**GD**CONTROL DATA CORPORATION

CONTROL DATA®
3300
COMPUTER SYSTEMS

HARDWARE REFERENCE MANUAL

#### 3300 CHARACTERISTICS

- Stored-program, solid-state, scientific and business data processing computer
- Time-sharing and multiprogramming features
- Parallel mode of operation
- Diode logic
- Character and word addressing (4 characters per word)
- Address modification (indexing)
- Indirect addressing
- 28-bit storage word (24 data bits and 4 parity bits)
- Nonvolatile magnetic core storage
- Complete cycle time: 1.25 microseconds
- Access time: 0.75 microsecond
- Storage sharing
- Selected storage protection
- Instruction repertoire compatible with the 3100, 3200, and 3500 Computers
- Business oriented Moves, Searches, Edit, Compare, Conversion, and BCD arithmetic instructions
- Logical and sensing operations
- Masked storage searches
- Block control operations
- Trapped instruction processing
- 24-bit accumulator register and auxiliary accumulator register Binary arithmetic: 2<sup>24</sup>-1 modulus, one's complement for all single precision (24-bit) operations and double precision (48-bit) addition and subtrac-
- 64-word register file (0.5 microsecond cycle time)
- Complete interrupt system
- ASCII to BCD conversion (and vice versa) and 4-bit/6-bit packing
- Real-time clock (1.0 millisecond incrementation)
- Sit-down operator's console featuring: On-line typewriter and complete display and control system
- Upward compatability with 3100 and 3200 computer systems
- Standard 3000 Series type 12-bit bidirectional data channel
- Compatible I/O mediums include magnetic tape, disk file, punched cards, paper tape, and printed forms
- Options include:
  - Memory expansion to 262, 144 words (over 1 million characters)
  - Additional 12-bit data channels or high-speed 24-bit data channels
  - Floating point and 48-bit precision multiply and divide hardware logic
  - Multiprogramming hardware module
  - Business Data Processor
  - Complete selection of advanced peripheral equipment

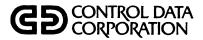

CONTROL DATA®
3300
COMPUTER SYSTEMS

|                             | REVISION RECORD                                                                                   |  |  |  |  |
|-----------------------------|---------------------------------------------------------------------------------------------------|--|--|--|--|
| REVISION                    | DESCRIPTION                                                                                       |  |  |  |  |
| 01 (11-16-65)               | Original printing.                                                                                |  |  |  |  |
| A (5-13-66)                 | Publications Change Order CA13641. Complete revision. All previous editions obsolete.             |  |  |  |  |
| В                           | Publication Change Order 14387, no Product Designation change. The following pages were           |  |  |  |  |
| (9-12-66)                   | revised or added: iii, v, vii, 1-3, 1-13, 1-14, 2-4, 2-5, 3-1 through 3-8, 4-3, 4-5, 4-8, 4-9,    |  |  |  |  |
|                             | 5-2, 5-7, 5-12, 5-13, 5-16, 5-18, 5-21, 5-22, 5-30, 5-41, 5-42, 5-68, 5-69, 5-73, 5-75, 5-76,     |  |  |  |  |
|                             | 5-79, 5-80, 5-82, 5-95.0, 5-95.1, 5-96.0, 5-96.1, 5-98 through 5-103, 5-105, 5-106, 5-114         |  |  |  |  |
|                             | through 5-123, 5-129 through 5-137, 5-140 through 5-147, 5-149, 5-151, 5-153, 5-154, 5-155,       |  |  |  |  |
|                             | C-7, E-10 through E-13, Instruction Tables 6, 7, 8, 11, 12, 13, 14, 16, 17, 18, 19, 22, 24, 25,   |  |  |  |  |
|                             | and 30, Index-1, Index-2 and Index-3.                                                             |  |  |  |  |
| С                           | Publication Change Order 15865, no Product Designation change. The following pages were           |  |  |  |  |
| (2-23-67)                   | revised or added: iv, v, 1-1, 1-10, 1-13, 1-14, 2-6, 3-3, 3-5, 3-6, 4-2, 4-3, 4-4, 4-5, 4-6,      |  |  |  |  |
|                             | 4-7, 4-8, 4-9, 4-10, 4-11, 5-26, 5-68, 5-69, 5-84, 5-87, 5-89, 5-91, 5-92, 5-94, 5-112, 5-116,    |  |  |  |  |
|                             | 5-117, 5-122, 5-144, 5-147, 5-149, 5-151, 5-155, Section 6, A-3, A-4, F-7, Index-1, Index-2,      |  |  |  |  |
|                             | and Index-3.                                                                                      |  |  |  |  |
| ^ D .                       | Engineering/Publications Change Order 16076. The following pages were revised or added: v,        |  |  |  |  |
| (6-14-67)                   | 2-5, 2-6, 2-7, 2-8, 2-9 and 5-81.                                                                 |  |  |  |  |
| E                           | Field Change Order 16164, new Product Designation 3312-A12. The following pages were revised      |  |  |  |  |
| (6-14-67)                   | or added: 5-18, 5-21, 5-82, 5-82.0, D-10, Instruction Tables 8 and 22.                            |  |  |  |  |
| F                           | Publications Change Order 16626, no Product Designation change. The following pages were          |  |  |  |  |
| (6-14-67)                   | revised or added: iii, v, 1-8, 2-1, 2-5, 2-6, 3-6, 3-7, 4-4, 4-11, 4-12, 5-3, 5-12, 5-13, 5-16,   |  |  |  |  |
|                             | 5-17, 5-20, 5-21, 5-22, 5-25, 5-28, 5-32, 5-33, 5-40, 5-112, 5-113, C-9, D-5, D-6, D-9, D-10,     |  |  |  |  |
|                             | F-7, Instruction Tables 10, 11, 12, 13, 19, 21, 27, 28 and Index-3.                               |  |  |  |  |
| G (10-2-67)                 | Publication Change Order 17622. Page 5-155 revised and page 5-156 added.                          |  |  |  |  |
| H                           | Publication Change Order 19253, no Product Designation change. Pages iii, 1-13, 1-14, 1-15, 2-6,  |  |  |  |  |
| (4-4-68)                    | 4-6,5-19,5-127,5-147,5-155,C-11,C-12,C-13, Instruction Tables 2,14,16 and 26 revised.             |  |  |  |  |
| J                           | Manual revised; includes Engineering Change Order 21959, publication change only. Pages iii,      |  |  |  |  |
| (3-26-69)                   | 4-12, 5-14, 5-52, 5-56, 5-68, 5-69, 5-92, 5-98, 5-100, 5-123, 5-125, 5-127 and 5-138 revised.     |  |  |  |  |
| K                           | Manual revised; includes Engineering Change Order 24827, publication change only. Pages iii,      |  |  |  |  |
| (3-2-70)                    | iv, v, vi, 1-3, 1-4, 1-13, 1-14, 1-15, 1-16, 4-6, 4-12, 5-12 through 5-18, 5-21, 5-60, 5-68       |  |  |  |  |
|                             | through 5-168, Instruction Tables 1-22, Index 1, 2, 3, Comment Sheet, Quick Reference Instruction |  |  |  |  |
|                             | Index revised. Appendix D, E, F, instruction Tables 23-33 removed. Section 8 added.               |  |  |  |  |
| L/                          | Engineering Change Order 26125. No change to this manual.                                         |  |  |  |  |
| (8-16-74)                   |                                                                                                   |  |  |  |  |
| M                           | Manual revised; includes Engineering Change Order 32064. Pages 5-141, 5-143, 5-163, 8-6,          |  |  |  |  |
| (6-22-72)                   | and Instruction Tables-3 are revised.                                                             |  |  |  |  |
| N                           | Manual revised; includes Engineering Change Order 35592. Pages 4-4, 4-6 and 5-124 are re-         |  |  |  |  |
| (8-16-74)                   | vised.                                                                                            |  |  |  |  |
| Publication No.<br>60157000 |                                                                                                   |  |  |  |  |

Address comments concerning this manual to:

Control Data Corporation Publications and Graphics Division 4201 North Lexington Avenue St. Paul, Minnesota 55112

or use Comment Sheet in the back of this manual.

| REVISION RECORD (CONT'D) |                                                                                              |  |  |  |  |  |
|--------------------------|----------------------------------------------------------------------------------------------|--|--|--|--|--|
| REVISION DESCRIPTION     |                                                                                              |  |  |  |  |  |
| P                        | Manual revised; includes Engineering Change Order 36837. Pages iii, v, and 5-89 are revised. |  |  |  |  |  |
| (11-25-75)               | Pages 2-10, 2-11, and 2-12 are added.                                                        |  |  |  |  |  |
|                          |                                                                                              |  |  |  |  |  |
|                          |                                                                                              |  |  |  |  |  |
|                          |                                                                                              |  |  |  |  |  |
|                          |                                                                                              |  |  |  |  |  |
|                          |                                                                                              |  |  |  |  |  |
|                          |                                                                                              |  |  |  |  |  |
|                          |                                                                                              |  |  |  |  |  |
|                          |                                                                                              |  |  |  |  |  |
|                          |                                                                                              |  |  |  |  |  |
|                          |                                                                                              |  |  |  |  |  |
|                          |                                                                                              |  |  |  |  |  |
|                          |                                                                                              |  |  |  |  |  |
|                          |                                                                                              |  |  |  |  |  |
|                          |                                                                                              |  |  |  |  |  |
|                          |                                                                                              |  |  |  |  |  |
|                          |                                                                                              |  |  |  |  |  |
|                          |                                                                                              |  |  |  |  |  |
|                          |                                                                                              |  |  |  |  |  |
|                          |                                                                                              |  |  |  |  |  |
|                          | •                                                                                            |  |  |  |  |  |
|                          | ,                                                                                            |  |  |  |  |  |
|                          | ·                                                                                            |  |  |  |  |  |
| i                        | ·                                                                                            |  |  |  |  |  |
|                          |                                                                                              |  |  |  |  |  |
|                          |                                                                                              |  |  |  |  |  |
|                          |                                                                                              |  |  |  |  |  |
|                          |                                                                                              |  |  |  |  |  |
|                          |                                                                                              |  |  |  |  |  |
|                          |                                                                                              |  |  |  |  |  |
|                          |                                                                                              |  |  |  |  |  |
|                          |                                                                                              |  |  |  |  |  |
|                          |                                                                                              |  |  |  |  |  |
|                          |                                                                                              |  |  |  |  |  |
|                          |                                                                                              |  |  |  |  |  |
|                          |                                                                                              |  |  |  |  |  |
|                          |                                                                                              |  |  |  |  |  |
|                          |                                                                                              |  |  |  |  |  |
|                          |                                                                                              |  |  |  |  |  |
|                          |                                                                                              |  |  |  |  |  |
|                          |                                                                                              |  |  |  |  |  |
|                          |                                                                                              |  |  |  |  |  |
|                          |                                                                                              |  |  |  |  |  |
| Publication No. 60157000 |                                                                                              |  |  |  |  |  |

# **CONTENTS**

| 1. General Systems Description              | 1            | 3. Input/Output System                              |                             |
|---------------------------------------------|--------------|-----------------------------------------------------|-----------------------------|
| Introduction                                | 1-1          | General Information                                 | 3-1                         |
| Computer Modularity                         | 1-2          | Interface Signals                                   | 3-3                         |
| Central Processing Unit                     | 1-3          | -                                                   | 0 0                         |
| Business Data Processors                    | 1-3          | 3306 and 3307 Communication<br>Channels             | 3-4                         |
| Optional Business Data<br>Processing Unit   | 1-3          |                                                     | -                           |
| Storage Modules                             | 1-3          | I/O Parity                                          | 3-4<br>3-4                  |
| Input/Output Modules                        | 1-4          | Parity Checking with 3306 Parity Checking with 3307 | 3-4.<br>3-5                 |
| Floating Point Module                       | 1-4          | Transmission Rates                                  | 3-6                         |
| Multiprogramming Module                     | 1-4          |                                                     |                             |
| Operator's Console                          | 1-4          | Input/Output Relocation                             | 3-7                         |
| Power Control Panel                         | 1-5          | Auto Load/Auto Dump                                 | 3-7                         |
| Internal Organization                       |              | 4. Interrupt System                                 |                             |
| Central Processing Unit                     | 1-5          | General Information                                 | 4-1                         |
| Moves and Edits<br>Searches                 | 1-13<br>1-14 | Interrupt Conditions                                | 4-1                         |
| Code Conversion Features                    | 1-14         | Internal Condition Interrupts                       | $\frac{1}{4} - \frac{2}{2}$ |
| Arithmetic Functions                        | 1-15         | Input/Output Interrupts                             | 4-3                         |
| Peripheral Equipment                        | 1-16         | Executive Interrupt                                 | 4-3                         |
|                                             |              | Storage Parity Error Interrupt                      | 4-4                         |
| 2. Storage System                           |              | Illegal Write Interrupt                             | 4-4                         |
| General Information                         | 2-1          | Trapped Instruction Interrupts                      | 4-5<br>4-6                  |
| Storage Modules                             | 2-1          | Power Failure Interrupt                             |                             |
| Storage Registers                           | 2-1          | Interrupt Control Enabling or Disabling Interrupt   | 4-7                         |
|                                             | 2-4          | Control                                             | 4-7                         |
| Storage Word                                | 2-4          | Interrupt Priority                                  | 4-7                         |
| Character Modes                             | 2-4          | Sensing Interrupts                                  | 4-8                         |
| Single - Character Mode                     | 2-4          | Clearing Interrupts                                 | 4-8                         |
| Double - Character Mode                     | 2-4<br>2-4   | Interrupt Processing                                | 4-8                         |
| Triple - Character Mode<br>Full - Word Mode | 2-4          | Interrupt Mask Register                             | 4-9                         |
| Address Mode                                | 2-5          | Interrupts During Executive Mode                    | 4-11                        |
|                                             |              | Interrupts During BDP Instructions                  | 4-12                        |
| Addressing                                  | 2-5          | 5. Instructions                                     |                             |
| Multiprogramming and Relocation             | 2-5          | General Information                                 | 5-1                         |
| Storage Protection                          | 2-5          | Instruction Parameters                              | 5-1                         |
| Permanent Protection                        | 2-6          | Instruction Word Formats                            | 5-4                         |
| Selective Protection                        | 2-6          | Word Addressing vs. Character                       | •                           |
| Program Protection                          | 2-9          | Addressing                                          | 5-5                         |
| No Protection                               | 2-9          | Indexing and Address Modifica-                      |                             |
| Storage Sharing                             | 2-9          | tion<br>Addressing Modes                            | 5-6<br>5-7                  |
| Magnetic Core Memory                        | 2-10         | Indexing and Indirect Address-                      | •                           |
| Modules                                     | 2-10         | ing Examples                                        | 5-9                         |
| Storage Registers                           | 2-10         | Trapped Instructions                                | 5-11                        |
| Storage Word                                | 2-12         | Instruction List                                    | 5-11                        |
| Storage Sharing                             | 2-12         | TITE OF ACCION THE                                  | 0.11                        |

| Instruction Halt and Struction Halt and Struction Increase In Skip Instruction Inter-Regis Instruction Jump Instruction Load Instruction Store Instruction Store Instruction Arithmetic Logical Instruction | structions ctions ster Transfer s uctions actions uctions cale Instructions Instructions structions arch and Compare | 5-18<br>5-19<br>5-24<br>5-25<br>5-27<br>5-28<br>5-32<br>5-41<br>5-49<br>5-53<br>5-57<br>5-60<br>5-68<br>5-73 | ALGOL COMPASS-32 COMPASS-33 Data Processing Package Report Generator Input/Output RESPOND/MSOS MSIO SIPP Applications PERT/TIME PERT/COST SORT Mass Storage SORT REGINA-I | 6-4<br>6-5<br>6-5<br>6-5<br>6-6<br>6-6<br>6-6<br>6-7<br>6-7<br>6-7 |
|----------------------------------------------------------------------------------------------------|----------------------------------------------------------------------------------------------------|----------------------------------------------------------------------------------------------------|----------------------------------------------------------------------------------------------------|--------------------------------------------------------------------|
| Instructions (Co                                                                                                    |                                                                                                    | J 10                                                                                                    | ADAPT                                                                                                    | 6-8                                                                |
| •                                                                                                    | Cest Instructions                                                                                                    | 5-77                                                                                                    | 7. Console and Power Control Pa                                                                                                    | nel                                                                |
| Sensing Ins                                                                                                    |                                                                                                    | 5-78                                                                                                    | General Information                                                                                                    | 7-2                                                                |
| Pause Instr                                                                                                    |                                                                                                    | 5-82                                                                                                    | Console                                                                                                    |                                                                    |
| Interrupt In                                                                                                    |                                                                                                    | 5 <b>-84</b>                                                                                                 | Register Displays                                                                                                    | 7-2<br>7-2                                                         |
|                                                                                                    | at Instructions                                                                                                    | 5-87                                                                                                    | Instruction and Communication                                                                                                    | 1-2                                                                |
|                                                                                                    | Control Instructions ssing Control In-                                                                               | 5 <b>-10</b> 9                                                                                               | Registers                                                                                                    | 7-2                                                                |
| structions                                                                                                    | ssing Control in-                                                                                                    | 5-110                                                                                                    | Instruction State and Operand                                                                                                    |                                                                    |
|                                                                                                    | Search Instructions                                                                                                  | 5-111                                                                                                    | State Registers                                                                                                    | 7-3                                                                |
| Move Instr                                                                                                    |                                                                                                    | 5-115                                                                                                    | Data Interchange Display                                                                                                    | 7-3                                                                |
| Business D                                                                                                    | ata Processing In-                                                                                                   |                                                                                                    | Status Display<br>Switches and Controls                                                                                                    | 7-4                                                                |
| structions                                                                                                    |                                                                                                    | 5-117                                                                                                    | Typewriter                                                                                                    | 7-6<br>7-19                                                        |
| 6.                                                                                                    | Software Systems                                                                                                    | , -                                                                                                    | • •                                                                                                    |                                                                    |
| General Inform                                                                                                    |                                                                                                    | 6-1                                                                                                    | Power Control Panel                                                                                                    | 7-24                                                               |
|                                                                                                    |                                                                                                    | 6-1                                                                                                    | Elapsed Time Meters<br>Storage Protect Switches                                                                                                    | 7-24<br>7-24                                                       |
| Operating Syste                                                                                                    |                                                                                                    | 6-1<br>6-2                                                                                                   |                                                                                                    |                                                                    |
| Real-Time                                                                                                    | SCOPE                                                                                                    | 6-2                                                                                                    | 8. Multiprogramming and Reloc                                                                                                    | cation                                                             |
| MASTER<br>MSOS                                                                                                    |                                                                                                    | 6-2                                                                                                    | Features                                                                                                    | ***************************************                            |
|                                                                                                    | ility Routines                                                                                                    | 6-2                                                                                                    | Executive Mode                                                                                                    | 8-1                                                                |
|                                                                                                    | iring itoutines                                                                                                    | 6-2                                                                                                    | Monitor State                                                                                                    | 8-1                                                                |
| Languages                                                                                                    |                                                                                                    | 6-3<br>6-3                                                                                                   | Program State                                                                                                    | 8-1                                                                |
| FORTRAN                                                                                                    |                                                                                                    | 6-3                                                                                                    | Multiprogramming and Relocation                                                                                                    | 8-2                                                                |
| Mass Stora<br>COBOL 32                                                                                                    | age FORTRAN                                                                                                    | 6-3                                                                                                    | Page Structure                                                                                                    | 8-3                                                                |
| COBOL 32                                                                                                    |                                                                                                    | 6-4                                                                                                    | Address Relocation                                                                                                    | 8-3                                                                |
|                                                                                                    | age COBOL                                                                                                    | 6-4                                                                                                    | E-Exclusion Bit                                                                                                    | 8-10                                                               |
| 1/1000 0101                                                                                                    | -50 00D0D                                                                                                    |                                                                                                    | Page Zero Consideration                                                                                                    | 8-14                                                               |
|                                                                                                    |                                                                                                    |                                                                                                    |                                                                                                    |                                                                    |

## APPENDIXES

- CONTROL DATA 3100, 3200, 3300 Computer Systems Character Set and BCD/ASCII Code Conversions
  Supplementary Arithmetic Information
  Programming Reference Tables and Conversion Information A.
- В.

GLOSSARY, INSTRUCTION TABLES, AND INDEX

Rev K

# **FIGURES**

| 1-1<br>1-2 | 3300 Modularity Example<br>Computer Word Character | 1-2           | 5-16<br>5-17 |                                | 5-112<br>5-114 |
|------------|----------------------------------------------------|---------------|--------------|--------------------------------|----------------|
|            | Positions and Bit Assignments                      | 1-5           | 5-18         |                                | 5-118          |
| 1-3        | Block Control Scanning Pattern                     | 1-11          | 7-1          |                                | 7-1            |
| 1-4        | Parity Bit Assignments                             | 1-12          | 7-2          | Register Display Area          | 7-2            |
| 2-1        | 3300 Storage Modules                               | 2-2           | 7-3          | ISR and OSR Display and        |                |
| 2-2        | Optional Protect Scheme                            |               |              |                                | 7-3            |
| 2 - 3      | 3373 Magnetic Core Memory                          | 2-11          | 7-4          | Data Interchange Display       | 7-3            |
| 3-1        | 3300 I/O System                                    | 3-2           | 7-5          |                                | 7-4            |
| 3-2        | I/O Channel Power Panel                            |               | 7-6          |                                | 7-7            |
| 3-3        | Principal Signals Between I/O                      |               | 7-7          |                                | 7-9            |
|            | Channel and External Equipment                     | 3-3           | 7-8          |                                | 7-10           |
| 5-1        | Word-Addressed Instruction                         |               | 7-9          |                                | 7-17           |
|            | Format                                             | 5-4           | 7-10         |                                |                |
| 5-2        | Character-Addressed Instruc-                       |               |              | 0 1                            | 7-19           |
|            | tion Format                                        | 5-4           | 7-11         |                                | 7-25           |
| 5-3        | Business Oriented Instruction                      |               |              |                                |                |
|            | Format                                             | 5-6           |              | Address Relocation Process     | 8-4            |
| 5-4        | Indexing and Indirect Address-                     | -             |              | Word Addressing                | 8-5            |
| -          | ing Routine Flow Chart                             | 5-8           | 8-3          |                                | 8-5            |
| 5-5        | Operand Formats and Bit                            | •             | 8-4          | 8                              | 8-6            |
| 0 0        | Allocations for MUAQ and                           |               | 8-8          |                                |                |
|            | DVAQ Instructions                                  | 5-64          |              |                                | 8-7            |
| 5-6        | Operand Formats and Bit                            | 0 01          | 8-6          | 8                              |                |
| 0 0        | Allocations for Floating Point                     |               |              | and Hardware Structure         | 8-8            |
|            | Arithmetic Instructions                            | 5-67          | 8-7          | •                              |                |
| 5-6        | 77 Connect Operation                               | 5 <b>-</b> 91 |              | Memory Protection with         |                |
|            |                                                    | 5-93.         |              | Fully Expanded Memory          |                |
| 5-7        | 77 Select Function Operation                       |               |              |                                | <b>8-</b> 9    |
| 5-8        | 73 I/O Operation with Storage                      | 5 <b>-</b> 96 | 8-8          |                                | 8-10           |
| 5-9        | 74 I/O Operation with Storage                      | 5-98<br>5-100 | 8-8          | Relocation Chassis Display     |                |
| 5-10       | 75 I/O Operation with Storage                      | 5-100         |              |                                | 8-10           |
| 5-11       | 76 I/O Operation with Storage                      | 5-102         |              |                                | 8-11           |
| 5-12       | 73 I/O Operation with A                            | 5-103         |              | 1 Page Length Subdivisions     | 8-11           |
| 5-13       | 74 I/O Operation with A                            | 5-105         |              | .2 Quarter Page in Relation to |                |
| 5-14       | 75 I/O Operation with A                            | 5-106         |              | PP Designator                  | 8-12           |
| 5-15       | 76 I/O Operation with A                            | 5-108         | 8-1          | .3 Starting Quarters           |                |
|            |                                                    |               |              |                                | 8-13           |
|            |                                                    |               |              |                                |                |
|            |                                                    | TABL          | ES           |                                |                |
| 1-1        | Register File Assignments                          | 1-10          | 1-1          | Trapped Instruction for        |                |
| 1-2        | Buffer Groups                                      | 1-11          |              | Non-Executive Mode without a   |                |
|            |                                                    | 1 11          |              |                                | 4-6            |
| 2-1        | Storage Protection Switch                          | 26            | 1-2          | No-Operation Instruction for   |                |
| 0 0        | Descriptions                                       | 2-6           |              |                                | 4-6            |
| 2-2        | Storage Protection Switch                          | 0 = 4         | <b>1-</b> 3  |                                | 4-8            |
| 0 0        | Settings                                           | 71            | 1 - 4        |                                | 4-10           |
| 2-3        | Optional Storage Protection                        |               | <b>1-</b> 5  | Interrupt Mask Register Bit    |                |
|            | Example                                            |               |              |                                | 4-11           |
| 4-0        | Parity Error Interrupt Codes                       | 4-5           | <b>1-</b> 6  | Condition Register Bit         |                |
|            |                                                    | •             |              | Assignments                    |                |
|            |                                                    |               |              |                                |                |

v

Rev P

| 5-1 | Instruction Synopsis and Index | 5-12          | 5-10 | BDP Instruction Set        | 5-117 |
|-----|--------------------------------|---------------|------|----------------------------|-------|
| 5-2 | Summary of Instruction         | 5-19          | 5-11 | Editing Examples           | 5-136 |
|     | Execution Times                | J-10          | 7-1  | Data Interchange Indicator |       |
| 5-3 | Interrupt Mask Register Bit    | <b>5</b> ∹79  |      | Description                | 7-4   |
|     | Assignments                    | J .10         | 7-2  | Status Display Indicator   |       |
| 5-4 | Bit Assignments for Interrupt  | 5-79          |      | Descriptions               | 7-5   |
|     | Sensing Conditions             | 5-80          | 7-3  | Condition Switches De-     |       |
| 5-5 | Internal Status Sensing Mask   | 5-82          |      | scription                  | 7-7   |
| 5-6 | Pause Sensing Mask             | 0 04          | 7-4  | Access Keyboard Switches   | 7-10  |
| 5-7 | Interrupt Mask Register Bit    | 5-85          | 7-5  | Console Typewriter         |       |
|     | Assignments                    | 0 00          |      | Switches and Indicators    | 7-21  |
| 5-8 | Modified I/O Instruction       |               | 7-6  | Console Typewriter Codes   | 7-23  |
|     | Words                          | 5-88          | 8-1  | Upper Three Address Bits   | 8-6   |
| 5-9 | Block Control Clearing Mask    | 5 <b>-</b> 90 |      |                            |       |

Rev K vi

#### FOREWORD

This manual provides information for the machine language use of the 3300 computer system. Its intention is to describe the capabilities and programming restraints of the hardware.

COMPASS mnemonics are used to abbreviate titles of instructions; however, no software systems are used in describing instructions. Brief descriptions of these software systems are included in Section 6. Detailed descriptions for those systems in operation are available in the appropriate software reference manuals.

Programming information for most available peripheral equipments is contained in the 3000 Series Peripheral Equipment Reference Manual, Pub. No. 60108800.

vii Rev. B

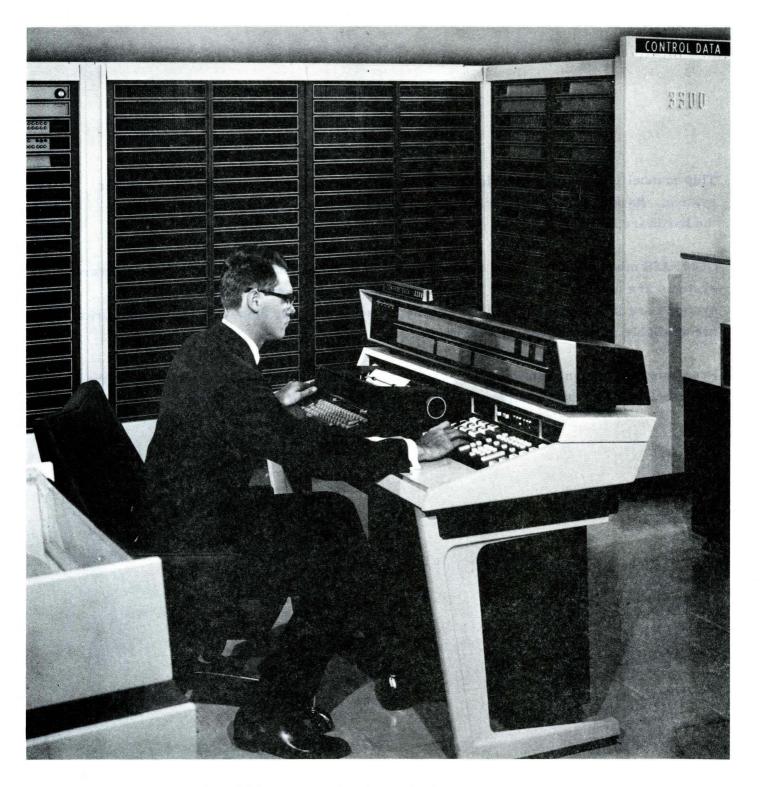

**CONTROL DATA 3300 COMPUTER SYSTEM** 

# 1. GENERAL SYSTEMS DESCRIPTION

#### INTRODUCTION

The CONTROL DATA\* 3300 is an advanced design general-purpose computing system providing high performance time-sharing with multiprogramming features to satisfy present and future needs of business and scientific users. Advanced design techniques are used throughout the 3300 to provide expedient solutions for scientific, real-time, and business data processing problems.

Time-sharing and multiprogramming features of the 3300 enable a user to enter many programs and receive processed results without the delays incurred in single-job batch processing systems. This feature not only reduces turnaround time but also provides a considerable saving in computer usage and personnel time. Multiprocessing of programs further enhances system performance when additional central processors are integrated into a total system.

Software systems for the 3300 take full advantage of the time-sharing and multiprogramming capabilities of the hardware and include the MASTER, Real-Time SCOPE, and MSOS operating systems, and the Mass Storage Input/Output (MSIO) system. A synopsis of each of these systems and other software is included in Section 6 of this manual.

All existing programs written for CONTROL DATA 3100 and 3200 systems can be processed by a 3300. I/O characteristics for the 3300 are identical to the 3100, 3200, 3400, 3500, 3600, and 3800 line of Control Data computers - a fact which facilitates incorporating the 3300 into a SATELLITE\* configuration.

Included in the expanded repertoire of 3300 instructions is a complete list of business data processing instructions. These extend the flexibility of the 3300 by performing field searches, moves, compares, tests, conversions, arithmetic operations, and complete COBOL editing while utilizing the time-sharing feature of the 3300.

A wide selection of proven peripheral equipment is available for use in a 3300 system including many new and advanced equipments.

1-1 Rev. C

<sup>\*</sup>Registered trademark of Control Data Corporation

This manual describes the various features of the 3300 and provides programming and operation information. Reference and supplementary information may be found in the Appendixes.

#### **COMPUTER MODULARITY**

A 3300 computer consists of various logic cabinet modules designed to perform specific operations. If additional storage, input/output channels, or arithmetic capabilities are desired for an existing installation, an appropriate module is integrated into the system. Figure 1-1 illustrates and describes the modules of a typical 3300 computer.

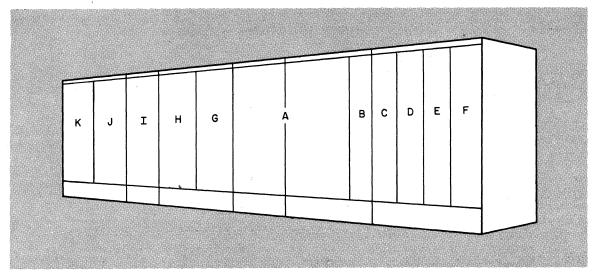

- (A) Central Processing Unit (CPU)
- B 2-3306 Input/Output (I/O) channels or 1-3307 channel and 1-3306 channel (Channels 0 and 1)
- © 2-3306 I/O channels or 1-3307 channel and 1-3306 channel
- © 2-3306 I/O channels or 1-3307 channel and 1-3306 channel
- © 2-3306 I/O channels or 1-3307 channel and 1-3306 channel
- Power controls for I/O channels
- G 3310 Floating Point module
- (H) 3311 Multiprogramming module
- (I) Power Control Panel for (A) (B)
- (J) 3309-8K Storage Module
- (K) 3309-8K Storage Module

Figure 1-1. 3300 Modularity Example

#### NOTES

- 1. A minimum 3300 configuration consists of items (A) , (B) , (I) , and (J) .
- 2. A 3302 16K storage module may be substituted for items  $\ensuremath{\mathfrak{J}}$  and  $\ensuremath{\mbox{\colored}\mbox{\colored}}$  .

(Cont'd on next page)

- 3. Additional storage modules are added to the left of item (K).
- 4. The 3312 BDP (not shown) is a "stand-alone" cable connected unit. Additional storage modules may also be stand-alone units to conform to installation space. Separate BDP cabinets similar to the 3312 are included as a part of 3304-2 and 3304-3 Business Data Processors.
- 5. 3307 I/O channels are always designated an even channel number, i.e., 0,2, 4, or 6.

## **Central Processing Unit**

The 3304 Central Processing Unit (CPU) performs the following functions:

- Controls and synchronizes most internal operations of the computer.
- Processes all 24-bit precision fixed point arithmetic.
- Processes 48-bit precision addition and subtraction.
- Executes Boolean instructions.
- Character and word loading and storing.
- Executes decision instructions.
- Controls standard search and move operations, external equipment and typewriter I/O, real-time clock referencing, and register file operations.
- Recognizes and processes all interrupts.

If the Business Data Processor (BDP) is present in a system, the CPU relinquishes control to it until the business oriented instructions(s) have been processed.

## **Business Data**, Processors

Two expanded central processors, the 3304-2 and 3304-3 Business Data Processors, are available. These processors provide a comprehensive set of variable field—length business data processing instructions in addition to all of the basic computing functions described for the 3304 CPU. The 3304-2 and 3304-3 provide somewhat different sets of business data processing instruction sets. Otherwise, the two processors are identical. The basic instruction set is the same as the 3304 CPU. Physically the 3304-2 and 3304-3 consist of two units: a basic central processor and a business data processing unit.

#### Optional Business Data Processing Unit

The 3312 Business Data Processing unit is an add-on device that can be connected by cables to the basic 3304 CPU. The composite 3304/3312 processor provides the same instruction set as the 3304-2 Business Data Processor.

#### Storage Modules

The magnetic core storage (MCS) available for 3300 systems ranges from a minimum of 8, 192 (32, 768 characters) to 262, 144 (1,048,576 characters) words. An MCS system is expanded in 16,384 word increments after two initial 8,192 word storage modules are installed in the system. Up to 131,072 words of MCS may be included in a system without the multiprogramming option present.

1-3 Rev K

The following optional storage modules are available:

Model 3309 - 8,192 word (32,768 characters) MCS memory module Model 3302 - 16,384 word (65,536 characters) MCS memory module

The word "storage" is used synonymously with "memory" in this text and both refer to MCS unless otherwise stated. Additional information pertaining to the 3300 storage system may be found in Section 2.

## Input/Output Modules

Two types of Input/Output (I/O) modules are available for use in 3300 systems. These are the 3306 and 3307 Communication Channels.

The 3306 is a bidirectional 12-bit parallel data channel and conforms to the standare I/O specifications for all CONTROL DATA 3000 Computers. A maximum of eight 3306 channels may be incorporated in a single system with up to eight peripheral controllers connected to each channel. Space is provided for mounting two 3306 channels per module. Figure 1-1 shows the placement of the channels in a maximum I/O channel configuration.

The 3307 is a bidirectional 24-bit parallel data channel and also conforms to the Control Data 3000 I/O specification. In each 3307 channel 12-to 24-bit assembly/disassembly is included. A maximum of four 3307 channels in addition to four 3306 channels may be present in a single system.

Additional information pertaining to the 3306 and 3307 I/O channels may be found in Section 3.

## Floating Point Module

The optional 3310 Floating Point Module permits a user to directly execute floating point addition, subtraction, multiplication, and division instructions utilizing 48-bit precision floating point operands. This option also permits direct execution of 48-bit precision multiplication and division instructions.

## **Multiprogramming Module**

The optional 3311 Multiprogramming Module provides capability to relocate program instructions, data, and I/O in MCS. This option implements the 3300 memory page system and provides inherent memory protection as well as relocation and MCS extension to 262,144 words. If the 3311 is not present in a system, the maximum number of words is 131,072. Refer to Section 8 for additional information.

## Operator's Console

The operators desk console includes:

- Octal register displays
- Built-in on-line typewriter
- Built-in entry keyboard and control switches
- Complete status monitoring system
- Operator's chair

A complete description of the console, examples of manual operations, and a picture of the console can be found in Section 7.

## **Power Control Panel**

A power control panel is provided to control secondary logic power to the CPU, floating point module, and I/O channels 0 and 1. Other modules have their own power control panels. Primary power for the entire computer system is controlled by a group of switch boxes mounted on a nearby wall.

#### INTERNAL ORGANIZATION

## **Central Processing Unit**

#### Computer Word Format

The standard 3300 computer word consists of 24 binary digits. Each word is divided into four 6-bit characters. In storage, an odd parity bit is generated and checked for each of the four characters, lengthening the storage word to 28 bits. Figure 1-2 illustrates the bit assignments of a computer word in storage.

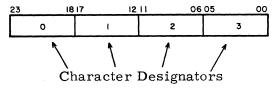

Figure 1-2. Computer Word Character Positions and Bit Assignments

## Register Descriptions

A Register (Arithmetic): The A register (accumulator) is the principal arithmetic register. Some of the more important functions of this register are:

- Most arithmetic and logical operations use the A register in formulating a result. The A register is the only register with provisions for adding its contents to the contents of a storage location or another register.
- The A register may be shifted to the right or left separately or in conjunction with the Q register. Right shifting is end-off; the lowest bits are discarded and the sign is extended. Left shifting is end-around; the highest order bit appears in the lowest order stage after each shift; all other bits move one place to the left.
- The A register holds the word which conditions jump and search instructions.

Q Register (Arithmetic): The Q register is an auxiliary accumulator register and is generally used in conjunction with the A register.

The principal functions of Q are:

- Providing temporary storage for the contents of A while A is used for another arithmetic operation.
- Forming a double-length register, AQ.
- Shifting to the right or left, separately or in conjunction with A.
- Serving as a mask register for 06, 07, and 27 instructions.

E Register (Arithmetic): The optional arithmetic register E is present in a system whenever the 3311 Floating Point option is present in a system. During floating point/48-bit precision operations, the E register is divided into two parts,  $E_U^*$  and  $E_L^*$ , each composed of 24 bits. It is used as follows:

- 48-bit precision multiplication; holds the lower 48 bits of a 96-bit product.
- 48-bit precision division; initially holds the lower 48 bits of the dividend; upon completion, holds the remainder.
- Floating point multiplication; holds the residue of the coefficient of the 48-bit product.
- Floating point division; holds the remainder.

P Register (Main Control): The P register is the Program Address Counter. It provides program continuity by generating in sequence the storage addresses which contain the individual instructions. During a Normal Exit the count in P is incremented by 1 at the completion of each instruction to specify the address of the next instruction. These addresses are sent via the S (address) Bus to the specified storage module where the instruction is read. A Skip Exit advances the count in P by 2, bypassing the next sequential instruction and executing the following one. For a Jump Exit, the execution address portion of the jump instruction is entered into P and used to specify the starting address of a new sequence of instructions.

 $\underline{B^b}$  Registers (Main Control): The three index registers,  $B^1$ ,  $B^2$ , and  $B^3$ , are used in a variety of ways, depending on the instruction. In a majority of the instructions they hold quantities to be added to the execution address,  $M=m+B^b$ . The index registers may be incremented or decremented.

C Register (Main Control): Quantities to be entered into the A, Q, B, or P registers or into storage from the entry keyboard are temporarily held in the Communication (C) register until the TRANSFER switch is pushed. If an error is made while entering data into the Communication register, the KEYBOARD CLEAR switch may be used to clear this register.

The C register holds words read from storage during a Sweep or Read Storage operation. The contents of C are displayed on the console whenever the keyboard is active.

<sup>\*</sup>E<sub>U</sub> signifies E<sub>Upper</sub>; E<sub>L</sub> signifies E<sub>Lower</sub>.

F Register (Main Control): The program control register F holds an instruction during the time it is being executed. During execution, the program may modify the instruction in one of three ways:

- Indexing (Address Modification) A quantity in one of the index registers (Bb) is added to the lower 15 bits of F for word-addressed instructions, or to the lower 17 bits of F for characteraddressed instructions. The signs of Bb and F are extended for the addition process.
- Indirect Addressing The lower 18 bits of F are replaced by new'a,'b', and'm' designators from the original address M (modified if necessary, M = m + B<sup>b</sup>).
- Indirect Addressing (load and store index instructions) Bits 00 14 and 17 of F are replaced by new 'a' and 'm' designators from the original address M (no modification possible).

After executing an instruction a Normal Exit, Skip Exit, or Jump Exit is performed. F is displayed on the console whenever the keyboard is inactive and the computer is not in the GO mode.

<u>Instruction State Register (Main Control)</u>: Instruction State register is a 3-bit register that is referenced under certain conditions when the computer is operating in Executive mode. The (ISR)\* are appended to the (P) in the process of referencing different program address groups. Refer to Appendix E for the different conditions when this register may be used.

Operand State Register (Main Control): Operand State register is also a 3-bit register that is referenced under certain conditions when the computer is operating in Executive mode. Appendix E describes the conditions when the OSR is referenced with regard to the operational state of the CPU.

<u>Channel Index Register (Main Control)</u>: The Channel Index register (CIR) is a 3-bit register whose contents are logically OR'ed (inclusive OR function) with the channel designator 'ch' for the following instructions:

- 73-76 I/O instructions
- 77.0 Connect
- 77.1 Select Function
- 77.2 Sense External Status
- 77.2 Copy External Status
- 77.3 Sense Internal Status
- 77.3 Copy Internal Status
- 77.4 Sense Interrupt

This permits instructions to be written for channel 0 and allows the monitor program to assign the proper channel by altering the (CIR). The (CIR) can be transferred by instruction to the lower 3 bits of the A register and vice versa. A momentary switch is provided on the console for displaying (CIR) in the lowest digit position of the Index register display area.

1-7 Rev. A

<sup>\*</sup>The parentheses, as they are used in this case, are an accepted method for expressing the words "the content(s) of" (in this case "the contents of" the ISR register).

Condition Register (Main Control): Bits in the Condition register (CR) are used as flags to initiate computer action and to record current operating conditions during Executive mode. With the exception of bit 04, the register is not used during non-Executive mode operations.

All register bits can be set or cleared with the ACR (77.634) instruction; selected bits are set or cleared by individual instructions and conditions. Refer to Section 4 for special considerations involving the register during interrupt processing. The register bit assignments are listed below:

| Bit 00          | - | Boundary Jump                |
|-----------------|---|------------------------------|
| Bit 01          | - | Destructive Load A           |
| Bit 02          | - | Operands Relocated Using OSR |
| B <b>i</b> t 03 | - | Program State Jump           |
| Bit 04          | - | Interrupt System Enabled     |
| Bit 05          | - | Program State                |

Data Bus Register (DBR - Main Control): A 24-bit Data Bus register is used to temporarily hold the data received from storage, Communication register, and other logic areas. It is a nondisplayed and nonaddressable register.

During character-addressed or I/O operations, data entering the DBR may be shifted one, two, or three character positions during the transfer to reach the correct character position within the DBR.

Interrupt Mask Register (Main Control): The 12-bit Interrupt Mask register allows a user to honor or ignore a group of various interrupts by setting the register bits to "1's" or "0's". Each register bit corresponds to a particular interrupt condition. The mask bits may be set or cleared by executing the SSIM and SCIM instructions, respectively. The specific mask register bit assignments are described in Section 4.

S Register (Storage): The S register holds the address of the storage word currently being referenced.

Z Register (Storage): The Z register is the storage restoration and Modification register. Data stored or being transferred to or from the address specified by the S register must pass through Z. The entire storage word including the four parity bits is represented by the Z register and is displayed on the Storage Module control panel.

#### Bus Systems

The Data Bus provides a common path over which data must flow to the storage, arithmetic, console typewriter, and I/O sections of the computer. These sections are connected in parallel to the Data Bus. During the execution of each instruction, Main Control determines which data transfer path is activated.

An odd parity bit is generated for the lower byte of each word as it leaves the DBR during I/O operations. In the case of a 3307 I/O Channel, parity for the upper byte of data is generated in the channel itself rather than in the Data Bus.

The S or Address Bus is a data link between Main Control and storage for transmitting storage addresses. Inputs to the S Bus are from the P register, F register, Block Control, and the Breakpoint circuits.

#### Executive Mode

The CPU can operate in either the non-Executive mode or Executive mode. In non-Executive mode the 3300 operates identically to the 3200.

Depressing the EXECUTIVE MODE switch on the operator's console causes the 3300 to function in the Monitor State of Executive mode. All 3300 instructions may be executed in the Monitor State provided the necessary hardware is present in the system.

After executing a Set Boundary Jump (SBJP) instruction, the next jump instruction causes the 3300 to advance to the Program State of Executive mode. In Program State, the CPU performs at its highest efficiency by restricting itself to actual computations by not executing I/O or Block Control instructions. If a Halt (00.0) instruction, any of the 71-77 instructions (except SBCD 77.72 and SFPF 77.71), or an inter-register transfer affecting registers 00 through 37 of the register file is attempted while in Program State, the 3300 reverts to the Monitor State of Executive mode. Additional information can be found in Appendix E.

#### Block Control

Block Control is an auxiliary control section within a 3300 processor. In conjunction with the register file and program control, it directs the following operations:

- External equipment I/O
- Search/Move
- Real-Time clock
- Console typewriter I/O
- High-speed temporary storage

Register File: The register file is a 64-word (24 bits per word) rapid access memory with a cycle time of 0.5 usec. Although the programmer has access to all registers in the file with the interregister transfer (53) instruction, certain registers are reserved for specific purposes (see Table 1-1). All reserved registers may be used for temporary storage if their use will not disrupt other operations that are in progress.

The contents of any register in the file may be viewed by selecting the register number with the Breakpoint switch and pressing the READ STO switch on the keyboard. The contents may be altered by setting the Breakpoint switch, pressing the WRITE STO switch, and entering a new word from the keyboard.

TABLE 1-1. REGISTER FILE ASSIGNMENTS

| Register<br>Numbers | Dogistor Truction                                                                                                    |  |  |  |
|---------------------|----------------------------------------------------------------------------------------------------|--|--|--|
| Numbers             | Register Functions                                                                                                    |  |  |  |
| 00-07               | Modified I/O instruction word containing the current character address (channel 0-7 control)                          |  |  |  |
| 10-17               | Modified I/O instruction word containing the last address $\pm$ 1, depending on the instruction (channel 0-7 control) |  |  |  |
| 20                  | Search instruction word containing the current character address (search control)                                     |  |  |  |
| 21                  | Move instruction word containing the source character address (move control)                                          |  |  |  |
| 22                  | Real-time clock, current time                                                                                         |  |  |  |
| 23                  | Current character address (typewriter control)*                                                                       |  |  |  |
| 24-27               | Temporary storage                                                                                                    |  |  |  |
| 30                  | Instruction word containing the last character address + 1 (search control)                                           |  |  |  |
| 31                  | Instruction word containing the destination character address (move control)                                          |  |  |  |
| 32                  | Real-time clock, interrupt mask                                                                                       |  |  |  |
| 33                  | Last character address +1 (typewriter control)**                                                                      |  |  |  |
| 34-77               | Temporary storage                                                                                                    |  |  |  |

\*The contents of register 23 should have the following format:

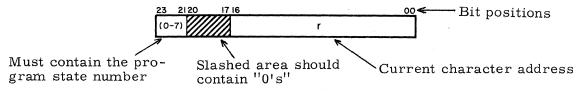

\*\*The contents of register 33 should have the following format:

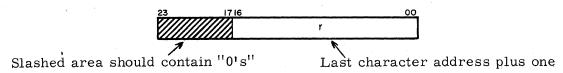

Block Control Priority: Access to Block Control circuits is shared between the computer's main program control and block control buffered functions. Functions within Block Control are divided into three groups (Refer to Table 1-2.) The five scanners that provide the priority access network for the system are the Program/Buffer scanner, the Group scanner, and the three inner group scanners. Figure 1-3 illustrates the scanning pattern of the priority network.

The Program/Buffer scanner alternately checks for Block Control requests from Program Control and any Group requests. Group requests have priority over Program requests and as long as Group requests are present, they will be serviced before a Program request. When all Group requests have been serviced, a Program request can be recognized.

Another free running scanner checks the three groups for an active Block Control request. After a request from one group has been processed, the scanner moves to the next group, rotating through the groups in a 3, 2, 1, 3 order.

Each group has a four-position scanner. These scanners search from top to bottom of their respective groups looking for active Block Control requests. After they find a request and it has been processed, the scanners return to the top of their group before resuming their search.

TABLE 1-2. BUFFER GROUPS

| Group 1           | Group 2           | Group 3                    |
|-------------------|-------------------|----------------------------|
| Channel 0 Control | Channel 4 Control | Real-time clock control    |
| 1                 | 5                 | Console typewriter control |
| 2                 | 6                 | Register File Display      |
| 3                 | 7                 | Search/Move Control        |

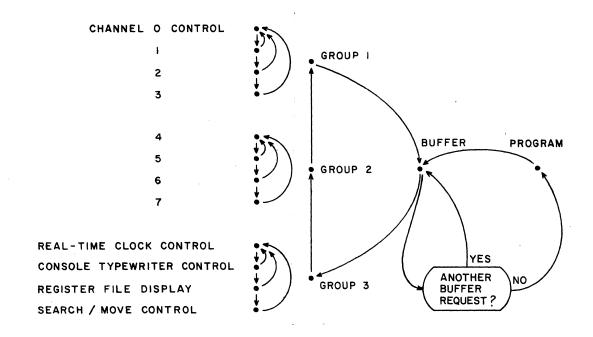

Figure 1-3. Block Control Scanning Pattern

Rev. A

## Real-Time Clock

The real-time clock is a 24-bit counter that is incremented each millisecond to a maximum period of 16,777,216\* milliseconds. After reaching its maximum count the clock returns to zero and the cycle is repeated continuously. The clock, which is controlled by a 1 kilocycle signal, starts as soon as power is applied to the computer. The current time is stored in register 22 of the Register File. It is removed from storage, updated, and compared with the contents of register 32 once each millisecond. When the clock time equals the time specified by the clock mask, an interrupt is set. When necessary, the real-time clock may be reset to any 24-bit quantity including zero by loading A and then transferring (A) into register 22. Performing a Master Clear does not affect the clock count.

For a special case involving the real-time clock, refer to the Priority Pause (PRP) instruction in Section 5.

#### Parity

Parity bits are generated and checked in 3300 systems for the following two conditions:

- 1. Whenever a data word is read from or written into storage.
- 2. When a data word is transferred via an I/O channel.

Storage Parity: A parity bit is generated and checked for each 6-bit character of a storage word. Refer to Figure 1-4.

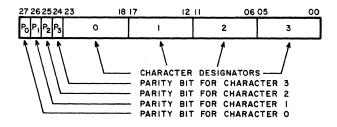

Figure 1-4. Parity Bit Assignments

During each Write cycle, a parity bit is stored along with each character. When part or all of a word is read from storage, parity is checked for a loss or gain of bits. Failure to produce the correct parity during read operations causes the PARITY FAULT indicators on the storage module control panel and internal status lights to glow. As soon as a parity error is recognized and the PARITY STOP switch on console is active, program execution is halted. Master clearing the computer clears the fault condition.

If the PARITY INTERRUPT switch is active and an interrupt is recognized, the computer enters a special interrupt routine (see Section 4).

Rev. A

<sup>\*16,777,216</sup> milliseconds equals approximately 4 hours and 40 minutes.

The total number of "1's" in a character, plus the parity bit, is always an odd number in the odd parity system used in the 3300.

I/O Parity: The I/O communication channels provide parity lines in addition to the other signals that interface with external equipment. Parity is checked in the I/O channels to detect parity errors during data transmission to the external equipment and errors when data is received from external equipment. I/O parity errors can be detected by a sensing instruction; however, the parity error indicator is not activated. A complete description of I/O parity generation and checking may be found in Section 3 of this manual.

## Business Data Processing Units

The business data processing instructions provided by the 3304-2 and 3304-3 Business Data Processors and the optional 3312 BDP add-on unit perform operations on variable length fields of 6-bit characters. Some typical operations are:

- 1. Move a block of 6-bit characters from one region in memory to another.
- 2. Add two fields of BCD digits.
- 3. Search a field of BCD characters for a specific value.
- 4. Compare to fields of characters for equality.
- 5. Convert a field of BCD digits to a binary number.

The major characteristics of the BDP instructions are summarized below.

## **MOVES AND EDITS**

The following capabilities are features of this instruction category:

- Ability to transfer variable length data fields from one area of storage to another.
- Both fields may specify any 6-bit character location in storage as the beginning address
- Both fields may be independently indexed
- Up to 4095 characters may be moved
- Operations may be terminated by specifying lengths of fields or delimiting characters.
- Data moved from a source field to a receiving field may be manipulated and/or modified as follows:
  - ▶ Single character or block of characters transferred without modification
  - Move with blanks inserted in any unfilled character positions in the receiving field
  - ▶ Move with zeros inserted in any unfilled character positions in the receiving field
  - ► Move with leading zeros replaced with blanks and zone (sign) bits stripped during the transfer

1-13 Rev K

▶ Move with edit functions performed: insertion of commas, decimal point with suppression of leading zeros, or complete formatted edit with insertion of character set as defined in DOD COBOL-61 Extended specification

Instructions in this group are particularly useful in data processing applications involving character manipulation, formatting for printing of integer quantities, point alignment problems, etc. Editing functions are accomplished by hardware rather than a complex subroutine, resulting in fast processing times.

#### **SEARCHES**

The following capabilities are features of this category of instructions:

- Any 6-bit character location in storage may be specified as the location of the first character of a field to be searched.
- Up to 4095 characters may be examined
- Indexing may be accomplished on the search field
- Search key (character) specified by programmer and contained in instruction word
- Search may be terminated by:
  - ▶ Locating object character
  - ► Examining a specified number of characters without locating object character
  - Encountering delimiter character specified in a Search instruction.
- At conclusion of search operation, an index register holds number of characters searched to aid in determining location of character meeting search condition.
- Program control at search termination branches to either of two points, depending on result of search
- Searches may be of the following types:
  - Search successive character locations (either left to right or right to left) in a field for an object character equal to the search key
  - Search successive character locations (either left to right or right to left) in a field for an object character unequal to the search key
  - Search successive character locations (from left to right) in a field for an object character equal to the search key and jump; jump is to normal termination point plus the number of characters searched

Rev K 1-14

## CODE CONVERSION FEATURES

The following conversion operations can be performed on fields of 6-bit characters.

- Convert BCD to binary
- Convert binary to BCD
- Translate to ASCII
   Available in 3312 optional BDP unit and 3304-2 BDP only
- Pack (convert numeric 6-bit BCD characters into 4-bit characters)
- Unpack (convert numeric 4-bit BCD characters into 6-bit characters)

# ARITHMETIC FUNCTIONS

The following capabilities are features of this category of instructions:

- Add or subtract two fields of 6-bit numeric BCD characters
- Both fields may specify any 6-bit character location in storage as the beginning address
- Both fields may be independently indexed
- Algebraic sign control
- Arithmetic overflow fault indicator provided
- Compare two fields of numeric characters to determine which field contains the largest number.
- Compare two fields of alpha-numeric characters to determine which field ranks highest in a collating sequence.
- Test instructions examine field for: greater than zero, zero, or less than zero. The result of the test sets a BCD condition register to +, 0, or -
- Jump instructions in the CPU may be used to examine arithmetic result flags in the BDP

Detailed information on the BDP instructions is included near the end of Section 5.

## **PERIPHERAL EQUIPMENT**

A wide variety of peripheral equipment is available for use with the 3300 computer. All peripheral equipment available for 3100, 3200, 3300, 3400, 3600, and 3800 systems may be attached to a 3306 communication channel. For programming instructions, as well as a list of function codes and status response codes, refer to the Control Data 3000 Series Computer Systems Peripheral Equipment Reference Manual (Pub. No. 60108800).

1-16

## 2. STORAGE SYSTEM

#### **GENERAL INFORMATION**

The 3300 Magnetic Core Storage (MCS) system receives and transmits storage words to the CPU (and BDP if it is in the system). Each storage module provides parity checking and visual address and data displays. Each storage (or memory) reference requires 1.25 usec within the storage module referenced.

## **STORAGE MODULES**

A minimum storage configuration consists of one 3309 8, 192 word Storage Module. An additional 3309 Storage module brings the total storage capacity to 16, 384 words. Further storage expansion is provided by adding model 3302 16, 384 word Storage modules. If the 3300 is equipped with a 3311 Multiprogramming module, 3302 Storage Modules may be added to bring the total MCS capacity to 262, 144 words. If the 3311 is not in the system, the maximum MCS is 131,072 words. The 3309 and 3302 Storage modules are shown in Figure 2-1 along with an enlarged view of their control panels.

#### STORAGE REGISTERS

S Register - The S register receives and holds the storage address, enabling address translation for the word currently being referenced. The register consists of 13 bits and 14 bits, respectively, in the 3309 and 3302 storage modules.

Z Register - The 28-bit Z register is the storage restoration and modification register. All data that is transferred to or from the storage module passes through Z.

2-1 Rev. F

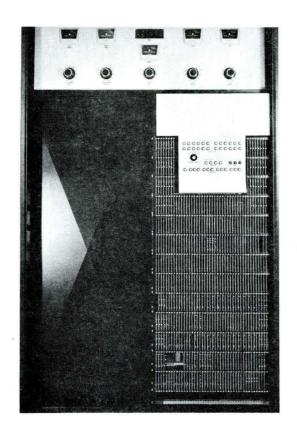

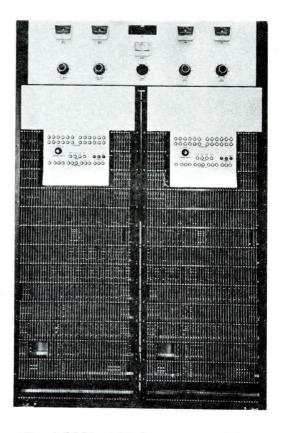

3309 8K Storage Module

Dual 3309 16K Storage Module

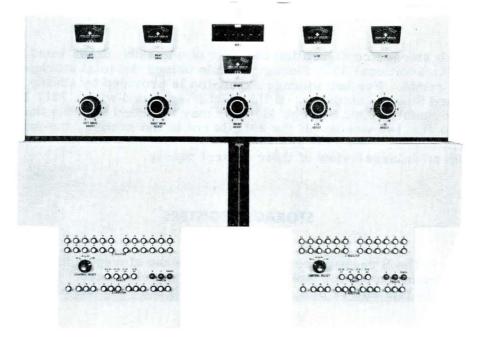

Dual 3309 Storage Module Control Panel

Figure 2-1. 3300 Storage Modules

Rev. A 2-2

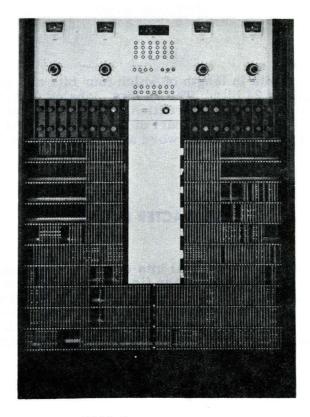

3302 Storage Module

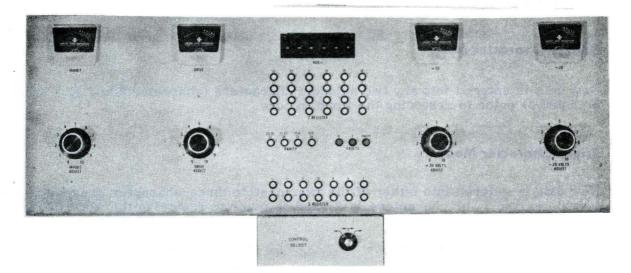

3302 Storage Module Control Panel

Figure 2-1. 3300 Storage Modules (Cont'd)

#### STORAGE WORD

A storage word is 28 bits in length of which four bits are used for parity checking the remaining 24 bits. The 24 bits, labeled 00 through 23 from right to left, may be a single 24-bit instruction, part of a two or three word instruction, a zero to 24-bit operand, or part of a larger operand. The storage corresponds to the standard computer word and its format as described in Section 1.

#### **CHARACTER MODES**

During a read storage operation, all bits of a word referenced by (S) are read out of core storage into the Z register (in parallel) and are restored without modification at the same address. For a write storage operation, five basic modes exist for modifying (Z) prior to restoration. Any characters not modified are restored unchanged. Write Character Designators from the computer or other access devices specify the type of write operation to be performed.

## Single-Character Mode

New data is entered into any one of the four characters prior to restoring the word in core.

## **Double-Character Mode**

New data is entered into any two adjacent characters (character 0 and 1, 1 and 2, or 2 and 3) prior to restoring the word in core.

## **Triple-Character Mode**

New data is entered into either of the two possible three-character groups (characters 0, 1, and 2, or characters 1, 2, and 3) prior to restoring the word in core.

#### **Full-Word Mode**

New data is entered into characters 0-3 prior to restoring the word in core.

## **Address Mode**

New data is entered into the lower 15 bits (word address) or the lower 17 bits (character address) prior to restoring the word in core.

#### **ADDRESSING**

The S bus, as described under Bus Systems in Section 1, carries the address of the memory location being referenced to the proper storage module. During Executive mode, the (ISR)\* or (OSR)\* are appended to a 15-bit basic address (as displayed in the P register) to form an 18-bit address. The upper 3 bits of address are forced to zero during non-Executive mode to limit storage addressing to 32,768 words.

If a storage reference is made for an address contained in a non-existent memory module, a high priority interrupt may be entered. Refer to the Storage Parity Error-No Response Interrupt in Section 4 for details.

#### MULTIPROGRAMMING AND RELOCATION

The 3311 Multiprogramming Module permits the instructions of many programs to be sequentially executed and relocated in MCS under the control of a monitor program. The available MCS in a 3300 system is grouped into "memory pages" consisting of 2,048 absolute memory locations. By using a Page Index File and advanced logic circuits, the 3311 makes optimum use of memory pages as they become available during program execution.

Appendix E includes detailed information on multiprogramming and relocation concepts as applied to the 3300.

#### STORAGE PROTECTION

It is often desirable to protect the contents of certain storage addresses against alteration during the execution of a program. There are four categories of addresses: those that are always protected, those that are protected at the option of the programmer, those that are protected by the multiprogramming and relocation features, and those that are never protected during special sequences.

If any attempt is made to write at a protected address during non-Executive mode, the illegally addressed location remains unaltered (Write is changed to a Read), the console Illegal Write indicator lights, and program execution continues. The illegal write condition is recorded by setting bit 05 of the internal status sensing network. The condition is cleared by a Master Clear, an Internal Clear, or by sensing.

2-5 Rev. F

<sup>\*</sup> Only the numbers 0, 1, 2 and 3 in the ISR or OSR can be used in the Multiprogramming option is not in the system.

During Executive mode, a protected address remains unaltered (Write is changed to a Read) during all write operations, except those occuring in Monitor State and during Block Control operations. The condition is not recorded on the status line. Refer to the Illegal Write interrupt discussion in Section 4 for additional information.

#### **Permanent Protection**

The upper 32 memory locations of the existing MCS are reserved for Auto Load and Auto Dump programs when operating in the non-Executive mode. These addresses are always protected against alteration by a special storage protection circuit. The actual protected addresses depend upon the number of MCS locations in a system but always utilize the upper 32 locations in any system.

Logic circuits sense the total storage capacity of the system and check each storage address as it appears on the S (address) Bus to see if it is among the protected addresses. If it is one of those to be protected, reading, but no writing, is allowed at that address. The only time that this protection is disabled is when an operator presses the ENTER AUTO PROGRAM switch on the console to enter a new Auto Load or Auto Dump program.

When operating in Executive mode, the Auto Load and Auto Dump storage areas encompass addresses 003700, through 003777, and are protected when referenced through Page Index Zero. Refer to Section 3 for additional information on the Auto Load and Auto Dump features.

#### Selective Protection

## 3304-A Central Processor

Two different selective protect schemes are available with the 3304-A; one being standard and the other available by option. In the standard protect scheme, 15 three-position toggle switches, corresponding to the basic 15-bit storage address, are set to selectively protect individual addresses or a block of addresses. The switches are located on the power control panel as shown in Section 7.

Table 2-1 describes the three switch positions and Table 2-2 lists examples of switch settings. The switches are automatically disabled during execution of the BDP instructions (64-70). In Executive mode, the switches apply to an address range of which the upper 3 address bits (ISR) or (OSR) are equal to zero.

TABLE 2-1. STORAGE PROTECTION SWITCH DESCRIPTIONS

| Output | Switch<br>Position | Description                                                                                                    |
|--------|--------------------|----------------------------------------------------------------------------------------------------|
| "1"    | Up                 | Each address protected will have a "1" in this bit position.                                                                                                    |
| ''N''  | Center             | Each address protected may have either a "1" or a "0" in this position. For example, when all switches are set to the neutral position, all storage is protected, provided that the protect feature is enabled. |
| "0"    | Down               | Each address protected will have a "0" in this bit position.                                                                                                    |

TABLE 2-2. STORAGE PROTECTION SWITCH SETTINGS

|                                                                                   | Example                                                           |                                                                    |
|-----------------------------------------------------------------------------------|-------------------------------------------------------------------|--------------------------------------------------------------------|
| Description of Protected Addresses                                                | Settings-Storage<br>Protection Switches                           | Addresses<br>Protected (octal)                                     |
| Single storage address                                                            | 000 000 000 001 111                                               | 00017                                                              |
| Two nonsequential addresses of a group of 10g.*                                   | 000 000 000 010 0N0<br>000 000 000 010 N10                        | 00020 & 00022<br>00022 & 00026                                     |
| Four nonsequential addresses of a group of 108.*                                  | 000 000 000 010 N0N<br>000 000 000 010 NN1                        | 00020, 00021,<br>00024, & 00025<br>00021, 00023,<br>00025, & 00027 |
| Four address block - may be the upper or lower half of a group of 108.*           | 000 000 000 100 0NN<br>000 000 000 100 1NN                        | 00040-00043<br>00044-00047                                         |
| 108 address block                                                                 | 000 000 000 010 NNN                                               | 00020-00027                                                        |
| 20 <sub>8</sub> address block                                                     | 000 000 001 00N NNN<br>000 000 001 11N NNN                        | 00100-00117<br>00160-00177                                         |
| 408 address block - may be the upper or lower half of a group of 1008.*           | 100 000 000 0NN NNN<br>100 000 000 1NN NNN                        | 40000-40037<br>40040-40077                                         |
| Numerous other groups and combinations of the above groups may also be protected. | 000 000 000 NNN 110<br>NNN NNN NNN NNN 111<br>NNN NNN 001 NNN NNN | dresses                                                            |

<sup>\*</sup>The first address of all groups of 108, 208, 408, 1008 etc., must have a lower octal digit of zero. Blocks of 1008, 2008, 4008, 10008, 20008, 40008, etc., may be protected in the same manner as blocks of 108, 208, & 408.

The optional protect scheme allows two independent blocks of locations within a designated 32K of storage to be protected during non-Executive or Executive mode. With this feature, protection can be given to the resident monitor program and to another program that may be operating.

The area increasing in address from address 00000 may be protected in multiples of  $512_{10}$  locations. The area decreasing from address 77777 can similarly be protected. The number of locations protected in an area is determined by setting the six toggle switches associated with that area; each of the  $77_8$  possible settings represents one multiple of 512 locations. The six switches labeled 9 through 14 select the lower protected area; those labeled 0 through 5 select the upper protected area (refer to Figure 7-11). Figure 2-2 illustrates the protection scheme. Table 2-3 gives examples of switch settings and their corresponding protected areas.

2-\*7 Rev. D

Switch settings for both schemes are disabled by pressing the DISABLE STO PROTECT switch on the console.

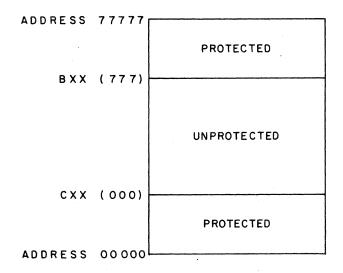

Bxx = 6 switches to select upper area address boundary, lower 9 bits of which are always "1's"

Cxx = 6 switches to select lower area address boundary, lower 9 bits of which are always "0's"

Figure 2-2. Optional Protect Scheme

TABLE 2-3. OPTIONAL STORAGE PROTECTION EXAMPLES

| Bxx<br>Setting | Locations Protected<br>(Upper and Lower areas) | Cxx<br>Setting |
|----------------|------------------------------------------------|----------------|
| 76             | 01000 <sub>8</sub> = 512                       | 01             |
| 75             | 02000 <sub>8</sub> = 1,024                     | 02             |
| 74             | 03000 <sub>8</sub> = 1,536                     | 03             |
| 67             | 10000 <sub>8</sub> = 4,096                     | 10             |
| 57             | 20000 <sub>8</sub> = 8, 192                    | 20             |
| 40             | 37000 <sub>8</sub> = 15,872                    | 37             |
| 37             | 40000 <sub>8</sub> = 16,384                    | 40             |
| 36             | 41000 <sub>8</sub> = 16,896                    | 41             |

## 3304-B Central Processor

The basic 3304-B Central Processor contains no standard storage protection. Storage protection is available by option and operates the same as the optional protection which is available on the 3304-A processor.

## **Program Protection**

When the 3300 is operating in the Program State of Executive mode, the relocation features of the 3311 Multiprogramming module are used by the monitor program to protect certain addresses from being altered.

If the exclusion bit of a particular Page Index is a "1" and PL, † PA, † or PP† is a quantity other than zero, PA defines a memory area where only reading is permitted. If the exclusion bit is "1" and PL, PA, and PP are all equal to zero, neither reading nor writing is permitted.

The monitor program controls the relocation process and uses the paging system to provide efficient use of memory while processing various programs. Appendix E explains in detail the 3300 paging and relocation processes.

## **No Protection**

Addresses 00002 through 00005, 00010, 00011, 00014, 00015, 00020, and 00021, which are used by the interrupt system, are never protected during the interrupt sequence.

#### STORAGE SHARING

Two 3300 computers may share the memory of a storage module. A switch on each storage module control panel allows the operator to give exclusive control to the right or left computer. A middle position on this switch actuates a two-position priority scanner. Storage control honors the requests in the order they are received. Neither computer has priority over the other and the computer involved in the current storage cycle relinquishes control to the requesting computer at the end of its cycle. Either computer can therefore be delayed a maximum of one storage cycle. A similar program delay may occur within either computer when an internal scanner determines whether Main Control or Block Control has access to the storage module.

Direct access to 3300 type storage modules is available for certain installations. The normal I/O channel route is bypassed and the customer's special equipment interfaces directly with the storage logic.

2-9 Rev. D

<sup>†</sup>Refer to Appendix E for designator descriptions.

### MAGNETIC CORE MEMORY

The 3373 Magnetic Core Memory receives and transmits storage words to the CPU (and BDP if it is in the system). The memory is plug compatible with the 3300 MCS system. There are one to four interface ports or accesses which will allow up to four computers to make storage references in the memory simultaneously. It provides automatic correction of single bit errors. If two or more bits fail in a word or character, a parity error will be indicated. The memory has a capacity of 131,072 words and a storage reference cycle time of 1.2 microseconds.

A minimum storage configuration consists of seven modules: one address/scan/control, one port, four multiplex, and one memory. Additional port and memory modules are optional and may be added in increments to increase the size of the system, up to a maximum of four port and eight memory modules. Standard Option 10357 provides one to three additional accesses. Standard Option 10356 provides for memory module expansion in 16K increments.

#### Modules

The memory modules each hold 16,384 31 bit words, each word consisting of 24 data bits and seven syndrome bits. Except for the memory modules, all modules are used for the distribution and control of address and data to and from the memory modules. Four ports can operate simultaneously provided each operates with a separate memory module. If two ports attempt to access the same memory module, a scanner determines which port will enter first. When the first port has completed its memory reference, it may be accessed by the second port. Switches are provided to lock out any port from accessing any particular memory module, if desired.

# **Storage Registers**

#### S Register -

The S register receives and holds the 17-bit address. The upper three bits designate one of the eight memory modules. The remaining 14 bits address the memory word being accessed. Each of the four port modules contain an S register.

#### Z Register -

The 24-bit Z register is the storage restoration and modification register. All data transferred to or from the memory modules passes through Z.

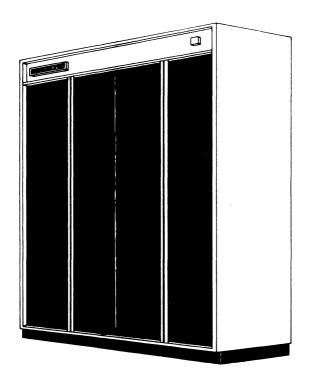

Figure 2-3. 3373 Magnetic Core Memory

# Storage Word

A storage word is 31 bits in length, consisting of 24 data and seven syndrome bits. The data bits are labeled 00 through 23 from right to left. They may be a single 24-bit instruction, part of a two or three word instruction, a zero to 24-bit operand, or part of a larger operand. The storage word corresponds to the standard computer word and its format as described in Section 1.

Seven additional bits are generated from the 24-bit word and stored with the 24-bit word in memory. These seven bits are used for the SECDED (single error correction, double error detection) parity system. They are called syndrome bits and are used in such a manner that if a single bit failure occurs, they will supply the address of the failing bit. Double bit errors will be detected when the syndrome bits cannot define a failing bit. The SECDED code is generated from the data in the Z register and stored with the word. When the word is read back from memory, the SECDED code is regenerated, compared and corrected before being placed in the Z register, or a parity error flagged.

#### NOTE

The information on Character Modes, Addressing, Multiprogramming and Relocation, and Storage Protection described for the 3300 MCS System also applies to the 3373 Magnetic Core Memory. Operation information, such as the use of switches and indicators, is found in the 3373 Magnetic Core Memory Hardware Maintenance Manual, Publication No. 60449300.

# Storage Sharing

Up to four 3300 computers can access the memory simultaneously, provided that each computer is accessing a separate memory module. There are eight memory modules in the system, of which a maximum of any four can be operating at once with a four-port interface. If two ports attempt to access the same memory module at the same time, a scanner determines which port gains entry first (based on the prior contents of the scanner shift register). If the port requests are not simultaneous, the scanner will honor them in the order received. Neither computer has priority over the other and the computer involved in the current storage cycle relinquishes control to the requesting computer at the end of its cycle. A similar program delay may occur within the computer when an internal scanner determines whether Main Control or Block Control has access to the memory module.

# 3. INPUT/OUTPUT SYSTEM

#### **GENERAL INFORMATION**

Data is transferred between the 3300 Central Processor and its associated peripheral equipment via a 3306 or a 3307 Communication Channel. The 3306 utilizes a 12-bit parallel-transfer byte and the 3307 provides a 24-bit byte. A maximum of eight 3306's or four 3307's and four 3306's may be linked to a single system. Both the 3306 and the 3307 are bidirectional and each channel may communicate with a maximum of eight peripheral controllers. A data channel can communicate with only one device at a given time, however. Each peripheral controller in turn may be attached to a number of peripheral devices. Figure 3-1 is a simplified block diagram of a 3300 Communication System.

For programming purposes, the eight possible I/O channels are designated by numbers 0 through 7. A 3307 channel will always be an even channel. The total number of channels must always be even. Depending upon the user's needs, any combination of 3306's and 3307's may be present provided all the forenamed rules are followed.

A basic 3300 system includes two 3306 Communication Channels or one 3307 channel and one 3306 channel. Figure 1-1 indicates the location of these channels in a fully expanded system.

Channels 0 and 1 derive their operating power from the CPU. Power for all other channels is controlled through the I/O Channel Power Panel shown in Figure 3-2 and as F in Figure 1-1. The two voltage controls should be adjusted to produce 0% reading on the meters when the 400 cycle power circuit breaker is turned ON.

3-1 Rev. B

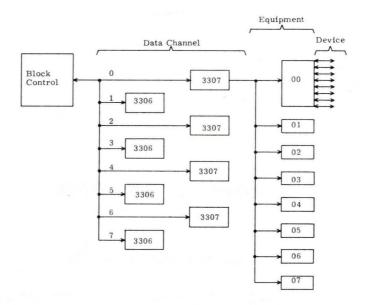

A maximum configuration of data channels. A smaller configuration may be obtained by removing the channels in pairs of odd and even. Any 3307 may be replaced by a 3306, but not vice versa.

Each channel may connect to a maximum of eight equipments. The number of devices connected to an equipment depends upon the equipment.

Figure 3-1. 3300 I/O System

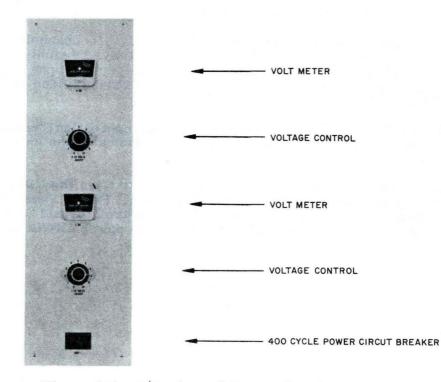

Figure 3-2. I/O Channel Power Panel

1724

#### **INTERFACE SIGNALS**

Figure 3-3 shows the interface signals between a data channel and its external equipment. The twelve status lines are active only between the channel and the controller to which it has been connected by a CON (77.0) instruction. Since a Connect instruction causes all controllers on the specified channel to disconnect except the one to which it is directed, only one controller may be connected to a channel at one time. Thus to check status the program must first Connect the device.

There are eight interrupt lines, one to each controller. A controller need not be connected to return an interrupt signal to the data channel. These lines are designated as 0-7 and match the Equipment Number switch setting on each controller. For a complete description of the I/O interface signals as well as an I/O timing chart, refer to the 3000 Series Input/Output Specifications Manual, Pub. No. 60048800.

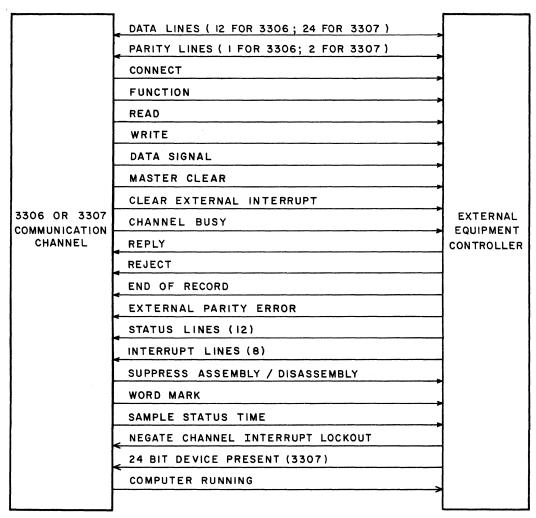

Figure 3-3. Principal Signals Between I/O Channel and External Equipment

3-3

## 3306 AND 3307 COMMUNICATION CHANNELS

Communication channels provide a buffer between the computation section and various peripheral controllers, thus preventing a tie-up of the computation section while awaiting a response from an external equipment. Since an I/O section contains no manual controls or indicators, all operations must be initiated by program via the computation section of the computer. Prior to actual data exchange the program must execute several instructions which connect the equipment to the channel, specify operating conditions, check status conditions, and initiate the Read orWrite operation. After the Central Processor initiates the Input or Output operation, a communication channel can exchange data between the peripheral device and core storage independent of the Central Processor.

All assembly and disassembly for the 3306 12-bit channel is done by block control, not the 3306. Two memory references are necessary to store or transmit a 24-bit word when doing a word addressed I/O instruction with 12- to 24-bit assembly. In contrast, the 3307 contains its own assembly/disassembly feature. The assembly feature allows the channel to receive two 12-bit bytes from an external equipment and assemble them into a 24-bit word before storing in memory. The disassembly feature permits the channel to accept a 24-bit word from storage and transmit it to an external equipment in 12-bit bytes.

The 3307 also facilitates a convenient interface with a 24-bit I/O device. The 24-bit transfers between memory and the 3307 reduce to one the number of memory references necessary to execute a word addressed I/O instruction. Thus the 3307 is adapted for use with high-speed 12- and 24-bit I/O devices. When doing character addressed instructions, it acts as a 3306.

#### I/O PARITY

### Parity Checking With the 3306

The computer checks parity by one method for Connect, Function, and Write operations and by a second method for Read operations. External equipment responds differently to parity errors for a Connect than for a Function, Read, or Write. For details on external equipment responses to parity errors see 3000 Series Peripheral Equipment Reference Manual, Pub. No. 60108800.

#### Connect, Function, and Write

During the Connect, Function, and Write operations the Data Bus circuit of the computation section generates a parity bit and sends it to the external equipment with each 12-bit byte via the I/O channel. The external equipment generates a parity bit and compares it with the parity bit from the computer.

Connect: If a parity error exists in a Connect instruction, the external equipments:

- do not connect
- disconnect if already connected

- do not return an External Parity Error signal
- generally light a Parity Error indicator on the external equipment, and
- return neither a Reply nor a Reject signal.

After 100 usec the computer issues an Internal Reject.

Function and Write: If a parity error exists in a Function or Write instruction, the connected external equipment sends an External Parity Error signal back to the I/O channel. This signal causes the logic within the channel to provide a "1" on sense line zero. This logic is cleared every time an attempt is made to execute a Connect, Function, Read, or Write operation on this channel; however, these operations do not necessarily clear the logic in the external controller that transmits the External Parity Error signal. Thus to guarantee clearing this sense line the external equipment must also be cleared. Both the I/O channel and the external equipment may be channel cleared by the program or master cleared by the operator. If a transmission parity error is received from a controller, the controller remains inactive until both the external equipment and the I/O channel are cleared. A new I/O sequence must be initiated to continue or repeat the I/O operation.

#### <u>Read</u>

During a Read operation, the external equipment generates a parity bit and sends it to the I/O channel along with each 12-bit byte of data. The I/O channel holds the parity bit while the data is forwarded to the computation section. The Data Bus circuit of the computation section generates a second parity bit and sends it back to the I/O channel. The channel compares this second signal with the Parity signal which was generated by the external equipment. If an error exists, certain channel logic is set by an enable from the computation section. This logic provides a "1" on sense line zero. The channel parity logic is cleared every time an attempt is made to execute a Connect, Function, Read, or Write operation with this channel. It may also be channel cleared by the program or master cleared by the operator. If a transmission parity error is channel generated, it must be sensed by the INS instruction. If the error is not sensed, the next channel operation clears the error indication.

## Parity Checking With the 3307

The computer checks parity with a 3307 in a slightly different manner than with a 3306.

## Connect, Function, and Write

During the Connect, Function, and Write operations the Data Bus circuit in the computation section generates one parity bit for the lower 12-bit byte of data and one parity bit for the upper 12-bit byte. Both parity bits are sent to the external equipment via the I/O channel. The external equipment generates parity bits and compares them with the parity bits from the computer. The remainder of the parity checking is identical to that of the 3306 for Connect and for Function and Write.

3-5 Rev. C

#### Read

During a Read operation, the external equipment generates two parity bits per data word (one for each 12-bit byte) and sends them to the 3307 with the word. The 3307 holds the parity bits as the data is forwarded to the Data Bus circuit of the computer. Parity is generated in the Data Bus circuit and is sent back to the I/O channel where a comparison is made with the parity bits received from the external equipment.

If a parity error exists, the channel parity logic is set by an enable from the computation section, thus providing a "1" on sense line zero. Clearing the logic also occurs the same way as it does in the 3306. If a transmission parity error is channel generated, it must be sensed by the INS instruction. If the error is not sensed, the next channel operation clears the error indication.

#### TRANSMISSION RATES

The rate of transmitting each 12-bit word of I/O information depends upon the number of channels active, interregister transfers, the use of pause instructions to block out main control or the real-time clock, the length of connecting cables, and the use of multiprogramming. The 3000 Series Input/Output Specifications Manual, Pub. No. 60048800, describes in detail the measurement of these transfer rates using a variable-speed channel execiser. The exerciser measures the transfer rate by indicating a Lost Data condition when its speed exceeds that of the data channel. Word addressed I/O instructions with 12- to 24-bit Assembly/Disassembly were used.

Assuming a safe maximum transfer rate to the 10 percent slower than the average of the rates at which a Lost Data condition occurred, the following cases serve as examples of realizable transfer rates.

Maximum Transfer Rate (12-bit word)

#### Without multiprogramming:

- 1. Using a 3307 on channel 4, doing I/O only, blocking main control and the real-time clock with a Priority Pause instruction.
- 2. Standard rate, no restrictions on program, channel 0 and 1 active, channel 0 is a 3307, channel 1 is a 3306.

2.0 usec

8.0 usec (channel 0) 20.0 usec (channel 1)

### With multiprogramming

- 1. Using a 3306 on channel 0, doing I/O only, blocking main control and the real-time clock with a Priority Pause.
- 4.2 usec
- 2. Standard rate, no restrictions on program, channels 0 and 4 active, both are 3306's.

16.0 usec (channel 0) 16.0 usec (channel 4)

The measured transfer rates when doing relocation were 0.2-.3 usec greater.

### INPUT/OUTPUT RELOCATION

Data may be transmitted to or from several block locations in storage by using relocation. When an I/O instruction is encountered while executing a program in Executive Mode, Program State, an Executive Interrupt returns the computer to Monitor State. When a 3311 is present in the system the relocation of I/O information now occurs in the same manner as the relocation of a program. The monitor recognizes and assigns the appropriate I/O channels and devices. Whether or not relocation occurs, the largest block of data which may be transferred by a single I/O instruction is 32K 24-bit words.

#### AUTO LOAD/AUTO DUMP

The Auto Load and Auto Dump feature of the computer allows the programmer two groups of continuous storage locations for storing frequently used subroutines. These subroutines may be used whenever it is desirable to call in a particular tape unit or some other function that initiates an operation.

By depressing the AUTO LOAD console switch when the computer is stopped and in the non-Executive mode, the computer automatically jumps to address 77740 and executes the instruction stored there. The Auto Load routine is allotted sixteen addresses, 77740 through 77757.

Depressing the AUTO DUMP switch under the same conditions as Auto Load causes the computer to jump to address 77760 and execute the instruction stored there. Sixteen addresses, 77760 through 77777 may be used for the Auto Dump routine.

Although these storage areas may be used for any routine, the Auto Load area is generally used to bring in a program from a magnetic tape unit or other peripheral device. The last instruction in this routine should be a jump to the first address of the program just called in.

The Auto Dump area is most often used to output a block of data to a magnetic tape unit or other peripheral equipment and the last instruction in this routine can be a jump to any storage area within the confines of the system.

3-7 Rev. F

When the computer is operating in Executive mode, the Auto Load routine is stored in thirty-two locations encompassing addresses 003700 through 003737. The Auto Dump likewise has thirty-two locations ranging from address 003740 through 003777. The PA and PP designators of the page index associated with Page Index File zero are always zero thus providing a definitive area of storage (page zero) where the Auto Load and Auto Dump routines may be stored. The Auto Load and Auto Dump addresses are always protected in Non-Executive mode.

Examples of entering programs into the Auto Load and Auto Dump storage areas are given in Section 7.

# 4. INTERRUPT SYSTEM

#### **GENERAL INFORMATION**

The Interrupt System of a 3300 Computer can sense for the presence of certain internal and external conditions without having these tests in the main program. Examples of these conditions are internal faults and external equipment end-of-operation. Near the end of each RNI cycle, a test is made for interruptible conditions. If one of these conditions exists, and the interrupt system is enabled; execution of the main program halts, the contents of the Program Address register are stored, and an interrupt routine is initiated. This interrupt routine previously stored in memory, performs the necessary functions for the existing condition and then jumps back to the last unexecuted step in the main program. The instruction being read when the interrupt is recognized is executed when the main program is resumed.

There are seven categories of interrupts in the 3300 Computer: Internal Condition interrupts, I/O interrupts, Executive interrupt, Parity Error interrupt, Illegal Write interrupt, Trapped Instruction interrupts, and Power Failure interrupt. The store operations required for all types of interrupts occur regardless of the settings of the storage protection switches described in Section 2.

An additional programming feature is the MANUAL INTERRUPT switch on the operator's console. This interrupt is not masked since this switch is activated only when it is desirable to interrupt the computer, however, the interrupt system must be first enabled. The manual interrupt condition is automatically cleared after the interrupt is recognized.

When the 3300 is operating in the Program State of Executive mode, any interrupt that is recognized causes the processor to revert to the Monitor State. An Executive interrupt (described later in this section) also causes the processor to revert to the Monitor State if an attempt is made to execute one of several particular instructions.

4-1 Rev. A

#### INTERRUPT CONDITIONS

### **Internal Condition Interrupts**

Any one of six internal conditions may cause an interrupt during the execution of a program. These conditions and their descriptions follow.

### Arithmetic Overflow Fault

The Arithmetic Overflow fault is set when the capacity of the adder is exceeded. Its capacity, including sign, is 24 or 48 bits for 24-bit precision and 48-bit precision, respectively.

### Divide Fault

The Divide fault sets if a quotient, including sign, exceeds 24 or 48 bits for 24-bit precision and 48-bit precision, respectively. Therefore, attempts to divide by too small a number, including positive and negative zero, result in a Divide fault. A Divide fault also occurs when a floating point divisor is either equal to zero or not in floating point format. The results in the A, Q, and E registers are insignificant if a fault occurs. A Divide fault can be correctly sensed only after the current instruction has been executed.

### Exponent Overflow/Underflow Fault

During all floating point arithmetic operations, exponential overflow occurs if the exponent exceeds +1777<sub>8</sub> or is less than -1777<sub>8</sub>. The fault is also set if the SFPF (77.71) instruction is executed.

#### BCD Fault

The BCD fault is generated by the BDP module if:

- 1. The lower 4 bits of any character in field A (except the sign character) exceed 110 during a numeric character operation.
- 2. The lower 4 bits of the sign character in field A exceed 128 during a numeric character operation.
- 3. The upper 2 bits of any character in field A (except the sign character) do not equal 00 during a numeric character operation.
- 4. An arithmetic carry out of the highest order character of field C occurs during an ADM or SBM instruction.
- 5. Field length  $\S_1 > \S_2$  for an ADM or SBM instruction.
- 6. Field length  $\S_1 \neq \S_2$  for a FRMT instruction, including provision for insertion characters.
- 7. A carry occurs out of the 14th character position during a CVBD instruction.
- 8. A field (§ 1) of more than 14 BCD characters is specified during a CVDB instruction.
- 9. Bits 05 and 06 of an ASCII character are both "1's" or both "0's" during the execution of an ATD instruction.

The BCD Fault may also be set by executing the SBCD (77.72) instruction.

### Search/Move Interrupt

The Search/Move control may be programmed to generate an interrupt during a 71 or 72 instruction for either of the following conditions:

- 1. Completion or satisfaction of an equality or inequality search instruction (SRCE or SRCN).
- 2. Completion of a block move (MOVE instruction).

#### Real-Time Clock Interrupt

The Real-Time Clock interrupt is generated when the clock reaches a time previously stored in register 32 of the Register File.

### Input/Output Interrupts

# I/O Channel Interrupts

Any of the eight possible I/O channels may be programmed to generate an interrupt for either of the following conditions:

- 1. Reaching the end of an input or output block.
- 2. Receiving an End of Record (Disconnect) signal from an external device.

### I/O Equipment Interrupt

The I/O equipment interrupt is set when an interrupt signal is received from any of eight peripheral equipment controllers connected to any of the eight possible I/O channels (there may be a total of 64 interrupt lines).

### Associated Processor Interrupt

In a system of two or more processors (computers), each processor may interrupt, or be interrupted by, one other processor by executing an IAPR (77.57) instruction. This interrupt is not masked and becomes cleared as soon as it is recognized.

### **Executive Interrupt**

The Executive Interrupt can only occur when the computer is operating in the Program State of Executive mode. An attempt to execute one of the following instructions then generates an Executive interrupt.

- 1. Halt instruction (00.0)
- 2. Inter-register transfer instructions with the Register File locations 00 through 37, [53. (4-7) (1-3) (XX00-XX37)]

3. Instructions with octal codes 71 through 77 except the 77.71 SFPF and 77.72 SBCD instructions

This interrupt is not masked and has priority over all of the internal condition interrupts. When the Executive interrupt has been recognized and the computer has reverted to the Monitor State, any of the instructions in the three categories above can be executed.

# Storage Parity Error—No Response Interrupt

A Storage Parity Error interrupt has the highest priority of all interrupts and can occur if either a storage parity error is detected or if a storage module does not respond when referenced. The interrupt condition is recognized during the RNI and RADR sequence for an instruction.

The PARITY INTERRUPT switch on the console must be active for interrupt to occur. If the PARITY STOP switch is active, the computer stops when a parity error or no-response condition is detected. However, in Executive Mode a no-response interrupt will occur without the PARITY INTERRUPT or PARILY STOP switch active. The two switches cannot be simultaneously active, and pressing the PARITY STOP switch overrides the Parity Interrupt condition.

If Block Control has storage priority at the time of interrupt, the address of the next instruction to be executed is stored in the lower 15 bits of location 00020. The appropriate register file location contains the approximate address where the error occurred. An interrupt during Main Control priority causes the address of the current instruction to be stored in location 00020. If the error condition is detected during any of the RNI's for the BDP instructions, (P) is always stored at location 00020. Detecting the condition during either RNI for the 71 - 76 instructions results in either (P), (P + 1), or (P + 2) being stored.

A code representing conditions within the processor at the time of interrupt is automatically stored in the lower 12 bits of location 00021. A RNI is then performed at location 00021. The stored address and code enable the interrupt routine to isolate the storage area where the error occurred and aid in program recovery. Table 4-0 lists the various codes and their interpretations.

The instruction in progress when the interrupt is detected may be executed although the results are not necessarily correct. Once the parity error or noresponse condition is detected, additional errors are not recognized until a DINT (77.73) instruction is executed.

TABLE 4-0. PARITY ERROR INTERRUPT CODES

| Reason for Interrupt | Type of Operation or<br>Sequence in Progress |      | Code                                       |
|----------------------|----------------------------------------------|------|--------------------------------------------|
| No-Response          | Block Control - (73-76)                      | 00X0 | X = ch                                     |
| Parity Error         | Block Control - (73-76)                      | 00X2 | X = ch                                     |
| No-Response          | Block Control - 71, 72, or<br>typewriter I/O | 01X0 | (X=0, Srch),<br>(X=1, Move),<br>(X=3, TWR) |
| Parity Error         | Block Control - 71, 72, or<br>typewriter I/O | 01X2 | (X=0, Srch),<br>(X=1, Move),<br>(X=3, TWR) |
| No-Response          | Main Control - RNI or RADR                   | 00X1 | (X=0, RNI)<br>(X=2, RADR)                  |
| Parity Error         | Main Control - RNI or RADR                   | 00X3 | (X=0, RNI)<br>(X=2, RADR)                  |
| No-Response          | Main Control - ROP or STO                    | 0005 |                                            |
| Parity Error         | Main Control - ROP or STO                    | 0007 |                                            |

# Illegal Write Interrupt

This interrupt has priority over all interrupts except the Storage Parity Error interrupt. The interrupt condition may result during a RNI, RADR, ROP, or STO sequence; however it is recognized only during RNI or RADR. When the condition is recognized, the interrupt system is disabled, (P) are automatically stored at address 00014, and an RNI is performed at address 00015.

The system must be in Program State of Executive mode to recognize the interrupt. The interrupt is disabled during Monitor State and during Search/Move and I/O cycles. The conditions for the interrupt are listed below. (Conditions 3 through 6 apply only if the 3311 Multiprogramming Module is present in the system.)

- 1. A Write operation into an area protected by the Storage Protect switches (Program State 0).
- 2. A Keyboard Write operation into the Executive Auto Load/Auto Dump area (addresses 03700 through 03777).
- 3. A Read or Write operation when bits 9 and 10 of the original address specify a quarter page equal to or greater than PL, when PL  $\neq$  0.
- 4. A Read or Write operation if the 'E' designator for any referenced index equals "1" and PA, PL, and PP are equal to zero.
- 5. A Write operation if the 'E' designator for any referenced index equals "1" and PA, PL, or PP is not equal to zero.
- 6. A double precision instruction if the first operand is to be read from the last available memory location specified by PL, or if from the last memory location when PL specifies a full page and the next index to be used contains 4000.

4-5 Rev. C

Bit 05 of the internal status sensing network is set on an Illegal Write interrupt only if the condition occurred during a RNI or RADR sequence. If the condition occurred during a ROP or STO sequence, the interrupt is generated but bit 05 is not set. If one of the 66.0 - 66.5 instructions is interrupted by an Illegal Write, the instruction always restarts at the beginning when the main program resumes. Other BDP instructions restart from the point of interrupt.

# **Trapped Instruction Interrupts**

If an attempt is made to execute one of the instructions listed in Table 4-1 and the system is not equipped with a 3310 Floating Point module or 3312 BDP, the instruction becomes trapped. Only those instructions preceded by an asterisk (\*) are trapped if the 3312 BDP is not present in the system and the 3310 Floating Point module is present.

TABLE 4-1. TRAPPED INSTRUCTIONS FOR NON-EXECUTIVE MODE WITHOUT A 3310 OR 3312 MODULE IN SYSTEM (MNEMONIC LISTING)

| ELQ  | *MVE              | *SCAN, LR, NE, DC | *UPAK     |
|------|-------------------|-------------------|-----------|
| EUA  | *MVE, DC          | *SCAN, RL, EQ     | *ADM      |
| EAQ  | *MVBF             | *SCAN, RL, EQ, DC | *SBM      |
| QEL  | *MVZF             | *SCAN, RL, NE     | *CMP      |
| AEU  | *MVZS             | *SCAN, RL, NE, DC | *CMP, DC  |
| AQE  | *MVZS, DC         | *CVDB             | *TST      |
| MUAQ | *ZADM             | *CVBD             | *TSTN     |
| DVAQ | *FRMT             | *DTA              | *JMP, HI  |
| FAD  | $*{ m EDIT}$      | *DTA, DC          | *JMP, LOW |
| FSB  | *SCAN, LR, EQ     | *ATD              | *JMP, ZRO |
| FMU  | *SCAN, LR, EQ, DC | *ATD, DC          | *SBR      |
| FDV  | *SCAN, LR, NE     | *PAK              | *LBR      |
|      |                   |                   |           |

#### NOTE

DTA, DTA dc, ATD and ATD dc instructions are available in 3312 and 3304-2 only.

Each instruction listed in Table 4-2 is processed as a no-Operation instruction, (refer to Section 5) if an attempt is made to execute one of them while operating in the non-Executive mode.

TABLE 4-2. NO-OPERATION INSTRUCTIONS FOR NON-EXECUTIVE MODE (MNEMONIC LISTING)

| ISA | ROS                      |
|-----|--------------------------|
| JAA | $\operatorname{SBJP}$    |
| OSA | $\operatorname{SDL}$     |
| PFA | CRA                      |
| ACR | m TMAV                   |
| RIS |                          |
|     |                          |
|     | JAA<br>OSA<br>PFA<br>ACR |

Although they are not true interrupts, trapped instructions are processed like interrupts once they have been detected. A conventional interrupt always takes priority over a trapped sequence.

The following operations take place when a trapped instruction is recognized:

- 1. The address of the next sequential program step, P + 1, is stored in the lower 15 bits of address 00010.
- 2. The upper 6 bits of the instruction in the F register are stored in the lower 6 bits of the operand stored at address 00011. The upper 18 bits of this operand remain unchanged.
- 3. Program execution commences at address 00011.

EXAMPLE: MUAQ (56) Instruction execution attempt without the Floating Point/Double Precision hardware option in the

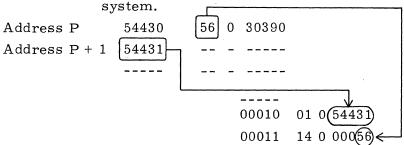

At this point the MUAQ operation may be simulated by software and re-entry to the main program is possible by a jump to the contents of address 00010.

#### **Power Failure Interrupt**

If source power to the computer system fails, the power failure is detected and the computer program is interrupted. This interrupt is necessary to prepare a controlled shutdown and prevent the loss of data. The operation requires 16 ms for detection, and up to 4 ms for processing the special Power Failure interrupt routine.

The Power Failure interrupt overrides any other interrupt except the Illegal Write and Storage Parity Error interrupts, regardless of the state of interrupt control. Since this interrupt overrides all others, the address where the present contents of P are stored and the address to which program control is transferred must be different from that for a normal interrupt. When a Power Failure interrupt occurs, the machine stores the contents of P in the lower 15 bits of address 00002 and transfers program control to address 00003.

The normal interrupt system is disabled during a power failure sequence; i. e., the hardware simulates the execution of a DINT (77.73) instruction.

4-7

#### INTERRUPT CONTROL

Through the use of certain instructions, a program can recognize, sense, and clear interrupts, and enable or disable the interrupt system.

### **Enabling or Disabling Interrupt Control**

Instruction EINT (77, 74) enables the interrupt system and the DINT instruction (77, 73) disables it. After recognizing an interrupt and entering the interrupt sequence, other interrupts are disabled automatically. When leaving the interrupt subroutine, the interrupt system must again be enabled by the EINT instruction if interrupts that are waiting or subsequent interrupts are to be recognized by the system. Refer to the EINT (77, 74) instruction in Section 5 for special conditions regarding the actual interruption of the CPU.

### **Interrupt Priority**

An order of priority exists between the various interrupt conditions. As soon as an interrupt becomes active, the computer scans the priority list until it reaches an interrupt that is active (not necessarily the interrupt that initiated the scanning). The computer processes this interrupt and the scanner returns to the top of the list where it waits for another active interrupt to appear. Table 4-3 lists the order of priority.

TABLE 4-3. INTERRUPT PRIORITY

| PRIORITY | TYPE OF INTERRUPT    | PRIORITY | TYPE OF INTERRUPT         |
|----------|----------------------|----------|---------------------------|
| 1        | Storage Parity Error | 8        | BCD Fault                 |
| 2        | Illegal Write        | 9-72     | I/O Equipment (External)* |
| 3        | Power Failure        | 73-80    | I/O Channel**             |
| 4        | Executive            | 81       | Search/Move               |
| 5        | Arithmetic Overflow  | 82       | Real-time Clock           |
| 6        | Divide Fault         | 83       | Manual                    |
| 7        | Exponent Overflow/   | 84       | Associated Processor      |
|          | Underflow            | 85       | Trapped Instruction       |

<sup>\*</sup> There are eight interrupt lines on each of the eight possible I/O channels, or 64 lines in all. On any given channel, a lower numbered line has priority over a higher numbered line. Likewise, a lower numbered channel has priority over a higher numbered channel. Example: line 0 of channel 0 has highest priority of all external I/O interrupts, line 0 of channel 1 has second highest, and line 7 of channel 7 has the lowest.

Rev. C

<sup>\*\*</sup> A lower numbered I/O channel interrupt has priority over a higher numbered I/O channel interrupt.

### Sensing Interrupts

The programmer may selectively sense interrupts by using the INTS (77.4) instruction. Sensing the presence of internal faults automatically clears them. Interrupt lines representing channels not present in the system are sensed as being active. The interrupt system need not be enabled for sensing.

# **Clearing Interrupts**

Internal condition interrupts are cleared by:

- Sensing with an INTS (77.4) or INS (77.3), after which interrupts are automatically cleared,
- Executing an INCL (77.50) instruction
- Executing an IOCL (77.51) instruction clears only Search/Move interrupt, or
- Pressing the MC or INTERNAL CLEAR buttons.

I/O channel interrupts are cleared by:

- Executing an INCL (77.50), IOCL (77.51), or CLCA (77.512) instruction, or
- Pressing the MC or EXTERNAL CLEAR buttons.

I/O equipment interrupts are cleared by:

- Executing an IOCL (77.51) instruction,
- Reselecting or releasing the interrupt with a SEL (77. 1) instruction, or,
- Pressing the MC or EXTERNAL CLEAR buttons.

The manual and associated processor interrupts are automatically cleared upon recognition by the computer.

#### INTERRUPT PROCESSING

Four conditions must be met before an Internal Condition, Executive, or I/O interrupt can be processed:

- 1. A bit representing the interrupt condition must be set to "1" in the Interrupt Mask register (except for Manual, Associated Processor, and Executive interrupts).
- 2. The interrupt system must have been enabled (except for Executive Interrupt).
- 3. An interrupt-causing condition must exist.

4-9 Rev. C

4. The interrupt scanning logic (Refer to Table 4-3) must reach the level of the active interrupt on the priority list.

When an active interrupt has met the above conditions, the following takes place:

- 1. The instruction in progress proceeds until the point is reached in the RNI or RADR cycle where an interrupt can be recognized. At this time the count in P has not been advanced nor has any operation been initiated. When an interrupt is recognized, the address of the current unexecuted instruction in P is stored in address 00004.
- 2. A number representing the interrupt-causing condition is stored in the lower 12 bits of address 00005 without modifying the upper bits. Table 4-4 lists the octal codes which are stored for each interrupt condition.
- Program control is transferred to address 00005 and an RNI cycle is executed.

TABLE 4-4. REPRESENTATIVE INTERRUPT CODES

| Conditions                                                                                                    | Codes                                                |
|----------------------------------------------------------------------------------------------------|------------------------------------------------------|
| External interrupt I/O channel interrupt Real-Time Clock interrupt Arithmetic overflow fault Divide fault Exponent overflow fault BCD fault Search/move interrupt Manual interrupt Associated processor interrupt Executive Interrupt | *00LCh 010Ch 0110 0111 0112 0113 0114 0115 0116 0117 |

<sup>\*</sup>L = line 0-7 and Ch = channel designator, 0-7

## **INTERRUPT MASK REGISTER**

The programmer can choose to honor or ignore an interrupt by means of the Interrupt Mask register. All but three of the normal interrupt conditions are represented by the 12 Interrupt Mask register bits. The Manual, Associated Processor and Executive interrupts are not masked. The mask is selectively set with the SSIM (77.52) instruction and selectively cleared by the SCIM (77.53) instruction. See Table 4-5 for Interrupt Mask register bit assignments.

The contents of the Interrupt Mask register may be transferred to the upper 12 bits of the A register for programming purposes with the COPY (77.2) or CINS (77.3) instructions.

TABLE 4-5. INTERRUPT MASK REGISTER BIT ASSIGNMENTS

| Mask Bits                                                | Mask Codes                                                                                   | Interrupt Conditions Represented                                                                                                    |
|----------------------------------------------------------|----------------------------------------------------------------------------------------------|----------------------------------------------------------------------------------------------------|
| 00<br>01<br>02<br>03<br>04<br>05<br>06<br>07<br>08<br>09 | 0001<br>0002<br>0004<br>0010<br>0020<br>0040<br>0100<br>0200<br>0400<br>1000<br>2000<br>4000 | I/O Channel 0  1 2 3 4 5 6 7  Real-time clock Exponent overflow/underflow and BCD faults Arithmetic overflow and divide faults Search/Move completion |

### INTERRUPTS DURING EXECUTIVE MODE

Although all interrupts can be recognized during Executive mode, special consideration must be given to handling these interrupts. During Executive mode, the Condition register records current operating information that must temporarily be stored in the event of interrupt to enable proper recovery. Table 4-6 lists the Condition register bit assignments.

TABLE 4-6. CONDITION REGISTER BIT ASSIGNMENTS

| Bit | Condition                         | Represented                                                                  |
|-----|-----------------------------------|------------------------------------------------------------------------------|
| 00  | Boundary Jump -                   | Set by SBJP (77.62) instruction.<br>Cleared by next jump instruction.        |
| 01  | Destructive Load A -              | Set by SDL (77. 624) instruction. Cleared by next LDA instruction.           |
| 02  | Operands Relocated -<br>Using OSR | Set by ROS (55. 4) instruction. Cleared by RIS (55. 0) instruction.          |
| 03  | Program State Jump-               | Set by any jump during Program State. Cleared when jumping to Program State. |
| 04  | Interrupt System -<br>Enabled     | Set by EINT (77.74) instruction. Cleared by DINT (77.73) instruction.        |
| 05  |                                   | Set when jumping to Program State.                                           |

To insure the processing of stacked interrupts, it is necessary to transfer these conditions to the A register at the start of the interrupt routine by executing a CRA (77.63) instruction. At the completion of the interrupt routine, these conditions must be restored by executing a ACR (77.634) instruction.

4-11 Rev. F

Upon interrupt recognition, the interrupt system is automatically disabled and the Central Processor enters the Monitor State. The Condition register and all interrupts, except Trapped Instruction interrupts, are disabled during the intervals between interrupt recognition and CRA instruction execution, and between execution of the ACR instruction and the jump instruction normally used to exit from an interrupt routine.

The Condition register is cleared as the transfer to A is completed; the interrupt system remains disabled until a EINT (77.74) or ACR instruction is executed.

#### INTERRUPTS DURING BDP INSTRUCTIONS

Interrupts are recognized near the end of the first RNI of all instructions. However, after the first RNI of BDP instructions, Main Control continually tests for active interrupt conditions. If a selected interrupt (or Abnormal interrupt) condition becomes active, an Interrupt Stop signal is sent to the BDP section. The BDP relinquishes control after the current character operation is completed. The interrupt is actually recognized as Main Control rereads the instruction at P, or at the address of the next instruction if the current instruction was completed.

The BDP records interrupt recovery conditions (refer to the LBR instruction), and enables operating information to the B³ register. If recovery from interrupts is desired, the interrupt routine used must contain a SBR instruction to store the recorded interrupt recovery conditions, and a LBR instruction to return the recovery conditions to the BDP once the interrupt processing is completed. These conditions normally enable a restart to be made from the point of interrupt. Exceptions to the recovery start are: the 66.0 and 66.1 instructions always restart from the beginning if interrupted, and if the interrupt is because of an Illegal Write, the instructions 66.2 through 66.5 (3312 and 3304-2) and 66.4 and 66.5 (3304-3) also restart from the beginning.

The  $(B^3)$  register has the following significance when a BDP instruction is interrupted:

Bits 00 - 11, record the count of the Field C characters processed prior to interrupt.

Bit 12 = "1", if a second pass (complementing operation) was in progress.

Bit 13 = "1", if an arithmetic carry was generated on a ADM or SBM instruction.

Bit 14 = "1", if a BCD fault occurred.

## 5. INSTRUCTIONS

### GENERAL INFORMATION

A 3300 machine coded instruction word is 24 bits in length and may require up to three sequential words for a particular function. Although there are 24 distinct instruction formats, as illustrated in Appendix D, there are several that are used more frequently than others. These formats (word oriented, character oriented, and business oriented) are shown in the following pages along with their appropriate instruction parameters.

#### **Instruction Parameters**

The following parameters are used in the 3300 instruction list. A capitalized letter generally indicates a modified parameter, however, this is not always the case and the specific instruction should be consulted. Some parameters are general in nature, i.e., specifying a character address, but in some instances may indicate a high order address and in others a low order address. The parameter descriptions listed below each instruction format should be checked for the explicit memory of the parameters for that particular instruction.

If an octal number appears in the format of a specific instruction, only that number must be placed in the exact position as indicated. In cases where only a single binary position is involved, a "1" or "0" is used depending upon the instruction. The following parameters are used throughout the 3300 instruction list:

5-1 Rev. A

| B <sub>m</sub>     | =   | index register flag for a field in certain BDP instructions. The flag indicates which index register will have its contents added to the unmodified address 'm'. M = m + [ $B_m$ ] for these instructions only.                                                                                                   |
|--------------------|-----|----------------------------------------------------------------------------------------------------|
| B <sub>n</sub>     | =   | index register flag for a field in certain BDP instructions where both fields are specified by word addresses. The flag indicates which index register will have its contents added to the unmodified address 'n'.                                                                                                |
| B <sub>r</sub>     |     | index register flag for field A in most BDP instructions (refer to individual instruction descriptions). Initial character address of field A is defined: $R = r + [B_r]$ . If $B_r = 1$ or 3, use (B <sup>1</sup> ); if $B_r = 2$ , use (B <sup>2</sup> ); if $B_r = 0$ , no indexing is performed and $R = r$ . |
| ${f B_S}$          | =   | index register flag for field C in most BDP instructions (refer to individual instruction descriptions). Initial character address of field C is defined: $S = s + [B_S]$ . If $B_S = 1$ or 3 use ( $B^1$ ); if $B_S = 2$ , use ( $B^2$ ); if $B_S = 0$ , no indexing is performed and $S = s$ .                  |
| C                  | =   | variable length field of characters designated field C in BDP instructions. Usually the receiving field.                                                                                                    |
| ch                 | =   | denotes I/O channel (0 through 7).                                                                                                    |
| DC                 | =   | indicates delimiting character position within the instruction word or mnemonic. Generally, a delimiting character of 6 or 8 bits is specified in an instruction and if a character is recognized, during the particular operation, that equals the delimiting character, the operation is terminated.            |
| G                  | =   | "1" for word count control with the INPC and INPW instructions.                                                                                                    |
| Н                  | =   | indicates special Assembly/Disassembly operation in certain character oriented I/O instructions.                                                                                                    |
| INT                | =   | "1" for interrupt upon completion in certain I/O instructions.                                                                                                    |
| I                  | =   | assembly language designator indicating indirect addressing.                                                                                                    |
| i                  | =   | internal parameter (decrement or increment).                                                                                                    |
| j                  | =   | Jump designator.                                                                                                    |
| k                  | =   | <ul><li>(1) unmodified shift count for SHA, SHQ, and SHAQ instructions.</li><li>(2) scale factor for SCAQ instruction.</li></ul>                                                                                                    |
| K                  | = . | <ul> <li>(1) modified shift count, K = k + (B<sup>b</sup>) for SHA, SHQ, and SHAQ instructions.</li> <li>(2) residue quantity for SCAQ instruction.</li> </ul>                                                                                                    |
| <b>S</b>           | =   | field length of data block for MOVE instruction.                                                                                                    |
| $\mathbf{s}_1$     | =   | number of characters in BDP field A (character count).                                                                                                    |
| $\mathbf{s}_2^{-}$ | =   | number of characters in BDP field C (character count).                                                                                                    |

| m            | =   | unmodified 15-bit storage word address.                                                                                                    |
|--------------|-----|----------------------------------------------------------------------------------------------------|
| $\mathbf{M}$ | = · | modified 15-bit storage address. M = m + (B <sup>b</sup> ).                                                                                                   |
| n            | =   | same as 'm', but the word address of the second operand for certain I/O instructions.                                                                         |
| N            | =   | indicates special Assembly/Disassembly operation in certain word oriented I/O instructions.                                                                   |
| $\mathbf{r}$ | =   | unmodified 17-bit character address.                                                                                                    |
| R            | =   | modified 17-bit character address:<br>$R = r + (B_r)$ for BDP instructions. (Refer also to 'B <sub>r</sub> '.)<br>$R = r + (B^b)$ for all other instructions. |
| S            | =   | same as 'r', but the character address of the second operand for certain I/O instructions.                                                                    |
| S            | =   | (1) modified 17-bit character address of field C for BDP instructions only. $S = s + (B_s)$ . (Refer also to ${}^{t}B_s{}^{t}$ .)                             |
|              |     | (2) also used to denote sign extension for certain instructions.                                                                                              |
| SC           | =   | 6-bit comparison scan character used in search instructions. May be used with $DC.$                                                                           |
| v            | =   | a specific register number (00-77) within the Register File.                                                                                                  |
| W            | =   | 7-bit Page Index File address. (Refer to APF and PFA instructions and Appendix E for additional information.)                                                 |
| x            | =   | connect code or interrupt mask.                                                                                                    |
| у            | =   | 15-bit operand                                                                                                    |
| z            | =   | 17-bit operand                                                                                                    |
| 111111       | =   | slashing indicates a particular area of an instruction that<br>should be loaded with zeros although the particular area is<br>not used for the instruction.   |

In addition to the instruction parameters, various abbreviations are used in the instruction descriptions that refer to various registers and operations. These abbreviations and their literal meanings are listed here:

| ISR<br>OSR<br>CIR<br>CR<br>BCR<br>PIF      | = = = = = | Instruction State register Operand State register Channel Index register Condition register BDP Condition register Page Index File             |
|--------------------------------------------|-----------|----------------------------------------------------------------------------------------------------|
| (A <sub>00</sub> -02)<br>[B <sub>r</sub> ] | =         | contents of the lower 3 bits (00,01, and 02) of the A register contents of the index register as defined by the value of the $B_{\rm r}$ flag. |

5-3 Rev. F

```
m<n = m "less than" n
m>n = m "greater than" n
m>n = m "greater than or equal to" n
m on = logical product of m and n
(m)→n = contents of m, transferred to n
V = Exclusive OR function
AND function
```

### **Instruction Word Formats**

Word oriented instructions are the most common of the instruction formats. Fifteen bits are allocated for an unmodified storage address, operand, or shift count. Indirect addressing is usually available. Figure 5-1 illustrates a word oriented instruction and the significance of the first 15 bits when they represent an unmodified word address 'm'.

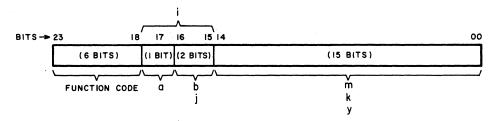

Symbol designators (See Symbol Definitions)

Figure 5-1. Word-Addressed Instruction Format

Character oriented instructions allocate 17 bits for unmodified character addresses or extended operands. Indirect addressing is not available for these instructions; however, address modification is permissible by referencing a specific index register. Figure 5-2 illustrates the format of a character oriented instruction word and the significance of the first 17 bits when they represent an unmodified character address 'r'.

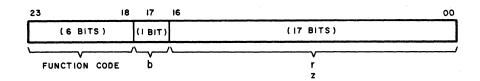

Characters in a data word are always specified in the following manner:

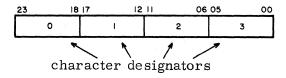

Figure 5-2. Character-Addressed Instruction Format

# Word Addressing/Character Addressing

It is often desirable to convert a word address and character position to its corresponding character address or vice versa. The following procedure is a technique used for this purpose.

To convert a word address to a character address:

- Octally multiply the word address by four. (During program execution, this operation is simulated by a left shift of two binary places.)
- Add the character position to the product.

The sum is the character address.

#### EXAMPLE:

Given: Word address 12442, character position 2

Find: Corresponding character address

1. 12442  $\frac{x4}{52210}$ 

2.  $\frac{+2}{52212}$  = character address

To convert a character address to a word address:

Octally divide the character address by four

The quotient is the word address and the remainder is the character position. No remainder indicates character zero.

#### EXAMPLE:

Given: Character address 03442

Find: Word address and character position

 $\begin{array}{r}
00710 \\
\underline{4} \overline{\smash{\big)}03442} \\
\underline{34} \\
\underline{4} \\
\underline{2} = \text{remainder} = \text{character position 2}
\end{array}$ 

#### NOTE

Octal multiplication and division tables may be found in Appendix C of this manual.

Instruction word formats that differ from word and character orientation are described in the instruction listing.

Business oriented instructions require three instruction words to completely define an operation. These instructions are executed only by the BDP. These subinstruction words are always located at consecutive memory locations, nominally designated P, P+1, and P+2.

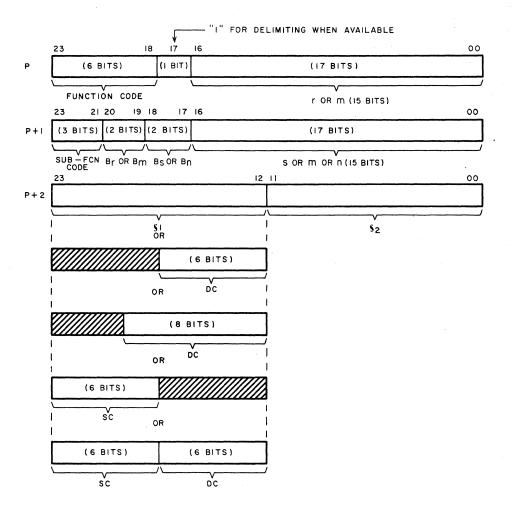

Figure 5-3. Business Oriented Instruction Format

## **Indexing and Address Modification**

In some instructions, the execution address 'm' or 'r', or the shift count 'k' may be modified by adding to them the contents of an index register, B<sup>b</sup>. The 2-bit designator 'b' specifies which of the three index registers is to be used. Symbols representing the respective modified quantities are M, R, and K.

$$M = m + (B^b)$$
  
 $R = r + (B^b)$  the sign of  $B^b$  is extended to bit 16 (2<sup>17</sup>-1)  
 $K = k + (B^b)$   
In each case, if  $b = 0$ , then  $M = m$ ,  $R = r$  and  $K = k$ .

Special index considerations apply to BDP instructions where an index register flag is present. A flag defines which index register is used for indexing:

#### EXAMPLE:

If s = 00413,  $B_s$  = 2, and ( $B^2$  = 00364, then S = s + [ $B_s$ ] or "the modified address 'S' equals the unmodified address 's' added to the contents of the index register as defined by  $B_s$ ".

#### Thus:

$$S = s + [B_S]$$
  
 $S = 00413 + (B^2)$   
 $S = 00413 + 00364$   
 $S = 00777$ 

Some BDP instructions, i.e., PAK, CVBD, DTA, etc. utilize both word and character addresses in their formats. Although the first two bits preceding the address are unused and not part of the word address, the lower 15 bits of this word are added to the contents of the specified index register. The lower two bits of the specified index register must be set to "1's" to allow for an endaround carry during the index addition.

#### EXAMPLE:

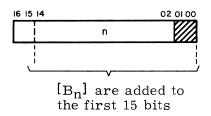

## **Addressing Modes**

Three modes of addressing are used in the computer: No Address, Direct Address, and Indirect Address.

## No Address

This mode is used when an operand 'y' or a shift count 'k' is placed directly into the lower portion of an instruction word. Symbols 'a' and 'b' are not used as addressing mode and index designators with any of the no address instructions.

### Direct Address

The direct addressing mode is used in any instruction in which an operand address 'm' is stored in the lower portion of the initial instruction word. This mode is specified by making 'a' equal to 0. In many instructions, address 'm' may be modified (indexed) by adding to it the contents of register  $B^b$ ,  $M = m + (B^b)$ .

### Indirect Address

It is possible to use indirect addressing only with instructions that require an execution address 'm'. For applicable instructions, indirect addressing is specified by making 'a' equal to 1. Several levels (or steps) of indirect addressing may be used to reach the execution address; however, execution time is delayed in direct proportion to the number of steps. The search for a final execution address continues until 'a' equals 0. It is important to note that direct or indirect addressing and address modification are two distinct and independent steps. In any particular instruction, one may be specified without the other. Figure 5-4 shows the indirect addressing routine.

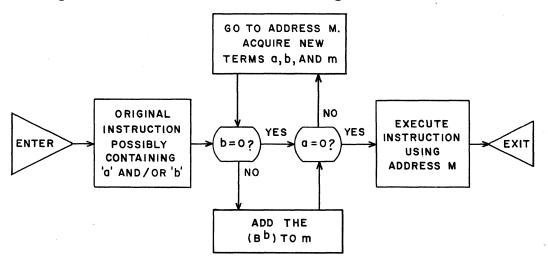

Figure 5-4. Indexing and Indirect Addressing Routine Flow Chart

#### NOTE

Unless it is otherwise stated, indirect addressing follows the above routine throughout the list of instructions.

### **Indexing and Indirect Addressing Examples**

The following examples utilize the LDA (20) instruction; however, the process applies to any of the instructions with an 'a' and/or 'b' designator.

#### EXAMPLE 1:

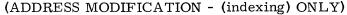

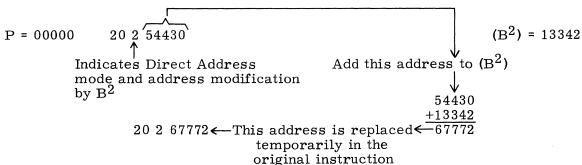

LDA with the 24-bit quantity stored at address 67772

P = 
$$67771$$
 ------
 $77700000$  This quantity is loaded into the A register
 $67773$  ------

### EXAMPLE 2:

#### (INDIRECT ADDRESSING ONLY)

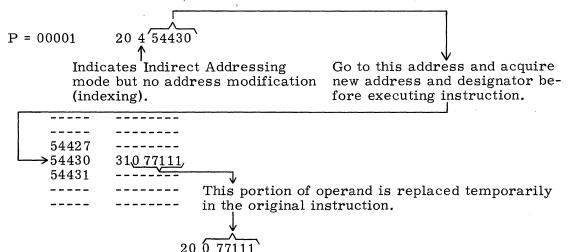

Indicates Direct Address mode and no address modification. LDA with the 24-bit operand stored at address 77111. (If this digit would have indicated additional indirect addressing and/or address modification this must be done before the LDA instruction is executed.)

### EXAMPLE 3:

## (INDIRECT ADDRESSING AND ADDRESS MODIFICATION)

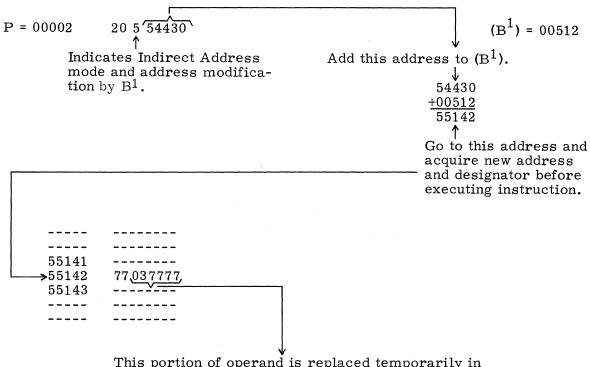

This portion of operand is replaced temporarily in the original instruction.

Indicates direct address mode and no address modification. LDA with the 24-bit operand stored at address 37777. (If this digit would have indicated additional indirect addressing and/or address modification, this must be done before the LDA instruction is executed.)

### **Trapped Instructions**

Certain instructions are trapped if the optional hardware module, necessary for their direct execution, is not present in the system. These instructions, and the routine followed in processing trapped instructions, are described in Section 4.

### **INSTRUCTION LIST**

Each group of instructions is introduced with an index, and whenever necessary, a group description. Individual instructions are all presented in the same basic format:

- Heading, which includes the assembly language mnemonic and instruction name or function.
- Machine code instruction format.
- Parameters and their descriptions.
- Instruction description.
- Comments (when necessary).

The instructions are grouped into general functions, i.e., Loads, Stores, Arithmetic, etc., and the groups are arranged according to the complexity of their functions. This arrangement permits a programmer, unfamiliar with the instruction list, to progress through this Section with relative ease.

The abbreviation, RNI, is used throughout the list of instructions to indicate the Read Next Instruction sequence. This is a sequence of steps taken by the control section to advance the computer to its next program step. For an extensive description of this sequence, consult the 3300 Customer Engineering Manual.

Table 5-1 identifies the instructions by mnemonic and indicates on which page detailed instruction descriptions may be found.\* Table 5-2 is a summary of the instruction execution times. In addition to these tables, additional tables are provided at the end of this manual for cross reference of the instruction list.

5-11 Rev. A

The letter "I" after a mnemonic code in Table 5-1 as well as in each group of instructions, and in the mnemonic and octal listings in the last section of this manual, indicates that indirect addressing may be used for that instruction.

TABLE 5-1. INSTRUCTION SYNOPSIS AND INDEX

| Mnemonic | Instruction                                           | Page No.      |
|----------|-------------------------------------------------------|---------------|
| ACI      | Transmit (A) to CIR                                   | 5-38          |
| ACR      | Transmit (A) to CR                                    | 5-40          |
| ADA, I   | Add to A                                              | 5-60          |
| ADAQ, I  | Add to AQ                                             | 5-61          |
| ADM      | Add field A to field C                                | 5-154         |
| AEU      | Transmit (A) to EU                                    | 5-36          |
| AIA      | Transmit (A) + (B <sup>b</sup> ) to A                 | 5-33          |
| AIS      | Transmit (A) to ISR                                   | 5-37          |
| ANA      | Logical product (AND) of y and (A)                    | 5 <b>-7</b> 1 |
| ANA, S   | Logical product (AND) of y and (A), sign extended     | 5-71          |
| ANI      | Logical product (AND) of y and (B <sup>b</sup> )      | 5 <b>-71</b>  |
| ANQ      | Logical product (AND) of y and (Q)                    | 5 <b>-72</b>  |
| ANQ, S   | Logical product (AND) of y and (Q), sign extended     | 5-72          |
| AOS      | Transmit (A) to OSR                                   | 5-37          |
| APF      | Transmit (A <sub>00-11</sub> ) to PIF                 | 5-39          |
| AQA      | Transmit (A) + (Q) to A                               | 5-32          |
| AQE      | Transmit (AQ) to E                                    | 5-36          |
| AQJ, EQ  | jump if (A) = Q                                       |               |
| AQJ, NE  | jump if (A) $\neq$ Q                                  |               |
|          | Compare A with Q                                      | 5-46          |
| AQJ, GE  | $  \text{jump if } (A) \ge Q $                        |               |
| AQJ, LT  | $\left[ \text{jump if } (A) < Q \right]$              |               |
| ASE      | Skip next instruction, if (A) = y                     | 5-29          |
| ASE, S   | Skip next instruction if (A) = y, sign extended       | 5-29          |
| ASG      | Skip next instruction if (A) $\geq$ y                 | 5-30          |
| ASG, S   | Skip next instruction if (A) $\geq$ y, sign extended  | 5-30          |
| ATD*     | Convert ASCII to BCD                                  | 5-150         |
| ATD, DC* | Convert ASCII to BCD delimiting character possibility | 5-151         |
| AZJ, EQ  | $\int \text{jump if (A) = 0}$                         |               |
| AZJ, NE  | jump it (A) \( \neq 0 \)                              | 5 45          |
| AZJ, GE  | Compare A with zero $\{$ jump if $(A) \ge 0 \}$       | 5-45          |
| AZJ, LT  | [jump if (A) < 0]                                     |               |

<sup>\*</sup>Available in 3312 and 3304-2

TABLE 5-1. INSTRUCTION SYNOPSIS AND INDEX (Cont'd)

| Mnemonic  | Instruction                                                                    | Page No.       |
|-----------|--------------------------------------------------------------------------------|----------------|
| CIA       | Transmit (CIR) to A                                                            | 5-38           |
| CILO      | Channel interrupt lockout                                                      | 5-86           |
| CINS      | Copy internal status                                                           | 5-81           |
| CLCA      | Clear channel activity                                                         | 5-89           |
| CMP*      | Compare field A with field C, exit if #                                        | 5-158          |
| CMP, DC** | Compare field A with field C, exit if #, delimit-<br>ing character possibility | 5-162          |
| CMP**     | Collating compare of field A with field C                                      | 5-159          |
| CMP**     | Numeric compare of field A with field C                                        | 5-159<br>5-159 |
| CON       | Connect                                                                        | 5-159          |
| COPY      | Copy external status                                                           | 5 <b>-7</b> 8  |
| CPR, I    | Within limits test                                                             | 5-75           |
| CRA       | Transmit (CR) to A                                                             | 5-40           |
| CTI       | Set console typewriter input                                                   | 5-94           |
| СТО       | Set console typewriter output                                                  | 5-94           |
| CVBD      | Convert binary to BCD                                                          | 5-147          |
| CVDB      | Convert BCD to binary                                                          | 5 <b>-146</b>  |
| DINT      | Disable interrupt control                                                      | 5-84           |
| DTA*      | Convert BCD to ASCII                                                           | 5-148          |
| DTA, DC*  | Convert BCD to ASCII, delimiting character possibility                         | 5 <b>-14</b> 9 |
| DVA, I    | Divide AQ (48 by 24)                                                           | 5-62           |
| DVAQ, I   | Divide AQE (96 by 48)                                                          | 5-63           |
| EAQ       | Transmit ( $\mathrm{E_{II}}$ ) to A and ( $\mathrm{E_{I}}$ ) to Q              | 5-36           |
| ECHA      | Enter A with 17 bit character address                                          | 5-26           |
| ECHA, S   | Enter A with 17 bit character address, sign extended                           | 5-26           |
| EDIT      | Edit field A, move to field C                                                  | 5 <b>-132</b>  |
| EINT      | Enable interrupt control                                                       | 5 <b>-84</b>   |
| ELQ       | Transmit ( $\mathrm{E_L}$ ) to Q                                               | 5-36           |
| ENA       | Eater A                                                                        | 5-25           |
| ENA, S    | Enter A, sign extended                                                         | 5-25           |
| ENI       | Enter index                                                                    | 5-25           |
| ENQ       | Enter Q                                                                        | 5-25           |
| ENQ, S    | Enter Q, sign extended                                                         | 5-25           |
| EUA       | Transmit (E <sub>Ü</sub> ) to A                                                | 5-36           |
| EXS       | Sense external status                                                          | 5 <b>- 7</b> 8 |

<sup>\*</sup>Available in 3312 and 3304-2 only.

<sup>\*\*</sup>Available in the 3304-3 only.

TABLE 5-1. INSTRUCTION SYNOPSIS AND INDEX (Cont'd)

| Mnemonic         | Instruction                                               | Page No.      |
|------------------|-----------------------------------------------------------|---------------|
| FAD, I           | Floating add to AQ                                        | 5-65          |
| FDV, I           | Floating divide AQ                                        | 5-66          |
| FMU, I           | Floating multiply AQ                                      | 5-66          |
| FRMT             | Formatted edit of field A, move to field C                | 5-130         |
| FSB, I           | Floating subtract from AQ                                 | 5-65          |
| HLT              | Unconditional halt; read next instruction from location m | 5-24          |
| IAI              | Transmit (B <sup>b</sup> ) + (A) to B <sup>b</sup>        | 5-33          |
| IAPR             | Interrupt associated processor                            | 5-110         |
| IJD              | Index jump; decrement index                               | 5-44          |
| IJI              | Index jump; increment index                               | 5-43          |
| INA              | Increase A                                                | 5-27          |
| INA, S           | Increase A, sign extended                                 | 5-27          |
| INAC, INT        | Character-addressed input to A                            | 5-103         |
| INAW, INT        | Word-addressed input to A                                 | 5 <b>-104</b> |
| INCL             | . Clear interrupt                                         | 5-84          |
| INI              | Increase index                                            | 5-27          |
| INPC, INT, B,H,A | Character-addressed input to storage                      | 5-95          |
| INPW, INT,B,N,A  | Word-addressed input to storage                           | 5-97          |
| INQ              | Increase Q                                                | 5-27          |
| INQ, S           | Increase Q, sign extended                                 | 5-27          |
| INS              | Sense internal status                                     | 5-80          |
| INTS             | Sense interrupt                                           | 5 <b>-7</b> 9 |
| IOCL             | Clear I/O, typewriter, and S/M                            | 5 <b>-89</b>  |
| ISA              | Transmit (ISR) to A                                       | 5-37          |
| ISD              | Index skip; decrement index                               | 5-31          |
| ISE              | Skip next instruction if $y = 0$                          | 5-28          |
| ISE              | Skip next instruction if (B <sup>b</sup> ) = y            | 5-28          |
| ISG              | Skip next instruction if $y \ge 0$                        | 5-30          |
| ISG              | Skip next instruction if $(B^{b}) \geq y$                 | 5-30          |
| ISI              | Index skip; increment index                               | 5-31          |
|                  |                                                           |               |

TABLE 5-1. INSTRUCTION SYNOPSIS AND INDEX (Cont'd)

| Mnemonic        | Instruction                                              | Page No.       |
|-----------------|----------------------------------------------------------|----------------|
| JAA             | Transmit jump address to A                               | 5-40           |
| JMP, HI         | Jump if BDP register > 0 or + ]                          |                |
| JMP, ZRO        | Jump if BDP register = 0                                 | 5-42           |
| JMP, LOW        | Jump if BDP register < 0 or - 🕽                          |                |
| LACH            | Load A character                                         | 5-49           |
| LBR             | Load BDP Condition register                              | 5-167          |
| LCA, I          | Load A complement                                        | 5-50           |
| LCAQ, I         | Load AQ complement (double precision)                    | 5-51           |
| LDA, I          | Load A                                                   | 5-49           |
| LDAQ, I         | Load AQ (double precision)                               | 5-50           |
| LDI, I          | Load index                                               | 5-52           |
| LDL, I          | Load logical                                             | 5-50           |
| LDQ, I          | Load Q                                                   | 5-51           |
| LPA, I          | Logical product with A                                   | 5-71           |
| LQCH            | Load Q character                                         | 5-52           |
| MEQ             | Masked equality search                                   | 5 <b>-7</b> 3  |
| MOVE, INT       | Move (§) characters from r to s                          | 5-115          |
| MTH             | Masked threshold search                                  | 5-74           |
| MUA, I          | Multiply A                                               | 5-62           |
| MUAQ, I         | Multiply AQ                                              | 5-63           |
| MVBF            | Move and blank fill                                      | 5-125          |
| MVE             | Move                                                     | 5-123          |
| MVE, DC         | Move, delimiting character possibility                   | 5-124          |
| MVZF            | Move and zero fill                                       | 5 <b>-126</b>  |
| MVZS            | Move and zero suppress                                   | 5-127          |
| MVZS, DC        | Move and zero suppress, delimiting character possibility | 5 <b>-12</b> 8 |
| OSA             | Transmit (OSR) to A                                      | 5-37           |
| OTAC, INT       | Character-addressed output from A                        | 5-:106         |
| OTAW, INT       | Word-addressed output from A                             | 5-107          |
| OUTC, INT, B, H | Character-addressed output from storage                  | 5-99           |
| OUTW, INT, B,N  | Word-addressed output from storage                       | 5-101          |
| PAK             | Pack 6 bit BCD characters into 4 bit BCD characters      | 5-152          |

Rev. K

TABLE 5-1. INSTRUCTION SYNOPSIS AND INDEX (Cont'd)

| Mnemonic         | Instruction                                          |                 |
|------------------|------------------------------------------------------|-----------------|
| PAUS             | Pause                                                | 5-82            |
| PFA              | Transmit (PFI) to A                                  | 5-39            |
| PRP              | Priority pause                                       | 5-83            |
| QEL              | Transmit (Q) to ${ m E}_{ m I}$                      | 5-36            |
| QSE              | Skip next instruction if (Q) = y                     | 5-29            |
| QSE, S           | Skip next instruction if (Q) = y, sign extended      | 5-29            |
| QSG              | Skip next instruction if $(Q) \ge y$                 | 5-30            |
| QSG, S           | Skip next instruction if $(Q) \ge y$ , sign extended | 5-30            |
| RAD, I           | Replace add                                          | 5-60            |
| RIS              | Relocate to instruction state                        | 5 <b>-10</b> 9  |
| ROS              | Relocate to operand state                            | 5 <b>-10</b> 9  |
| RTJ              | Return jump                                          | 5-47            |
| SACH             | Store character from A                               | 5-54            |
| SBA, I           | Subtract from A                                      | 5-61            |
| SBAQ, I          | Subtract from AQ                                     | 5-61            |
| SBCD             | Set BCD fault                                        | 5-86            |
| SBJP             | Set boundary jump                                    | 5 <b>-10</b> 9  |
| SBM              | Subtract field A from field C                        | 5 <b>-156</b> . |
| SBR              | Store BDP Condition register                         | 5 <b>-168</b> - |
| SCA, I           | Selectively complement A                             | 5 <b>-70</b>    |
| SCAN, LR, EQ, DC | left to right, stop on =                             | 5 <b>-13</b> 9  |
| SCAN, LR, NE, DC | stop on #                                            | 5-141           |
|                  | Scan Delimiting character                            |                 |
| SCAN, RL, EQ, DC | right to left, stop on = possibility                 | 5 <b>-143</b>   |
| SCAN, RL, NE, DC | stop on #                                            | 5 <b>-145</b>   |
| SCAN, LR, EQ     | left to right, stop on =                             | 5-138           |
| SCAN, LR, NE     | stop on #                                            | 5-140           |
|                  | Scan                                                 |                 |
| SCAN, RL, EQ     | right to left, stop on =                             | 5-142           |
| SCAN, RL, NE     | stop on #                                            | 5-144           |
| SCAQ             | Scale AQ                                             | 5-59            |

TABLE 5-1. INSTRUCTION SYNOPSIS AND INDEX (Cont'd)

| Mnemonic  | Instruction                                     | Page No.     |
|-----------|-------------------------------------------------|--------------|
| SCHA, I   | Store 17-bit character address from A           | 5-56         |
| SCIM      | Selectively clear interrupt mask                | 5-85         |
| SDL       | Set destructive load                            | 5-110        |
| SEL       | Select function                                 | 5-92         |
| SFPF      | Set floating point fault                        | 5 <b>-86</b> |
| SHA       | Shift A                                         | 5-57         |
| SHAQ      | Shift AQ                                        | 5-59         |
| SHQ       | Shift Q                                         | 5-59         |
| SJ1       | Jump if key 1 is set                            | 5-41         |
| SJ2       | Jump if key 2 is set                            | 5-41         |
| SJ3       | Jump if key 3 is set                            | 5-41         |
| SJ4       | Jump if key 4 is set                            | 5-41         |
| SJ5       | Jump if key 5 is set                            | 5-41         |
| SJ6       | Jump if key 6 is set                            | 5-41         |
| SLS       | Selective stop                                  | 5-24         |
| SQCH      | Store character from Q                          | 5-55         |
| SRCE, INT | Search character equality                       | 5-111        |
| SRCN, INT | Search character inequality                     | 5-113        |
| SSA, I    | Selectively set A                               | 5-70         |
| SSH       | Storage shift                                   | 5-57         |
| SSIM      | Selectively set interrupt mask                  | 5 <b>-85</b> |
| STA, I    | Store A                                         | 5-53         |
| STAQ, I   | Store AQ                                        | 5-54         |
| STI, I    | Store index                                     | 5-56         |
| STQ, I    | Store Q                                         | 5-55         |
| SWA, I    | Store 15-bit word address from A                | 5-56         |
| TAI       | Transmit (A) to B <sup>b</sup>                  | 5-33         |
| TAM       | Transmit (A) to high speed memory               | 5-34         |
| TIA       | Transmit (B <sup>b</sup> ) to A                 | 5-33         |
| TIM       | Transmit (B <sup>b</sup> ) to high speed memory | 5-35         |
| TMA       | Transmit (high speed memory) to A               | 5-34         |

TABLE 5-1. INSTRUCTION SYNOPSIS AND INDEX (Cont'd)

| Mnemonic     | Instruction                                           | Page No. |
|--------------|-------------------------------------------------------|----------|
| TMAV         | Test memory availability                              | 5-77     |
| TMI          | Transmit (high speed memory) to B <sup>b</sup>        | 5-35     |
| TMQ          | Transmit (high speed memory) to Q                     | 5-34     |
| TQM          | Transmit (Q) to high speed memory                     | 5-34     |
| TST          | Test field A for +, -, 0                              | 5-165    |
| TSTN         | Test field A for numeric                              | 5-166    |
| UCS          | Unconditional Stop                                    | 5-24     |
| UJP, I       | Unconditional Jump                                    | 5-41     |
| UPAK         | Unpack 4 bit BCD characters into 6 bit BCD characters | 5-153    |
| XOA          | Exclusive OR y and (A)                                |          |
| XOA, S       | Exclusive OR y and (A), sign extended                 |          |
| XOI          | Exclusive OR y and (B <sup>b</sup> )                  | 5-69     |
| X <b>O</b> Q | Exclusive OR y and (Q)                                |          |
| XOQ, S       | Exclusive OR y and (Q), sign extended                 |          |
| ZADM         | Zero and add                                          | 5-129    |

## **No-Operation Instructions**

When an attempt is made to execute one of the following instructions at the current execution address, P, the computer recognizes them as No-Operation (NO-OP) instructions and advances to the next execution address, P + 1. In mnemonics a No-Operation instruction is written as: NOP.

|   | NO-OPERATION |
|---|--------------|
|   | OCTAL CODES  |
|   | 02 0         |
| ١ | 14 0         |
| 1 | 15 0         |
| - | 16 0         |
| - | 170          |

During non-Executive mode operation each of the following instructions are recognized as No-Operation instructions if an attempt is made to execute one of them. Also refer to Trapped Instruction processing, Section 4.

| ACI<br>AIS | ISA<br>JAA | ROS<br>SBJP |
|------------|------------|-------------|
| AOS        | OSA        | SDL         |
| APF        | PFA        | SRA         |
| CIA        | RCR        | TMAV        |
|            | RIS        |             |

## **Instruction Execution Times**

Except for the 64.0 through 77.1 instructions, an actual instruction execution time consists of the base execution time listed plus the time for an RNI cycle. If indexing or indirect addressing is used, their execution times must be added to base instruction time.

Relocation time is added only if the RNI or RADR cycle preceding the RNI or RADR currently in progress was in a different memory page or if the ROP or STO cycle preceding the ROP or STO in progress was in a different memory page. That is, by programming RNI's and RADR's in the same page and ROP's and STO's in the same page, relocation processing time can be minimized.

Table 5-2 is an octal list of all 3300 instructions with their base execution times. During certain multiple cycle instructions, it is possible to execute other instructions concurrently, thus no additional execution time is required.

TABLE 5-2. SUMMARY OF INSTRUCTION EXECUTION TIMES, USEC

| Instruction<br>Processing Operation | Time Added to Base<br>Execution Time (usec) |
|-------------------------------------|---------------------------------------------|
| RNI cycle                           | 1.375                                       |
| Indexing (address modification)     | .375                                        |
| Relocation                          | .250*                                       |
| Indirect addressing                 | 1.375                                       |
|                                     |                                             |

<sup>\*</sup>The time added to base execution time is 0.150 usec if the Multiprogramming Module is present and no relocation is performed.

5-19 Rev. H

| Basic<br>Octal<br>Code | Mnemonic<br>Code | Execution Time (usec) | Basic<br>Octal<br>Code | Mnemonic<br>Code | Execution<br>Time<br>(usec) |
|------------------------|------------------|-----------------------|------------------------|------------------|-----------------------------|
| 00                     | HLT              | 0.000                 | 17                     | ANI              | 0.000                       |
| 00                     | SJ1-6            | 0.000                 | 17                     | ANA              | 0.000                       |
| 00                     | RTJ              | 1.375                 | 17                     | ANQ              | 0.000                       |
| 01                     | UJP              | 0.000                 | 20                     | LDA              | 1.375                       |
| 02                     | IJI              | 0.000                 | 21                     | LDQ              | 1.375                       |
| 02                     | IJD              | 0.000                 | 22                     | LACH             | 1.375                       |
| 03                     | $\mathrm{AZJ}$   | 0.625                 | 23                     | LQCH             | 1.375                       |
| 03                     | AQJ              | 0.625                 | 24                     | LCA              | 1.375                       |
| 04                     | ISE              | 0.625                 | 25                     | LDAQ             | 2.625                       |
| 04                     | ASE              | 0.625                 | 26                     | LCAQ             | 2.625                       |
| 04                     | QSE              | 0.625                 | 27                     | LDL              | 1.375                       |
| <b>0</b> 5             | ISG              | 0.625                 | 30                     | ADA              | 1.375                       |
| 05                     | ASG              | 0.625                 | 31                     | SBA              | 1.375                       |
| 05                     | QSG              | 0.625                 | 32                     | ADAQ             | 2.625                       |
| 06                     | MEQ              | 2.375 + 2.5n          | 33                     | SBAQ             | 2.625                       |
| 07                     | MTH              | 2.375 + 2.5n          | 34                     | RAD              | 2.625                       |
| 10                     | SSH              | 2.625                 | 35                     | SSA              | 1.375                       |
| 10                     | ISI              | 0.625                 | 36                     | SCA              | 1.375                       |
| 10                     | ISD              | 0.625                 | 37                     | LPA              | 1.375                       |
| 11                     | ECHA             | 0.000                 | 40                     | STA              | 1.375                       |
| 12                     | SHA              | 0.000 to 1.375        | 41                     | STQ              | 1.375                       |
| 12                     | SHQ              | 0.000 to 1.375        | 42                     | SACH             | 1.375                       |
| 13                     | SHAQ             | 0.000 to 1.375        | 43                     | SQCH             | 1.375                       |
| 13                     | SCAQ             | 0.875 to 2.250        | 44                     | SWA              | 1.375                       |
| 14                     | ENI              | 0.000                 | 45                     | STAQ             | 2.625                       |
| 14                     | ENA              | 0.000                 | 46                     | SCHA             | 1.375                       |
| 14                     | ENQ              | 0.000                 | 47                     | STI              | 1.375                       |
| 15                     | INI              | 0.000                 | 50                     | MUA              | 6.875 to 9.875              |
| 15                     | INA              | 0.000                 | 51                     | DVA              | 10.250                      |
| 15                     | INQ              | 0.000                 | 52                     | CPR              | 1.375 to 2.625              |
| 16                     | XOI              | 0.000                 | 53                     | TIA              | 0.000                       |
| 16                     | XOA              | 0.000                 | 53                     | TAI              | 0,000                       |
| 16                     | XOQ              | 0.000                 | 53                     | TMQ              | 0.625                       |

TABLE 5-2 (Cont'd)

| 53                                                                                                    | [ D- · · ] |            | TABLE                                       |       |           |                                     |
|----------------------------------------------------------------------------------------------------|------------|------------|---------------------------------------------|-------|-----------|-------------------------------------|
| Code                                                                                                    |            | Mnemonic   |                                             |       | Mnemonic  |                                     |
| 53                                                                                                    | 4          |            |                                             |       | )         |                                     |
| 53                                                                                                    | 53         | TQM        | 0, 625                                      | 67    | ADM & SBM | ⊕9+3.1⊌+ 0.75 <b>\$</b> 2           |
| 53         TMI         0.625         67 †         CMP         10.7 + 0.9T           53         TIM         0.625         67 †         CMP         16.4 + .9n           53         AQA         0.000         67 †         CMP, N         10.7 + .9T           53         AIA         0.000         67         TST         09.4           53         IAI         0.000         67         TST         09.4           54         LDI         1.375         67         TSTN         08.5 + 0.9 \$1           55         RIS         0.000         70         LBR         4.9           56         MUAQ         16.0 to 19.0         70         JMP         1.44           57         DVAQ         25.5         70         SBR         4.9           60         FAD         4.850 to 6.250         71         SRCE         *           61         FSB         4.850 to 6.250         72         MOVE         *           62         FMU         16.0         73         INAC         *           64         MVE         10.7 + 0.9 \$2         74         INAW         *           64         MVZF         10.7 + 0.9 \$2                                                                                                    | 53         | TMA        | 0.625                                       |       |           | ③13+3.18+1.65 <b>\$</b> 2           |
| 53         TIM         0.625         67 †         CMP         16.4 + .9n           53         AQA         0.000         67 †         CMP, N         10.7 + .9T           53         IAI         0.000         67         TST         ©9.4           53         IAI         0.000         67         TST         ©9.4           54         LDI         1.375         67         TSTN         ©8.5 + 0.9 §1           55         RIS         0.000         70         JMP         1.44           56         MUAQ         16.0 to 19.0         70         JMP         1.44           57         DVAQ         25.5         70         SBR         4.9           60         FAD         4.850 to 6.250         71         SRCE         *           61         FSB         4.850 to 6.250         72         MOVE         *           62         FMU         16.0         73         INPC         *           64         MVE         10.7 + 0.9 \$2         74         INPW         *           64         MVZF         12.9 + 0.9 \$2         75         OUTC         *           64         FRMT         10.7 + 0.9 \$2                                                                                                    | 53         | TAM        | 0.625                                       | 67    | ZADM      | 10.7 + 0.9 <b>\$</b> 2              |
| 53         AQA         0.000         67 ft         CMP, N         10.7 + .9T           53         IAI         0.000         67         TST         ⊕9.4           53         IAI         0.000         70         LBR         ⊕9.4           54         LDI         1.375         67         TSTN         ⊕8.5 + 0.9 §1           55         RIS         0.000         70         LBR         4.9           56         MUAQ         16.0 to 19.0         70         JMP         1.44           57         DVAQ         25.5         70         SBR         4.9           60         FAD         4.850 to 6.250         71         SRCE         *           61         FSB         4.850 to 6.250         72         MOVE         *           62         FMU         16.0         73         INPC         *           63         FDV         19.0         73         INAC         *           64         MVE         10.7 + 0.9 §2         74         INAW         *           64         MVZF         12.9 + 0.9 §2         75         OTAC         *           64         FRMT         10.7 + 0.9 §2         76                                                                                                    | 53         | TMI        | 0. 625                                      | 67 t  | CMP       | 10.7 + 0.9T                         |
| 53                                                                                                    | 53         | TIM        | 0.625                                       | 67 †  | CMP       | 16.4 + .9n                          |
| S3                                                                                                    | 53         | AQA        | 0.000                                       | 67 tt | CMP, N    | 10.7 + .9T                          |
| S4                                                                                                    | 53         | AIA        | 0.000                                       | 67    | TST       | <b>09.4</b>                         |
| S5                                                                                                    | 53         | IAI        | 0.000                                       |       |           | $\odot$ 8.5 + 0.9 $\S_1$            |
| 56                                                                                                    | 54         | LDI        | 1.375                                       | 67    | TSTN      | ① 8. 5 + 0. 9 <b>§</b> <sub>1</sub> |
| To   DVAQ   25.5   70   SBR   4.9                                                                                                    | 55         | RIS        | 0.000                                       | 11    | LBR       | 1                                   |
| ST                                                                                                    | 56         | MUAQ       | 16.0 to 19.0                                | K     | l         |                                     |
| 60 FAD                                                                                                    | 57         | DVAQ       | 25.5                                        | H     |           |                                     |
| $ \begin{array}{c ccccccccccccccccccccccccccccccccccc$                                                                                                    | 60         | FAD        | 4.850 to 6.250                              | 11    |           |                                     |
| $ \begin{array}{c ccccccccccccccccccccccccccccccccccc$                                                                                                    | 61         | FSB        | 4.850 to 6.250                              | 1)    |           |                                     |
| 63 FDV 19.0                                                                                                    | 62         | ${f FMU}$  | 16.0                                        | lł .  |           |                                     |
| 64 MVE 10.7 + 0.9 S 74 INPW                                                                                                    | 63         | ${	t FDV}$ | 19.0                                        | 11    |           |                                     |
| $ \begin{array}{c ccccccccccccccccccccccccccccccccccc$                                                                                                    | 64         | MVE        |                                             | łi    | ļ         |                                     |
| $ \begin{array}{c ccccccccccccccccccccccccccccccccccc$                                                                                                    | 64         | MVBF       |                                             | H     |           |                                     |
| $ \begin{array}{c ccccccccccccccccccccccccccccccccccc$                                                                                                    | 64         | MVZF       | <b>-</b>                                    | il .  |           | (                                   |
| $ \begin{array}{c ccccccccccccccccccccccccccccccccccc$                                                                                                    | 64         | MVZS       | ~                                           | IJ    | 1         |                                     |
| $ \begin{array}{c ccccccccccccccccccccccccccccccccccc$                                                                                                    | 64         | FRMT       | 2                                           | 11    | 1         |                                     |
| $ \begin{array}{c ccccccccccccccccccccccccccccccccccc$                                                                                                    | 64         | EDIT       | 2                                           | 11    | į.        | *                                   |
| $ \begin{array}{c ccccccccccccccccccccccccccccccccccc$                                                                                                    |            |            | <sup>③</sup> 13+3.1⊌+1.65 <b>\$</b> 2       | 11    | 1         | *                                   |
| 66 CVBD $\begin{vmatrix} 17.9 + 0.92 & (1+M) + 6M_1 + 8N_1 + 20N_2 + 28N_3 \end{vmatrix} = 77$ COPY 0.000 0.000 0.0  | 65         | SCAN       | 8.5 + 0.9 <b>\$</b> <sub>2</sub>            | ii    | 1         | *                                   |
| 66 CVDB $\begin{vmatrix} 5M_1 + 8N_1 + 20N_2 + 28N_3 \\ 0 & 13.7 + 0.92 & (3N_1 + 6N_2 + 8N_3) \end{vmatrix}$ 77 COPY 0.000 0.000 0.00 | 66         | CVBD       | 17.9 + 0.92 [\alpha (1+M) +                 |       |           | 0.000                               |
| $ \begin{array}{ c c c c c c c c c c c c c c c c c c c$                                                                                                    |            |            | $[\beta M_1^{+8}N_1^{+2}0N_2^{+2}8N_3]$     | 11    |           | 0.000                               |
| $\begin{array}{c ccccccccccccccccccccccccccccccccccc$                                                                                                    | 66         | CVDB       | $^{\odot}$ 13. 7 + 0. 92 (3N <sub>1</sub> + | ll .  |           |                                     |
| $ \begin{array}{ c c c c c c c c c c c c c c c c c c c$                                                                                                    |            |            | $6N_2 + 8N_3$                               | 77    |           | 0.000                               |
| 10N <sub>2</sub> + 14N <sub>3</sub> - 1) 77 INCL 0.000<br>10.7 + 1.1 S 10CL 0.000<br>77 IOCL 0.000<br>77 CILO 0.000<br>77 CILO 0.000<br>77 CILO 0.000<br>77 CILO 0.000                                                                                                    |            |            | $0.13.7 + 0.92(4N_1 +$                      |       |           | 0.000                               |
| 66† DTA 10.7+1.1S 77 CILO 0.000 10.7+1.1S 10.7+1.1S 77 CILO 0.000                                                                                                    |            |            | $10N_2 + 14N_3 - 1$                         | 77    | INCL      | 0.000                               |
| 66 † ATD 10.7 + 1.1 S 77 CILO 0.000 CLCA 0.000                                                                                                    |            |            | 10.7 . 1 1 6                                | I     | '         | 0.000                               |
| $\begin{bmatrix} 667 & ATD & 10.7 + 1.18 \\ 66 & PAK & 10.7 + 0.95 \end{bmatrix}$ 77 CLCA 0.000                                                                                                    | 1          |            |                                             | 1     | CILO      | 0.000                               |
| 166   PAK   10.7 + 0.9 <b>5</b> ,                                                                                                    | 1          |            | '                                           | 1     | 1         | 0.000                               |
| 100   1777   10 7 10 10 10 10 10 10 10 10 10 10 10 10 10                                                                                                    | 1          |            | -                                           | 77    | SSIM      | 0.000                               |
| 66 UPAK 10.7 + 0.9 § 1 77 SCIM 0.000                                                                                                    | 00         | UPAK       | 10.7 + 0.9 <sub>1</sub>                     | II.   | SCIM      | 0.000                               |

†3312 and 3304-2 ††3304-3 only

TABLE 5-2 (Cont'd)

| Basic<br>Octal<br>Code | Mnemonic<br>Code | Execution<br>Time<br>(usec) | Basic<br>Octal<br>Code | Mnemonic<br>Code | Execution<br>Time<br>(usec) |
|------------------------|------------------|-----------------------------|------------------------|------------------|-----------------------------|
| 77                     | ACI              | 0.000                       | 77                     | AOS              | 0.000                       |
| 77                     | CIA              | 0.000                       | 77                     | AIS              | 0.000                       |
| 77                     | JAA              | 0.000                       | 77                     | OSA              | 0.000                       |
| 77                     | IAPR             | 0.000                       | 77                     | ISA              | 0.000                       |
| 77                     | PAUS             | 0.0 to 40 ms                | 77                     | SLS              | 0.000                       |
| 77                     | PRP              | 0.0 to 40 ms                | 77                     | SFPF             | 0.000                       |
| 77                     | ${ m TMAV}$      | 1.375 or 6.375 us           | 77                     | SBCD             | 0.000                       |
| 77                     | $_{ m SBJP}$     | 0.000                       | 77                     | DINT             | 0.000                       |
| 77                     | $\mathtt{SDL}$   | 0.000                       | 77                     | EINT             | 0.000                       |
| 77                     | CRA              | 0.000                       | 77                     | CTI              | *                           |
| 77                     | ACR              | 0.000                       | 77                     | СТО              | *                           |
| 77                     | APF              | 0.000                       | 77                     | UCS              | 0.000                       |
| 77                     | PFA              | 0.000                       |                        |                  |                             |

- n = number of characters searched
- $\S_1$  = number of characters in source field (A)
- $\S_2$  = number of characters in result field (C)
- M = number of most significant 4-bit binary groups (in the lower 24 bits to be converted) which have a zero value
- M<sub>1</sub> = number of most significant 4-bit binary groups (in the upper 24 bits to be converted) which have a zero value (see example)
- N<sub>1</sub> = number of characters up to and including three in number (For the CVBD instruction, the term character defines a binary group of 4 bits to the right of any consecutive lead groups which are all zero. See example.)
- $N_2$  = number of characters from three, up to and including seven in number. (See example.)
- number of characters greater than seven in number (For the CVBD instruction, the term character defines a binary group of 4 bits to the right of any consecutive lead groups which are all zero. See example.)
- s = number of characters in the smaller of fields  $\S_1$  and  $\S_2$ .
- $\alpha$  = If all upper 24 bits to be converted are zero,  $\alpha$  = 1; if not  $\alpha$  = 0.
- $\beta$  = If one or more of the upper 24 bits to be converted is a "1",  $\beta$  = 1, if not  $\beta$  = 0.
- T = number of characters in the longer of fields  $\S_1$  and  $\S_2$ .
- \* = Dependent upon a variable signal response time from an external equipment or internal source; i. e., Block Control.
- 8 = number of 4 character groups in field  $\S_2$ .

(1) = best case (no second pass)

= worst case (second pass required)

3 = best case (no carry propagation)

4 = worst case (maximum carry propagation)

5 = worst case (maximum carry propagation and second pass required)

6 = best case (field # zero)

(7) = worst case (entire field = zero)

## SPECIAL PARAMETER EXAMPLES

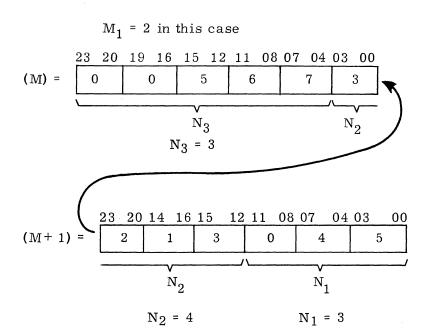

Data words are divided into six 4-bit groups internally by the CPU and are shown here only to illustrate the parameters necessary for determining the instruction execution time.

## Halt and Stop Instructions 📝

| Operation Field            | Address Field | Interpretation                               |
|----------------------------|---------------|----------------------------------------------|
| HLT 00<br>SLS 77<br>UCS 77 | m             | Halt<br>Selective stop<br>Unconditional stop |

HLT Halt

| 2 | 3 18 | 17 15 | 14 00 |
|---|------|-------|-------|
| F | 00   | 0     | m     |

<u>Instruction Description:</u> Unconditionally halt at this instruction. Upon restarting, RNI from address m.

Comments: Indirect addressing and address modification may not be used.

SLS Selective Stop

| 23 | 18 17 | 12 | Н | 00 |
|----|-------|----|---|----|
| 77 |       | 70 |   |    |

<u>Instruction Description:</u> Program execution halts if the SELECT STOP switch on the console is set. RNI from address P + 1 upon restarting.

Comments: Bits 00 through 11 should be loaded with zeros.

UCS Unconditional Stop

| 23 18 | 17 | 12 11 | 00 |
|-------|----|-------|----|
| 77    | 77 |       |    |

<u>Instruction Description</u>: This instruction unconditionally stops the execution of the current program. RNI from address P + 1 upon restarting.

Comments: Bits 00 through 11 should be loaded with zeros.

## **Enter Instructions**

| Operation Fi                            | ield                             | Address Field                      | Interpretation                                                                                                    |
|-----------------------------------------|----------------------------------|------------------------------------|----------------------------------------------------------------------------------------------------|
| ENA, S 1<br>ENQ 1<br>ENQ, S 1<br>ECHA 1 | 14<br>14<br>14<br>14<br>14<br>11 | y, b<br>y<br>y<br>y<br>y<br>z<br>z | Enter index b with y Enter A with y Enter A with y and extend sign of y Enter Q with y Enter Q with y and extend sign of y Enter A with z Enter A with z and extend sign of z |

ENI Enter Index with y

| 23 | 18 17 | 16 15 | 14 |
|----|-------|-------|----|
| 14 | 0     | b     | у  |

b = index register designator

<u>Instruction Description:</u> Clear index register B<sup>b</sup> and enter y directly into it. Comments: If b = 0, this is a no-operation instruction.

ENA Enter A with y

| 23 18 | 17 15 | 14 00 |
|-------|-------|-------|
| 14    | 6     | у     |

Instruction Description: Clear the A register and enter y directly into A.

ENA, S Enter A with y, Sign Extended

| 23 | 18 | 17 15 | i 14 | 00 |
|----|----|-------|------|----|
| -  | 14 | 4     | у    |    |

Instruction Description: Same as ENA except the sign of y is extended.

ENQ Enter Q with y

| 3 | 23 18 | 17 15 | 4 00 |
|---|-------|-------|------|
| [ | 14    | 7     | у    |

Instruction Description: Clear the Q register and enter y directly into Q.

ENQ, S Enter Q with y, Sign Extended

| 23 | 18 | 17 15 | 14 00 |
|----|----|-------|-------|
| 14 |    | 5     | у     |

Instruction Description: Same as ENQ except the sign of y is extended.

ECHA
Enter Character
Address into A

|   | 23 | 18 1 | 7 16 |   |
|---|----|------|------|---|
| - | Ш  | -    | 0    | Z |

<u>Instruction Description:</u> Clear A; then enter a 17-bit operand z (usually a character address) into A.

ECHA, S Enter Character Address into A, Sign Extended

| 23 1 | 8 | 17 | 16 00 | , |
|------|---|----|-------|---|
| 11   |   | 1  | Z     |   |

Instruction Description: Clear A; then enter a 24-bit operand (17-bit z plus 7 bits of sign extension) into A.

#### NOTE

If is often desirable to perform operations with the A or Q registers using a negative operand. By using the sign extension feature of certain instructions, 14-bit negative operands become available. This feature eliminates the need, in many instances, to reference prestored operands.

The following examples illustrate the use of sign extension in some instructions:

EXAMPLE A:

To enter negative zero into Q, execute a 14 5 77777.

EXAMPLE B:

To increase (A) by -17, execute a 15477760 instruction.

(A) = 00066667 (arbitrary value)  $\frac{77777760}{00066647}$ 

(end around carry)

00066650 = (A) after instruction execution

In all cases of sign extension, bit 14 for 15-bit y operands and bit 16 for 17-bit z operands determines the sign of the quantity.

## Increase Instructions

| Operation | n Field | Address Field | Interpretation                                                                                                    |
|-----------|---------|---------------|----------------------------------------------------------------------------------------------------|
| INI       | 15      | y, b          | Increase index by y Increase A by y Increase A by y, sign extended Increase Q by y Increase Q by y, sign extended |
| INA       | 15      | y             |                                                                                                    |
| INA, S    | 15      | y             |                                                                                                    |
| INQ       | 15      | y             |                                                                                                    |
| INQ, S    | 15      | y             |                                                                                                    |

INI Increase Index by y

| 23 | 18 | 17 | 16 15 | 14 00 |
|----|----|----|-------|-------|
| 15 |    | 0  | b     | у     |

b = index register designator

Instruction Description: Add y to (Bb).

 $\frac{\text{Comments:}}{\text{extended.}}$  If b = 0, this is a no-operation instruction. Signs of y and B are

INA Increase A by y

| 23 | 181 | 7 15 | 14 00 |
|----|-----|------|-------|
| 15 | 5   | 6    | у     |

Instruction Description: Add y to (A).

INA, S Increase A by y, Sign Extended

| , | 23 | 18 17 15 | 514 00 |
|---|----|----------|--------|
| 7 | 15 | 4        | у      |

Instruction Description: Same as INA except the sign of y is extended.

INQ Increase Q by y

| 23 | 18 | 17 15 | 14 |   | 00 |
|----|----|-------|----|---|----|
| ı  | 5  | 7     |    | у |    |

Instruction Description: Add y to (Q).

INQ, S Increase Q by y, Sign Extended

| 23 | 18 | 17 15 | 14 | 00 |
|----|----|-------|----|----|
|    | 15 | 5     | у  |    |

<u>Instruction Description:</u> Same as INQ except the sign of y is extended.

## Skip Instructions

| Operatio | n Field | Address Field | Interpretation                                 |
|----------|---------|---------------|------------------------------------------------|
| ISE      | 04      | y, b          | Skip next instruction if (B <sup>b</sup> ) = y |
| ASE      | 04      | У             | Skip next instruction if (A) = y               |
| ASE, S   | 04      | У             | Skip next instruction if (A) = y. Sign of      |
|          | •       |               | y is extended.                                 |
| QSE      | 04      | У             | Skip next instruction if (Q) = y               |
| QSE, S   | 04      | У             | Skip next instruction if (Q) = y. Sign of      |
|          |         | _             | y is extended.                                 |
| ISG      | 05      | у <b>,</b> b  | Skip next instruction if $(B^b) \ge y$         |
| ASG      | 05      | У             | Skip next instruction if $(A) \ge y$           |
| ASG, S   | 05      | У             | Skip next instruction if (A) $\geq$ y. Sign of |
|          |         |               | y is extended.                                 |
| QSG      | 05      | У             | Skip next instruction if (Q) > y               |
| QSG, S   | 05      | У             | Skip next instruction if $(Q) \ge y$ . Sign of |
|          |         |               | y is extended.                                 |
| ISI      | 10      | y, b          | Index skip, incremental                        |
| ISD      | 10      | y, b          | Index skip, decremental                        |

## NOTE

The SSH (10.0) instruction, which also uses a Skip exit, is described in the Shift and Scale Instruction group.

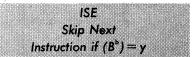

| 23 | 18 17 | 16 15 | 14 00 |
|----|-------|-------|-------|
| 04 | 0     | b     | у     |

b = index register designator

Instruction Description: If (B<sup>b</sup>) = y, skip to address P+2; if not, RNI from address P+1.

<u>Comments:</u> If b = 0, y is compared to zero.

ASE
Skip Next
Instruction if (A) = y

| 23 18 | 17 15 | 14 00 |
|-------|-------|-------|
| 04    | 6     | . у   |

Instruction Description: If (A) = y, skip to address P+2; if not, RNI from address P+1.

Comments: Only the lower 15 bits of A are used for this instruction.

ASE, S
Skip Next
Instruction if (A) = y, Sign Extended

| 23 | 18 | 17 15 | 14 00 |
|----|----|-------|-------|
| 04 | •  | 4     | у     |

<u>Instruction Description</u>: Same as ASE except the sign of y is extended. All 24 bits of A are recognized.

QSE Skip Next Instruction if (Q) = y

| 23 | 18 17 | 15 14 | 00 |
|----|-------|-------|----|
| 04 | 7     |       | у  |

Instruction Description: If (Q) = y, skip to address P+2; if not, RNI from address P+1.

Comments: Only the lower 15 bits of Q are used for this instruction.

QSE, S

Skip Next
Instruction if (Q) = y, Sign Extended

| 23 | 18 | 17 | 15 | 14 | 00 |
|----|----|----|----|----|----|
| 04 |    | 5  |    | у  |    |

 $\begin{array}{l} \underline{\text{Instruction Description:}} \ \ \text{Same as QSE except the sign of y is extended.} \ \ \text{All 24} \\ \underline{\text{bits of Q are recognized.}} \end{array}$ 

• ISG

Skip Next

Instruction if (B b) ≧ y

| 23 18 | 17 | 16 15 | 14 00 |
|-------|----|-------|-------|
| 05    | 0  | b     | у     |

b = index register designator

Instruction Description: If (B<sup>b</sup>) are equal to or greater than y, skip to address P+2; if not, RNI from address P+1. (B<sup>b</sup>) and y are 15-bit positive numbers.

Comments: If b = 0, y is compared to zero.

ASG
Skip Next
Instruction if (A) ≧ y

| 23 | 18 | 17 15 | 14 00 |
|----|----|-------|-------|
| 05 |    | 6     | у     |

Instruction Description: If (A) are equal to or greater than y, skip to address P+2; if not, RNI from address P+1. Only the lower 15 bits of A are used.

Comments: (A<sub>I,15</sub>) and y are considered 15-bit positive numbers.

ASG, S Skip Next Instruction if (A) ≧ y, Sign Extended

| 23 | 18 17 | 15 14 | 00 |
|----|-------|-------|----|
| 05 | 4     |       | у  |

<u>Instruction Description:</u> Same as ASG except the sign of y is extended. All 24 bits of A are recognized. Positive zero (00000000) is recognized as greater than negative zero (77777777).

QSG Skip Next Instruction if (Q) ≧ y

| 23 | 18 | 17 15 | 14  | 00 |
|----|----|-------|-----|----|
|    | 05 | 7     | y * |    |

Instruction Description: If (Q) are equal to or greater than y, skip to address P+2; if not, RNI from address P+1. Only the lower 15 bits of Q are used.

Comments: (Q<sub>1.15</sub>) and y are considered 15-bit positive numbers.

QSG, S Skip Next Instruction if (Q) ≧ y, Sign Extended

| 23 | 18 1 | 17 1 | 5 14 |   | 00 |
|----|------|------|------|---|----|
| 0  | 5    | . 5  | T    | у |    |

<u>Instruction Description:</u> Same as QSG except the sign of y is extended. All 24 bits of Q are recognized. Positive zero (00000000) is recognized as greater than negative zero (77777777).

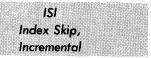

| 23 | 18 17 | 16 15 | 14 00 |
|----|-------|-------|-------|
| 10 | 0     | b     | y     |

b = index register designator

Instruction Description: If  $(B^b)$  = y, clear  $B^b$  and skip to address P+2; if not, add one to  $(B^b)$  and RNI from address P+1.

<u>Comments</u>: The 10.0 instruction is a SSH (storage shift) instruction, described later in this section.

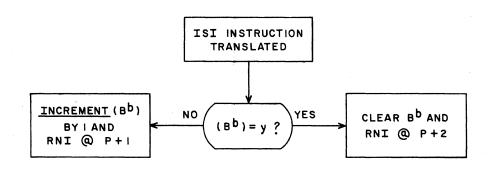

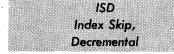

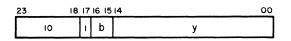

b = index register designator

Instruction Description: If  $(B^b)$  = y, clear  $B^b$  and skip to address P+2; if not, subtract one from  $(B^b)$  and RNI from address P+1.

Comments: When b = 0, RNI from P+1 if  $y \neq 0$ ; RNI from P+2 if y = 0.

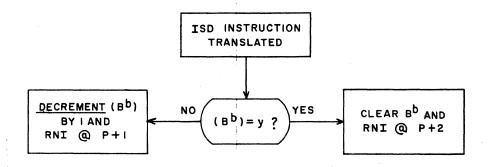

Inter-Register Transfer Instructions

| Operation Field                                                                                                    | Address Field           | Interpretation                                                                                                    |
|----------------------------------------------------------------------------------------------------|-------------------------|----------------------------------------------------------------------------------------------------|
| Operation Field           AQA         53           AIA         53           IAI         53           TIA         53           TAI         53           TMQ         53           TQM         53           TMA         53           TMI         53           TIM         53           TIM         53           TIM         53           ELQ         55           EUA         55           EQE         55           AEU         55           AQE         55           AIS         77           ISA         77           AOS         77           OSA         77           ACI         77           CIA         77           APF         77 | b b b v v v v v v,b v,b | Transfer (A) + (Q) to A Transfer (A) + (Bb) to A Transfer (Bb) + (A) to Bb Transfer (Bb) to A Transfer (A) to Bb Transfer (Register v) to Q Transfer (Register v) to A Transfer (Register v) to A Transfer (Register v) to Bb Transfer (Register v) to Bb Transfer (Bb) to Register v Transfer (EL) to Q Transfer (EU) to A Transfer (EUEL) to AQ Transfer (Q) to EL Transfer (A) to EU Transfer (AO) to EU Transfer (AO) to EU Transfer (AO) to EU Transfer (AO) to CIR Transfer (OSR) to AOO-O2 Transfer (OSR) to AOO-O2 Transfer (AOO-O2) to CIR Transfer (CIR) to AOO-O2 |
| APF 77 * PFA 77 CRA 77 ACR 77 JAA 77                                                                                                    | w,b<br>w,b              | Transfer (A <sub>00-11</sub> ) to PIF location 'w' Transfer (PIF location 'w') to A <sub>00-11</sub> Transfer (CR) to A <sub>00-05</sub> Transfer (A <sub>00-05</sub> ) to CR Transfer LJA to A <sub>00-14</sub>                                                                                                    |

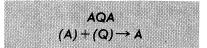

| 23 | 8 17 | 15 14 |   | 12 11 | 00 |
|----|------|-------|---|-------|----|
| 53 | 0    |       | 4 |       |    |

Instruction Description: Add the (A) to the (Q) and transfer the sum to A.

Comments: (Q) remain unchanged. Bits 00 through 11 should be loaded with zeros.

$$(A) + (B^{\flat}) \rightarrow A$$

| 23 | 18 | 17 | 16 15 | 14 | 12 | 11 | 00 |
|----|----|----|-------|----|----|----|----|
| 5  | 3  | 0  | b     | 4  |    |    |    |

b = index register designator

Instruction Description: Add the (A) to the (Bb) and transfer the sum to A.

<u>Comments</u>: Bits 00 through 11 should be loaded with zeros. The sign of  $(B^b)$  is is extended prior to the addition.  $(B^b)$  remain unchanged.

$$(B^{\flat}) + (A) \longrightarrow B^{\flat}$$

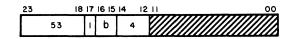

b = index register designator

Instruction Description: Add the (A) to the (Bb) and transfer the sum to Bb.

<u>Comments</u>: Bits 00 through 11 should be loaded with zeros. The sign of the original ( $B^{\rm b}$ ) is extended prior to the addition. The upper 9 bits of the sum are lost when the sum is transferred to the Index register. If b=0, this becomes a No-O<sub>p</sub> instruction.

$$\begin{array}{c}
\mathsf{TIA} \\
(\mathsf{B}^{\mathsf{b}}) \to \mathsf{A}
\end{array}$$

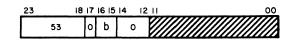

b = index register designator

Instruction Description: Transfer the (Bb) to A.

<u>Comments:</u> Bits 00 through 11 should be loaded with zeros. No sign extension on  $B^{b}$ . Prior to the transfer, (A) are cleared. If b = 0, zeros are transferred to A.

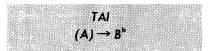

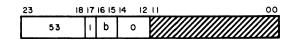

b = index register designator

Instruction Description: Transfer the (A) to Bb.

<u>Comments:</u> Bits 00 through 11 should be loaded with zeros. The (A) remain unchanged. If b = 0, this becomes a no-operation instruction.

| 23 | 18 | 17 16 15 14 | 12 11  | 06 05 | 00 |
|----|----|-------------|--------|-------|----|
|    | 53 | 0///        | · //// |       | ٧  |

v = register file number, 00-778

Instruction Description: Transfer the (v) to Q.

Comments: Bits 06 through 11, 15 and 16 should be loaded with zeros.

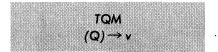

| 23 | 18 1 | 7 16 15 | 14 12 | 11 | 06 05 | 00 |
|----|------|---------|-------|----|-------|----|
| 5  | 3    | ·///    | ı     |    |       | ٧  |

v = register file number, 00-778

Instruction Description: Transfer the (Q) to v.

Comments: Bits 06 through 11, 15 and 16 should be loaded with zeros.

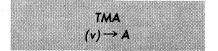

| 23 | 18 17 16 15 14 | ‡ | 12 11 | 06 05 | 00 |
|----|----------------|---|-------|-------|----|
| 53 | 0              | 2 |       |       | ٧  |

 $v = register file number, 00-77_8$ 

Instruction Description: Transfer the (v) to A.

Comments: Bits 06 through 11, 15 and 16 should be loaded with zeros.

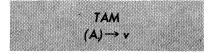

| 23 | 18 17 16 15 14 | 12 | 11 06 | 05 00 |
|----|----------------|----|-------|-------|
| 53 | 1              | 2  |       | ٧     |

v = register file number, 00-778

Instruction Description: Transfer the (A) to v.

Comments: Bits 06 through 11, 15 and 16 should be loaded with zeros.

TMI (v) → B\*

| 23 | 18 17 16 15 14 | 12 11 | 06 05 | 00 |
|----|----------------|-------|-------|----|
| 53 | o b            | 3     |       | ٧  |

b = index register designator v = register file number, 00-77<sub>8</sub>

Instruction Description: Transfer the lower 15 bits of (v) to Bb.

<u>Comments</u>: Bits 06 through 11 should be loaded with zeros. If 'b' = 0, this becomes a no-operation instruction.

 $\begin{array}{c}
\mathsf{TIM} \\
(\mathsf{B}^\mathsf{b}) \to \mathsf{v}
\end{array}$ 

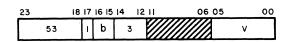

b = index register designator v = register file number, 00-77<sub>8</sub>

<u>Instruction Description</u>: Transfer (Bb) to v. The upper nine bits of 'v' are cleared.

<u>Comments</u>: Bits 06 through 11 should be loaded with zeros. If 'b' = 0, all of (v) are cleared.

$$\begin{array}{c} ELQ\\ (E_i) \to Q \end{array}$$

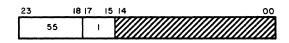

 $\underline{\text{Instruction Description:}}$  Transfer the (E  $_L$  ) to Q. Bits 00-14 should be loaded with zeros.

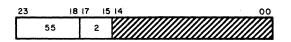

 $\frac{\text{Instruction Description:}}{\text{with zeros.}} \quad \text{Transfer the (E$_{U}$) to A. Bits 00 - 14 should be loaded}$ 

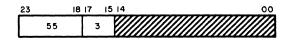

 $\frac{\text{Instruction Description:}}{\text{loaded with zeros.}} \quad \text{Transfer the (E}_{\overline{U}}\text{E}_{L}\text{) to AQ. Bits 00 - 14 should be}$ 

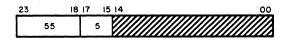

 $\underline{\text{Instruction Description}};$  Transfer the (Q) to  $\mathbf{E}_{L}.$  Bits 00 - 14 should be loaded with zeros.

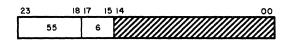

 $\underline{\text{Instruction Description:}}$  Transfer the (A) to  $\mathbf{E}_{\mathbf{U}}.$  Bits 00 - 14 should be loaded with zeros.

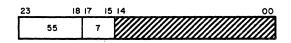

Instruction Description: Transfer the (AQ) to  ${\rm E_U^E_L}$ . Bits 00 - 14 should be loaded with zeros.

$$\begin{array}{c} \text{AIS} \\ (A_{\infty \circ 2}) \longrightarrow \text{ISR} \end{array}$$

| 23 | 1817 | 1: | 211 | 090 | 08 ( | 00 |
|----|------|----|-----|-----|------|----|
| 77 |      | 66 | 4   |     | 000  |    |

 $\underline{\underline{Instruction\ Description}};$  Transfer (A  $_{bits\ 00},\ 01,\ and\ 02)$  to the Instruction

$$\begin{array}{c} ISA \\ (ISR) \longrightarrow A_{00\cdot 02} \end{array}$$

| 1 | 23 18 | 17 12 | 11 09 | 08 00 |
|---|-------|-------|-------|-------|
| ſ | 77    | 67    | 4     | 000   |

<u>Instruction Description:</u> Transfer (ISR) to A (bits 00, 01, and 02)

$$\begin{array}{c} \mathsf{AOS} \\ (\mathsf{A}_{00\cdot02}) \longrightarrow \mathsf{OSR} \end{array}$$

| 23 | 1817 | 1211 |      | 00 |
|----|------|------|------|----|
| 77 | 66   |      | 0000 |    |

Instruction Description: Transfer (A<sub>bits 00</sub>, 01, and 02) to the Operand State register.

$$\begin{array}{c}
\mathsf{OSA} \\
(\mathsf{OSR}) \to \mathsf{A}_{\infty,02}
\end{array}$$

| 23 | 18 | 17 12 | П       | 00 |
|----|----|-------|---------|----|
|    | 77 | 67    | 0 0 0 0 |    |

Instruction Description: Transfer (OSR) to A (bits 00, 01, and 02)

$$\begin{array}{c} \mathsf{ACI} \\ (\mathsf{A}_{\infty \cdot 22}) \longrightarrow \mathsf{CIR} \end{array}$$

| 23 | 18 17 | 7  | 12 11 | 00 |
|----|-------|----|-------|----|
| 77 |       | 54 |       |    |

 $\underline{\underline{Instruction\ Description:}}$  Transfer (A  $_{bits\ 00},\ 01,\ and\ 02$  ) to the Channel Index register.

Comments: Bits 00 through 11 should be loaded with zeros. This instruction is used to set the CIR to a value from 0 to 7. When referenced, (CIR) are logically OR'ed with the channel designator, ch, in the following instructions:

| 73 thr | ough 76 I/O instructions | 77.2 | Copy External Status  |
|--------|--------------------------|------|-----------------------|
| 77.0   | Connect                  | 77.3 | Sense Internal Status |
| 77.1   | Select Function          | 77.3 | Copy Internal Status  |
| 77.2   | Sense External Status    | 77.4 | Sense Interrupt       |

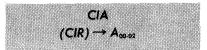

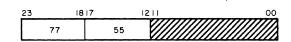

Instruction Description: Transfer (CIR) to A (bits 00-02).

Comments: Bits 00 through 11 should be loaded with zeros.

 $\begin{array}{c}
\mathsf{APF} \\
(\mathsf{A}_{00\cdot 11}) \longrightarrow \mathsf{PIF}
\end{array}$ 

| 23 | 18 | 17 | 121110 | 07 06 | 00 |
|----|----|----|--------|-------|----|
|    | 77 | 64 | b //   |       | w  |

b = index designator, B<sup>2</sup> only

Instruction Description: Transfer (Abits 00 through 11) to the 12-bit index at Page Index File address 'w'.

<u>Comments</u>: If bit 11 is a "1",  $(B^2)$  are used for address modification. Bits 07 through 10 should be loaded with zeros. This instruction is a no-operation instruction if the 3311 Multiprogramming option is not present in the system.

PFA (PIF) → A<sub>00.11</sub>

| 23 | 18 | 17 | 12 11 10 | 07 06 | 00 |
|----|----|----|----------|-------|----|
|    | 77 | 65 | ь        |       | w  |

b = index designator, B<sup>2</sup> only

Instruction Description: Transfer the 12-bit index at Page Index File address 'w' to A (bits 00 through 11).

<u>Comments:</u> If bit 11 is a "1", (B<sup>2</sup>) are used for address modification. Bits 07 through 10 should be loaded with zeros. This instruction is a no-operation instruction if the 3311 Multiprogramming option is not present in the system.

 $\begin{array}{c} CRA \\ (CR) \rightarrow A_{00 \text{ os}} \end{array}$ 

| 23 18 | 17 12 | 11 00 |
|-------|-------|-------|
| 77    | 63    | 0000  |

Instruction Description: Transfer the (CR) to the lower 6 bits of A. The Condition register is cleared upon completion of the transfer.

Comments: This instruction should be used in interrupt routines during Executive Mode operations. All interrupts are disabled between interrupt recognition and the execution of the instruction. Program conditions represented by the Condition register are listed below:

Bit 00 - Boundary Jump

Bit 01 - Destructive Load A

Bit 02 - Operand Relocation Using OSR

Bit 03 - Program State Jump

Bit 04 - Interrupt System Enabled

Bit 05 - Program State

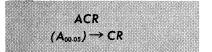

| 23 1 | 8 17 12 | 11 09 | 08 0 |
|------|---------|-------|------|
| 77   | 63      | 4     | 000  |

<u>Instruction Description</u>: Transfer the (A<sub>00-05</sub>) to the Condition register.

Comments: This instruction should be used at the end of interrupt routines during Executive mode to restore the Condition register to its original state. All interrupts are disabled between the execution of the ACR instruction and the jump instruction used to exit from interrupt routines. Refer to the CRA instruction for the conditions represented in the Condition register.

JAA Jump Address → A

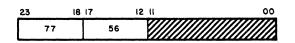

Instruction Description: Transfer the address, P, of the last jump type of instruction occurring in Program State, to A (bits 00 through 14).

Comments: The LJA (Last Jump Address) can also be displayed on the console when the LJA switch is depressed and the computer is stopped (refer to Section 7). Bits 00 through 11 should be loaded with zeros.

## Jump Instructions

| Operation I                                                      | Field                            | Address Field                      | Interpretation                                                                                                    |
|------------------------------------------------------------------|----------------------------------|------------------------------------|----------------------------------------------------------------------------------------------------|
| SJ1-6<br>UJP, I<br>JMP, HI<br>JMP, ZRO<br>JMP, LOW<br>IJI<br>IJD | 70<br>70<br>70<br>70<br>02<br>02 | m m, b m m m, b m m m m m m m m, b | Jump if appropriate key (1-6) is set Unconditional jump Jump on Positive result Jump on Zero result Jump on Negative result Index jump; Incremental index Index jump; Decremental index |
| AZJ<br>AQJ<br>RTJ                                                | 03<br>03<br>00                   | m<br>m<br>m                        | Compare A with zero for Jump condition<br>Compare A with Q for Jump condition<br>Return jump                                                                                            |

SJ1-6 Selective Jump

| 23 | 18 | 17 15 | 14 | 00 |
|----|----|-------|----|----|
|    | 00 | j     | m  |    |

j = jump keys 1 to 6
m = jump address

Instruction Description: Jump to address m if Jump key j is set; otherwise, RNI from address P+1.

Comments: Indirect addressing and address modification may not be used.

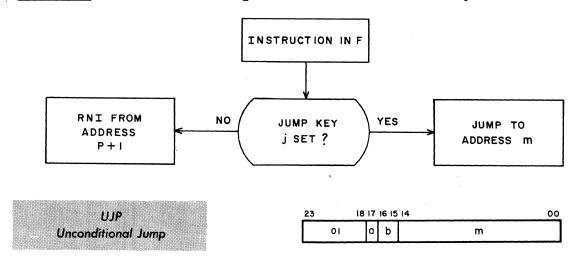

a = addressing mode designator
b = index register designator
m = storage address; M = m + (B<sup>b</sup>)

<u>Instruction Description</u>: Unconditionally jump to address M.

Comments: Indirect addressing and indexing may be used.

JMP, ZRO Jump if result = 0

| 2 | :3 | 18 17 | 15 | 14  | 00 |
|---|----|-------|----|-----|----|
|   | 70 |       | 1  | . m |    |

m = jump address

Instruction Description: Sense the status of the BCR (BDP Condition Register). If the result from the preceding BDP operation was zero, jump to address m.

<u>Comments</u>: If the console BDP switch is not active or if the BDP is not present in the system, this instruction is trapped. (Refer to Section 4.)

JMP, HI Jump if result is + or high

| 23 | 18 | 17 15 | 14 00 |
|----|----|-------|-------|
| 7  | 0  | 0     | m     |

m = jump address

Instruction Description: Sense the status of the BCR (BDP Condition Register). If the result from the preceding BDP operation was positive or greater than zero, jump to address m.

<u>Comments</u>: If the console BDP switch is not active or if the BDP is not present in the system, this instruction is trapped. (Refer to Section 4.)

JMP, LOW

Jump if result is — or low

| 23 18 | 17 15 | 5 14 | 00 |
|-------|-------|------|----|
| 70    | 2     |      | m  |

m = jump address

Instruction Description: Sense the status of the BCR (BDP Condition Register). If the result from the preceding BDP operation was negative or less than zero, jump to address m.

<u>Comments</u>: If the BDP is not in the system, or the console BDP switch is not active, this instruction is trapped. (Refer to Section 4.)

IJI Index Jump, Incremental

| 23 18 | 17 | 16 15 | 14 00 |
|-------|----|-------|-------|
| 02    | 0  | b     | m     |

b = index register designator
m = jump address

<u>Instruction Description</u>: If b = 1, 2, or 3, the respective Index register is examined:

- 1. If (B<sup>b</sup>) = 00000, the jump test condition is not satisfied; RNI from address P+1.
- 2. If (B<sup>b</sup>) # 00000, the jump test condition is satisfied. One is added to (B<sup>b</sup>); jump to address m and RNI.

Comments: If b = 0, this is a No-Operation instruction; RNI from address P+1. Indirect addressing and jump address modification may not be used. The counting operation is done in a one's complement additive accumulator. Negative zero (77777) is not generated because the count progresses from: 77775, 77776, to 00000 (positive zero) and stops. If negative zero is initially loaded into Bb, the count progresses: 77777, 00001, 00002, etc. In this case, the counter must increment through the entire range of numbers to each positive zero.

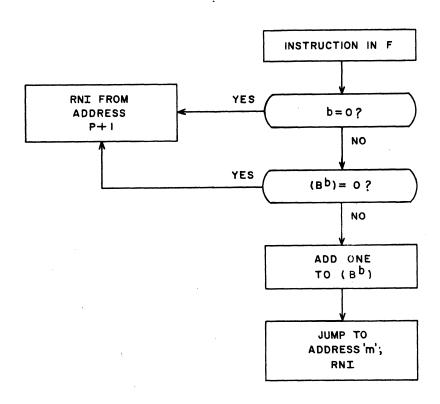

## IJD Index Jump, Decremental

| 23 18 | 17 | 16 15 | 14 | 00 |
|-------|----|-------|----|----|
| 02    | ŀ  | b     | m  | ·  |

b = index register designator
m = jump address

<u>Instruction Description</u>: If b = 1, 2, or 3, the respective Index register is examined:

- 1. If (B<sup>b</sup>) = 00000, the Jump Test condition is not satisfied; RNI from address P+1.
- 2. If  $(B^b) \neq 00000$ , the Jump Test condition is satisfied. One is subtracted from  $(B^b)$ ; jump to address m and RNI.

Comments: If b = 0, this is a no-Operation instruction; RNI from address P+1. Indirect addressing and jump address modification may not be used. If negative zero (77777) is initially loaded into  $B^b$ , the count decrements through the entire range of numbers to reach 00000 before the program will RNI from P+1.

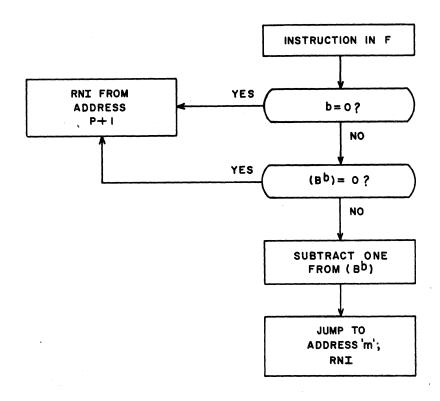

# AZJ Condition Compare A with Zero, Jump

| 23 | 18 17 | 16 15 | 14 | 00 |
|----|-------|-------|----|----|
| 03 | 0     | j     | m  |    |

j = jump designator (0-3) m = jump address

<u>Instruction Description</u>: The operand in A is algebraically compared with zero for an equality, inequality, greater-than or less-than condition (see table). If the test condition is satisfied, program execution jumps to address m. If the test condition is not satisfied, RNI from address P+1.

<u>Comments</u>: Positive zero (00000000) and negative zero (77777777) give identical results when j = 0 or 1. When j = 2 or 3, negative zero is recognized as less than positive zero. Indirect addressing and address modification may not be used.

| Condition<br>Mnemonic | Jump<br>Designator j | Test Condition |
|-----------------------|----------------------|----------------|
| EQ                    | 0                    | (A) = 0        |
| NE                    | 1                    | (A) ≠ 0        |
| GE                    | 2                    | (A) ≥ 0        |
| LT                    | 3                    | (A) < 0        |

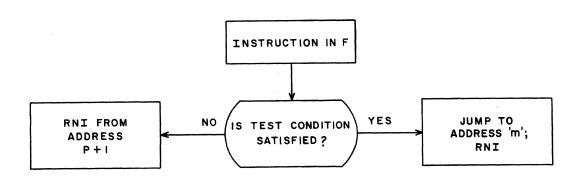

## AQJ Condition Compare A with Q, Jump

| 23 | 18 1 | 7 16 15 | 14 | . 00 |
|----|------|---------|----|------|
| 03 |      | j       | n  | ו    |

j = 0-3 jump designator (0-3)
m = jump address

Instruction Description: The quantity in A is algebraically compared with the quantity in Q for equality, inequality, greater-than or less-than condition (see table). If the test condition is satisfied, program execution jumps to address m. If the test condition is not satisfied, RNI from address P+1.

<u>Comments</u>: This instruction may be used to test (Q) by placing an arbitrary value in A for the comparison. Positive and negative zero give identical results in this test when j = 0 or 1. When j = 2 or 3, negative zero is recognized as less than positive zero. Indirect addressing and address modification may not be used.

| Condition<br>Mnemonic | _ | Test Condition |
|-----------------------|---|----------------|
| EQ                    | 0 | (A) = (Q)      |
| NE                    | 1 | (A) ≠ (Q)      |
| GE                    | 2 | (A) ≥ (Q)      |
| LT                    | 3 | (A) < (Q)      |

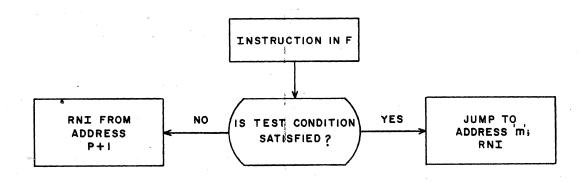

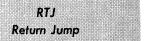

| 23 18 | 17 15 | 14 00 |
|-------|-------|-------|
| 00    | 7     | m     |

m = jump address

<u>Instruction Description</u>: The address portion of m is replaced with the return address, P+1. Jump to location m+1 and begin executing instructions at that location.

Comments: This instruction should not be used to transfer control from Monitor State to Program State. If an RTJ instruction is executed and the Boundary Jump flag is set (refer to SBJP instruction), the STO cycle is executed in Monitor State, i.e., address 'P' is stored at address 'm' of the monitor program. Indirect addressing and address modification may not be used. An example of an executed RTJ instruction is illustrated on the following page.

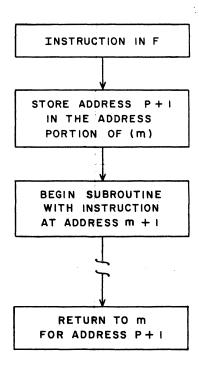

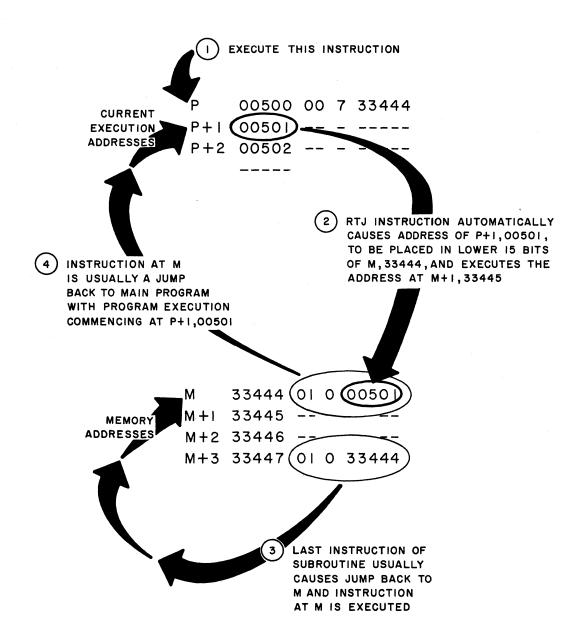

## Load Instructions

| Operation Field Address Field Interpre                                                                                                    |     |
|----------------------------------------------------------------------------------------------------|-----|
| LDA, I 20 m, b Load A LACH 22 r, B <sup>1</sup> Load A, Character LCA, I 24 m, b Load A, Complement LDL, I 27 m, b Load A, Logical LDAQ, I 25 m, b Load AQ LCAQ, I 26 m, b Load AQ, Complemen LDQ, I 21 m, b Load Q LQCH 23 r, B <sup>2</sup> Load Q, Character LDI, I 54 m, b Load Index | t . |

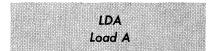

| 23 | 18 | 14 00 |   |   |
|----|----|-------|---|---|
|    | 20 | a     | b | m |

a = addressing mode designator

b = index register designator

m = storage address; M = m + (B<sup>b</sup>)

Instruction Description: Load A with a 24-bit quantity from the storage address specified by M.

Comments: Indirect addressing and address modification may be used.

LACH Load A, Character

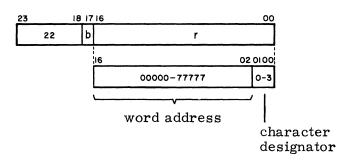

If b = 1, r is modified by index register  $B^1$ ;  $R = r + (B^1)$ . If b = 0, r is not modified (r = R).

Instruction Description: Load bits 00 through 05 of A with the character from storage specified by character address R. The A register is cleared prior to the Load operation.

Comments: Indirect addressing may not be used. Characters are specified in

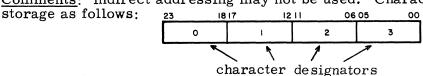

#### NOTE

Since the sign of  $B^b$  is extended during character address modification, it is possible to only reference within  $\pm$  16,383<sub>10</sub> characters.

LCA Load A, Complement

| 23 18 | 17 | 16 15 | 14 | 00 |
|-------|----|-------|----|----|
| 24    | a  | b     | m  |    |

a = addressing mode designator
b = index register designator

m = storage address; M = m + (B<sup>b</sup>)

<u>Instruction Description</u>: Load A with the ones complement of a 24-bit quantity from storage address M.

Comments: Indirect addressing and address modification may be used.

LDL Load A, Logical

| 23 | 18 | 17 | 16 15 | 14 00 |
|----|----|----|-------|-------|
| 27 |    | a  | b     | m     |

a = addressing mode designator

b = index register designator

m = storage address; m=m+(Bb)

Instruction Description: Load A with the logical product (the AND function) of (Q) and the 24-bit quantity from storage address M.

LDAQ Load AQ

| 23 18 | 17 | 16 15 | 14 00 |
|-------|----|-------|-------|
| 25    | a  | Ь     | m     |

a = addressing mode designator

b = index register designator

m = storage address; M = m + (B<sup>b</sup>)

Instruction Description: Load the A and Q registers with the 24-bit quantities from addresses M and M+1, respectively.

<u>Comments</u>: Addresses 77776 and 77777 should be used only if it is desirable to have M and M+1 as non-consecutive addresses, since one's complement arithmetic is used to form M+1.

LCAQ Load AQ, Complement

| 23 | 18 | 17 | 16 15 | 14 00 |
|----|----|----|-------|-------|
|    | 26 | а  | b     | m     |

a = addressing mode designator

b = index register designator

m = storage address; M = m + (B<sup>b</sup>)

<u>Instruction Description</u>: Load registers A and Q with the complement of the 24-bit quantities from addresses M and M+1, respectively.

<u>Comments</u>: Addresses 77776 and 77777 should be used only if it is desirable to have M and M+1 as non-consecutive addresses, since one's complement arithmetic is used to form M+1.

LDQ Load Q

| 23 18 | 17 | 16 15 | 14 00 |
|-------|----|-------|-------|
| 21    | a  | р     | m     |

a = addressing mode designator

b = index register designator

m = storage address; M = m + (B<sup>b</sup>)

Instruction Description: Load Q with a 24-bit quantity from storage address M.

Comments: Indirect addressing and address modification may be used.

LQCH Load Q, Character

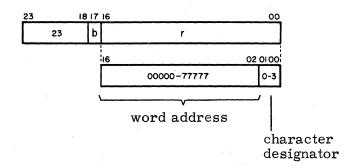

If b = 1, r is modified by index register  $B^2$ ;  $R = r + (B^2)$ . If b = 0, r is not modified (r = R).

#### NOTE

Since the sign of  $B^b$  is extended during character address modification, it is possible to only reference within  $\pm 16,383_{10}$  characters.

<u>Instruction Description</u>: Load bits 00 through 05 of Q with the character from storage specified by character address R. The Q register is cleared prior to the load operation.

Comments: Indirect addressing may not be used. Characters are specified in

storage as follows:

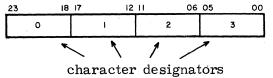

LDI Load Index

| 23 18 | 17 | 16 15 | 14 00 |
|-------|----|-------|-------|
| 54    | a  | b     | m     |

a = addressing mode designator

b = index register designator

m = storage address (indexing not permitted)

Instruction Description: Load the specified index register, B<sup>b</sup>, with the lower 15 bits of the operand stored at address m.

Comments: Indirect addressing may be used, but address modification (indexing) is not possible anywhere within the indirect address. If indexing in the indirect address is specified, it is totally ignored.

## Store Instructions

| Operation Field                                                                                 | Address Field                                                     | Interpretation                                                                                                    |
|-------------------------------------------------------------------------------------------------|-------------------------------------------------------------------|----------------------------------------------------------------------------------------------------|
| STA, I 40<br>SACH 42<br>STAQ, I 45<br>STQ, I 41<br>SQCH 43<br>STI, I 47<br>SWA, I 44<br>SCHA 46 | m, b r, B <sup>2</sup> m, b m, b r, B <sup>1</sup> m, b m, b m, b | Store A Store A, character Store AQ Store Q Store Q, character Store index Store 15-bit word address Store 17-bit character address |

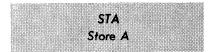

| 23 | 3 18 | 17 | 16 15 | 4 . 00 |
|----|------|----|-------|--------|
| Γ  | 40   | a  | b     | m      |

a = addressing mode designator b = index register designator m = storage address; M = m + (B<sup>b</sup>)

 $\frac{Instruction\ Description:}{(A)\ remain\ unchanged.} \ Store\ (A)\ at\ the\ storage\ address\ specified\ by\ M. \ The$ 

SACH Store A, Character

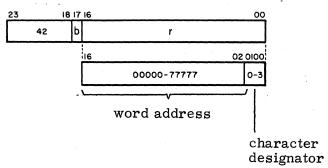

If b = 1, r is modified by index register  $B^2$ ;  $R = r + (B^2)$ . If b = 0, r is not modified (r = R).

<u>Instruction Description</u>: Store the contents of bits 00 through 05 of the A register in the specified character address. All of (A) and the remaining three characters in storage remain unchanged.

<u>Comments</u>: Indirect addressing may not be used. Characters are specified in storage as follows:

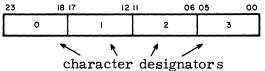

### NOTE

Since the sign of  $B^b$  is extended during character address modification, it is possible to only reference within  $\pm$  16,383<sub>10</sub> characters.

STAQ Store AQ

| 23 | 18 | 17 | 16 15 | 14 0 | 0 |
|----|----|----|-------|------|---|
|    | 45 | а  | b     | m    | 7 |

a = addressing mode designator
b = index register designator
m = storage address; M = m + (B<sup>b</sup>)

Instruction Description: Store (A) and (Q) in the storage locations specified by address M and M+1, respectively. The (A) and (Q) remain unchanged.

<u>Comments</u>: Address 77776 and 77777 should be used only if it is desirable to have M and M+1 as non-consecutive addresses, since one's complement arithmetic is used to form M+1.

STQ Store Q

| 23 1 | 17 | 16 15 | 14 00 |
|------|----|-------|-------|
| 41   | a  | b     | m     |

a = addressing mode designator
b = index register designator

m = storage address; M = m + (B<sup>b</sup>)

Instruction Description: Store (Q) at the storage address specified by M. The (Q) remain unchanged.

SQCH Store Q Character

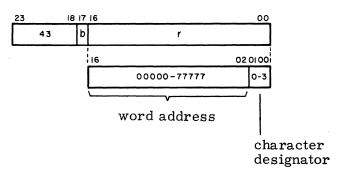

If b = 1, r is modified by index register  $B^1$ ;  $R = r + (B^1)$ . If b = 0, r is not modified. (r = R).

<u>Instruction Description</u>: Store the contents of bits 0 through 5 of the Q register in the specified character address. All of (Q) and the remaining three characters in storage remain unchanged.

<u>Comments</u>: Indirect addressing may not be used. Characters are specified in storage as follows:

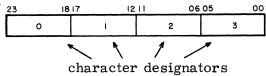

NOTE

Since the sign of B  $^{\rm b}$  is extended during character address modification, it is possible to reference only within  $\pm$  16,383 $_{10}$  characters.

STI Store Index

| 23 . 1 | 8 17 | 16 15 | 14 00 |
|--------|------|-------|-------|
| 47     | a    | b     | m     |

a = addressing mode designator

b = index register designator

m = storage address (indexing not permitted)

<u>Instruction Description</u>: Store the contents of the specified index register, B<sup>b</sup>, in the lower 15 bits of storage address m. The upper 9 bits of m and all of (B<sup>b</sup>) remain unchanged.

Comments: Indirect addressing may be used, but address modification (indexing) is not possible anywhere within the indirect address. If indexing in the indirect address is specified, it is totally ignored.

SWA Store Word Address

| 23 18 | 17 | 16 15 | 14 00 |
|-------|----|-------|-------|
| 44    | a  | b     | m     |

a = addressing mode designator

b = index register designator

 $m = storage address; (M = m + (B^b))$ 

<u>Instruction Description</u>: Store the lower 15 bits of (A) in the designated address M. The upper 9 bits of M and all of (A) remain unchanged.

SCHA Store Character Address

| 23 ( | 8 | 7 | 16 15 | 14 00 |  |
|------|---|---|-------|-------|--|
| 46   | I | a | b     | m     |  |

a = addressing mode designator

b = index register designator

m = storage address; M = m + (B<sup>b</sup>)

Instruction Description: Store the lower 17 bits of (A) in the address designated by M. The upper 7 bits of M and all of (A) remain unchanged.

( )

#### Shift and Scale Instructions

| Operation Field                                                                  | Address Field                     | Interpretation                                  |
|----------------------------------------------------------------------------------|-----------------------------------|-------------------------------------------------|
| SSH     10       SHA     12       SHQ     12       SHAQ     13       SCAQ     13 | m<br>k, b<br>k, b<br>k, b<br>k, b | Storage shift Shift A Shift Q Shift AQ Scale AQ |

SSH Storage Shift

| 23. | 18 | 17 15 | 14 00 |  |
|-----|----|-------|-------|--|
|     | 10 | 0     | m     |  |

### m = storage address

Instruction Description: Sense bit 23 of the quantity stored at address m. If bit 23 = "0" (positive), RNI from P + 1; if negative ("1"), RNI from P + 2. Shift (m) one place left, end around, and replace it in this same storage location.

Comments: Address modification may not be used.

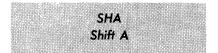

| 23 | 18 | 18 17 16 15 14 |   |   |  |  |  |
|----|----|----------------|---|---|--|--|--|
|    | 12 | 0              | b | k |  |  |  |

b = index register designator k = unmodified shift count; K = k + (Bb)

Instruction Description:  $(B^b)$  and k, with their signs extended, are added. If b=0, the sign of k is still extended. The sign and magnitude of the 24-bit sum determine the direction and magnitude of the shift. The computer senses only bits 00-05 and 23 of the sum for this information. For left shifts, the shift magnitude is the lower 6 bits of K; for right shifts, the complement of the lower 6 bits of K equals the shift magnitude.

Examples:

Shift left six positions: K = 00000006 Shift right six positions: K = 77777771

Comments: During left shifts, bits reaching the upper bit position of the A (during SHA) or Q (during SHQ) registers are carried end-around. Therefore, a left shift of 24 places results in no change in (A) or (Q). A left shift that exceeds 24 places results in an effective shift of K-24 (or K-48) places.

During right shifts, the sign bit is extended and the bits are shifted end-off. A right shift of 23 or more places results in (A) or (Q) becoming all "0's" or all "1's", depending upon the original sign.

# SHA/SHQ FLOW CHART

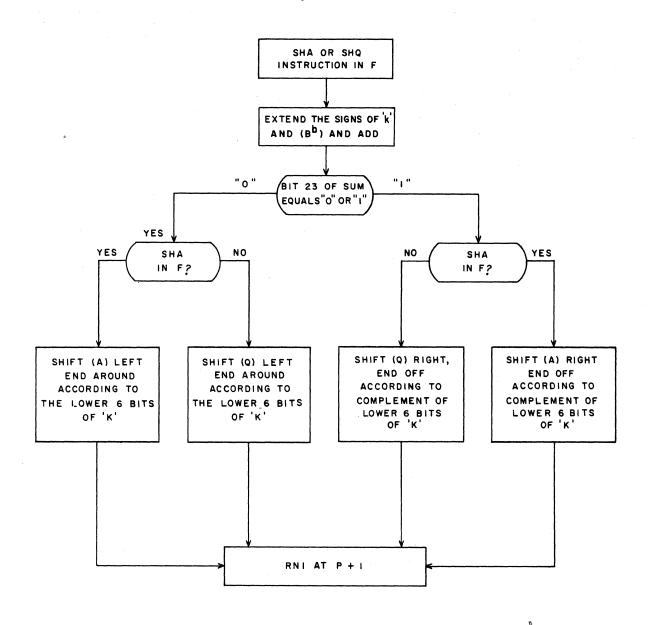

SHQ . Shift Q

| 23 | 18 1 | 7 16 15 | i 14 | 00 |
|----|------|---------|------|----|
| 12 |      | b       |      | k  |

b = index register designator
k = shift count: K = k + (Bb)

Instruction Description: Shift (Q). Refer to SHA description.

SHAQ Shift AQ

| 2 | 3 18 | 17 | 16 15 | 14 00° |
|---|------|----|-------|--------|
|   | 13   | 0  | b     | k      |

b = index register designator k = unmodified shift count; K = k+(Bb)

Instruction Description: Shift (AQ). (B<sup>b</sup>) and k, with their signs extended, are added. If b = 0, the sign of k is still extended. The sign and magnitude of the 24-bit sum determine the direction and magnitude of the shift. The computer senses only bits 00-05 and 23 of the sum for this information. For left shifts, the shift magnitude is the lower 6 bits of K; for right shifts, the complement of the lower 6 bits of K equals the shift magnitude.

Examples:

Shift left three places: K = 00000003 Shift right three places: K = 77777774

Comments: During left shifts, bits reaching the upper bit position of the A register are carried end-around to the lowest bit position of Q. Therefore, a left shift of 48 places results in no change in (AQ). A left shift exceeding 48 places results in an effective shift of K-48 places. During right shifts, the sign bit is extended and the bits are shifted end-off. A right shift of 47 or more places results in (AQ) becoming all "0's" or all "1's", depending upon the original sign.

SCAQ Scale AQ

| 23 | 18 | 17 | 16 15 | 14 00 |
|----|----|----|-------|-------|
|    | 13 | 1  | b     | k     |

b = index register designator

k = scale factor

K = residue = k minus the number of shifts.

If b = 1,2, or 3, then  $K \rightarrow B^D$ 

Instruction Description: (AQ) are shifted left, end-around, until the 2 highest order bits (46 and 47) are unequal. If (AQ) should initially equal positive or negative zero,  $48_{10}$  shifts are executed before the instruction terminates. During scaling, the computer counts the number of shifts. A quantity K, called the residue, is equal to the scale factor 'k' minus the number of shifts made. If b = 0, this quantity is discarded; if b = 1,2, or 3, the residue is transferred to the designated index register.

# **Arithmetic Instructions**

| Operation | Field | Address Field | Interpretation          |
|-----------|-------|---------------|-------------------------|
| ADA, I    | 30    | m, b          | Add to A                |
| RAD, I    | 34    | m, b          | Replace add             |
| SBA, I    | 31    | m, b          | Subtract from A         |
| ADAQ, I   | 32    | m, b          | Add to AQ               |
| SBAQ, I   | 33    | m, b          | Subtract from AQ        |
| MUA, I    | 50    | m, b          | Multiply A              |
| DVA, I    | 51    | m, b          | Divide A                |
| MUAQ, I   | 56    | m, b          | Multiply AQ             |
| DVAQ, I   | 57    | m, b          | Divide AQ               |
| FAD, I    | 60    | m, b          | FP addition to AQ       |
| FSB, I    | 61    | m, b          | FP subtraction from AQ  |
| FMU, I    | 62    | m, b          | FP multiplication of AQ |
| FDV, I    | 63    | m, b          | FP division of AQ       |

ADA Add to A

| 23 | 18 | 17 | 16 15 | 4 | 00 |
|----|----|----|-------|---|----|
| 30 |    | a  | b     | m |    |

a = addressing mode designator

b = index register designator m = storage address; M = m + (Bb)

biologo dadropp, H in (D)

Instruction Description: Add the 24-bit operand located at address M to (A). The sum replaces the original (A).

RAD Replace Add

| 23 18 | 17 | 16 15 | 14 |
|-------|----|-------|----|
| 34    | ٥  | b     | m  |

a = addressing mode designator

b = index register designator

m = storage address; M = m + (B<sup>b</sup>)

Instruction Description: Replace the 24-bit operand at address M with the sum of (M) and (A). The original (A) remain unchanged.

SBA Subtract from A

| 23 1 | 8 17 | 16 15 | 4 00 |
|------|------|-------|------|
| 31   | a    | b     | m    |

a = addressing mode designator

b = index register designator

m = storage address; M = m + (Bb)

Instruction Description: Subtract the 24-bit operand located at address M from (A). The difference replaces the original (A).

ADAQ Add to AQ

| 23 18 | 17 | 16 15 | 14 00 |
|-------|----|-------|-------|
| 32    | a  | b     | m     |

a = addressing mode designator

b = index register designator

m = storage address; M = m + (Bb)

Instruction Description: Add the 48-bit operand located in addresses M and  $\overline{M+1}$  to (AQ). The sum is displayed in AQ.

 $\underline{\text{Comments:}}$  The upper 24 bits of the 48-bit operand in memory are contained at address M.

SBAQ Subtract from AQ

| 23 | 18 17 | 16 15 | 14 00 |
|----|-------|-------|-------|
| 33 | a     | b     | æ     |

a = addressing mode designator

b = index register designator

m = storage address; M = m + (Bb)

Instruction Description: Subtract the 48-bit operand located in addresses M and M+1 from (AQ). The difference is displayed in AQ.

MUA Multiply A

| Ų. | 23 18 | 17 | 16 15 | 14 00 |
|----|-------|----|-------|-------|
| -  | 50    | a  | b     | m     |

a = addressing mode designator

b = index register designator

m = storage address; M = m + (Bb)

Instruction Description: Multiply (A) by the operand located at address M.

#### NOTE

The 48-bit product is displayed in QA. The higher order bits are in Q and the lower order bits are in A.

DVA Divide A

| 23 | 18 | 17 | 16 15 |   |
|----|----|----|-------|---|
| 5  | 1  | a  | b     | m |

a = addressing mode designator

b = index register designator

m = storage address; M = m + (B<sup>b</sup>)

Instruction Description: Divide the 48-bit operand in AQ by the operand at storage address M. The quotient is displayed in A and the remainder with sign extended is displayed in Q. If a divide fault occurs, the operation halts and program execution advances to the next address. The final (A) and (Q) are meaningless if a divide fault occurs.

MUAQ Multiply AQ

| 23 |    | 18 17 | 16 15 | 14 00 |
|----|----|-------|-------|-------|
|    | 56 | a     | b     | · m   |

a = addressing mode designator
b = index register designator
m = storage address; M = m + (B<sup>b</sup>)

<u>Instruction Description</u>: Multiply (AQ) by the 48-bit operand in addresses M and M+1. The 96-bit product is displayed in AQE.

<u>Comments</u>: Refer to Figure 5-5 for operand formats.

DVAQ Divide AQ

| 23 | 18 | 17 | 16 15 | 14 00 |
|----|----|----|-------|-------|
|    | 57 | a  | b     | m     |

a = addressing mode designator b = index register designator m = storage address; M = m + (Bb)

Instruction Description: Divide (AQE) by the 48-bit operand in addresses M and M+1. The quotient is displayed in AQ, and the remainder with its sign extended is displayed in E.

<u>Comments</u>: If a divide fault occurs, program execution advances to the next address. The final contents of AQ and E are meaningless if a divide fault occurs. Refer to Figure 5-5 for operand formats.

## NOTE

Figure 5-5 illustrates operand format and bit allocations for all floating point instructions. Refer to the Floating Point section of Appendix B for additional floating point considerations and examples.

Figure 5-5. Operand Formats and Bit Allocations for MUAQ and DVAQ Instructions

HOLDS THE LOWER 48 BITS OF A 96-BIT DIVIDEND PRIOR TO EXECUTING A DVAQ INSTRUCTION

DIVIDE:

HOLDS A 48-BIT REMAINDER AFTER EXECUTING A DVAQ INSTRUCTION.

MULTIPLY: HOLDS THE LOWER 48 BITS OF A PRODUCT AFTER EXECUTING A MUAQ INSTRUCTION

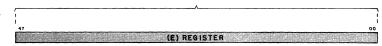

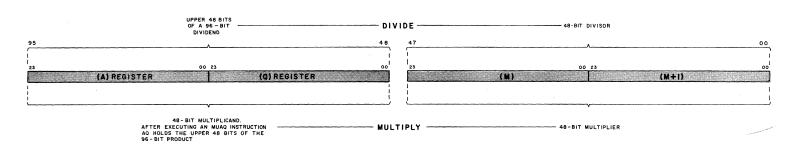

FAD FP Addition to AQ

| 23 18 | 17 | 16 15 | 14 00 |
|-------|----|-------|-------|
| 60    | a  | р     | m     |

a = addressing mode designator

b = index register designator

m = storage address; M = m + (B<sup>b</sup>)

Instruction Description: Add the 48-bit operand located in addresses M and M+1 to (AQ). The rounded and normalized sum is displayed in AQ.

<u>Comments</u>: The higher order bits of E hold the portion of the operand that was shifted out of AQ during exponent equalization.

Refer to Figure 5-6 for operand formats.

FSB FP Subtraction from AQ

| 23 | 18 | 17 | 16 15 | 14 00 |
|----|----|----|-------|-------|
| 6  | l  | a  | b     | m     |

a = addressing mode designator

b = index register designator

m = storage address; M = m + (Bb)

Instruction Description: Subtract the 48-bit floating point operand located at storage addresses M and M+1 from the floating point operand in AQ. The rounded and normalized difference is displayed in AQ.

<u>Comments</u>: The upper order bits of E hold the portion of the operand that was shifted out of AQ during the equalization of exponents. Refer to Figure 5-6 for operand formats.

# FMU FP Multiplication of AQ

| 23 | 18 17 | 16 15 | 14 00 |
|----|-------|-------|-------|
| 62 | а     | b     | m *   |

a = addressing mode designator

b = index register designator

m = storage address; M = m + (Bb)

Instruction Description: Multiply the 48-bit floating point operand in AQ by the floating point operand located at storage addresses M and M+1. The rounded and normalized product is displayed in AQ.

<u>Comments</u>: Bits 12-47 of E hold the lower 36 bits of the 72-bit unnormalized product. Refer to Figure 5-6 for operand formats.

FDV FP Division of AQ

| 23 | 18 | 17 | 16 15 | 14 00 |
|----|----|----|-------|-------|
|    | 3  | a  | b     | m     |

a = addressing mode designator

b = index register designator

m = storage address; M = m + (Bb)

Instruction Description: Divide the floating point operand in AQ by the 48-bit floating point operand located at storage addresses M and M+1. The rounded and normalized quotient is displayed in AQ. The remainder with sign extended appears in the E register.

<u>Comments:</u> The sign of the remainder is the same as that of the dividend. Refer to Figure 5-6 for operand formats.

#### NOTE

The divisor must be properly normalized or a divide fault will result. Refer to Interrupt conditions, Section 4.

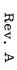

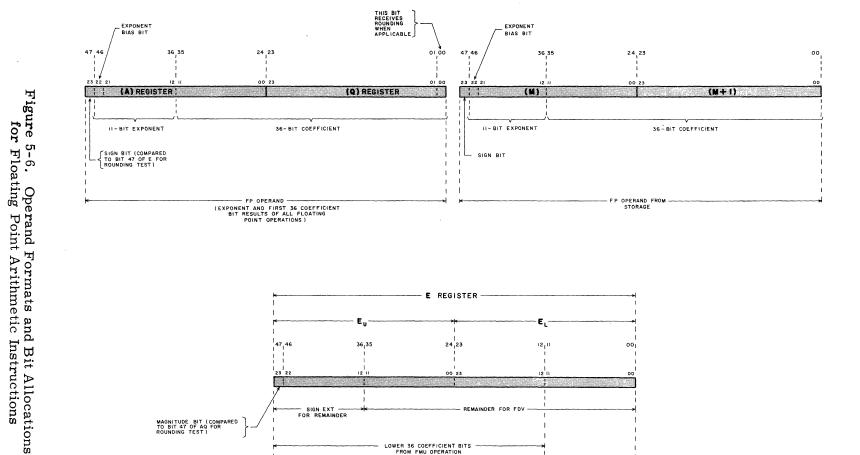

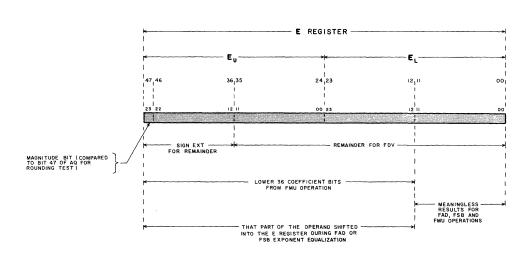

# **Logical Instructions**

| Operation | Field | Address Field | Interpretation                              |
|-----------|-------|---------------|---------------------------------------------|
| XOI       | 16    | y, b          | Exclusive OR of index and y                 |
| XOA       | 16    | У             | Exclusive OR of A and y                     |
| XOA, S    | 16    | У             | Exclusive OR of A and y, sign of y extended |
| XOQ       | 16    | у             | Exclusive OR of Q and y                     |
| XOQ, S    | 16    | У             | Exclusive OR of Q and y, sign of y extended |
| ANI       | 17    | y, b          | AND of index and y                          |
| ANA       | 17    | y             | AND of A and y                              |
| ANA.S     | 17    | y             | AND of A and y, sign of y extended          |
| ANQ       | 17    | У             | AND of Q and y                              |
| ANQ, S    | 17    | y             | AND of Q and y, sign of y extended          |
| SSA, I    | 35    | m,b           | Selectively set A                           |
| SCA, I    | 36    | m, b          | Selectively complement A                    |
| LPA, I    | 37    | m, b          | Logical product A                           |

# NOTE

The LDL (Load A, Logical) instruction may be found in the LOAD INSTRUCTIONS subsection.

The following two examples use logical instructions and illustrate the Exclusive OR and AND functions:

| EXAMPLE A:                            |   |     | (Bir | ary | Equ | ival | ents | )          |     |
|---------------------------------------|---|-----|------|-----|-----|------|------|------------|-----|
| (A) = 23456701<br>Execute: 16 4 50321 | = |     |      |     |     |      |      | 000<br>010 |     |
| (XOA, S)                              |   | 101 | 100  | 011 | 000 | 110  | 100  | 010        | 000 |
| Final (A)                             | = | 5   | 4    | 3   | 0   | 6    | 4    | 2          | 0   |
| EXAMPLE B:                            |   |     |      |     |     |      |      |            |     |
| (Q) = 23456701<br>Execute: 17 7 77170 | = |     |      |     |     |      |      | 000<br>111 |     |
| (ANQ)                                 |   | 000 | 000  | 000 | 101 | 110  | 001  | 000        | 000 |
| Final (A)                             | = | 0.  | 0    | 0   | 5   | 6    | 1    | . 0        | 0   |

XOI Exclusive OR of B<sup>b</sup> and y

| 23 | 18 17 | 16 15 | 14 00 |
|----|-------|-------|-------|
| 16 | 0     | Ь     | у     |

b = index register designator

<u>Instruction Description</u>: Enter the selective complement (the Exclusive OR function) of y and (Bb) back into the same index register.

Comments: If b = 0, this is a no-operation instruction.

XOA Exclusive OR of A and y

| 23 | 18 | 17 15 | 14 00 |
|----|----|-------|-------|
|    | 16 | 6     | у     |

<u>Instruction Description</u>: Enter the selective complement (the Exclusive OR function) of y and (A) back into the A register.

XOA, S Exclusive OR of A and y Sign Extended

| 23 | 18 | 17 15 | 14 00 |
|----|----|-------|-------|
| 1  | 6  | 4     | у     |

Instruction Description: Same as XOA except the sign of y is extended.

XOQ Exclusive OR of Q and y

| 23 | 18 | 17 15 | 00  |
|----|----|-------|-----|
| 10 | 5  | 7     | , у |

<u>Instruction Description</u>: Enter the selective complement (the Exclusive OR function) of y and (Q) back into the Q register.

XOQ, S
Exclusive OR of Q and y
Sign Extended

| 23 | 18 17 15 | 14 00 |
|----|----------|-------|
| 16 | 5        | у     |

Instruction Description: Same as XOQ except the sign of y is extended.

5-69

SSA Selectively Set A

| 23 | 18 | 17 | 16 15 | 14 00 |
|----|----|----|-------|-------|
| 3  | 5  | a  | b     | m     |

a = addressing mode designator
b = index register designator

m = storage address; M = m + (B<sup>b</sup>)

<u>Instruction Description</u>: Selectively set the bits in the A register to "1's" for all corresponding "1's" in the quantity at address M. Initial "1's" in A remain unchanged.

EXAMPLE: (A) = 
$$23456710 = 010 \ 011 \ 100 \ 101 \ 110 \ 111 \ 001 \ 000$$
(M) =  $76345242 = 111 \ 110 \ 011 \ 100 \ 101 \ 010 \ 100 \ 010$ 
Final (A) =  $111 \ 111 \ 111 \ 101 \ 111 \ 111 \ 101 \ 010$ 
7 7 7 5 7 5 2

SCA
Selectively
Complement A

| 23 |    | 18 | 17 | 16 15 | 14 00 |
|----|----|----|----|-------|-------|
|    | 36 |    | a  | b     | m     |

a = addressing mode designator b = index register designator

m = storage address; M = m + (Bb)

<u>Instruction Description</u>: Selectively complement the bits in the A register that correspond to the "1" bits in the quantity at address M.

EXAMPLE: (A) =  $23456710 = 010 \ 011 \ 100 \ 101 \ 110 \ 111 \ 001 \ 000 \ 000 \ 011 \ 100 \ 001 \ 101 \ 111 \ 011 \ 01$ 

LPA Logical Product A

| 23 1 | 3 17 | 16 15 | 14 00 |
|------|------|-------|-------|
| 37   | a    | b     | m     |

a = addressing mode designator

b = index register designator

m = storage address; M = m + (B<sup>b</sup>)

Instruction Description: Replace (A) with the logical product of (A) and (M).

$$(M) = 45210376 = 100 101 010 001 000 011 111 110$$

ANI AND of B<sup>b</sup> and y

| 23 | 18 | 18 17 16 15 14 |   |   |  |
|----|----|----------------|---|---|--|
| ı  | 7  | 0              | b | у |  |

b = index register designator

<u>Instruction Description:</u> Enter the logical product (the AND function) of y and (Bb) back into the same index register.

Comments: If b = 0, this is a no-operation instruction.

ANA AND of A and y

| 23 | 18 | 17 15 | i 14 | 00 |
|----|----|-------|------|----|
|    | 17 | 6     | у    |    |

<u>Instruction Description</u>: Enter the logical product (the AND function) of y and (A) back into the A register.

ANA, S AND of A and y, Sign Extended

| 23 | 18 | 17 15 | 14 00 |
|----|----|-------|-------|
|    | 17 | 4     | у     |

Instruction Description: Same as ANA except the sign of y is extended.

ANQ AND of Q and y

| 23 18 | 17 15 | 14 | 00 |
|-------|-------|----|----|
| 17    | 7     | у  |    |

Instruction Description: Enter the logical product (the AND function) of y and  $\overline{(Q)}$  back into the  $\overline{Q}$  register.

ANQ, S AND of Q and y, Sign Extended

| 23 | 18 17 15 | 5 14 00 |
|----|----------|---------|
| 17 | 5        | у       |

Instruction Description: Same as ANQ except the sign of y is extended.

# Masked Searches and Compare Instructions

| Operation Field |   | Address Field | Interpretation               |
|-----------------|---|---------------|------------------------------|
| MTH             | 6 | m, i          | Masked equality search       |
|                 | 7 | m, i          | Masked threshold search      |
|                 | 2 | m, b          | Compare (within limits test) |

# MEQ Masked Equality Search

| 23 | 3 18 | 17 15 | 14 00 |
|----|------|-------|-------|
|    | 06   | i     | m     |

i = interval designator, 0 to 7

m = storage address

Instruction Description: (A) is compared with the logical product of (Q) and (M). This instruction uses index register B<sup>1</sup> exclusively. m is modified just prior to step 3 in the test below. Instruction sequence follows:

1. Decrement (B<sup>1</sup>) by i. (Refer to table below.)

2. If  $(B^1)$  changed sign from positive to negative, RNI from P+1; if not,

. Test to see if (A) = (Q)  $\bullet$  (M). M = m + (B<sup>1</sup>).

If  $(A) = (Q) \bullet (M)$ , RNI from P+2; if not,

4. Repeat the sequence.

Comments: i is represented by 3 bits, permitting a decrement interval selection from 1 to 8. Address modification always utilizes (B<sup>1</sup>). Positive zero and negative zero are recognized as equal quantities.

| DESIGNATOR | DECREMENT |
|------------|-----------|
| i          | INTERVAL  |
| 1          | 1         |
| 2          | 2         |
| 3          | 3         |
| 4          | 4         |
| 5          | 5         |
| 6          | 6         |
| 7          | 7         |
| 0          | 8         |

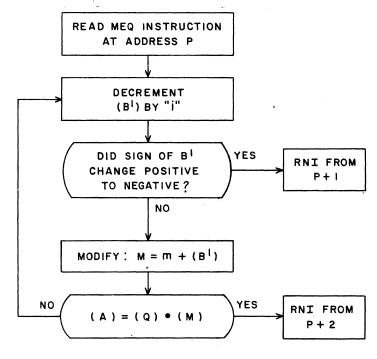

# MTH Masked Threshold Search

| 23 | 18 | 17 | 15 | 14 |   | 00 |
|----|----|----|----|----|---|----|
| 07 |    |    | i  |    | m |    |

i = interval designator, 0 to 7 m = storage address

Instruction Description: (A) is compared with the logical product of (Q) and  $\overline{\text{(M)}}$ . This instruction uses index register  $B^2$  exclusively. m is modified just prior to step 3 in the test below.

### Instruction Sequence:

Decrement (B<sup>2</sup>) by "i". (Refer to table below.)
 If (B<sup>2</sup>) changed sign from positive to negative, RNI from P + 1; if not,

Test to see if  $(A) \ge (Q) \bullet (M)$ .  $M = m + (B^2)$ . If  $(A) \ge (Q) \bullet (M)$ , RNI from P + 2; if not,

4. Repeat the sequence.

Comments: i is represented by 3 bits, permitting a decrement interval selection from 1 to 8. Address modification always utilizes (B2). Positive zero and negative zero are recognized as equal quantities.

| DESIGNATOR                           | DECREMENT<br>INTERVAL |
|--------------------------------------|-----------------------|
| 1<br>2<br>3<br>4<br>5<br>6<br>7<br>0 | 2345678               |

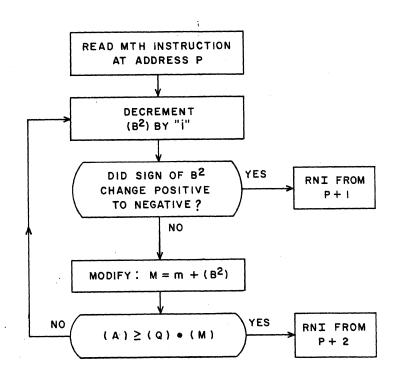

# **CPR** Compare (Within Limits Test)

| 23 | 18 | 17 | 16 15 | 14 00 |
|----|----|----|-------|-------|
|    | 52 | a  | b     | m     |

a = addressing mode designator b = index register designator

m = storage address; M=m+(Bb)

<u>Instruction Description:</u> The quantity stored at address M is tested to see if it is within the upper limits specified by A and the lower limits specified by Q. The testing proceeds as follows:

1. Subtract (M) from (A). If (M) > (A), RNI from address P+1; if not, 2. Subtract (Q) from (M). If (Q) > (M), RNI from P+2; if not,

3. RNI from address P + 3.

<u>Comments</u>: The final state of the A and Q registers remains unchanged. (A) must be  $\geq$  (Q) initially or the test cannot be satisfied. 77777777 is not sensed as negative zero. The following table is a synopsis of the CPR test:

| Test            | Jump Address         |
|-----------------|----------------------|
| Sequence        | if Test is Satisfied |
| (M) > (A)       | P + 1                |
| (Q) > (M)       | P + 2                |
| (A) ≥ (M) ≥ (Q) | P + 3                |

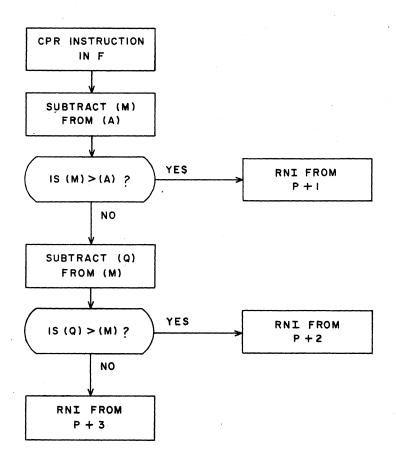

CPR FLOW CHART

## Condition Test Instructions

| Operation Field | Address Field | Interpretation           |  |
|-----------------|---------------|--------------------------|--|
| TMAV 77         |               | Test memory availability |  |

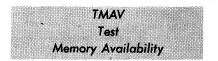

| 23 18 | 17 12 | 1100 |
|-------|-------|------|
| 77    | 61    | 0000 |

<u>Instruction Description</u>: This instruction is used to test core storage for the presence of a particular address.

<u>Comments:</u> Prior to executing this instruction, the lower 15 bits of the testing address must be formed in B<sup>2</sup>. The upper 3 bits of the address will be zeros unless the OSR has been previously selected by the (ROS) 55.4 instruction.

If a storage reply is received within 5 microseconds after executing the instruction, the address does exist, and the next instruction is read from P+2. If a reply does not occur within 5 microseconds, the address does not exist in the system and the next instruction is read from P+1. The contents of the test address are not returned to the CPU and are of no consequence during the test.

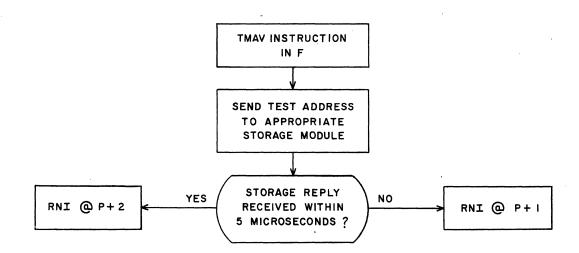

### Sensing Instructions

| Operation | Field | Address Field | Interpretation                                                                                        |
|-----------|-------|---------------|----------------------------------------------------------------------------------------------------|
| EXS       | 77    | x, ch;x≠0     | Sense external status Copy external status Sense interrupt Sense internal status Copy internal status |
| COPY      | 77    | x, ch;x=0     |                                                                                                    |
| INTS      | 77    | x, ch         |                                                                                                    |
| INS       | 77    | x, ch;x≠0     |                                                                                                    |
| CINS      | 77    | x, ch;x=0     |                                                                                                    |

#### GENERAL NOTES

Refer to the ACI instruction for special considerations regarding the 'ch' designator in these instructions. Refer to the SSIM instruction in the Interrupt group for a method of program testing for the presence of I/O channels in a system.

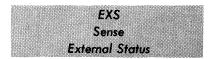

| 23 18 | 17 15 | 14 12 | 11 00 |
|-------|-------|-------|-------|
| 77    | 2     | ch    | х     |

ch = I/O channel designator, 0-7
x = external status sensing mask code
(see Comments below)

Instruction Description: When a peripheral equipment controller is connected to an I/O channel by the CON (77.0) instruction, the EXS instruction can sense conditions within that controller. Twelve status lines run between each controller and its I/O channel. Each line may monitor one condition within the controller, and each controller has a unique set of line definitions. To sense a specific condition, a "1" is placed in the bit position of the status sensing mask that corresponds to the line number. When this instruction is recognized, RNI at address P + 1 if an external status line is active when its corresponding mask bit is "1". If no selected line is active, RNI at address P + 2.

<u>Comments</u>: Refer to the 3000 Series Computer Systems Peripheral Equipment Codes manual (Pub. No. 60113400) for a complete list of status response codes.

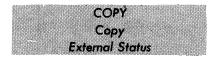

| 23 18 | 17 15 | 14 12 | 11 00 |
|-------|-------|-------|-------|
| 77    | 2     | ch    | 0000  |

ch = I/O channel designator, 0-7

Instruction Description: This instruction performs the following functions:

- 1. The external status code from I/O channel ch is loaded into the lower 12 bits of A. (See EXS instruction.)
- 2. The contents of the Interrupt Mask register are loaded into the upper 12 bits of A. (See Table 5-3.)
- 3. RNI from address P + 1.

TABLE 5-3. INTERRUPT MASK REGISTER BIT ASSIGNMENTS

| Masked Bit<br>Positions | Mask Codes (x) | Interrupt Conditions Represented         |
|-------------------------|----------------|------------------------------------------|
| 00                      | 0001           | I/O Channel 0 (includes interrupt gener- |
| 01                      | 0002           | 1 ated within the channel                |
| 02                      | 0004           | 2 and external equipment                 |
| 03                      | 0010           | 3 interrupts)                            |
| 04                      | 0020           | 4                                        |
| 05                      | 0040           | 5                                        |
| 06                      | 0100           | 6                                        |
| 07                      | 0200           | 7                                        |
| 08                      | 0400           | Real-time clock                          |
| 09                      | 1000           | Exponent overflow/underflow & BCD faults |
| 10                      | 2000           | Arithmetic overflow & divide faults      |
| 11                      | 4000           | Search/Move completion                   |

| INTS            |  |
|-----------------|--|
|                 |  |
|                 |  |
|                 |  |
|                 |  |
|                 |  |
|                 |  |
|                 |  |
|                 |  |
|                 |  |
|                 |  |
|                 |  |
|                 |  |
|                 |  |
|                 |  |
|                 |  |
|                 |  |
|                 |  |
|                 |  |
|                 |  |
|                 |  |
|                 |  |
|                 |  |
|                 |  |
|                 |  |
|                 |  |
| Sense Interrupt |  |
|                 |  |
|                 |  |
|                 |  |
|                 |  |
|                 |  |
|                 |  |
|                 |  |
|                 |  |
|                 |  |
|                 |  |
|                 |  |
|                 |  |
|                 |  |
|                 |  |

| 23 | 18 | 17 15 | 14 12 | 11 00 |
|----|----|-------|-------|-------|
| 7  | 7  | 4     | ch    | x     |

ch = I/O channel designator, 0-7
x = interrupt sensing mask code

<u>Instruction Description</u>: Sense for the interrupt conditions listed in Table 5-4, RNI from P + 1 if an interrupt line is active and the corresponding sensing mask bit is a "1". If none of the selected lines are active, RNI from P + 2. Bits 08-11 represent conditions that may be sensed without regard to channel designation.

TABLE 5-4. BIT ASSIGNMENTS FOR INTERRUPT SENSING CONDITIONS

| Mask Bit<br>Positions | Mask Codes (x) | Interrupt Conditions Represented           |
|-----------------------|----------------|--------------------------------------------|
| 00                    | 0001           | External equipment interrupt line 0 active |
| 01                    | 0002           | 1                                          |
| 02                    | 0004           | 2                                          |
| 03                    | 0010           | 3                                          |
| 04                    | 0020           | 4                                          |
| 05                    | 0040           | 5                                          |
| 06                    | 0100           | 6                                          |
| 07                    | 0200           | 7                                          |
| 08                    | 0400           | *Real-time clock                           |
| 09                    | 1000           | *Exponent overflow/underflow & BCD faults  |
| 10                    | 2000           | *Arithmetic overflow & divide faults       |
| 11                    | 4000           | *Search/Move completion                    |

<sup>\*</sup> Internal faults are cleared as soon as they are sensed.

# INS Sense Internal Status

| 23 | .18 | 17 15 | 14 12 | н | 00 |
|----|-----|-------|-------|---|----|
| 77 |     | 3     | ch.   | x |    |

ch = I/O channel designator, 0-7 x = internal status sensing mask code

Instruction Description: Table 5-5 lists the bit definitions of the internal status sensing mask. Bits 00-04 and 06-07 represent conditions within I/O channel Bits 05 and 08-11, which represent internal faults, may be sensed without regard to channel designation.

To sense a specific condition, load a "1" into the bit position of the mask that corresponds to the condition. When this instruction is executed, RNI from address P+1 if an internal status line is active and the corresponding mask bit is a "1". If none of the selected lines is active, RNI from address P+2.

TABLE 5-5. INTERNAL STATUS SENSING MASK

| Mask Bit<br>Positions | Mask Codes (x) | Condition Represented                        |
|-----------------------|----------------|----------------------------------------------|
| 00                    | 0001           | Parity error on channel ch                   |
| 01                    | 0002 *         | Channel ch busy reading                      |
| 02                    | 0004           | Channel ch busy writing                      |
| 03                    | 0010           | External reject active on channel ch         |
| 04                    | 0020           | No-response reject active on channel ch      |
| 05                    | 0040           | *Illegal write                               |
| 06                    | 0100           | Channel ch preset by CON or SEL, but no      |
|                       |                | reading or writing in progress               |
| 07                    | 0200           | Internal I/O channel interrupt on channel    |
| 1                     |                | ch upon:                                     |
|                       |                | 1) completion of read or write opera-        |
|                       |                | tion, or                                     |
|                       |                | 2) end of record                             |
| 08                    | 0400           | *Exponent overflow/underflow fault (floating |
|                       | 1000           | point)                                       |
| 09                    | 1000           | *Arithmetic overflow fault (adder)           |
| 10                    | 2000           | *Divide fault                                |
| 11                    | 4000           | *BCD fault                                   |

 $<sup>^*</sup>$ Internal faults are cleared as soon as the condition is sensed.

5-80

# CINS Copy Internal Status

| 23 ( | 3 17 15 | 14 12 | 11 00 |
|------|---------|-------|-------|
| 77   | 3       | ch    | 0000  |

ch = I/O channel designator, 0-7

Instruction Description: This instruction performs the following functions:

- 1. The internal status code is loaded into the lower 12 bits of A. (See INS instruction.)
- 2. The contents of the Interrupt Mask register are loaded into the upper 12 bits of A. (See Table 5-3.)
- 3. RNI from address P + 1.

#### Pause Instructions

| Operation Field | Address Field | Interpretation     |
|-----------------|---------------|--------------------|
| PAUS 77         | x             | Pause on condition |
| PRP 77          | x             | Priority pause     |

| PAUS<br>Pause |  |
|---------------|--|
|---------------|--|

| 23 18 | 17 12 | 11 00 |
|-------|-------|-------|
| 77    | 60    | X     |

x = pause sensing mask code

Instruction Description: This instruction allows the program to halt for a maximum of 40 ms if a condition (excluding typewriter - see note) defined by the pause sensing mask exists. (See Table 5-6.) If a "1" appears on a line that corresponds to a mask bit that is set, the count in P will not advance. If the advancement of P is delayed for more than 40 ms, the next instruction is read from address P+1. If none of the lines being sensed are active, or if they become inactive during the pause, the program immediately skips to address P+2. If an interrupt occurs and is enabled during a PAUS, the pause condition is terminated, the interrupt sequence is initiated and the address of the PAUS instruction is stored as the interrupted address.

### NOTE

If either bit 08, 09 or 10 (or any combination of these bits) is set and the sensed condition exists, a pause will not occur and the instruction at P + 1 is read up immediately. If these bit(s) are set but the condition(s) does not exist, the program immediately skips to P + 2. For all other bits, the normal PAUS routine is followed. TYPE FINISH and/or TYPE REPEAT are cleared if bit 9 and/or 10 are set and the sensed condition(s) does not exist.

TABLE 5-6. PAUSE SENSING MASK

| Mask Bits | Mask Codes | Condition                     | Notes                                  |
|-----------|------------|-------------------------------|----------------------------------------|
| 00        | 0001       | I/O channel 0 busy            | Channel read or write op-              |
| 01        | 0002       | 1                             | eration in progress, the               |
| 02        | 0004       | 2                             | External MC logic within               |
| 03        | 0010       | . 3                           | the channel is set, or a               |
| 04        | 0020       | 4                             | Reply or Reject from a                 |
| 05        | 0040       | 5                             | previous operation is still            |
| 06        | 0100       | 6                             | present at the channel                 |
| 07        | 0200       | 7                             |                                        |
| 08        | 0400       | Typewriter busy               | Typewriter input or output in progress |
| 09        | 1000       | Typewriter NOT finish         | Finish logic not set                   |
| 10        | 2000       | Typewriter NOT repeat         | Repeat logic not set                   |
| 11        | 4000       | Search/Move con-<br>trol busy | Search or Move operation in progress   |

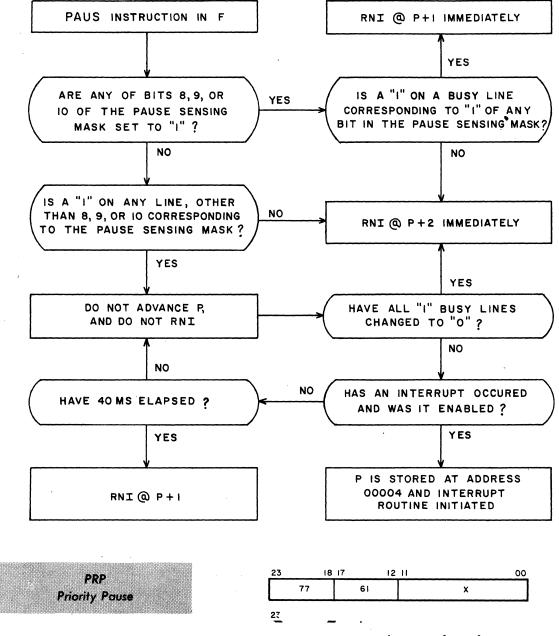

x = pause sensing mask code

<u>Instruction Description</u>: This instruction performs the same operation as the preceding PAUS (77.6) instruction, however, the real-time clock is prevented from incrementing during the pause.

<u>Comments</u>: Preventing the real-time clock from incrementing enables block control to continue an I/O operation without being referenced by the clock. This provides a more efficient I/O transfer operation.

5-83 Rev **K** 

### Interrupt Instructions

| Operation Field                                                 | Address Field     | Interpretation                                                                                                    |
|-----------------------------------------------------------------|-------------------|----------------------------------------------------------------------------------------------------|
| EINT 77 DINT 77 INCL 77 SSIM 77 SCIM 77 CILO 77 SFPF 77 SBCD 77 | x<br>x<br>x<br>cm | Enable interrupt control Disable interrupt control Clear interrupt Selectively set interrupt mask Selectively clear interrupt mask Channel interrupt lockout Set floating point fault Set BCD fault |

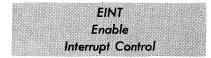

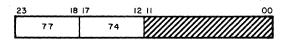

Instruction Description: This instruction enables the interrupt control system. One additional instruction at P+1 is executed before the processor is interrupted, provided that the additional instruction requires no more than one Read Address (RADR) cycle. If the EINT instruction is executed at P, the earliest possible interrupt will occur at P+2. For an instruction containing more than one RADR cycle, the earliest possible interrupt can occur during its second RADR cycle.

Comments: Bits 00 through 11 should be loaded with zeros.

DINT Disable Interrupt Control

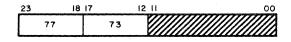

<u>Instruction Description:</u> This instruction disables the interrupt control system. The system remains disabled until an EINT instruction is executed. Selected interrupts may still be sensed.

Comments: Bits 00 through 11 should be loaded with zeros.

INCL Clear Interrupt

| 23 18 | 17 12 | 11 00 |
|-------|-------|-------|
| 77    | 50    | ×     |

x = interrupt mask register codes

Instruction Description: This instruction clears the interrupt faults defined by the mask codes in Table 5-7. Internal I/O channel interrupts are cleared by this instruction and although the Interrupt Clear is sent to peripheral equipment, not all equipments drop their interrupt lines. Refer to the Peripheral Equipment Reference Manual, Pub. No. 60108800, for information of specific equipment.

TABLE 5-7. INTERRUPT MASK REGISTER BIT ASSIGNMENTS

| Mask Bit  |                    |                                           |
|-----------|--------------------|-------------------------------------------|
| Positions | Mask Codes (x)     | Interrupt Conditions Represented          |
|           | 1120211 00000 (117 | intollapt conditions iteplesented         |
| 00        | 0001               | I/O Channel 0 (includes interrupts gener- |
| 01        | 0002               | 1 ated within the channel                 |
| 02        | 0004               | 2 and external equipment                  |
| 03        | 0010               | 3 interrupts)                             |
| 04        | 0020               | 4                                         |
| 05        | 0040               | 5                                         |
| 06        | 0100               | 6                                         |
| 07        | 0200               | 7                                         |
| 08        | 0400               | Real-time clock                           |
| 09        | 1000               | Exponent overflow/underflow & BCD faults  |
| 10        | 2000               | Arithmetic overflow & divide faults       |
| 11        | 4000               | Search/Move completion                    |

SSIM
Selectively
Set Interrupt Mask Register

| 23 18 | 17 12 | 11 00 |
|-------|-------|-------|
| 77    | 52    | X     |

x = interrupt mask register codes

Instruction Description: This instruction selectively sets the Interrupt Mask register according to the interrupt mask code x.\* For each bit set to "1" in x, the corresponding bit position in the Interrupt Mask register is set to "1" (see Table 5-7). Bit positions representing non-existent I/O channels cannot be set.

<u>Comments:</u> A program test for the existence of I/O channels for a system is as follows:

- 1. Set the interrupt mask bits to all "1"s by executing a SSIM (77 5 27777) instruction.
- 2. Execute either a COPY or CINS instruction and examine the upper 12 bits of  $\mathbf{A}$ .
- 3. As bits representing non-existent I/O channels cannot be set, a "0" in bits 00-07 of the Interrupt Mask register indicates a non-existent I/O channel.

SCIM
Selectively Clear
Interrupt Mask Register

| 23 18 | 17 12 | 11 00 |
|-------|-------|-------|
| 77    | 53    | ×     |

x = interrupt mask register codes

<u>Instruction Description:</u> This instruction selectively clears the Interrupt Mask register according to the interrupt mask code x.\* For each bit set to "1" in x, the corresponding bit position in the Interrupt Mask register is set to "0" (see Table 5-7).

5-85 Rev K

<sup>\*</sup>The Interrupt Mask register must not be set or cleared while the interrupt system is enabled to prevent extraneous interrupts from occuring.

# CILO Channel Interrupt Lockout

| 23 |    | 18 | 17 | 12111 | 00 | 90807 |    | 00 |
|----|----|----|----|-------|----|-------|----|----|
|    | 77 |    | 51 |       | 1  |       | cm |    |

cm = channel mask

Bits 08 and 11 should be loaded with zeros.

<u>Instruction Description:</u> Disables all external interrupts on channel(s) cm while the channel(s) are busy. Termination of the I/O operation clears the disabling function.

Comments: Bit 00 corresponds to channel 0, bit 01 corresponds to channel 1, etc. More than one channel may be set to "1" for multiple channel interrupt lockout. The mask is cleared by termination of the I/O operation, by clearing the channel(s), and by a Negate Channel Interrupt Lockout signal from certain peripherals.

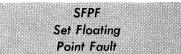

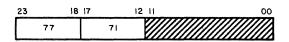

<u>Instruction Description:</u> The floating point fault logic sets when a floating point fault occurs. This instruction is used when the optional floating point arithmetic logic is not present in a system. An interpretive software routine should recognize any conditions which would have caused a fault if the operation had been executed by the optional hardware.

Comments: Bits 00 through 11 should be loaded with zeros.

SBCD Set BCD Fault

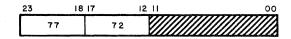

Instruction Description: The BCD fault logic sets when a BCD fault occurs. This instruction is used when the optional BCD arithmetic is not present in a system. An interpretive software routine should recognize any condition which would have caused a fault if the operation had been executed by the optional hardware.

Comments: Bits 00 through 11 should be loaded with zeros.

# Input/Output Instructions

| Operation Fi | ield | Address Field | Interpretation                       |
|--------------|------|---------------|--------------------------------------|
| CLCA         | 77   | cm            | Clear I/O channel(s)                 |
| IOCL         | 77   | x             | Clear I/O channel(s) and equipment   |
| CON          | 77   | x, ch         | Connect to external equipment        |
| SEL          | 77   | x, ch         | Select function                      |
| CTI          | 77   |               | Set console typewriter input         |
| CTO          | 77   |               | Set console typewriter output        |
| INPC, INT,   | 73   |               |                                      |
| В,Н, А       |      | ch, r, s      | Character-Addressed Input to storage |
| INAC, INT    | 73   | ch            | Character-Addressed Input to A       |
| INPW, INT.   | 74   |               |                                      |
| B,N,A        |      | ch, m, n      | Word-Addressed Input to storage      |
| INAW, INT    | 74   | ch            | Word-Addressed Input to A            |
| OUTC, INT.   | 75   |               |                                      |
| В,Н          |      | ch, r, s      | Character-Addressed Output from      |
|              |      | , , ,         | storage                              |
| OTAC, INT    | 75   | ch            | Character-Addressed Output from A    |
| OUTW, INT.   |      |               | Similar and Sanda Garpar II offi II  |
| B,N          |      | ch, m, n      | Word-Addressed Output from storage   |
| OTAW, INT    | 76   | ch            | Word-Addressed Output from A         |
|              |      |               | Word Hadressed Gatput Holli A        |

Unlike I/O operations with A, I/O instructions with storage are buffered. As soon as Read or Write signals are activated, Main Control relinquishes control of the storage I/O operation and returns to the main program.

Registers 00 through 178 of the Register File are reserved for I/O operations. Registers 00 through 07 are used for storing the modified instruction words containing the current character addresses. (Refer to Table 5-8). Registers 108 through 17 hold the modified sub-instruction words containing the last character addresses (± 1 depending upon the instruction parameters). In cases where addresses require modification to obtain dynamic I/O operations, care should be exercised to provide proper readout and restoration of the modified control bits.

During the execution of word addressed storage I/O instructions, the addresses 'm' and 'n' are shifted left two bit positions. From this time on and when they are stored in the Register File, they are recognized as character addresses.

Before executing an I/O instruction in Executive mode, the desired program state number (0 through 7) must be loaded into the lower three bits of the A register. The program state number is automatically transferred to the upper digit of Register File location 0X for referencing during buffered I/O tasks, thus enabling the A register to be used for other operations.

Table 5-8 and its accompanying example illustrate the relationship between the Register File addresses, their contents, and the individual instructions. Each I/O instruction should be referenced for a description of its particular parameters and a flowchart of the overall operation. The ACI instruction, described elsewhere in this section, should be consulted for special I/O channel considerations.

5-87 Rev K

When performing I/O operations with peripheral equipment not equipped with a 12 to 6-bit disassembly feature, character oriented instructions should not be used, thus preventing erroneous transmission parity errors.

TABLE 5-8. MODIFIED I/O INSTRUCTION WORDS

|                            | Instruction | Relative location<br>of instruction words<br>(See individual instructions) | Register<br>File<br>location | Contents of Register<br>File location |
|----------------------------|-------------|----------------------------------------------------------------------------|------------------------------|---------------------------------------|
| s se                       | 73 (INPC)   | P<br>P + 1                                                                 | 1X<br>0X                     | 3 *                                   |
| rations<br>Storage         | 74 (INPW)   | P<br>P + 1                                                                 | 1X<br>0X                     | 0 *                                   |
| Operations<br>With Storage | 75 (OUTC)   | P<br>P + 1                                                                 | 1X<br>0X                     | 1                                     |
|                            | 76 (OUTW)   | P<br>P + 1                                                                 | 1X<br>0X                     | 2 *                                   |
|                            | 73 (INAC)   | P<br>P + 1                                                                 | 1X<br>0X                     | 7                                     |
| Operations<br>With A       | 74 (INAW)   | P - P + 1                                                                  | 1X<br>0X                     | 4                                     |
| Operat<br>With             | 75 (OTAC)   | P<br>P + 1                                                                 | 1X '<br>0X                   | 5                                     |
|                            | 76 (OTAW)   | P<br>P + 1                                                                 | 1X<br>0X                     | 6                                     |

X = An I/O channel designator "ch", 0, 1, 2, 3, 4, 5, 6, or 7.

\* = The program number (lowest 3 bits of the 'A' Register)

Upper digit position (Blanks indicate digits unaltered by control logic)

## EXAMPLE:

Execute the following INPW instruction.

P = 74 003200

(A) = 00000001

 $P + 1 = 20\ 003100$ 

3306 I/O Channel

 $P + 2 = 01 \ 003300$ 

ANALYSIS: I/O Channel 2 is specified; thus Register File location 12 is used to store 04015000 and location 02 holds 10014400.

This instruction specifies 12- to 24-bit assembly, no interrupt upon completion, forward storage, and an unconditional jump to address 03300 as a reject instruction.

The first word address (m) of the block of storage assigned to receive data from an external equipment is m = 03100.

The last word address (n) of the assigned storage area (plus one) is n = 03200.

The first 12-bit byte is stored in bits 12 through 23 at address 003100, the second byte in bits 00 through 11, etc.

CLCA
Clear Channel Activity

| 23 | 18 | 17 | 121110090807 |   |  | 00 |  |
|----|----|----|--------------|---|--|----|--|
|    | 77 | 51 |              | 2 |  | cm |  |

cm = channel mask Bits 08 and 11 should be loaded with zeros.

Instruction Description: Clear only the selected I/O channel(s).

<u>Comments</u>: The peripheral equipment associated with the selected channel(s) are not cleared by executing this instruction. Bit 00 corresponds to channel 0, bit 01 corresponds to channel 1, etc. More than one channel may be set to "1" for multiple channel clearing.

IOCL
Clear I/O, Typewriter,
and Search/Move

| 23 | 18 | 17 12 | 11 00 |
|----|----|-------|-------|
|    | 77 | 51    | x     |

x = block control clearing mask

Instruction Description: This instruction may be used to clear the I/O channels. It also clears all associated peripheral equipment, the typewriter or the Search/Move control according to bits set in the Block Control clearing mask. (See Table 5-9.)

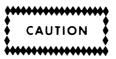

The function of these instructions is to clear a hung channel. Do not use to terminate an active buffer operation, because it will interfere with operations on other active channels.

TABLE 5-9. BLOCK CONTROL CLEARING MASK

| Mask Bits | Mask Codes (x) | Controls Cleared |
|-----------|----------------|------------------|
| 00        | 0001           | I/O channel 0    |
| 01        | 0002           | 1                |
| 02        | 0004           | 2                |
| 03        | 0010           | 3                |
| 04        | 0020           | 4                |
| 05        | 0040           | 5                |
| 06        | 0100           | 6                |
| 07        | 0200           | 7                |
| √ 08      | 0400           | Typewriter       |
| 09        | 1000           | (see note)       |
| 10        | 2000           | (see note)       |
| 11        | 4000           | Search/Move      |
|           |                |                  |

#### NOTE

If bits 09 and 10 are both set or both clear, the channel(s) specified by bits 00 through 07 of the mask are cleared, i.e., Read or Write, Status, and Channel Interrupt are cleared. A 5.5 usec Clear signal is also sent to the peripheral equipment and controllers connected to the selected channel(s).

If bit 09 is clear and bit 10 is set, the instruction will clear the channel(s) only and the 5.5 usec Clear signal is not transmitted. Bit 08 clears the typewriter as well as the Type Load or Type Dump logic in Block Control.

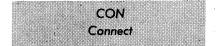

| 23 18 | 17 15 | 14 12 | 11 00 |
|-------|-------|-------|-------|
| 77    | 0     | ch    | x     |

ch = I/O channel designator, 0-7
x = 12 bit connect code. Bits 09-11
 select one of eight controllers which
 may be attached to channel ch. Bits
 00-08 select the peripheral units
 connected to the controller.

Instruction Description: This instruction sends a 12-bit connect code along with a connect enable to an external equipment controller on I/O channel ch. If a Reply is received from the controller within 100 usec, the next instruction is read from address P+2. If a Reject is received or there is no response within 100 usec, a reject instruction is read from address P+1. If the I/O channel is busy, a reject instruction is read from address P+1.

Figure 5-6.

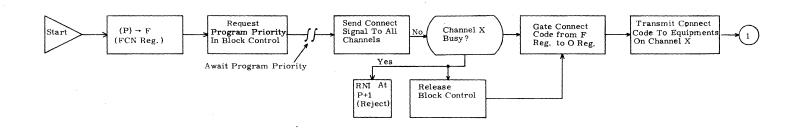

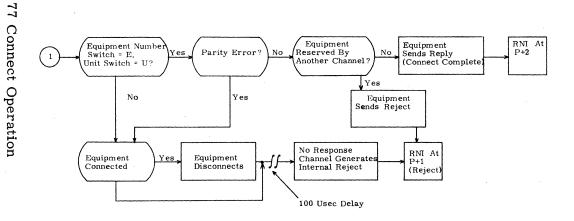

# SEL Select Function

| 23 18 | 17 15 | 14 12 | 11 00 |
|-------|-------|-------|-------|
| 77    | ı     | ch    | x     |

CT IN

ch = I/O channel designator, 0-7

x = 12-bit function code. Each piece of external equipment has a unique set of function codes to specify operations within that device. Refer to the 3000 Series Computer Systems Peripheral Equipment Codes Publication No. 60113400 for a complete list of function codes.

<u>Instruction Description</u>: This instruction sends a 12-bit function code along with a function enable to the unit connected to I/O channel ch. If a Reply is received from the unit within 100 usec, the next instruction is read from P+2. If a Reject is received or there is no response within 100 usec, or if the I/O channel is busy, a reject instruction is read from address P+1.

The following conditions or combination of conditions result in a Reject:

- 1) No Unit or Equipment Connected: The referenced device is not connected to the system and cannot recognize a Select Function instruction. If no response is received within 100 usec, the Reject signal is generated automatically by the I/O channel.
- 2) Undefined Code: When the Function code x is not defined for the specific device, a Reject may be generated by the device. However, in some cases an undefined code will cause the device to generate a Reply although no operation is performed. (Refer to the reference manual pertaining to the specific peripheral device.)
- 3) Equipment or Unit Busy or Not Ready: The device cannot perform the operation specified by the function code x without damaging the equipment or losing data. For example, a Write End of File code is rejected by a tape unit if the tape unit is rewinding.
- 4) Channel Busy: The selected data channel is currently performing a Read or Write operation or a Reply or Reject from a previous operation is still present at the channel.

5-92

77

Select Function Operation

5-93

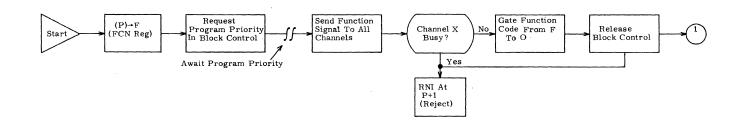

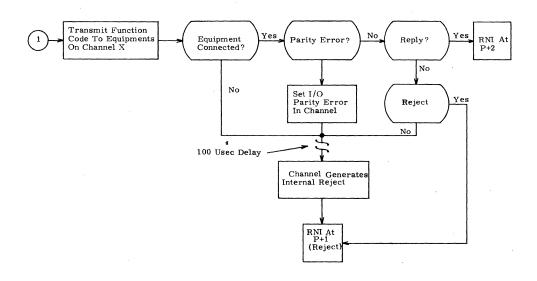

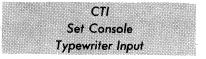

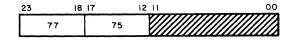

Bits 00 through 11 should be loaded with zeros.

Instruction Description: This instruction, like the TYPE LOAD switch, permits a block of data to be entered into storage as soon as the TYPE LOAD indicator lights. If a block of data smaller than the one defined by registers 23 and 33 is to be typed, the FINISH switch should be depressed when the typing is completed. If more data is entered than the defined block can hold, the excess data is lost. If a typing error occurs, the REPEAT button should be depressed. When either the FINISH or REPEAT switch is depressed, the typewriter input operation is terminated and the appropriate status bits (09 and 10) may be sensed with the PAUS instruction. (For additional information refer to the PAUS instruction.)

CTO
Set Console
Typewriter Output

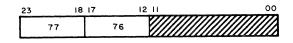

Bits 00 through 11 should be loaded with zeros.

Instruction Description: This instruction, like the TYPE DUMP switch, causes the typewriter to print out the block of data defined by the character addresses in registers 23 and 33.

#### NOTE

The CTI and CTO instructions are mutually exclusive. Typewriter busy should be checked before these instructions are used and before registers 23 and 33 are altered.

Rev K 5-94

INPC
Character-Addressed
Input to Storage

|       | 23          | 18 17 16   |   | 00 |
|-------|-------------|------------|---|----|
| P     | 73          | 0          | S |    |
|       | 23 21 20 19 | 9 18 17 16 |   | 00 |
| P + 1 | ch A B      | HN         | r |    |

B = "1" for backward storage
ch = I/O channel designator, 0-7
H = "0" for 6- to 24-bit assembly
H = "1" for 12- to 24-bit assembly
INT = "1" for interrupt upon completion
r = first character address of I/O data
block; becomes current address as
I/O operation progresses
s = last character address of input data
block, plus one (minus one, for backward storage)

A = "1" for word count control

Instruction Description: This instruction transfers a character address block of data, consisting of 6-bit characters or 12-bit bytes, from an external equipment to storage. During 6- to 24-bit assembly (H = 0), the lower 6 bits of successive data words (12-bit data words from the 3306, 24-bit data words from the 3307) are loaded into successive characters in storage, the first character being loaded into character address r. The next character is loaded into character address (r + 1) if doing forward storage (B = 0), into (r - 1) if doing backward storage (B = 1). During 12- to 24-bit assembly (H = 1), successive 12-bit bytes are loaded into successive halves of storage words. The first byte will be loaded into the upper or lower half of the storage word, depending upon character address r. If B = 0, the next byte is loaded into (r + 2); if B = 1, the next byte is loaded into (r - 2). During 12- to 24-bit assembly, the lowest bit of each character address is forced to remain a "0" in register 0X. This ensures that assembled bytes are in either the upper or the lower half of the word being stored.

If channel 'ch' is not busy, the buffered I/O operation with storage commences while Main Control performs an RNI at P + 3. Main Control continues executing the main program while the I/O operation occurs simultaneously. If channel 'ch' is initially busy, Main Control performs an RNI at P +2 and the I/O operation does not occur.

# NOTES

When bit 20 of the subinstruction word at P+1 is "1", the word count control feature allows this I/O operation to continue beyond an End-of-Record signal. In practice, when an End-of-Record signal is sent, the Read line drops but the buffer operation does not terminate. The Read signal sent to the external equipment then reappears until the word count is satisfied. This signal appears as a new input instruction to the external equipment, but as a continue Read to the I/O channel.

If H = "1", an even character count must be used. If the count is odd, the last character will be lost.

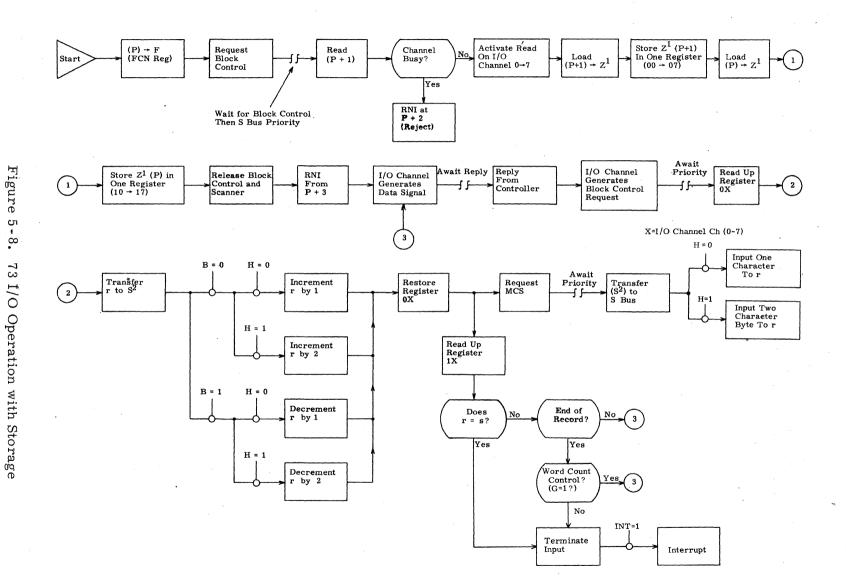

INPW
Word-Addressed
Input to Storage

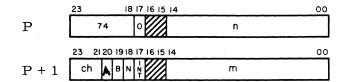

B = "1" for backward storage

ch = I/O channel designator, 0-7

INT = "1" for interrupt upon completion

N = "0" for 12- to 24-bit assembly

N = "1" for no assembly

m = first word address of I/O data block; becomes current address as I/O operation progresses

n = last word address of input data block, plus one (minus one, for backward storage)

A = "1" for word count control

Bits 15 and 16 at P and P+1 should be loaded with zeros.

Instruction Description: This instruction transfers a word-addressed data block from an external equipment to storage. Transferring 12-bit bytes or 24-bit words depends upon the type of I/O channel used. The 3306 utilizes 12-bit bytes and the 3307 uses 24-bit words.

During forward storage and 12- to 24-bit assembly, the first byte of a block of data is stored in the upper half of the memory location specified by the storage address. Conversely, during backward storage, the first byte is stored in the lower half of the memory location.

If channel 'ch' is not busy, the buffered I/O operation with storage commences while Main Control performs an RNI at P+3. Main Control continues executing the main program while the I/O operation occurs simultaneously. If channel 'ch' is initially busy, Main Control performs an RNI at P+2 and the I/O operation does not occur.

## NOTES

When bit 20 of the subinstruction word at P+1 is "1", the word count control feature allows this I/O operation to continue beyond an End-of-Record signal. In practice, when an End-of-Record signal is sent, the Read line drops but the buffer operation does not terminate. The Read signal sent to the external equipment then reappears until the word count is satisfied. This signal appears as a new input instruction to the external equipment, but as a continue Read to the I/O channel.

If N = 1 and a 3306 is used, the upper 12 bits of each storage word will be unchanged. If N = 1 and a 3307 is used with a 12-bit device, the upper 12 bits will be zeros.

5-97 Rev K

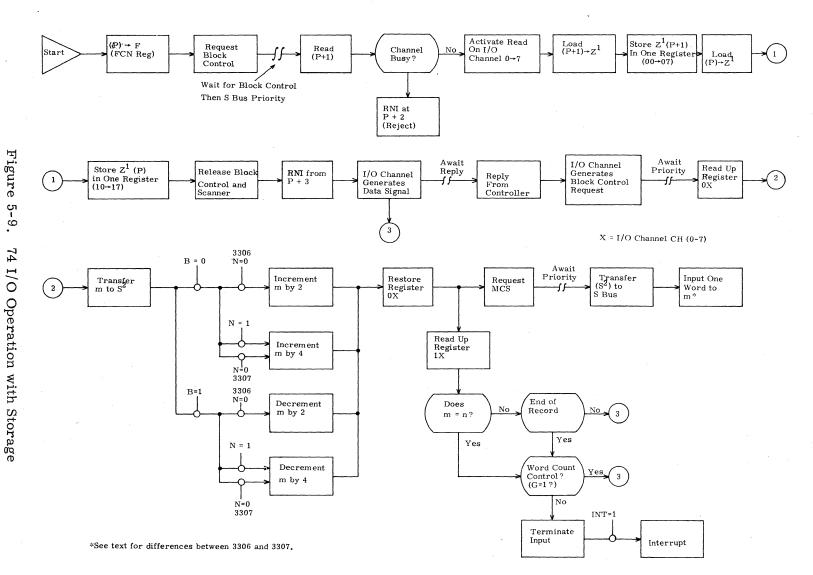

OUTC Character-Addressed **Output from Storage** 

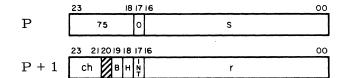

B = "1" for backward storage

ch = I/O channel designator, 0-7

H = "0" for 24- to 6-bit disassembly

H = "1" for 24- to 12-bit disassembly INT = "1" for interrupt upon completion

r = first character address of I/O data block; becomes current address as I/O operation progresses

s = last character address of output data block, plus one (minus one, for backward output)

Bit 20 at P + 1 should be loaded with a "0"

Instruction Description: This instruction transfers a character-addressed block of data, consisting of 6-bit characters or 12-bit bytes, from storage to an external equipment. During 24- to 6-bit disassembly (H = 0), the first character is transferred from character address r. The next character is transferred from (r + 1) if forward storage (B = 0), from (r - 1) if backward storage (B = 1). During 24- to 12-bit disassembly (H = 1), the first byte will be transferred from the upper or lower half of the storage word, depending upon character address r. If B = 0, the next byte is transferred from (r + 2); if B = 1, the next byte is transferred from (r - 2).

If channel 'ch' is not busy, the buffered I/O operation with storage commences while Main Control performs an RNI at P + 3. Main Control continues executing the main program while the I/O operation occurs simultaneously. If channel 'ch' is initially busy, Main Control performs an RNI at P + 2 and the I/O operation does not occur.

#### NOTE

If H = "1", an even character count must be used. If the count is odd, the last character will be lost.

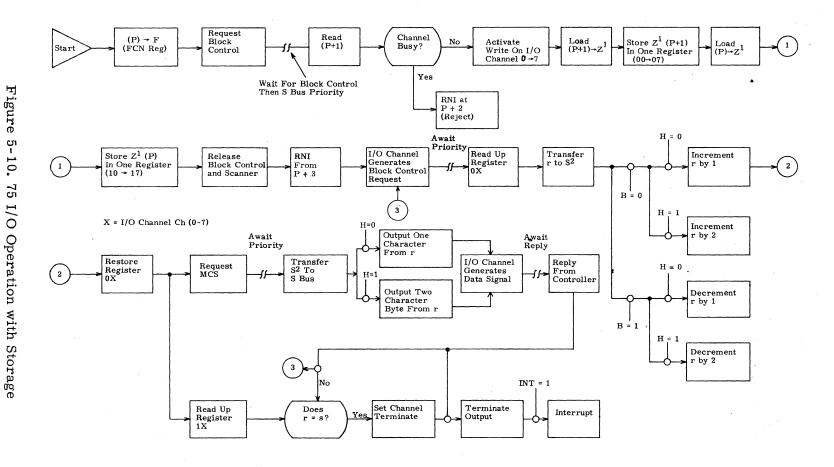

OUTW
Word-Addressed
Output from Storage

|       | 23        | 18 17 16 15 14 |   | 0 |
|-------|-----------|----------------|---|---|
| P     | 76        | 0              | n |   |
|       | 23 212019 | 18 17 16 15 14 |   | 0 |
| P + 1 | ch B      | N N            | m |   |

B = "1" for backward storage

ch = I/O channel designator, 0-7

INT = "1" for interrupt upon completion

m = first word address of I/O data block; becomes current address as I/O operation progresses

N = "0" for 24- to 12-bit disassembly

N = "1" for straight 12- or 24-bit data transfer

n = last word address of output data block,
 plus one (minus one, for backward
 output)

Bits 15 and 16 at P and bits 15,16, and 20 of P + 1 should be loaded with zeros.

<u>Instruction Description</u>: This instruction transfers a word-addressed block of data consisting of 12-bit bytes or 24-bit words from storage to an external equipment.

With no disassembly, 12 or 24-bit transfer capability depends upon whether a 3306 or 3307 I/O channel is used. If an attempt is made to send a 24-bit word over a 3306 I/O channel, the upper byte will be lost.

If channel 'ch' is not busy, the buffered I/O operation with storage commences while Main Control performs an RNI at P+3. Main Control continues executing the main program while the I/O operation occurs simultaneously. If channel 'ch' is initially busy, Main Control performs an RNI at P+2 and the I/O operation does not occur.

5-101 Rev K

5-102

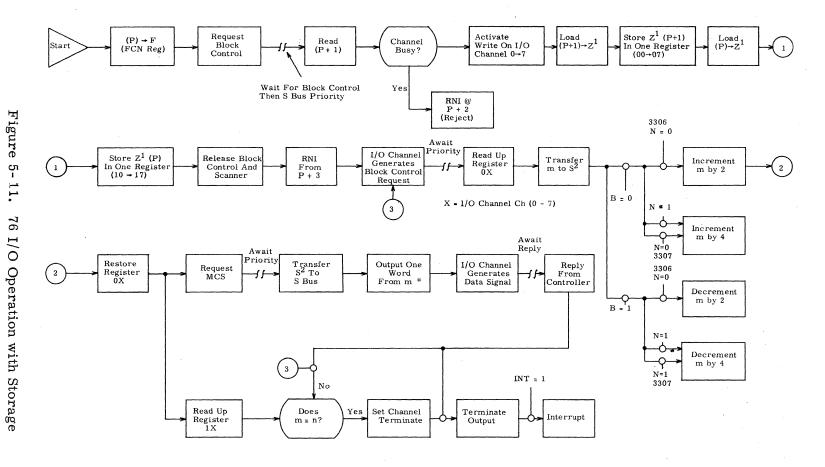

\*See text for differences between 3306 and 3307.

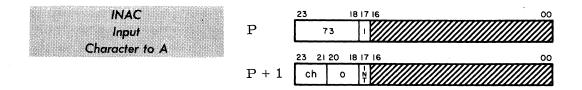

ch = I/O channel designator, 0-7
INT = "1" for interrupt upon completion

Bits 00 through 16 at P and P+1 should be loaded with zeros.

Instruction Description: This instruction transfers a 6-bit character from an external equipment into the lower 6 bits of the A register. (A) are cleared prior to loading, and the upper 18 bits remain cleared. When the I/O operation with A is completed, RNI at P+3. If channel 'ch' is busy and the operation cannot be performed, RNI at P+2.

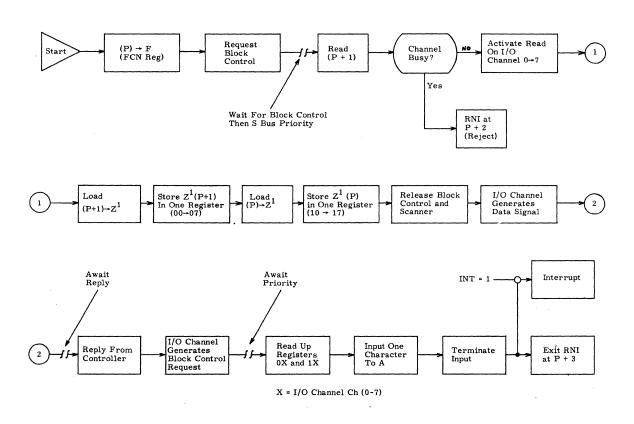

Figure 5-12. 73 I/O Operation with A

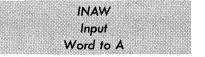

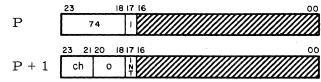

ch = I/O channel designator, 0-7
INT = "1" for interrupt upon completion

Bits 00 through 16 at P and P + 1 should be loaded with zeros.

<u>Instruction Description</u>: This instruction transfers a 12-bit byte into the lower 12 bits of A or a 24-bit word into all of A from an external equipment. Transferring 12 or 24 bits depends upon whether a 3306 or 3307 I/O channel is used. (A) is cleared prior to loading and, in the case of a 12-bit input, the upper 12 bits remain cleared. When the I/O operation with A is completed, RNI at P + 3. If channel 'ch' is busy and the operation cannot be performed, RNI at P + 2.

#### NOTE

Bits 18, 19, and 20 may be all "0's" when a 3306 Data Channel is used. However, when bit 18 = "1", bit 19 = "0" or "1", and bit 20 = "0", this instruction can be used with either a 3306 or 3307 (when the 12- to 24-bit assembly feature is not utilized). This eliminates the need to alter a program when a 3307 is selected in place of a 3306 or vice versa.

If the assembly feature of the 3307 is utilized, bits 18, 19, and 20 take on the following significance:

- For 12- to 24-bit forward assembly, bits 18, 19, and 20 = 0
- For 12- to 24-bit backward assembly, bits 18, 19, and 20 = 2

Rev K

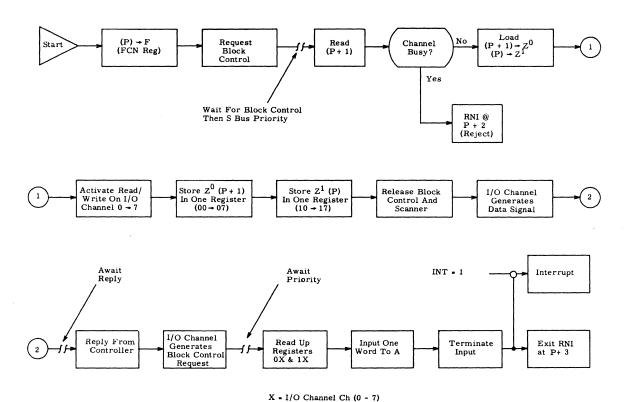

Figure 5-13. 74 I/O Operation with A

5-105 Rev K

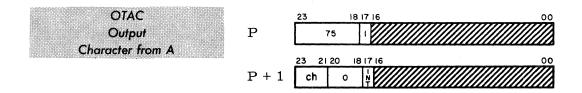

ch = I/O channel designator, 0-7
INT = "1" for interrupt upon completion

Bits 00 through 16 at P and P + 1 should be loaded with zeros.

<u>Instruction Description</u>: This instruction transfers a character from the lower  $\overline{6}$  bits of A to an external equipment. The original (A) are retained. When the I/O operation with A is completed, RNI at P + 3. If channel 'ch' is busy and the operation cannot be performed, RNI at P + 2.

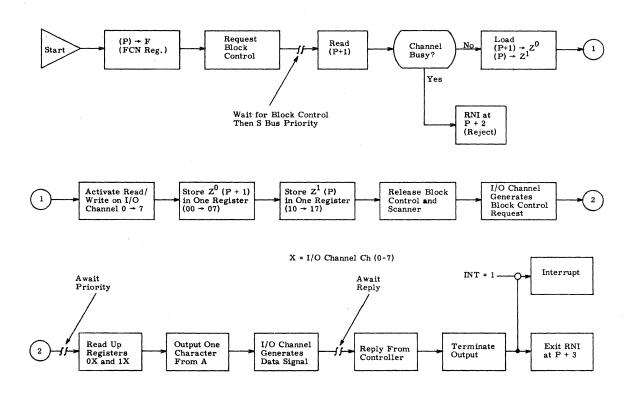

Figure 5-14. 75 I/O Operation with A

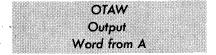

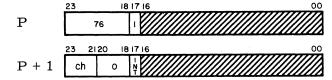

ch = I/O channel designator, 0-7
INT = "1" for interrupt upon completion

Bits 00 through 16 at P and P + 1 should be loaded with zeros.

<u>Instruction Description</u>: This instruction transfers the lower 12 bits of A or (A) to an external equipment, depending upon the type of I/O channel (3306 or 3307) that is used. The original (A) remain unchanged. When the I/O operation with A is completed, RNI at P+3. If channel 'ch' is busy and the operation cannot be performed, RNI at P+2.

## NOTE

Bits 18, 19, and 20 may be all "0's" when a 3306 Data Channel is used. However, when bit 18 = "1", bit 19 = "0" or "1", and bit 20 = "0", this instruction can be used with either a 3306 or 3307 (when the 24- to 12-bit disassembly feature is not utilized). This eliminates the need to alter a program when a 3307 is selected in place of a 3306, or vice versa.

If the disassembly feature of the 3307 is utilized, bits 18, 19, and 20 take on the following significance:

- For 24- to 12-bit forward disassembly, bits 18, 19, and 20 = 2
- For 24- to 12-bit backward disassembly, bits 18, 19, and 20 = 0

5-107 Rev K

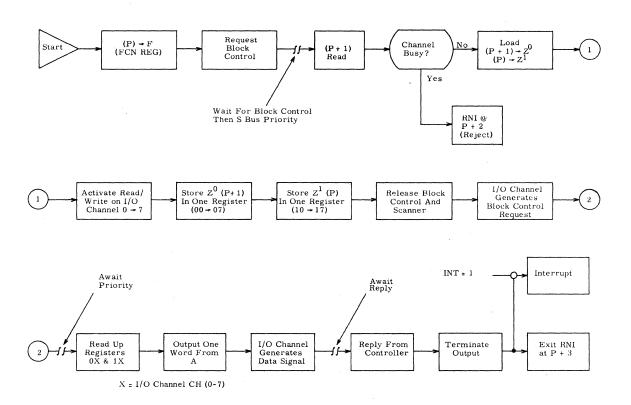

Figure 5-15. 76 I/O Operation with A

# **Relocation Control Instructions**

| Operation Field             | Address Field | Interpretation                                            |
|-----------------------------|---------------|-----------------------------------------------------------|
| RIS 55<br>ROS 55<br>SBJP 77 |               | Relocate with (ISR) Relocate with (OSR) Set boundary jump |

RIS Relocate with Instruction State

| 23 18 | 17 | 15 | 14 | 00           |
|-------|----|----|----|--------------|
| 55    |    | 0  |    | $\mathbb{Z}$ |

Bits 00 through 14 should be loaded with zeros.

<u>Instruction Description</u>: Clear bit 02 of the Condition register, enabling (ISR) to be used as the upper 3 bits of address for all storage references during Program State.

Comments: A Master Clear produces the same effect as this instruction.

ROS Relocate with Operand State

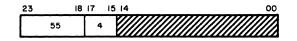

Bits 00 through 14 should be loaded with zeros.

<u>Instruction Description</u>: Set bit 02 of the Condition register, enabling (OSR) to be used as the upper 3 bits of address for all operand references in Executive mode.

<u>Comments</u>: Refer to Interrupts During Executive Mode in Section 4 for additional information.

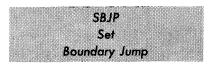

| 23 | 18 17 | 12 11 |      | 00 |
|----|-------|-------|------|----|
| 77 | 6     | 2     | 0000 |    |

Instruction Description: Set a boundary jump condition flag (bit 00 of the condition register).

Comments: When the next jump instruction is executed, the boundary jump condition flag is cleared and the processor enters Program State. The (ISR) are appended to the jump address (m) for the RNI that follows. The (ISR) are used for both the STO and the RNI if the jump instruction is an RTJ (00.7).

If the computer is interrupted, the condition is cleared as the CRA instruction used in interrupt processing is executed.

# **Multiprocessing Control Instructions**

| Operation Field |    | Address Field | Interpretation                 |
|-----------------|----|---------------|--------------------------------|
| IAPR            | 77 |               | Interrupt associated processor |
| SDL             | 77 |               | Set destructive Load condition |

| 1 | IAPR<br>terrupi<br>ted Pro |         | r |
|---|----------------------------|---------|---|
|   | <br>***                    | ,,,,,,, | • |

| 23 | 18 | 17 | 12 11 | 00 |
|----|----|----|-------|----|
| 7  | 7  | 57 |       |    |

Bits 00 through 11 should be loaded with zeros.

<u>Instruction Description</u>: The processor (computer) executing this instruction sends an interrupt to an associated processor via a special cable. The interrupt remains active in the receiving computer until it is recognized.

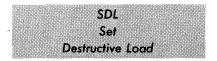

| 23 18 | 17 12 | 11 09 | 00 00 |
|-------|-------|-------|-------|
| 77    | 62    | 4     | 000   |

Instruction Description: Set the destructive load condition flag (bit 01 of the CR).

Comments: After this instruction is executed, the next Load A (LDA) instruction senses the flag and causes the following operations to occur:

- 1. Load (M) from LDA instruction into A and restore 77777777 into (M).
- 2. Clear the destructive load condition flag when executing the LDA instruction.

Refer to 'Interrupts During Executive Mode' in Section 4 for additional information.

This instruction is useful in controlling multiple CPU's during multi-processing instructions.

#### Character Search Instructions

| Operation Field | Address Field | Interpretation                  |
|-----------------|---------------|---------------------------------|
| SRCE, INT       | 71 SC,r,s     | Search for character equality   |
| SRCN, INT       | 71 SC,r,s     | Search for character inequality |

SRCE Search for Character Equality

|       | 23 | 18 17 16 |   | 00 |
|-------|----|----------|---|----|
| P     | 71 | N        | s |    |
|       | 23 | 18 17 16 |   | 00 |
| P + 1 | sc | 0        | r |    |

INT = "1" for interrupt upon completion

s = last character address of the search block, plus one

SC = 6-bit BCD scan character

r = first (current) character address of the search block

Instruction Description: This instruction initiates a search through a block of character addresses in storage looking for equality with the scan character, SC. If Search/Move control is not busy, the buffered search operation commences while Main Control performs an RNI at P+3. Main Control continues executing the main program while the search operation occurs simultaneously. If Search/Move control is initially busy, Main Control performs an RNI at P+2 and the search operation does not occur.

As a search progresses, r is incremented until the search terminates when either a comparison occurs between the scan character 'SC' and a character in the storage field, or until r=s. If a comparison does occur, the address of the satisfying character may be determined by inspecting r. To do this, transfer the contents of register 20 to A with instruction TMA (53 0 20020).

Register 20 of the register file is reserved for the second instruction word which contains the current character address of the search block. Register 30 is reserved for the first instruction word which contains the last character address of the search block, plus one.

Figure 5-15 is a flow chart of steps that occur during a search operation.

# Comments:

Before executing this instruction in Executive mode, the desired program state number (0 through 7) must be loaded into the lower three bits of the A register. This number is then automatically transferred to the upper 3 bits of Register File location 2X for referencing during the buffered operation. The OSR is not used

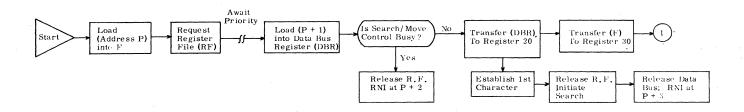

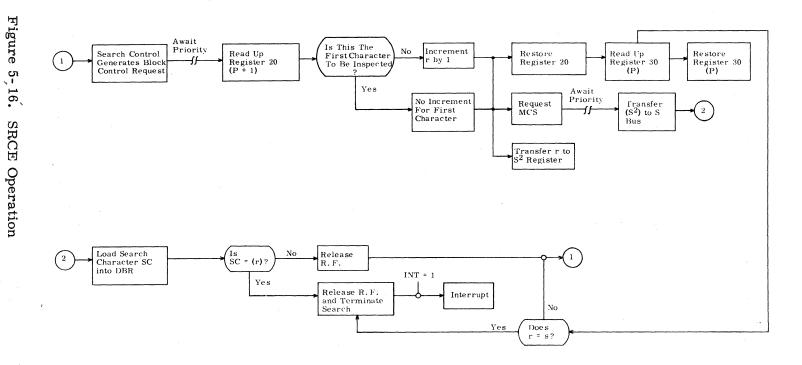

# SRCN Search for Character Inequality

|     | 23 |    | 18 17 16 |   | 00 |
|-----|----|----|----------|---|----|
| P   |    | 71 | N<br>T   | s |    |
|     | 23 |    | 18 17 16 |   | 00 |
| P+1 |    | sc | 1        | r |    |

INT = "1" for interrupt upon completion

s = last character address of the search block, plus one

SC = 6-bit BCD scan character

r = first (current) character address

of the search block

Instruction Description: This instruction initiates a search through a block of character addresses in storage looking for inequality with scan character SC. If Search/Move control is not busy, the buffered search operation occurs simultaneously. If Search/Move control is initially busy, Main Control performs an RNI at P + 2 and the search operation does not occur.

As a search progresses, r is incremented until the search terminates when either an unequal character comparison occurs between the search character SC and a character in storage, or until r = s. If an unequal character comparison does occur, the address of the satisfying character may be determined by inspecting r. To do this, transfer the contents of register 20 to A with instruction TMA (53 0 20020).

Register 20 of the register file is reserved for the second instruction word which contains the current character address of the search block. Register 30 is reserved for the first instruction word which contains the last character address, plus one of the search block.

Figure 5-16 is a flow chart of steps that occur during a search operation.

## Comments:

Before executing this instruction in Executive mode, the desired program state number (0 through 7) must be loaded into the lower three bits of the A register. This number is then automatically transferred to the upper 3 bits of Register File location 2X for referencing during the buffered operation. Figure

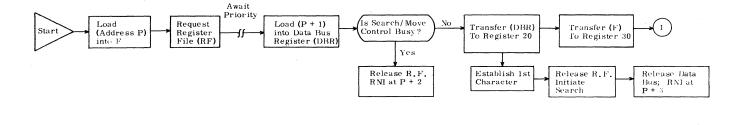

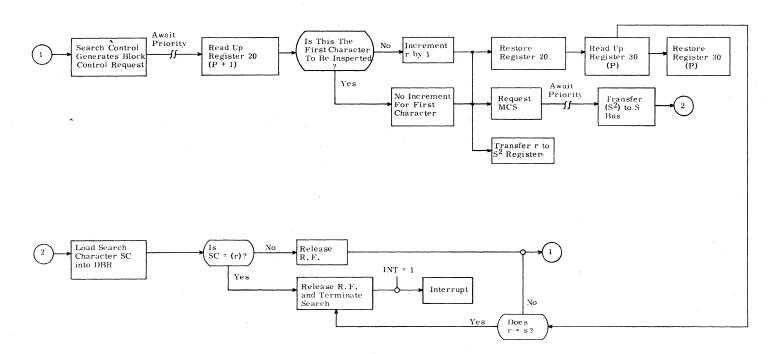

#### MOVE INSTRUCTION

| Operation Field Address Field |       | Interpretation              |
|-------------------------------|-------|-----------------------------|
| MOVE, INT 72                  | S,r,s | Move characters from r to s |

| _                      |       | 23       |
|------------------------|-------|----------|
| MOVE                   | P     |          |
| Move §                 |       | <u> </u> |
| Characters from r to s |       | 23       |
|                        | D + 1 | :        |

|   | 23 |    | 18 17  | 16 | 00 |
|---|----|----|--------|----|----|
|   |    | 72 | N<br>T | s  |    |
|   | 23 |    | 17     | 16 | 00 |
| ; |    | S  |        | r  |    |

INT = "1" for interrupt upon completion

s = first address of character block destination

\$ = field length of data block, 0-1778\*
characters

r = first address of character block source

Instruction Description: This instruction moves a block of characters from one area of storage to another. If Search/Move control is not busy, the buffered move operation commences while Main Control performs an RNI at P+3. Main Control continues executing the main program while the move operation occurs simultaneously. If Search/Move control is initially busy, Main Control performs an RNI at P+2 and the move operation does not occur.

As a move operation progresses, r and s are incremented and § (number of characters) is decremented until \$ = 0. 128 characters or 32 words may be moved. When bits 00 and 01 of r and s are zero, and the field length is a multiple of four characters, data is moved word by word. This reduces the move time by 75% over a character by character move.

Register 21 of the Register File is reserved for the second instruction word which contains the first address of the character block source. Register 31 is reserved for the first instruction word which contains the first address of the character block destination.

Figure 5-17 is a flow chart of steps that occur during a move operation.

## Comments:

Before executing this instruction in Executive mode, the desired program state number (0 through 7) must be loaded into the lower three bits of the A register. This number is then automatically transferred to the upper 3 bits of Register File location 2X for referencing during the buffered operation.

5-115

Rev K

<sup>\* = 1-1778</sup> represents a field length of 1 to 127 characters; 0 represents a field length of 128 characters.

5 - 116

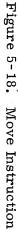

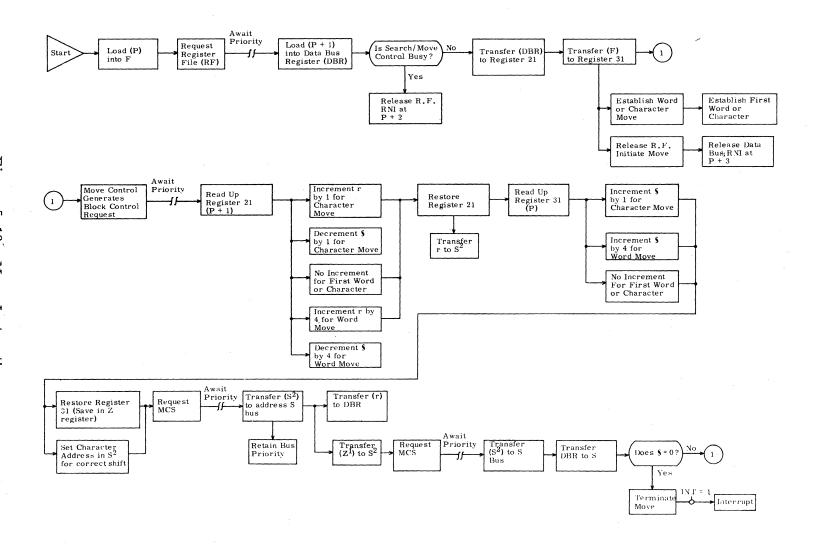

# Business Data Processing Instructions

Two somewhat different sets of BDP instructions are available in 3300 systems. The 3312 optional Business Data Processing Unit and 3304-2 Business Data Processor execute the same instruction set. The 3304-2 Business Data Processor executes the second instruction set. The main differences between the two instruction sets are:

- 1. The 3312 and 3304-2 have instructions for BCD to ASCII conversion (66.2) and ASCII to BCD conversion. These instructions are not available in the 3504-3.
- 2. The Compare instructions (67.3) are quite different in the two BDP's.
- 3. There are minor differences in several other instructions.

The following table lists all of the BDP instructions and indicates where differences exist between the two instruction sets.

| Operation Fi | .eld | Address Field                                                         | Interpretation                                                   |
|--------------|------|-----------------------------------------------------------------------|------------------------------------------------------------------|
| MVE          | 64.0 | r,B <sub>r</sub> ,\$ <sub>1</sub> ,s,B <sub>s</sub> ,\$ <sub>2</sub>  | Move field A to field C                                          |
| MVE, dc      | 64.0 | r,B <sub>r</sub> ,s,B <sub>s</sub> , <b>\$</b> <sub>2</sub>           | Move field A to field C with delimiting                          |
| MVBF         | 64.1 | r,B <sub>r</sub> ,\$ <sub>1</sub> ,s,B <sub>s</sub> ,\$ <sub>2</sub>  | Move field A to field C and blank fill                           |
| MVZF         | 64.2 | r,B <sub>r</sub> ,\$ <sub>1</sub> ,s,B <sub>s</sub> ,\$ <sub>2</sub>  | Move field A to field C and zero fill                            |
| MVZS         | 64.3 | r,B <sub>r</sub> ,\$ <sub>1</sub> ,s,B <sub>s</sub> ,\$ <sub>2</sub>  | Move field A to field C and suppress zeros                       |
| MVZS, dc     | 64.3 | r, B <sub>r</sub> , s, B <sub>s</sub> , \$ <sub>2</sub>               | Move field A to field C and suppress zeros with delimiting       |
| ZADM***      | 67.2 | r,B <sub>r</sub> ,\$ <sub>1</sub> ,s,B <sub>s</sub> ,\$ <sub>2</sub>  | Move field A to field C and add zeros                            |
| FRMT         | 64.4 | r, B <sub>r</sub> , <b>\s</b> <sub>1</sub> , s, B <sub>s</sub> , \s\s | Move field A to field C and format with commas and decimal point |
| EDIT         | 64.4 | r,B <sub>r</sub> ,\$ <sub>1</sub> ,s,B <sub>s</sub> ,\$ <sub>2</sub>  | Move field A to field C and perform complete COBOL edit          |
| SCAN, LR, EQ | 65.0 | $r$ , $B_r$ , $s_2$ , $sc$                                            | Scan field (left to right) for equal condition                   |

Table 5-10. BDP INSTRUCTION SET

5-117 Rev K

<sup>\*3312/3304-2</sup> Only

<sup>\*\*3304-3</sup> Only

<sup>\*\*\*</sup>Minor differences between 3312/3304-2 and 3304-3. See instruction descriptions.

Table 5-10. BDP INSTRUCTION SET (Cont'd)

|                   | ·    | BDF INSTRUCTION                                                                     |                                                                  |
|-------------------|------|-------------------------------------------------------------------------------------|------------------------------------------------------------------|
| Operation Fiel    | d    | Address Field                                                                       | Interpretation                                                   |
| SCAN, LR, EQ, dc  | 65.0 | r,B <sub>r</sub> , <b>\$</b> 2,sc                                                   | Scan field (left to right) for equal condition with delimiting   |
| SCAN, LR, NE      | 65.2 | r, B <sub>r</sub> , <b>\$</b> 2, sc                                                 | Scan field (left to right) for bunequal condition                |
| SCAN, LR, NE, de  | 65.2 | r,B <sub>r</sub> , <b>\$</b> <sub>2</sub> , sc                                      | Scan field (left to right) for unequal condition with delimiting |
| SCAN, RL, EQ      | 65.1 | r, B <sub>r</sub> , <b>\$</b> 2, sc                                                 | Scan field (right to left) for equal condition                   |
| SCAN, RL, EQ, de  | 65.1 | r, B <sub>r</sub> , <b>\$</b> 2, sc                                                 | Scan field (right to left) for equal condition with delimiting   |
| SCAN, RL, NE      | 65.3 | r, B <sub>r</sub> , <b>\$</b> <sub>2</sub> , sc                                     | Scan field (right to left) for unequal condition                 |
| SCAN, RL, NE, dc  | 65.3 | r,B <sub>r</sub> ,§ <sub>2</sub> ,sc                                                | Scan field (right to left) for unequal condition with delimiting |
| CVDB              | 66.0 | r, B <sub>r</sub> , § <sub>1</sub> , m, B <sub>m</sub>                              | Convert BCD field to binary field                                |
| CVBD              | 66.1 | m, B <sub>m</sub> , n, B <sub>n</sub>                                               | Convert binary field to BCD field                                |
| DTA*              | 66.2 | r,B <sub>r</sub> ,§ <sub>2</sub> ,m,B <sub>m</sub>                                  | Convert BCD field to ASCII field                                 |
| DTA, de*          | 66.2 | r,B <sub>r</sub> ,§ <sub>2</sub> ,M,B <sub>m</sub>                                  | Convert BCD field to ASCII delimiting                            |
| ATD*              | 66.3 | m, B <sub>m</sub> , <b>\$</b> <sub>2</sub> , s, B <sub>s</sub>                      | Convert ASCII field to BCD field                                 |
| ATD, de*          | 66.3 | m, B <sub>m</sub> , \$ <sub>2</sub> , s, B <sub>s</sub>                             | Convert ASCII field to BCD, delimiting                           |
| PAK               | 66.4 | r, B <sub>r</sub> , <b>\$</b> <sub>2</sub> , m, B <sub>m</sub>                      | Convert 6-bit BCD to 4-bit BCD                                   |
| UPAK              | 66.5 | m,B <sub>m</sub> ,s,B <sub>s</sub> ,\$ <sub>2</sub>                                 | Convert 4-bit BCD to 6-bit BCD                                   |
| $\mathrm{ADM}***$ | 67.0 | $_{ m r,B}_{ m r}$ , $_{ m 1}$ , $_{ m s,B}_{ m s}$ , $_{ m 2}$                     | Add field A to field C                                           |
| SBM***            | 67.1 | r,B <sub>r</sub> , <b>s</b> <sub>1</sub> , s,B <sub>s</sub> , <b>s</b> <sub>2</sub> | Subtract field A from field C                                    |
| $\mathrm{CMP}^*$  | 67.3 | r,B <sub>r</sub> ,\$ <sub>1</sub> ,s,B <sub>s</sub> ,\$ <sub>2</sub>                | Compare field A to field C                                       |
| CMP, dc*          | 67.3 | r,B <sub>r</sub> ,s,B <sub>s</sub> ,\$ <sub>1</sub>                                 | Compare field A to field C delimiting                            |
| CMP**             | 67.3 | r,B <sub>r</sub> ,\$ <sub>1</sub> ,s,B <sub>s</sub> ,\$ <sub>2</sub>                | Collating compare of field A with field C                        |

<sup>\*3312/3304-2</sup> Only

<sup>\*\*3304-3</sup> Only
\*\*\*Minor differences between 3312/3304-2 and 3304-3. See instruction descriptions.

Table 5-10. BDP INSTRUCTION SET (Cont'd)

| Operation Field |      | Address Field                                                        | Interpretation                          |
|-----------------|------|----------------------------------------------------------------------|-----------------------------------------|
| CMP, n**        | 67.3 | r,B <sub>r</sub> ,\$ <sub>1</sub> ,s,B <sub>s</sub> ,\$ <sub>2</sub> | Numeric compare of field A with field C |
| TST             | 67.4 | r,B <sub>r</sub> ,§ <sub>1</sub>                                     | Test field A for sign                   |
| TSTN            | 67.4 | r, B <sub>r</sub> , § <sub>1</sub>                                   | Test field A for numeric                |
| LBR***          | 70.6 | m                                                                    | Load BDP                                |
| SBR             | 70.7 | m                                                                    | Store BDP                               |

<sup>\*3312/3304-2</sup> Only

#### NOTE

All instructions in this group (except LBR and SBR) are unconditionally trapped when the BDP MODE switch is OFF or the optional BDP is not present. LBR and SBR are also trapped if the switch is OFF during Non-Executive mode or Program state of Executive mode. However, during Monitor state, they are No-Ops.

Whenever one of the 64 - 70 instructions is read from memory during execution of a program, the Main Control section signals the BDP section of the Central Processor to assume control for the instruction. Main Control performs all required index and memory operations. Generally, the BDP instructions involve operations with variable length data fields and certain guidelines should be followed while programming.

In those instructions using two variable length data fields, care must be taken in assigning these fields to memory so that overlapping of processed data of the result field over unprocessed data of the source field does not occur. If overlapping occurs the results will be unpredictable.

# Interrupts During BDP Instructions

Interrupts are recognized near the end of the first RNI of all instructions. However, after the first RNI of BDP instructions, Main Control continually tests for active interrupt conditions. If a selected interrupt (or Abnormal interrupt) condition becomes active, an Interrupt Stop signal is sent to the BDP section. The BDP relinquishes control after the current character operation is completed. The interrupt is actually recognized as Main Control rereads the instruction at P, or at the address of the next instruction if the current instruction was completed.

5-119 Rev K

<sup>\*\*3304-3</sup> Only

<sup>\*\*\*</sup>Minor differences between 3312/3304-2 and 3304-3. See instruction descriptions.

The BDP records interrupt recovery conditions (refer to the LBR instruction), and transfers operating information to the B³ register. If recovery from interrupts is desired, the interrupt routine used must contain a SBR instruction to store the recorded interrupt recovery conditions, and a LBR instruction to return the recovery conditions to the BDP once the interrupt processing is completed. These conditions normally enable a restart to be made from the point of interrupt. Exceptions to the recovery start are: the 66.0 and 66.1 instructions always restart from the beginning if interrupted, and if the interrupt is because of an Illegal Write, the instructions 66.4 and 66.5 also restart from the beginning.

The B<sup>3</sup> index register has the following significance when a BDP instruction is interrupted:

Bits 00 - 11, record the count of the Field C characters processed prior to interrupt.

Bit 12 = "1", if a second pass was in progress.

Bit 13 = "1", if an arithmetic carry was generated on an ADM or SBM instruction during the iteration preceding interrupt. This is an internal status bit used to enable interrupt recovery and does not indicate an Arithmetic Overflow at instruction completion.

Bit 14 = "1", if a BCD fault occurred.

# BDP Condition Register

The BDP Condition register (BCR) is a 2-bit register that is set to indicate conditions existing directly after a business data processing instruction has been executed. The BCR is cleared upon execution of the next BDP instruction. The (BCR) can be sampled to condition jumps to address 'm' by the three jump instructions: JMP, ZRO: JMP, HI: JMP, LOW. Refer to the Jump Instructions group earlier in Section 5 for these instructions and the BCR codes.

# Numeric Fields

Six-bit numeric BCD characters consist of a numeric portion (lower 4-bits) and a zone portion (upper 2 bits), the latter of which specifies sign for the character. When considering variable-length numeric fields, the convention followed is to designate the field sign with the sign of the lowest order (right-most) character in the field. This lowest order character is hereafter referred to as the sign character. The zone bits for all other characters in the field must equal zero.

The sign of fields in packed BCD (4-bit) is specified by two special 4-bit sign characters ( $1010_2$  - positive, and  $1011_2$  - negative) in the lowest order character position.

The significance of zone bits and the numeric portion of 6-bit BCD characters are shown below:

| Sign of BCD | Relative Bit Positions |   |  |
|-------------|------------------------|---|--|
| Field       | 6                      | 5 |  |
| +           | 0                      | 0 |  |
| +           | 0                      | 1 |  |
| -           | 1                      | 0 |  |
| +           | 1                      | 1 |  |

NUMERIC BCD CODES (Lower 4 Bits)

| Decimal<br>Number | BCD Character Relative Bit<br>Positions |   |   |   |  |
|-------------------|-----------------------------------------|---|---|---|--|
|                   | 4                                       | 3 | 2 | 1 |  |
| 0                 | 0                                       | 0 | 0 | 0 |  |
| 1                 | 0                                       | 0 | 0 | 1 |  |
| 2                 | 0                                       | 0 | 1 | 0 |  |
| 3                 | 0                                       | 0 | 1 | 1 |  |
| 4                 | 0                                       | 1 | 0 | 0 |  |
| 5                 | 0                                       | 1 | 0 | 1 |  |
| 6                 | 0                                       | 1 | 1 | 0 |  |
| 7                 | 0                                       | 1 | 1 | 1 |  |
| 8                 | 1                                       | 0 | 0 | 0 |  |
| 9                 | . 1                                     | 0 | 0 | 1 |  |

EXAMPLE: Following is an example illustrating execution of a MVZF (64.2, D = 0)\* instruction:

 $\begin{array}{lll} P & 64000202 \\ P+1=27003000 & (B_{2}^{1})=00200 \\ P+2=00140017 & (B^{2})=01000 \end{array}$ 

Analysis:

- 1. The unmodified character address 'r' is 00202.
- 2.  $B_r = 3$ , requiring (B<sup>1</sup>) be added to r. If (B<sup>1</sup>) = 00200 then R = 00402 which equals word address 00100 character position 2. This is the true address of the highest order character in field A.
- 3.  $B_s = 2$ , requiring (B<sup>2</sup>) be added to the unmodified character address 's', 03000. If (B<sup>2</sup>) = 01000, then S = 04000.
- 4. The length of the A field is 14g characters and the alloted length of the C field is 17g characters. The last three characters of field C will be filled with zeros. The last character of field C (a zero) will also contain the sign of the field.

(continued on next page)

5-121 Rev K

<sup>\*</sup>This instruction moves a string of 6-bit characters from field A to field C. If field C is longer, its remainder is filled with zeros. Refer to the BDP instruction descriptions later in this section for a more thorough explanation.

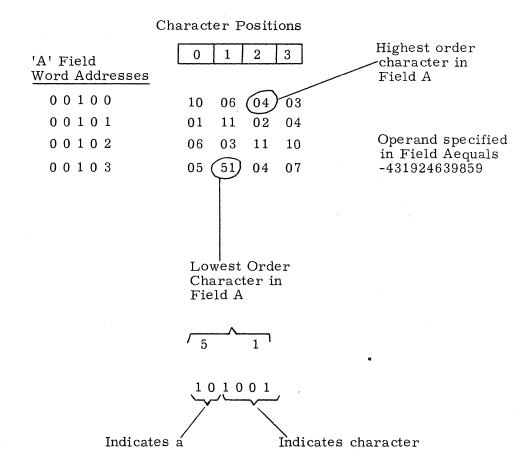

The operation proceeds as follows:

negative field

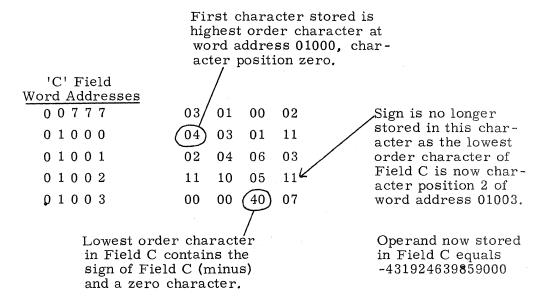

is  $11_8 = 9_{10}$ 

MVE Move Field A to Field C

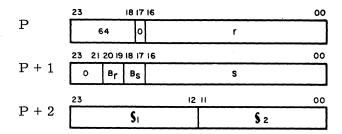

r = unmodified address of the highest order character in field A.  $R = r + [B_r]$ 

 $B_r$  = index register flag for field A If B<sub>r</sub> = 1 or 3, use index register B<sup>1</sup>

If B<sub>r</sub> = 2, use index register B<sup>2</sup>

If B<sub>r</sub> = 0, no indexing

s = unmodified address of the highest or-

der character in field C.  $S = s + [B_s]$ 

 $B_S$  = index register flag for field C (same bit functions as B<sub>r</sub>)

 $\S_1$  = number of characters in field A to be

 $\mathbf{S}_2$  = number of available character positions in field C

<u>Instruction Description</u>: Move a field of up to 4095 6-bit alphanumeric characters from field A to field C, left to right. If field lengths are unequal, the length of the shorter field terminates the move and the remainder of the longer field is not moved or changed.

Comments: The BDP Condition register is set to the sign of field A if the sign character is moved. It is set to  $00_2$  for a positive sign (or no sign transferred) and to  $10_2$  for a negative sign.

Index register B<sup>3</sup> (bits 0-11) records the number of characters moved.

MVE, DC Move Field A to Field C, Delimited

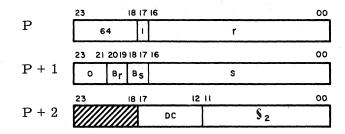

r = unmodified address of the highest order character in field A. R = r + [B<sub>r</sub>]

 $B_r$  = index register flag for field A If  $B_r$  = 1 or 3, use index register  $B^1$  If  $B_r$  = 2, use index register  $B^2$  If  $B_r$  = 0, no indexing

s = unmodified address of the highest order character in field C.  $S = s + [B_s]$ 

B<sub>s</sub> = index register flag for field C (same bit functions as B<sub>r</sub>)

§ 2 = number of available character positions in both field A and field C

DC = 6-bit delimiting character compared against the characters in field A

Bits 18 through 23 of P + 2 should be loaded with zeros.

Instruction Description: Move a field of up to 4095 6-bit alphanumeric characters from field A to field C, left to right.

<u>Comments:</u> The length of field C,  $\S_2$ , terminates the move operation. If the delimiting character is recognized at any time during the character move, the operation is terminated after the delimit character has been moved.

The BDP Condition register is not used for this instruction (always set to 002).

Index register B<sup>3</sup> (Bits 00-11) records the number of characters moved.

MVBF Move Field A to Field C and Blank Fill

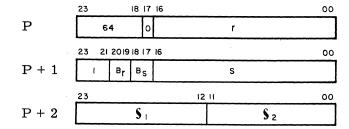

r = unmodified address of the highest order character in field A. R = r + [B<sub>r</sub>]

B<sub>r</sub> = index register flag for field A

If B<sub>r</sub> = 1 or 3, use index register B<sup>1</sup>

If B<sub>r</sub> = 2, use index register B<sup>2</sup>

If B<sub>r</sub> = 0, no indexing

s = unmodified address of the highest order character in field C. S = s + [B<sub>S</sub>]

B<sub>s</sub> = index register flag for field C (same bit functions as B<sub>r</sub>)

\$1 = number of characters in field A to be moved

§ 2 = number of available character positions in field C

Instruction Description: Move a field of up to 4095 6-bit alphanumeric characters from field A to field C, left to right. If field lengths are unequal, the length of the shorter field terminates the move. If field C is longer, its remainder is filled with blanks. The sign is contained in character last moved from field A.

<u>Comments</u>: The BDP Condition register is set to the sign of field A if the sign character is moved. It is set to  $00_2$  for a positive sign (or no sign transferred) and to  $10_2$  for a negative sign.

Index register  ${\rm B}^3$  (bits 0-11) records the field C character count as the instruction progresses.

MVZF Move Field A to Field C and Zero Fill

|       | 23    | ì     | 8 17       | 16 |   |            | 00 |
|-------|-------|-------|------------|----|---|------------|----|
| P     | 6     | 4     | 0          |    | r |            |    |
|       | 23 21 | 20 19 | 18 17      | 16 |   |            | 00 |
| P + 1 | 2     | Br    | Вѕ         |    | S |            |    |
|       | 23    |       |            | 12 | П | ,          | 00 |
| P + 2 |       |       | <b>S</b> 1 |    |   | <b>§</b> 2 |    |

r = unmodified address of the highest order character in field A.  $R = r + [B_r]$ 

 $B_r$  = index register flag for field A If  $B_r$  = 1 or 3, use index register  $B^1$  If  $B_r$  = 2, use index register  $B^2$  If  $B_r$  = 0, no indexing

s = unmodified address of the highest order character in field C. S =  $s + [B_S]$ 

B<sub>s</sub> = index register flag for field C (same bit functions as B<sub>r</sub>)

§ 1 = number of characters in field A to be moved

§ 2 = number of available character positions in field C

Instruction Description: Move a field of up to 4095 6-bit BCD numeric characters from field A to field C, left to right. If field lengths are unequal, the shorter field terminates the move. If field C is longer, its remainder is filled with zeros.

 $\underline{Comments}\colon$  The zone bits of all field A characters are forced to zero when moved to field C, as is any field A character containing a  $12_8$  -  $17_8$  code.

The sign from field A is always transferred to the BDP Condition register and to the lowest order character in field C (which may be a zero-filled character), even if  $\S_1 > \S_2$ .

Index register  ${\bf B}^3$  (bits 0-11) records the field C character count as the instruction progresses.

A BCD fault is generated if one of the following conditions occur:

- Zone portion of any character in field A (except sign character) does not equal zero.
- 2. Numeric portion of any character in field A contains a BCD code greater than 118, except the sign character where a 128 code is legal.
- 3. The sign character contains a 728 code.

Operation continues despite any BCD fault.

MVZS

Move Field A to Field

C and Zero Suppress

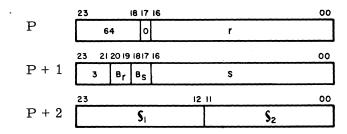

r = unmodified address of the highest order character in field A. R =  $r + [B_r]$ 

 $B_r$  = index register flag for field A If  $B_r$  = 1 or 3, use index register  $B^1$  If  $B_r$  = 2, use index register  $B^2$  If  $B_r$  = 0, no indexing

s = unmodified address of the highest order character in field C. S =  $s + [B_s]$ 

 $B_s$  = index register flag for field C (same bit functions as  $B_r$ )

§ 1 = number of characters in field A to be moved

§ 2 = number of available character position in field C

Instruction Description: Move a field of up to 4095 6-bit alphanumeric characters in field A to field C, left to right, and replace all leading zeros occurring in field A with blanks in field C. If field lengths are unequal, the shorter field terminates the move and the remainder of the longer field is not moved or changed.

<u>Comments</u>: If field A is longer than field C, the sign bits in field C may be invalid since sign bits are not checked or modified and consist of the zone bits of the last character moved.

The BDP Condition register contains the sign of the A field if the sign is moved (i.e.,  $\S_1 \subset \S_2$ ).

Index register B<sup>3</sup> (bits 0-11) records the field C character count as the instruction progresses.

MVZS, DC

Move Field A to Field

C and Zero Suppress, Delimited

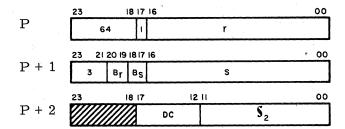

r = unmodified address of the highest order character in field A. R = r + [B<sub>r</sub>]

 $B_{r}$  = index register flag for field A If  $B_{r}$  = 1 or 3, use index register  $B^{1}$  If  $B_{r}$  = 2, use index register  $B^{2}$  If  $B_{r}$  = 0, no indexing

s = unmodified address of the highest order character in field C.  $S = s + [B_S]$ 

B<sub>s</sub> = index register flag for field C (same bit functions as B<sub>r</sub>)

§ 2 = number of available character positions in both field A and field C

DC = 6-bit delimiting character compared against the characters in field A

Bits 18 through 23 of P + 2 should be loaded with zeros.

Instruction Description: Move a field of up to 4095 6-bit alphanumeric characters from field A to field C, left to right, and replace all leading zeros occurring in field A with blanks in field C. The length of field C,  $\S_2$ , terminates the move operation. If the delimiting character is recognized at any time during the character move, the operation is terminated after the delimit character has been moved. The remainder of field C remains unchanged.

<u>Comments</u>: The sign of the newly formed C field may be inavlid since sign bits are not checked or modified and consist of the zone bits of the last character moved.

The BDP Condition register is not used (always set to 002).

ZADM Zero and Add Move

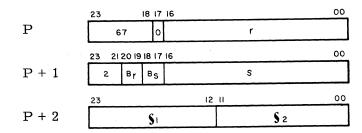

r = unmodified address of the lowest order character in field A. R =  $r + [B_r]$  $B_r$  = index register flag for field A If  $B_r = 1$  or 3, use index register  $B^1$ If  $B_r = 2$ , use index register  $B^2$ If  $B_r = 0$ , no indexing s = unmodified address of the lowest order character in field C.  $S = s + [B_s]$ B<sub>s</sub> = index register flag for field C (same bit functions as B<sub>r</sub>)  $\S_1$  = number of characters in field A to be moved  $\mathbf{S}_2$  = number of available character positions in field C

Instruction Description: Move a field of up to 4095 6-bit BCD numeric characters from field A to field C, right to left. If field lengths are unequal, the shorter field terminates the move. If field C is longer, the remainder of field C is filled with zeros.

Comments: The algebraic sign of field A is obtained from the zone bits of the lowest order charcter in field A. (10<sub>2</sub> indicates a negative field, all other combinations indicate a positive field.) This sign is stored in the sign character of field C. The BDP Condition register is also set to the sign of field A.

Any field A character with a  $12_8$  -  $17_8$  code is forced to zero when moved. A sign character of 40<sub>8</sub> in the result field is converted to 52<sub>8</sub>, the code for magnetic tape character negative zero. A 60<sub>8</sub> code encountered in either field is treated as zero.

Index register B<sup>3</sup> (bits 0-11) records the field C character count as the instruction progresses.

A BCD fault is generated if one of the following conditions occur:

- Zone portion of any character in field A (except sign character) does not equal zero.
- Numeric portion of any character in field A contains a BCD code greater than  $11_8$ , except the sign character where a  $12_8$  code is legal. The sign character contains a  $72_8$  code.

Operation continues despite any BCD fault.

\*Applicable to 3304-3 only.

5 - 129

FRMT Move Field A and Format in Field C

> r = unmodified address of the highest order character in field A. R = r + [B<sub>r</sub>]

 $B_r$  = index register flag for field A If  $B_r$  = 1 or 3, use index register  $B^1$ If  $B_r$  = 2, use index register  $B^2$ If  $B_r$  = 0, no indexing.

s = unmodified address of the highest order character in field C. S = s + [B<sub>S</sub>]

B<sub>s</sub> = index register flag for field C (same bit functions as B<sub>r</sub>)

\$ 1 = number of characters in field A to be edited. (Values must be 2, 5, 108, 138, 168, etc.)

\$2 = number of characters in field C. Values of \$2 must be 3, 6, 128, 168, 228, etc. and include decimal point and commas).

<u>Instruction Description:</u> Move the numeric characters in field A from left to right into field C, replacing leading zeros with blanks and inserting a comma after every three characters moved. A decimal point is inserted in the third lowest order position of the C field.

<u>Comments</u>: Leading zeros in field A, together with normally inserted commas, are suppressed and replaced by blanks in field C. Zero suppression terminates when a non-zero character is encountered in field A or immediately before the decimal point is inserted.

The sign of field A is recorded in the BDP Condition register if the sign character is moved but does not appear in the resultant C field.

Index register B<sup>3</sup> (bits 0-11) records the C field character count as the instruction progresses.

A BCD fault is generated if one of the following conditions occur:

- 1. Zone portion (upper 2 bits) of any character in field A (except sign character) does not equal zero.
- Numeric portion (lower 4 bits) of any character in field A contains a BCD code greater than 11<sub>8</sub> except the sign character, where a 12<sub>8</sub> code is legal.
- 3. The lowest order character (sign character) contains a  $72_{\rm g}$  code.
- 4. Incorrect field length specified a) the two fields are not aligned (Ex:  $\S_1 = 2$  and  $\S_2 = 6$ ), b) illegal count used (Ex:  $\S_2 \neq 3, 6, 12_8, 22_8, \text{ etc.}$ ).

Operation continues despite any BCD fault.

5-130

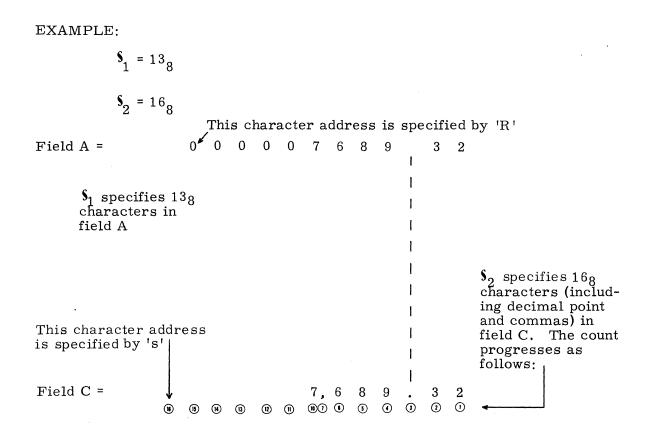

The leading zeros are removed, leaving six blanks in field C.

EDIT

Move Field A

and Edit in Field C

> r = unmodified address of the highest order character in field A. R = r + [B<sub>r</sub>]

 $B_r$  = index register flag for field A If  $B_r$  = 1 or 3, use index register  $B^1$ If  $B_r$  = 2, use index register  $B^2$ If  $B_r$  = 0, no indexing

s = unmodified address of the highest order character in field C.  $S = s + [B_S]$ 

B<sub>s</sub> = index register flag for field C (same bit functions as B<sub>r</sub>)

\$1 = number of characters in field A to be edited

 $\mathbf{S}_2$  = number of characters in field C

Instruction Description: Perform an edit on the numeric characters in field A proceeding from left to right. The editing is performed character for character with respect to the COBOL type editing characters in field C. The resulting edited field is stored in Field C.

<u>Comments</u>: Programming consideration must be given to aligning the characters in field A with the proper editing characters in field C. The COBOL type editing characters used in field C and applicable to this instruction are listed here with their descriptions. Any other character in the C field is recognized as a 9.

The BDP Condition register is set to the sign of field if the sign character is moved. The conditions for a BCD Fault are the same as for FRMT, except condition 4 does not apply.

Index register  ${\bf B}^3$  (bits 0-11) records the field C character count as the instruction progresses.

Editing examples are listed following the character descriptions:

### **EDITING CHARACTERS**

9 \$ + - . . 0 B CR DB Z \* /

### Direct Characters:

When character 9 appears in the C field, it is replaced by the corresponding character in the A field.

5-132

Rev K

### • Insertion Characters:

When an insertion character is specified in the C field, it remains in that character position in the edited field. The insertion characters are:

## \$ + - . , 0 B CR DB /

- \$ When a single dollar sign is specified as the left-most symbol in a C field, it appears as the left-most character in the edited field. This character is included in the character count (\$ 2) of the edited field.
- When a plus sign is specified as the first or last symbol of a C field, a plus sign is inserted in the indicated character position of the edited data, provided the field of data is positive or is unsigned. If the data is negative, a minus is inserted in the indicated character position. The sign is included in the character count (§2) of the edited field.
- When a minus sign is specified as the first or last symbol of a C field, a minus sign is inserted in the indicated character position of the edited data, provided the field of data is negative. If the data is not negative, a blank is inserted in the indicated character position. The sign or blank is included in the character count (§ 2) of the edited field.
- decimal point) This character is used in a C field to represent an actual decimal point as opposed to an assumed decimal point. When used, a decimal point appears in the edited data as a character in the same character position as it appears in the C field and it is included in the character count of the edited field. A picture of a report item can never contain more than one decimal point, actual or assumed.
- When a comma is used in a C field, a comma is inserted in the corresponding character position of the edited data. It is included in the character count ( $\S_2$ ) of the edited field.
- 0 (zero) When a zero is used in a C field, a zero is inserted in the corresponding character position in the edited field. It is included in the character count ( $\S_2$ ) of the edited field.
- B When the character, B, is used in a C field, a blank is inserted in the corresponding character position in the edited field. It is included in the character count (§ 2) of the edited field.
- CR The combined characters (CR) represent a credit in accounting operations and may be specified only at the right end of a C field. The symbol is inserted in the last two character positions of the edited field, provided the value of the data is negative. If the data is positive or unsigned these last two character positions are set to blanks. Since this symbol always results in two characters (CR or blanks) it is included as two characters in the character count (§ 2) of the edited field.

5-133 Rev K

- DB The combined characters (DB) represent a debit and may be specified only at the right end of a C field. It has the same results as the credit symbol, using DB or blanks.
- (slash) When a slash (/) is used in a C field, a slash is inserted in the corresponding character position in the edited field. It is included in the character count (§2) of the edited field.

## • Replacement Characters:

A replacement character in a C field suppresses leading zeros in data and replaces them with other characters in the edited data. The replacement characters are:

$$Z * \$ + -$$

Only one replacement character may be used in a picture, although a Z or asterisk (\*) may be used with any of the insertion characters including:

One Z character is specified at the left end of a C field for each leading zero in the A field that requires suppression and replacement by a blank in the edited field. Z's may be preceded by one of the three insertion characters \$ + or - and interspersed with the four insertion characters . , 0 or B. Whether these insertion characters affect the result of the editing process depends on the nature of the data.

Suppressing leading zeros and inserting blanks ceases when one of the following conditions exists:

- 1. When the number of suppressed zeros equals the number of Z's specified in the C field.
- 2. When the first non-zero digit character in the A field is encountered.
- 3. When the position in the C field is reached where a decimal point insertion is specified. Zero suppression and blank replacement cannot continue beyond a decimal point, hence, a decimal point is never followed by blanks in an edited field.
  - If either a \$ + is specified before Z's, the character is inserted in the edited data regardless of leading zero suppression.
  - If either a comma, B, or 0 is encountered in the edit field before zero suppression has terminated, the character is not inserted in the edited data, but is suppressed and a blank is inserted.
  - In the special case where the edited data has a value of zero, the entire edited data is replaced by blanks if a 9 does not appear in the edit picture. This special rule overrides the condition that zero suppression terminates when a decimal point is encountered. If one of the three insertion characters \$ + is specified but the value of the edited field is zero, a blank is inserted instead of the insertion character.

- \* The asterisk (\*) is specified in the same way and with the same results as the character Z, except that suppressed characters are replaced by asterisks instead of blanks. The rules for the Z character apply also to the use of the asterisk.
- \$ If one more dollar sign (\$) than the number of leading zeros to be suppressed is specified at the left end of a C field, this dollar sign acts as an insertion character. Each of the other dollar signs corresponds to a leading zero to be suppressed. This use of the dollar sign has the same results as described for the Z character, except that the dollar sign is inserted directly preceding the first non-suppressed character. A dollar sign used in this way as a replacement character is known as a floating dollar sign as it virtually "floats" through all of the suppressed characters.

If one or more floating dollar signs are specified in a C field, the edited data always contains a dollar sign whether or not any suppression occurs since one of the dollar signs is an insertion character. Each dollar sign specified in a picture (including the insertion \$) is included in determining the character count (§ 2) of the edited field.

When a plus sign (+) is used as a replacement character, it functions as a floating plus sign and is specified in the C field one more time than the number of leading zeros to be suppressed.
 Its function is the same as the floating dollar sign, with the following exception:

If the A field data is positive or unsigned a plus sign is inserted in the character position directly preceding the first non-suppressed character. If the A field data is negative, a minus sign is inserted in this character position in the edited field.

- When a minus sign is used as a replacement character it functions as a floating minus sign and is specified in the C field one more time than the number of leading zeros to be suppressed. Its function is the same as the floating dollar sign and floating plus sign with the following exception:

If the A field data is negative, a minus sign is inserted in the character position directly preceding the first non-suppressed character. If the value of the A field data is positive or unsigned, a blank is inserted in this position in the edited data instead of a minus sign.

5-135 Rev K

TABLE 5-11. EDITING EXAMPLES

|                                                        | Fi                | elo   | i A            | D              | ata  |   | Field C<br>Editing Data |   |                |   |   |      | an<br>D |   |   | d ( | C |      |  |  |
|--------------------------------------------------------|-------------------|-------|----------------|----------------|------|---|-------------------------|---|----------------|---|---|------|---------|---|---|-----|---|------|--|--|
| UPPERMOSTCHARACTER                                     | <del>&gt;</del> 4 | 8     |                |                |      |   | \$99                    |   | \$             | 4 | 8 |      |         |   |   |     |   |      |  |  |
| POSITIONS                                              | 4                 | 8     | 3              | 4              |      |   | \$99.99                 |   | \$             | 4 | 8 |      | 3       | 4 |   |     |   |      |  |  |
|                                                        | 4                 | 8     | 3              | 4              |      |   | 9,999                   |   | 4              | , | 8 | 3    | 4       |   |   |     |   |      |  |  |
|                                                        | 2                 | 9     | 2              |                |      |   | +999                    |   | +              | 2 | 9 | 2    |         |   |   |     |   |      |  |  |
| THE SIGN IS<br>CONTAINED IN                            | 2                 | 9     | $\frac{1}{2}$  |                |      |   | +999                    |   | -              | 2 | 9 | 2    |         |   |   |     |   |      |  |  |
| THE LOWEST ORDER<br>CHARACTER, ONLY<br>MINUS SIGNS ARE | 2                 | 9     | $\overline{2}$ |                |      |   | 999-                    |   | 2              | 9 | 2 | -    |         |   |   |     |   | GURE |  |  |
| SHOWN HERE                                             | 2                 | 2 9 2 |                |                | 999- |   | 2                       | 9 | 9 2 A POSITION |   |   | BLAN | ıĸ      |   |   |     |   |      |  |  |
|                                                        | 2                 | 4     | 3              | 2              | 1    |   | \$BB999.99              |   | \$             | Δ | Δ | 2    | 4       | 3 |   | 2   | 1 |      |  |  |
|                                                        | 2                 | 4     | 3              | 2              | 1    |   | \$00999.99              |   | \$             | 0 | 0 | 2    | 4       | 3 |   | 2   | 1 |      |  |  |
|                                                        | 1                 | 1     | 3              | $\overline{4}$ |      |   | 99.99CR                 |   | 1              | 1 |   | 3    | 4       | C | R |     |   |      |  |  |
|                                                        | 1                 | 1     | 3              | 4              |      |   | 99.99CR                 |   | 1              | 1 |   | 3    | 4       | Δ | Δ |     |   |      |  |  |
|                                                        | 2                 | 3     | 7              | 6              |      |   | 99.99DB                 |   | 2              | 3 |   | 7    | 6       | D | В |     |   |      |  |  |
|                                                        | 2                 | 3     | 7              | 6              |      |   | 99.99DB                 |   | 2              | 3 |   | 7    | 6       | Δ | Δ |     |   |      |  |  |
|                                                        | 0                 | 0     | 9              | 2              | 3    |   | ZZ999                   |   | Δ              | Δ | 9 | 2    | 3       |   |   |     |   |      |  |  |
|                                                        | 0                 | 0     | 9              | 2              | 3    |   | ZZZ99                   |   | Δ              | Δ | 9 | 2    | 3       |   |   |     |   |      |  |  |
|                                                        | 0                 | 0     | 0              | 0              | 0    | 0 | ZZZZ.ZZ                 |   | Δ              | Δ | Δ | Δ    | Δ       | Δ | Δ |     |   |      |  |  |
|                                                        | 0                 | 0     | 9              | 2              | 3    |   | \$***.99                |   | \$             | * | * | 9    | •       | 2 | 3 |     |   |      |  |  |
|                                                        | 0                 | 0     | 0              | 8              | 2    | 4 | \$\$\$\$9.99            | • | Δ              | Δ | Δ | \$   | 8       |   | 2 | 4   |   |      |  |  |
|                                                        | 0                 | 0     | 5              | 2              | 6    |   | 9.99                    |   | Δ              | Δ | - | 5    |         | 2 | 6 |     |   |      |  |  |
|                                                        | 3                 | 2     | 6              | 5              |      |   | \$\$\$.99               |   | \$             | 3 | 2 | •    | 6       | 5 |   |     |   |      |  |  |

| Field C Resultant Field C Editing Data Edited Data |   |   |   |   |                |   |                |                    |    |   |    |   |   |   |   |   |   |   |   |   |   |
|----------------------------------------------------|---|---|---|---|----------------|---|----------------|--------------------|----|---|----|---|---|---|---|---|---|---|---|---|---|
| 0                                                  | 0 | 0 | 0 | 1 | 2              | 3 | 4              | \$ZZZ,ZZZ.99       | \$ | Δ | Δ  | Δ | Δ | Δ | 1 | 2 | • | 3 | 4 |   |   |
| 0                                                  | 0 | 1 | 2 | 3 | 4              | 5 | 6              | \$***, **9.99      | \$ | * | *  | 1 | , | 2 | 3 | 4 |   | 5 | 6 |   |   |
| 1                                                  | 2 | 3 | 4 | 5 | 6              | 3 | 4              | \$***, ***. 99     | \$ | 1 | 2  | 3 | , | 4 | 5 | 6 |   | 3 | 4 |   |   |
| 0                                                  | 0 | 0 | 0 | 1 | $\overline{2}$ |   |                | -ZZZ,ZZZ           | -  | Δ | Δ  | Δ | Δ | Δ | 1 | 2 |   |   |   |   |   |
| 1                                                  | 2 | 3 | 4 | 5 | 6              | 2 | $\overline{4}$ | \$ZZZ,ZZ9.99CR     | \$ | 1 | 2  | 3 | , | 4 | 5 | 6 | • | 2 | 4 | C | R |
| . 0                                                | 0 | 1 | 2 | 3 | 4              | 0 | 0              | \$\$\$\$,\$\$9.99  | Δ  | Δ | \$ | 1 | , | 2 | 3 | 4 | • | 0 | 0 |   |   |
| 0                                                  | 0 | 0 | 0 | 0 | 0              |   |                | \$\$\$\$,\$\$\$.99 | Δ  | Δ | Δ  | Δ | Δ | Δ | Δ | Δ | Δ | Δ | Δ |   |   |
| 0                                                  | 0 | 0 | 0 | 1 | 2              | 5 | <del>6</del>   | , 99DB             | Λ  | Λ | Δ  | Δ | Λ | _ | 1 | 2 |   | 5 | 6 | D | В |

- 1. Only one replacement character of the set Z \* \$ + and can be used within a single editing C field even though it may be specified more than once.
- 2. If one of the replacement characters Z or \* is used with one of the insertion characters \$ + or -, the plus sign or the minus sign may be specified as either the leftmost or rightmost character in the editing C field.
- 3. A plus sign and a minus sign may not be included in the same editing C field.
- 4. A leftmost plus sign and a dollar sign may not be included in the same editing C field.
- 5. A leftmost minus sign and a dollar sign may not be included in the same editing C field.
- 6. The character 9 may not be specified to the left of a replacement character.
- 7. Symbols which may appear only once are: decimal point, CR, and DB.
- 8. The decimal point may not be the rightmost character in an editing C field.

5-137 Rev K

SCAN, LR, EQ Search Field A Left to Right for Equality

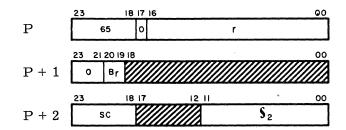

r = unmodified address of the highest order character in field A. R = r + [B<sub>r</sub>] B<sub>r</sub> = index register flag for field A If B<sub>r</sub> = 1 or 3, use index register B<sup>1</sup> If B<sub>r</sub> = 2, use index register B<sup>2</sup> If B<sub>r</sub> = 0, no indexing SC = 6-bit scan character compared against characters in field A  $\mathbf{S}_2$  = number of characters to be searched

Bits 00 through 18 of P + 1 and bits 12 through 17 of P + 2 should be loaded with zeros.

Instruction Description: Search field A from left to right beginning with the 6-bit character at location R and RNI at P+4 if a character is found that is equal to the scan character, SC. If a character is not found that equals the SC after the entire field defined by  $\S_2$  has been searched, RNI at P+3.

<u>Comments</u>: If a character comparison occurs during the search, the number of searched characters is transferred to the lower 12 bits of  $B^3$ . If an unsuccessful search is made, then  $(B^3) = \S_2$ . The upper 3 bits of  $B^3$  are of no consequence in this instruction. BCD codes of  $12_8$ ,  $32_8$ , and  $52_8$  do not compare equal to zero for this instruction.

The BDP Condition register is not used (always set to  $00_2$ ).

SCAN, LR, EQ, DC Search Field A Left to Right for Equality, Delimited

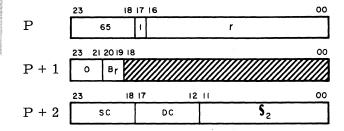

r = unmodified address of the highest order character in field A. R =  $r + [B_r]$ 

 $B_r$  = index register flag for field A If  $B_r$  = 1 or 3, use index register  $B^1$ If  $B_r$  = 2, use index register  $B^2$ If  $B_r$  = 0, no indexing

SC = 6-bit scan character compared against characters in field A.

\$2 = number of characters to be searched.
 DC = 6-bit delimiting character compared against characters in field A

Bits 00 through 18 of P + 1 should be loaded with zeros.

Instruction Description: Search field A from left to right beginning with the  $\overline{6}$ -bit character at location R and RNI at P + 4 if a character is found that is equal to the scan character, SC. If a character is not found that equals the SC after the entire field defined by  $\S_2$  has been searched or if a character is found that equals the delimiting character, DC, RNI at P+3. (If SC equals DC and comparison with field A occurs, RNI at P + 4).

<u>Comments</u>: If a character comparison is found during the search, the number of characters searched is transferred to the lower 12 bits of  $B^3$ . If an unsuccessful search is made, then  $(B^3) = \S_2$ . The upper 3-bits of  $B^3$  are of no consequence in this instruction. BCD codes of  $12_8$ ,  $32_8$ , and  $52_8$  do not compare equal to zero for this instruction.

The BDP Condition register is not used (always set to 002).

SCAN, LR, NE Search Field A Left to Right for Inequality

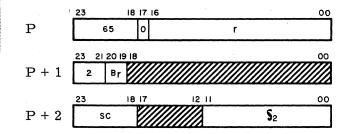

r = unmodified address of the highest order character in field A. R = r + [B<sub>r</sub>]

Br = index register flag for field A

If Br = 1 or 3, use index register B<sup>1</sup>

If Br = 2, use index register B<sup>2</sup>

If Br = 0, no indexing

SC = scan character which is compared

SC = scan character which is compared against characters in field A.

§ 2 = number of characters to be searched

•

Bits 00 through 18 of P + 1 and bits 12 through 17 of P + 2 should be loaded with zeros.

<u>Instruction Description:</u> Search field A from left to right beginning with the 6-bit character at location R, and RNI at P+4 if a character is found that is not equal to the scan character, SC. If a character is not found that is not equal to the SC after the entire field defined by  $\S_2$  has been searched, RNI at P+3.

<u>Comments</u>: If an unequal character comparison is found during the search, the number of characters searched is transferred to the lower 12 bits of  $B^3$ . If all characters searched are equal to the SC, then  $(B^3) = \$_2$ . The upper 3 bits of  $B^3$  are of no consequence in this instruction. BCD codes of  $12_8$ ,  $32_8$ , and  $52_8$  do not compare equal to zero for this instruction.

The BDP Condition register is not used (always set to  $00_2$ ).

SCAN, LR, NE, DC Search Field A Left to Right for Inequality, Delimited

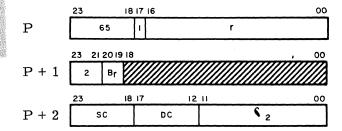

r = unmodified address of the highest order character in field A. R =  $r + [B_r]$ 

 $B_r$  = index register flag for field A If  $B_r$  = 1 or 3, use index register  $B^1$ If  $B_r$  = 2, use index register  $B^2$ If  $B_r$  = 0, no indexing

SC = scan character which is compared against characters in field A

\$ 2 = number of characters to be searched DC = 6-bit delimiting character compared against the characters in field A

Bits 00 through 18 of P + 1 should be loaded with zeros.

Instruction Description: Search field A from left to right beginning with the 6-bit character at location R, and RNI at P + 4 if a character is found that is not equal to the scan character, SC. If a character is not found that is not equal to the SC after the entire field defined by \$2 has been searched or if a character is found that equals the delimiting character, DC, RNI at P + 3. (If a scan find and a delimit find occur on the same A field character, RNI at P+4. A delimit find without a scan find can occur only if SC=DC=first A field character. Therefore, a delimit find and subsequent P+3 exit can occur only on the first A field character.)

<u>Comments:</u> If an unequal character comparison is found during the search, the number of characters searched is transferred to the lower 12 bits of  $B^3$ . If all characters searched are equal to the SC, then  $(B^3) = \S_2$ . The upper 3 bits of  $B^3$  are of no consequence in this instruction. BCD codes of  $12_8$ ,  $32_8$  and  $52_8$  cause an unequal comparison to zero.

The BDP Condition register is not used (always set to  $00_2$ ).

SCAN, RL, EQ Search Field A Right to Left for Equality

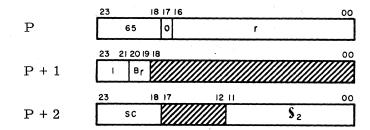

r = unmodified address of the lowest order character in field A. R =  $r + [B_r]$ 

 $\begin{array}{l} B_r = \mathrm{index} \ \mathrm{register} \ \mathrm{flag} \ \mathrm{for} \ \mathrm{field} \ A \\ \qquad \mathrm{If} \ B_r = 1 \ \mathrm{or} \ 3, \ \mathrm{use} \ \mathrm{index} \ \mathrm{register} \ B^1 \\ \qquad \mathrm{If} \ B_r = 2, \ \mathrm{use} \ \mathrm{index} \ \mathrm{register} \ B^2 \\ \qquad \mathrm{If} \ B_r = 0, \ \mathrm{no} \ \mathrm{indexing} \end{array}$ 

SC = scan character which is compared against characters to be searched.

\$2 = number of characters to be searched

Bits 00 through 18 of P + 1 and bits 12 through 17 of P + 2 should be loaded with zeros.

Instruction Description: Search field A from right to left beginning with the 6-bit character at location R and RNI at P+4 if a character is found that is identical to the scan character, SC. If a character is not found that equals the SC after the entire field defined by  $\S_2$  has been searched, RNI at P+3.

<u>Comments:</u> If a character comparison is found during the search, the number of characters searched is transferred to the lower 12 bits of  $B^3$ . If an unsuccessful search is made, then  $(B^3) = \S_2$ . The upper 3 bits of  $B^3$  are of no consequence in this instruction. BCD codes of  $12_8$ ,  $32_8$ , and  $52_8$  do not compare equal to zero.

SCAN, RL, EQ, DC
Search Field A Right
to Left for Equality, Delimited

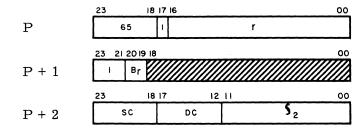

r = unmodified address of the lowest order character in field A.  $R = r + [B_r]$ 

 $B_r$  = index register flag for field A If  $B_r$  = 1 or 3, use index register  $B^1$  If  $B_r$  = 2, use index register  $B^2$  If  $B_r$  = 0, no indexing

SC = scan character which is compared against characters in field A

52 = number of characters to be searched
 DC = 6-bit delimiting character compared
 against the characters in field A

Bits 00 through 18 of P + 1 should be loaded with zeros.

Instruction Description: Search field A from right to left beginning with the 6-bit character at locations R and RNI at P + 4 if a character is found that is equal to the scan character, SC. If a character is not found that equals the SC after the entire field defined by \$\frac{9}{2}\$ has been searched or if a character is found that equals the delimiting character, DC, RNI at P + 3. (If a scan find and a delimit find occur on the same A field character, RNI at P+4. A delimit find without a scan find can occur only if SC=DC=first A field character. Therefore, a delimit find and subsequent P+3 exit can occur only on the first A field character.)

<u>Comments:</u> If a character comparison is found during the search, the number of characters searched is transferred to the lower 12 bits of  $B^3$ . If an unsuccessful search is made, then  $(B^3) = \S_2$ . The upper 3 bits of  $B^3$  are of no consequence in this instruction. BCD codes of  $12_8$ ,  $32_8$ , and  $52_8$  do not compare equal to zero.

SCAN, RL, NE Search Field A Right to Left for Inequality

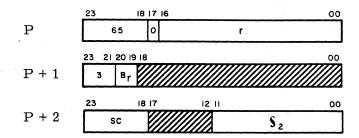

r = unmodified address of the lowest order character in field A. R =  $r + [B_r]$ 

B<sub>r</sub> = index register flag for field A

If B<sub>r</sub> = 1 or 3, use index register B<sup>1</sup>

If B<sub>r</sub> = 2, use index register B<sup>2</sup>

If B<sub>r</sub> = 0, no indexing

SC = scan character which is compared against characters in field A

\$2 = number of characters to be searched

Bits 00 through 18 of P + 1 and bits 12 through 17 of P + 2 should be loaded with zeros.

Instruction Description: Search field A from right to left beginning with the 6-bit character at location R and RNI at P+4 if a character is found that is not equal to the scan character, SC. If a character is not found that is not equal to the SC after the entire field defined by  $\S_2$  has been searched, RNI at P+3.

<u>Comments</u>: If an unequal character comparison is found during the search, the number of characters searched is transferred to the lower 12 bits of  $B^3$ . If all characters searched equal SC, then  $(B^3)$  =  $\S_2$ . The upper 3 bits of  $B^3$  are of no consequence in this instruction. BCD codes  $12_8$ ,  $32_8$ , and  $52_8$  cause an unequal comparison to zero.

SCAN, RL, NE, DC Search Field A Right to Left for Inequality, Delimited

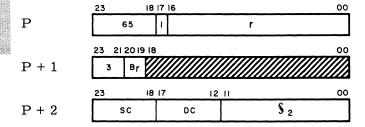

r = unmodified address of the lowest order character in field A. R = r + [B<sub>r</sub>]

B<sub>r</sub> = index register flag for field A
If B<sub>r</sub> = 1 or 3, use index register B<sup>1</sup>
If B<sub>r</sub> = 2, use index register B<sup>2</sup>
If B<sub>r</sub> = 0, no indexing

SC = scan character which is compared against characters in field A

\$2 = number of characters to be searched
DC = 6-bit delimiting character dompared
against the characters in field A

Bits 00 through 18 of P + 1 should be loaded with zeros.

<u>Instruction Description</u>: Search field A from right to left beginning with the 6-bit character at location R and RNI at P+4 if a character is found that is not equal to the scan character, SC. If a character is not found that is not equal to the SC after the entire field defined by  $\S_2$  has been searched, or if a character is found that equals the delimiting character, DC, RNI at P+3 (If SC equals DC and an unequal comparison with field A occurs, RNI at P+4).

<u>Comments</u>: If an unequal character comparison is found during the search, the number of characters searched is transferred to the lower 12 bits of  $B^3$ . If all characters searched equal SC, the  $(B^3)$  =  $\S_2$ . The upper 3 bits of  $B^3$  are of no consequence in this instruction. BCD codes of  $12_8$ ,  $32_8$ , and  $52_8$  cause an unequal comparison to zero.

CVDB
Convert
BCD to Binary

|       | 23   |         | 18 17 16   |      | 00     |
|-------|------|---------|------------|------|--------|
| P     |      | 66      | 0          | . r  |        |
|       | 23 2 | 1 20 19 | 18 17 16   |      | 020100 |
| P + 1 | 0    | Br      | Bm         | , m  |        |
|       | 23   |         |            | 1211 | 00     |
| P + 2 |      |         | <b>S</b> 1 |      |        |

r = unmodified address of the highest order BCD character in field A.  $R = r + [B_r]$ 

 $B_r$  = index register flag for field A. If  $B_r$  = 1 or 3, use index register  $B^1$ If  $B_r$  = 2, use index register  $B^2$ If  $B_r$  = 0, no indexing

m = unmodified address of the highest order bits in binary field C. M = m + [B<sub>m</sub>]

B<sub>m</sub> = index register flag for binary field C. (same bit functions as B<sub>r</sub>). Bits 02-14 of the index register are used for word address indexing (13 bit index-sign extended). Bits 00 and 01 must be set to "1's".

1 = number of BCD characters to be converted.

Bits 00 and 01 of P+1, and bits 00 through 11 of P+2 should be loaded with zeros.

<u>Instruction Description</u>: Convert a BCD number of up to  $14_{10}$  numeric characters in magnitude (including sign) into its binary equivalent in one's complement notation and store the result in locations M and M + 1.

Comments: The resultant binary number is placed into the words at locations M and  $\overline{M+1}$ . The sign of the binary number is always stored in bit 23 of M. The maximum positive BCD number (fourteen 9's) is equal to 26571420364377778. The complement of this number in M and M + 1 equals a negative field of fourteen 9's.

The BDP Condition register is set to the sign of field A. The B<sup>3</sup> register contains a count of the BCD characters converted.

A BCD fault is generated if one of the following conditions occur:

- 1. Zone portion (upper 2 bits) of any character (except sign character) does not equal zero.
- 2. Numeric portion (lower 4 bits) of any character in field A contains a BCD code greater than 118, except the sign character where a 128 code is legal.
- 3. The sign character contains a  $72_8$  code.
- 4. More than 14<sub>10</sub> BCD characters are specified by \$1.

Operation continues despite any BCD fault.

CV B D
Convert
Binary to BCD

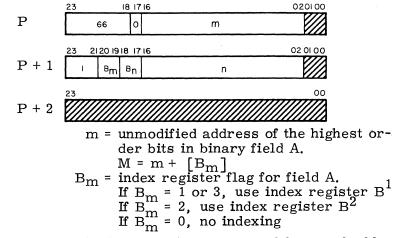

Bits 02-14 of the index register are used for word address indexing (13 bit index-sign extended). Bits 00 and 01 must be set to "1's".

n = unmodified address of the highest order BCD character in field C.  $N = n + [B_n]$  $B_n = index register flag for field C.$ (same bit functions as  $B_m$ )

Bits 00 and 01 of P, bits 00 and 01 of P + 1, and bits 00 through 23 of P + 2 should be loaded with zeros.

Instruction Description: Convert the 48-bit binary number (including sign) at M and M+1 into its signed, numeric BCD equivalent and store in field C.

Comments: (M) and (M+1) are always analyzed for the binary number to be converted. This is true even if the binary number does not utilize all of the bit positions of M. The sign of the original binary number is located in bit 23 of M. The sign of the binary number is stored in the field C sign character and is set in the BDP Condition register.

A BCD fault is generated if the conversion results in a number of more than  $^{14}10$  BCD characters. However the lower  $^{14}10$  characters will be correct.

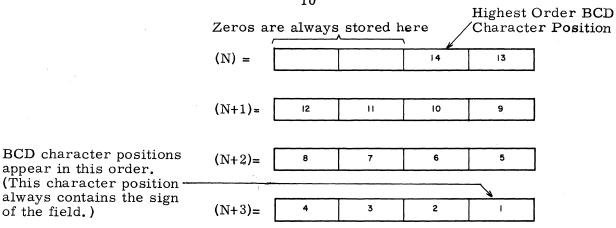

The original contents of index register  ${\bf B}^3$  is destroyed. Bits 0-11 are set to all zeros.

5-147

DTA Convert BCD to ASCII

NOTE

This instruction is available only in the 3312 and 3304-2.

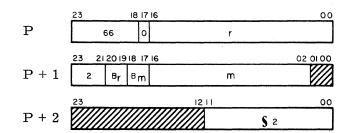

r = unmodified address of the highest order character in BCD field A. R = r + [B<sub>r</sub>]

B<sub>r</sub> = index register flag for field A.

If B<sub>r</sub> = 1 or 3, use index register B<sup>1</sup>

If B<sub>r</sub> = 2, use index register B<sup>2</sup>

If B<sub>r</sub> = 0, no indexing

m = unmodified word address of the highest order characters in ASCII field C.
M = m + [B<sub>m</sub>]

B<sub>m</sub> = index register flag for field C (same bit functions as B<sub>r</sub>). Bits 02-14 of the index register are used for word address indexing (13 bit index-sign extended). Bits 00 and 01 must be set to "1's".

\$ 2 = number of characters to be converted

Bits 00 and 01 at P+1 and bits 12 - 23 of P+2 should be loaded with zeros.

<u>Instruction Description</u>: Convert a field of up to 4095 6-bit BCD characters in field A into the 8-bit American Standard Code for Information Interchange (ASCII) in field C.

<u>Comments:</u> Conversion proceeds from left to right (Refer to Appendix A for a comparative listing of BCD and ASCII codes.)

If the last ASCII character stored occupies bits 12-19, zeros are stored in bits 00-07. The BCD codes of  $12_8$ ,  $32_8$ , and  $52_8$  are not treated as zero for this instruction. The count in the  $B^3$  register upon completion equals four times the number of 24-bit words stored. The BDP Condition register is not used (always set to  $00_2$ ).

The first ASCII character is always placed in this character position of the word specified by M.

20 19 12 11 08 07 FIRST ASCII CHARACTER SECOND ASCII CHARACTER M 0000 0000 20 19 12 11 08 07 00 THIRD ASCII FOURTH ASCII 0000 0000 M + 1CHARACTER CHARACTER

## DTA, DC Convert BCD to ASCII, Delimited

#### NOTE

This instruction is available only in the 3312 and 3304-2.

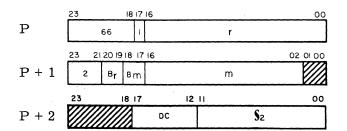

r = unmodified address of the highest order character in BCD field A. R = r + [B<sub>r</sub>].

Br = index register flag for field A

If Rr = 1 or 3, use index register B<sup>1</sup>

If Br = 2, use index register B<sup>2</sup>

If Br = 0, no indexing

m = unmodified address of the highest order word in ASCII field C. M = m + [B<sub>m</sub>]

B<sub>m</sub> = index register flag for field C (same bit functions as B<sub>r</sub>). Bits 02-14 of the index register are used for word address indexing (13-bit index-sign extended). Bits 00 and 01 must be set to ones.

Bits 18 through 23 at P + 2 and 00 and 01 at P + 1 should be loaded with zeros.

<u>Instruction Description:</u> Convert a field of up to 4095 6-bit BCD characters in field A into the 8-bit American Standard Code for Information Interchange (ASCII) in field C. The conversion proceeds from left to right. The operation is terminated when the number of characters specified by \$2 has been converted or the delimiting character is recognized in field A. A character equal to the delimiting character is converted when encountered.

<u>Comments:</u> The BCD codes of  $12_8$ ,  $32_8$ , and  $52_8$  are not treated as zero for this instruction. The count in the  $B^3$  register upon completion equals four times the number of 24-bit words stored. The BDP condition register is not used (always set to  $00_2$ ).

The first ASCII character is always placed in this character position of the word specified by M.

5-149

08 07 20 19 FIRST ASCII SECOND ASCII M 0000 0000 CHARACTER CHARACTER 08 07 20 19 FOURTH ASCIT THIRD ASCII 0000 0000 CHARACTER CHARACTER

ATD Convert ASCII to BCD

NOTE

This instruction is available only in the 3312 and 3304-2.

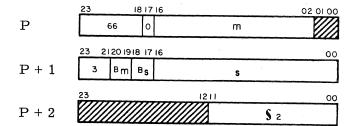

m = unmodified word address of the highest order characters in ASCII field A.

 $M=m + B_m$  (Refer to diagram below.)

B<sub>m</sub> = index register flag for field A

If B<sub>m</sub> = 1 or 3, use index register B<sup>1</sup>

If B<sub>m</sub> = 2, use index register B<sup>2</sup>

If B<sub>m</sub> = 0, no indexing

Bits 02-14 of the index register are

used for word address indexing (13-bit
index-sign extended). Bits 00 and 01

must be set to ones.

s = unmodified address of the highest order character in BCD field C. S = [s + Bs]

 $B_s$  = index register flag for field C (same bit functions as  $B_m$ )

 $\S_2$  = number of characters in BCD field C

Bits 00 and 01 of P and bits 12-23 of P+2 should be loaded with zeros.

<u>Instruction Description:</u> Convert a field of up to 4095 8-bit American Standard Code for Information Interchange (ASCII) characters in field A into 6-bit BCD characters in field C. The conversion proceeds from left to right. The operation is terminated when  $\S_2$  is exhausted.

Comments: A BCD fault is generated if bit positions 05 and 06 for any character contain both "1's" or both "0's" (an illegal character). An illegal character is set to zero in field C and conversion continues to completion. The  $\rm B^3$  register indicates the number of BCD characters stored. The BDP Condition register is not used (always set to  $\rm 00_2$ ).

The first ASCII character is always located in this character position of the word specified by M. Shaded areas are not used.

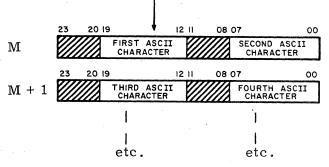

Rev K

## ATD, DG Convert ASCII to BCD, Delimited

#### NOTE

This instruction is available only in the 3312 and 3304-2.

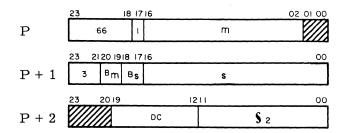

m = unmodified word address of the highest order characters in ASCII field A. (Refer to diagram below.)  $M = m + B_m$ 

B<sub>m</sub> = index register flag for field A

If B<sub>m</sub> = 1 or 3, use index register B<sup>1</sup>

If B<sub>m</sub> = 2, use index register B<sup>2</sup>

If B<sub>m</sub> = 0, no indexing

Bits 02-14 of the index register are

used for word address indexing (13-bit index-sign extended). Bits 00 and 01

must be set to "1's".

s = unmodified address of the highest order character in BCD field C. S = [s + Bs]

 $B_s$  = index register flag for field C. (same bit functions as  $B_m$ )

\$2 = number of characters in BCD field CDC = 8-bit delimiting character compared against characters in field A

Bits 20 through 23 at P + 2 and 00 and 01 at P should be loaded with zeros.

Instruction Description: Convert a field of up to 4095 8-bit American Standard Code for Information Interchange (ASCII) characters in field A into 6-bit BCD characters in field A. Conversion proceeds from left to right. The operation is terminated when \$2 is exhausted or an ASCII character equal to the delimiting character is recognized. A character equal to the delimiting character is converted when encountered.

<u>Comments</u>: A BCD fault is generated if bit positions 05 and 06 for any character contain both "1's" or both "0's" (an illegal character). An illegal character is set to zero in field C and conversion continues to completion. The  $B^3$  register indicates the number of BCD characters stored. The BDP Condition register is not used (always set to  $00_2$ ).

The first ASCII character is always derived from this character position of the word specified by M. Shaded areas are not used.

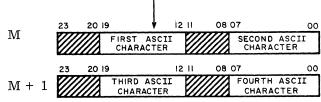

PAK
Convert 6-Bit
BCD to 4-Bit BCD

|       | 23   |       | 18 17 | 16    |   | 0       |
|-------|------|-------|-------|-------|---|---------|
| P     |      | 66    | 0     |       | r |         |
|       | 23 2 | 20 19 | 18 17 | 16    |   | 02 01 0 |
| P+1   | 4    | Br    | Вm    |       | m |         |
|       | 23   |       |       | 12 11 |   | 0       |
| P + 2 |      |       |       |       | S | 2       |

r = unmodified address of the lowest order character in the A field. R = r + [B<sub>r</sub>]

Br = index register flag for field A

If Br = 1 or 3, use index register B

If Br = 2, use index register B<sup>2</sup>

If Br = 0, no indexing

m = unmodified address of the lowest order word in field C. M = m + [B<sub>m</sub>]

B<sub>m</sub> = index register flag for field C (same bit functions as B<sub>r</sub>)
Bits 02-14 of the index register are used for word address indexing (13-bit index-sign extended). Bits 00 and 01 must be set to "1's".

§2 = number of 6-bit characters in field A to pack.

Bits 00 and 01 or P + 1, and bits 12 through 23 of P + 2 should be loaded with zeros.

<u>Instruction Description</u>: Convert from right to left, a field of numeric 6-bit BCD characters in field A into 4-bit BCD characters and store the result in field C. The zone (upper 2) bits of all 6-bit characters are removed.

Comments: The sign of field A is converted into a 4-bit sign character ( $1010_2$  -positive,  $1011_2$  -negative) and is placed in the low order character position of field C prior to packing BCD characters. Any A field character with a  $12_8$  -  $17_8$  code is forced to a zero in field C. A full word store is used. Any unfilled 4-bit characters in the highest order word are stored as zeros. The  $B^3$  register contains a count equal to four times the number of 24-bit words stored. The BDP Condition register is not used (always set to  $00_2$ ).

A BCD fault is generated if one of the following conditions occur:

- 1. Zone portion (upper 2 bits) of any character (except sign character) does not equal zero.
- 2. Numeric portion (lower 4 bits) of any character in field A contains a BCD code greater than 118, except the sign character where a 128 code is legal.
- 3. The sign character in field A contains a  $72_8$  code.

Operation continues despite any BCD fault.

UPAK
Convert 4-Bit
BCD to 6-Bit BCD

|       | 23   |       | 18 17 | 16    |            | 02 01 00 |
|-------|------|-------|-------|-------|------------|----------|
| P     |      | 66    | 0     | m     |            |          |
|       | 23 2 | 20 19 | 1817  | 16    |            | 00       |
| P + 1 | 5    | Вm    | BS    | s     |            |          |
|       | 23   |       |       | 12 11 |            | 00       |
| P+2   |      |       |       |       | <b>§</b> 2 |          |

m = unmodified address of the lowest order word in field A.  $M = m + [B_r]$ 

B<sub>m</sub> = index register flag for field A

If B<sub>m</sub> = 1 or 3, use index register B<sup>1</sup>

If B<sub>m</sub> = 2, use index register B<sup>2</sup>

If B<sub>m</sub> = 0, no indexing

Bits 02-14 of the index register are used for word address indexing

(13-bit index-sign extended).

Bits 00 and 01 must be set to "1's".

s = unmodified address of the lowest order

character in field C. S = [s + Bs]

 $B_s$  = index register flag for field C (same bit functions as  $B_m$ )

S<sub>2</sub> = number of characters resulting in field C.

Bits 00 and 01 of P and bits 12 through 23 should be loaded with zeros.

Instruction Description: Convert from right to left, a field of packed numeric 4-bit BCD characters in field A into 6-bit BCD characters and store the result in field C. Zone bits of new 6-bit characters are set to '00' except in the lowest order character which receives the algebraic sign from the 4-bit sign character in field A. Field C contains one less character than field A due to the elimination of the 4-bit sign character.

<u>Comments</u>: The conversion commences with the sign character of the 4-bit BCD field. If the sign is positive  $(1010_2)$ , '00' zone bits are stored in the field C sign character; if negative  $(1011_2)$ , a '10' is stored. A result sign character code (zone and numeric) of  $40_8$  is converted to  $52_8$ . Any A field character (other than the sign character) containing a  $12_8$ - $17_8$  code results in a zero in field C.

The  $B^3$  register indicates the number of 6-bit characters stored in field C. The BDP Condition register is not used (always set to  $00_2$ ).

A BCD fault is generated if one of the following conditions occur:

- 1. The sign character in field A is other than  $1010_2$  or  $1011_2$  (the sign of field C is then set to zero), or
- 2. Any other character in field A contains a 12<sub>8</sub>-17<sub>8</sub> code, except the second lowest character where a 12<sub>8</sub> code is legal.

Operation continues despite any BCD fault.

5-153 Rev K

# ADM Add Field A to Field C

This description applies only to the 3312 and 3304-2. See next page for 3304-3.

|       | 23      | 18 17 16         |      | 00 |
|-------|---------|------------------|------|----|
| P     | 67      | 0                | r .  |    |
|       | 23 2120 | 1918 1716        |      | 00 |
| P + 1 | ОВ      | r <sup>B</sup> s | S    |    |
|       | 23      |                  | 1211 | 00 |
| P+2   |         | c                | 6 -  |    |

<u>Instruction Description</u>: Add the BCD contents of field A (addend) to field C (augend) proceeding from right to left. The sum appears in field C. The lowest order character of each field specifies sign. The sign of the sum is contained in the character defined by the original address S.

 $\underline{\text{Comments}}$ : Field A may be shorter than field C as carries can be set into progressively higher order positions of field C. If any character position of either field contains a  $12_8$  -  $17_8$  code, it is converted to zero before the add operation.

The BDP Condition register indicates a positive sign (00) or negative sign (10) according to the result in field C. A zero result may have either a positive or negative sign.

Index register  ${\ensuremath{\mathrm{B}}}^3$  (bits 0-11) records the C field character count as the instruction progresses.

A BCD fault is generated if one of the following conditions occur:

- 1. An arithmetic carry is attempted out of the upper limit of field C.
- 2.  $\S_1 > \S_2$
- 3. Zone portion (upper 2 bits) of characters in either field (except sign character) does not equal zero.
- 4. Numeric portion (lower 4 bits) of characters in either field contains a BCD code greater than 11<sub>8</sub>, except the sign character where a 12<sub>8</sub> code is legal.
- 5. The lowest code character (sign character) in either field contains a 72<sub>8</sub> code.

Operation continues despite any BCD fault.

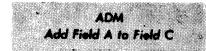

Applicable to 3304-3 only. See previous page for 3312 and 3304-2.

|       | 23   | 00      |          |          |            |
|-------|------|---------|----------|----------|------------|
| P     |      | 67      | 0        | r        |            |
| P + 1 | 23 2 | 1 20 19 | 18 17 16 | <b>S</b> | 00         |
|       | 0    | Вr      | Bs       | S        |            |
|       | 23   |         |          | 1211     | 00         |
| P + 2 |      |         | Sı       |          | <b>S</b> 2 |

r = unmodified address of lowest order character in field A. R = r + [B<sub>r</sub>]

B<sub>r</sub> = index register flag for field A

If B<sub>r</sub> = 1 or 3, use index register B

If B<sub>r</sub> = 2, use index register B<sup>2</sup>

If B<sub>r</sub> = 0, no indexing

s = unmodified address of lowest order character in field C. S = s + [B<sub>s</sub>]

B<sub>s</sub> = index register flag for field C

(same bit functions as B<sub>r</sub>)

§1 = 12-bit character count specifying the length of the A field

§2 = 12-bit character count specifying the length of the C field

<u>Instruction Description</u>: Add the BCD contents of field A (addend) to field C (augend) proceeding from right to left. The sum appears in field C. The lowest order character of each field specifies sign. The sign of the sum is specified by the character defined by the original address 'S'.

<u>Comments</u>: Field A may be shorter than field C as carries can be set into progressively higher order positions of field C. This instruction normally terminates when the C field is exhausted; however, an early exit occurs prior to this time when the following conditions are present:

- 1. A field exhausted,
- 2. ADD and signs alike,
- 3. No carry, and
- 4. The current cumulative arithmetic result is not zero.

A  $60_8$  code (blank) encountered in either field is treated as a  $00_8$  code. A sign character code of  $40_8$  in the result field is converted to a  $52_8$ , the code for magnetic tape character negative zero. If any character position of either field contains a  $12_8$  -  $17_8$  code, it is converted to zero before the add operation.

The BDP Condition register indicates a positive sign (00) or negative sign (10) according to the result in field C. A zero result will always be positive.

Index register  $\ensuremath{\mathrm{B}}^3$  (bits 0-11) records the field C character count as the instruction progresses.

A BCD fault is generated if one of the following conditions occurs:

- 1. An arithmetic carry is attempted out of the upper limit of field C.
- 2.  $\S_1 > \S_2$
- 3. Zone portion of characters in either field (except sign character) does not equal zero.
- 4. Numeric portion of characters in either field contains a BCD code greater than 11<sub>8</sub>, except the sign character where a 12<sub>8</sub> code is legal.
- 5. The sign character in either field contains a  $72_8$  code.

Operation continues despite any BCD fault.

# SBM Subtract Field A from Field C

P

P + 1

Applicable to 3312 and 3304-2 only. See next page for 3304-3. P+2

| 23   | 18       | 17             | 16 |    |            | 00 |
|------|----------|----------------|----|----|------------|----|
|      | 67       | 0              |    | r  |            |    |
| 23 2 | 20 19 11 | 3 17           | 16 |    |            | 00 |
|      | Br       | B <sub>S</sub> |    | S  |            |    |
| 23   |          |                | 12 | 11 |            | 00 |
|      |          | S              | l  |    | <b>S</b> 2 |    |

r = unmodified address of the lowest order character in field A.

 $B_r = R + [B_r]$  = index register flag for field A  $\text{If } B_r = 1 \text{ or 3, use index register B}^2$   $\text{If } B_r = 2, \text{ use index register B}^2$   $\text{If } B_r = 0, \text{ no indexing}$ 

s = unmodified address of the lowest order character in field C.

 $B_s$  =  $S = s + [B_s]$ index register flag for field C (same bit functions as  $B_r$ )

§1 = 12-bit character count specifying the length of the A field

\$2 = 12-bit character count specifying the length of the C field

<u>Instruction Description</u>: Subtract the BCD contents of field A (subtrahend) from field C (minuend) proceeding from right to left. The difference appears in field C. The lowest order character in fields A and C contain the algebraic sign of their respective fields. The sign of the difference appears in the lowest order character in field C.

<u>Comments:</u>  $\S_1$  must be  $\leq \S_2$  since field C must accommodate the result of the subtraction.

If any character position of either field contains a  $12_8$  -  $17_8$  code, it is converted to zero before the subtract operation.

The BDP Condition register indicates a positive sign (00) or a negative sign (10) according to the result in field C. A negative zero result will never occur. BCD codes  $12_8$  -  $17_8$  in the lowest order character in either field are converted to zero.

Index register  ${\ B}^3$  (bits 0-11) records the field C character count as the instruction progresses.

The conditions for generating a BCD fault are identical to those for the ADM instruction.

# SBM Subtract Field A from Field C

Applicable to 3304-3 only. See previous page for 3312 and 3304-2.

| P + 2 |        | <b>S</b> 1    |       | <b>§</b> 2 |    |
|-------|--------|---------------|-------|------------|----|
|       | 23     |               | 12 11 |            | 00 |
| P + 1 | I E    | Br Bs         |       | S          |    |
|       | 23 212 | 0 19 18 17 16 |       |            | 00 |
| P     | 67     | 7 0           |       | r          |    |
|       | 23     | 18 17 16      |       |            | 0  |

r = unmodified address of the lowest order character in field A.  $R = r + [B_r]$ 

Br = index register flag for field A
If Br = 1 or 3, use index register B<sup>1</sup>
If Br = 2, use index register B<sup>2</sup>
If Br = 0, no indexing

s = unmodified address of the lowest order character in field C.  $S = s + [B_S]$ 

 $B_s$  = index register flag for field C (same bit functions as  $B_r$ )

\$1 = 12-bit character count specifying

the length of the A field

**§**<sub>2</sub> = 12-bit character count specifying the length of the C field

<u>Instruction Description</u>: Subtract the BCD contents of field A (subtrahend) from field C (minuend) proceeding from right to left. The difference appears in field C. The lowest order character of each field specifies sign. The sign of the difference appears in the lowest order character in field C.

<u>Comments</u>:  $\S_1$  must be  $\le \S_2$  since field C must accommodate the result of the subtraction. This instruction normally terminates when the C field is exhausted; however, an early exit occurs prior to this time when the following conditions exist:

- 1. A field exhausted,
- 2. SUBTRACT and signs alike,
- 3. No carry, and
- 4. The current cumulative result is not zero.

A  $60_8$  code (blank) encountered in either field is treated as a  $00_8$  code. A sign character code of  $40_8$  in the result field is converted to a  $52_8$ , the code for magnetic tape character negative zero. If any character position of either field contains a  $12_8$  -  $17_8$  code, it is converted to zero before the subtract operation.

The BDP Condition register indicates a positive sign (00) or a negative sign (10) according to the result in field C. A zero result will always be positive.

Index register  ${\ensuremath{\mathrm{B}}}^3$  (bits 0-11) records the field C character count as the instruction progresses.

The conditions for generating a BCD fault are identical to those for the  $\ensuremath{\mathrm{ADM}}$  instruction.

## CMP Compare Field A` to Field C

NOTE

This description applies to the 3312 and 3304-2 only. See next page for 3304-3.

| P+2   | 23   |        |                | 1211 |   | 00 |
|-------|------|--------|----------------|------|---|----|
| P + 1 | 3    | Br     | B <sub>S</sub> | s    |   |    |
|       | 23 2 | 120 19 | 18 1716        |      |   | 00 |
| P     |      | 67     | 0              |      | , |    |
|       | 23   |        | 18 1716        |      |   | 00 |

r = unmodified address of the highest order character in field A R =  $r + (B_r)$ 

 $B_r$  = index register flag for field A If  $B_r$  = 1 or 3, use index register  $B^1$ If  $B_r$  = 2, use index register  $B^2$ If  $B_r$  = 0, no indexing

s = unmodified address of the highest order character in field C. S = s + (B<sub>S</sub>)

 $B_s$  = index register flag for field C (same bit function as  $B_r$ )

§<sub>1</sub> = 12 bit character count specifying the length of the A field

§2 = 12 bit character count specifying the length of the C field

Instruction Description: Compare characters in field A with field C proceeding from left to right. Terminate the operation when an unequal character comparison occurs and RNI at P+3. If the comparison condition is not satisfied when one of the fields has been completely examined, the remainder of the other field is examined for blanks (60 codes). If the remaining characters are all blanks, the compare operation is terminated as an equal comparison and the next instruction is read from P+4. If the remainder of the larger field does not contain all blanks and:

If  $\S_1 > \S_2$ , then an A > C comparison condition exists. If  $\S_2 > \S_1$ , then an A < C comparison condition exists.

<u>Comments</u>: The result of the comparison is entered into the BCD Condition register as described in the table below. If the fields are unequal, the next instruction is read from P+3. If the fields are equal, the next instruction is read from P+4. The count of C field characters processed is placed in the  $B^3$  register upon completion of the instruction.

| Comparison<br>Condition | Contents of<br>BDP Condition Register |
|-------------------------|---------------------------------------|
| A = C                   | 002                                   |
| A > C                   | 012                                   |
| A < C                   | 102                                   |

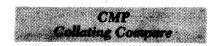

NOTE

This description applies to the 3304-3 only. See previous page for 3312 and 3304-2.

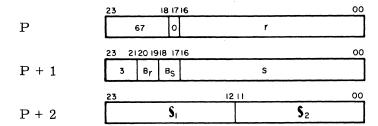

r = unmodified address of the highest order character in field A.

 $R = r + [B_r]$ 

B<sub>r</sub> = index register flag for field A

If B<sub>r</sub> = 1 or 3, use index register B<sup>1</sup>

If B<sub>r</sub> = 2, use index register B<sup>2</sup>

If B<sub>r</sub> = 0, no indexing

s = unmodified address of the highest order character in field C.

 $S = s + [B_s]$ = index register flag for field C (same bit function as  $B_r$ )

§<sub>1</sub> = 12-bit character count specifying the length of the A field

\$2 = 12-bit character count specifying the length of the C field

Instruction Description: Compare BCD characters in field A with corresponding characters in field C for inequality. The operation proceeds from left to right and terminates when an unequal comparison occurs or when both fields are exhausted. If inequality is detected, a table in storage that contains a pre-stored collating sequence is referenced to determine which of the two unequal characters ranks highest. Results of the compare are recorded in the BDP Condition register as follows:

| Comparison<br>Condition | Contents of<br>BDP Condition Register |
|-------------------------|---------------------------------------|
| A = C                   | 002                                   |
| A > C                   | 012                                   |
| A < C                   | 102                                   |

If the comparison is unequal, the next instruction is read from P+3. If the two fields are identical, the next instruction comes from P+4. At termination,  $B^3$  holds the number of C field characters examined.

If field lengths are different and one field is depleted without finding inequality, the remainder of the longer field is examined for blanks (60<sub>8</sub> codes). If all blanks are found, an equal comparison (A=C) is recorded. If a non-blank is detected and

$$\S_1 > \S_2$$
, then an A > C condition is recorded  $\S_2 > \S_1$ , then an A < C condition is recorded

The user can establish any collating sequence he wishes in the storage table. The table is located in absolute addresses 00040g - 00057g (character addresses 00200g - 00277g) in main core storage. It contains 64 character locations, one for each of the 64 possible 6-bit BCD code combinations that can appear in the A or C field. Each 6-bit BCD code selects one character location in the table as follows:

code 008 references location 000408, character 0 code 01 references location 00040, character 1 code 02 references location 00040, character 2 code 03 references location 00040, character 3 code 04 references location 00041, character 0

code 04 references location 00057, character 3

The contents of each character location in the table is a 6-bit quantity that represents the rank of the corresponding code within the collating sequence.

The character address corresponding to any 6-bit code can be determined by adding the 6-bit code to  $00200_8$ . For example, the character address referenced by code  $17_8$  is  $00217_8$ .

## Example

Assume two fields of equal length, to be ordered according to the USASCII collating sequence pre-stored in the storage table:

Field A = 3N374 03 45 03 07 04

Field C = 3N3X2 03 45 03 54 02

Step 1 - A character by character compare is performed; inequality between the two fields is detected at the 4th character.

Step 2 - The table is referenced to obtain the two corresponding ASCII collating positions for the unequal characters. The table addressing is automatically done by adding the table base address (00200 $_8$ ) to the 6-bit code:

Field A table character address = 00200 + 07 = 00207Field C table character address = 00200 + 54 = 00254

| 00040 (200 - 203) | 20 | 21 | 22 | 23 |                  |
|-------------------|----|----|----|----|------------------|
|                   |    | ,  |    |    | Table containing |
| 00041 (204 - 207) | 24 | 25 | 26 | 27 | ASCII collating  |
|                   |    |    |    |    | sequence         |
| 00053 (254 - 257) | 12 | 03 | 74 | 36 | _                |

The table indicates that code 07 (from field A) ranks 27th within the collating sequence while code 54 (from field C) ranks only 12th. Thus an A > C result is recorded in the BDP Condition register as  $(01_2)$ .

Step 3 - Perform an RNI at P+3. B3 register would contain a character count of 4 upon the exit.

CMP, DC Compare Field A to Field C, Delimited

#### NOTE

This description applies to the 3312 and 3304-2 only. See next page for 3304-3.

|     | 23      | 18 17 16  |      | 00           |
|-----|---------|-----------|------|--------------|
| Р   | 67      | 11        | , r  |              |
|     | 23 2120 | 1918 1716 |      | 00           |
| P+1 | 3 B     | r Bs      | S    |              |
|     | 23      | 1817      | 1211 | 00           |
| P+2 |         | <i>D</i>  | С    | , <b>§</b> 2 |

r = unmodified address of the highest order character in field A.  $R = r + (B_r)$ 

Br = index register flag for field A

If Br = 1, or 3, use index register B<sup>1</sup>

If Br = 2, use index register B<sup>2</sup>

If Br = 0, no indexing

s = unmodified address of the highest order character in field C. S = s + (B<sub>s</sub>)

 $B_s$  = index register flag for field C (same bit functions as  $B_r$ )

DC = 6-bit delimiting character

§<sub>2</sub> = 12-bit character count specifying the length of field C

Field A always contains the same number of characters as field C during a delimited compare operation. Bits 18 through 23 of P+2 should be loaded with zeros.

Instruction Description: Compare characters in field A with field C proceeding from left to right. Terminate the operation when: 1) an unequal character comparison occurs (the magnitudes of the unequal characters are noted - see table below), 2) all of the characters in the fields have been examined, 3) a character in either the A or C field equals the delimiting character. RNI at P+3 for an unequal field comparison; RNI at P+4 for an equal field comparison.

<u>Comments</u>: The count of the characters processed is placed in the B<sup>3</sup> register upon completion of the instruction. The following table describes the state of the BDP Condition register when the operation is terminated:

| Terminating Comparison Condition                             | Contents of BDP<br>Condition Register |
|--------------------------------------------------------------|---------------------------------------|
| A = C (through entire field or through delimiting character) | 002                                   |
| A > C                                                        | 012                                   |
| A < C                                                        | 102                                   |

## CMP, n Compare Field A to Field C, Numeric

#### NOTE

This description applies to the 3304-3 only. See previous page for 3312 and 3304-2.

|       | 23 18 17 16           | 0                     |
|-------|-----------------------|-----------------------|
| P     | 67                    | r                     |
|       | 23 2120 1918 1716     | 0                     |
| P + 1 | 3 Br Bs               | S                     |
|       | 23 1817               | 1211 00               |
| P + 2 | <b>S</b> <sub>1</sub> | <b>S</b> <sub>2</sub> |

r = unmodified address of the lowest order character in field A.

 $R = r + [B_r]$ 

B<sub>r</sub> = index register flag for field A

If B<sub>r</sub> = 1 or 3, use index register B<sup>1</sup>

If B<sub>r</sub> = 2, use index register B<sup>2</sup>

If B<sub>r</sub> = 0, no indexing

s = unmodified address of the lowest order character in field C.

 $B_s = S + [B_s]$ index register flag for field C (same bit functions as  $B_r$ ).

§1 = 12 bit character count specifying length of field A

\$2 = 12-bit character count specifying length of field C

Instruction Description: Compare numeric characters in field A with field C, proceeding from right to left. The operation terminates upon completion of the longer field. If field lengths are different, the remainder of the longer field is compared to zero.

For inequality (unequal comparison condition), a RNI is performed at P+3, otherwise the next instruction is fetched from P+4.

After completion of the compare, the high-low equal status is contained in the BDP Condition register:

| Condition | Code |
|-----------|------|
| A = C     | 002  |
| A > C     | 012  |
| A < C     | 102  |

If the signs of the two fields are unlike, an exit is made with  $B^3$  (lower 12 bits) equal to zero, otherwise  $B^3$  contains the character count of the C field characters processed.

Comments: Positive numbers are considered greater than negative, except for  $\pm 0$  where they are considered equal.

A character with a numeric portion greater than  $11_8$  is illegal ( $12_8$  is legal in sign character). The numeric portion of an illegal character is converted to  $00_8$  and this value is used for the comparison. Only the numeric part is tested in the compare operation.

The BCD Fault is generated if one of the following conditions occur:

- 1. Zone portion of any character (except sign character) does not equal zero.
- 2. Numeric portion of any character contains BCD code greater than  $11_8$ , except the sign character where a  $12_{8}$  code is legal.
- 3. The sign character contains a 728 code.

Operation continues despite any BCD fault.

**TST** Test Field A for Sign

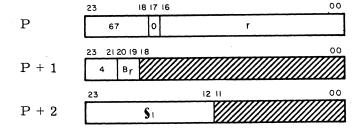

unmodified address of the lowest order BCD character in field A  $R = r + (B_r)$ 

index register flag for field A If  $B_r = 1$  or 3, use index register  $B^1$ If  $B_r = 2$ , use index register  $B^2$ If  $B_r = 0$ , no indexing

number of BCD characters in field A to be tested

Bits 00 through 18 of P + 1, and bits 00 through 11 of P + 2 should be loaded with zeros.

Instruction Description: Examine field A from right to left and determine if it is zero, greater than zero, or less than zero. The BDP Condition register is set to reflect the test results (see table below). Field A is scanned until the first non-zero character is encountered or until §1 is exhausted.

Comments: If field A contains all zeros and the sign character is recognized 60,52, 40, 32, 20, 12, or 00), the as zero (contains BCD code of Condition register is set to "00". If field A does not equal zero, the Condition register is set as follows:

| Field A                                                        | Contents of BDP<br>Condition Register |
|----------------------------------------------------------------|---------------------------------------|
| Positive - upper 2 bits of sign character are 002, 012, or 112 | 012                                   |
| Negative - upper 2 bits of sign character are 102              | 10.2                                  |

A BCD fault is generated if one of the following conditions occur:

- Zone portion (upper 2 bits) of any character (except sign character) does not equal zero.
- Numeric portion (lower 4 bits) of any character contains a BCD code greater than  $11_8$ , except the sign character where a  $12_8$  code is legal. The sign character contains a  $72_8$  code.

Operation continues despite any BCD fault.

Index register  $B^3$  (bits 0-11) is not used (set to all zeros).

TSTN Test Field A for Numeric

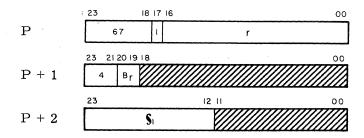

r = unmodified address of the lowest
 order BCD character in field A
 R = r + (B<sub>r</sub>)

B<sub>r</sub> = index register flag for field A

If B<sub>r</sub> = 1 or 3, use index register B

If B<sub>r</sub> = 2, use index register B<sup>2</sup>

If B<sub>r</sub> = 0, no indexing

number of BCD characters in field A to be tested.

Bits 00 - 18 of P + 1, and bits 00 - 11 of P + 2 should be loaded with zeros.

Instruction Description: Examine the sign character of field A and record the results in the  $\overline{\mathrm{BDP}}$  Condition register (see Comments). Field A is scanned from right to left until  $\S_1$  is exhausted. If the BCD Fault is not set upon completion of the instruction, field A is numeric. The BCD Fault can be sensed by instruction.

Comments: If field A contains all zeros and the sign character is recognized as zero (contains BCD code of 60, 52, 40, 32, 20, 12, or 00), the Condition register is set to "0". If field A does not equal zero, the Condition register is set as follows:

| Field A                                                                                              | Contents of BDP<br>Condition Register |
|----------------------------------------------------------------------------------------------------|---------------------------------------|
| Positive - upper 2 bits of sign character are 00 <sub>2</sub> , 01 <sub>2</sub> , or 11 <sub>2</sub> | 012                                   |
| Negative - upper 2 bits of sign character are 10 <sub>2</sub>                                        | 102                                   |

A BCD fault is generated if one of the following conditions occur:

- 1. Zone portion (upper 2 bits) of any character (except sign character) does not equal zero.
- 2. Numeric portion (lower 4 bits) of any character contains a BCD code greater than  $11_8$ , except the sign character where a  $12_8$  code is legal.
- 3. The sign character contains a  $72_8$  code.

Operation continues despite any BCD fault.

Index register  $B^3$  (bits 0-11) is not used (set to all zeros).

Rev K 5-166

# LBR Load BCR

| 23 | 18 | 17 15 | 14 00 |
|----|----|-------|-------|
|    | 70 | 6     | m ·   |
|    |    |       |       |

NOTE

This description applies to the 3304-3 only. See next page for 3312 and 3304-2.

m = storage address. Indexing not permitted.

<u>Instruction Description</u>: Load the BDP Condition Register and set interrupt recovery conditions within the BDP as defined by (m). The 24 bits of (m) have the following significance:

| POSITION    | FUNCTION                                                        |
|-------------|-----------------------------------------------------------------|
| 00 and $01$ | Contents of the BDP Condition register.                         |
| 02          | Edit flag indicating a (DB) or (CR) character detected.         |
| 03          | Zero suppression operation in progress.                         |
| 04          | Edit flag indicating a floating sign (\$, +, -) operation is in |
|             | progress.                                                       |
| 05          | Edit flag indicating a \$ sign is forced.                       |
| 06          | Edit flag indicating a + sign is forced or compare flag         |
|             | indicating field sign negative.                                 |
| 07          | Edit flag indicating an * sign is forced or compare flag        |
|             | indicating $A > C$ condition.                                   |
| 80          | Edit flag indicating a floating character is forced or compare  |
|             | flag indicating $C > A$ condition.                              |
| <b>0</b> 9  | Operand equals zero.                                            |
| 10          | Signs of operands unlike on ADM or SBM, or incorrect on         |
|             | EDIT.                                                           |
| 11          | Interrupt occurred during BDP operation.                        |
| 12 - 23     | Number of characters or words for Field A already processed.    |

Comments: This instruction must be used to load recovery conditions into the BDP before restarting a previously interrupted BDP instruction. The recovery information must have been stored in address m by a SBR (70.7) instruction immediately after the interrupt occurred. The LBR instruction is trapped if the BDP MODE switch is OFF, except during Monitor state of Executive mode when it is a No - OP.

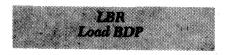

| 23 | 18 17 15 | 00 |
|----|----------|----|
| 70 | 6        | m  |

m = storage address. Indexing not permitted.

This description applies to the 3312 and 3304-2 only. See previous page for 3304-3.

<u>Instruction Description</u>: Load the BDP Condition Register and set interrupt recovery conditions within the BDP as defined by (m). The 24 bits of (m) have the following significance:

| POSITION  | FUNCTION                                                        |
|-----------|-----------------------------------------------------------------|
| 00 and 01 | Contents of the BDP Condition Register                          |
| 02        | Edit flag indicating a (DB) or (CR) character detected.         |
| 03        | Zero suppression operation in progress.                         |
| 04        | Edit flag indicating a floating sign (\$, +, -) operation is in |
|           | progress.                                                       |
| 05        | Edit flag indicating a \$ sign is forced.                       |
| 06        | Edit flag indicating a + sign is forced.                        |
| 07        | Edit flag indicating an * sign is forced.                       |
| 08        | Edit flag indicating a floating character is forced.            |
| 09        | Operand equals zero                                             |
| 10        | Signs of operands unlike on ADM or SBM, or incorrect            |
|           | on EDIT.                                                        |
| 11        | Interrupt occurred during BDP operation.                        |
| 12 - 23   | Number of characters of words for Field A already processed.    |

Comments: This instruction must be used to load recovery conditions into the BDP before restarting a previously interrupted BDP instruction. The recovery information must have been stored in address m by a SBR (70.7) instruction immediately after the interrupt occurred. The LBR instruction is trapped if the BDP MODE switch is OFF, except during Monitor state of Executive mode when it is a NO - OP.

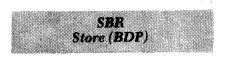

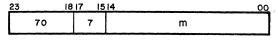

m = storage address. Indexing not permitted.

<u>Instruction Description:</u> Store various operating conditions from within the BDP section at address 'm'. Refer to the LBR instruction for the bit functions of (m).

<u>Comments</u>: Execution of this instruction does not clear the operating conditions within the BDP. This instruction is trapped if the BDP MODE switch is OFF, except during Monitor state when it is a No-Op.

## 6. SOFTWARE SYSTEMS

## **GENERAL INFORMATION**

Control Data supports its lower 3000 Series Computers with a library of excellent standard software products effectively covering a wide range of computer applications.

- Operating Systems exercise supervisory control
- Languages are oriented toward programming needs
- Utility routines perform tasks for user's programs
- Applications systems are specialized programs

This section briefly describes available software systems and also references obtainable documents. To obtain these documents, refer to the Literature Distribution Catalog for the correct Publication numbers.

## **OPERATING SYSTEMS**

Operating systems provided by Control Data make efficient use of various hardware configurations. These operating systems provide automatic job monitoring and supervisory control during compliation, assembly, and execution of user's programs. Systems storage requirements are kept at a minimum and operator intervention reduced significantly by job stacking, automatic accounting and storage allocation, automatic assignment of input/output functions, and by operator messages produced on the standard output comment unit. Operating systems include the following:

- Real-Time SCOPE
- MASTER
- MSOS
- SCOPE Utility Routines

6-1 Rev. C

## **Real-Time SCOPE**

An operating system which provides backgrounding, stacked job processing, and priority interrupt handling. Time is shared between a background program and the stacked jobs. The standard SCOPE features are included: I/O and status operations, debugging facilities, and library maintenance.

#### Documents

General Information Real-Time SCOPE Operator's Manual Real-Time SCOPE Reference

## MASTER

A multiprogramming system that is adaptable to applications involving multi-access on-line input/output with and without real time calculations as well as to conventional and batch processing applications. MASTER uses mass storage for system storage and temporary storage of user programs, as well as for storage of user files. MASTER allocates tasks to available equipment and handles communication among tasks. The tasks are processed on a priority basis.

#### Documents

General Information Reference

## **MSOS**

Provides utilization of mass storage devices. The operating system, the related software packages and library, and user data areas are allocated to disk or similar storage. Time is shared between a background program and the stacked jobs. Background programs may operate in real time. The system also includes priority interrupt handling, I/O and status operations, debugging facilities, and library maintenance.

Documents

General Information MSOS Reference MSOS Operator's Manual PRELIB MSOS

## **SCOPE Utility Routines**

An open-ended peripheral processing package which allows transfer of data between peripheral units and storage media.

Documents

Reference

## **LANGUAGES**

Programmers can choose the language best suited to the needs of their particular problems. Control Data has implemented programming languages which range from machine mnemonics to problem-oriented systems which closely resemble the natural expressions in particular fields of application. The languages include:

- FORTRAN
- COBOL
- ALGOL
- COMPASS
- Data Processing Package
- Report Generator

## FORTRAN-32

A versatile mathematical compiler. Most programs written in FORTRAN II and FORTRAN IV are compilable with FORTRAN-32.

#### Documents

General Information Reference Instant FORTRAN Library Routines Library Functions

## Mass Storage FORTRAN

Provides all the features of FORTRAN-32 and allows compilation and execution using mass storage devices.

#### Documents

General Information Reference FORTRAN/MASTER Instant FORTRAN Library Routines Library Functions

## COBOL 32

A data processing language based on the specifications set forth in the DOD reference of COBOL-61, Extended. This language provides fast compilation speeds and efficient object code.

6-3 Rev. C

#### Documents

General Information Reference Compatible COBOL Version 2.0 Extensions and Revisions Instant COBOL

## COBOL 33

Provides all the features of COBOL 32 and utilizes the Business Data Processing hardware during execution of the COBOL object programs.

#### Documents

Reference

## **Mass Storage COBOL**

Provides all the features of COBOL 32 and uses mass storage for compilation. Version 2 of Mass Storage COBOL contains mass storage statements and allows object programs to use mass storage.

#### Documents

General Information Reference Version 2.0 Extensions and Revisions

## **ALGOL**

A compiler accepting an algorithmic language defined in the ALGOL-60 Revised Report in the Communication of the ACM, 1963, Vol. 6. Input/output procedures are those of the IFIP set and the complete ACM set.

#### Documents

General Information Reference Instant ALGOL Functional Description ALGOL Compiler Abnormal Object Time Termination Dump

## COMPASS-32

A comprehensive assembly system, providing mnemonic machine operation codes, symbolic addressing, assembly-directing pseudo instructions, and programmer-defined macro instructions.

## Documents

General Information
Compatible COMPASS Language Reference Manual
COMPASS/Tape SCOPE COMPASS/Disk SCOPE
Programming Guide
Instant COMPASS
COMPASS/Real-Time SCOPE. COMPASS/MSOS

## COMPASS-33

An extension of COMPASS-32 designed to process coding for the Control Data 3300.

#### Documents

Compatible COMPASS Language Reference Manual Instant COMPASS COMPASS/Real-Time SCOPE. COMPASS/MSOS COMPASS/MASTER

## **Data Processing Package**

Consists of a set of input/output and file description macro instructions. The set also includes macros to perform certain data manipulation and mathematical functions.

#### Documents

General Information Reference

## Report Generator

Facilitates the preparation of programs which produce a variety of reports from an input file.

#### Documents

General Information Reference Instant Report

## INPUT/OUTPUT

Input/output control routines are included in the software library to provide access to a number of different I/O media through efficiently preprogrammed library routines.

6-5 Rev. C

I/O control programs include:

- RESPOND/MSOS
- MSIO
- SIPP

## **RESPOND/MSOS**

A multi-access software package which operates as a background program under MSOS and provides users at remote terminals with the ability to access files of information contained on mass storage at the central computer site. Files may be submitted to the operating system for foreground processing. Records within a file may be added, deleted, modified, or displayed by action of the terminal operator.

#### **MSIO**

A file oriented input/output system consisting of two sections. One section provides physical I/O features for mass storage files. The other section provides logical record processing facilities such as blocking, deblocking, buffering, updating, inserting, and deleting for files on mass storage.

## SIPP

Enables simultaneous execution of data transfer operations involving several peripheral units. If permitted by the operating system, SIPP can operate as a background program.

Documents

Reference

## **APPLICATIONS**

Applications programs are tested working programs which perform specialized jobs in industry, business, and research. Applications programs include:

- PERT/TIME
- PERT/COST
- SORT
- Mass Storage SORT
- REGINA-I
- ADAPT

## PERT/TIME

Utilizes a time-oriented network structure to provide a variety of reports reflecting the actual and scheduled progress of a project.

Documents

PERT General Information Reference Version 2.0 Extensions and Revisions

## PERT/COST

Utilizes a cost-oriented breakdown structure to provide a variety of reports on actual and estimated costs over the life of a project.

Documents

PERT General Information Reference

## SORT

Produces a sequenced file of data records from random input. The internal phase makes use of the replacement selection sorting technique; the external phase may be either a balanced or poly-phase merge. The user has the option to enter own-code subroutines during the program.

Documents

General Information Reference

## Mass Storage SORT

Similar to the tape SORT except that disk storage is used during intermediate merge processing. The SORT may optionally employ a tag sorting method.

Documents

General Information Reference

## **REGINA-I**

A linear programming system; it provides an integer solution to the set of equations.

Documents

General Information Reference

6-7 Rev. C

## **ADAPT**

A system that prepares instructions for numerically controlled machine tools. The ADAPT language allows specification of the geometric properties of a part to be machined and the operations involved in producing the part. ADAPT is a subset of the more complex APT system.

Documents

General Information Reference

# 7. CONSOLE AND POWER CONTROL PANEL

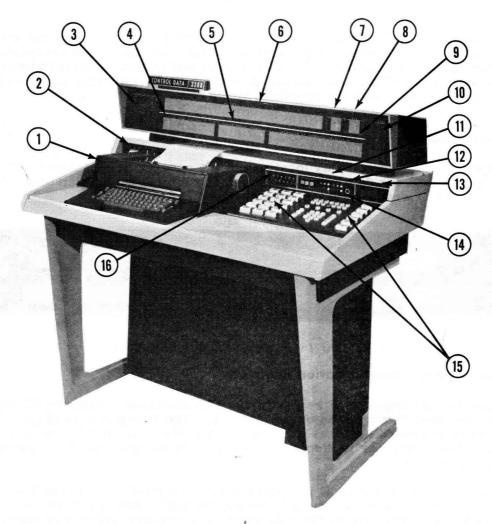

- 1683
- ① Typewriter
- ① Typewriter Switches
- ① Data Interchange Display
  ① Index, or LJA, or CIR Register
- 3 P Register or Page Index File Address
- A and Q, or E RegisterInstruction State Register (ISR)
- Operand State Register (OSR)
- For C Register
- ® Status Display

- ISR and OSR Entry Switches
- ® Step Rate Control
- ① Emergency Off Switch
   ② Access Keyboard Switches
- Console Condition Switches
- © Console Condition
  Breakpoint Switch Assembly

Figure 7-1. 3300 Console

# GENERAL INFORMATION

The 3300 desk console shown in Figure 7-1 enables the computer operator to control and observe computer operation. This section describes the operator's controls and the significance of the visual indicators. Also included in this section is a description of the Power Control Panel.

## CONSOLE

The console provides an operator with visual displays to monitor the current status of computer, controls for setting certain conditions and performing operations, and a typewriter for direct input and output communications with the computer. Each of these areas are described in the following pages to familiarize the operator with the functions of the console.

## **Register Displays**

Figure 7-2 shows the display locations of the operational registers described in Section 1. Entering data into the Communication register, Instruction State Register, or Operand State register is described below.

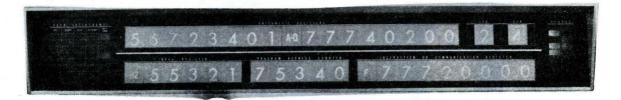

Figure 7-2. Register Display Area

## Instruction and Communication Registers

The Instruction register (F register) and Communication register (C register) share the same display area on the console. The F register is displayed when the access keyboard switches are inactive and the computer is not in the GO mode. The C register is displayed when data is being entered via the access keyboard switches.

Data entered into the A or Q registers must first pass through the Communication register. Starting with the uppermost digit, data is entered into the Communication register by first depressing a register switch and then depressing the numeric keyboard switches. A blue Active Digit indicator light is superimposed on each digit position of the Communication register as digit entry progresses. When data is entered into the  $B^1$ ,  $B^2$ ,  $B^3$ , or P registers, the Active Digit indicator automatically starts at the fifth digit position of the Communication register.

755

Depressing the TRANSFER switch causes the data to be transferred from the Communication register to the designated register. Immediately depressing the TRANSFER switch again results in transferring all zeros to the register.

## **Instruction State and Operand State Registers**

The contents of the ISR or OSR may be changed by first clearing the register(s) and then depressing binary position switches to form the desired octal number. The switches may be depressed simultaneously or individually. The white register clearing switch and blue binary position switches are shown in Figure 7-3.

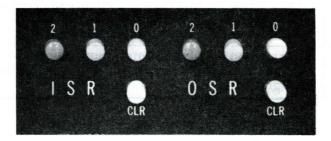

Figure 7-3. ISR and OSR Display and Binary Entry Switches

## **Data Interchange Display**

The Data Interchange Display, shown in Figure 7-4, enables the console operator to determine the status of each of the eight I/O channels (0 through 7). Each channel has its own set of Input, Output, Reject, Interrupt, and Parity Error indicators. Transient conditions may not be seen on the display due to the response time of the indicators.

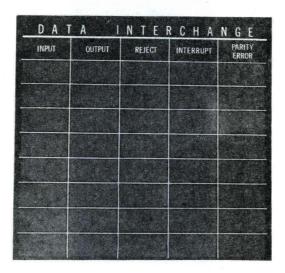

Figure 7-4. Data Interchange Display

TABLE 7-1. DATA INTERCHANGE INDICATOR DESCRIPTIONS

| INDICATOR<br>NAME | FUNCTION                                                                                                    |
|-------------------|----------------------------------------------------------------------------------------------------|
| INPUT             | Glows when data is being received by the computer on the channel indicated.                                                                            |
| OUTPUT            | Glows when data is being transmitted by the computer on the channel indicated.                                                                         |
| REJECT            | Glows when a Reject signal is received from a peripheral equipment on the channel indicated.                                                           |
| INTERRUPT         | Glows when an Interrupt is received from a peripheral equipment on the channel indicated. Indicator glows until the interrupting condition is cleared. |
| PARITY<br>ERROR   | Glows when a transmission parity error has occurred on the channel indicated. Indicator glows until the condition is recognized.                       |

## **Status Display**

The Status Display provides the operator with visual indications of the internal status of the computer. Operating status, fault conditions, and physical malfunctions are the general status areas associated with the Status Display indicators. Figure 7-5 shows the arrangement of the indicators on the Status Display and the function of each indicator is described in Table 7-2.

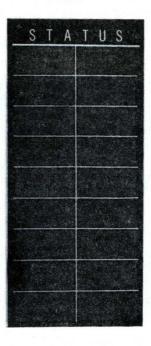

Figure 7-5. Status Display

TABLE 7-2. STATUS DISPLAY INDICATOR DESCRIPTIONS

| INDICATOR<br>NAME      | FUNCTION                                                                                                    |
|------------------------|----------------------------------------------------------------------------------------------------|
| STORAGE<br>ACTIVE      | Indicates a storage reference is in progress. Indicator is common to all storage modules.                                                                                                    |
| MONITOR<br>STATE       | Indicates the computer is operating in the Monitor State of Executive mode.                                                                                                    |
| PROGRAM<br>STATE       | Indicates the computer is operating in the Program State of Executive mode.                                                                                                    |
| INTERRUPT<br>ENABLED   | Indicates the interrupt system has been enabled by executing an EINT (77.74) instruction.                                                                                                    |
| READ NEXT INSTRUCTION  | Indicates the computer is reading the next instruction of the program it is currently executing. Usually referred to as the RNI cycle.                                                                                                    |
| READ<br>ADDRESS        | Indicates the computer is reading the lower 18 bits at a storage location to form a new address for indirect addressing. Usually referred to as the RADR cycle.                                                                                                    |
| READ<br>OPERAND        | Indicates the computer is reading a 24-bit operand from storage for use with the instruction being executed. Usually referred to as the ROP cycle.                                                                                                    |
| STORE<br>OPERAND       | Indicates the computer is storing a 24-bit operand that has been previously processed into a selected storage module. Usually referred to as the STO cycle.                                                                                                    |
| TEMP<br>WARNING        | Indicates the temperature within the computer is abnormally high and is at least $80^{\circ}$ F.                                                                                                    |
| ARITHMETIC<br>OVERFLOW | Indicates the capacity of the adder has been exceeded. Its capacity, including sign, is 24 or 48 bits for 24-bit precision or 48-bit precision, respectively.                                                                                                    |
| DIVIDE<br>FAULT        | The divide fault indicates a quotient, including sign, exceeds 24 or 48 bits for 24-bit precision or 48-bit precision, respectively. Therefore, attempts to divide by too small a number, including positive and negative zero, result in a divide fault. During floating point division, a divide fault occurs if division by zero or by a number that is not in floating point format is attempted. If the divisor is not properly normalized a divide fault may also occur. Refer to Appendix B for a description of normalization. |
| EXPONENT<br>FAULT      | Indicates either an exponent overflow ( $>+1777_8$ ) or an exponent underflow ( $<-1777_8$ ) has occurred during a floating point arithmetic operation.                                                                                                    |

(Continued)

TABLE 7-2. STATUS DISPLAY INDICATOR DESCRIPTIONS (Cont'd)

| INDICATOR<br>NAME   | FUNCTION                                                                                                    |
|---------------------|----------------------------------------------------------------------------------------------------|
| BCD<br>FAULT        | Indicates a BCD fault has occurred within the BDP module or a SBCD (77.72) instruction has been executed. Refer to Section 4, Interrupt System, for additional information.                                                                                                    |
| ILLEGAL<br>WRITE    | Indicates an attempt has been made to write into a protected storage location or read from certain locations while operating in Executive mode. Refer to Section 4, Interrupt System, for additional information.                                                                                                    |
| PARITY<br>ERROR     | Indicates a parity error occurred during a memory reference. Transmission parity errors do not affect this indicator.                                                                                                    |
| TERMINATOR<br>FAULT | Indicates that the internal terminator power supplies are not functioning properly.                                                                                                    |
| CIRCUIT<br>BREAKER  | Indicates that one or more of the power system circuit breakers are open.                                                                                                    |
| TEMP<br>HIGH        | If the TEMP WARNING indicators are glowing and an absolute temperature of 110°F is exceeded, the computer automatically shuts off logic power. The TEMP HIGH indicator for the particular computer section continues to glow until the temperature drops below the absolute limit. Secondary power must be manually reapplied before normal operation can resume. |

## **Switches and Controls**

## Condition Switches

The condition switches are used mainly to set various operating and programming conditions. These 24 switches are located on both sides of the access keyboard switches and are shown in Figure 7-6 and described in Table 7-3. The typewriter control switches, located on the extreme left side of the console are described later in this Section.

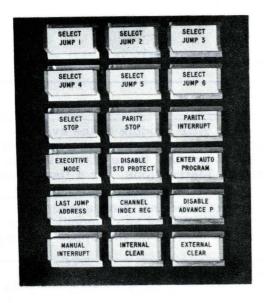

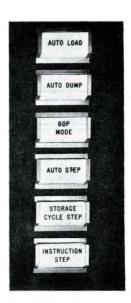

Figure 7-6. Condition Switches

TABLE 7-3. CONDITION SWITCHES DESCRIPTION

| SWITCH<br>NAME       | FUNCTION                                                                                                    |
|----------------------|----------------------------------------------------------------------------------------------------|
| SELECT<br>JUMP (1-6) | Switches are actuated in accordance with programs utilizing the Selective Jump instruction (SJ1-6 00j).                                                                                                    |
| SELECT<br>STOP       | Stops the computer when the SLS (77.70) instruction is read. When the computer enters the GO mode again, the program resumes with the next instruction.                                                                                                    |
| PARITY<br>STOP       | Causes the computer to halt when a storage parity error is detected.                                                                                                    |
| PARITY<br>INTERRUPT  | Causes the computer to process the interrupt subroutine when a storage parity error is detected. Refer to Section 4, Interrupt System, for additional information.                                                                                                    |
| EXECUTIVE<br>MODE    | Permits the computer to operate in the Executive mode. Initial state of Executive mode is always the Monitor State. Reactuating this switch permits the computer to operate in the non-Executive mode.                                                                                 |
| AUTO<br>LOAD         | If the computer has been Master Cleared and the AUTO LOAD switch is actuated, the computer automatically jumps to address 77740 if in the non-Executive mode or address 003700 in Executive mode and executes the instruction stored there. Refer to Auto Load/Auto Dump in Section 3. |
| AUTO<br>DUMP         | This switch performs the same function as the AUTO LOAD switch with the exception of jumping to address 77760 if in the non-Executive mode or address 003740 in Executive mode.                                                                                                    |

(Continued)

7-7 Rev. A

TABLE 7-3. CONDITION SWITCHES DESCRIPTION (Cont'd)

| SWITCH<br>NAME                                      | FUNCTION                                                                                                    |
|-----------------------------------------------------|----------------------------------------------------------------------------------------------------|
| BDP MODE<br>(Business<br>Data<br>Processor)         | Actuating this switch with the BDP module in the system permits the BDP to directly execute the business oriented instructions. If the switch is not On, these instructions are trapped. Refer to Section 5, Instructions, for a list of the BDP instructions. |
| AUTO<br>STEP                                        | Permits instructions to be executed in a slow speed GO mode. The speed (3 to 50 instructions per second) is regulated by a variable Step Rate control on the Upper Console Switch Panel.                                                                       |
| STORAGE<br>CYCLE STEP                               | Enables the operator to step through an instruction one storage cycle at a time, i.e., RNI, RADR, ROP, or STO.                                                                                                    |
| INSTRUCTION<br>STEP                                 | Enables the operator to execute a program, instruction by instruction. One instruction is executed each time the switch is pressed.                                                                                                    |
| THERMOSTAT<br>BY PASS                               | Allows computation to proceed regardless of abnormal temperatures within the computer.                                                                                                    |
| DISABLE<br>STO PROTECT                              | Disables the protection feature of the 15 storage protect switches. This switch has no effect on the protected Auto Load and Auto Dump or program protected storage areas.                                                                                     |
| ENTER AUTO<br>PROGRAM                               | Allows the operator to enter the Auto Load and Auto Dump storage areas with different data.                                                                                                    |
| LJA<br>(Last Jump<br>Address)                       | Actuating this momentary switch when the conputer is stopped causes the storage address of the last jump instruction to be displayed on the console.                                                                                                    |
| CHANNEL<br>INDEX REG<br>(Channel Index<br>Register) | Pressing this switch when the computer is stopped causes the contents of the 3-bit Channel Index register to be displayed.                                                                                                    |
| DISABLE<br>ADVANCE P                                | Prevents the P register from being incremented. When the GO switch on the keyboard is pressed, the same instruction is repeatedly executed.                                                                                                    |
| MANUAL<br>INTERRUPT                                 | Forces the computer into an interrupt routine if the computer is in the GO mode. If the computer is stopped when the switch is pressed, it goes into an interrupt routine as soon as the GO switch is pressed.                                                 |
| INTERNAL<br>CLEAR                                   | Master clears internal conditions and registers.                                                                                                    |
| EXTERNAL<br>CLEAR                                   | Master clears all external equipments and the I/O channels.                                                                                                    |

## Access Keyboard

Figure 7-7 shows the access keyboard switches, used for manually entering and retrieving data from the computer and controlling its operation. Table 7-4 describes the individual keyboard switch functions.

## Upper Console Switch Panel

The upper console switch panel shown in Figure 7-8 is used for:

- Selecting Index register B<sup>1</sup>, B<sup>2</sup>, or B<sup>3</sup> for display
- Operating the Breakpoint switch
- Entering data into the ISR or OSR
- Adjusting the Step Rate control
- Immediately removing computer power in the event of an emergency by depressing the EMERGENCY OFF switch

The Index register switches on the access keyboard are used for entering data. To display one of the three index registers, the appropriate upper console index register switch must be depressed. A complete description of the Breakpoint switch follows the access keyboard switch descriptions.

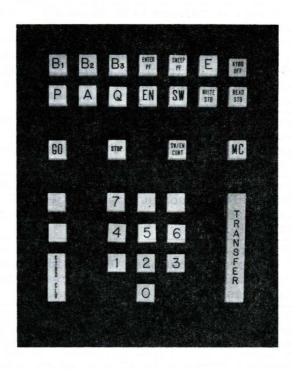

Figure 7-7. Access Keyboard Switches

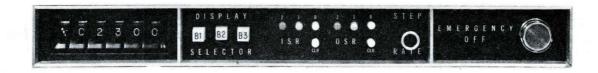

Figure 7-8. Upper Console Switch Panel

TABLE 7-4. ACCESS KEYBOARD SWITCHES

| SWITCH<br>NAME                                      | FUNCTIONS                                                                                                    |
|-----------------------------------------------------|----------------------------------------------------------------------------------------------------|
| А                                                   | Causes both A and Q to be displayed, but permits entry only into A.                                                                                                    |
| Q                                                   | Causes both A and Q to be displayed, but permits entry only into $\mathbf{Q}$ .                                                                                                    |
| E                                                   | Causes $\mathrm{E}_{\mathrm{U}}$ and $\mathrm{E}_{\mathrm{L}}$ to be displayed. Manual entry is not possible.                                                                                                    |
| Р                                                   | Enables an address to be manually entered from the keyboard into the P register.                                                                                                    |
| B <sub>1</sub> , B <sub>2</sub> , or B <sub>3</sub> | Enables data to be manually entered into Index registers $\mathrm{B}^1$ , $\mathrm{B}^2$ , or $\mathrm{B}^3$ from the keyboard. Appropriate Index register switch on the upper console switch panel must be depressed for register display. |
| EN<br>(ENTER)                                       | Permits data to be manually entered into storage while the computer is stopped. First address of sequence must be previously entered into P. Pressing the TRANSFER switch advances P.                                                       |
| ENTER<br>PF                                         | Permits data to be manually entered into the Page Index File while the computer is stopped. First address of sequence must be previously entered into the lower 7 bits of the P register.                                                   |
| SW<br>(SWEEP)                                       | Permits unexecuted instructions to be read from consecutive storage locations. First address of sequence must be previously entered into P. Pressing the TRANSFER switch advances P.                                                        |
| SWEEP<br>PF                                         | Permits page indexes to be read from consecutive Page Index File locations. First address of sequence must be previously entered into the lower 7 bits of the P register.                                                                   |
| SW/EN<br>CONT<br>(SWEEP/ENTER<br>CONTINUOUS)        | Enables Sweep or Enter operations to proceed continuously through storage or the Page Index File without pressing the TRANSFER switch.                                                                                                    |

Rev. A 7-10

TABLE 7-4. ACCESS KEYBOARD SWITCHES (Cont'd)

| SWITCH<br>NAME                   | FUNCTION                                                                                                    |
|----------------------------------|----------------------------------------------------------------------------------------------------|
| WRITE STO<br>(WRITE<br>STORAGE)  | Permits keyboard entry into the storage location specified by the thumb-wheel switches. Entry occurs each time the TRANSFER switch is pressed whether the computer is in the GO mode or stopped. |
| READ<br>STO<br>(READ STORAGE)    | Permits the contents of the storage register location specified by the thumb-wheel switches to be displayed. The display rate is determined by the Step Rate control.                            |
| GO                               | Starts the program execution at the address specified by the P register. Not used for Sweep or Enter operations.                                                                                 |
| STOP                             | Stops the computer at the end of the current instruction.                                                                                                    |
| 0 THROUGH 7                      | These switches, when pressed one at a time, allow entry of that particular digit into the Communication register.                                                                                |
| TRANSFER                         | Transfers data in the Communication register to a selected register or storage location.                                                                                                    |
| MC<br>(MASTER CLEAR)             | Performs both an internal and external clear. Disabled when GO switch is depressed and the computer is in the GO mode.                                                                           |
| KYBD CLR<br>(KEYBOARD<br>CLEAR)  | Clears the Communication register.                                                                                                    |
| KYBD<br>OFF<br>(KEYBOARD<br>OFF) | Deactivates all access Keyboard controls.                                                                                                    |

## Breakpoint Switch

The Breakpoint switch is a six-section, eight-position, thumb-wheel switch. The left-hand wheel selects the operating mode, and the other five wheels specify a register number or storage address. There are four mode positions on the mode selector switch with an OFF position between each mode; these modes are BPI, BPO, REG, and STO.

BPI and BPO Modes: The address on the S Bus is continually compared with the instruction or operand address specified by the Breakpoint digit switches. When the selector switch is set to BPI, the computer stops if these values become equal during an RNI (Read Next Instruction) sequence. When the mode selector switch is set to BPO, the computer stops if these values become equal during an ROP (Read Operand) or STO (Store) sequence.

REG and STO Modes: In these two modes, the operator may either monitor the contents of a register location or storage address specified by the thumb-wheel digit switches, or he may store a word in these locations. To monitor a storage location:

- Set the mode selector to REG (register file location) or STO (storage).
- Set the Breakpoint switch to the desired register number or storage address.
- Press the READ STO switch on the keyboard.
- Adjust the Step Rate control to vary the display rate.

The register or storage contents are repeatedly displayed in the Communication register at the selected repetition rate until another keyboard button is pressed to release READ STO. To write a word in storage:

- Set the mode selector to REG or STO.
- Set the Breakpoint switch to the desired register number or storage location.
- Press the WRITE STO switch on the keyboard.
- Enter data into the Communication register by depressing the numeric switches and finally the TRANSFER switch.

The data is entered into the desired storage location or Register File location at the end of the instruction that is currently being executed by the computer. Pressing any other register or mode selector switch releases WRITE STO operation.

#### Emergency Off Switch

This red momentary switch is used to remove power from the whole computer system in case of a fire or other emergency. It should not be used for a normal power shutdown. Refer to the SOURCE POWER OFF switch description in the Power Control Panel description of this section.

## Console Loudspeaker Volume Control

The console loudspeaker and its associated volume control are mounted underneath the console table. The loudspeaker receives its input from the upper 3 bits of the A register. Sound is produced when one or more of these bits are toggled at an audio frequency. Loudspeaker volume is controlled by rotating the volume control knob.

Examples of Keyboard Switch Functions:

- 1. To enter data into the A register:
  - a. Depress the A register switch.

- b. Enter all eight digits of the Communication register by depressing the appropriate numeric key switches.\*
- c. Depress the TRANSFER switch.
- d. Depress the KEYBOARD OFF switch.
- 2. To enter data into the Q register:

Depress the Q register switch and repeat steps b through d of example 1.

- 3. To enter the Program Address Counter (P register) with a specific address:
  - a. Depress the P register switch.
  - b. Enter the lower five digits of the Communication register by depressing the appropriate numeric key switches.
  - c. Depress the TRANSFER switch.
  - d. Depress the KEYBOARD OFF switch.
- 4. To enter an operand at a specific address: \*\*
  - a. Perform example 3.
  - b. Depress the EN switch.
  - c. Enter all eight digits of the Communication register by depressing the appropriate numeric key switches.
  - d. Depress the TRANSFER switch.
  - e. The count in the Program Address Counter has now incremented by one. If data is to be entered into this memory location, repeat steps c and d for as many succeeding entries as required.
  - f. Depress the KEYBOARD OFF switch when all data has been entered into the successive group of memory locations.
- 5. To read an operand from a specific storage address:
  - a. Perform example 3.
  - b. Depress the SW switch.
  - c. Depress the TRANSFER switch.
  - d. The contents of the specified storage address are now displayed in the Communication register. (The Program Address Counter is not incremented when the TRANSFER switch is initially depressed.)

\*\*The Breakpoint switch may be used in lieu of this operation. (Refer to Example d, Figure 7-9.)

7-13 Rev. A

<sup>\*</sup>If all eight digit positions of the Communication register are not entered before the Transfer switch is depressed, zeros will be entered into the remaining digit positions.

- e. If the TRANSFER switch is again depressed, the Program Address Counter is incremented by one, and the contents of the new address are displayed.
- f. Depress the KEYBOARD OFF switch when all of the desired memory locations within a successive group have been examined.

#### NOTE

Step 5 only permits the operator to examine the contents of specific storage locations. The instructions are not executed during this operation.

- 6. To enter zeros or another operand into all storage locations:
  - a. Depress the EN switch.
  - b. Enter all eight digits of the Communication register by depressing the appropriate numeric key switches.
  - c. Depress the SW/EN CONT switch.
  - d. Depress the STOP switch.
  - e. Depress the KEYBOARD OFF switch.
- 7. The following procedure is applicable for sweeping storage during certain maintenance routines:
  - a. Depress the SW switch.
  - b. Depress the SW/EN CONT switch. This switch remains engaged until the STOP switch is depressed.
  - c. Depress the STOP switch.
  - d. Depress the KEYBOARD OFF switch.
- 8. To enter a 12-bit operand into a specific Page Index File (PIF) address:
  - a. Set P to a specific PIF address (000-177) as outlined in example 3. (Only the lower 7-bits of P are recognized.)
  - b. Depress the ENTER PF switch.
  - c. Enter the lower four digits of the Communication register by depressing the appropriate numeric key switches.
  - d. Depress the TRANSFER switch.
  - e. The PIF address in the Program Address Counter has now incremented by one. If data is to be entered into this PIF location, repeat steps c and d for as many succeeding entries as required.
  - f. Depress the KEYBOARD OFF switch when all data has been entered into the successive group of PIF locations.
- 9. To read an index from the PIF:
  - a. Perform step a of example 8.
  - b. Depress the SWEEP PF switch

- c. Depress the TRANSFER switch.
- d. The specified index of the PIF is now displayed in the lower 12-bits of the Communication register. (The Program Address Counter is not incremented when the TRANSFER switch is initially depressed.)
- e. If the TRANSFER switch is again depressed, the Program Address Counter is incremented by one and the index of the new PIF address is displayed.
- f. Depress the KEYBOARD OFF switch when all of the desired indexes within a successive group have been examined.
- 10. To enter zeros or another operand into all indexes of the PIF:
  - a. Depress the ENTER PF switch
  - b. Enter the lower four digits of the Communication register by depressing the appropriate numeric key switches.
  - c. Depress the SW/EN CONT switch. This switch remains engaged until the STOP switch is depressed.
  - d. Depress the KEYBOARD OFF switch.
- 11. The following procedure is applicable for sweeping all indexes of the PIF during certain maintenance routines:
  - a. Depress the SWEEP PF switch
  - b. Depress the SW/EN CONT switch. This switch remains engaged until the STOP switch is depressed.
  - c. Depress the STOP switch.
  - d. Depress the KEYBOARD OFF switch.

## Examples of Console Switch Functions:

- 1. To enter a special routine into the non-Executive mode Auto Load storage area:
  - a. Depress the MC (Master Clear) keyboard switch.
  - b. Holding down the keyboard STOP switch, depress the AUTO LOAD switch. Release both switches. The P register should now read 77740. (Holding the STOP switch down prevents the computer from entering the GO mode and executing the previous Auto Load routine.)
  - c. Depress the ENTER AUTO PROGRAM switch.
  - d. Depress the keyboard EN switch.
  - e. Enter the first instruction of the new routine at address 77740 by depressing the appropriate numeric key switches.
  - f. Depress the keyboard TRANSFER switch.
  - g. Repeat steps e and f for addresses 77741 through 77757.
  - h. Depress the MC switch. This clears the registers and cancels the ENTER AUTO PROGRAM function.

7-15

- i. Depress the KEYBOARD OFF switch.
- 2. To enter a special routine into the non-Executive mode Auto Dump storage area:

Repeat steps a through i of example 1 using the AUTO DUMP switch and filling the storage area covered by addresses 77760 through 77777.

- 3. To execute the Auto Load routine:
  - a. Depress the keyboard MC switch.
  - b. Depress the AUTO LOAD switch. The computer automatically executes the Auto Load routine and stops when a stop or halt instruction is recognized. The Auto Load function is automatically cleared when the first I/O operation is completed.
- 4. To execute the Auto Dump routine:

Perform steps a and b in example 3 but use the AUTO DUMP switch instead of the AUTO LOAD switch.

- 5. To execute a program at a Auto Step rate:
  - a. Set the P register to the first address of the program to be executed.
  - b. Depress the AUTO STEP switch.
  - c. Adjust the STEP RATE display control.
  - d. Depress the AUTO STEP switch again to cancel the function and stop program execution. The only way to exit from the Auto Step mode is to depress the AUTO STEP switch again. In the Auto Step mode, halt and jump instructions are executed, but the computer does not stop. Neither will program execution be affected by depressing the STOP switch. The computer continues cycling through memory until the AUTO STEP switch is again depressed.

#### NOTE

To load or execute a subroutine in the Auto Load or Auto Dump areas while in Executive mode, perform the same operations as for non-Executive mode except that the addresses for the respective areas will be as follows:

> Auto Load: 003700 through 003737 Auto Dump: 003740 through 003777

#### EXAMPLE A

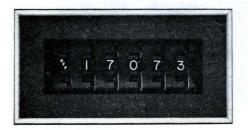

The Breakpoint switch is inoperative whenever an OFF designator is displayed. An OFF designator separates the REG, STO, BPI and BPO positions.

#### EXAMPLE B

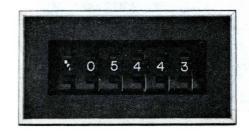

During the normal execution of a program, the computer stops when an RNI is attempted at memory location 05443. A jump to this location also causes the computer to stop. If the program references memory location 05443 for an operand, the computer ignores the Breakpoint switch.

## EXAMPLE C

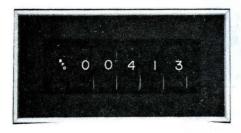

The computer stops only when an attempt is made to read or store an operand at address 00413.

## EXAMPLE D

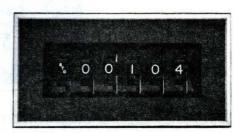

If the WRITE STO switch on the key-board is depressed and data has been entered into the Communication register, the data is transferred to memory location 00104 when the TRANSFER switch is depressed.

Figure 7-9. Breakpoint Switch Examples

#### EXAMPLE E

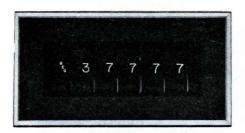

If the WRITE STO switch on the keyboard is depressed and data has been entered into the Communication register, the data will be transferred to register 77 when the TRANSFER switch is depressed. (Only the lower two digits are recognized when the designator switch is in the REG position. The programmer must use caution when writing into the Register File to prevent destruction of other data. Refer to Section 1, Table 1-3.)

#### EXAMPLE F

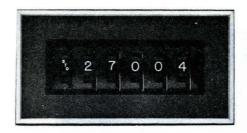

If the READ STO switch on the keyboard is depressed, the contents of memory location 27004 are displayed in the Communication register at a repetition rate determined by the Step Rate control. (If the memory location depicted by the Breakpoint switch exceeds the storage capacity of the system, the computer selects the address that corresponds to the storage capacity of the system.)

#### EXAMPLE G

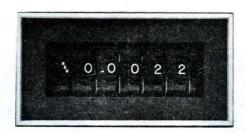

If the READ STO switch on the keyboard is depressed, the contents of register 22 are displayed in the Communication register at a repetition rate determined by the Step Rate control. (Only the lower two digits are of consequence when the REG designator is displayed. In this case register 22, the real time clock, is being referenced.)

Figure 7-9. Breakpoint Switch Examples (Cont'd)

#### **Typewriter**

The console typewriter is an on-line input/output (I/O) device; i.e., it requires no connection to a communication channel and no function codes are issued. The typewriter receives output data directly from storage via the lower 6 bits of the Data Bus. Inputs to storage are handled in the same manner.

Used in conjunction with Block Control and the Register File, the typewriter may be used to enter a block of internal binary-coded characters into storage and to print out data from storage. The two storage addresses that define the limits of the block must be stored in the register file prior to an input or output operation. Register 23 contains the program state number and the initial character address of the block. Register 33 contains the last character address, plus one (refer to Section 1, Table 1-1 notes for Registers 23 and 33 operand formats). Because the initial character address is incremented for each storage reference, it always shows the address of the character currently being stored or dumped. Output operations occur at the rate of 15 characters per second. Input operations are limited by the operator's typing speed.

The console typewriter control switches are shown in Figure 7-10 and their functions are described in Table 7-5.

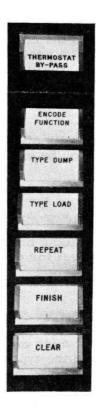

Figure 7-10. Console Typewriter Control Switches

The general order of events when using the console typewriter for an input or output operation is:

- Check status
- Set registers 23 and 33 of the Register File to the appropriate addresses
- Set tabs, margins and spacing; turn on typewriter
- Clear
- Type out or type in

#### Status Checking

The programmer may wish to check the status of the typewriter before proceeding. This is done with the Pause instruction. Status response is returned to the computer via two status lines.

The typewriter control transmits two status signals that are checked by the Busy Comparison Mask using the Pause instruction. These status signals are:

Bit 09 Type Finish

Bit 10 Type Repeat

An additional status bit appears on sense line 08. This code is Type Busy and is transmitted by block control in the computation section when a typewriter operation has been selected. If the programmer is certain of the status of the typewriter, this operation may be omitted.

#### Set Registers 23 and 33

Registers 23 and 33 define the limits of the typewriter I/O operation. These registers are set by instruction or by entering the registers via the Breakpoint switch.

#### Set Tabs, Margins, and Spacing

All tabs, margins, and paper spacing must be set manually prior to the input or output operation. A tab may be set for each space on the typewriter between margins.

#### Clear

There are three types of Clears which may be used to clear all conditions (except Encode Function) existing in the typewriter control. These are:

• Internal Clear or a Master Clear

This signal clears the typewriter control and sets the typewriter to lower case.

TABLE 7-5. CONSOLE TYPEWRITER SWITCHES AND INDICATORS

| SWITCH             | SWITCH (S) INDICATOR (I) | FUNCTION                                                                                                    |
|--------------------|--------------------------|----------------------------------------------------------------------------------------------------|
| ENCODE<br>FUNCTION | S/I                      | This switch enables the typewriter to send to storage the special function codes for backspace, tab, carriage return, uppercase shift, and lower-case shift.                                                                                                    |
| TYPE<br>LOAD       | S/I                      | This switch allows the computer to receive a block of input data from the typewriter. The TYPE LOAD indicator remains on until either the FINISH, REPEAT, or CLEAR button is pressed, or until the last character of the block has been stored. If the program immediately reactivates the typewriter, it may appear that the light does not go off.     |
| TYPE<br>DUMP       | S/I                      | This switch causes the computer to send data to the typewriter for print-out. It is a momentary contact switch that is illuminated until the last character in the block has been printed or the CLEAR button is pressed.                                                                                                    |
| REPEAT             | S/I                      | This switch is pressed during a Type Load operation to indicate that a typing error occurred. This switch deactivates busy sense line 10 (see PAUS instruction). If the computer does not respond, this light remains on.                                                                                                    |
| FINISH             | S/I                      | This switch is pressed during a Type Load operation to indicate that there is no more data in the current block. This action is necessary if the block that the operator has entered is smaller than the block defined by registers 23 and 33. This switch also deactivates busy sense line 09. If the computer does not respond, this light remains on. |
| CLEAR              | S/I                      | This switch clears the typewriter controls and sets the typewriter to lower case but does not cancel the ENCODE FUNCTION switch.                                                                                                    |

7-21

- Clear Channel, Search/Move Control, or Type Control instruction (77.51).
  - This instruction selectively clears a channel, the S/M control, or, by placing a "1" in bit 08 of the instruction, the typewriter control, and sets the typewriter to lower case.
- Clear Switch on Typewriter

  This switch clears the typewriter control and sets the typewriter to lower case.

#### Type In and Type Load

Executing the CTI (77.75) instruction or pressing the TYPE LOAD switch on the console or typewriter permits the operator to enter data directly into storage from the typewriter. When the TYPE LOAD indicator on the console glows, the operator may begin typing. The Encode Function switch must be depressed to enable backspace, tab, carriage return, and case shifts to be transmitted to the computer during a typewriter input operation.

Input is in character mode only. As each character is typed, the information is transmitted via the Data Bus to the storage address specified by block control. This address is incremented as characters are transmitted. When the current address equals the terminating address, the TYPE LOAD indicator goes off and the operation is terminated. Data is lost if the operator continues typing after the TYPE LOAD indicator goes off.

#### Type Out and Type Dump

The typewriter begins to type out when the computation section executes a CTO (77.76) instruction,or when the operator presses the TYPE DUMP switch on the console. Single 6-bit characters are sent from storage to the typewriter via the lower 6 bits of the Data Bus. When the current address equals the terminating address, the TYPE DUMP indicator goes off and the operation is terminated.

During a Type Out operation, the keyboard is locked to prevent loss of data in the event a key is accidentally pressed.

Table 7-6 lists the internal BCD codes, typewriter printout and upper-or lower-case shift that applies to the console typewriter. All character transmission between the computation section and the typewriter is in the form of internal BCD. The typewriter logic makes the necessary conversion to the machine code.

#### NOTE

Shifting to upper case (57) or lower case (32) is not necessary except on keyboard letters where both upper and lower cases are available. The standard type set has two sets of upper case letters and no lower case letters. This eliminates the need for specifying a case shift.

TABLE 7-6. CONSOLE TYPEWRITER CODES

| PRINT-<br>OUT                                                                                                    | CASE                                                                                                    | INTERNAL<br>BCD CODE                                                                                                    | PRINT-<br>OUT                  | CASE                                                                                     | INTERNAL<br>BÇD CODE                                                                                                    |
|----------------------------------------------------------------------------------------------------|----------------------------------------------------------------------------------------------------|----------------------------------------------------------------------------------------------------|--------------------------------|------------------------------------------------------------------------------------------|----------------------------------------------------------------------------------------------------|
| 0<br>1<br>2<br>3<br>4<br>5<br>6<br>7<br>8<br>9<br>±<br>=<br>"<br>:;?+<br>A<br>B<br>C<br>D<br>E<br>F<br>G<br>H<br>I<br>(Shift to LC) | L* L L L L L L L L L U* L U U U U O r L U O r L U O r L U O r L U O r L U O r L U O r L U O C L U C L U C C C C | 00<br>01<br>02<br>03<br>04<br>05<br>06<br>07<br>10<br>11<br>12<br>13<br>14<br>15<br>16<br>17<br>20<br>21<br>22<br>23<br>24<br>25<br>26<br>27<br>30<br>31<br>32<br>33<br>34<br>35<br>36<br>37 | - J K L M N O P Q R (degree) * | L U or L U or L U or L U or L U or L U or L U Or L U U U U U U U U U U U U U U U U U U U | 40<br>41<br>42<br>43<br>44<br>45<br>46<br>47<br>50<br>51<br>52<br>53<br>54<br>56<br>66<br>67<br>70<br>71<br>72<br>73<br>74<br>75<br>76 |

<sup>\*</sup>L = Lower Case; U = Upper Case

#### POWER CONTROL PANEL

The Power Control Panel module shown in Figure 7-11 controls the logic power supplied to the CPU and the first I/O module. Adjusting the +20 and -20 controls for 0% indication on their respective meters provides exactly the proper operating power. The following illustration shows which part of the computer the Compute One and Compute Two controls govern.

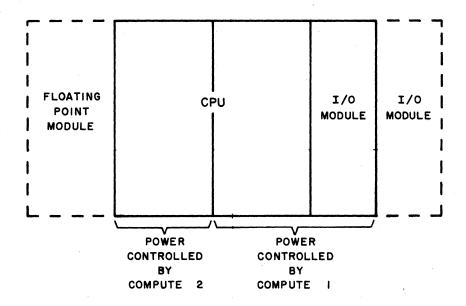

The two main circuit breakers must both be On before the system CPU is operative. Refer to the 3300 Customer Engineering manual for detailed maintenance information.

#### **Elapsed Time Meters**

Two elapsed time meters and a key-operated, two-position switch are located on the control panel. Turning the key-operated Maintenance Mode switch to ON connects the Maintenance Time meter to the computer to record the amount of time the computer is used during a maintenance period. Removing the key connects the Operating Time meter to the computer to record normal operating time. Customers renting the computer are often billed according to the time recorded on this meter. The sum of the times recorded on both meters indicates the total computer running time. Only one of the two meters can operate at any one time. Either meter is active for a minimum of one second when a storage cycle occurs.

#### Storage Protect Switches

The 15 Storage protect switches are described in Section 2.

Rev. A 7-24

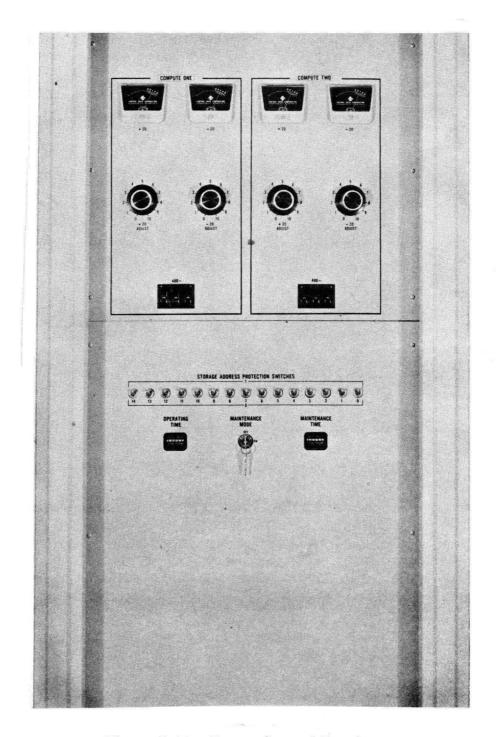

Figure 7-11. Power Control Panel

1763

# 8. MULTIPROGRAMMING AND RELOCATION FEATURES

Multiprogramming in the 3300 Computer System enables the instructions of many programs to be sequentially executed by controlled time-sharing operations within a processor. With the Control Data Multiprogramming Modules, throughput is very high due to efficient use of hardware and optimum program scheduling. This feature is very desirable at installations where numerous jobs are run and computing time must be kept at a minimum. Systems equipped with the relocation feature can compute many programs on a time-shared basis or be switched into the non-Executive mode and process jobs according to control card job assignments.

# EXECUTIVE MODE

A system equipped with relocation hardware and operating in the Executive Mode functions in either the Monitor State or the Program State.

#### **Monitor State**

The Monitor State is the initial operating state of a master cleared processor. The processor also reverts to this state if interrupted for any condition. All instructions may be executed in the Monitor State.

# Program State

The Program State permits all but the following instructions to be executed:

- 1. A Halt instruction (00.0)
- 2. Any of the instructions with function codes in the 71-77 range including the UCS, except the SFPF (77.71) and SBCD (77.72) instructions.
- 3. An inter-register transfer instruction that attempts to alter registers 00 through 37 of the register file.

8-1 Rev K

If an attempt to execute one of these instructions occurs, an Executive interrupt is generated and operating control is transferred back to the Monitor State. The Executive interrupt is not masked and the interrupt system need not be enabled to recognize the interrupt when it occurs. Upon recognition, the Executive interrupt transfers program control to the Monitor State. The instruction that caused the interrupt is not executed. The following flow chart describes the sequence of events involved when an Executive Interrupt occurs.

# **EXECUTIVE INTERRUPT SEQUENCE**

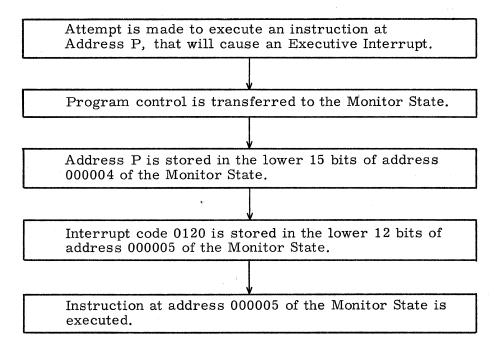

# MULTIPROGRAMMING AND RELOCATION

If the 3311 Multiprogramming option is not present in a 3300 system, the maximum number of MCS words is 131,072. The actual address referenced is as follows:

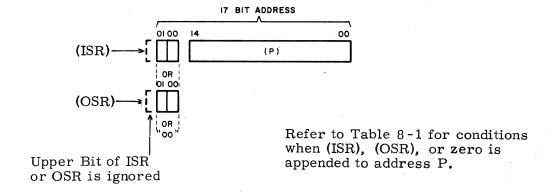

If the APF (77.64) or PFA (77.65) instructions are executed they become nooperation instructions when the 3311 is not present. The keyboard sweep and enter functions with the Page Index File are also disabled. All other operating conditions are the same whether or not the 3311 is in the system.

A 3300 CPU can access up to 262,144 words of core storage when the 3311 Multiprogramming option and appropriate storage modules are present in the system. This is accomplished by augmenting the basic 15-bit address P with a 3-bit state number. The state number, along with a portion of the 15-bit address, becomes the direction path into a relocation path. From the Page Index File the correct page address is obtained for actual memory addressing.

#### Page Structure

Each page of memory is assigned 2,048 absolute memory locations. A fully expanded system contains 128 of these pages. Individual pages may be subdivided into four partial pages. A 1/4 page consists of 512 address locations. Programs may be allocated full pages, 3/4 page, 1/2 page or 1/4 page of memory.

To facilitiate addressing with the paging scheme, a word organized core matrix is used. This core matrix, called the Page Index File, is referenced by a program during a memory reference to obtain the physical page address or partial page address and provide memory protection.

#### Address Relocation

Figure 8-1 illustrates address bits at various stages of the relocation process. Those portions of the diagram accompanied by circled numbers are further described in the following numbered paragraphs.

① Program Address and Program Address Group

Any program executed by a 3300 is processed within the confines of a 15-bit program address structure. These 15 bits define the program or operand address related to the routine or subroutine being processed at a given instant. Figures 8-2 and 8-3 illustrate the significance of these bits in the instruction words for both word addressing and character addressing.

The 15 bits used in word addressing define an absolute address assignment ranging from 00000 to 777778. Any program or group of programs within this range of addresses which can be compiled and loaded without conflicting addresses can be considered part of a program address group. Figure 8-4 is illustrative of a program address group consisting of five non-conflicting programs.

8-3 Rev K

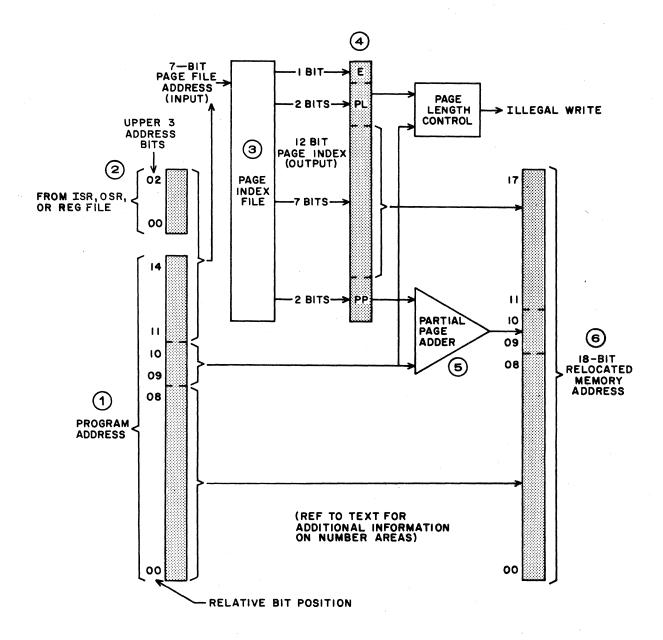

Figure 8-1. Address Relocation Process

A program address group may be considered apart from the physical memory structure since it is a group of sequentially numbered addresses representing one or more programs within 32,768 words of storage and not a discrete physical device. Many program address groups may be contained in storage; however, eight such groups are used in the 3300 to best optimize the memory system.

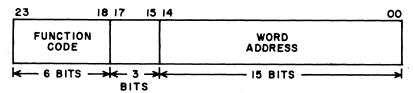

Figure 8-2. Word Addressing

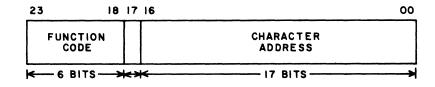

Figure 8-3. Character Addressing

## (2) Upper Three Address Bits

The upper three address bits select 1 of 8 32K program address groups. The ISR and OSR define the specific program address group for all memory references except I/O and Search/Move operand references. The program address group being referenced for instructions and operands can assume any one of eight discrete values by modifying the contents of these 3-bit registers. By transferring dissimilar numbers into these registers, instructions and operands may reference different program address groups.

In I/O and Search/Move instructions a 32K program address group for operand references is selected by the lower three bits of the A register. The address group number must be entered into the A register before the I/O or Search/Move instruction is executed. When the operation starts, the address group number is transferred to a register file location that holds the updated 18-bit operand address throughout the operation.

Table 8-1 shows the source of the upper three address bits for the various operating modes.

8-5

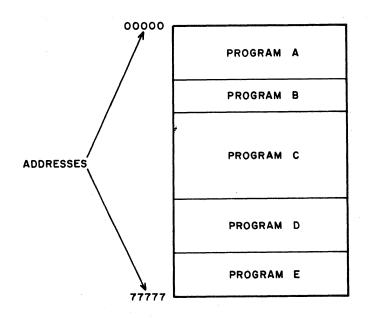

Figure 8-4. Program Address Group

TABLE 8-1. UPPER THREE ADDRESS BITS

| Operational State of the Processor                                          | Instruction<br>Address | Operand*<br>Address |
|-----------------------------------------------------------------------------|------------------------|---------------------|
| Initial Monitor State                                                       | Zero                   | Zero                |
| Monitor State and 55.4 (relocate to operand state) instruction executed     | Zero                   | Contents of OSR     |
| Transition from Monitor State to<br>Program State                           | Contents of ISR        | Contents of ISR     |
| Program State and 55.4 (relocate to operand state) instruction executed     | Contents of ISR        | Contents of OSR     |
| Program State and 55.0 (relocate to instruction state) instruction executed | Contents of ISR        | Contents of ISR     |
| Any interrupt condition to<br>Monitor State                                 | Zero                   | Zero                |

#### \*EXCEPTIONS:

- 1. I/O and Search/Move instructions Upper 3 bits of operand address originate in bits 0-3 of A register regardless of operating mode.
- 2. 77.75 (Set Typewriter Input) and 77.76 (Set Typewriter Output) instructions Upper 3 bits of operand address must be preset in Register File 23 (bits 21-23).

# ③ Page Index File

The Page Index File is functionally divided into eight distinct reference areas. One area is associated with each of eight possible numbers appearing in the ISR and OSR. Because of this direct relationship, each of the eight program address groups is permanently assigned a reference area in the Page Index File.

Each of the eight reference areas within the Page Index File consists of sixteen 12-bit Page Index Registers. This provides each of the program address groups exclusive use of 16 of these registers. By using the upper 4 bits of the program address for direction to the respective Page Index Registers, a direct and sequential relationship is established between the addresses in a program address group and a specific set of 16 Page Index registers. The Page Index File is actually constructed of 64 24-bit Page Index registers with dual 12-bit indexes. Only one of the 12-bit indexes is used during any specific reference.

Figure 8-6 depicts the page indexes within the Page Index File and Figure 8-7 illustrates the relationship between program address groups, Page Index File, and a fully expanded core memory.

Bit 11 of the original 15-bit address determines which of the two page indexes at the Page File location will be used. Figure 8-5 shows a specific page index being referenced.

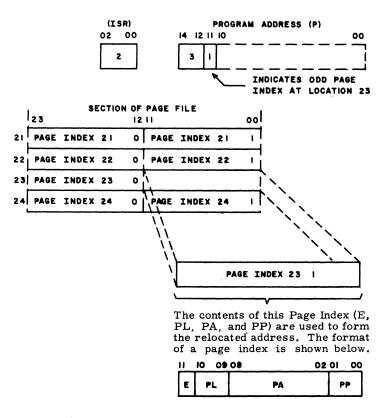

Figure 8-5. Example of Page Index Referencing

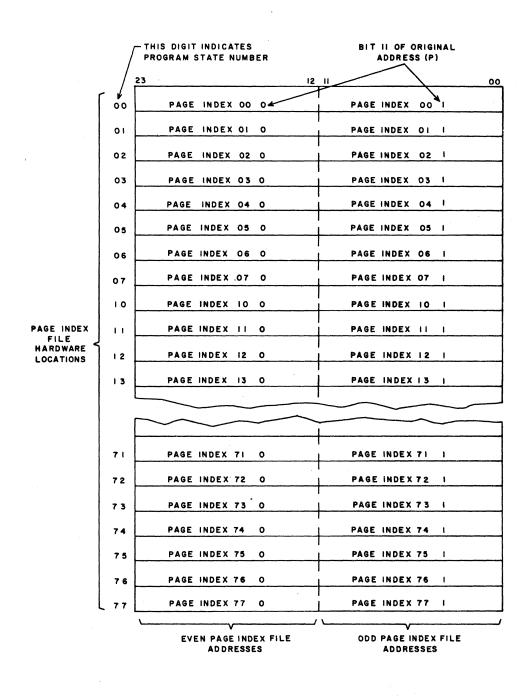

Figure 8.6. Page Index File Address and Hardware Structure

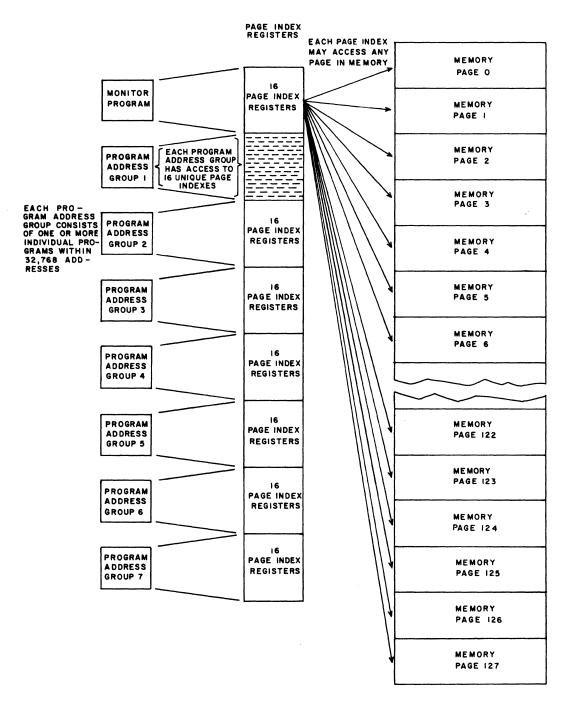

Figure 8-7. Relocation System Illustrating Memory Protection with Fully Expanded Memory (262K)

## 4 Page Index

Each page index has the same basic format. The significance of each designator during the relocation process is described below. Figure 8-8 shows the format for a page index while Figure 8-9 shows a view of the display panel on the relocation chassis.

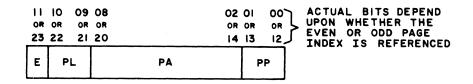

E = EXCLUSION BIT (I BIT)
PL = PAGE LENGTH DESIGNATOR (2 BITS)
PA = PAGE ADDRESS DESIGNATOR (7 BITS)
PP = PARTIAL PAGE DESIGNATOR (2 BITS)

Figure 8-8. Page Index Format

#### E - Exclusion Bit

This designator may have one of three meanings:

- If E = "0", the quantity expressed by PA defines a page\* where either reading or writing is permitted.
- 2. If E = "1", and PL, PA or PP is a quantity other than zero, PA defines a page \* where only reading is permitted. If a write is attempted, an Illegal Write interrupt is generated.
- 3. If E = "1" and PL, PA or PP are all equal to zero, an unaddressable page is defined and an Illegal Write interrupt is generated by the Page Index File.
- \* Refer to descriptions of PL and PP designators for page restrictions.

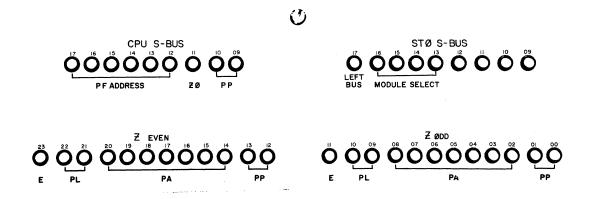

Figure 8-9. Relocation Chassis Display Panel

PA - Seven bits are used to define the actual memory module being referenced. As stated earlier in this manual, there may be 128 segmented pages in a 3300 system with 262,144 words of core storage. Each page has a unique page address and addresses 000 through 1778 define all of the possible pages.

A 3300 system with a fully expanded storage network has two address busses. Each bus has access to 131,072 words of the total 262,144 storage words. The uppermost bit of PA (bit 17 in the relocated address) determines which bus (right or left) is selected. This bit will be a "1" when the left bus is used and a "0" when the right bus is selected. Figure 8-10 depicts the bus address system.

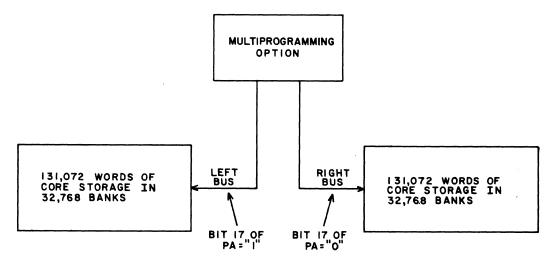

Figure 8-10. Storage Address Buses

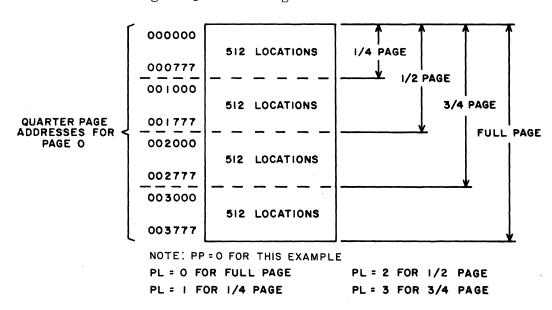

Figure 8-11. Page Length Subdivisions

- PL Each page has 2,048 memory locations and is subdivided into quarters of 512 locations each. The PL designator defines how many quarters of a page can be referenced (beginning with the starting quarter specified by PP). A program is assigned the number of quarter pages it needs to reside in memory. Figure 8-11 illustrates the quarter sections of a page and the significance of the PL bits.
- PP The Partial Page designator is the address of the physical quarter page that will serve as the starting point of the page. Example A (Figure 8-12) shows the quarter page referenced for each of the PP designators. The significance of the PP designator in selecting the respective quarter page for addressing is described below.

EXAMPLE A

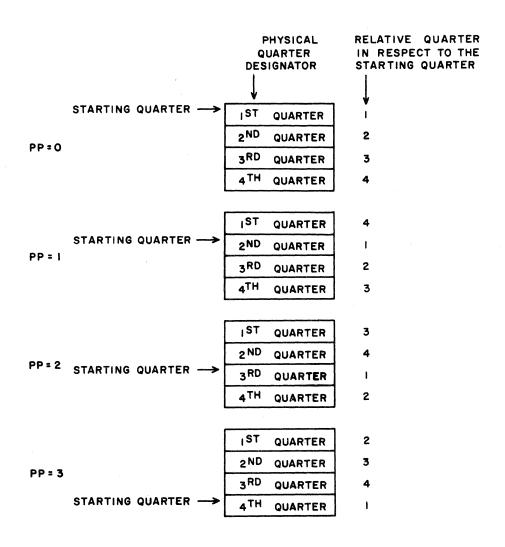

Figure 8-12. Quarter Page in Relation to PP Designator

If PP = 0, the relative page begins in the 1st physical quarter

If PP = 1, the relative page begins in the 2nd physical quarter

If PP = 2, the relative page begins in the 3rd physical quarter

If PP = 3, the relative page begins in the 4th physical quarter

# ⑤ Partial Page Adder

A special adder is used to combine the PP designator from the page index with bits 9 and 10 of the original address. The partial sum indicates the address of the physical quarter in which referencing will begin. Example B and Figure 8-13 show the actual quarter page in which addressing occurs for specific PL, PP, and bits 9 and 10 values.

#### EXAMPLE B

PL = 0

PP = 1

Bits 9 and 10 = 2

#### Analysis:

A full page (PL = 0) is allocated, the relative page begins in the second physical quarter, and referencing begins in the fourth physical quarter, (physical quarter address 3).

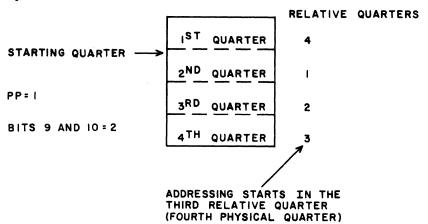

Figure 8-13. Starting Quarters versus Relative Quarters

It should be noted that if bits 9 and 10 of the original address specify a quarter page equal to or greater than that of the PL designator when PL  $\neq$  zero, an Illegal Write interrupt will occur. An example of this condition would be a 1/4 page allocated but bits 9 and 10 equal to 3, thus specifying an address in the fourth quarter.

This interrupt will not occur during Monitor State or I/O operations.

# 6 Relocated Address

The 18-bit relocated address defines the actual core storage location being referenced.

The PA portion of the page index fills the upper seven bits of this address (S) bus to use and select the appropriate storage module. Bits 9 and 10 receive the output of the adder previously described and indicate the physical quarter page being referenced. The lower nine bits are unaltered from the original address and comprise the remainder of the relocated address.

# Page Zero Consideration

If page Index File address zero is referenced in either the Program or Monitor state, the PA and PP designators for this page index will always be zero. As a result of this condition, page zero, which encompasses addresses 000000 through 003777, can be accessed and used for storing the Auto Load and Auto Dump routines. The Auto Load routine is contained in addresses 003700 through 003737 and the Auto Dump routine is stored in addresses 003740 through 003777.

Rev K

# APPENDIX A

# CONTROL DATA 3100, 3200, 3300 COMPUTER SYSTEMS CHARACTER SET AND BCD/ASCII CODE CONVERSIONS

# CONTROL DATA 3100, 3200, 3300 COMPUTER SYSTEMS CHARACTER SET

|                          |                          |                                                              | ,                                   | ,                        |
|--------------------------|--------------------------|--------------------------------------------------------------|-------------------------------------|--------------------------|
| INTERNAL<br>BCD<br>CODES | EXTERNAL<br>BCD<br>CODES | CONSOLE TYPEWRITER<br>CHARACTERS (USES<br>INTERNAL BCD ONLY) | MAGNETIC<br>TAPE UNIT<br>CHARACTERS | PUNCHED<br>CARD<br>CODES |
| 00                       | 12                       | 0 (zero)                                                     | 0 (zero)                            | 0                        |
| 01                       | 01                       | 1                                                            | 1                                   | 1                        |
| 02                       | 02                       | 2                                                            | 2                                   | 2                        |
| 03                       | 03                       | 3                                                            | 3                                   | 3                        |
| 04                       | 04                       | 4                                                            | 4                                   | 4                        |
| 05 ·                     | 05                       | 5                                                            | 5                                   | 5                        |
| 06                       | 06                       | 6                                                            | 6                                   | 6                        |
| 07                       | 07                       | 7                                                            | 7                                   | 7                        |
| 10                       | 10                       | 8                                                            | 8                                   | 8                        |
| 11                       | 11                       | 9                                                            | 9                                   | 9                        |
| 12                       | (illegal)                | ±                                                            |                                     | 2,8                      |
| 13                       | 13                       | =                                                            | #                                   | 3,8                      |
| 14                       | 14                       | 11                                                           | @                                   | 4,8                      |
| 15                       | 15                       | :                                                            |                                     | 5,8                      |
| 16                       | 16                       | ;                                                            |                                     | 6,8                      |
| 17                       | 17                       | ?                                                            | (file mark)                         | 7,8                      |
| 20                       | 60                       | +                                                            | &                                   | 12                       |
| 21                       | 61                       | A                                                            | A                                   | 12,1                     |
| 22                       | 62                       | В                                                            | В                                   | 12,2                     |
| 23                       | 63                       | C                                                            | C                                   | 12,3                     |
| 24                       | 64                       | D                                                            | D                                   | 12,4                     |
| 25                       | 65                       | ${f E}$                                                      | E                                   | 12,5                     |
| 26                       | 66                       | F                                                            | F                                   | 12,6                     |
| 27                       | 67                       | G                                                            | G                                   | 12,7                     |
| 30                       | 70                       | н                                                            | H                                   | 12,8                     |
| 31                       | 71                       | I .                                                          | I                                   | 12,9                     |
| 32                       | 72                       | (Shift to<br>lower case)                                     | +O                                  | 12,0                     |
| 33                       | 73                       | .(period)                                                    |                                     | 12, 3, 8                 |
| 34                       | 74                       | )                                                            | Д                                   | 12, 4, 8                 |
| 35                       | 75                       | '(apostrophe)                                                |                                     | 12, 5, 8                 |
| 36                       | 76                       | @                                                            |                                     | 12, 6, 8                 |
| 37                       | 77                       | !                                                            |                                     | 12, 7, 8                 |

(Continued on next page)
Rev. A

| INTERNAL BCD | EXTERNAL<br>BDC | CONSOLE TYPEWRITER<br>CHARACTERS (USES | MAGNETIC<br>TAPE UNIT | PUNCHED<br>CARD |
|--------------|-----------------|----------------------------------------|-----------------------|-----------------|
| CODES        | CODES           | INTERNAL BCD ONLY)                     | CHARACTERS            | CODES           |
| 40           | 40              | -(minus)                               | -(minus)              | 11              |
| 41           | 41              | J                                      | J                     | 11,1            |
| 42           | 42              | K                                      | K                     | 11,2            |
| 43           | . 43            | L                                      | . L                   | 11,3            |
| 44           | 44              | ${f M}$                                | M                     | 11,4            |
| 45           | 45              | N                                      | N                     | 11,5            |
| 46           | 46              | О                                      | 0                     | 11,6            |
| 47           | 47              | P                                      | P                     | 11,7            |
| 50           | 50              | Q                                      | Q                     | 11,8            |
| 51           | 51              | R                                      | R                     | 11,9            |
| 52           | 52              | ° (degree)                             | -0                    | 11,0            |
| 53           | 53              | \$                                     | \$                    | 11,3,8          |
| 54           | 54              | *                                      | *                     | 11,4,8          |
| 55           | 55              | #                                      |                       | 11,5,8          |
| 56           | 56              | %                                      |                       | 11,6,8          |
| 57           | 57              | (Shift to<br>upper case)               |                       | 11, 7, 8        |
| 60           | 20              | (space)                                | (blank)               | (blank)         |
| 61           | 21              | /                                      | /                     | 0, 1            |
| 62           | 22              | S                                      | s                     | 0, 2            |
| 63           | 23              | Т                                      | T                     | 0, 3            |
| 64           | 24              | U                                      | U                     | 0,4             |
| 65           | 25              | V                                      | V                     | 0,5             |
| 66           | 26              | w                                      | w                     | 0,6             |
| 67           | 27              | x                                      | * X                   | 0,7             |
| 70           | 30              | Y                                      | Y                     | 0,8             |
| 71           | 31              | , z                                    | Z                     | 0,9             |
| 72           | 32              | & .                                    |                       | 0,2,8           |
| 73           | 33              | , (comma)                              | , (comma)             | 0,3,8           |
| 74           | 34              | (                                      | %                     | 0,4,8           |
| 75           | 35              | (tab)                                  |                       | 0,5,8           |
| 76           | 36              | (backspace)                            |                       | 0,6,8           |
| 77           | 37              | (carriage return)                      | wa on                 | 0, 7, 8         |

BCD/ASCII CONVERSION TABLE

| 6-BIT    | 8-BIT              | I  | BINAR | Y STAT |                 |   |   | ACTEF | <b>1</b> |
|----------|--------------------|----|-------|--------|-----------------|---|---|-------|----------|
| BCD CODE | ASCII<br>CHARACTER | 7* | 6     | 5      | Γ <u>POSI</u> ′ | 3 | 2 | 1     | 0        |
| 00       | 0                  | 0  | 0     | 1      | 1               | 0 | 0 | 0     | 0        |
| 01       | 1                  | 0  | 0     | 1      | 1               | 0 | 0 | 0     | 1        |
| 02       | 2                  | 0  | 0     | 1      | 1               | 0 | 0 | 1     | 0        |
| 03       | 3                  | 0  | 0     | 1      | 1               | 0 | 0 | 1     | 1        |
| 04       | 4                  | 0  | 0     | 1      | 1               | 0 | 1 | 0     | 0        |
| 05       | 5                  | 0  | 0     | 1      | 1               | 0 | 1 | 0     | 1        |
| 06       | 6                  | 0  | 0     | 1      | 1               | 0 | 1 | 1     | 0        |
| 07       | 7                  | 0  | 0     | 1      | 1               | 0 | 1 | 1     | 1        |
| 10       | 8                  | 0  | 0     | 1      | 1               | 1 | 0 | 0     | 0        |
| 11       | 9                  | 0  | 0     | 1      | 1               | 1 | 0 | 0     | 1        |
| 12       | :                  | 0  | 0     | 1      | 1               | 1 | 0 | 1     | 0        |
| 13       | =                  | 0  | 0     | 1      | 1               | 1 | 1 | 0     | 1        |
| 14       | 1                  | 0  | 0     | 1      | 0               | 0 | 1 | 1     | 1        |
| 15       | &                  | 0  | 0     | 1      | 0               | 0 | 1 | 1     | 0        |
| 16       | %                  | 0  | 0     | 1      | 0               | 0 | 1 | 0     | 1        |
| 17       | [                  | 0  | 1     | 0      | 1               | 1 | 0 | 1     | 1        |
| 20       | +                  | 0  | 0     | 1      | 0               | 1 | 0 | 1     | 1        |
| 21       | A                  | 0  | 1     | 0      | 0               | 0 | 0 | 0     | 1        |
| 22       | В                  | 0  | 1     | 0      | 0               | 0 | 0 | 1     | 0        |
| 23       | C                  | 0  | 1     | 0      | 0               | 0 | 0 | 1     | 1        |
| 24       | D                  | 0  | 1     | 0      | 0               | 0 | 1 | 0     | 0        |
| 25       | E                  | 0  | 1     | 0      | 0               | 0 | 1 | 0     | 1        |
| 26       | F                  | 0  | 1     | 0      | 0               | 0 | 1 | 1     | 0        |
| 27       | G                  | 0  | 1     | 0      | 0               | 0 | 1 | 1     | 1        |
| 30       | Н                  | 0  | 1     | 0      | 0               | 1 | 0 | 0     | 0        |
| 31       | I                  | 0  | 1     | 0 -    | 0               | 1 | 0 | 0     | 1        |
| 32       | <                  | 0  | 0     | 1      | 1               | 1 | 1 | 0     | 0        |
| 33       |                    | 0  | 0     | 1      | 0               | 1 | 1 | 1     | 0        |
| 34       | )                  | 0  | 0     | 1      | 0               | 1 | 0 | 0     | 1        |
| 35       | ^                  | 0  | 1     | 0      | 1               | 1 | 1 | 1     | 0        |
| 36       | 11                 | 0  | 0     | 1      | 0               | 0 | 0 | 1     | 0        |
| 37       | ;                  | 0  | 0     | 1      | 1               | 1 | 0 | 1     | 1        |

<sup>\*</sup>ASCII bit 7 is unassigned and "0" for all codes.

BCD/ASCII CONVERSION TABLE (Cont'd)

| 6-BIT<br>BCD CODE | 8-BIT<br>ASCII |    | BINAR | Y STAT<br>(BI | US OF<br>F POSI |   | )   | ACTEF |   |
|-------------------|----------------|----|-------|---------------|-----------------|---|-----|-------|---|
|                   | CHARACTER      | 7* | 6     | 5             | 4               | 3 | 2   | 1     | 0 |
| 40                | -              | 0  | 0     | 1             | 0               | 1 | 1   | 0     | 1 |
| 41                | J              | 0  | 1     | 0             | 0               | 1 | 0   | 1     | 0 |
| 42                | К              | 0  | 1     | 0             | 0               | 1 | 0   | 1     | 1 |
| 43                | L              | 0  | 1     | 0             | 0               | 1 | 1   | 0     | 0 |
| 44                | M              | 0  | 1     | 0             | 0               | 1 | 1   | 0     | 1 |
| 45                | N              | 0  | 1     | 0             | 0               | 1 | 1   | 1     | 0 |
| 46                | О              | 0  | 1     | 0             | 0               | 1 | 1   | 1     | 1 |
| 47                | P              | 0  | 1     | 0             | 1               | 0 | 0   | 0     | 0 |
| 50                | Q              | 0  | 1     | 0             | 1               | 0 | 0   | 0     | 1 |
| 51                | R              | 0  | 1     | 0             | 1               | 0 | 0   | 1     | 0 |
| 52                | !              | 0  | 0     | 1             | 0               | 0 | 0   | 0     | 1 |
| 53                | \$             | 0  | 0     | 1             | 0               | 0 | 1   | 0     | 0 |
| 54                | *              | 0  | 0     | 1             | 0               | 1 | 0   | 1     | 0 |
| 55                | #              | 0  | 0     | 1             | 0               | 0 | 0   | 1     | 1 |
| 56                | \              | 0  | 1     | 0             | 0               | 0 | . 0 | 0     | 0 |
| 57                | >              | 0  | 0     | 1             | 1               | 1 | 1   | 1     | 0 |
| 60                | Blank          | 0  | 0     | 1             | 0               | 0 | 0   | 0     | 0 |
| 61                | /              | 0  | 0     | 1             | 0               | 1 | 1   | 1     | 1 |
| 62                | S              | 0  | 1     | 0             | 1               | 0 | 0   | 1     | 1 |
| 63                | ${f T}$        | 0  | 1     | 0             | . 1             | 0 | 1   | 0     | 0 |
| 64                | U              | 0  | 1     | 0             | 1               | 0 | 1   | 0     | 1 |
| 65                | V              | 0  | 1     | 0             | 1               | 0 | 1   | 1     | 0 |
| 66                | W              | 0  | 1     | 0             | 1               | 0 | 1   | 1     | 1 |
| 67                | X              | 0  | 1     | 0             | 1               | 1 | 0   | 0     | 0 |
| 70                | Y              | 0  | 1     | 0             | 1               | 1 | 0   | 0     | 1 |
| 71                | Z              | 0  | 1     | 0 -           | 1               | 1 | 0   | 1     | 0 |
| 72                | ]              | 0  | 1     | 0             | 1               | 1 | 1   | 0     | 1 |
| 73                | Comma          | 0  | 0     | 1             | 0               | 1 | 1   | 0     | 0 |
| 74                | (              | 0  | 0     | 1             | 0               | 1 | 0   | 0     | 0 |
| 75                | ~              | 0  | 1     | 0             | 1               | 1 | 1   | 0     | 0 |
| 76                | _              | 0  | 1     | 0             | 1               | 1 | 1   | 1     | 1 |
| 77                | ?              | 0  | 0     | 11            | 1               | 1 | 1   | 1     | 1 |

<sup>\*</sup>ASCII bit 7 is unassigned and "0" for all codes.

# **APPENDIX B**

# SUPPLEMENTARY ARITHMETIC INFORMATION

#### B. SUPPLEMENTARY ARITHMETIC INFORMATION

#### NUMBER SYSTEMS

Any number system may be defined by two characteristics, the radix or base and the modulus. The radix or base is the number of unique symbols used in the system. The decimal system has ten symbols, 0 through 9. Modulus is the number of unique quantities or magnitudes a given system can distinguish. For example, an adding machine with ten digits, or counting wheels, would have a modulus of  $10^{10}$ -1. The decimal system has no modulus because an infinite number of digits can be written, but the adding machine has a modulus because the highest number which can be expressed is 9,999,999,999.

Most number systems are positional; that is, the relative position of a symbol determines its magnitude. In the decimal system, a 5 in the units column represents a different quantity than a 5 in the tens column. Quantities equal to or greater than 1 may be represented by using the 10 symbols as coefficients of ascending powers of the base 10. The number 98410 is:

base 10. The number 984  

$$9 \times 10^2 = 9 \times 100 = 900$$
  
 $+8 \times 10^1 = 8 \times 10 = 80$   
 $+4 \times 10^0 = 4 \times 1 = \frac{4}{984}$ 

Quantities less than 1 may be represented by using the 10 symbols as coefficients of ascending negative powers of the base 10. The number  $0.593_{10}$  may be represented as:

$$5 \times 10^{-1} = 5 \times .1 = .5$$
  
+9 × 10<sup>-2</sup> = 9 × .01 = .09  
+3 × 10<sup>-3</sup> = 3 × .001 = .003  
0.593<sub>10</sub>

#### Binary Number System

Computers operate faster and more efficiently by using the binary number system. There are only two symbols, 0 and 1; the base = 2. The following shows the positional value:

The binary number 0 1 1 0 1 0 represents:

$$0 \times 2^{5} = 0 \times 32 = 0$$

$$+1 \times 2^{4} = 1 \times 16 = 16$$

$$+1 \times 2^{3} = 1 \times 8 = 8$$

$$+0 \times 2^{2} = 0 \times 4 = 0$$

$$+1 \times 2^{1} = 1 \times 2 = 2$$

$$+0 \times 2^{0} = 0 \times 1 = 0$$

Fractional binary numbers may be represented by using the symbols as coefficients of ascending negative powers of the base.

$$2^{-1}$$
  $2^{-2}$   $2^{-3}$   $2^{-4}$   $2^{-5}$  ... Binary Point  $1/2$   $1/4$   $1/8$   $1/16$   $1/32$ 

The binary number 0.10 110 may be represented as:

#### Octal Number System

The octal number system uses eight discrete symbols, 0 through 7. With base eight the positional value is:

The octal number 5138 represents:

$$5 \times 8^{2} = 5 \times 64 = 320$$

$$+1 \times 8^{1} = 1 \times 8 = 8$$

$$+3 \times 8^{0} = 3 \times 1 = \frac{3}{331}$$

Fractional octal numbers may be represented by using the symbols as coefficients of ascending negative powers of the base.

The octal number 0.4520 represents:

520 represents:  

$$4 \times 8^{-1} = 4 \times 1/8 = 256/512$$
  
 $+5 \times 8^{-2} = 5 \times 1/64 = 40/512$   
 $+2 \times 8^{-3} = 2 \times 1/512 = \frac{2/512}{298/512} = 149/256_{10}$ 

#### ARITHMETIC

#### Addition and Subtraction

Binary numbers are added according to the following rules:

$$0 + 0 = 0$$
  
 $0 + 1 = 1$   
 $1 + 0 = 1$   
 $1 + 1 = 0$  with a carry of 1

The addition of two binary numbers proceeds as follows (the decimal equivalents verify the result):

| Augend      | 0111              | (7)  |
|-------------|-------------------|------|
| Addend      | +0100             | +(4) |
| Partial Sum | $\overline{0011}$ |      |
| Carry       | 1                 |      |
| Sum         | $\overline{1011}$ | (11) |

Subtraction may be performed as an addition:

| 8 (minuend)     |    | 8 (minuend)                        |
|-----------------|----|------------------------------------|
| -6 (subtrahend) | or | +4 (10's complement of subtrahend) |
| 2 (difference)  |    | 2 (difference - omit carry)        |

The second method shows subtraction performed by the "adding the complement" method. The omission of the carry in the illustration has the effect of reducing the result by 10.

One's Complement: The computer performs all arithmetic and counting operations in the binary one's complement mode. In this system, positive numbers are represented by the binary equivalent and negative numbers in ones' complement notation.

The one's complement representation of a number is found by subtracting each bit of the number from 1. For example:

This representation of a negative binary quantity may also be obtained by substituting "1's" for "0's" and "0's" for "1's".

The value zero can be represented in one's complement notation in two ways:

$$0000 \rightarrow 00_2$$
 Positive (+) Zero 1111  $\rightarrow$  11<sub>2</sub> Negative (-) Zero

The rules regarding the use of these two forms for computation are:

- Both positive and negative zero are acceptable as arithmetic operands.
- If the result of an arithmetic operation is zero, it will be expressed as positive zero.

One's complement notation applies not only to arithmetic operations performed in A, but also to the modification of execution addresses in the F register. During address modification, the modified address will equal  $77777_8$  only if the unmodified execution address equals  $77777_8$  and b = 0 or (Bb) =  $77777_8$ .

#### Multiplication

Binary multiplication proceeds according to the following rules:

$$0 \times 0 = 0$$
  
 $0 \times 1 = 0$   
 $1 \times 0 = 0$   
 $1 \times 1 = 1$ 

Multiplication is always performed on a bit-by-bit basis. Carries do not result from multiplication, since the product of any two bits is always a single bit.

Decimal example:

Multiplicand 14
Multiplier 
$$\frac{12}{28}$$
Partial Products  $\left\{\begin{array}{l} \frac{12}{28} \\ \frac{14}{168} \\ 10 \end{array}\right\}$  (shifted one place left)

The shift of the second partial product is a shorthand method for writing the true value 140.

Binary example:

$$\begin{array}{c} \text{Multiplicand (14)} & 1110 \\ \text{Multiplier (12)} & \frac{1100}{0000} \\ \text{Partial Products} & \begin{cases} 0000 & \text{shift to place} \\ 1110 & \text{digits in proper} \\ 1110 & \text{columns} \end{cases} \\ \text{Product (168}_{10}) & \overline{10101000_2} \end{array}$$

The computer determines the running subtotal of the partial products. Rather than shifting the partial product to the left to position it correctly, the computer right shifts the summation of the partial products one place before the next addition is made. When the multiplier bit is "1", the multiplicand is added to the running total and the results are shifted to the right one place. When the multiplier bit is "0", the partial product subtotal is shifted to the right (in effect, the quantity has been multiplied by  $10_2$ ).

#### Division

The following examples shows the familiar method of decimal division:

Divisor 13 
$$185$$
 Quotient Dividend  $\frac{13}{55}$  Partial Dividend  $\frac{52}{3}$  Remainder

The computer performs division in a similar manner (using binary equivalents):

|         |      | 1110             | Quotient (14)     |
|---------|------|------------------|-------------------|
| Divisor | 1101 | 10111001         | Dividend          |
|         |      | 1101             |                   |
|         |      | 10100            |                   |
|         |      | 1101             |                   |
|         |      | 1110             | Partial Dividends |
|         |      | 1101             |                   |
|         |      | $\overline{1}_1$ | Remainder (3)     |

However, instead of shifting the divisor right to position it for subtraction from the partial dividend (shown above), the computer shifts the partial dividend left, accomplishing the same purpose and permitting the arithmetic to be performed in the A register. The computer counts the number of shifts, which is the number of quotient digits to be obtained; after the correct number of counts, the routine is terminated.

#### CONVERSIONS

The procedures that may be used when converting from one number system to another are power addition, radix arithmetic, and substitution.

TABLE B-1. RECOMMENDED CONVERSION PROCEDURES (INTEGER AND FRACTIONAL)

| Conversion                                                                                            | Recommended Method                                                                        |
|----------------------------------------------------------------------------------------------------|-------------------------------------------------------------------------------------------|
| Binary to Decimal Octal to Decimal Decimal to Binary Decimal to Octal Binary to Octal Octal to Binary | Power Addition Power Addition Radix Arithmetic Radix Arithmetic Substitution Substitution |
|                                                                                                    | system                                                                                    |

#### Power Addition

To convert a number from  $r_i$  to  $r_f$  ( $r_i < r_f$ ) write the number in its expanded  $r_i$  polynomial form and simplify using  $r_f$  arithmetic.

EXAMPLE 1 Binary to Decimal (Integer)  
010 
$$111_2 = 1(2^4) + 0(2^3) + 1(2^2) + 1(2^1) + 1(2^0)$$
  
 $= 1(16) + 0(8) + 1(4) + 1(2) + 1(1)$   
 $= 16 + 0 + 4 + 2 + 1$ 

EXAMPLE 2 Binary to Decimal (Fractional)
$$.0101_{2} = 0(2^{-1}) + 1(2^{-2}) + 0(2^{-3}) + 1(2^{-4})$$

$$= 0 + 1/4 + 0 + 1/16$$

$$= 5/16_{10}$$

EXAMPLE 3 Octal to Decimal (Integer)
$$324_8 = 3(8^2) + 2(8^1) + 4(8^0)$$

$$= 3(64) + 2(8) + 4(1)$$

$$= 192 + 16 + 4$$

$$= 212_{10}$$

EXAMPLE 4 Octal to Decimal (Fractional)
$$.44_8 = 4(8^{-1}) + 4(8^{-2})$$

$$= 4/8 + 4/64$$

$$= 36/64_{10}$$

$$= 9/16_{10}$$

#### Radix Arithmetic

To convert a whole number from  $r_i$  to  $r_f$   $(r_i > r_f)$ :

- Divide r<sub>i</sub> by r<sub>f</sub> using r<sub>i</sub> arithmetic
- The remainder is the lowest order bit in the new expression
- Divide the integral part from the previous operation by rf
- The remainder is the next higher order bit in the new expression
- The process continues until the division produces only a remainder which will be the highest order bit in the  $r_{\rm f}$  expression.

To convert a fractional number from r<sub>i</sub> to r<sub>f</sub>:

- Multiply r; by rf using r; arithmetic
- The integral part is the highest order bit in the new expression
- ullet Multiply the fractional part from the previous operation by  ${f r_f}$
- The integral part is the next lower order bit in the new expression
- The process continues until sufficient precision is achieved or the process terminates.

```
11 \div 2 = 5 remainder 1; record
                                           1
 5 \div 2 = 2 remainder 1; record
                                          1
 2 \div 2 = 1 remainder 0; record
                                         0
 1 \div 2 = 0 remainder 1; record
Thus: 45_{10} = 101101_2
                                        101101
EXAMPLE 2
                 Decimal to Binary (Fractional)
.25 \times 2 = 0.5; record
.5 \times 2 = 1.0; record
                             1
0 \times 2 = 0.0; record
Thus: .25_{10} = .010_2
EXAMPLE. 3
               Decimal to Octal (Integer)
273 \div 8 = 34 remainder 1; record
 34 \div 8 = 4 \text{ remainder } 2; \text{ record}
                                         2
  4 \div 8 = 0 remainder 4; record
Thus: 273_{10} = 421_{8}
                                        421
EXAMPLE 4
                 Decimal to Octal (Fractional)
.55 \times 8 = 4.4; record
.4 \times 8 = 3.2; record
.2 \times 8 = 1.6; record
```

Decimal to Binary (Integer)

0

EXAMPLE 1

 $45 \div 2 = 22$  remainder 1; record  $22 \div 2 = 11$  remainder 0; record

#### Substitution

This method permits easy conversion between octal and binary representations of a number. If a number in binary notation is partitioned into triplets to the right and left of the binary point, each triplet may be converted into an octal digit. Similarly, each octal digit may be converted into a triplet of binary digits.

```
EXAMPLE 1 Binary to Octal

Binary = 110 000 . 001 010
Octal = 6 0 . 1 2

EXAMPLE 2 Octal to Binary
Octal = 6 5 0 . 2 2 7
Binary = 110 101 000 . 010 010 111
```

Thus:  $.55_{10} = .431...8$ 

#### FIXED POINT ARITHMETIC

#### 24-Bit Precision

Any number may be expressed in the form kB<sup>n</sup>, where k is a coefficient, B a base number, and the exponent n the power to which the base number is raised.

A fixed point number assumes:

- The exponent n = 0 for all fixed point numbers.
- The coefficient, k, occupies the same bit positions within the computer word for all fixed point numbers.
- The radix (binary) point remains fixed with respect to one end of the expression.

A fixed point number consists of a sign bit and coefficient as shown below. The upper bit of any fixed point number designates the sign of the coefficient (23 lower order bits). If the bit is "1", the quantity is negative since negative numbers are represented in one's complement notation; a "0" sign bit signifies a positive coefficient.

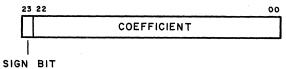

The radix (binary) point is assumed to be immediately to the right of the lowest order bit (00).

In many instances, the values in a fixed point operation may be too large or too small to be expressed by the computer. The programmer must position the numbers within the word format so they can be represented with sufficient precision. The process, called scaling, consists of shifting the values a predetermined number of places. The numbers must be positioned far enough to the right in the register to prevent overflow but far enough to the left to maintain precision. The scale factor (number of places shifted) is expressed as the power of the base. For example, 5, 100, 000 $_{10}$  may be expressed as 0.51 x  $_{107}$ , 0.051 x  $_{108}$ , 0.0051 x  $_{109}$ , etc. The scale factors are 7, 8, and 9.

Since only the coefficient is used by the computer, the programmer is responsible for remembering the scale factors. Also, the possibility of an overflow during intermediate operations must be considered. For example, if two fractions in fixed point format are multiplied, the result is a number <1. If the same two fractions are added, subtracted, or divided, the result may be greater than one and an overflow will occur. Similarly, if two integers are multiplied, divided, subtracted or added, the likelihood of an overflow is apparent.

#### 48-Bit Precision (Double Precision)

The 48-bit Add, Subtract, Multiply and Divide instructions enable operands to be processed. The Multiply and Divide instructions utilize the E register and

therefore are executed as trapped instructions if the applicable arithmetic option is not present in a system. Figure 5-5 in the Instruction Section illustrates the operand formats in 48-bit precision Multiply and Divide instructions.

#### FLOATING POINT ARITHMETIC

As an alternative to fixed point operation a method involving a variable radix point, called floating point, is used. This significantly reduces the amount of bookkeeping required on the part of the programmer.

By shifting the radix point and increasing or decreasing the value of the exponent, widely varying quantities which do not exceed the capacity of the machine may be handled.

Floating point numbers within the computer are represented in a form similar to that used in scientific notation, that is, a coefficient or fraction multiplied by a number raised to a power. Since the computer uses only binary numbers, the numbers are multiplied by powers of two.

$$F \cdot 2^{E}$$
 where:  $F = fraction$   
 $E = exponent$ 

In floating point, different coefficients need not relate to the same power of the base as they do in fixed point format. Therefore, the construction of a floating point number includes not only the coefficient but also the exponent.

#### NOTE

Refer to Figure 5-6 in the Instruction Section for the operand format and bit functions for specific floating point instructions.

# Coefficient

The coefficient consists of a 36-bit fraction in the 36 lower order positions of the floating point word. The coefficient is a normalized fraction; it is equal to or greater than 1/2 but less than 1. The highest order bit position (47) is occupied by the sign bit of the coefficient. If the sign bit is a "0", the coefficient is positive; a "1" bit denotes a negative fraction (negative fractions are represented in one's complement notation).

## Exponent

The floating point exponent is expressed as an 11-bit quantity with a value ranging from 0000 to 37778. It is formed by adding a true positive exponent and a bias of 20008 or a true negative exponent and a bias of 17778. This results in a range of biased exponents as shown on the following page.

B-9 Rev. A

| True Positive<br>Exponent   | Biased<br>Exponent            | True Negative<br>Exponent       | Biased<br>Exponent        |
|-----------------------------|-------------------------------|---------------------------------|---------------------------|
| +0<br>+1<br>+2              | 2000<br>2001<br>2002          | -0<br>-1<br>-2<br>              | 2000*<br>1776<br>1775<br> |
| +1776<br>+1777 <sub>8</sub> | <br>3776<br>3777 <sub>8</sub> | <br>-1776<br>-1777 <sub>8</sub> | 0001<br>0000 <sub>8</sub> |

| 47 | 46                  | 36    | 35          |
|----|---------------------|-------|-------------|
| Г  | EXPONENT (INCLUDING | BIAS) | COEFFICIENT |
| Ί  | SIGN BIT            |       |             |

\*Minus zero is sensed as positive zero by the computer and is therefore biased by 20008 rather than  $1777_8.\,$ 

The exponent is biased so that floating point operands can be compared with each other in the normal fixed point mode.

As an example, compare the unbiased exponents of  $+52_8$  and  $+0.02_8$  (Example 1). EXAMPLE 1

Number = 
$$+52_8$$
0 0 0 000 000 110 (36 bits)

Coefficient Exponent Coefficient
Sign

Number =  $+0.02_8$ 
0 11 111 111 011 (36 bits)

Coefficient Exponent Coefficient
Sign

In this case  $\pm 0.02$  appears to be larger than  $\pm 52$  because of the larger exponent. If, however, both exponents are biased (Example 2), changing the sign of both exponents makes  $\pm 52$  greater than  $\pm 0.02$ .

# EXAMPLE 2

When bias is used with the exponent, floating point operation is more versatile since floating point operands can be compared with each other in the normal fixed point mode.

All floating point operations involve the A, Q, and E registers, plus two consecutive storage locations M and M+1. The A and Q registers are treated as one 48-bit register. Indirect addressing and address modification are applicable to this whole group of instructions.

# Operand Formats

The AQ register and the storage address contents have identical formats.

In both cases the maximum possible shift is 64 (778) bit positions. Since the coefficient consists of only 36 bits at the start, any shift greater than 36 positions will, of course, always result in an answer equal to the larger of the two original operands.

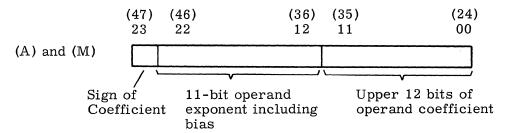

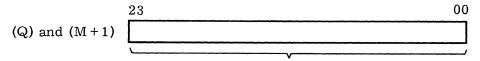

Lower 24 bits of operand coefficient

#### Exponents

The 3100, 3200, 3300 Computers use an 11-bit exponent that is biased by  $2000_8$  for floating point operations. The effective modulus of the exponent is  $\pm$  17778 or  $\pm$  102310.

# Exponent Equalization

During floating point addition and subtraction, the exponents involved are equalized prior to the operation.

• Addition - The coefficient of the algebraically smaller exponent is automatically shifted right in AQE until the exponents are equal. A maximum of 778 shifts may occur.

• Subtraction - If AQ contains the algebraically smaller exponent, the coefficient in AQ is shifted right in AQE until the exponents are equal. If (M) and (M + 1) have the smaller exponent, the complement of the coefficient of (M) and (M + 1) is shifted right in AQE until the exponents are equal or until a maximum of  $77_8$  shifts are performed.

# Rounding

Rounding is an automatic floating point operation and is particularly necessary when floating point arithmetic operations yield coefficient answers in excess of 36 bits.

Although standard floating point format requires only a 36-bit coefficient, portions of the E register are used for extended coefficients. Refer to individual instruction descriptions for E register applications.

Rounding modifies the coefficient result of a floating point operation by adding or subtracting a "1" from the lowest bit position in Q without regard to the biased exponent. The coefficient of the answer in AQ passes through the adder with the rounding quantity before normalization. The conditions for rounding are classified according to arithmetic operation in Table B-2.

TABLE B-2. ROUNDED CONDITIONS FOLLOWING ARITHMETIC OPERATION

| Arithmetic<br>OPERATION | Bit 23 of the<br>A Register     | Bit 47 of the E Register<br>or<br>(Ratio of Residue/Divisor<br>for Divide Only)                                                               | Applicable<br>Rounding                        |
|-------------------------|---------------------------------|----------------------------------------------------------------------------------------------------|-----------------------------------------------|
| ADD<br>or<br>SUBTRACT   | 0* 0* 1* 1* Comments: R         | 0 1 0 1 ounding occurs as a result of sign bits of AQ and E.                                                                                  | No Add "1" Subtract "1" No inequality between |
| MULTIPLY                | 0<br>0<br>1<br>1<br>Comments: A | 0 1 0 1 floating point multiplication pefficient. Comparison betw Q and E indicates that the low or greater than 1/2 of the low               | een the sign bits of<br>wer 36 bits are equal |
| DIVIDE                  |                                 | ≥ 1/2 (absolute)<br>≤ 1/2 (absolute)<br>≥ 1/2 (absolute)<br>≤ 1/2 (absolute)<br>ounding occurs if the answer<br>nal residue division is equal |                                               |

<sup>\*</sup>Condition of bit 23 of the A register immediately after equalization. (Refer to Exponent Equalization on preceeding page).

# Normalizing

Normalizing brings the above answer back to a fraction with a value between one-half and one with the binary point to the left of the 36th bit of the coefficient. In other words, the final normalized coefficient in AQ will range in value from 236 to 237-1 including sign. Arithmetic control normalizes the answer by right or left shifting the coefficient the necessary number of places and adjusting the exponent. It does not shift the residue that is in E.

# Faults

Three conditions are considered faults during the execution of floating point instructions:

- Exponent overflow (> + 1777g)
- Exponent underflow ( $<-1777_8$ )
- Division by zero, by too small a number, or by a number that is not in floating point format

These faults have several things in common:

- They can be sensed by the INS (77.3) instruction
- Sensing automatically clears them
- The program should sense for these faults only after the floating point instructions have had sufficient time to go to completion
- They may be used to cause an interrupt

## FIXED POINT/FLOATING POINT CONVERSIONS

### Fixed Point To Floating Point

- Express the number in binary.
- Normalize the number. A normalized number has the most significant 1 positioned immediately to the right of the binary point and is expressed in the range 1/2 < k < 1.
- Inspect the sign of the true exponent. If the sign is positive add 2000<sub>8</sub> (bias) to the true exponent of the normalized number. If the sign is negative, add the bias 1777<sub>8</sub> to the true exponent of the normalized number. In either case, the resulting exponent is the biased exponent.
- Assemble the number in floating point.
- Inspect the sign of the coefficient. If negative, complement the assembled floating point number to obtain the true floating point representation of the number. If the sign of the coefficient is positive, the assembled floating point number is the true representation.

B-13 Rev. A

# EXAMPLE 1 Convert +4.0 to floating point

- The number is expressed in octal.
- Normalize  $4.0 = 4.0 \times 8^0 = 0.100 \times 2^3$
- Since the sign of the true exponent is positive, add 2000<sub>8</sub> (bias) to the true exponent. Biased exponent = 2000 + 3.
- Assemble number in floating point format.
   Coefficient = 400 000 000 000<sub>8</sub>
   Biased Exponent = 2003<sub>8</sub>
   Assembled word = 2003 400 000 000 000<sub>8</sub>
- Since the sign of the coefficient is positive, the floating point representation of +4.0 is as shown. If, however, the sign of the coefficient were negative, it would be necessary to complement the entire floating point word.

# EXAMPLE 2 Convert -4.0 to floating point

- The number is expressed in octal.
- Normalize  $-4.0 = -4.0 \times 8^0 = -0.100 \times 2^3$
- Since the sign of the true exponent is positive, add 2000<sub>8</sub> (bias) to the true exponent. Biased exponent = 2000 + 3.
- Assemble number in floating point format.
   Coefficient = 400 000 000 0008
   Biased Exponent = 20038
   Assembled word = 2003 400 000 000 0008
- Since the sign of the coefficient is negative, the assembled floating point word must be complemented. Therefore, the true floating point representation for
   -4.0 = 5774 377 777 777 777 8.

# EXAMPLE 3 Convert 0.5<sub>10</sub> to floating point

- Convert to octal  $0.5_{10} = 0.4_8$
- Normalize 0.  $4 = 0.4 \times 8^0 = 0.100 \times 2^0$
- Since the sign of the true exponent is positive, add  $2000_8$  (bias) to the true exponent. Biased exponent = 2000 + 0.
- Assemble number in floating point format.
   Coefficient = 400 000 000 000<sub>8</sub>
   Biased Exponent = 2000<sub>8</sub>
   Assembled word = 2000 400 000 000 000<sub>8</sub>
- Since the sign of the coefficient is positive, the floating point representation of +0.5<sub>10</sub> is as shown. If, however, the sign of the coefficient were negative, it would be necessary to complement the entire floating point word. This example is a special case of floating point since the exponent of the normalized number is 0 and could be represented as -0. The exponent would then be biased by 1777<sub>8</sub> instead of 2000<sub>8</sub> because of the negative exponent. The 3100 and 3200, however, recognize -0 as +0 and bias the exponent by 2000<sub>8</sub>.

# EXAMPLE 4 Convert 0.048 to floating point

- The number is expressed in octal.
- Normalize  $0.04 = 0.04 \times 8^0 = 0.4 \times 8^{-1} = 0.100 \times 2^{-3}$ .
- Since the sign of the true exponent is negative, add  $1777_8$  (bias) to the true exponent. Biased exponent =  $1777_8$  + (-3) =  $1774_8$
- Assemble number in floating point format.
   Coefficient = 400 000 000 000<sub>8</sub>
   Biased Exponent = 1774<sub>8</sub>
   Assembled word = 1774 400 000 000 000<sub>8</sub>
- Since the sign of the coefficient is positive, the floating point representation of 0.048 is as shown. If, however, the sign of the coefficient were negative, it would be necessary to complement the entire floating point word.

# Floating Point to Fixed Point Format

- If the floating point number is negative, complement the entire floating point word and record the fact that the quantity is negative. The exponent is now in a true biased form.
- If the biased exponent is equal to or greater than  $2000_8$ , subtract  $2000_8$  to obtain the true exponent; if less than  $2000_8$ , subtract  $1777_8$  to obtain true exponent.
- Separate the coefficient and exponent. If the true exponent is negative, the binary point should be moved to the left the number of bit positions indicated by the true exponent. If the true exponent is positive, the binary point should be moved to the right the number of bit positions indicated by the true exponent.
- The coefficient has now been converted to fixed binary. The sign of the coefficient will be negative if the floating point number was complemented in step one. (The sign bit must be extended if the quantity is placed in a register.)
- Represent the fixed binary number in fixed octal notation.

# EXAMPLE 1 Convert floating point number 2003 400 000 000 000 8 to fixed octal

- The floating point number is positive and remains uncomplemented.
- The biased exponent  $> 2000_8$ ; therefore, subtract  $2000_8$  from the biased exponent to obtain the true exponent of the number. 2003 2000 = +3.
- Coefficient = 400 000 000 000<sub>8</sub> = .100<sub>2</sub>. Move binary point to the right three places. Coefficient = 100.0<sub>2</sub>.
- The sign of the coefficient is positive because the floating point number was not complemented in step one.
- Represent in fixed octal notation.  $100.0 \times 2^0 = 4.0 \times 8^0$ .

# EXAMPLE 2 Convert floating point number 5774 377 777 777 777 8 to fixed octal

- The sign of the coefficient is negative; therefore, complement the floating point number.

  Complement = 2003 400 000 000 000<sub>8</sub>
- The biased exponent (in complemented form) > 20008; therefore, subtract 20008 from the biased exponent to obtain the true exponent of the number 2003 2000 = +3.
- Coefficient =  $4000\ 000\ 000\ 000_8$  =  $0.100_2$ . Move binary point to the right three places. Coefficient =  $100.0_2$ .
- The sign of the coefficient will be negative because the floating point number was originally complemented.
- Convert to fixed octal.  $-100.0_2 = 4.0_8$ .

# EXAMPLE 3 Convert floating point number 1774 400 000 000 000g to fixed octal

- The floating point number is positive and remains uncomplemented.
- The biased exponent  $< 2000_8$ ; therefore, subtract 1777<sub>8</sub> from the biased exponent to obtain the true exponent of the number.  $1774_8 1777_8 = -3$ .
- Coefficient = 400 000 000 000<sub>8</sub> = .100<sub>2</sub>. Move binary point to the left three places. Coefficient = .000100<sub>2</sub>.
- The sign of the coefficient is positive because the floating point number was not complemented in step one.
- Represent in fixed octal notation.
   .000100<sub>2</sub> = .04<sub>8</sub>.

# APPENDIX C

# PROGRAMMING REFERENCE TABLES AND CONVERSION INFORMATION

#### TABLE OF POWERS OF TWO n 2." 0 1.0 0.5 0.25 0.125 16 4 0.062 5 0.031 25 0.015 625 0.007 812 5 128 256 8 0.003 906 25 512 9 0.001 953 125 1 024 10 0.000 976 562 5 2 048 11 0.000 488 281 25 4 096 12 0.000 244 140 625 8 192 13 0.000 122 070 312 5 14 0 000 061 035 156 25 16 384 32 768 15 0.000 030 517 578 125 65 536 16 0 000 015 258 789 062 5 131 072 17 0.000 007 629 394 531 25 262 144 18 0.000 003 814 697 265 625 0.000 001 907 348 632 812 5 524 288 19 1 048 576 20 0.000 000 953 674 316 406 25 2 097 152 21 0.000 000 476 837 158 203 125 4 194 304 22 0.000 000 238 418 579 101 562 5 8 388 608 23 0.000 000 119 209 289 550 781 25 16 777 216 0.000 000 059 604 644 775 390 625 0.000 000 029 802 322 387 695 312 5 33 554 432 25 0.000 000 014 901 161 193 847 656 25 134 217 728 0.000 000 007 450 580 596 923 828 125 268 435 456 0.000 000 003 725 290 298 461 914 062 5 28 536 870 912 29 0.000 000 001 862 645 149 230 957 031 25 1 073 741 824 30 0.000 000 000 931 322 574 615 478 515 625 2 147 483 648 31 0.000 000 000 465 661 287 307 739 257 812 5 4 294 967 296 32 0.000 000 000 232 830 643 653 869 628 906 25 8 589 934 592 33 0.000 000 000 116 415 321 826 934 814 453 125 17 179 869 184 34 0.000 000 000 058 207 660 913 467 407 226 562 5 34 359 738 368 35 0.000 000 000 029 103 830 456 733 703 613 281 25 68 719 476 736 36 0.000 000 000 014 551 915 228 366 851 806 640 625 137 438 953 472 37 0.000 000 000 007 275 957 614 183 425 903 320 312 5 274 877 906 944 0.000 000 000 003 637 978 807 091 712 951 660 156 25 38 549 755 813 888 0.000 000 000 001 818 989 403 545 856 475 830 078 125 39 0.000 000 000 000 909 494 701 772 928 237 915 039 062 5 1 099 511 627 776 40 0.000 000 000 000 454 747 350 886 464 118 957 519 531 25 2 199 023 255 552 41 0.000 000 000 000 227 373 675 443 232 059 478 759 765 625 4 398 046 511 104 42 0.000 000 000 000 113 686 837 721 616 029 739 379 882 812 5 8 796 093 022 208 43 17 592 186 044 416 44 0.000 000 000 000 056 843 418 860 808 014 869 689 941 406 25 0.000 000 000 000 028 421 709 430 404 007 434 844 970 703 125 35 184 372 088 832 45 70 368 744 177 664 46 0.000 000 000 000 014 210 854 715 202 003 717 422 485 351 562 5 0.000 000 000 000 007 105 427 357 601 001 858 711 242 675 781 25 140 737 488 355 328 281 474 976 710 656 $0.000\ 000\ 000\ 000\ 003\ 552\ 713\ 678\ 800\ 500\ 929\ 355\ 621\ 337\ 890\ 625$ 562 949 953 421 312 49 0.000 000 000 000 001 776 356 839 400 250 464 677 810 668 945 312 5 1 125 899 906 842 624 0.000 000 000 000 000 888 178 419 700 125 232 338 905 334 472 656 25 2 251 799 813 685 248 51 0.000 000 000 000 000 444 089 209 850 062 616 169 452 667 236 328 125 4 503 599 627 370 496 0.000 000 000 000 000 222 044 604 925 031 308 084 726 333 618 164 062 5 9 007 199 254 740 992 53 0.000 000 000 000 000 111 022 302 462 515 654 042 363 166 809 082 031 25 18 014 398 509 481 984 54 0.000 000 000 000 000 055 511 151 231 257 827 021 181 583 404 541 015 625 36 028 797 018 963 968 0.000 000 000 000 000 027 755 575 615 628 913 510 590 791 702 270 507 812 5 0.000 000 000 000 000 013 877 787 807 814 456 755 295 395 851 135 253 906 25 72 057 594 037 927 936 56 0.000 000 000 000 000 006 938 893 903 907 228 377 647 697 925 567 626 953 125 144 115 188 075 855 872 57 0.000 000 000 000 000 003 469 446 951 953 614 188 823 848 962 783 813 476 562 5 288 230 376 151 711 744 58 0.000 000 000 000 000 001 734 723 475 976 807 094 411 924 481 391 906 738 281 25 576 460 752 303 423 488 59 1 152 921 504 606 846 976 60 0.000 000 000 000 000 867 361 737 988 403 547 205 962 240 695 953 369 140 625

C-1 Rev. A

### **DECIMAL/BINARY POSITION TABLE**

| 1 1 2 5 7 7 3 3 875 7 7 3 3 875 7 7 3 3 875 7 7 3 3 875 7 7 3 3 875 7 7 3 3 875 7 7 3 3 875 7 3 3 875 7 3 3 875 7 3 3 875 7 3 3 875 7 3 3 875 7 3 3 875 7 3 3 875 7 3 3 875 7 3 3 875 7 3 3 875 7 3 3 8 8 8 8 8 8 8 8 8 8 8 8 8 8 8 8 8                                                                                                    | Largest Decimal<br>Integer | Decimal<br>Digits<br>Req'd* | Number<br>of<br>Binary<br>Digits | Largest Decimal Fraction                                                                                                    |
|----------------------------------------------------------------------------------------------------|----------------------------|-----------------------------|----------------------------------|----------------------------------------------------------------------------------------------------|
| 7                                                                                                    | • 1                        |                             | 1                                |                                                                                                    |
| 15                                                                                                    |                            |                             |                                  |                                                                                                    |
| 127   2                                                                                                    | ·                          | 1                           |                                  |                                                                                                    |
| 127   2   7   392 187 5                                                                                                    |                            |                             |                                  |                                                                                                    |
| Texas                                                                                                    |                            |                             |                                  |                                                                                                    |
| 1                                                                                                    |                            |                             |                                  |                                                                                                    |
| 2 047                                                                                                    |                            |                             |                                  |                                                                                                    |
| A   995   12   999   755   859   375   8   991   13   399   877   272   867   5   8   991   14   999   878   272   867   5   8   999   878   284   247   275   6   6   5   5   5   6   5   5   5                                                                                                    |                            | 33                          |                                  |                                                                                                    |
| B   191   13   999 817 929 687 5   15   999 988 484 37 5   15   999 988 484 37 5   15   999 988 482 421 875   15   999 988 482 421 875   15   999 988 482 421 875   15   15   999 988 482 421 875   15   15   17   17   18   18   18   18   18   18                                                                                                    |                            |                             |                                  |                                                                                                    |
| 16 383                                                                                                    |                            |                             |                                  |                                                                                                    |
| 65 535                                                                                                    |                            | 4                           |                                  |                                                                                                    |
| 131 071   5                                                                                                    |                            |                             |                                  |                                                                                                    |
| 262 143                                                                                                    |                            | -                           |                                  |                                                                                                    |
| 1                                                                                                    |                            | 5                           |                                  |                                                                                                    |
| 2 097 151 22 1 939 999 505 1581 420 898 437 5 8 88 867 23 999 999 761 581 420 898 437 5 8 88 867 23 999 999 80 790 710 449 218 75 999 999 80 790 710 449 218 75 999 999 80 790 710 449 218 75 999 999 80 790 710 449 218 75 999 999 999 999 999 999 999 999 999                                                                                                    |                            |                             |                                  |                                                                                                    |
| 4 194 303 22 399 999 761 581 420 888 437 5 16 777 215 7 24 999 999 80 790 710 449 218 75 33 554 431 25 999 999 970 197 677 612 304 687 5 67 108 863 26 999 999 500 88 28 606 152 343 75 33 554 431 25 999 999 999 999 80 88 28 606 152 343 75 33 4 217 727 8 27 999 999 999 50 88 28 606 152 343 75 266 435 455 28 999 999 990 50 88 28 606 152 343 75 36 870 911 29 999 999 990 990 990 990 990 990 990                                                                                                    |                            | 6                           |                                  |                                                                                                    |
| 8 8 388 607                                                                                                    |                            |                             |                                  | 1 1222 212 222 122 211 212 213                                                                                                    |
| 18 777 215 7 24 999 999 940 305 355 244 609 375 67 102 304 6875 67 108 863 35 54 431 25 999 999 970 197 677 612 304 687 5 5 67 108 863 26 999 999 985 098 838 806 152 343 75 999 999 985 098 838 806 152 343 75 999 999 985 098 838 806 152 343 75 999 999 985 098 838 806 152 343 75 999 999 985 098 838 806 152 343 75 999 999 999 999 999 999 999 999 999                                                                                                    |                            |                             |                                  |                                                                                                    |
| 33 554 431                                                                                                    |                            | 7                           |                                  |                                                                                                    |
| 134 217 727   8                                                                                                    | 33 554 431                 |                             |                                  | .999 999 970 197 677 612 304 687 5                                                                                                    |
| 268 435 455                                                                                                    |                            | _                           |                                  |                                                                                                    |
| 536 870 911       29       9.99 999 998 998 137 354 850 768 042 968 75         1 073 741 823       9       30       .999 999 999 995 534 338 712 692 260 742 187 5         2 147 483 647       31       .999 999 999 595 334 38 712 692 260 742 187 5         4 294 967 295       32       .999 999 999 997 67 169 356 346 130 371 093 75         8 589 344 591       33       .999 999 999 981 584 782 686 878 173 065 185 546 875         17 179 869 183       10       34       .999 999 999 981 79 866 169 543 266 296 386 718 75         68 719 476 735       36       .999 999 999 995 985 443 243 266 296 386 718 75         137 438 953 471       11       37       .999 999 999 999 995 985 443 243 266 296 386 718 75         274 877 906 943       38       .999 999 999 999 995 544 220 37 163 384 38 43 75         549 755 813 887       39       .999 999 999 999 998 181 100 596 287 274 042 385 816 574 096 679 687 5         1 099 511 627 775       12       40       .999 999 999 999 998 181 100 596 528 227 071 762 084 960 937 5         2 199 023 255 551       41       .999 999 999 999 999 999 999 999 999 772 626 324 556 767 940 521 240 234 375         8 796 033 022 207       43       .999 999 999 999 999 999 999 999 545 525 649 113 535 881 042 480 488 75         17 592 186 044 415       13       44       .999 999 999 999 999 999 999 999 999 556 550 550 550 550 550 550 550 550 550 |                            | 8                           |                                  |                                                                                                    |
| 1 073 741 823 9 30 999 999 999 086 877 425 384 521 484 375  2 147 483 547 31 999 999 999 534 338 712 682 260 742 187 5  8 589 934 591 33 999 999 999 571 169 366 346 130 371 093 75  8 589 934 591 33 999 999 999 883 584 678 173 065 185 546 875  17 179 869 183 10 34 999 999 999 91 772 339 086 532 592 773 437 5  8 587 93 476 735 36 999 999 999 999 999 999 999 999 999                                                                                                    |                            |                             |                                  |                                                                                                    |
| 4 294 967 295 32 999 999 999 767 169 356 346 130 371 093 75 8 589 934 591 33 999 999 999 883 584 678 173 068 185 546 875 17 179 899 183 10 34 999 999 999 941 792 339 986 532 592 773 437 5 36 999 999 999 941 792 339 986 532 592 773 437 5 37 438 953 471 11 37 999 999 999 985 448 034 771 633 148 193 359 375 38 999 999 999 999 985 448 034 771 633 148 193 359 375 38 999 999 999 999 995 365 62 021 192 908 287 048 339 843 75 39 999 999 999 999 995 365 62 021 192 908 287 048 339 843 75 39 999 999 999 999 995 545 262 021 192 908 287 048 339 843 75 39 999 999 999 999 999 545 42 85 816 574 096 679 687 5 39 999 999 999 999 999 999 545 62 021 192 908 287 048 339 843 75 39 999 999 999 999 999 999 999 545 62 27 071 762 084 960 937 5 39 999 999 999 999 999 999 545 255 649 113 535 881 042 480 468 75 39 999 999 999 999 999 999 999 999 9                                                                                                    |                            | 9                           |                                  |                                                                                                    |
| 8 589 934 591 33 999 999 999 883 584 678 173 065 185 546 875 17 179 869 183 10 34 999 999 999 999 990 865 525 592 773 437 5 34 359 738 367 35 36 879 476 735 36 999 999 999 999 999 999 999 999 999                                                                                                    |                            |                             |                                  |                                                                                                    |
| 17 179 869 183 10 34                                                                                                    |                            |                             |                                  |                                                                                                    |
| 34 359 738 367 35 35 399 999 999 999 990 990 990 990 990 990                                                                                                    |                            | 10                          | 1                                |                                                                                                    |
| 137 438 953 471                                                                                                    |                            |                             |                                  |                                                                                                    |
| 274 877 906 943 38                                                                                                    |                            |                             |                                  |                                                                                                    |
| 549 755 813 887         39         .999 999 999 999 998 181 010 596 454 143 524 169 921 875           1 099 511 627 775         12         40         .999 999 999 999 505 298 227 071 782 084 980 987 5           2 199 023 255 551         41         .999 999 999 545 252 684 277 071 782 084 980 987 5           4 398 046 511 103         42         .999 999 999 999 772 626 324 556 767 940 521 240 234 375           8 796 093 022 207         43         .999 999 999 999 881 181 278 286 287 287 287 287 288 287 288 287 288 287 288 288                                                                                                    |                            | 11                          |                                  |                                                                                                    |
| 1 099 511 627 775 12 40 999 999 999 999 990 00 505 298 227 071 762 084 960 937 5  2 199 023 255 551 41 999 999 999 999 552 684 913 535 881 042 480 488 75  4 398 046 511 103 42 999 999 999 999 772 626 324 556 767 940 521 240 234 375  8 796 093 022 207 43 999 999 999 999 886 313 162 278 383 970 260 620 117 187 5  17 592 186 044 415 13 44 999 999 999 999 886 313 162 278 383 970 260 620 117 187 5  35 184 372 088 831 45 999 999 999 999 999 999 999 999 999                                                                                                    |                            |                             |                                  |                                                                                                    |
| 4 398 046 511 103 42 999 999 999 999 972 628 324 556 767 940 521 240 234 375 8 796 093 022 207 43 999 999 999 999 999 999 989 886 313 162 278 383 370 260 620 117 187 5 17 592 186 044 415 13 44 999 999 999 999 999 943 156 581 139 191 985 130 310 058 593 75 35 184 372 088 831 45 999 999 999 999 999 999 999 999 565 581 55 029 296 875 140 737 488 355 327 14 47 999 999 999 999 999 999 857 88 145 284 797 996 282 577 514 648 437 5 140 737 488 355 327 14 47 999 999 999 999 999 999 895 88 145 284 797 996 282 577 514 648 437 5 281 474 976 710 655 48 999 999 999 999 999 999 999 80 84 728 642 398 998 141 288 757 324 218 75 562 949 953 421 311 49 999 999 999 999 999 999 999 999 000 644 378 662 109 375 562 949 953 421 311 49 999 999 999 999 999 999 223 643 160 599 749 535 322 189 331 054 687 5 1 125 889 906 842 623 15 50 999 999 999 999 999 999 999 999 999                                                                                                    |                            | 12                          |                                  |                                                                                                    |
| 8 796 093 022 207 17 592 186 044 415 13 44 .999 999 999 999 999 999 986 313 162 278 383 970 260 620 117 187 5 35 184 372 088 831 45 .999 999 999 999 999 915 578 1578 290 569 595 992 565 155 029 296 875 70 388 744 177 663 46 .999 999 999 999 985 789 145 284 797 996 282 577 514 648 437 5 140 737 488 355 327 14 47 .999 999 999 999 999 886 789 145 284 797 996 282 577 514 648 437 5 281 474 976 710 655 48 .999 999 999 999 999 990 847 286 321 199 499 070 644 378 662 109 375 562 949 953 421 311 49 .999 999 999 999 999 999 999 999 999                                                                                                    |                            |                             |                                  |                                                                                                    |
| 17 592 186 044 415 13 44999 999 999 999 993 156 581 139 191 985 130 310 058 593 75 35 184 372 088 831 45999 999 999 999 999 977 955 396 585 955 992 585 155 029 296 875 70 368 744 177 663 46999 999 999 999 999 85 789 145 284 797 996 282 577 514 648 437 5 140 737 488 355 327 14 47999 999 999 999 999 85 789 145 284 797 996 282 577 514 648 437 5  281 474 976 710 655 48999 999 999 999 999 847 286 321 199 499 070 644 378 662 109 375 562 949 953 421 311 49999 999 999 999 999 892 834 572 642 389 998 141 288 757 324 218 75  1 25 1 25 899 906 842 623 15 50999 999 999 999 999 998 23 643 160 599 749 535 322 189 331 054 687 5 2 2 51 798 813 685 247 51999 999 999 999 999 999 999 999 555 910 790 149 937 383 830 547 332 763 671 875 4 503 599 627 370 495 52999 999 999 999 999 999 555 910 790 149 937 383 830 547 332 763 671 875 9 007 199 254 740 991 53999 999 999 999 999 999 999 999 999                                                                                                    |                            |                             |                                  |                                                                                                    |
| 35 184 372 088 831                                                                                                    |                            | 13                          |                                  |                                                                                                    |
| 140     737     488     355     327     14     47     .999     999     999     999     999     999     999     999     999     999     999     999     999     999     999     999     999     999     999     999     999     999     999     999     999     999     999     999     999     999     999     999     999     999     999     999     999     999     999     999     999     999     999     999     999     999     999     999     999     999     999     999     999     999     999     999     999     999     999     999     999     999     999     999     999     999     999     999     999     999     999     999     999     999     999     999     999     999     999     999     999     999     999     999     999     999     999     999     999     999     999     999     999     999     999     999     999     999     999     999     999     999     999     999     999     999     999     999     999     999     999     999     999 <td>35 184 372 088 831</td> <td></td> <td>45</td> <td>.999 999 999 999 971 578 290 569 595 992 565 155 029 296 875</td>                                                                                                    | 35 184 372 088 831         |                             | 45                               | .999 999 999 999 971 578 290 569 595 992 565 155 029 296 875                                                                                                    |
| 281 474 976 710 655 48 .999 999 999 999 999 996 447 286 321 199 499 070 644 378 662 109 375 562 949 953 421 311 49 .999 999 999 999 999 998 223 643 160 599 749 535 322 189 331 054 687 5 1 125 899 906 842 623 15 50 .999 999 999 999 999 991 11 821 580 299 874 767 661 094 665 527 343 75 2 251 799 813 685 247 51 .999 999 999 999 999 555 910 790 149 937 383 830 547 332 763 671 875 4 503 599 627 370 495 52 .999 999 999 999 999 999 999 777 955 395 074 968 691 915 273 666 381 835 937 5 9 007 199 254 740 991 53 .999 999 999 999 999 999 999 999 999 9                                                                                                    |                            | 4.                          |                                  |                                                                                                    |
| 562 949 953 421 311 49 999 999 999 999 998 223 643 160 599 749 535 322 189 331 054 687 5  1 125 899 906 842 623 15 50 999 999 999 999 999 111 821 580 299 874 767 661 094 665 527 343 75  2 251 799 813 685 247 51 999 999 999 999 999 555 910 790 149 937 383 830 547 332 763 671 875  4 503 599 627 370 495 52 999 999 999 999 999 777 955 395 074 968 691 915 273 666 381 835 937 5  9 007 199 254 740 991 53 999 999 999 999 999 999 999 844 488 848 768 742 172 978 818 416 595 458 984 375  18 014 398 509 481 983 16 54 999 999 999 999 999 999 999 972 244 424 384 371 086 489 409 208 297 729 492 187 5                                                                                                    | ·····                      | 14                          |                                  |                                                                                                    |
| 1 125 899 906 842 623 15 50 .999 999 999 999 999 911 821 580 299 874 767 661 094 665 527 343 75  2 251 799 813 685 247 51 .999 999 999 999 999 999 555 910 780 149 937 383 830 547 332 763 671 875  4 503 599 627 370 495 52 .999 999 999 999 999 999 777 955 395 074 988 691 915 273 666 381 835 937 5  9 007 199 254 740 991 53 .999 999 999 999 999 888 977 697 537 484 345 957 636 833 190 917 968 75  18 014 398 509 481 983 16 54 .989 999 999 999 999 944 488 848 768 742 172 978 818 416 595 459 884 375  36 028 797 018 963 967 55 .999 999 999 999 999 972 244 424 384 371 086 489 409 208 297 729 492 187 5                                                                                                    |                            |                             |                                  |                                                                                                    |
| 2 251 799 813 685 247 51 .999 999 999 999 999 555 910 790 149 937 383 830 547 332 763 671 875 4 503 599 627 370 495 52 .999 999 999 999 999 999 777 955 395 074 968 691 915 273 666 381 835 937 5 907 199 254 740 991 53 .999 999 999 999 999 999 888 977 697 537 484 345 957 636 833 190 917 968 75 18 014 398 509 481 983 16 54 .989 999 999 999 999 999 944 488 848 768 742 172 978 818 416 595 458 884 375 36 028 797 018 963 967 55 .999 999 999 999 999 972 244 424 384 371 086 489 409 208 297 729 492 187 5                                                                                                    |                            | 15                          |                                  |                                                                                                    |
| 4 503 599 627 370 495 52 .999 999 999 999 777 955 395 074 968 691 915 273 666 381 835 937 5 9 007 199 254 740 991 53 .999 999 999 999 999 988 977 697 537 484 345 957 636 833 190 917 968 75 18 014 398 509 481 983 16 54 .999 999 999 999 999 999 999 999 444 488 848 768 742 172 978 818 416 595 458 984 375 36 028 797 018 963 967 55 .999 999 999 999 999 999 999 999 999                                                                                                    |                            |                             |                                  |                                                                                                    |
| 18 014 398 509 481 983 16 54 .999 999 999 999 999 944 488 848 768 742 172 978 818 416 595 458 984 375 36 028 797 018 963 967 55 .999 999 999 999 999 972 244 424 384 371 086 489 409 208 297 729 492 187 5                                                                                                    |                            |                             |                                  |                                                                                                    |
| 36 028 797 018 963 967 55 .999 999 999 999 999 972 244 424 384 371 086 489 409 208 297 729 492 187 5                                                                                                    |                            | 10                          | 1                                | 1 1000 000 000 000 000 000 000 000 000                                                                                                    |
|                                                                                                    |                            | 16                          |                                  |                                                                                                    |
| 1 2 293 999 999 999 999 999 999 999 999 9                                                                                                    | 72 057 594 037 927 935     |                             | 56                               | 999 999 999 999 986 122 212 192 185 543 244 704 604 148 864 746 093 75                                                                                            |
| 144 115 188 075 855 871 17 57 999 999 999 999 999 993 061 106 096 092 771 622 352 302 074 432 373 046 875                                                                                                    | 144 115 188 075 855 871    | 17                          | 57                               | .999 999 999 999 999 993 061 106 096 092 771 622 352 302 074 432 373 046 875                                                                                      |
|                                                                                                    |                            |                             | 1                                |                                                                                                    |
|                                                                                                    |                            | 18                          |                                  | 999 999 999 999 999 998 265 276 524 023 192 905 588 075 518 608 093 261 718 75<br>999 999 999 999 999 999 132 638 262 011 596 452 794 037 759 304 046 630 859 375 |

<sup>\*</sup>Larger numbers within a digit group should be checked for exact number of decimal digits required.

# Examples of use:

- Q. What is the largest decimal value that can be expressed by 36 binary digits?
   A. 68,719,476,735.
- 2. Q. How many decimal digits will be required to express a 22-bit number?
  - A. 7 decimal digits.

# OCTAL ARITHMETIC MATRICES

# ADDITION-SUBTRACTION

| 0 | 1  | 2  | 3  | 4  | 5  | 6  | 7  |
|---|----|----|----|----|----|----|----|
| 1 | 2  | 3  | 4  | 5  | 6  | 7  | 10 |
| 2 | 3  | 4  | 5  | 6  | 7  | 10 | 11 |
| 3 | 4  | 5  | 6  | 7  | 10 | 11 | 12 |
| 4 | 5  | 6  | 7  | 10 | 11 | 12 | 13 |
| 5 | 6  | 7  | 10 | 11 | 12 | 13 | 14 |
| 6 | 7  | 10 | 11 | 12 | 13 | 14 | 15 |
| 7 | 10 | 11 | 12 | 13 | 14 | 15 | 16 |

# MULTIPLICATION-DIVISION

| O | 1   | 2  | 3  | 4  | 5  | 6  | 7  |
|---|-----|----|----|----|----|----|----|
| 1 | 1 . | 2  | 3  | 4  | 5  | 6  | 7  |
| 2 | 2   | 4  | 6  | 10 | 12 | 14 | 16 |
| 3 | 3   | 6  | 11 | 14 | 17 | 22 | 25 |
| 4 | 4   | 10 | 14 | 20 | 24 | 30 | 34 |
| 5 | 5   | 12 | 17 | 24 | 31 | 36 | 43 |
| 6 | 6   | 14 | 22 | 30 | 36 | 44 | 52 |
| 7 | 7   | 16 | 25 | 34 | 43 | 52 | 61 |

#### **CONSTANTS**

```
3.14159 26535 89793 23846 26433 83279 50
\sqrt{3}
              1.732 050 807 569
√10
              3.162 277 660 1683
              2.71828 18284 59045 23536
In 2
              0.69314 71805 599453
In 10
              2.30258 50929 94045 68402
              0.30102 99956 63981
log10 2
              0.43429 44819 03251 82765
log10 e
              9.63778 43113 00537 - IO
log10 log10 e =
          = 0.49714 98726 94133 85435
log10 π
1 degree
          = 0.01745 32925 11943 radians
1 radian
          = 57.29577 95131 degrees
          = 0.69897 00043 36019
log10(5)
 7!
          = 5040
          = 40320
9!
          = 362,880
10!
          = 3,628,800
11!
          = 39,916,800
          = 479,001,600
12!
          = 6,227,020,800
13!
          = 87,178,291,200
14!
15!
          = 1,307,674,368,000
          = 20,922,789,888,000
16!
               0.01745 32925 19943 29576 92369 07684 9
180
               2.4674 01100 27233 96
               3.8757 84585 03747 74
               6.0880 68189 62515 20
               9.5631 15149 54004 49
              15.0217 06149 61413 07
              23.5960 40842 00618 62
              37.0645 72481 52567 57
              58.2208 97135 63712 59
              91.4531 71363 36231 53
           = 143.6543 05651 31374 95
           = 225.6516 55645 350
           = 354.4527 91822 91051 47
           = 556.7731 43417 624
```

#### **CONSTANTS** (Continued)

 $\pi^2 = 9.86960 44010 89358 61883 43909 9988$ 

```
2\pi^2 = 19.73920 88021 78717 23766 87819 9976
      3\pi^2 = 29.60881 32032 68075 85680 31729 9964
      4\pi^2 = 39.47841 76043 57434 47533 75639 9952
      5\pi^2 = 49.34802 \ 20054 \ 46793 \ 09417 \ 19549 \ 9940
      6\pi^2 = 59.21762 64065 36151 71300 63459 9928
      7\pi^2 = 69.08723 \ 08076 \ 25510 \ 33184 \ 07369 \ 9916
      8\pi^2 = 78.95683 52087 14868 95067 51279 9904
      9\pi^2 = 88.82643 96098 04227 56950 95189 9892
\sqrt{2}
                    1.414 213 562 373 095 048 801 688
                    2.414 213 562 373 095 048 801 688
1 + \sqrt{2} =
(1 + \sqrt{2})^2 =
                    5.828 427 124 746 18
(1 + \sqrt{2})^4 =
                  33.970 562 748 477 08
(1 + \sqrt{2})^6 =
                  197.994 949 366 116 30
(1 + \sqrt{2})^8 =
                 1153.999 133 448 220 72
(1 + \sqrt{2})^{10} =
                 6725.999 851 323 208 02
(1 + \sqrt{2})^{12} =
                39201.999 974 491 027 40
(1 + \sqrt{2})^{14} = 228485.999 995 622 956
(1 + \sqrt{2})^{16} = 1331713.999 999 246 711
(1 + \sqrt{2})^{18} = 7761797.999 999 884 751
Sin .5
                0.47942 55386 04203
Cos .5
                0.87758 25618 90373
                0.54630 24898 43790
Tan .5
Sin 1
                0.84147 09848 07896
                0.54030 23058 68140
Cos 1
                1.55740 77246 5490
Tan 1
Sin 1.5
                0.99749 49866 04054
Cos 1.5
           _
               0.07073 72016 67708
Tan 1.5
           = 14.10141 99471 707
```

# OCTAL-DECIMAL INTEGER CONVERSION TABLE

|                                                                                                    | 0                                                                                                    | 1                                                                                                    | 2                                                                                                    | 3                                                                                                    | 4                                                                                                    | 5                                                                                                    | 6                                                                                                    | 7                                                                                                    | -                                                                                                    | 0                                                                                                    | 1                                                                                                    | 2                                                                                                    | 3                                                                                                    | 4                                                                                                    | 5                                                                                                    | 6                                                                                                    | 7                                                                                                    |            |                              |
|----------------------------------------------------------------------------------------------------|----------------------------------------------------------------------------------------------------|----------------------------------------------------------------------------------------------------|----------------------------------------------------------------------------------------------------|----------------------------------------------------------------------------------------------------|----------------------------------------------------------------------------------------------------|----------------------------------------------------------------------------------------------------|----------------------------------------------------------------------------------------------------|----------------------------------------------------------------------------------------------------|----------------------------------------------------------------------------------------------------|----------------------------------------------------------------------------------------------------|----------------------------------------------------------------------------------------------------|----------------------------------------------------------------------------------------------------|----------------------------------------------------------------------------------------------------|----------------------------------------------------------------------------------------------------|----------------------------------------------------------------------------------------------------|----------------------------------------------------------------------------------------------------|----------------------------------------------------------------------------------------------------|------------|------------------------------|
| 0000<br>0010                                                                                                    | 0000                                                                                                    | 0001<br>0009                                                                                                    | 0002<br>0010                                                                                                    | 0003<br>0011                                                                                                    | 0004<br>0012                                                                                                    | 0005<br>0013                                                                                                    | 0006<br>0014                                                                                                    | 0007<br>0015                                                                                                    | 0400<br>0410                                                                                                    | 0256<br>0264                                                                                                    | 0257<br>0265                                                                                                    | 0258<br>0266                                                                                                    | 0259<br>0267                                                                                                    | 0260<br>0268                                                                                                    | 0261<br>0269                                                                                                    | 0262<br>0270                                                                                                    | 0263<br>0271                                                                                                    | 0000       | 0000                         |
| 0020                                                                                                    | 0016                                                                                                    | 0017                                                                                                    | 0018                                                                                                    | 0019                                                                                                    | 0020                                                                                                    | 0021                                                                                                    | 0022                                                                                                    | 0023                                                                                                    | 0420                                                                                                    | 0272                                                                                                    | 0273                                                                                                    | 0274                                                                                                    | 0275                                                                                                    | 0276                                                                                                    | 0277                                                                                                    | 0278                                                                                                    | 0279                                                                                                    | 0777       | to<br>0511                   |
| 0030                                                                                                    | 0024<br>0032                                                                                                    | 0025<br>0033                                                                                                    | 0026<br>0034                                                                                                    | 0027<br>0035                                                                                                    | 0028<br>0036                                                                                                    | 0029<br>0037                                                                                                    | 0030<br>0038                                                                                                    | 0031<br>0039                                                                                                    | 0430<br>0440                                                                                                    | 0280<br>0288                                                                                                    | 0281<br>0289                                                                                                    | 0282<br>0290                                                                                                    | 0283<br>0291                                                                                                    | 0284<br>0292                                                                                                    | 0285<br>0293                                                                                                    | 0286<br>0294                                                                                                    | 0287<br>0295                                                                                                    | (Octal)    | (Decim                       |
| 0050                                                                                                    | 0040                                                                                                    | 0041                                                                                                    | 0042                                                                                                    | 0043                                                                                                    | 0044                                                                                                    | 0045                                                                                                    | 0046                                                                                                    | 0047                                                                                                    | 0450                                                                                                    | 0296                                                                                                    | 0297                                                                                                    | 0298                                                                                                    | 0299                                                                                                    | 0300                                                                                                    | 0301                                                                                                    | 0302                                                                                                    | 0303                                                                                                    |            |                              |
| 0060<br>0070                                                                                                    | 0048<br>0056                                                                                                    | 0049<br>0057                                                                                                    | 0050<br>0058                                                                                                    | 0051<br>0059                                                                                                    | 0052<br>0060                                                                                                    | 0053<br>0061                                                                                                    | 0054<br>0062                                                                                                    | 0055<br>0063                                                                                                    | 0460<br>0470                                                                                                    | 0304<br>0312                                                                                                    | 0305<br>0313                                                                                                    | 0306<br>0314                                                                                                    | 0307<br>0315                                                                                                    | 0308<br>0316                                                                                                    | 0309<br>0317                                                                                                    | 0310<br>0318                                                                                                    | 0311<br>0319                                                                                                    | Octal      | Decima                       |
|                                                                                                    |                                                                                                    |                                                                                                    |                                                                                                    |                                                                                                    |                                                                                                    |                                                                                                    |                                                                                                    |                                                                                                    |                                                                                                    |                                                                                                    |                                                                                                    |                                                                                                    |                                                                                                    |                                                                                                    |                                                                                                    |                                                                                                    |                                                                                                    | 10000      |                              |
| 0100<br>0110                                                                                                    | 0064<br>0072                                                                                                    | 0065<br>0073                                                                                                    | 0066<br>0074                                                                                                    | 0067<br>0075                                                                                                    | 0068<br>0076                                                                                                    | 0069<br>0077                                                                                                    | 0070<br>0078                                                                                                    | 0071<br>0079                                                                                                    | 0500<br>0510                                                                                                    | 0320<br>0328                                                                                                    | 0321<br>0329                                                                                                    | 0322<br>0330                                                                                                    | 0323<br>0331                                                                                                    | 0324<br>0332                                                                                                    | 0325<br>0333                                                                                                    | 0326<br>0334                                                                                                    | 0327<br>0335                                                                                                    | 1          | - 8192                       |
| 0120                                                                                                    | 0800                                                                                                    | 0081                                                                                                    | 0082                                                                                                    | 0083                                                                                                    | 0084                                                                                                    | 0085                                                                                                    | 0086                                                                                                    | 0087                                                                                                    | 0520                                                                                                    | 0336                                                                                                    | 0337                                                                                                    | 0338                                                                                                    | 0339                                                                                                    | 0340                                                                                                    | 0341                                                                                                    | 0342                                                                                                    | 0343                                                                                                    | 1          | - 12288<br>- 16384           |
| 0130<br>0140                                                                                                    | 0088<br>0096                                                                                                    | 0089<br>0097                                                                                                    | 0090                                                                                                    | 0091<br>0099                                                                                                    | 0092<br>0100                                                                                                    | 0093                                                                                                    | 0094<br>0102                                                                                                    | 0095<br>0103                                                                                                    | 0530<br>0540                                                                                                    | 0344<br>0352                                                                                                    | 0345<br>0353                                                                                                    | 0346<br>0354                                                                                                    | 0347<br>0355                                                                                                    | 0348<br>0356                                                                                                    | 0349<br>0357                                                                                                    | 0350<br>0358                                                                                                    | 0351<br>0359                                                                                                    | i .        | - 20480                      |
| 0150                                                                                                    | 0104                                                                                                    | 0105                                                                                                    | 0106                                                                                                    | 0107                                                                                                    | 0108                                                                                                    | 0109                                                                                                    | 0110                                                                                                    | 0111                                                                                                    | 0550                                                                                                    | 0360                                                                                                    | 0361                                                                                                    | 0362                                                                                                    | 0363                                                                                                    | 0364                                                                                                    | 0365                                                                                                    | 0366                                                                                                    | 0367                                                                                                    |            | - 24576                      |
| 0160<br>0170                                                                                                    | 0112<br>0120                                                                                                    | 0113<br>0121                                                                                                    | 0114<br>0122                                                                                                    | 0115<br>0123                                                                                                    | 0116<br>0124                                                                                                    | 0117<br>0125                                                                                                    | 0118<br>0126                                                                                                    | 0119<br>0127                                                                                                    | 0560<br>0570                                                                                                    | 0368<br>0376                                                                                                    | 0369<br>0377                                                                                                    | 0370<br>0378                                                                                                    | 0371<br>0379                                                                                                    | 0372<br>0380                                                                                                    | 0373<br>0381                                                                                                    | 0374<br>0382                                                                                                    | 0375<br>0383                                                                                                    | /0000      | - 28672                      |
| 0200                                                                                                    | 0128                                                                                                    | 0129                                                                                                    | 0130                                                                                                    | 0131                                                                                                    | 0132                                                                                                    | 0133                                                                                                    | 0134                                                                                                    | 0135                                                                                                    | 0600                                                                                                    | 0384                                                                                                    | 0385                                                                                                    | 0386                                                                                                    | 0387                                                                                                    | 0388                                                                                                    | 0389                                                                                                    | 0390                                                                                                    | 0391                                                                                                    |            |                              |
| 0210<br>0220                                                                                                    | 0136<br>0144                                                                                                    | 0137<br>0145                                                                                                    | 0138<br>0146                                                                                                    | 0139<br>0147                                                                                                    | 0140<br>0148                                                                                                    | 0141<br>0149                                                                                                    | 0142<br>0150                                                                                                    | 0143<br>0151                                                                                                    | 0610<br>0620                                                                                                    | 0392<br>0400                                                                                                    | 0393<br>0401                                                                                                    | 0394<br>0402                                                                                                    | 0395<br>0403                                                                                                    | 0396<br>0404                                                                                                    | 0397<br>0405                                                                                                    | 0398<br>0406                                                                                                    | 0399<br>0407                                                                                                    |            |                              |
| 0230                                                                                                    | 0152                                                                                                    | 0153                                                                                                    | 0154                                                                                                    | 0155                                                                                                    | 0156                                                                                                    | 0157                                                                                                    | 0158                                                                                                    | 0159                                                                                                    | 0630                                                                                                    | 0408                                                                                                    | 0409                                                                                                    | 0410                                                                                                    | 0411                                                                                                    | 0412                                                                                                    | 0413                                                                                                    | 0414                                                                                                    | 0415                                                                                                    | 1          |                              |
| 0240<br>0250                                                                                                    | 0160<br>0168                                                                                                    | 0161<br>0169                                                                                                    | 0162<br>0170                                                                                                    | 0163<br>0171                                                                                                    | 0164<br>0172                                                                                                    | 0165<br>0173                                                                                                    | 0166<br>0174                                                                                                    | 0167<br>0175                                                                                                    | 0640<br>0650                                                                                                    | 0416<br>0424                                                                                                    | 0417<br>0425                                                                                                    | 0418<br>0426                                                                                                    | 0419<br>0427                                                                                                    | 0420<br>0428                                                                                                    | 0421<br>0429                                                                                                    | 0422<br>0430                                                                                                    | 0423<br>0431                                                                                                    | 1          |                              |
| 0260                                                                                                    | 0176                                                                                                    | 0177                                                                                                    | 0178                                                                                                    | 0179                                                                                                    | 0180                                                                                                    | 0181                                                                                                    | 0182                                                                                                    | 0183                                                                                                    | 0660                                                                                                    | 0432                                                                                                    | 0433                                                                                                    | 0434                                                                                                    | 0435                                                                                                    | 0436                                                                                                    | 0437                                                                                                    | 0438                                                                                                    | 0439                                                                                                    |            |                              |
| 0270                                                                                                    | 0184                                                                                                    | 0185                                                                                                    | 0186                                                                                                    | 0187                                                                                                    | 0188                                                                                                    | 0189                                                                                                    | 0190                                                                                                    | 0191                                                                                                    | 0670                                                                                                    | 0440                                                                                                    | 0441                                                                                                    | 0442                                                                                                    | 0443                                                                                                    | 0444                                                                                                    | 0445                                                                                                    | 0446                                                                                                    | 0447                                                                                                    |            |                              |
| 0300<br>0310                                                                                                    | 0192<br>0200                                                                                                    | 0193<br>0201                                                                                                    | 0194<br>0202                                                                                                    | 0195<br>0203                                                                                                    | 0196<br>0204                                                                                                    | 0197<br>0205                                                                                                    | 0198<br>0206                                                                                                    | 0199<br>0207                                                                                                    | 0700<br>0710                                                                                                    | 0448<br>0456                                                                                                    | 0449<br>0457                                                                                                    | 0450<br>0458                                                                                                    | 0451<br>0459                                                                                                    | 0452<br>0460                                                                                                    | 0453<br>0461                                                                                                    | 0454<br>0462                                                                                                    | 0455<br>0463                                                                                                    |            |                              |
| 0320                                                                                                    | 0208                                                                                                    | 0209                                                                                                    | 0210                                                                                                    | 0211                                                                                                    | 0212                                                                                                    | 0213                                                                                                    | 0214                                                                                                    | 0215                                                                                                    | 0720                                                                                                    | 0464                                                                                                    | 0465                                                                                                    | 0466                                                                                                    | 0467                                                                                                    | 0468                                                                                                    | 0469                                                                                                    | 0470                                                                                                    | 0471                                                                                                    |            |                              |
| 0330<br>0340                                                                                                    | 0216<br>0224                                                                                                    | 0217<br>0225                                                                                                    | 0218<br>0226                                                                                                    | 0219<br>0227                                                                                                    | 0220<br>0228                                                                                                    | 0221<br>0229                                                                                                    | 0222<br>0230                                                                                                    | 0223<br>0231                                                                                                    | 0730<br>0740                                                                                                    | 0472<br>0480                                                                                                    | 0473<br>0481                                                                                                    | 0474<br>0482                                                                                                    | 0475<br>0483                                                                                                    | 0476<br>0484                                                                                                    | 0477<br>0485                                                                                                    | 0478<br>0486                                                                                                    | 0479<br>0487                                                                                                    |            |                              |
| 0350                                                                                                    | 0232                                                                                                    | 0233                                                                                                    | 0234                                                                                                    | 0235                                                                                                    | 0236                                                                                                    | 0237                                                                                                    | 0238                                                                                                    | 0239                                                                                                    | 0750                                                                                                    | 0488                                                                                                    | 0489                                                                                                    | 0490                                                                                                    | 0491                                                                                                    | 0492                                                                                                    | 0493                                                                                                    | 0494                                                                                                    | 0495<br>0503                                                                                                    |            |                              |
|                                                                                                    |                                                                                                    |                                                                                                    |                                                                                                    |                                                                                                    |                                                                                                    |                                                                                                    |                                                                                                    |                                                                                                    | loacol                                                                                                    |                                                                                                    |                                                                                                    |                                                                                                    |                                                                                                    |                                                                                                    |                                                                                                    |                                                                                                    |                                                                                                    |            |                              |
| 0360<br>0370                                                                                                    | 0240<br>0248                                                                                                    | 0241                                                                                                    | 0242<br>0250                                                                                                    | 0243<br>0251                                                                                                    |                                                                                                    | 0245<br>0253                                                                                                    | 0246<br>0254                                                                                                    | 0247<br>0255                                                                                                    | 0760<br>0770                                                                                                    | 0496<br>0504                                                                                                    | 0497<br>0505                                                                                                    | 0498<br>0506                                                                                                    | 0499<br>0507                                                                                                    | 0500<br>0508                                                                                                    | 0501<br>0509                                                                                                    | 0502<br>0510                                                                                                    | 0511                                                                                                    |            |                              |
|                                                                                                    |                                                                                                    |                                                                                                    |                                                                                                    |                                                                                                    |                                                                                                    |                                                                                                    |                                                                                                    |                                                                                                    |                                                                                                    |                                                                                                    |                                                                                                    |                                                                                                    |                                                                                                    |                                                                                                    |                                                                                                    |                                                                                                    |                                                                                                    |            |                              |
| 1000                                                                                                    | 0248<br>0<br>0512                                                                                                    | 0249<br>1<br>0513                                                                                                    | 0250<br>2<br>0514                                                                                                    | 0251.<br>3<br>0515                                                                                                    | 0252<br>4<br>0516                                                                                                  | 0253<br>5<br>0517                                                                                                    | 0254<br>6<br>0518                                                                                                    | 7<br>0519                                                                                                    | 1400                                                                                                    | 0504<br>O<br>0768                                                                                                    | 0505<br>1<br>0769                                                                                                    | 0506<br>2<br>0770                                                                                                    | 3<br>0771                                                                                                    | 0508<br>4<br>0772                                                                                                    | 0509<br>5<br>0773                                                                                                    | 0510<br>6<br>0774                                                                                                 | 7<br>0775                                                                                                    | 1000       |                              |
| 0370                                                                                                    | 0248                                                                                                    | 0249                                                                                                    | 0250                                                                                                    | 0251.                                                                                                    | 0252                                                                                                    | 0253<br>5                                                                                                    | 0254<br>6                                                                                                    | 0255                                                                                                    | 0770                                                                                                    | 0504<br>O                                                                                                    | 0505                                                                                                    | 0506<br>2                                                                                                    | 0507<br>3                                                                                                    | 0508                                                                                                    | 0509<br>5                                                                                                    | 0510<br><b>6</b>                                                                                                  | 0511<br><b>7</b>                                                                                                    | to         | to                           |
| 1000<br>1010<br>1020<br>1030                                                                                                    | O<br>0512<br>0520<br>0528<br>0536                                                                                                    | 0249<br>1<br>0513<br>0521<br>0529<br>0537                                                                                                    | 0250<br>2<br>0514<br>0522<br>0530<br>0538                                                                                                    | 3<br>0515<br>0523<br>0531<br>0539                                                                                                    | 0252<br>4<br>0516<br>0524<br>0532<br>0540                                                                          | 0253<br>5<br>0517<br>0525<br>0533<br>0541                                                                                         | 0254<br>6<br>0518<br>0526<br>0534<br>0542                                                                                    | 7<br>0519<br>0527<br>0535<br>0543                                                                                                    | 1400<br>1410<br>1420<br>1430                                                                                                    | 0504<br>0<br>0768<br>0776<br>0784<br>0792                                                                                         | 0505<br>1<br>0769<br>0777<br>0785<br>0793                                                                                             | 2<br>0770<br>0778<br>0786<br>0794                                                                                                    | 3<br>0771<br>0779<br>0787<br>0795                                                                                                 | 0508<br>4<br>0772<br>0780<br>0788<br>0796                                                                            | 0509<br>5<br>0773<br>0781<br>0789<br>0797                                                                                                    | 0510<br>6<br>0774<br>0782<br>0790<br>0798                                                                         | 7<br>0775<br>0783<br>0791<br>0799                                                                                                    |            | to<br>1023                   |
| 1000<br>1010<br>1020<br>1030<br>1040<br>1050                                                                                                    | O 0512 0520 0528 0536 0544 0552                                                                                                    | 0249<br>1<br>0513<br>0521<br>0529<br>0537<br>0545<br>0553                                                                                                    | 0250<br>2<br>0514<br>0522<br>0530<br>0538<br>0546<br>0554                                                                                                    | 0251<br>3<br>0515<br>0523<br>0531<br>0539<br>0547<br>0555                                                                                                    | 0252<br>4<br>0516<br>0524<br>0532<br>0540<br>0548<br>0556                                                          | 0253<br>5<br>0517<br>0525<br>0533<br>0541<br>0549<br>0557                                                                         | 0254<br>6<br>0518<br>0526<br>0534<br>0542<br>0550<br>0558                                                                    | 7<br>0519<br>0527<br>0535<br>0543<br>0551<br>0559                                                                                                    | 1400<br>1410<br>1420<br>1430<br>1440<br>1450                                                                                                 | 0504<br>0<br>0768<br>0776<br>0784<br>0792<br>0800<br>0808                                                                         | 0505<br>1<br>0769<br>0777<br>0785<br>0793<br>0801<br>0809                                                                             | 0506<br>2<br>0770<br>0778<br>0786<br>0794<br>0802<br>0810                                                                                   | 3<br>0771<br>0779<br>0787<br>0795<br>0803<br>0811                                                                                 | 0508<br>4<br>0772<br>0780<br>0788<br>0796<br>0804<br>0812                                                            | 5<br>0773<br>0781<br>0789<br>0797<br>0805<br>0813                                                                                                    | 6<br>0774<br>0782<br>0790<br>0798<br>0806<br>0814                                                                 | 7<br>0775<br>0783<br>0791<br>0799<br>0807<br>0815                                                                                                    | to<br>1777 | to<br>1023                   |
| 1000<br>1010<br>1020<br>1030<br>1040                                                                                                    | O 0512 0520 0528 0536 0544                                                                                                    | 0249<br>1<br>0513<br>0521<br>0529<br>0537<br>0545                                                                                                    | 2<br>0514<br>0522<br>0530<br>0538<br>0546                                                                                                    | 3<br>0515<br>0523<br>0531<br>0539<br>0547                                                                                                    | 0252<br>4<br>0516<br>0524<br>0532<br>0540<br>0548                                                                  | 0253<br>5<br>0517<br>0525<br>0533<br>0541<br>0549                                                                                 | 0254<br>6<br>0518<br>0526<br>0534<br>0542<br>0550                                                                            | 7<br>0519<br>0527<br>0535<br>0543<br>0551                                                                                                    | 1400<br>1410<br>1420<br>1430<br>1440                                                                                                    | 0504<br>0<br>0768<br>0776<br>0784<br>0792<br>0800                                                                                 | 0505<br>1<br>0769<br>0777<br>0785<br>0793<br>0801                                                                                     | 0506<br>2<br>0770<br>0778<br>0786<br>0794<br>0802                                                                                           | 3<br>0771<br>0779<br>0787<br>0795<br>0803                                                                                         | 0508<br>4<br>0772<br>0780<br>0788<br>0796<br>0804                                                                    | 0509<br>5<br>0773<br>0781<br>0789<br>0797<br>0805                                                                                                    | 6<br>0774<br>0782<br>0790<br>0798<br>0806                                                                         | 7<br>0775<br>0783<br>0791<br>0799<br>0807                                                                                                    | to<br>1777 | to<br>1023                   |
| 1000<br>1010<br>1020<br>1030<br>1040<br>1050<br>1060                                                                                                    | O 0512 0520 0528 0536 0544 0552 0560                                                                                                    | 0249<br>1<br>0513<br>0521<br>0529<br>0537<br>0545<br>0553<br>0561                                                                                                    | 2<br>0514<br>0522<br>0530<br>0538<br>0546<br>0554<br>0562                                                                                                    | 3<br>0515<br>0523<br>0531<br>0539<br>0547<br>0555<br>0563                                                                                                    | 0252<br>4<br>0516<br>0524<br>0532<br>0540<br>0548<br>0556<br>0564                                                  | 0253<br>5<br>0517<br>0525<br>0533<br>0541<br>0549<br>0557<br>0565                                                                 | 0254<br>6<br>0518<br>0526<br>0534<br>0542<br>0550<br>0558<br>0566                                                            | 7<br>0519<br>0527<br>0535<br>0543<br>0551<br>0559<br>0567                                                                                                 | 1400<br>1410<br>1420<br>1430<br>1440<br>1450                                                                                                 | 0504<br>0<br>0768<br>0776<br>0784<br>0792<br>0800<br>0808<br>0816                                                                 | 0505<br>1<br>0769<br>0777<br>0785<br>0793<br>0801<br>0809<br>0817                                                                     | 0506<br>2<br>0770<br>0778<br>0786<br>0794<br>0802<br>0810<br>0818                                                                           | 3<br>0771<br>0779<br>0787<br>0795<br>0803<br>0811<br>0819                                                                         | 0508<br>4<br>0772<br>0780<br>0788<br>0796<br>0804<br>0812<br>0820                                                    | 5<br>0773<br>0781<br>0789<br>0797<br>0805<br>0813<br>0821                                                                                                 | 0510<br>6<br>0774<br>0782<br>0790<br>0798<br>0806<br>0814<br>0822                                                 | 7<br>0775<br>0783<br>0791<br>0799<br>0807<br>0815<br>0823                                                                                                 | to<br>1777 | to<br>1023                   |
| 1000<br>1010<br>1020<br>1030<br>1040<br>1050<br>1060<br>1070                                                                                                    | 0<br>0512<br>0520<br>0528<br>0536<br>0544<br>0552<br>0560<br>0568                                                                                                    | 0249<br>1<br>0513<br>0521<br>0529<br>0537<br>0545<br>0553<br>0561<br>0569                                                                                                    | 0250<br>2<br>0514<br>0522<br>0530<br>0538<br>0546<br>0554<br>0562<br>0570<br>0578<br>0586                                                                                 | 3<br>0515<br>0523<br>0531<br>0539<br>0547<br>0555<br>0563<br>0571                                                                                                 | 0252<br>4<br>0516<br>0524<br>0532<br>0540<br>0548<br>0556<br>0564<br>0572<br>0580<br>0588                          | 0253<br>5<br>0517<br>0525<br>0533<br>0541<br>0549<br>0557<br>0565<br>0573<br>0581<br>0589                                         | 0254<br>6<br>0518<br>0526<br>0534<br>0542<br>0550<br>0558<br>0566<br>0574<br>0582<br>0590                                    | 7<br>0519<br>0527<br>0535<br>0543<br>0551<br>0569<br>0567<br>0575                                                                                         | 1400<br>1410<br>1420<br>1430<br>1440<br>1450<br>1460<br>1470                                                                                 | 0504<br>0<br>0768<br>0776<br>0784<br>0792<br>0800<br>0808<br>0816<br>0824                                                         | 0505<br>1<br>0769<br>0777<br>0785<br>0793<br>0801<br>0809<br>0817<br>0825                                                             | 0506<br>2<br>0770<br>0778<br>0786<br>0794<br>0802<br>0818<br>0826<br>0834<br>0842                                                           | 3<br>0771<br>0779<br>0787<br>0787<br>0803<br>0811<br>0819<br>0827                                                                 | 0508<br>4<br>0772<br>0780<br>0788<br>0798<br>0804<br>0812<br>0820<br>0828<br>0836<br>0844                            | 0509<br>5<br>0773<br>0781<br>0789<br>0797<br>0805<br>0813<br>0829<br>0837<br>0845                                                                         | 0510<br>6<br>0774<br>0782<br>0790<br>0798<br>0806<br>0814<br>0822<br>0830                                         | 7<br>0775<br>0783<br>0791<br>0799<br>0807<br>0815<br>0823<br>0831                                                                                         | to<br>1777 | to<br>1023                   |
| 1000<br>1010<br>1020<br>1030<br>1040<br>1050<br>1060<br>1070                                                                                                    | 0<br>0512<br>0520<br>0528<br>0536<br>0544<br>0552<br>0560<br>0568                                                                                                    | 0249<br>1<br>0513<br>0521<br>0529<br>0537<br>0545<br>0553<br>0561<br>0569                                                                                                    | 0250<br>2<br>0514<br>0522<br>0530<br>0538<br>0546<br>0554<br>0562<br>0570                                                                                                 | 3<br>0515<br>0523<br>0531<br>0531<br>0547<br>0555<br>0563<br>0571                                                                                                 | 0252<br>4<br>0516<br>0524<br>0532<br>0540<br>0548<br>0556<br>0564<br>0572                                          | 0253<br>5<br>0517<br>0525<br>0533<br>0541<br>0549<br>0557<br>0565<br>0573                                                         | 0254<br>6<br>0518<br>0526<br>0534<br>0542<br>0550<br>0558<br>0566<br>0574                                                    | 7<br>0519<br>0527<br>0535<br>0543<br>0551<br>0567<br>0567<br>0575                                                                                         | 1400<br>1410<br>1420<br>1430<br>1440<br>1450<br>1460<br>1470                                                                                 | 0504<br>0 0768<br>0776<br>0784<br>0792<br>0800<br>0808<br>0816<br>0824                                                            | 0505<br>1<br>0769<br>0777<br>0785<br>0793<br>0801<br>0809<br>0817<br>0825                                                             | 0506<br>2<br>0770<br>0778<br>0786<br>0794<br>0802<br>0810<br>0818<br>0826                                                                   | 3<br>0771<br>0779<br>0787<br>0787<br>0803<br>0811<br>0819<br>0827                                                                 | 0508<br>4<br>0772<br>0780<br>0788<br>0798<br>0804<br>0812<br>0820<br>0828                                            | 0509<br>5<br>0773<br>0781<br>0789<br>0797<br>0805<br>0813<br>0821<br>0829                                                                                 | 0510<br>6<br>0774<br>0782<br>0790<br>0798<br>0806<br>0814<br>0822<br>0830                                         | 7<br>0775<br>0783<br>0791<br>0799<br>0807<br>0815<br>0823<br>0831                                                                                         | to<br>1777 | to<br>1023                   |
| 1000<br>1010<br>1020<br>1030<br>1040<br>1050<br>1060<br>1070<br>1100<br>1110<br>1120<br>1130<br>1140                                                                           | 0 0 0 0 0 0 0 0 0 0 0 0 0 0 0 0 0 0 0                                                                                                    | 0249<br>1<br>0513<br>0521<br>0529<br>0537<br>0545<br>0553<br>0561<br>0569<br>0577<br>0585<br>0593<br>0601<br>0609                                                                                 | 0250<br>2<br>0514<br>0522<br>0530<br>0538<br>0546<br>0554<br>0562<br>0570<br>0578<br>0594<br>0602<br>0610                                                                 | 0251.<br>0515<br>0523<br>0531<br>0539<br>0547<br>0555<br>0563<br>0571<br>0579<br>0587<br>0595<br>0603<br>0611                                                     | 0252<br>4<br>0516<br>0524<br>0532<br>0540<br>0558<br>0564<br>0572<br>0580<br>0586<br>0596<br>0604<br>0612          | 0253<br>0517<br>0525<br>0533<br>0541<br>0549<br>0557<br>0565<br>0573<br>0581<br>0589<br>0597<br>0605<br>0613                      | 0254<br>0518<br>0526<br>0534<br>0542<br>0550<br>0558<br>0566<br>0574<br>0582<br>0590<br>0590<br>0606<br>0614                 | 7<br>0519<br>0527<br>0535<br>0543<br>0551<br>0567<br>0575<br>0583<br>0591<br>0607<br>0615                                                                 | 1400<br>1410<br>1420<br>1430<br>1440<br>1450<br>1460<br>1510<br>1520<br>1530                                                                 | 0504<br>0 0768<br>0776<br>0784<br>0792<br>0808<br>0816<br>0824<br>0832<br>0840<br>0848<br>0856<br>0864                            | 0505<br>1<br>0769<br>0777<br>0785<br>0793<br>0801<br>0809<br>0817<br>0825<br>0833<br>0841<br>0849<br>0857<br>0865                     | 0506<br>2<br>0770<br>0778<br>0786<br>0794<br>0802<br>0810<br>0818<br>0826<br>0834<br>0842<br>0850<br>0858                                   | 0507<br>0771<br>0779<br>0787<br>0795<br>0803<br>0811<br>0819<br>0827<br>0835<br>0843<br>0851<br>0859<br>0867                      | 0508<br>0772<br>0780<br>0788<br>0796<br>0804<br>0812<br>0820<br>0828<br>0836<br>0844<br>0852<br>0860<br>0868         | 0509<br>5<br>0773<br>0781<br>0789<br>0797<br>0805<br>0813<br>0821<br>0829<br>0837<br>0845<br>0853<br>0861<br>0869                                         | 0510<br>6<br>0774<br>0782<br>0790<br>0798<br>0806<br>0814<br>0822<br>0830<br>0838<br>0846<br>0854<br>0862<br>0870 | 7<br>0775<br>0783<br>0791<br>0799<br>0807<br>0815<br>0823<br>0831<br>0839<br>0847<br>0855<br>0863<br>0871                                                 | to<br>1777 | to<br>1023                   |
| 1000<br>1010<br>1020<br>1030<br>1040<br>1050<br>1060<br>1070<br>1110<br>1110<br>1120<br>1130                                                                                   | 0248<br>0512<br>0520<br>0528<br>0536<br>0544<br>0552<br>0560<br>0568<br>0576<br>0584<br>0592<br>0600                                                                                                    | 0249<br>1<br>0513<br>0521<br>0529<br>0537<br>0545<br>0553<br>0561<br>0569<br>0577<br>0585<br>0593<br>0601                                                                                         | 0250<br>2<br>0514<br>0522<br>0530<br>0538<br>0546<br>0554<br>0562<br>0570<br>0578<br>0586<br>0594<br>0602                                                                 | 0251<br>3<br>0515<br>0523<br>0531<br>0539<br>0547<br>0555<br>0563<br>0571<br>0579<br>0587<br>0595<br>0603                                                         | 0252<br>4<br>0516<br>0524<br>0532<br>0540<br>0548<br>0556<br>0564<br>0572<br>0580<br>0588<br>0596<br>0604          | 0253<br>5<br>0517<br>0525<br>0533<br>0541<br>0549<br>0557<br>0565<br>0573<br>0581<br>0589<br>0597<br>0605                         | 0254<br>6<br>0518<br>0526<br>0534<br>0542<br>0550<br>0558<br>0566<br>0574<br>0582<br>0590<br>0598<br>0606                    | 7<br>0519<br>0527<br>0535<br>0543<br>0551<br>0559<br>0567<br>0575<br>0583<br>0591<br>0599<br>0607                                                         | 1400<br>1410<br>1420<br>1430<br>1440<br>1450<br>1500<br>1510<br>1520<br>1530                                                                 | 0504<br>0<br>0768<br>0776<br>0784<br>0792<br>0800<br>0808<br>0816<br>0824<br>0832<br>0840<br>0848<br>0856                         | 0505<br>1<br>0769<br>0777<br>0785<br>0793<br>0801<br>0809<br>0817<br>0825<br>0833<br>0841<br>0849<br>0857                             | 0506<br>2<br>0770<br>0778<br>0786<br>0794<br>0802<br>0810<br>0818<br>0826<br>0834<br>0842<br>0850<br>0858                                   | 0507<br>3<br>0771<br>0779<br>0787<br>0795<br>0803<br>0811<br>0819<br>0827<br>0835<br>0843<br>0851<br>0859                         | 0508<br>4<br>0772<br>0780<br>0788<br>0796<br>0804<br>0812<br>0820<br>0828<br>0836<br>0844<br>0852<br>0860            | 0509<br>5<br>0773<br>0781<br>0789<br>0797<br>0805<br>0813<br>0821<br>0829<br>0837<br>0845<br>0853<br>0861                                                 | 0510<br>6<br>0774<br>0782<br>0790<br>0798<br>0806<br>0814<br>0822<br>0830<br>0838<br>0846<br>0854                 | 7<br>0775<br>0783<br>0791<br>0799<br>0807<br>0815<br>0823<br>0831<br>0839<br>0847<br>0855<br>0863                                                         | to<br>1777 | to<br>1023                   |
| 1000<br>1010<br>1020<br>1030<br>1040<br>1050<br>1060<br>1070<br>1110<br>1120<br>1130<br>1140<br>1150                                                                           | 0248<br>0512<br>0520<br>0528<br>0536<br>0544<br>0552<br>0560<br>0568<br>0576<br>0584<br>0592<br>0600<br>0608                                                                                              | 0249<br>1<br>0513<br>0521<br>0529<br>0537<br>0545<br>0553<br>0561<br>0569<br>0577<br>0585<br>0593<br>0601<br>0609<br>0617                                                                         | 0250<br>2<br>0514<br>0522<br>0538<br>0546<br>0554<br>0562<br>0570<br>0578<br>0586<br>0594<br>0602<br>0610<br>0618                                                         | 0251.<br>3<br>0515<br>0523<br>0531<br>0539<br>0547<br>0555<br>0563<br>0571<br>0579<br>0587<br>0595<br>0601<br>0611<br>0619                                        | 0252<br>4<br>0516<br>0524<br>0532<br>0548<br>0556<br>0564<br>0572<br>0580<br>0588<br>0596<br>0604<br>0612<br>0620  | 0253<br>5<br>0517<br>0525<br>0531<br>0541<br>0549<br>0557<br>0565<br>0573<br>0581<br>0589<br>0597<br>0605<br>0613<br>0621         | 0254<br>0518<br>0526<br>0534<br>0542<br>0550<br>0558<br>0566<br>0574<br>0582<br>0598<br>0606<br>0614<br>0612                 | 7<br>0519<br>0527<br>0533<br>0551<br>0569<br>0567<br>0575<br>0583<br>0591<br>0599<br>0607<br>0615<br>0623                                                 | 1400<br>1410<br>1420<br>1430<br>1440<br>1450<br>1460<br>1510<br>1520<br>1530<br>1540                                                         | 0504<br>0 0768<br>0776<br>0784<br>0792<br>0800<br>0808<br>0816<br>0824<br>0832<br>0840<br>0848<br>0856<br>0864                    | 0505<br>1<br>0769<br>0777<br>0785<br>0793<br>0801<br>0809<br>0817<br>0825<br>0833<br>0841<br>0849<br>0857<br>0865<br>0873             | 0506<br>2<br>0770<br>0778<br>0794<br>0802<br>0810<br>0818<br>0826<br>0834<br>0842<br>0850<br>0850<br>0858<br>0866                           | 0507<br>3<br>0771<br>0779<br>0787<br>0795<br>0803<br>0811<br>0819<br>0827<br>0835<br>0843<br>0851<br>0859<br>0867<br>0875         | 0508<br>0772<br>0780<br>0788<br>0796<br>0804<br>0812<br>0820<br>0828<br>0836<br>0844<br>0852<br>0860<br>0868<br>0876 | 0509<br>5<br>0773<br>0781<br>0789<br>0895<br>0813<br>0821<br>0829<br>0837<br>0845<br>0853<br>0861<br>0869<br>0877                                         | 0510<br>6<br>0774<br>0782<br>0798<br>0806<br>0814<br>0822<br>0830<br>0838<br>0846<br>0854<br>0864<br>0867<br>0878 | 7<br>0775<br>0783<br>0791<br>0807<br>0815<br>0823<br>0831<br>0839<br>0847<br>0855<br>0863<br>0871<br>0879                                                 | to<br>1777 | to<br>1023                   |
| 1000<br>1010<br>1020<br>1030<br>1040<br>1050<br>1060<br>1070<br>1110<br>1120<br>1130<br>1140<br>1150<br>1160                                                                   | 0248<br>0512<br>0520<br>0528<br>0536<br>0544<br>0552<br>0560<br>0568<br>0576<br>0584<br>0592<br>0600<br>0608<br>0616<br>0624                                                                              | 0249<br>0513<br>0521<br>0529<br>0537<br>0545<br>0563<br>0561<br>0569<br>0577<br>0585<br>0593<br>0601<br>0609<br>0617<br>0625                                                                      | 0250<br>2<br>0514<br>0522<br>0530<br>0538<br>0546<br>0554<br>0562<br>0570<br>0578<br>0586<br>0594<br>0602<br>0610<br>0618<br>0626                                         | 0251.<br>3<br>0515<br>0523<br>0531<br>0539<br>0547<br>0555<br>0563<br>0571<br>0579<br>0587<br>0595<br>0603<br>0611<br>0627                                        | 0252<br>0516<br>0524<br>0532<br>0548<br>0556<br>0564<br>0572<br>0588<br>0596<br>0604<br>0612<br>0620<br>0628       | 0253<br>5<br>0517<br>0525<br>0533<br>0541<br>0549<br>0557<br>0565<br>0573<br>0581<br>0589<br>0597<br>0605<br>0613<br>0621<br>0629 | 0254<br>0518<br>0526<br>0534<br>0542<br>0550<br>0558<br>0566<br>0574<br>0582<br>0590<br>0598<br>0606<br>0614<br>0612<br>0630 | 7<br>0519<br>0527<br>0535<br>0543<br>0551<br>0559<br>0567<br>0575<br>0583<br>0591<br>0599<br>0607<br>0615<br>0623<br>0631                                 | 1400<br>1410<br>1420<br>1430<br>1440<br>1450<br>1500<br>1510<br>1520<br>1530<br>1540<br>1550                                                 | 0504<br>0 0768<br>0776 0784<br>0792 0800 0808 0816 0824<br>0832 0840 0848 0856 0864 0872 0880                                     | 0505<br>1<br>0769<br>0777<br>0785<br>0793<br>0801<br>0809<br>0817<br>0825<br>0833<br>0841<br>0849<br>0857<br>0865<br>0867<br>0867     | 0506<br>2<br>0770<br>0778<br>0786<br>0794<br>0802<br>0810<br>0818<br>0826<br>0834<br>0842<br>0850<br>0850<br>0858<br>0868<br>0874<br>0882   | 0507<br>0771<br>0779<br>0787<br>0795<br>0803<br>0811<br>0819<br>0827<br>0835<br>0843<br>0851<br>0859<br>0867<br>0875<br>0883      | 0508<br>0772<br>0780<br>0780<br>0796<br>0804<br>0812<br>0820<br>0828<br>0836<br>0844<br>0852<br>0868<br>0868<br>0868 | 0509<br>5<br>0773<br>0781<br>0789<br>0797<br>0805<br>0813<br>0821<br>0829<br>0837<br>0845<br>0853<br>0861<br>0869<br>0867<br>0885                         | 0510<br>6<br>0774<br>0782<br>0798<br>0806<br>0814<br>0822<br>0830<br>0838<br>0846<br>0854<br>0862<br>0878<br>0878 | 0511<br>7<br>0775<br>0783<br>0791<br>0799<br>0807<br>0815<br>0823<br>0831<br>0839<br>0847<br>0855<br>0863<br>0871<br>0879                                 | to<br>1777 | to<br>1023                   |
| 1000<br>1010<br>1020<br>1030<br>1040<br>1050<br>1060<br>1070<br>1110<br>1120<br>1130<br>1140<br>1150<br>1160<br>1170                                                           | 0248  0 0512 0520 0528 0536 0544 0552 0560 0568 0576 0584 0692 0608 0608 0618 0618 0624 0632                                                                                                    | 1<br>0513<br>0521<br>0529<br>0537<br>0545<br>0565<br>0569<br>0577<br>0585<br>0593<br>0601<br>0609<br>0617<br>0625<br>0625<br>0633                                                                 | 22<br>0514<br>0522<br>0530<br>0538<br>0546<br>0554<br>0562<br>0570<br>0578<br>0586<br>0690<br>0610<br>0618<br>0626<br>0634                                                | 3<br>0515<br>0523<br>0531<br>0539<br>0547<br>0555<br>0563<br>0571<br>0579<br>0587<br>0595<br>0603<br>0611<br>0619<br>0627<br>0627<br>0635                         | 0252  4  0516 0524 0532 0540 0556 0564 0572 0580 0588 0596 0690 0612 0620 0636 0644 0652 0660                      | 0253  5  0517 0525 0533 0541 0549 0557 0565 0573 06813 0621 0629 0637                                                             | 0254 0518 0526 0534 0542 0550 0558 0566 0574 0582 0590 0696 0614 0622 0638 0646                                              | 7<br>0519<br>0527<br>0535<br>0543<br>0551<br>0567<br>0575<br>0583<br>0591<br>0697<br>0607<br>0623<br>0631<br>0639<br>0639<br>0639                         | 1400<br>1410<br>1420<br>1430<br>1440<br>1450<br>1460<br>1500<br>1520<br>1530<br>1540<br>1550<br>1560<br>1570                                 | 0504  0 0768 07768 07784 0792 0800 0808 0816 0824 0832 0840 0848 0856 0856 0888 0896 0994                                         | 0505  1 0769 0777 0785 0793 0801 0809 0817 0825 0833 0841 0849 0857 0865 0873 0881 0889                                               | 2<br>0770<br>0778<br>0786<br>0794<br>0802<br>0810<br>0818<br>0826<br>0834<br>0842<br>0858<br>0858<br>0866<br>0874<br>0842<br>0890           | 0507  3 0771 0779 0787 0795 0803 0811 0819 0827 0835 0843 0851 0859 0899 0907                                                     | 0508 4 0772 0780 0788 0798 0804 0812 0828 0836 0844 0852 0868 0868 0878 0892                                         | 5<br>0773<br>0781<br>0789<br>0797<br>0805<br>0813<br>0821<br>0829<br>0837<br>0846<br>0869<br>0877<br>0845<br>0869<br>0877<br>0845<br>0869<br>0979<br>0909 | 0510  6  0774  0782  0790  0798  0806  0814  0822  0830  0838  0846  0854  0870  0878  0888  0894                 | 7<br>0775<br>0783<br>0791<br>0807<br>0815<br>0823<br>0831<br>0839<br>0847<br>0855<br>0863<br>0871<br>0879<br>0887<br>0895                                 | to<br>1777 | to<br>1023                   |
| 1000<br>1010<br>1020<br>1030<br>1050<br>1060<br>1070<br>11100<br>11130<br>1140<br>1150<br>1160<br>1170                                                                         | 0248  0 0512 0520 0528 0536 0544 0552 0560 0568 0576 0584 0632 0602 06032                                                                                                    | 0249<br>1<br>0513<br>0521<br>0529<br>0537<br>0545<br>0569<br>0577<br>0585<br>0601<br>0609<br>0617<br>0625<br>0633<br>0641<br>0649                                                                 | 2<br>0514<br>0522<br>0530<br>0546<br>0554<br>0562<br>0570<br>0578<br>0602<br>0610<br>0618<br>0626<br>0634<br>0642<br>0642                                                 | 3<br>0515<br>0523<br>0531<br>0539<br>0547<br>0555<br>0563<br>0571<br>0579<br>0687<br>0695<br>0603<br>0611<br>0619<br>0627<br>0635                                 | 0252  4  0516 0524 0532 0540 0548 0556 0564 0572 0580 0696 0604 0612 0620 0628 0636                                | 0253  5  0517 0525 0533 0541 0549 0557 0565 0573 0681 0681 0629 0637 0665 0645                                                    | 0254  6  0518 0526 0534 0542 0550 0558 0566 0574  0582 0590 0614 0622 0630 0638                                              | 7<br>0519<br>0527<br>0535<br>0543<br>0551<br>0559<br>0567<br>0575<br>0583<br>0591<br>0699<br>0607<br>0615<br>0623<br>0631<br>0639                         | 1400<br>1410<br>1420<br>1430<br>1440<br>1450<br>1510<br>1520<br>1530<br>1540<br>1550<br>1560<br>1660<br>1610                                 | 0504  0 0768 0778 0784 0792 0800 0808 0816 0824 0832 0840 0848 0856 0864 0872 0880 0888                                           | 0505  1 0769 0777 0785 0793 0801 0809 0817 0825 0833 0841 0849 0857 0865 0873 0881 0889                                               | 0506  2  0770 0778 0786 0794 0802 0810 0818 0826 0834 0842 0850 0858 0866 0874 0882 0890                                                    | 3<br>0771<br>0779<br>0787<br>0795<br>0803<br>0811<br>0827<br>0835<br>0843<br>0851<br>0859<br>0867<br>0875<br>0883<br>0891         | 0508 4 0772 0780 0788 0796 0804 0812 0820 0828 0836 0844 0852 0860 0868 0876 0884 0892                               | 5<br>0773<br>0781<br>0789<br>0797<br>0805<br>0813<br>0821<br>0829<br>0837<br>0845<br>0861<br>0869<br>0877<br>0885<br>0893                                 | 0510  6  0774 0782 0790 0806 0814 0822 0830 0838 0846 0854 0862 0870 0878 0886 0894                               | 7<br>0775<br>0783<br>0791<br>0799<br>0807<br>0815<br>0823<br>0831<br>0839<br>0847<br>0855<br>0863<br>0871<br>0879<br>0887                                 | to<br>1777 | to<br>1023                   |
| 1000<br>1010<br>1020<br>1030<br>1040<br>1050<br>1070<br>1110<br>1120<br>1130<br>1140<br>1150<br>1170<br>1200<br>1220<br>1230<br>1240<br>1250                                   | 0248  0 0512 0520 0536 0544 0552 0568 0568 0576 0584 0692 0600 0648 0656 0644 0632                                                                                                    | 0249<br>1<br>0513<br>0521<br>0529<br>0537<br>0545<br>0563<br>0561<br>0569<br>0577<br>0585<br>0609<br>0617<br>0625<br>0633<br>0641<br>0649<br>0667<br>0665<br>0667<br>0668                         | 0250  2  0514 0522 0530 0558 0554 0562 0570 0578 0586 0594 0602 0610 0618 0626 0634 0642 0650 0656                                                                        | 0251.  3                                                                                                    | 0252  4  0516 0524 0530 0540 0558 0564 0572 0580 0682 0602 0620 0620 0644 0652 0660 06684 06660 06686              | 0253  5  0517 0525 0533 0541 0549 0557 0565 0573 0681 0621 0629 0633 0661 0669 0677 0685                                          | 0254  6  0518 0526 0534 0542 0550 0558 0574 0582 0690 0614 0622 0630 0638 0648 0664 0664 06670 0668                          | 7<br>0519<br>0527<br>0535<br>0543<br>0551<br>0559<br>0567<br>0575<br>0583<br>0591<br>0603<br>0631<br>0639<br>0647<br>0665<br>0663<br>0671<br>0671<br>0671 | 1400<br>1410<br>1420<br>1430<br>1440<br>1450<br>1500<br>1510<br>1520<br>1530<br>1540<br>1550<br>1660<br>1610<br>1620<br>1630<br>1640         | 0504  0 0768 07768 07784 0792 0800 0816 0824 0832 0840 0848 0856 0864 0904 0912 0920 0928                                         | 0505  1 0769 0777 0785 0801 0809 0817 0825 0833 0841 0849 0857 0860 0860 0873 08911 0889                                              | 0506  2 0770 0778 0798 0802 0810 0818 0826 0834 0842 0850 0858 0858 0866 0874 0890 09906 0914 0922 0930 0938                                | 3<br>0771<br>0779<br>0787<br>0795<br>0803<br>0811<br>0819<br>0827<br>0835<br>0843<br>0851<br>0859<br>0907<br>0915<br>0923<br>0931 | 0508  4  0772 0780 0788 0804 0812 0820 0828 0836 0844 0852 0860 0868 0876 0884 0892 0900 0908 0916 0924              | 0509  5  0773 0781 0789 0805 0813 0821 0829 0837 0845 0853 0861 0869 0877 0885 0901 0909 0917 0925 0933 0941                                              | 0510  6  0774 0782 0790 0806 0814 0822 0830 0838 0846 0854 0862 0894 0902 0910 0918 0928 0934 0942                | 7<br>0775<br>0783<br>0791<br>0799<br>0807<br>0815<br>0823<br>0831<br>0839<br>0847<br>0855<br>0863<br>0879<br>0895<br>0903<br>0919<br>0927<br>0935<br>0943 | to<br>1777 | to<br>1023                   |
| 1000<br>1010<br>1020<br>1030<br>1040<br>1050<br>1060<br>1070<br>1110<br>1120<br>1140<br>1150<br>1170<br>1220<br>1220<br>1230<br>1230                                           | 0248<br>0 0512<br>0520<br>0528<br>0536<br>0544<br>0552<br>0560<br>0568<br>0576<br>0584<br>0592<br>0603<br>0603<br>0603<br>0624<br>0632<br>0640<br>0648<br>0656<br>0664<br>0672                            | 0249<br>1<br>0513<br>0521<br>0529<br>0537<br>0545<br>0569<br>0577<br>0585<br>0601<br>0609<br>0625<br>0633<br>0641<br>0649<br>0667<br>0666<br>0673                                                 | 0250<br>2<br>0514<br>0522<br>0530<br>0558<br>0562<br>0570<br>0578<br>0586<br>0594<br>0602<br>0610<br>0610<br>0626<br>0634<br>0642<br>0650<br>0656<br>0656<br>0656<br>0656 | 0251.  3 0515 0523 0531 0539 0547 0555 0563 0571 0579 0587 0693 0611 0619 0627 0635                                                                               | 0252  4 0516 0524 0532 0540 0564 0572 0580 0588 0596 0604 0612 0628 0636 0644 0652 06668 0668                      | 0253  5  0517 0525 0531 0541 0549 0557 0565 0573 0681 0682 0637 0645 0663 0661                                                    | 0254  6  0518 0526 0534 0542 0550 0566 0574  0582 0590 0614 0622 0630 0638 0646 0664 0664 0667                               | 7<br>0519<br>0527<br>0543<br>0551<br>0567<br>0567<br>0567<br>0567<br>0569<br>0607<br>0615<br>0623<br>0631<br>0639                                         | 1400<br>1410<br>1420<br>1430<br>1440<br>1450<br>1510<br>1520<br>1530<br>1540<br>1550<br>1610<br>1610<br>1620<br>1630<br>1630                 | 0504  0 0768 07768 07784 0792 0800 0808 0816 0824 0832 0840 0848 0856 0864 0878 0888 0896 0904 0912                               | 0505  1 0769 0777 0785 0779 0785 0801 0809 0817 0825 0833 0841 0849 0857 0865 0873 0890 0897 0905 0913                                | 0506  2  0770 0778 0786 0789 0810 0818 0826 0834 0842 0850 0858 0866 0874 0882 0890 0898 0906 0914 0922 0930                                | 0507  3  0771 0779 0787 0785 0803 0811 0827 0835 0843 0851 0859 0867 0875 0899 0907 0915 0923 0931                                | 0508  4  0772 0780 0798 0804 0812 0828 0836 0844 0852 0900 0908 0916 0904 0932                                       | 0509  5  0773 0781 0789 0797 0805 0813 0829 0837 0845 0853 0861 0869 0893 0901 0909 0917 0925 0933                                                        | 0510  6  0774 0782 0790 0806 0814 0822 0830 0838 0846 0854 0862 0870 0878 0886 0894                               | 7<br>0775<br>0783<br>0791<br>0799<br>0807<br>0815<br>0823<br>0831<br>0847<br>0855<br>0863<br>0871<br>0879<br>0895                                         | to<br>1777 | to<br>1023                   |
| 1000<br>1010<br>1020<br>1030<br>1040<br>1050<br>1060<br>1070<br>11100<br>11130<br>1140<br>1170<br>1200<br>1210<br>1220<br>1220<br>1220<br>1240<br>1250<br>1270                 | 0248  0 0 0512 0520 0528 0536 0542 0560 0568 0576 0586 0680 0640 0648 0656 0664 0670 0688 0696                                                                                                    | 0249<br>1<br>0513<br>0521<br>0529<br>0537<br>0545<br>0563<br>0561<br>0569<br>0577<br>0585<br>0693<br>0601<br>0609<br>0633<br>0641<br>0649<br>0657<br>0665<br>0663<br>0667<br>0689<br>0699<br>0705 | 0250  2 0514 0522 0530 0538 0546 0562 0570 0578 0586 0694 0602 0634 0642 0650 0668 0668 0669 0698                                                                         | 0251.  3 0515 0523 0531 0539 0547 0555 0563 0571 0579 0587 0695 0603 0611 0659 0643 0651 0659 0667 0675 0683 0691 0699                                            | 0252  4 0516 0524 0532 0540 05548 0556 0564 0572 0580 0696 0604 0612 0680 0668 0668 0668 0668 06692 0700           | 0253  5  0517 0525 0533 0541 0549 0557 0565 0573 0581 0589 0697 0605 0613 0629 0637 0661 0669 0677 0685 0661 0669 07701           | 0254  6  0518 0526 0534 0554 0550 0558 0566 0574  0582 0598 0606 0614 0654 0658 0662 0670 0678 0662 0670 0678 0662 0670      | 0255  7  0519 0527 0536 0543 0551 0559 0567 0575 0583 0591 0695 0603 0631 0639 0647 0655 0663 0671 0679 0695 0703                                         | 1400 1410 1420 1430 1440 1450 1500 1510 1520 1530 1540 1550 1560 1670 1600 1610 1620 1630 1640 1650 1670                                     | 0504  0 0 0768 07768 07784 07792 08000 0808 0816 0824 0848 0856 0864 08688 0896 0904 0912 0920 0928 0936 0944 0952                | 0505  1 0769 0777 0785 07785 0785 0803 0801 0825 0833 0841 0849 0857 08653 08613 0905 0905 09099 09099 09099 09099 09099 09099        | 0506  2  0770  0778  0786  0786  0786  0810  0818  0826  0834  0842  0850  0858  0866  0898  0906  0914  0922  0930  0938  0946  0954  0962 | 0507  3 0771 0779 0787 0795 0803 0811 0819 0827 0835 0843 0851 0859 0907 0915 0923 0931 0939 0947 0955                            | 0508  4 0772 0780 0798 0804 0812 0828 0836 0844 0892 0900 0908 0916 0924 0932 0940 0956                              | 0509  5 0773 0781 0789 0805 0813 0829 0837 0845 0863 0861 0909 0917 0925 0933 0901 0949 0957                                                              | 0510  6 0774 0782 0790 0806 0814 0822 0830 0838 0846 0854 0862 0870 0910 0918 0926 0934 0942 0942 0945 0958       | 0511  7 0775 0783 0791 0799 0807 0815 0823 0831 0839 0847 0855 0863 0871 0895 0903 0911 0919 0927 0935 0943 0951 0959                                     | to<br>1777 | to<br>1023                   |
| 1000<br>1010<br>1020<br>1030<br>1040<br>1050<br>1100<br>1110<br>1120<br>1130<br>1140<br>1150<br>1220<br>1220<br>1230<br>1240<br>1250<br>1260<br>1270                           | 0248  0 0512 0520 0528 0536 0544 0552 0560 0568 0576 0584 0692 0640 0624 0632 0640 0648 0656 0664 0672 0680 0696 0704                                                                                     | 0249  1 0513 0521 0529 0537 0545 0553 0561 0569 0577 0585 0693 0617 0609 0617 0689 0697 0689 0697                                                                                                 | 0250  2  0514 0522 0530 05586 0562 0570 0578 0586 06934 0642 0650 06586 0674 0682 0690 0698                                                                               | 0251.  3 0515 0523 0531 0539 0547 0555 0563 0571 0579 0587 0693 0611 0619 0667 0683 0667 0683 0691 0699                                                           | 0252  4 0516 0524 0532 0540 05548 0556 0564 0572 0580 06804 0612 0628 0636 0644 0652 0660 0668 0676 0684 0670 0700 | 0253  5  0517 0525 0533 0541 0549 0557 0565 0573 06813 0621 0669 0677 0685 0693 0701 0709 0717                                    | 0254  6  0518 0526 0534 0542 0550 0566 0574  0582 0590 0614 0622 0630 0638 0646 0664 0664 06694 0702                         | 0255  7  0519 0527 0536 0543 0551 0569 0567 0575  0681 0693 0647 0655 0683 0691 0679 0687 0687 0687 0703                                                  | 1400<br>1410<br>1420<br>1430<br>1440<br>1450<br>1510<br>1520<br>1530<br>1540<br>1550<br>1660<br>1610<br>1620<br>1630<br>1640<br>1650<br>1670 | 0504  0 0768 07768 07784 0792 0800 0808 0816 0824 0832 0840 0848 0856 0864 0912 0920 0928 0936 0944 0952                          | 0505  1 0769 0777 0785 07793 0801 0809 0817 0825 0833 0841 0849 0857 0865 0873 0905 0913 0921 0929 0937 0945 0963                     | 0506  2 0770 0778 0786 0794 0802 0810 0818 0826 0834 0842 0850 0858 0866 0874 0862 09906 0914 0922 0930 0938 0906 0954                      | 0507  3  0771 0779 0787 0787 0785 0803 0811 0827 0835 0843 0851 0859 0907 0915 0903 0931 0939 0907 0955                           | 0508  4 0772 0780 0788 0798 0804 0812 0820 0828 0836 0844 0852 0900 0908 0916 0924 0932 0940 0948 0956               | 0509  5  0773 0781 0789 0805 0813 0845 0853 0861 0869 0873 0909 0917 0925 0933 0941 0909 0957                                                             | 0510  6  0774 0782 0790 0798 0806 0814 0822 0830 0838 0846 0854 0902 0910 0918 0926 0934 0942 0950 0958           | 0511  7  0775 0783 0791 0799 0807 0815 0823 0831 0839 0847 0855 0903 0911 0919 0927 0935 0943 0943 0943 0943 0943 0949 0959                               | to<br>1777 | to<br>1023                   |
| 1000<br>1010<br>1020<br>1030<br>1040<br>1050<br>1060<br>1070<br>11100<br>11130<br>1140<br>1150<br>1170<br>1220<br>1230<br>1240<br>1250<br>1270<br>1310<br>1320<br>1320<br>1330 | 0248  0 0512 0520 0528 0536 0542 0560 0568 0576 0586 0680 0688 0696 0704 0712 0720                                                                                                    | 0249<br>1<br>0513<br>0521<br>0529<br>0537<br>0545<br>0563<br>0563<br>0563<br>0601<br>0609<br>0607<br>0633<br>0641<br>0649<br>0667<br>0689<br>0697<br>0705<br>0713<br>0721                         | 0250  2  0514 0522 0530 0538 0546 0562 0570 0578 0586 0690 0694 0658 0666 0714 0714 0723                                                                                  | 0251.  3 0515 0523 0531 0539 0547 0555 0563 0571 0579 0587 0695 0603 0611 0659 0667 0675 0683 0691 0699                                                           | 0252  4 0516 0524 0532 0540 05548 0556 0564 05772 0580 0698 0604 0652 0660 0668 0676 0660 0700 0708 0716 0724 0732 | 0253  5  0517 0525 0533 0541 0549 0557 0565 0573 0581 0589 0697 0605 0613 0629 0637 0661 0669 0677 0685 0677 0685 0701            | 0254  6  0518 0526 0534 0554 0550 0558 0566 0574  0582 0598 0606 0614 0654 0662 0670 0678 0662 0670 0710 0718 0726           | 0255  7  0519 0527 0536 0543 0551 0559 0567 0575 0683 0691 0695 0663 06631 0679 0685 0703 0711 0719 0727 0735                                             | 1400 1410 1420 1430 1440 1450 1500 1510 1520 1530 1540 1550 1650 1670 1600 1610 1620 1630 1640 1670 1770 1770 1770 1770 1730                 | 0504  0 0 0768 07768 07784 07792 08000 0808 0816 0824 0848 0856 0864 0872 0880 09888 0904 0912 0920 0928 0936 0944 0952 0960 0968 | 0505  1 0769 0777 0785 07785 0785 0801 0809 0817 0825 0833 0841 0849 0857 0863 0891 0905 0913 0921 0929 0937 0905 0961 0969 0977 0985 | 0506  2 0770 0778 0786 0786 0786 0810 0818 0826 0834 0842 0850 0858 0866 0914 0922 0930 0938 0936 0946 0954 0962 0970 0978                  | 0507  3 0771 0779 0787 0787 0787 0803 0811 0819 0827 0835 0843 0851 0859 0907 0915 0923 0931 0939 0947 0955                       | 0508  4 0772 0780 0798 0798 0804 0812 0828 0836 0844 0892 0900 0908 0916 0924 0932 0940 0956 0964 0972 0980          | 0509  5 0773 0781 0789 0805 0813 0829 0837 0845 0863 0861 0909 0917 0905 0933 0941 0957 0965 0973 0981                                                    | 0510  6 0774 0782 0790 0806 0814 0822 0830 0838 0846 0854 0862 0870 0918 0926 0934 0942 0940 0950 0958 0958       | 0511  7 0775 0783 0791 0799 0807 0815 0823 0831 0839 0847 0855 0863 0871 0919 0927 0935 0943 0951 0959                                                    | to<br>1777 | to<br>1023                   |
| 1000<br>1010<br>1020<br>1030<br>1040<br>1060<br>1070<br>11100<br>11130<br>1140<br>1170<br>1200<br>1210<br>1220<br>1230<br>1240<br>1250<br>1260<br>1270                         | 0248<br>0<br>0512<br>0520<br>0528<br>0536<br>0552<br>0560<br>0588<br>0576<br>0680<br>0680<br>0680<br>0680<br>0680<br>0680<br>0680<br>0680<br>0680<br>0680<br>0680<br>0680<br>0680<br>0704<br>0712<br>0720 | 0249<br>1<br>0513<br>0521<br>0529<br>0537<br>0545<br>0563<br>0561<br>0569<br>0577<br>0683<br>0601<br>0641<br>0649<br>0687<br>0705<br>0705<br>0701<br>0701                                         | 0250  2 0514 0522 0538 0546 0552 0570 0578 0598 0602 0610 0634 0642 0650 0658 0666 0674 0702                                                                              | 0251<br>3<br>0515<br>0523<br>0541<br>0539<br>0547<br>0556<br>0563<br>0571<br>0579<br>0680<br>0611<br>0627<br>0635<br>0643<br>0651<br>0669<br>0707<br>0715<br>0723 | 0252  4 0516 0524 0532 0540 0540 0540 05586 0566 0566 0568 0692 0620 0620 0620 0620 0620 0620 0620                 | 0253  5 0517 0525 0533 0541 0549 0557 0565 0573 0581 0589 0697 0605 0613 0620 0637 0645 0669 0670 0707 0707                       | 0254  6  0518 0526 0534 05542 0550 0558 0566 0574 0582 0598 0606 0614 0630 0638 06662 0670 0678 0686 0694 0702               | 0255  7  0519 0527 0543 05543 05559 0567 0575 0583 0591 0603 0631 0639 0647 0665 0703 0711 0719 0719                                                      | 1400 1410 1420 1430 1440 1450 1500 1510 1520 1530 1540 1550 1660 1670 1600 1610 1620 1630 1640 1670                                          | 0504  0 0768 07768 07784 0792 0800 0816 0824 0832 0840 0852 0840 0852 0860 09680 0996 09960 09928 09960 09968 09976               | 0505  1 0769 0777 0785 0793 0801 0817 0825 0833 0841 0849 0857 0865 09673 0889 0897 0905 0995 0995 0995 0995 0995                     | 0506  2 0770 0778 0786 0794 0802 0810 0818 0826 0834 0842 0850 0858 0866 0956 0906 0905 0906 0954 0962 0970 0978                            | 0507  3 0771 0779 0787 0795 0803 0811 0819 0827 0835 0843 0851 0859 0907 0915 0923 0931 0939 0947 0955                            | 0508  4 0772 0780 0798 0798 0804 0812 0820 0828 08364 0844 0892 0900 0908 0908 0908 09940 0948 0956                  | 55<br>0773<br>0781<br>0789<br>0797<br>0805<br>0813<br>0821<br>0829<br>0837<br>0845<br>0861<br>0969<br>09917<br>0925<br>0933<br>0991<br>0949<br>0957       | 0510  6 0774 0782 0790 0798 0806 0814 0822 0830 0838 0846 0854 0862 0970 09918 0926 0934 0942 0950 0958           | 0511  7 0775 0783 0791 0799 0807 0815 0823 0831 0839 0847 0895 0863 0911 0919 0927 0935 0963 0951 0959                                                    | to<br>1777 | 0512<br>to<br>1023<br>(Decim |

Rev. A C-6

# OCTAL-DECIMAL INTEGER CONVERSION TABLE (Cont'd)

| 2000               |                                                                                                    | 0                                                                                                    | 1                                                                                                    | 2                                                                                                    | 3                                                                                                    | 4                                                                                                    | 5                                                                                                    | 6                                                                                                    | 7                                                                                                    |                                                                                  |                                                                                                    | 0                                                                                                    | 1                                                                                                    | 2                                                                                                    | 3                                                                                                    | 4                                                                                                    | 5                                                                                                    | 6                                                                                                    | 7                                                                                                    |
|--------------------|----------------------------------------------------------------------------------------------------|----------------------------------------------------------------------------------------------------|----------------------------------------------------------------------------------------------------|----------------------------------------------------------------------------------------------------|----------------------------------------------------------------------------------------------------|----------------------------------------------------------------------------------------------------|----------------------------------------------------------------------------------------------------|----------------------------------------------------------------------------------------------------|----------------------------------------------------------------------------------------------------|----------------------------------------------------------------------------------|----------------------------------------------------------------------------------------------------|----------------------------------------------------------------------------------------------------|----------------------------------------------------------------------------------------------------|----------------------------------------------------------------------------------------------------|----------------------------------------------------------------------------------------------------|----------------------------------------------------------------------------------------------------|----------------------------------------------------------------------------------------------------|----------------------------------------------------------------------------------------------------|----------------------------------------------------------------------------------------------------|
| 2000 1024          | 2000                                                                                                    | 1024                                                                                                    | 1025                                                                                                    | 1026                                                                                                    | 1027                                                                                                    | 1028                                                                                                    | 1029                                                                                                    | 1030                                                                                                    | 1031                                                                                                    |                                                                                  | 400                                                                                                    | 1280                                                                                                    | 1281                                                                                                    | 1282                                                                                                    | 1283                                                                                                    | 1284                                                                                                    | 1285                                                                                                    | 1286                                                                                                    | 1287                                                                                                    |
| to to              | 2010                                                                                                    | 1032                                                                                                    | 1033                                                                                                    | 1034                                                                                                    | 1035                                                                                                    | 1036                                                                                                    | 1037                                                                                                    | 1038                                                                                                    | 1039                                                                                                    |                                                                                  | 410                                                                                                    | 1288                                                                                                    | 1289                                                                                                    | 1290                                                                                                    | 1291                                                                                                    | 1292                                                                                                    | 1293                                                                                                    | 1294                                                                                                    | 1295                                                                                                    |
| 2777 1535          | 2020                                                                                                    | 1040                                                                                                    | 1041                                                                                                    | 1042                                                                                                    | 1043                                                                                                    | 1044                                                                                                    | 1045                                                                                                    | 1046                                                                                                    | 1047                                                                                                    |                                                                                  | 420                                                                                                    | 1296                                                                                                    | 1297                                                                                                    | 1298                                                                                                    | 1299                                                                                                    | 1300                                                                                                    | 1301                                                                                                    | 1302                                                                                                    | 1303                                                                                                    |
| (Octal) (Decimal)  | 2030                                                                                                    | 1048                                                                                                    | 1049                                                                                                    | 1050                                                                                                    | 1051                                                                                                    | 1052                                                                                                    | 1053                                                                                                    | 1054                                                                                                    | 1055                                                                                                    |                                                                                  | 430                                                                                                    | 1304                                                                                                    | 1305                                                                                                    | 1306                                                                                                    | 1307                                                                                                    | 1308                                                                                                    | 1309                                                                                                    | 1310                                                                                                    | 1311                                                                                                    |
|                    | 2040                                                                                                    | 1056                                                                                                    | 1057<br>1065                                                                                                    | 1058<br>1066                                                                                                    | 1059                                                                                                    | 1060                                                                                                    | 1061                                                                                                    | 1062                                                                                                    | 1063                                                                                                    |                                                                                  | 440                                                                                                    | 1312                                                                                                    | 1313                                                                                                    | 1314                                                                                                    | 1315                                                                                                    | 1316                                                                                                    | 1317                                                                                                    | 1318                                                                                                    | 1319                                                                                                    |
| 0                  | 2060                                                                                                    | 1064                                                                                                    | 1065                                                                                                    | 1055                                                                                                    | 1067<br>1075                                                                                                    | 1068<br>1076                                                                                                    | 1069<br>1077                                                                                                    | 1070<br>1078                                                                                                    | 1071<br>1079                                                                                                    |                                                                                  | 450  <br>460                                                                                                    | 1320<br>1328                                                                                                    | 1321<br>1329                                                                                                    | 1322<br>1330                                                                                                    | 1323                                                                                                    | 1324                                                                                                    | 1325                                                                                                    | 1326                                                                                                    | 1327                                                                                                    |
| Octal Decimal      | 2070                                                                                                    | 1080                                                                                                    | 1073                                                                                                    | 1082                                                                                                    | 1083                                                                                                    | 1084                                                                                                    | 1085                                                                                                    | 1086                                                                                                    | 1079                                                                                                    |                                                                                  | 470                                                                                                    | 1328                                                                                                    | 1329                                                                                                    | 1330                                                                                                    | 1331<br>1339                                                                                                    | 1332<br>1340                                                                                                    | 1333<br>1341                                                                                                    | 1334<br>1342                                                                                                    | 1335<br>1343                                                                                                    |
| 10000 - 4096       |                                                                                                    |                                                                                                    |                                                                                                    |                                                                                                    |                                                                                                    |                                                                                                    |                                                                                                    |                                                                                                    | .007                                                                                                    | 1-                                                                               |                                                                                                    | ,,,,,                                                                                                    | 1007                                                                                                    | 1000                                                                                                    | 1000                                                                                                    | 1340                                                                                                    | 1541                                                                                                    | 1042                                                                                                    | 1343                                                                                                    |
| 20000 - 8192       | 2100                                                                                                    | 1088                                                                                                    | 1089                                                                                                    | 1090                                                                                                    | 1091                                                                                                    | 1092                                                                                                    | 1093                                                                                                    | 1094                                                                                                    | 1095                                                                                                    | 2                                                                                | 500                                                                                                    | 1344                                                                                                    | 1345                                                                                                    | 1346                                                                                                    | 1347                                                                                                    | 1348                                                                                                    | 1349                                                                                                    | 1350                                                                                                    | 1351                                                                                                    |
| 30000 12288        | 2110                                                                                                    | 1096                                                                                                    | 1097                                                                                                    | 1098                                                                                                    | 1099                                                                                                    | 1100                                                                                                    | 1101                                                                                                    | 1102                                                                                                    | 1103                                                                                                    | 2                                                                                | 510                                                                                                    | 1352                                                                                                    | 1353                                                                                                    | 1354                                                                                                    | 1355                                                                                                    | 1356                                                                                                    | 1357                                                                                                    | 1358                                                                                                    | 1359                                                                                                    |
| 40000 - 16384      | 2120                                                                                                    | 1104                                                                                                    | 1105                                                                                                    | 1106                                                                                                    | 1107                                                                                                    | 1108                                                                                                    | 1109                                                                                                    | 1110                                                                                                    | 1111                                                                                                    |                                                                                  | 520                                                                                                    | 1360                                                                                                    | 1361                                                                                                    | 1362                                                                                                    | 1363                                                                                                    | 1364                                                                                                    | 1365                                                                                                    | 1366                                                                                                    | 1367                                                                                                    |
| 50000 - 20480      | 2130                                                                                                    | 1112                                                                                                    | 1113                                                                                                    | 1114                                                                                                    | 1115                                                                                                    | 1116                                                                                                    | 1117                                                                                                    | 1118                                                                                                    | 1119                                                                                                    |                                                                                  | 530                                                                                                    | 1368                                                                                                    | 1369                                                                                                    | 1370                                                                                                    | 1371                                                                                                    | 1372                                                                                                    | 1373                                                                                                    | 1374                                                                                                    | 1375                                                                                                    |
| 60000 - 24576      | 2140                                                                                                    | 1120                                                                                                    | 1121                                                                                                    | 1122                                                                                                    | 1123                                                                                                    | 1124                                                                                                    | 1125                                                                                                    | 1126                                                                                                    | 1127                                                                                                    |                                                                                  | 540                                                                                                    | 1376                                                                                                    | 1377                                                                                                    | 1378                                                                                                    | 1379                                                                                                    | 1380                                                                                                    | 1381                                                                                                    | 1382                                                                                                    | 1383                                                                                                    |
| 70000 - 28672      | 2150<br>2160                                                                                                    | 1128                                                                                                    | 1129<br>1137                                                                                                    | 1130<br>1138                                                                                                    | 1131<br>1139                                                                                                    | 1132<br>1140                                                                                                    | 1133<br>1141                                                                                                    | 1134<br>1142                                                                                                    | 1135<br>1143                                                                                                    |                                                                                  | 550  <br>560                                                                                                    | 1384<br>1392                                                                                                    | 1385                                                                                                    | 1386                                                                                                    | 1387                                                                                                    | 1388                                                                                                    | 1389                                                                                                    | 1390                                                                                                    | 1391                                                                                                    |
|                    | 2170                                                                                                    | 1144                                                                                                    | 1145                                                                                                    | 1146                                                                                                    | 1147                                                                                                    | 1148                                                                                                    | 1149                                                                                                    | 1150                                                                                                    | 1151                                                                                                    |                                                                                  | 570                                                                                                    | 1400                                                                                                    | 1393<br>1401                                                                                                    | 1394<br>1402                                                                                                    | 1395<br>1403                                                                                                    | 1396<br>1404                                                                                                    | 1397<br>1405                                                                                                    | 1398<br>1406                                                                                                    | 1399<br>1407                                                                                                    |
|                    | 21,70                                                                                                    | 11144                                                                                                    | 1145                                                                                                    | 1140                                                                                                    | 1147                                                                                                    | 1140                                                                                                    | 1143                                                                                                    | 1130                                                                                                    | 1131                                                                                                    | 1 -                                                                              | 3/0                                                                                                    | 1400                                                                                                    | 1401                                                                                                    | 1402                                                                                                    | 1403                                                                                                    | 1404                                                                                                    | 1403                                                                                                    | 1400                                                                                                    | 1407                                                                                                    |
|                    | 2200                                                                                                    | 1152                                                                                                    | 1153                                                                                                    | 1154                                                                                                    | 1155                                                                                                    | 1156                                                                                                    | 1157                                                                                                    | 1158                                                                                                    | 1159                                                                                                    | 2                                                                                | 600                                                                                                    | 1408                                                                                                    | 1409                                                                                                    | 1410                                                                                                    | 1411                                                                                                    | 1412                                                                                                    | 1413                                                                                                    | 1414                                                                                                    | 1415                                                                                                    |
|                    | 2210                                                                                                    | 1160                                                                                                    | 1161                                                                                                    | 1162                                                                                                    | 1163                                                                                                    | 1164                                                                                                    | 1165                                                                                                    | 1166                                                                                                    | 1167                                                                                                    | 2                                                                                | 610                                                                                                    | 1416                                                                                                    | 1417                                                                                                    | 1418                                                                                                    | 1419                                                                                                    | 1420                                                                                                    | 1421                                                                                                    | 1422                                                                                                    | 1423                                                                                                    |
|                    | 2220                                                                                                    | 1168                                                                                                    | 1169                                                                                                    | 1170                                                                                                    | 1171                                                                                                    | 1172                                                                                                    | 1173                                                                                                    | 1174                                                                                                    | 1175                                                                                                    |                                                                                  | 620                                                                                                    | 1424                                                                                                    | 1425                                                                                                    | 1426                                                                                                    | 1427                                                                                                    | 1428                                                                                                    | 1429                                                                                                    | 1430                                                                                                    | 1431                                                                                                    |
|                    | 2230                                                                                                    | 1176                                                                                                    | 1177                                                                                                    | 1178                                                                                                    | 1179                                                                                                    | 1180                                                                                                    | 1181                                                                                                    | 1182                                                                                                    | 1183                                                                                                    |                                                                                  | 630                                                                                                    | 1432                                                                                                    | 1433                                                                                                    | 1434                                                                                                    | 1435                                                                                                    | 1436                                                                                                    | 1437                                                                                                    | 1438                                                                                                    | 1439                                                                                                    |
|                    | 2240<br>2250                                                                                                    | 1184                                                                                                    | 1185<br>1193                                                                                                    | 1186<br>1194                                                                                                    | 1187                                                                                                    | 1188                                                                                                    | 1189                                                                                                    | 1190                                                                                                    | 1191                                                                                                    |                                                                                  | 640                                                                                                    | 1440                                                                                                    | 1441                                                                                                    | 1442                                                                                                    | 1443                                                                                                    | 1444                                                                                                    | 1445                                                                                                    | 1446                                                                                                    | 1447                                                                                                    |
|                    | 2260                                                                                                    | 1200                                                                                                    | 1201                                                                                                    | 1202                                                                                                    | 1195<br>1203                                                                                                    | 1196<br>1204                                                                                                    | 1197<br>1205                                                                                                    | 1198<br>1206                                                                                                    | 1199<br>1207                                                                                                    |                                                                                  | 650  <br>660                                                                                                    | 1448<br>1456                                                                                                    | 1449<br>1457                                                                                                    | 1450<br>1458                                                                                                    | 1451<br>1459                                                                                                    | 1452<br>1460                                                                                                    | 1453<br>1461                                                                                                    | 1454<br>1462                                                                                                    | 1455<br>1463                                                                                                    |
|                    | 2270                                                                                                    | 1208                                                                                                    | 1209                                                                                                    | 1210                                                                                                    | 1211                                                                                                    | 1212                                                                                                    | 1213                                                                                                    | 1214                                                                                                    | 1215                                                                                                    |                                                                                  | 670                                                                                                    | 1464                                                                                                    | 1465                                                                                                    | 1466                                                                                                    | 1467                                                                                                    | 1468                                                                                                    | 1469                                                                                                    | 1470                                                                                                    | 1471                                                                                                    |
|                    |                                                                                                    |                                                                                                    | 00                                                                                                    |                                                                                                    |                                                                                                    |                                                                                                    |                                                                                                    |                                                                                                    |                                                                                                    | '                                                                                |                                                                                                    |                                                                                                    | 1-103                                                                                                    | 1-700                                                                                                    | . 707                                                                                                    | , 700                                                                                                    | 1403                                                                                                    | . 470                                                                                                    | , 7, 1                                                                                                    |
|                    | 2300                                                                                                    | 1216                                                                                                    | 1217                                                                                                    | 1218                                                                                                    | 1219                                                                                                    | 1220                                                                                                    | 1221                                                                                                    | 1222                                                                                                    | 1223                                                                                                    |                                                                                  | 700                                                                                                    | 1472                                                                                                    | 1473                                                                                                    | 1474                                                                                                    | 1475                                                                                                    | 1476                                                                                                    | 1477                                                                                                    | 1478                                                                                                    | 1479                                                                                                    |
|                    | 2310                                                                                                    | 1224                                                                                                    | 1225                                                                                                    | 1226                                                                                                    | 1227                                                                                                    | 1228                                                                                                    | 1229                                                                                                    | 1230                                                                                                    | 1231                                                                                                    |                                                                                  | 710                                                                                                    | 1480                                                                                                    | 1481                                                                                                    | 1482                                                                                                    | 1483                                                                                                    | 1484                                                                                                    | 1485                                                                                                    | 1486                                                                                                    | 1487                                                                                                    |
|                    | 2320                                                                                                    | 1232                                                                                                    | 1233                                                                                                    | 1234                                                                                                    | 1235                                                                                                    | 1236                                                                                                    | 1237                                                                                                    | 1238                                                                                                    | 1239                                                                                                    |                                                                                  | 720                                                                                                    | 1488                                                                                                    | 1489                                                                                                    | 1490                                                                                                    | 1491                                                                                                    | 1492                                                                                                    | 1493                                                                                                    | 1494                                                                                                    | 1495                                                                                                    |
|                    | 2330                                                                                                    | 1240                                                                                                    | 1241                                                                                                    | 1242                                                                                                    | 1243                                                                                                    | 1244                                                                                                    | 1245                                                                                                    | 1246                                                                                                    | 1247                                                                                                    |                                                                                  | 730                                                                                                    | 1496                                                                                                    | 1497                                                                                                    | 1498                                                                                                    | 1499                                                                                                    | 1500                                                                                                    | 1501                                                                                                    | 1502                                                                                                    | 1503                                                                                                    |
|                    | 2340                                                                                                    | 1248<br>1256                                                                                                    | 1249<br>1257                                                                                                    | 1250<br>1258                                                                                                    | 1251<br>1259                                                                                                    | 1252<br>1260                                                                                                    | 1253<br>1261                                                                                                    | 1254<br>1262                                                                                                    | 1255                                                                                                    |                                                                                  | 740<br>750                                                                                                    | 1504                                                                                                    | 1505                                                                                                    | 1506                                                                                                    | 1507                                                                                                    | 1508                                                                                                    | 1519                                                                                                    | 1510                                                                                                    | 1511                                                                                                    |
|                    | 2360                                                                                                    | 1264                                                                                                    | 1265                                                                                                    | 1266                                                                                                    | 1267                                                                                                    | 1268                                                                                                    | 1269                                                                                                    | 1270                                                                                                    | 1263<br>1271                                                                                                    |                                                                                  | 760                                                                                                    | 1512<br>1520                                                                                                    | 1513<br>1521                                                                                                    | 1514<br>1522                                                                                                    | 1515<br>1523                                                                                                    | 1516<br>1524                                                                                                    | 1517<br>1525                                                                                                    | 1518<br>1526                                                                                                    | 1519<br>1527                                                                                                    |
|                    | 2370                                                                                                    | 1272                                                                                                    | 1273                                                                                                    | 1274                                                                                                    | 1275                                                                                                    | 1276                                                                                                    | 1277                                                                                                    | 1278                                                                                                    | 1279                                                                                                    |                                                                                  |                                                                                                    | 1528                                                                                                    | 1529                                                                                                    |                                                                                                    | 1531                                                                                                    | 1532                                                                                                    | 1533                                                                                                    | 1534                                                                                                    | 1535                                                                                                    |
|                    | 2070                                                                                                    |                                                                                                    |                                                                                                    |                                                                                                    | 3                                                                                                    | 4                                                                                                    |                                                                                                    |                                                                                                    |                                                                                                    | .2.                                                                              | 770                                                                                                    |                                                                                                    |                                                                                                    | 1530                                                                                                    |                                                                                                    |                                                                                                    |                                                                                                    |                                                                                                    |                                                                                                    |
| 3000 1536          |                                                                                                    | 0                                                                                                    | 1                                                                                                    | 2                                                                                                    | 3                                                                                                    | 4                                                                                                    | 5                                                                                                    | 6                                                                                                    | 7                                                                                                    |                                                                                  |                                                                                                    | 0                                                                                                    | 1                                                                                                    | 2                                                                                                    | 3                                                                                                    | 4                                                                                                    | 5                                                                                                    | 6                                                                                                    | 7                                                                                                    |
| 3000 1536<br>to to | 3000                                                                                                    | O<br>1536                                                                                                    | <b>1</b>                                                                                                    | 2 1538                                                                                                    | 1539                                                                                                    | 1540                                                                                                    | 5                                                                                                    | 6                                                                                                    | 7 1543                                                                                                    | 34                                                                               | 400                                                                                                    | O<br>1792                                                                                                    | 1 1793                                                                                                    | <b>2</b> 1794                                                                                                    | <b>3</b> 1795                                                                                                    | <b>4</b> 1796                                                                                                    | <b>5</b> 1797                                                                                                    | 6<br>1798                                                                                                    | 7 1799                                                                                                    |
|                    |                                                                                                    | 0                                                                                                    | <b>1</b> 1537 1545                                                                                                    | 2<br>1538<br>1546                                                                                                    | 1539<br>1547                                                                                                    | 1540<br>1548                                                                                                    | 5<br>1541<br>1549                                                                                                    | 6<br>1542<br>1550                                                                                                    | <b>7</b> 1543                                                                                                    | 34                                                                               | 400<br>410                                                                                                    | O<br>1792<br>1800                                                                                                    | 1<br>1793<br>1801                                                                                                    | 2<br>1794<br>1802                                                                                                    | <b>3</b> 1795 1803                                                                                                    | 4<br>1796<br>1804                                                                                                    | 5<br>1797<br>1805                                                                                                    | 6<br>1798<br>1806                                                                                                    | <b>7</b> 1799 1807                                                                                                    |
| to to              | 3000<br>3010                                                                                                    | O<br>1536<br>1544                                                                                                    | <b>1</b>                                                                                                    | 2 1538                                                                                                    | 1539                                                                                                    | 1540<br>1548<br>1556                                                                                                    | 5                                                                                                    | 6                                                                                                    | 7<br>1543<br>1551<br>1559                                                                                                    | 34                                                                               | 400                                                                                                    | O<br>1792                                                                                                    | 1<br>1793<br>1801<br>1809                                                                                                    | 2<br>1794<br>1802<br>1810                                                                                                    | <b>3</b> 1795                                                                                                    | 4<br>1796<br>1804<br>1812                                                                                                    | 5<br>1797<br>1805<br>1813                                                                                                    | 6<br>1798<br>1806<br>1814                                                                                                    | 7<br>1799<br>1807<br>1815                                                                                                    |
| to to<br>3777 2047 | 3000<br>3010<br>3020                                                                                                    | O<br>1536<br>1544<br>1552                                                                                                    | 1<br>1537<br>1545<br>1553                                                                                                    | 2<br>1538<br>1546<br>1554                                                                                                    | 1539<br>1547<br>1555                                                                                                    | 1540<br>1548                                                                                                    | 5<br>1541<br>1549<br>1557                                                                                                    | 6<br>1542<br>1550<br>1558                                                                                                    | <b>7</b> 1543                                                                                                    | 34<br>34<br>34<br>34                                                             | 400<br>410<br>420                                                                                                    | O<br>1792<br>1800<br>1808                                                                                                    | 1<br>1793<br>1801                                                                                                    | 2<br>1794<br>1802                                                                                                    | 3<br>1795<br>1803<br>1811                                                                                                    | 4<br>1796<br>1804                                                                                                    | 5<br>1797<br>1805                                                                                                    | 6<br>1798<br>1806                                                                                                    | <b>7</b> 1799 1807                                                                                                    |
| to to<br>3777 2047 | 3000<br>3010<br>3020<br>3030<br>3040<br>3050                                                                                                    | O<br>1536<br>1544<br>1552<br>1560<br>1568<br>1576                                                                                                    | 1<br>1537<br>1545<br>1553<br>1561<br>1569<br>1577                                                                                                    | 2<br>1538<br>1546<br>1554<br>1562<br>1570<br>1578                                                                                                    | 1539<br>1547<br>1555<br>1563<br>1571<br>1579                                                                                                    | 1540<br>1548<br>1556<br>1564<br>1572<br>1580                                                                                                    | 5<br>1541<br>1549<br>1557<br>1565<br>1573<br>1581                                                                                                    | 6<br>1542<br>1550<br>1558<br>1566<br>1574<br>1582                                                                                                    | 7<br>1543<br>1551<br>1559<br>1567<br>1575<br>1583                                                                                                    | 34<br>34<br>34<br>34<br>34                                                       | 400<br>410<br>420<br>430<br>440<br>450                                                                                                    | 0<br>1792<br>1800<br>1808<br>1816<br>1824<br>1832                                                                                                    | 1<br>1793<br>1801<br>1809<br>1817<br>1825<br>1833                                                                                                    | 2<br>1794<br>1802<br>1810<br>1818<br>1826<br>1834                                                                                                    | 3<br>1795<br>1803<br>1811<br>1819<br>1827<br>1835                                                                                                    | 4<br>1796<br>1804<br>1812<br>1820<br>1828<br>1836                                                                                                    | 5<br>1797<br>1805<br>1813<br>1821<br>1829<br>1837                                                                                                    | 6<br>1798<br>1806<br>1814<br>1822<br>1830<br>1838                                                                                                    | 7<br>1799<br>1807<br>1815<br>1823<br>1831<br>1839                                                                                                    |
| to to<br>3777 2047 | 3000<br>3010<br>3020<br>3030<br>3040<br>3050<br>3060                                                                                                    | O<br>1536<br>1544<br>1552<br>1560<br>1568<br>1576<br>1584                                                                                                    | 1<br>1537<br>1545<br>1553<br>1561<br>1569<br>1577<br>1585                                                                                                    | 2<br>1538<br>1546<br>1554<br>1562<br>1570<br>1578<br>1586                                                                                                    | 1539<br>1547<br>1555<br>1563<br>1571<br>1579<br>1587                                                                                                    | 1540<br>1548<br>1556<br>1564<br>1572<br>1580<br>1588                                                                                                    | 5<br>1541<br>1549<br>1557<br>1565<br>1573<br>1581<br>1589                                                                                                    | 6<br>1542<br>1550<br>1558<br>1566<br>1574<br>1582<br>1590                                                                                                    | 7<br>1543<br>1551<br>1559<br>1567<br>1575<br>1583<br>1591                                                                                                    | 34<br>34<br>34<br>34<br>34                                                       | 400<br>410<br>420<br>430<br>440<br>450<br>460                                                                                                    | 0<br>1792<br>1800<br>1808<br>1816<br>1824<br>1832<br>1840                                                                                                    | 1<br>1793<br>1801<br>1809<br>1817<br>1825<br>1833<br>1841                                                                                                    | 2<br>1794<br>1802<br>1810<br>1818<br>1826<br>1834<br>1842                                                                                                    | 3<br>1795<br>1803<br>1811<br>1819<br>1827<br>1835<br>1843                                                                                                    | 4<br>1796<br>1804<br>1812<br>1820<br>1828<br>1836<br>1844                                                                                                    | 5<br>1797<br>1805<br>1813<br>1821<br>1829<br>1837<br>1845                                                                                                    | 6<br>1798<br>1806<br>1814<br>1822<br>1830<br>1838<br>1846                                                                                                    | 7<br>1799<br>1807<br>1815<br>1823<br>1831<br>1839<br>1847                                                                                                    |
| to to<br>3777 2047 | 3000<br>3010<br>3020<br>3030<br>3040<br>3050                                                                                                    | O<br>1536<br>1544<br>1552<br>1560<br>1568<br>1576                                                                                                    | 1<br>1537<br>1545<br>1553<br>1561<br>1569<br>1577                                                                                                    | 2<br>1538<br>1546<br>1554<br>1562<br>1570<br>1578                                                                                                    | 1539<br>1547<br>1555<br>1563<br>1571<br>1579                                                                                                    | 1540<br>1548<br>1556<br>1564<br>1572<br>1580                                                                                                    | 5<br>1541<br>1549<br>1557<br>1565<br>1573<br>1581                                                                                                    | 6<br>1542<br>1550<br>1558<br>1566<br>1574<br>1582                                                                                                    | 7<br>1543<br>1551<br>1559<br>1567<br>1575<br>1583                                                                                                    | 34<br>34<br>34<br>34<br>34                                                       | 400<br>410<br>420<br>430<br>440<br>450                                                                                                    | 0<br>1792<br>1800<br>1808<br>1816<br>1824<br>1832                                                                                                    | 1<br>1793<br>1801<br>1809<br>1817<br>1825<br>1833                                                                                                    | 2<br>1794<br>1802<br>1810<br>1818<br>1826<br>1834                                                                                                    | 3<br>1795<br>1803<br>1811<br>1819<br>1827<br>1835                                                                                                    | 4<br>1796<br>1804<br>1812<br>1820<br>1828<br>1836                                                                                                    | 5<br>1797<br>1805<br>1813<br>1821<br>1829<br>1837                                                                                                    | 6<br>1798<br>1806<br>1814<br>1822<br>1830<br>1838                                                                                                    | 7<br>1799<br>1807<br>1815<br>1823<br>1831<br>1839                                                                                                    |
| to to<br>3777 2047 | 3000<br>3010<br>3020<br>3030<br>3040<br>3050<br>3060<br>3070                                                                                                    | 0<br>1536<br>1544<br>1552<br>1560<br>1568<br>1576<br>1584<br>1592                                                                                                    | 1<br>1537<br>1545<br>1553<br>1561<br>1569<br>1577<br>1585<br>1593                                                                                                    | 2<br>1538<br>1546<br>1554<br>1562<br>1570<br>1578<br>1586<br>1594                                                                                                    | 1539<br>1547<br>1555<br>1563<br>1571<br>1579<br>1587                                                                                                    | 1540<br>1548<br>1556<br>1564<br>1572<br>1580<br>1588                                                                                                    | 5<br>1541<br>1549<br>1557<br>1565<br>1573<br>1581<br>1589<br>1597                                                                                                    | 6<br>1542<br>1550<br>1558<br>1566<br>1574<br>1582<br>1590<br>1598                                                                                                    | 7<br>1543<br>1551<br>1559<br>1567<br>1575<br>1583<br>1591<br>1599                                                                                                    | 33<br>34<br>34<br>34<br>33<br>33                                                 | 400<br>410<br>420<br>430<br>440<br>450<br>460                                                                                                    | 0<br>1792<br>1800<br>1808<br>1816<br>1824<br>1832<br>1840                                                                                                    | 1<br>1793<br>1801<br>1809<br>1817<br>1825<br>1833<br>1841                                                                                                    | 2<br>1794<br>1802<br>1810<br>1818<br>1826<br>1834<br>1842<br>1850                                                                                                    | 3<br>1795<br>1803<br>1811<br>1819<br>1827<br>1835<br>1843                                                                                                    | 4<br>1796<br>1804<br>1812<br>1820<br>1828<br>1836<br>1844                                                                                                    | 5<br>1797<br>1805<br>1813<br>1821<br>1829<br>1837<br>1845                                                                                                    | 6<br>1798<br>1806<br>1814<br>1822<br>1830<br>1838<br>1846                                                                                                    | 7<br>1799<br>1807<br>1815<br>1823<br>1831<br>1839<br>1847                                                                                                    |
| to to<br>3777 2047 | 3000<br>3010<br>3020<br>3030<br>3040<br>3050<br>3060<br>3070<br>3110                                                                                                    | O<br>1536<br>1544<br>1552<br>1560<br>1568<br>1576<br>1584<br>1592<br>1600<br>1608                                                                                                    | 1<br>1537<br>1545<br>1553<br>1561<br>1569<br>1577<br>1585<br>1593<br>1601<br>1609                                                                                                    | 2<br>1538<br>1546<br>1554<br>1562<br>1578<br>1586<br>1594<br>1602<br>1610                                                                                                    | 1539<br>1547<br>1555<br>1563<br>1571<br>1579<br>1587<br>1595<br>1603<br>1611                                                                                                    | 1540<br>1548<br>1556<br>1564<br>1572<br>1580<br>1588<br>1596                                                                                                    | 5<br>1541<br>1549<br>1557<br>1565<br>1573<br>1581<br>1589<br>1597<br>1605<br>1613                                                                                                    | 6<br>1542<br>1550<br>1558<br>1566<br>1574<br>1582<br>1590<br>1598                                                                                                    | 7<br>1543<br>1551<br>1559<br>1567<br>1575<br>1583<br>1591<br>1599<br>1607<br>1615                                                                                                    | 34<br>33<br>34<br>34<br>34<br>34<br>33                                           | 400<br>410<br>420<br>430<br>440<br>450<br>460<br>470<br>500<br>510                                                                                                    | 0<br>1792<br>1800<br>1808<br>1816<br>1824<br>1832<br>1840<br>1848                                                                                                    | 1<br>1793<br>1801<br>1809<br>1817<br>1825<br>1833<br>1841<br>1849                                                                                                    | 2<br>1794<br>1802<br>1810<br>1818<br>1826<br>1834<br>1842<br>1850                                                                                                    | 3<br>1795<br>1803<br>1811<br>1819<br>1827<br>1835<br>1843<br>1851                                                                                                    | 4<br>1796<br>1804<br>1812<br>1820<br>1828<br>1836<br>1844<br>1852<br>1860<br>1868                                                                                                    | 5<br>1797<br>1805<br>1813<br>1821<br>1829<br>1837<br>1845<br>1853                                                                                                    | 6<br>1798<br>1806<br>1814<br>1822<br>1830<br>1838<br>1846<br>1854                                                                                                    | 7<br>1799<br>1807<br>1815<br>1823<br>1831<br>1839<br>1847<br>1855                                                                                                    |
| to to<br>3777 2047 | 3000<br>3010<br>3020<br>3030<br>3040<br>3050<br>3060<br>3070<br>3110<br>3120                                                                                                    | O<br>1536<br>1544<br>1552<br>1560<br>1568<br>1576<br>1584<br>1592<br>1600<br>1608<br>1616                                                                                                    | 1<br>1537<br>1545<br>1553<br>1561<br>1569<br>1577<br>1585<br>1593<br>1601<br>1609<br>1617                                                                                                    | 2<br>1538<br>1546<br>1554<br>1562<br>1570<br>1578<br>1586<br>1594<br>1602<br>1610<br>1618                                                                                                    | 1539<br>1547<br>1555<br>1563<br>1571<br>1579<br>1587<br>1595<br>1603<br>1611<br>1619                                                                                                    | 1540<br>1548<br>1556<br>1564<br>1572<br>1580<br>1588<br>1596<br>1604<br>1612<br>1620                                                                                                    | 5<br>1541<br>1549<br>1557<br>1565<br>1573<br>1581<br>1589<br>1597<br>1605<br>1613<br>1621                                                                                                    | 6<br>1542<br>1550<br>1558<br>1566<br>1574<br>1582<br>1590<br>1598<br>1606<br>1614<br>1622                                                                                                    | 7<br>1543<br>1551<br>1559<br>1567<br>1575<br>1583<br>1591<br>1599<br>1607<br>1615<br>1623                                                                                                 | 34<br>34<br>34<br>34<br>34<br>34<br>33<br>34                                     | 400<br>410<br>420<br>430<br>440<br>450<br>460<br>470<br>500<br>510<br>520                                                                                                    | 0<br>1792<br>1800<br>1808<br>1816<br>1824<br>1832<br>1840<br>1848<br>1856<br>1864<br>1872                                                                                                    | 1<br>1793<br>1801<br>1809<br>1817<br>1825<br>1833<br>1841<br>1849<br>1857<br>1865<br>1873                                                                                                    | 2<br>1794<br>1802<br>1810<br>1818<br>1826<br>1834<br>1842<br>1850<br>1858<br>1866<br>1874                                                                                         | 3<br>1795<br>1803<br>1811<br>1819<br>1827<br>1835<br>1843<br>1851<br>1859<br>1867<br>1875                                                                                                    | 1796<br>1804<br>1812<br>1820<br>1828<br>1836<br>1844<br>1852<br>1860<br>1868<br>1876                                                                                                    | 5<br>1797<br>1805<br>1813<br>1821<br>1829<br>1837<br>1845<br>1853                                                                                                    | 6<br>1798<br>1806<br>1814<br>1822<br>1830<br>1838<br>1846<br>1854                                                                                                    | 7<br>1799<br>1807<br>1815<br>1823<br>1831<br>1839<br>1847<br>1855<br>1863<br>1871<br>1879                                                                                                    |
| to to<br>3777 2047 | 3000<br>3010<br>3020<br>3030<br>3040<br>3050<br>3070<br>3110<br>3120<br>3130                                                                                                    | 0<br>1536<br>1544<br>1552<br>1560<br>1568<br>1576<br>1584<br>1592<br>1600<br>1608<br>1616                                                                                                    | 1<br>1537<br>1545<br>1553<br>1561<br>1569<br>1577<br>1585<br>1593<br>1601<br>1609<br>1617<br>1625                                                                                                    | 2<br>1538<br>1546<br>1554<br>1562<br>1570<br>1578<br>1586<br>1594<br>1602<br>1610<br>1618<br>1626                                                                                                    | 1539<br>1547<br>1555<br>1563<br>1571<br>1579<br>1587<br>1595<br>1603<br>1611<br>1619<br>1627                                                                                                 | 1540<br>1548<br>1556<br>1564<br>1572<br>1580<br>1588<br>1596<br>1604<br>1612<br>1620<br>1628                                                                                                 | 5<br>1541<br>1549<br>1557<br>1565<br>1573<br>1581<br>1589<br>1597<br>1605<br>1613<br>1621<br>1629                                                                                                    | 6<br>1542<br>1550<br>1558<br>1566<br>1574<br>1582<br>1590<br>1598<br>1606<br>1614<br>1622<br>1630                                                                                                    | 7<br>1543<br>1551<br>1559<br>1567<br>1575<br>1583<br>1591<br>1599<br>1607<br>1615<br>1623<br>1631                                                                                         | 33<br>34<br>34<br>33<br>34<br>34<br>33<br>33<br>33<br>33                         | 400<br>410<br>420<br>430<br>440<br>450<br>460<br>470<br>500<br>510<br>5520<br>530                                                                                                  | 0<br>1792<br>1800<br>1808<br>1816<br>1824<br>1832<br>1840<br>1848<br>1856<br>1864<br>1872<br>1880                                                                                                 | 1<br>1793<br>1801<br>1809<br>1817<br>1825<br>1833<br>1841<br>1849<br>1857<br>1865<br>1873<br>1881                                                                                                    | 2<br>1794<br>1802<br>1810<br>1818<br>1826<br>1834<br>1842<br>1850<br>1858<br>1866<br>1874<br>1882                                                                                 | 3<br>1795<br>1803<br>1811<br>1819<br>1827<br>1835<br>1843<br>1851<br>1859<br>1867<br>1875<br>1883                                                                                                    | 4<br>1796<br>1804<br>1812<br>1820<br>1828<br>1836<br>1844<br>1852<br>1860<br>1868<br>1876<br>1884                                                                                         | 5<br>1797<br>1805<br>1813<br>1821<br>1829<br>1837<br>1845<br>1853<br>1861<br>1869<br>1877<br>1885                                                                                                 | 6<br>1798<br>1806<br>1814<br>1822<br>1830<br>1838<br>1846<br>1854<br>1862<br>1870<br>1878<br>1886                                                                                                    | 7<br>1799<br>1807<br>1815<br>1823<br>1831<br>1839<br>1847<br>1855<br>1863<br>1871<br>1879<br>1887                                                                                                    |
| to to<br>3777 2047 | 3000<br>3010<br>3020<br>3030<br>3050<br>3050<br>3060<br>3070<br>3110<br>3120<br>3130<br>3140                                                                                                    | 0<br>1536<br>1544<br>1552<br>1560<br>1568<br>1576<br>1584<br>1592<br>1600<br>1608<br>1616<br>1624<br>1632                                                                                                    | 1<br>1537<br>1545<br>1553<br>1561<br>1569<br>1577<br>1585<br>1593<br>1601<br>1609<br>1617<br>1625<br>1633                                                                                                    | 2<br>1538<br>1546<br>1554<br>1562<br>1570<br>1578<br>1586<br>1594<br>1602<br>1610<br>1618<br>1626<br>1634                                                                                                    | 1539<br>1547<br>1555<br>1563<br>1571<br>1579<br>1587<br>1595<br>1603<br>1611<br>1619<br>1627<br>1635                                                                                         | 1540<br>1548<br>1556<br>1564<br>1572<br>1580<br>1588<br>1596<br>1604<br>1612<br>1620<br>1628<br>1636                                                                                         | 5<br>1541<br>1549<br>1557<br>1565<br>1573<br>1581<br>1589<br>1597<br>1605<br>1613<br>1621<br>1629<br>1637                                                                                                    | 1542<br>1550<br>1558<br>1566<br>1574<br>1582<br>1590<br>1598<br>1606<br>1614<br>1622<br>1630<br>1638                                                                                                    | 7<br>1543<br>1551<br>1559<br>1567<br>1575<br>1583<br>1591<br>1599<br>1607<br>1615<br>1623<br>1631<br>1639                                                                                 | 33<br>34<br>34<br>34<br>33<br>33<br>33<br>33<br>33<br>33<br>33                   | 400<br>410<br>420<br>430<br>440<br>450<br>460<br>470<br>500<br>510<br>520<br>530<br>540                                                                                            | 0<br>1792<br>1800<br>1808<br>1816<br>1824<br>1832<br>1840<br>1848<br>1856<br>1864<br>1872<br>1880<br>1888                                                                                         | 1<br>1793<br>1801<br>1809<br>1817<br>1825<br>1833<br>1841<br>1849<br>1857<br>1865<br>1873<br>1881<br>1889                                                                                                    | 2<br>1794<br>1802<br>1810<br>1818<br>1826<br>1834<br>1842<br>1850<br>1858<br>1866<br>1874<br>1882<br>1890                                                                         | 3<br>1795<br>1803<br>1811<br>1819<br>1827<br>1835<br>1843<br>1851<br>1859<br>1867<br>1875<br>1883<br>1891                                                                                                 | 1796<br>1804<br>1812<br>1820<br>1828<br>1836<br>1844<br>1852<br>1860<br>1868<br>1876<br>1884<br>1892                                                                                      | 5<br>1797<br>1805<br>1813<br>1821<br>1829<br>1837<br>1845<br>1853<br>1861<br>1869<br>1877<br>1885<br>1893                                                                                         | 6<br>1798<br>1806<br>1814<br>1822<br>1830<br>1838<br>1846<br>1854<br>1862<br>1870<br>1878<br>1886<br>1894                                                                                                 | 7<br>1799<br>1807<br>1815<br>1823<br>1831<br>1839<br>1847<br>1855<br>1863<br>1871<br>1879<br>1887                                                                                                    |
| to to<br>3777 2047 | 3000<br>3010<br>3020<br>3030<br>3040<br>3050<br>3070<br>3110<br>3120<br>3130                                                                                                    | 0<br>1536<br>1544<br>1552<br>1560<br>1568<br>1576<br>1584<br>1592<br>1600<br>1608<br>1616<br>1624<br>1632<br>1640                                                                                                    | 1<br>1537<br>1545<br>1553<br>1561<br>1569<br>1577<br>1585<br>1593<br>1601<br>1609<br>1617<br>1625<br>1633<br>1641                                                                                                    | 2<br>1538<br>1546<br>1554<br>1562<br>1570<br>1578<br>1586<br>1594<br>1602<br>1610<br>1618<br>1626<br>1634<br>1642                                                                                                 | 1539<br>1547<br>1555<br>1563<br>1571<br>1579<br>1587<br>1595<br>1603<br>1611<br>1619<br>1627<br>1635<br>1643                                                                                 | 1540<br>1548<br>1556<br>1564<br>1572<br>1588<br>1596<br>1604<br>1612<br>1620<br>1628<br>1636<br>1644                                                                                         | 5<br>1541<br>1549<br>1557<br>1565<br>1573<br>1581<br>1589<br>1597<br>1605<br>1613<br>1621<br>1629<br>1637<br>1645                                                                                                    | 6<br>1542<br>1550<br>1558<br>1566<br>1574<br>1582<br>1590<br>1598<br>1606<br>1614<br>1622<br>1630<br>1638<br>1646                                                                                         | 7<br>1543<br>1551<br>1559<br>1567<br>1575<br>1583<br>1591<br>1599<br>1607<br>1615<br>1623<br>1631<br>1639<br>1647                                                                         | 33<br>34<br>34<br>34<br>35<br>35<br>31<br>31<br>33<br>33<br>33<br>33<br>33<br>33 | 400<br>410<br>420<br>430<br>440<br>450<br>460<br>470<br>550<br>550<br>550                                                                                                    | 0<br>1792<br>1800<br>1808<br>1816<br>1824<br>1832<br>1840<br>1848<br>1856<br>1864<br>1872<br>1880<br>1888<br>1896                                                                                 | 1<br>1793<br>1801<br>1809<br>1817<br>1825<br>1833<br>1841<br>1849<br>1857<br>1865<br>1873<br>1881<br>1889<br>1897                                                                                                    | 2<br>1794<br>1802<br>1810<br>1818<br>1826<br>1834<br>1842<br>1850<br>1858<br>1866<br>1874<br>1882<br>1890<br>1898                                                                 | 3<br>1795<br>1803<br>1811<br>1819<br>1827<br>1835<br>1843<br>1851<br>1859<br>1867<br>1875<br>1883<br>1891                                                                                                 | 4<br>1796<br>1804<br>1812<br>1820<br>1828<br>1836<br>1844<br>1852<br>1860<br>1868<br>1876<br>1884<br>1892<br>1900                                                                         | 5<br>1797<br>1805<br>1813<br>1821<br>1829<br>1837<br>1845<br>1853<br>1861<br>1869<br>1877<br>1885<br>1893<br>1901                                                                                 | 6<br>1798<br>1806<br>1814<br>1822<br>1830<br>1838<br>1846<br>1854<br>1862<br>1870<br>1878<br>1886<br>1894<br>1902                                                                                         | 7<br>1799<br>1807<br>1815<br>1823<br>1831<br>1839<br>1847<br>1855<br>1863<br>1871<br>1879<br>1887<br>1889<br>1993                                                                                                    |
| to to<br>3777 2047 | 3000<br>3010<br>3020<br>3030<br>3040<br>3050<br>3060<br>3070<br>3110<br>3120<br>3130<br>3144<br>3150                                                                                                    | 0<br>1536<br>1544<br>1552<br>1560<br>1568<br>1576<br>1584<br>1592<br>1600<br>1608<br>1616<br>1624<br>1632                                                                                                    | 1<br>1537<br>1545<br>1553<br>1561<br>1569<br>1577<br>1585<br>1593<br>1601<br>1609<br>1617<br>1625<br>1633                                                                                                    | 2<br>1538<br>1546<br>1554<br>1562<br>1570<br>1578<br>1586<br>1594<br>1602<br>1610<br>1618<br>1626<br>1634                                                                                                    | 1539<br>1547<br>1555<br>1563<br>1571<br>1579<br>1587<br>1595<br>1603<br>1611<br>1619<br>1627<br>1635                                                                                         | 1540<br>1548<br>1556<br>1564<br>1572<br>1580<br>1588<br>1596<br>1604<br>1612<br>1620<br>1628<br>1636                                                                                         | 5<br>1541<br>1549<br>1557<br>1565<br>1573<br>1581<br>1589<br>1597<br>1605<br>1613<br>1621<br>1629<br>1637                                                                                                    | 1542<br>1550<br>1558<br>1566<br>1574<br>1582<br>1590<br>1598<br>1606<br>1614<br>1622<br>1630<br>1638                                                                                                    | 7<br>1543<br>1551<br>1559<br>1567<br>1575<br>1583<br>1591<br>1599<br>1607<br>1615<br>1623<br>1631<br>1639                                                                                 | 33<br>33<br>34<br>33<br>34<br>33<br>33<br>33<br>33<br>33<br>33<br>33             | 400<br>410<br>420<br>430<br>440<br>450<br>460<br>470<br>500<br>510<br>520<br>530<br>540                                                                                            | 0<br>1792<br>1800<br>1808<br>1816<br>1824<br>1832<br>1840<br>1848<br>1856<br>1864<br>1872<br>1880<br>1888                                                                                         | 1<br>1793<br>1801<br>1809<br>1817<br>1825<br>1833<br>1841<br>1849<br>1857<br>1865<br>1873<br>1881<br>1889                                                                                                    | 2<br>1794<br>1802<br>1810<br>1818<br>1826<br>1834<br>1842<br>1850<br>1858<br>1866<br>1874<br>1882<br>1890                                                                         | 3<br>1795<br>1803<br>1811<br>1819<br>1827<br>1835<br>1843<br>1851<br>1859<br>1867<br>1875<br>1883<br>1891                                                                                                 | 1796<br>1804<br>1812<br>1820<br>1828<br>1836<br>1844<br>1852<br>1860<br>1868<br>1876<br>1884<br>1892                                                                                      | 5<br>1797<br>1805<br>1813<br>1821<br>1829<br>1837<br>1845<br>1853<br>1861<br>1869<br>1877<br>1885<br>1893                                                                                         | 6<br>1798<br>1806<br>1814<br>1822<br>1830<br>1838<br>1846<br>1854<br>1862<br>1870<br>1878<br>1886<br>1894                                                                                                 | 7<br>1799<br>1807<br>1815<br>1823<br>1831<br>1839<br>1847<br>1855<br>1863<br>1871<br>1879<br>1887                                                                                                    |
| to to<br>3777 2047 | 3000<br>3010<br>3020<br>3030<br>3040<br>3050<br>3060<br>3070<br>3110<br>3120<br>3130<br>3140<br>3150<br>3160<br>3170                                                                                                    | 0<br>1536<br>1544<br>1552<br>1560<br>1568<br>1576<br>1584<br>1592<br>1600<br>1608<br>1616<br>1624<br>1632<br>1640<br>1648<br>1656                                                                                                 | 1<br>1537<br>1545<br>1553<br>1561<br>1569<br>1577<br>1585<br>1593<br>1601<br>1609<br>1617<br>1625<br>1633<br>1641<br>1649<br>1657                                                                                                  | 2<br>1538<br>1546<br>1554<br>1562<br>1570<br>1578<br>1586<br>1594<br>1602<br>1610<br>1618<br>1626<br>1634<br>1642<br>1650<br>1658                                                                                 | 1539<br>1547<br>1555<br>1563<br>1571<br>1579<br>1587<br>1595<br>1603<br>1611<br>1619<br>1627<br>1635<br>1643<br>1651<br>1659                                                                 | 1540<br>1548<br>1556<br>1564<br>1572<br>1580<br>1588<br>1596<br>1604<br>1612<br>1620<br>1628<br>1636<br>1644<br>1652<br>1660                                                                 | 5<br>1541<br>1549<br>1557<br>1565<br>1573<br>1581<br>1589<br>1597<br>1605<br>1613<br>1629<br>1637<br>1645<br>1653<br>1661                                                                                                 | 1542<br>1550<br>1558<br>1566<br>1574<br>1582<br>1590<br>1598<br>1606<br>1614<br>1622<br>1630<br>1638<br>1646<br>1654                                                                                      | 7<br>1543<br>1551<br>1559<br>1567<br>1575<br>1583<br>1591<br>1599<br>1607<br>1615<br>1623<br>1631<br>1639<br>1647<br>1655<br>1663                                                         | 33<br>34<br>34<br>33<br>33<br>33<br>33<br>33<br>33<br>33<br>33<br>33<br>33       | 400<br>410<br>420<br>440<br>440<br>450<br>460<br>470<br>500<br>510<br>520<br>530<br>550<br>550<br>550<br>570                                                                       | 0<br>1792<br>1800<br>1808<br>1816<br>1824<br>1832<br>1840<br>1848<br>1856<br>1864<br>1872<br>1880<br>1888<br>1896<br>1904                                                                         | 1<br>1793<br>1801<br>1809<br>1817<br>1825<br>1833<br>1841<br>1849<br>1857<br>1865<br>1873<br>1881<br>1889<br>1897<br>1905                                                                                                 | 2<br>1794<br>1802<br>1810<br>1818<br>1826<br>1834<br>1842<br>1850<br>1858<br>1866<br>1874<br>1882<br>1890<br>1898<br>1906<br>1914                                                 | 3<br>1795<br>1803<br>1811<br>1819<br>1827<br>1835<br>1843<br>1851<br>1859<br>1867<br>1875<br>1883<br>1891<br>1899<br>1907                                                                                 | 1796<br>1804<br>1812<br>1820<br>1828<br>1836<br>1844<br>1852<br>1860<br>1868<br>1876<br>1884<br>1892<br>1900<br>1908<br>1916                                                              | 5<br>1797<br>1805<br>1813<br>1821<br>1829<br>1837<br>1845<br>1853<br>1861<br>1869<br>1877<br>1885<br>1893<br>1901<br>1909<br>1917                                                                 | 1798<br>1806<br>1814<br>1822<br>1830<br>1838<br>1846<br>1854<br>1862<br>1870<br>1878<br>1886<br>1894<br>1902<br>1910<br>1918                                                                              | 7<br>1799<br>1807<br>1815<br>1823<br>1831<br>1839<br>1847<br>1855<br>1863<br>1871<br>1879<br>1887<br>1895<br>1903<br>1911<br>1919                                                                                                    |
| to to<br>3777 2047 | 3000<br>3010<br>3020<br>3030<br>3040<br>3050<br>3060<br>3070<br>3100<br>31120<br>3130<br>3140<br>3150                                                                                                    | 0<br>1536<br>1544<br>1552<br>1560<br>1568<br>1576<br>1584<br>1592<br>1600<br>1608<br>1616<br>1624<br>1632<br>1640<br>1648<br>1656                                                                                                 | 1<br>1537<br>1545<br>1553<br>1561<br>1569<br>1577<br>1585<br>1593<br>1601<br>1609<br>1617<br>1625<br>1633<br>1641<br>1649<br>1657                                                                                                  | 2<br>1538<br>1546<br>1554<br>1562<br>1570<br>1578<br>1586<br>1594<br>1602<br>1610<br>1618<br>1626<br>1634<br>1642<br>1650                                                                                         | 1539<br>1547<br>1555<br>1563<br>1571<br>1579<br>1587<br>1595<br>1603<br>1611<br>1619<br>1627<br>1635<br>1643<br>1651                                                                         | 1540<br>1548<br>1556<br>1564<br>1572<br>1580<br>1588<br>1596<br>1604<br>1612<br>1620<br>1628<br>1636<br>1644<br>1652<br>1660                                                                 | 5<br>1541<br>1549<br>1557<br>1565<br>1573<br>1581<br>1589<br>1597<br>1605<br>1613<br>1621<br>1621<br>1645<br>1653<br>1661                                                                                                 | 6<br>1542<br>1550<br>1558<br>1566<br>1574<br>1582<br>1590<br>1598<br>1606<br>1614<br>1622<br>1630<br>1638<br>1646<br>1654<br>1662                                                                         | 7<br>1543<br>1551<br>1559<br>1567<br>1575<br>1583<br>1591<br>1599<br>1607<br>1615<br>1623<br>1631<br>1639<br>1647<br>1655<br>1663                                                         | 34<br>33<br>34<br>33<br>34<br>33<br>33<br>33<br>33<br>33<br>33<br>33<br>33       | 400<br>410<br>420<br>430<br>440<br>450<br>460<br>470<br>500<br>510<br>520<br>530<br>540<br>550<br>570                                                                              | 0<br>1792<br>1800<br>1808<br>1808<br>1816<br>1824<br>1832<br>1840<br>1848<br>1856<br>1864<br>1878<br>1878<br>1888<br>1896<br>1904<br>1912                                                         | 1<br>1793<br>1801<br>1809<br>1817<br>1825<br>1833<br>1841<br>1849<br>1857<br>1865<br>1873<br>1881<br>1889<br>1897<br>1905<br>1913                                                                                         | 2<br>1794<br>1802<br>1810<br>1818<br>1826<br>1834<br>1842<br>1850<br>1858<br>1866<br>1874<br>1882<br>1890<br>1996<br>1914                                                         | 3<br>1795<br>1803<br>1811<br>1819<br>1827<br>1835<br>1843<br>1851<br>1859<br>1867<br>1875<br>1883<br>1891<br>1907<br>1915                                                                                 | 4<br>1796<br>1804<br>1812<br>1820<br>1828<br>1836<br>1844<br>1852<br>1860<br>1868<br>1876<br>1884<br>1892<br>1900<br>1908<br>1916                                                         | 5<br>1797<br>1805<br>1813<br>1821<br>1829<br>1837<br>1845<br>1853<br>1861<br>1869<br>1877<br>1885<br>1891<br>1909<br>1917                                                                         | 6<br>1798<br>1806<br>1814<br>1822<br>1830<br>1838<br>1846<br>1854<br>1862<br>1870<br>1878<br>1886<br>1894<br>1902<br>1910<br>1918                                                                         | 7<br>1799<br>1807<br>1815<br>1823<br>1831<br>1839<br>1847<br>1855<br>1863<br>1871<br>1879<br>1887<br>1895<br>1903<br>1911<br>1919                                                                                                    |
| to to<br>3777 2047 | 3000<br>3010<br>3020<br>3030<br>3040<br>3050<br>3060<br>3070<br>3110<br>3120<br>3130<br>3144<br>3150<br>3170                                                                                                    | 0<br>1536<br>1544<br>1552<br>1560<br>1568<br>1576<br>1584<br>1592<br>1600<br>1608<br>1616<br>1624<br>1632<br>1640<br>1648<br>1656                                                                                                 | 1<br>1537<br>1545<br>1553<br>1561<br>1569<br>1577<br>1585<br>1593<br>1601<br>1609<br>1617<br>1625<br>1633<br>1641<br>1649<br>1657                                                                                                  | 2<br>1538<br>1546<br>1554<br>1562<br>1570<br>1578<br>1586<br>1594<br>1602<br>1618<br>1626<br>1634<br>1642<br>1650<br>1658                                                                                         | 1539<br>1547<br>1555<br>1563<br>1571<br>1579<br>1587<br>1595<br>1603<br>1611<br>1619<br>1627<br>1635<br>1643<br>1651<br>1659                                                                 | 1540<br>1548<br>1556<br>1564<br>1572<br>1580<br>1588<br>1596<br>1604<br>1612<br>1620<br>1628<br>1636<br>1644<br>1652<br>1660                                                                 | 5<br>1541<br>1549<br>1557<br>1565<br>1573<br>1581<br>1589<br>1597<br>1605<br>1613<br>1629<br>1637<br>1645<br>1653<br>1661                                                                                                 | 1542<br>1550<br>1558<br>1566<br>1574<br>1582<br>1590<br>1598<br>1606<br>1614<br>1622<br>1630<br>1638<br>1646<br>1654                                                                                      | 7<br>1543<br>1551<br>1559<br>1567<br>1575<br>1583<br>1591<br>1599<br>1607<br>1615<br>1623<br>1631<br>1639<br>1647<br>1655<br>1663                                                         | 33<br>33<br>34<br>33<br>33<br>33<br>33<br>33<br>33<br>33<br>33<br>33<br>33<br>3  | 400<br>410<br>420<br>440<br>440<br>450<br>460<br>470<br>500<br>510<br>520<br>530<br>550<br>550<br>550<br>570                                                                       | 0<br>1792<br>1800<br>1808<br>1816<br>1824<br>1832<br>1840<br>1848<br>1856<br>1864<br>1872<br>1880<br>1888<br>1896<br>1904                                                                         | 1<br>1793<br>1801<br>1809<br>1817<br>1825<br>1833<br>1841<br>1849<br>1857<br>1865<br>1873<br>1881<br>1889<br>1897<br>1905                                                                                                 | 2<br>1794<br>1802<br>1810<br>1818<br>1826<br>1834<br>1842<br>1850<br>1858<br>1866<br>1874<br>1882<br>1890<br>1898<br>1906<br>1914                                                 | 3<br>1795<br>1803<br>1811<br>1819<br>1827<br>1835<br>1843<br>1851<br>1859<br>1867<br>1875<br>1883<br>1891<br>1899<br>1907                                                                                 | 1796<br>1804<br>1812<br>1820<br>1828<br>1836<br>1844<br>1852<br>1860<br>1868<br>1876<br>1884<br>1892<br>1900<br>1908<br>1916                                                              | 5<br>1797<br>1805<br>1813<br>1821<br>1829<br>1837<br>1845<br>1853<br>1861<br>1869<br>1877<br>1885<br>1893<br>1901<br>1909<br>1917                                                                 | 1798<br>1806<br>1814<br>1822<br>1830<br>1838<br>1846<br>1854<br>1862<br>1870<br>1878<br>1886<br>1894<br>1902<br>1910<br>1918                                                                              | 7<br>1799<br>1807<br>1815<br>1823<br>1831<br>1839<br>1847<br>1855<br>1863<br>1871<br>1879<br>1887<br>1895<br>1903<br>1911<br>1919                                                                                                    |
| to to<br>3777 2047 | 3000<br>3010<br>3020<br>3030<br>3040<br>3050<br>3060<br>3070<br>3110<br>3120<br>3130<br>3144<br>3150<br>3170<br>3200<br>3210<br>3220<br>3233                                                                                         | 0<br>1536<br>1544<br>1552<br>1560<br>1568<br>1576<br>1576<br>1584<br>1592<br>1600<br>1608<br>1616<br>1624<br>1632<br>1640<br>1648<br>1656<br>1664<br>1672                                                                         | 1 1537 1545 1553 1561 1569 1585 1593 1601 1609 1617 1625 1633 1641 1649 1657 1681 1681 1681 1688                                                                                                    | 2<br>1538<br>1546<br>1554<br>1560<br>1570<br>1578<br>1586<br>1594<br>1602<br>1610<br>1618<br>1626<br>1634<br>1650<br>1658                                                                                         | 1539<br>1547<br>1555<br>1563<br>1571<br>1579<br>1587<br>1595<br>1603<br>1611<br>1619<br>1627<br>1635<br>1643<br>1651<br>1667<br>1675<br>1683<br>1691                                         | 1540<br>1548<br>1556<br>1564<br>1572<br>1580<br>1588<br>1596<br>1604<br>1612<br>1620<br>1628<br>1636<br>1644<br>1652<br>1660                                                                 | 5<br>1541<br>1549<br>1557<br>1565<br>1573<br>1581<br>1589<br>1597<br>1605<br>1613<br>1621<br>1623<br>1663<br>1663<br>1666<br>1677<br>1666<br>1676<br>1676<br>167                                                          | 6<br>1542<br>1550<br>1558<br>1566<br>1574<br>1582<br>1590<br>1598<br>1606<br>1614<br>1622<br>1630<br>1646<br>1654<br>1662                                                                                 | 7<br>1543<br>1551<br>1559<br>1567<br>1575<br>1583<br>1591<br>1607<br>1615<br>1623<br>1631<br>1639<br>1647<br>1655<br>1663<br>1671<br>1679<br>1671<br>1679                                 | 33<br>34<br>34<br>34<br>33<br>33<br>33<br>33<br>33<br>33<br>33<br>33<br>33<br>3  | 400<br>410<br>420<br>430<br>440<br>450<br>470<br>500<br>510<br>550<br>550<br>550<br>660<br>610<br>620<br>630                                                                       | 0<br>1792<br>1800<br>1808<br>1816<br>1824<br>1832<br>1840<br>1848<br>1856<br>1864<br>1872<br>1880<br>1896<br>1904                                                                                 | 1 1793 1801 1809 1817 1825 1833 1841 1849 1887 1897 1905 1913                                                                                                    | 2<br>1794<br>1802<br>1810<br>1818<br>1826<br>1834<br>1842<br>1850<br>1858<br>1866<br>1874<br>1882<br>1890<br>1914                                                                 | 3<br>1795<br>1803<br>1811<br>1819<br>1827<br>1835<br>1843<br>1851<br>1867<br>1867<br>1869<br>1891<br>1997<br>1915                                                                                         | 4<br>1796<br>1804<br>1812<br>1820<br>1828<br>1836<br>1844<br>1852<br>1860<br>1868<br>1876<br>1884<br>1892<br>1900<br>1908<br>1916                                                         | 5<br>1797<br>1805<br>1813<br>1821<br>1829<br>1837<br>1845<br>1861<br>1869<br>1877<br>1885<br>1893<br>1901<br>1909<br>1917                                                                         | 6<br>1798<br>1806<br>1814<br>1822<br>1830<br>1838<br>1838<br>1846<br>1854<br>1862<br>1870<br>1910<br>1911<br>1912<br>1910<br>1918                                                                         | 7<br>1799<br>1807<br>1815<br>1823<br>1831<br>1839<br>1847<br>1855<br>1863<br>1871<br>1879<br>1887<br>1895<br>1903<br>1911<br>1919                                                                                                    |
| to to<br>3777 2047 | 3000<br>3010<br>3020<br>3030<br>3040<br>3050<br>3050<br>3100<br>3110<br>3120<br>3130<br>3140<br>3150<br>3170<br>3200<br>3210<br>3220<br>3230<br>3240                                                                                 | 0<br>1536<br>1544<br>1552<br>1560<br>1568<br>1576<br>1584<br>1592<br>1600<br>1608<br>1616<br>1624<br>1632<br>1640<br>1648<br>1656                                                                                                 | 1<br>1537<br>1545<br>1553<br>1561<br>1569<br>1577<br>1585<br>1593<br>1601<br>1609<br>1649<br>1657<br>1666<br>1673<br>1681<br>1689<br>1689                                                                                          | 2<br>1538<br>1546<br>1554<br>1562<br>1570<br>1578<br>1586<br>1594<br>1602<br>1610<br>1618<br>1626<br>1634<br>1642<br>1650<br>1658                                                                                 | 1539<br>1547<br>1555<br>1563<br>1571<br>1579<br>1587<br>1695<br>1603<br>1611<br>1619<br>1625<br>1643<br>1651<br>1659<br>1667<br>1675<br>1683<br>1699                                         | 1540<br>1548<br>1556<br>1564<br>1572<br>1588<br>1596<br>1604<br>1612<br>1620<br>1620<br>1626<br>1644<br>1652<br>1660<br>1668<br>1676<br>1668<br>1676<br>1682<br>1700                         | 5<br>1541<br>1549<br>1557<br>1565<br>1573<br>1581<br>1589<br>1597<br>1605<br>1613<br>1621<br>1629<br>1637<br>1645<br>1661<br>1669<br>1677<br>1685<br>1693<br>1701                                                         | 6<br>1542<br>1550<br>1558<br>1568<br>1564<br>1590<br>1598<br>1606<br>1614<br>1622<br>1630<br>1638<br>1646<br>1654<br>1662<br>1670<br>1678<br>1686<br>1686<br>1694<br>1702                                 | 7<br>1543<br>1551<br>1559<br>1567<br>1583<br>1591<br>1599<br>1607<br>1615<br>1623<br>1631<br>1639<br>1647<br>1665<br>1663<br>1671<br>1679<br>1687<br>1687<br>1687<br>1687                 | 3.3<br>3.3<br>3.3<br>3.3<br>3.3<br>3.3<br>3.3<br>3.3<br>3.3<br>3.3               | 400<br>410<br>420<br>430<br>440<br>450<br>460<br>470<br>550<br>550<br>550<br>550<br>600<br>610<br>630<br>640                                                                       | 0<br>1792<br>1800<br>1808<br>1816<br>1818<br>1824<br>1832<br>1840<br>1848<br>1856<br>1864<br>1904<br>1912<br>1920<br>1928<br>1936<br>1944<br>1952                                                 | 1<br>1793<br>1801<br>1809<br>1817<br>1825<br>1833<br>1841<br>1849<br>1857<br>1865<br>1873<br>1881<br>1995<br>1913                                                                                                    | 2<br>1794<br>1802<br>1810<br>1818<br>1826<br>1834<br>1842<br>1850<br>1858<br>1866<br>1914<br>1922<br>1930<br>1938<br>1938<br>1946<br>1954                                         | 3<br>1795<br>1803<br>1811<br>1819<br>1827<br>1835<br>1843<br>1851<br>1859<br>1867<br>1875<br>1899<br>1907<br>1915                                                                                         | 4<br>1796<br>1804<br>1812<br>1820<br>1828<br>1836<br>1844<br>1852<br>1860<br>1868<br>1892<br>1900<br>1908<br>1916                                                                         | 5<br>1797<br>1805<br>1813<br>1821<br>1829<br>1837<br>1845<br>1853<br>1861<br>1869<br>1901<br>1909<br>1917                                                                                         | 6<br>1798<br>1806<br>1814<br>1822<br>1830<br>1838<br>1846<br>1854<br>1862<br>1870<br>1910<br>1918<br>1934<br>1942<br>1942<br>1950                                                                         | 7<br>1799<br>1807<br>1815<br>1823<br>1831<br>1839<br>1847<br>1855<br>1863<br>1871<br>1879<br>1887<br>1895<br>1903<br>1911<br>1919<br>1927<br>1935<br>1943<br>1951<br>1959                                                                                                    |
| to to<br>3777 2047 | 3000<br>3010<br>3020<br>3030<br>3040<br>3050<br>3070<br>3110<br>3120<br>3130<br>3140<br>3150<br>3170<br>3210<br>3220<br>3230<br>3240<br>3250                                                                                         | 0<br>1536<br>1544<br>1552<br>1560<br>1568<br>1576<br>1584<br>1592<br>1600<br>1616<br>1624<br>1632<br>1640<br>1648<br>1656<br>1664<br>1672<br>1680<br>1688<br>1688<br>1686<br>1696<br>1704                                         | 1<br>1537<br>1545<br>1553<br>1561<br>1553<br>1569<br>1577<br>1585<br>1593<br>1601<br>1609<br>1617<br>1625<br>1633<br>1641<br>1649<br>1657<br>1665<br>1681<br>1688<br>1688<br>1689<br>1705                                          | 2<br>1538<br>1546<br>1554<br>1560<br>1570<br>1578<br>1586<br>1594<br>1610<br>1618<br>1626<br>1634<br>1642<br>1650<br>1658<br>1666<br>1698<br>1706                                                                 | 1539<br>1547<br>1555<br>1563<br>1571<br>1579<br>1587<br>1595<br>1603<br>1611<br>1619<br>1627<br>1635<br>1643<br>1651<br>1659<br>1667<br>1675<br>1683<br>1691<br>1707                         | 1540<br>1548<br>1556<br>1564<br>1572<br>1580<br>1588<br>1596<br>1604<br>1612<br>1620<br>1628<br>1636<br>1644<br>1652<br>1660<br>1668<br>1676<br>1684<br>1696<br>1700<br>1708                 | 5<br>1541<br>1549<br>1557<br>1565<br>1573<br>1581<br>1583<br>1621<br>1623<br>1623<br>1663<br>1663<br>1664<br>1669<br>1669<br>1669<br>1668<br>1693<br>1694<br>1695<br>1695<br>1695<br>1695<br>1695<br>1695<br>1695<br>1695 | 6<br>1542<br>1550<br>1558<br>1566<br>1574<br>1582<br>1590<br>1606<br>1614<br>1622<br>1630<br>1646<br>1654<br>1666<br>1670<br>1678<br>1686<br>1694<br>1702<br>1710                                         | 7<br>1543<br>1551<br>1559<br>1567<br>1575<br>1583<br>1591<br>1607<br>1615<br>1623<br>1631<br>1639<br>1647<br>1655<br>1663<br>1671<br>1679<br>1687<br>1699                                 | 33 33 33 33 33 33 33 33 33 33 33 33 33                                           | 400<br>410<br>420<br>4430<br>4440<br>450<br>460<br>5510<br>5510<br>5520<br>5540<br>6550<br>6610<br>6620<br>6630<br>6640<br>6650                                                    | 0<br>1792<br>1800<br>1808<br>1816<br>1824<br>1832<br>1840<br>1848<br>1856<br>1864<br>1872<br>1880<br>1888<br>1896<br>1904<br>1912                                                                 | 1<br>1793<br>1801<br>1809<br>1817<br>1825<br>1833<br>1841<br>1849<br>1865<br>1873<br>1881<br>1989<br>1993<br>1913<br>1921<br>1929<br>1937<br>1945<br>1953<br>1961                                                         | 2<br>1794<br>1802<br>1810<br>1818<br>1826<br>1834<br>1842<br>1850<br>1858<br>1858<br>1866<br>1874<br>1882<br>1990<br>1991<br>1993<br>1938<br>1946<br>1954<br>1962                 | 3<br>1795<br>1803<br>1811<br>1819<br>1827<br>1835<br>1843<br>1851<br>1867<br>1867<br>1889<br>1907<br>1915<br>1923<br>1939<br>1947<br>1955<br>1963                                                         | 4<br>1796<br>1804<br>1812<br>1820<br>1828<br>1836<br>1844<br>1852<br>1860<br>1908<br>1916<br>1921<br>1940<br>1940<br>1948<br>1956<br>1964                                                 | 5<br>1797<br>1805<br>1813<br>1821<br>1829<br>1837<br>1845<br>1869<br>1877<br>1885<br>1901<br>1909<br>1917<br>1929<br>1931<br>1941<br>1949<br>1957                                                 | 6<br>1798<br>1806<br>1814<br>1822<br>1830<br>1838<br>1846<br>1854<br>1862<br>1910<br>1918<br>1919<br>1919<br>1919<br>1919<br>1919<br>1919                                                                 | 7<br>1799<br>1807<br>1815<br>1823<br>1831<br>1839<br>1847<br>1855<br>1863<br>1871<br>1879<br>1887<br>1897<br>1993<br>1911<br>1919<br>1927<br>1935<br>1943<br>1951<br>1959<br>1967                                                                                                    |
| to to<br>3777 2047 | 3000<br>3010<br>3020<br>3030<br>3040<br>3050<br>3060<br>3070<br>3110<br>3120<br>3130<br>3140<br>3150<br>3210<br>3220<br>3230<br>3240<br>3250                                                                                         | 0<br>1536<br>1544<br>1552<br>1560<br>1568<br>1576<br>1584<br>1592<br>1600<br>1608<br>1616<br>1640<br>1648<br>1656<br>1664<br>1672<br>1680<br>1688<br>1696<br>1688<br>1698                                                         | 1<br>1537<br>1545<br>1553<br>1561<br>1569<br>1577<br>1585<br>1593<br>1601<br>1617<br>1625<br>1631<br>1649<br>1657<br>1665<br>1673<br>1681<br>1681<br>1689<br>1697<br>1713                                                          | 2<br>1538<br>1546<br>1554<br>1562<br>1570<br>1578<br>1578<br>1586<br>1594<br>1602<br>1610<br>1618<br>1626<br>1634<br>1642<br>1650<br>1658<br>1666<br>1674<br>1682<br>1690<br>1690<br>1690                         | 1539<br>1547<br>1555<br>1563<br>1571<br>1579<br>1587<br>1595<br>1603<br>1611<br>1619<br>1627<br>1635<br>1643<br>1651<br>1669<br>1669<br>1669<br>1691<br>1691<br>1693                         | 1540<br>1548<br>1556<br>1564<br>1572<br>1580<br>1588<br>1596<br>1604<br>1612<br>1628<br>1636<br>1644<br>1652<br>1660<br>1668<br>1676<br>1684<br>1692<br>1700<br>1708<br>1716                 | 5<br>1541<br>1549<br>1557<br>1565<br>1581<br>1583<br>1587<br>1605<br>1613<br>1621<br>1629<br>1637<br>1645<br>1653<br>1661<br>1669<br>1677<br>1709<br>1717                                                                 | 6<br>1542<br>1550<br>1558<br>1566<br>1574<br>1582<br>1690<br>1614<br>1622<br>1630<br>1638<br>1646<br>1664<br>1662<br>1670<br>1678<br>1684<br>1702<br>1710<br>1718                                         | 7<br>1543<br>1551<br>1559<br>1567<br>1591<br>1591<br>1695<br>1607<br>1615<br>1623<br>1631<br>1639<br>1647<br>1679<br>1687<br>1695<br>1703<br>1711<br>1711                                 | 3.3<br>3.3<br>3.3<br>3.3<br>3.3<br>3.3<br>3.3<br>3.3<br>3.3<br>3.3               | 400<br>410<br>420<br>440<br>440<br>440<br>450<br>460<br>510<br>520<br>5510<br>5520<br>5540<br>610<br>620<br>630<br>6640<br>6650<br>6660                                            | 0<br>1792<br>1800<br>1808<br>1818<br>1818<br>1824<br>1832<br>1840<br>1848<br>1856<br>1864<br>1872<br>1880<br>1994<br>1912<br>1920<br>1928<br>1944<br>1952<br>1968                                 | 1<br>1793<br>1801<br>1809<br>1817<br>1825<br>1833<br>1841<br>1849<br>1857<br>1865<br>1873<br>1881<br>1929<br>1921<br>1929<br>1937<br>1945<br>1953<br>1969                                                                 | 2<br>1794<br>1802<br>1810<br>1818<br>1826<br>1834<br>1842<br>1850<br>1858<br>1898<br>1906<br>1914<br>1922<br>1930<br>1938<br>1946<br>1954<br>1954<br>1965                         | 3<br>1795<br>1803<br>1811<br>1819<br>1827<br>1835<br>1843<br>1851<br>1859<br>1867<br>1875<br>1893<br>1891<br>1997<br>1915                                                                                 | 4<br>1796<br>1804<br>1812<br>1820<br>1828<br>1836<br>1844<br>1852<br>1860<br>1908<br>1908<br>1916<br>1932<br>1940<br>1948<br>1956<br>1964<br>1972                                         | 5<br>1797<br>1805<br>1813<br>1829<br>1837<br>1845<br>1853<br>1861<br>1869<br>1901<br>1901<br>1925<br>1933<br>1941<br>1949<br>1957                                                                 | 6<br>1798<br>1806<br>1814<br>1822<br>1830<br>1838<br>1838<br>1846<br>1854<br>1862<br>1870<br>1918<br>1926<br>1934<br>1942<br>1943<br>1958<br>1958<br>1958<br>1958                                         | 7<br>1799<br>1807<br>1815<br>1823<br>1831<br>1839<br>1847<br>1855<br>1863<br>1871<br>1879<br>1987<br>1995<br>1993<br>1911<br>1919<br>1927<br>1935<br>1941<br>1951<br>1957<br>1957<br>1957                                                                                                    |
| to to<br>3777 2047 | 3000<br>3010<br>3020<br>3030<br>3040<br>3050<br>3070<br>3110<br>3120<br>3130<br>3140<br>3150<br>3170<br>3210<br>3220<br>3230<br>3240<br>3250                                                                                         | 0<br>1536<br>1544<br>1552<br>1560<br>1568<br>1576<br>1584<br>1592<br>1600<br>1616<br>1624<br>1632<br>1640<br>1648<br>1656<br>1664<br>1672<br>1680<br>1688<br>1688<br>1686<br>1696<br>1704                                         | 1<br>1537<br>1545<br>1553<br>1561<br>1553<br>1569<br>1577<br>1585<br>1593<br>1601<br>1609<br>1617<br>1625<br>1633<br>1641<br>1649<br>1657<br>1665<br>1681<br>1688<br>1688<br>1689<br>1705                                          | 2<br>1538<br>1546<br>1554<br>1560<br>1570<br>1578<br>1586<br>1594<br>1610<br>1618<br>1626<br>1634<br>1642<br>1650<br>1658<br>1666<br>1698<br>1706                                                                 | 1539<br>1547<br>1555<br>1563<br>1571<br>1579<br>1587<br>1595<br>1603<br>1611<br>1619<br>1627<br>1635<br>1643<br>1651<br>1659<br>1667<br>1675<br>1683<br>1691<br>1707                         | 1540<br>1548<br>1556<br>1564<br>1572<br>1580<br>1588<br>1596<br>1604<br>1612<br>1620<br>1628<br>1636<br>1644<br>1652<br>1660<br>1668<br>1676<br>1684<br>1696<br>1700<br>1708                 | 5<br>1541<br>1549<br>1557<br>1565<br>1573<br>1581<br>1583<br>1621<br>1623<br>1623<br>1663<br>1663<br>1664<br>1669<br>1669<br>1669<br>1668<br>1693<br>1694<br>1695<br>1695<br>1695<br>1695<br>1695<br>1695<br>1695<br>1695 | 6<br>1542<br>1550<br>1558<br>1566<br>1574<br>1582<br>1590<br>1606<br>1614<br>1622<br>1630<br>1646<br>1654<br>1666<br>1670<br>1678<br>1686<br>1694<br>1702<br>1710                                         | 7<br>1543<br>1551<br>1559<br>1567<br>1575<br>1583<br>1591<br>1607<br>1615<br>1623<br>1631<br>1639<br>1647<br>1655<br>1663<br>1671<br>1679<br>1687<br>1699                                 | 3.3<br>3.3<br>3.3<br>3.3<br>3.3<br>3.3<br>3.3<br>3.3<br>3.3<br>3.3               | 400<br>410<br>420<br>4430<br>4440<br>450<br>460<br>5510<br>5510<br>5520<br>5540<br>6550<br>6610<br>6620<br>6630<br>6640<br>6650                                                    | 0<br>1792<br>1800<br>1808<br>1816<br>1824<br>1832<br>1840<br>1848<br>1856<br>1864<br>1872<br>1880<br>1888<br>1896<br>1904<br>1912                                                                 | 1<br>1793<br>1801<br>1809<br>1817<br>1825<br>1833<br>1841<br>1849<br>1865<br>1873<br>1881<br>1989<br>1993<br>1913<br>1921<br>1929<br>1937<br>1945<br>1953<br>1961                                                         | 2<br>1794<br>1802<br>1810<br>1818<br>1826<br>1834<br>1842<br>1850<br>1858<br>1858<br>1866<br>1874<br>1882<br>1990<br>1991<br>1993<br>1938<br>1946<br>1954<br>1962                 | 3<br>1795<br>1803<br>1811<br>1819<br>1827<br>1835<br>1843<br>1851<br>1867<br>1867<br>1889<br>1907<br>1915<br>1923<br>1939<br>1947<br>1955<br>1963                                                         | 4<br>1796<br>1804<br>1812<br>1820<br>1828<br>1836<br>1844<br>1852<br>1860<br>1908<br>1916<br>1921<br>1940<br>1940<br>1948<br>1956<br>1964                                                 | 5<br>1797<br>1805<br>1813<br>1821<br>1829<br>1837<br>1845<br>1869<br>1877<br>1885<br>1901<br>1909<br>1917<br>1929<br>1931<br>1941<br>1949<br>1957                                                 | 6<br>1798<br>1806<br>1814<br>1822<br>1830<br>1838<br>1846<br>1854<br>1862<br>1910<br>1918<br>1919<br>1919<br>1919<br>1919<br>1919<br>1919                                                                 | 7<br>1799<br>1807<br>1815<br>1823<br>1831<br>1839<br>1847<br>1855<br>1863<br>1871<br>1879<br>1887<br>1897<br>1993<br>1911<br>1919<br>1927<br>1935<br>1943<br>1951<br>1959<br>1967                                                                                                    |
| to to<br>3777 2047 | 3000<br>3010<br>3020<br>3030<br>3050<br>3060<br>3070<br>3110<br>3120<br>3130<br>3140<br>3150<br>3210<br>3210<br>3220<br>3230<br>3240<br>3250<br>3270                                                                                 | 0<br>1536<br>1544<br>1552<br>1560<br>1568<br>1576<br>1584<br>1592<br>1600<br>1608<br>1616<br>1624<br>1632<br>1648<br>1656<br>1648<br>1656<br>1704<br>1772<br>1772<br>1772<br>1772                                                 | 1<br>1537<br>1545<br>1553<br>1561<br>1561<br>1569<br>1577<br>1673<br>1601<br>1609<br>1617<br>1625<br>1633<br>1641<br>1665<br>1673<br>1689<br>1697<br>1705<br>1713<br>1721                                                          | 2<br>1538<br>1546<br>1554<br>1562<br>1570<br>1578<br>1578<br>1602<br>1610<br>1618<br>1626<br>1634<br>1642<br>1650<br>1658<br>1666<br>1674<br>1682<br>1690<br>1690<br>1690<br>1690<br>1690<br>1690<br>1690<br>1690 | 1539<br>1547<br>1555<br>1563<br>1563<br>1587<br>1587<br>1587<br>1691<br>1627<br>1635<br>1643<br>1651<br>1659<br>1667<br>1673<br>1683<br>1691<br>1683<br>1691<br>1723                         | 1540<br>1548<br>1556<br>1564<br>1572<br>1580<br>1588<br>1596<br>1604<br>1612<br>1620<br>1628<br>1636<br>1644<br>1652<br>1660<br>1668<br>1676<br>1700<br>1716<br>1724                         | 5<br>1541<br>1549<br>1557<br>1565<br>1573<br>1581<br>1589<br>1597<br>1605<br>1613<br>1629<br>1637<br>1645<br>1669<br>1677<br>1685<br>1701<br>1709<br>1717<br>1725                                                         | 6<br>1542<br>1550<br>1558<br>1566<br>1574<br>1582<br>1690<br>1614<br>1622<br>1630<br>1638<br>1646<br>1654<br>1662<br>1670<br>1678<br>1686<br>1710<br>1718<br>1726                                         | 7<br>1543<br>1551<br>1559<br>1567<br>1591<br>1591<br>1591<br>1607<br>1615<br>1623<br>1631<br>1631<br>1639<br>1647<br>1679<br>1685<br>1663<br>1703<br>1711<br>1719<br>1727                 | 3.3.3.3.3.3.3.3.3.3.3.3.3.3.3.3.3.3.3.                                           | 400<br>410<br>420<br>430<br>440<br>440<br>450<br>550<br>550<br>550<br>550<br>660<br>6610<br>6620<br>6640<br>6650<br>6660<br>670                                                    | 0<br>1792<br>1800<br>1808<br>1808<br>1816<br>1824<br>1832<br>1840<br>1848<br>1856<br>1864<br>1872<br>1992<br>1992<br>1992<br>1993<br>1994<br>1994<br>1960<br>1968<br>1976                         | 1<br>1793<br>1801<br>1809<br>1817<br>1825<br>1833<br>1849<br>1857<br>1865<br>1873<br>1891<br>1995<br>1993<br>1993<br>1994<br>1995<br>1996<br>1997<br>1969<br>1977                                                         | 2<br>1794<br>1802<br>1810<br>1818<br>1826<br>1834<br>1842<br>1850<br>1858<br>1866<br>1874<br>1982<br>1993<br>1938<br>1938<br>1946<br>1954<br>1970<br>1978                         | 3<br>1795<br>1803<br>1811<br>1819<br>1827<br>1835<br>1843<br>1851<br>1859<br>1867<br>1875<br>1997<br>1915<br>1993<br>1993<br>1993<br>1994<br>1995<br>1996<br>1997<br>1997                                 | 4<br>1796<br>1804<br>1812<br>1820<br>1828<br>1836<br>1836<br>1868<br>1876<br>1868<br>1876<br>1908<br>1916<br>1924<br>1932<br>1948<br>1956<br>1966<br>1968                                 | 5<br>1797<br>1805<br>1813<br>1821<br>1829<br>1837<br>1845<br>1869<br>1877<br>1989<br>1901<br>1949<br>1957<br>1965<br>1973<br>1981                                                                 | 6<br>1798<br>1806<br>1814<br>1822<br>1830<br>1838<br>1838<br>1846<br>1854<br>1862<br>1870<br>1918<br>1926<br>1934<br>1942<br>1945<br>1950<br>1958<br>1958<br>1958<br>1958<br>1958                         | 7<br>1799<br>1807<br>1815<br>1823<br>1831<br>1839<br>1847<br>1855<br>1863<br>1871<br>1879<br>1895<br>1991<br>1927<br>1935<br>1941<br>1957<br>1957<br>195 |
| to to<br>3777 2047 | 3000<br>3010<br>3020<br>3030<br>3050<br>3050<br>3050<br>3110<br>3120<br>3130<br>3150<br>3150<br>3170<br>3210<br>3220<br>3230<br>3240<br>3250<br>3250<br>3270                                                                         | 0<br>1536<br>1544<br>1552<br>1560<br>1568<br>1576<br>1584<br>1572<br>1600<br>1608<br>1616<br>1624<br>1632<br>1640<br>1648<br>1656<br>1664<br>1672<br>1680<br>1688<br>1696<br>1704<br>1712<br>1772<br>1772<br>1772<br>1772         | 1<br>1537<br>1545<br>1553<br>1561<br>1569<br>1577<br>1585<br>1601<br>1609<br>1617<br>1625<br>1625<br>1625<br>1633<br>1641<br>1649<br>1657<br>1689<br>1697<br>1703<br>1713<br>1721                                                  | 2<br>1538<br>1546<br>1554<br>1562<br>1570<br>1578<br>1586<br>1586<br>1610<br>1618<br>1626<br>1634<br>1642<br>1658<br>1666<br>1674<br>1682<br>1690<br>1698<br>1706<br>1714<br>1772<br>1730                         | 1539<br>1547<br>1555<br>1563<br>1571<br>1579<br>1687<br>1693<br>1611<br>1619<br>1627<br>1635<br>1643<br>1643<br>1659<br>1667<br>1683<br>1691<br>1699<br>1707<br>1775<br>1773<br>1773         | 1540<br>1548<br>1556<br>1564<br>1572<br>1580<br>1604<br>1612<br>1628<br>1636<br>1644<br>1660<br>1668<br>1676<br>1684<br>1692<br>1700<br>1708<br>1718<br>1714                                 | 5<br>1541<br>1549<br>1557<br>1565<br>1573<br>1581<br>1589<br>1693<br>1629<br>1637<br>1645<br>1661<br>1669<br>1701<br>1709<br>1717<br>1725                                                                                 | 6<br>1542<br>1550<br>1558<br>1558<br>1566<br>1574<br>1582<br>1690<br>1614<br>1622<br>1630<br>1638<br>1646<br>1654<br>1662<br>1670<br>1678<br>1686<br>1770<br>1710<br>1718<br>1726                         | 7<br>1543<br>1551<br>1559<br>1607<br>1615<br>1623<br>1631<br>1639<br>1647<br>1665<br>1663<br>1671<br>1679<br>1687<br>1703<br>1711<br>1719<br>1727                                         | 3.3<br>3.3<br>3.3<br>3.3<br>3.3<br>3.3<br>3.3<br>3.3<br>3.3<br>3.3               | 400<br>410<br>420<br>430<br>440<br>4450<br>440<br>450<br>460<br>470<br>510<br>520<br>530<br>540<br>550<br>550<br>550<br>660<br>660<br>6650<br>6650<br>6650                         | 0<br>1792<br>1800<br>1808<br>1808<br>1816<br>1816<br>1824<br>1832<br>1840<br>1848<br>1856<br>1864<br>1872<br>1992<br>1992<br>1992<br>1992<br>1994<br>1995<br>1996<br>1996<br>1997<br>1984<br>1992 | 1<br>1793<br>1801<br>1809<br>1817<br>1825<br>1833<br>1841<br>1849<br>1857<br>1865<br>1873<br>1989<br>1993<br>1993<br>1993<br>1993                                                                                         | 2<br>1794<br>1802<br>1810<br>1818<br>1818<br>1826<br>1834<br>1850<br>1858<br>1866<br>1874<br>1991<br>1994<br>1994<br>1994<br>1995<br>1978                                         | 3<br>1795<br>1803<br>1811<br>1819<br>1827<br>1835<br>1843<br>1851<br>1859<br>1867<br>1875<br>1899<br>1907<br>1915<br>1931<br>1931<br>1931<br>1955<br>1963<br>1971<br>1979                                 | 4<br>1796<br>1804<br>1812<br>1820<br>1828<br>1836<br>1868<br>1876<br>1868<br>1876<br>1990<br>1908<br>1948<br>1972<br>1949<br>1956<br>1964<br>1972<br>1980<br>1988<br>1980                 | 5<br>1797<br>1805<br>1813<br>1821<br>1829<br>1837<br>1845<br>1861<br>1869<br>1877<br>1901<br>1909<br>1917<br>1949<br>1957<br>1965<br>1973<br>1981<br>1981                                         | 6<br>1798<br>1806<br>1814<br>1822<br>1830<br>1838<br>1838<br>1846<br>1854<br>1870<br>1970<br>1910<br>1910<br>1918<br>1941<br>1942<br>1950<br>1958<br>1966<br>1974<br>1982                                 | 7<br>1799<br>1807<br>1815<br>1823<br>1831<br>1839<br>1847<br>1855<br>1863<br>1871<br>1879<br>1887<br>1895<br>1903<br>1911<br>1919<br>1927<br>1935<br>1943<br>1951<br>1959<br>1967<br>1975<br>1983                                                                                                    |
| to to<br>3777 2047 | 3000<br>3010<br>3020<br>3030<br>3050<br>3060<br>3070<br>3110<br>3120<br>3130<br>3140<br>3150<br>3170<br>320<br>3210<br>3220<br>3230<br>3240<br>3250<br>3270                                                                          | 0<br>1536<br>1544<br>1552<br>1560<br>1568<br>1576<br>1584<br>1572<br>1600<br>1608<br>1616<br>1632<br>1640<br>1648<br>1646<br>1647<br>1688<br>1688<br>1696<br>1704<br>1712<br>1720<br>1728<br>1736<br>1744                         | 1<br>1537<br>1545<br>1553<br>1561<br>1569<br>1577<br>1585<br>1593<br>1601<br>1609<br>1617<br>1625<br>1633<br>1641<br>1649<br>1657<br>1705<br>1713<br>1721<br>1729<br>1721<br>1721<br>1721<br>1721                                  | 2<br>1538<br>1546<br>1554<br>1560<br>1570<br>1578<br>1586<br>1594<br>1602<br>1618<br>1626<br>1634<br>1642<br>1650<br>1658<br>1706<br>1714<br>1722<br>1730<br>1738<br>1746                                         | 1539<br>1547<br>1555<br>1563<br>1571<br>1571<br>1579<br>1587<br>1683<br>1611<br>1619<br>1627<br>1635<br>1643<br>1651<br>1659<br>1707<br>1715<br>1723<br>1731<br>1731<br>1739                 | 1540<br>1548<br>1556<br>1564<br>1572<br>1580<br>1596<br>1604<br>1612<br>1620<br>1620<br>1636<br>1644<br>1652<br>1660<br>1700<br>1700<br>1700<br>1710<br>1732<br>1732<br>1732<br>1743<br>1744 | 5<br>1541<br>1549<br>1557<br>1565<br>1573<br>1581<br>1589<br>1605<br>1613<br>1621<br>1629<br>1637<br>1645<br>1653<br>1661<br>1701<br>1709<br>1717<br>1725<br>1733<br>1741<br>1749                                         | 6<br>1542<br>1550<br>1558<br>1566<br>1574<br>1582<br>1590<br>1606<br>1614<br>1622<br>1630<br>1638<br>1646<br>1654<br>1662<br>1710<br>1718<br>1710<br>1710<br>1711<br>1712<br>1714<br>1734<br>1742<br>1750 | 7<br>1543<br>1551<br>1559<br>1567<br>1575<br>1583<br>1591<br>1607<br>1615<br>1623<br>1631<br>1639<br>1647<br>1655<br>1663<br>1671<br>1698<br>1697<br>1695<br>1703<br>1711<br>1719<br>1727 | 33<br>33<br>33<br>33<br>33<br>33<br>33<br>33<br>33<br>33<br>33<br>33<br>33       | 400<br>420<br>430<br>440<br>450<br>4450<br>4450<br>550<br>5510<br>5520<br>5530<br>5540<br>650<br>660<br>6620<br>6630<br>6640<br>6650<br>670<br>7700<br>7700                        | 0<br>1792<br>1800<br>1808<br>1818<br>1816<br>1824<br>1832<br>1840<br>1848<br>1856<br>1864<br>1872<br>1980<br>1991<br>1992<br>1992<br>1993<br>1994<br>1995<br>1960<br>1968<br>1976                 | 1<br>1793<br>1801<br>1809<br>1817<br>1825<br>1833<br>1841<br>1849<br>1865<br>1873<br>1881<br>1993<br>1993<br>1993<br>1993<br>1994<br>1993<br>1995<br>1993<br>1995<br>1993<br>1995<br>1993<br>1995<br>1993<br>1995<br>1995 | 2<br>1794<br>1802<br>1810<br>1818<br>1826<br>1834<br>1842<br>1850<br>1866<br>1874<br>1862<br>1898<br>1906<br>1914<br>1922<br>1930<br>1938<br>1946<br>1954<br>1962<br>1970<br>1978 | 3<br>1795<br>1803<br>1811<br>1819<br>1827<br>1835<br>1843<br>1851<br>1867<br>1875<br>1889<br>1907<br>1915<br>1923<br>1939<br>1947<br>1955<br>1963<br>1971<br>1979<br>1987<br>1987<br>1987<br>1987<br>1987 | 4<br>1796<br>1804<br>1812<br>1820<br>1828<br>1836<br>1844<br>1852<br>1860<br>1868<br>1876<br>1990<br>1993<br>1994<br>1940<br>1941<br>1942<br>1940<br>1954<br>1964<br>1972<br>1980<br>1988 | 5<br>1797<br>1805<br>1813<br>1821<br>1829<br>1837<br>1845<br>1861<br>1869<br>1877<br>1885<br>1991<br>1993<br>1991<br>1941<br>1949<br>1957<br>1965<br>1973<br>1981<br>1988                         | 6<br>1798<br>1806<br>1814<br>1822<br>1830<br>1838<br>1846<br>1854<br>1862<br>1870<br>1878<br>1990<br>1919<br>1918<br>1926<br>1934<br>1942<br>1950<br>1958<br>1966<br>1974<br>1982                         | 7<br>1799<br>1807<br>1815<br>1823<br>1831<br>1839<br>1847<br>1855<br>1863<br>1871<br>1879<br>1887<br>1993<br>1911<br>1919<br>1927<br>1935<br>1943<br>1951<br>1951<br>1955<br>1967<br>1975<br>1983                                                                                                    |
| to to<br>3777 2047 | 3000<br>3010<br>3020<br>3030<br>3050<br>3060<br>3070<br>3110<br>3120<br>3130<br>3140<br>3150<br>3210<br>3210<br>3220<br>3240<br>3250<br>3270<br>3330<br>3310<br>3320<br>3330<br>3330<br>3330<br>3330                                 | 0<br>1536<br>1544<br>1552<br>1560<br>1568<br>1576<br>1584<br>1592<br>1600<br>1608<br>1616<br>1624<br>1632<br>1640<br>1648<br>1656<br>1704<br>1772<br>1780<br>1772<br>1772<br>1772<br>1772<br>1772                                 | 1 1537 1545 1553 1561 1569 1577 1685 1697 16825 1683 1641 1689 1697 1705 1773 1721 1729 1737 1753                                                                                                    | 2<br>1538<br>1546<br>1554<br>1562<br>1570<br>1578<br>1586<br>1594<br>1602<br>1610<br>1618<br>1626<br>1634<br>1642<br>1650<br>1658<br>1706<br>1690<br>1690<br>1690<br>1714<br>1722                                 | 1539<br>1547<br>1553<br>1563<br>1571<br>1573<br>1587<br>1587<br>1595<br>1603<br>1611<br>1619<br>1627<br>1635<br>1643<br>1643<br>1669<br>1707<br>1715<br>1723                                 | 1540<br>1548<br>1556<br>1564<br>1572<br>1580<br>1596<br>1604<br>1612<br>1628<br>1636<br>1644<br>1660<br>1668<br>1676<br>1692<br>1700<br>1708<br>1704<br>1732<br>1740<br>1744<br>1748         | 5<br>1541<br>1549<br>1557<br>1565<br>1573<br>1581<br>1589<br>1597<br>1605<br>1613<br>1629<br>1637<br>1645<br>1661<br>1669<br>1777<br>1685<br>1701<br>1709<br>1717<br>1725                                                 | 6<br>1542<br>1550<br>1558<br>1566<br>1574<br>1582<br>1690<br>1614<br>1622<br>1630<br>1638<br>1646<br>1654<br>1662<br>1710<br>1718<br>1726                                                                 | 7<br>1543<br>1551<br>1559<br>1567<br>1591<br>1591<br>1591<br>1607<br>1615<br>1631<br>1631<br>1631<br>1636<br>1647<br>1665<br>1663<br>1703<br>1711<br>1719<br>1727                         | 3.3.3.3.3.3.3.3.3.3.3.3.3.3.3.3.3.3.3.                                           | 400<br>410<br>420<br>430<br>440<br>440<br>445<br>440<br>447<br>500<br>510<br>520<br>530<br>540<br>550<br>630<br>630<br>630<br>660<br>660<br>670<br>770<br>770<br>7720              | 0<br>1792<br>1800<br>1808<br>1808<br>1816<br>1824<br>1832<br>1840<br>1848<br>1856<br>1864<br>1872<br>1992<br>1992<br>1992<br>1994<br>1994<br>1995<br>1996<br>1998<br>1996                         | 1<br>1793<br>1801<br>1809<br>1817<br>1825<br>1833<br>1849<br>1857<br>1865<br>1873<br>1891<br>1995<br>1993<br>1995<br>1995<br>1997<br>1985<br>1993<br>1993<br>2001                                                         | 2<br>1794<br>1802<br>1810<br>1818<br>1826<br>1834<br>1842<br>1850<br>1858<br>1866<br>1874<br>1992<br>1930<br>1938<br>1946<br>1954<br>1962<br>1978<br>1986<br>1994<br>2002<br>2010 | 3<br>1795<br>1803<br>1811<br>1819<br>1827<br>1835<br>1867<br>1875<br>1867<br>1875<br>1893<br>1899<br>1995<br>1993<br>1993<br>1994<br>1997<br>1997<br>1997<br>1997<br>2003                                 | 4<br>1796<br>1804<br>1812<br>1820<br>1828<br>1836<br>1836<br>1868<br>1876<br>1868<br>1990<br>1990<br>1993<br>1948<br>1948<br>1956<br>1962<br>1988<br>1996<br>2004                         | 5<br>1797<br>1805<br>1813<br>1821<br>1829<br>1837<br>1845<br>1853<br>1861<br>1869<br>1901<br>1917<br>1925<br>1933<br>1941<br>1949<br>1957<br>1968<br>1973<br>1981                                 | 6<br>1798<br>1806<br>1814<br>1822<br>1830<br>1838<br>1838<br>1838<br>1846<br>1854<br>1862<br>1870<br>1918<br>1926<br>1934<br>1942<br>1950<br>1958<br>1958<br>1958<br>1966<br>1974<br>1982<br>2006         | 7<br>1799<br>1807<br>1815<br>1823<br>1831<br>1839<br>1847<br>1855<br>1863<br>1871<br>1879<br>1895<br>1903<br>1911<br>1919<br>1927<br>1935<br>1941<br>1959<br>1967<br>1975<br>1983<br>1999<br>2007<br>2015                                                                                                    |
| to to<br>3777 2047 | 3000<br>3010<br>3020<br>3030<br>3040<br>3050<br>3060<br>3070<br>3110<br>3120<br>3130<br>3140<br>3150<br>3150<br>3210<br>3220<br>3230<br>3240<br>3250<br>3270<br>3310<br>3310<br>3320<br>3310<br>3320<br>3310<br>3320<br>3330<br>3340 | 0<br>1536<br>1544<br>1552<br>1560<br>1568<br>1576<br>1584<br>1576<br>1600<br>1608<br>1616<br>1624<br>1632<br>1640<br>1648<br>1656<br>1664<br>1672<br>1680<br>1704<br>1712<br>1720<br>1728<br>1736<br>1744<br>1752<br>1752<br>1756 | 1<br>1537<br>1545<br>1553<br>1561<br>1569<br>1577<br>1585<br>1601<br>1609<br>1617<br>1625<br>1633<br>1641<br>1689<br>1667<br>1689<br>1687<br>1705<br>1689<br>17705<br>1771<br>1745<br>1772<br>1773<br>1745<br>1775<br>1775<br>1776 | 2<br>1538<br>1546<br>1554<br>1562<br>1570<br>1578<br>1586<br>1594<br>1602<br>1610<br>1618<br>1626<br>1634<br>1642<br>1669<br>1698<br>1706<br>1698<br>1704<br>1714<br>1722                                         | 1539<br>1547<br>1553<br>1563<br>1571<br>1573<br>1587<br>1595<br>1603<br>1611<br>1619<br>1627<br>1635<br>1643<br>1643<br>1669<br>1707<br>1775<br>1773<br>1773<br>1773<br>1773<br>1775<br>1763 | 1540<br>1548<br>1556<br>1564<br>1572<br>1580<br>1628<br>1628<br>1636<br>1645<br>1660<br>1668<br>1676<br>1684<br>1700<br>1700<br>1701<br>1740<br>1744<br>1742<br>1740<br>1756<br>1756         | 5<br>1541<br>1549<br>1557<br>1565<br>1573<br>1581<br>1589<br>1693<br>1629<br>1637<br>1645<br>1663<br>1661<br>1669<br>1770<br>1709<br>1717<br>1725<br>1733<br>1741<br>1749<br>1757<br>1765                                 | 6<br>1542<br>1550<br>1558<br>1558<br>1566<br>1574<br>1582<br>1690<br>1614<br>1622<br>1630<br>1638<br>1646<br>1654<br>1662<br>1670<br>1710<br>1718<br>1726<br>1734<br>1742<br>1759<br>1758<br>1756         | 7<br>1543<br>1551<br>1559<br>1697<br>1615<br>1623<br>1631<br>1631<br>1639<br>1647<br>1665<br>1663<br>1671<br>1679<br>1687<br>1703<br>1711<br>1719<br>1727<br>1735<br>1743<br>1751<br>1759 | 3 3 3 3 3 3 3 3 3 3 3 3 3 3 3 3 3 3 3                                            | 400<br>410<br>420<br>430<br>440<br>450<br>450<br>460<br>5510<br>5510<br>5520<br>5530<br>5550<br>550<br>660<br>6620<br>6630<br>6640<br>6650<br>6670<br>7700<br>7710<br>7720<br>7740 | 0<br>1792<br>1800<br>1808<br>1808<br>1808<br>1816<br>1824<br>1832<br>1840<br>1848<br>1856<br>1864<br>1872<br>1992<br>1992<br>1992<br>1994<br>1995<br>1968<br>1976                                 | 1<br>1793<br>1801<br>1809<br>1817<br>1825<br>1833<br>1841<br>1849<br>1857<br>1865<br>1873<br>1991<br>1993<br>1993<br>1993<br>1993<br>1993<br>2001<br>1993<br>2001                                                         | 2<br>1794<br>1802<br>1810<br>1818<br>1826<br>1834<br>1842<br>1850<br>1858<br>1866<br>1874<br>1991<br>1994<br>1994<br>1994<br>1994<br>1994<br>1998<br>1998                         | 3<br>1795<br>1803<br>1811<br>1819<br>1827<br>1835<br>1843<br>1851<br>1859<br>1867<br>1875<br>1893<br>1995<br>1995<br>1995<br>1995<br>1995<br>1995<br>2003<br>2011<br>2019                                 | 4<br>1796<br>1804<br>1812<br>1820<br>1828<br>1836<br>1868<br>1876<br>1868<br>1876<br>1990<br>1908<br>1948<br>1956<br>1964<br>1972<br>1980<br>1988<br>1988<br>1986<br>2004<br>2012         | 5<br>1797<br>1805<br>1813<br>1821<br>1829<br>1837<br>1845<br>1861<br>1869<br>1877<br>1901<br>1909<br>1917<br>1949<br>1957<br>1965<br>1973<br>1941<br>1949<br>1957<br>1965<br>1973<br>2005<br>2013 | 6<br>1798<br>1806<br>1814<br>1822<br>1830<br>1838<br>1838<br>1846<br>1854<br>1870<br>1972<br>1910<br>1918<br>1926<br>1934<br>1942<br>1950<br>1958<br>1966<br>1974<br>1982<br>1990<br>1998<br>2006<br>2012 | 7<br>1799<br>1807<br>1815<br>1823<br>1831<br>1839<br>1847<br>1855<br>1863<br>1871<br>1879<br>1887<br>1895<br>1903<br>1911<br>1919<br>1927<br>1935<br>1943<br>1951<br>1959<br>1967<br>1975<br>1983<br>1999<br>2007<br>2015<br>2023                                                                                                    |
| to to<br>3777 2047 | 3000<br>3010<br>3020<br>3030<br>3050<br>3060<br>3070<br>3110<br>3120<br>3130<br>3140<br>3150<br>3210<br>3210<br>3220<br>3240<br>3250<br>3270<br>3330<br>3310<br>3320<br>3330<br>3330<br>3330<br>3330                                 | 0<br>1536<br>1544<br>1552<br>1560<br>1568<br>1576<br>1584<br>1592<br>1600<br>1608<br>1616<br>1624<br>1632<br>1640<br>1648<br>1656<br>1704<br>1772<br>1780<br>1772<br>1772<br>1772<br>1772<br>1772                                 | 1 1537 1545 1553 1561 1569 1577 1685 1697 16825 1683 1641 1689 1697 1705 1773 1721 1729 1737 1753                                                                                                    | 2<br>1538<br>1546<br>1554<br>1562<br>1570<br>1578<br>1586<br>1594<br>1602<br>1610<br>1618<br>1626<br>1634<br>1642<br>1650<br>1658<br>1706<br>1690<br>1690<br>1690<br>1714<br>1722                                 | 1539<br>1547<br>1553<br>1563<br>1571<br>1573<br>1587<br>1587<br>1595<br>1603<br>1611<br>1619<br>1627<br>1635<br>1643<br>1643<br>1669<br>1707<br>1715<br>1723                                 | 1540<br>1548<br>1556<br>1564<br>1572<br>1580<br>1596<br>1604<br>1612<br>1628<br>1636<br>1644<br>1660<br>1668<br>1676<br>1692<br>1700<br>1708<br>1704<br>1732<br>1740<br>1744<br>1748         | 5<br>1541<br>1549<br>1557<br>1565<br>1573<br>1581<br>1589<br>1597<br>1605<br>1613<br>1629<br>1637<br>1645<br>1661<br>1669<br>1777<br>1685<br>1701<br>1709<br>1717<br>1725                                                 | 6<br>1542<br>1550<br>1558<br>1566<br>1574<br>1582<br>1690<br>1614<br>1622<br>1630<br>1638<br>1646<br>1654<br>1662<br>1710<br>1718<br>1726                                                                 | 7<br>1543<br>1551<br>1559<br>1567<br>1591<br>1591<br>1591<br>1607<br>1615<br>1631<br>1631<br>1631<br>1636<br>1647<br>1665<br>1663<br>1703<br>1711<br>1719<br>1727                         | 33<br>33<br>33<br>33<br>33<br>33<br>33<br>33<br>33<br>33<br>33<br>33<br>33       | 400<br>410<br>420<br>430<br>440<br>440<br>445<br>440<br>447<br>500<br>510<br>520<br>530<br>540<br>550<br>630<br>630<br>630<br>660<br>660<br>670<br>770<br>770<br>7720              | 0<br>1792<br>1800<br>1808<br>1808<br>1816<br>1824<br>1832<br>1840<br>1848<br>1856<br>1864<br>1872<br>1992<br>1992<br>1992<br>1994<br>1994<br>1995<br>1996<br>1998<br>1996                         | 1<br>1793<br>1801<br>1809<br>1817<br>1825<br>1833<br>1849<br>1857<br>1865<br>1873<br>1891<br>1995<br>1993<br>1995<br>1995<br>1997<br>1985<br>1993<br>1993<br>2001                                                         | 2<br>1794<br>1802<br>1810<br>1818<br>1826<br>1834<br>1842<br>1850<br>1858<br>1866<br>1874<br>1992<br>1930<br>1938<br>1946<br>1954<br>1962<br>1978<br>1986<br>1994<br>2002<br>2010 | 3<br>1795<br>1803<br>1811<br>1819<br>1827<br>1835<br>1867<br>1875<br>1867<br>1875<br>1893<br>1899<br>1995<br>1993<br>1993<br>1994<br>1997<br>1997<br>1997<br>1997<br>2003                                 | 4<br>1796<br>1804<br>1812<br>1820<br>1828<br>1836<br>1836<br>1868<br>1876<br>1868<br>1990<br>1990<br>1993<br>1948<br>1948<br>1956<br>1962<br>1988<br>1996<br>2004                         | 5<br>1797<br>1805<br>1813<br>1821<br>1829<br>1837<br>1845<br>1853<br>1861<br>1869<br>1901<br>1917<br>1925<br>1933<br>1941<br>1949<br>1957<br>1968<br>1973<br>1981                                 | 6<br>1798<br>1806<br>1814<br>1822<br>1830<br>1838<br>1838<br>1838<br>1846<br>1854<br>1862<br>1870<br>1918<br>1926<br>1934<br>1942<br>1950<br>1958<br>1958<br>1958<br>1966<br>1974<br>1982<br>2006         | 7<br>1799<br>1807<br>1815<br>1823<br>1831<br>1839<br>1847<br>1855<br>1863<br>1871<br>1879<br>1895<br>1903<br>1911<br>1919<br>1927<br>1935<br>1941<br>1959<br>1967<br>1975<br>1983<br>1999<br>2007<br>2015                                                                                                    |

# OCTAL-DECIMAL INTEGER CONVERSION TABLE (Cont'd)

|                                                                                                    | 0                                                                                                    | 1                                                                                                    | 2                                                                                                    | 3                                                                                                    | 4                                                                                                    | 5                                                                                                    | 6                                                                                                    | 7                                                                                                    |                                                                                                    | 0                                                                                                    | 1                                                                                                    | 2                                                                                                    | 3                                                                                                    | 4                                                                                                    | 5                                                                                                    | 6                                                                                                    | 7                                                                                                    |            |                        |
|----------------------------------------------------------------------------------------------------|----------------------------------------------------------------------------------------------------|----------------------------------------------------------------------------------------------------|----------------------------------------------------------------------------------------------------|----------------------------------------------------------------------------------------------------|----------------------------------------------------------------------------------------------------|----------------------------------------------------------------------------------------------------|----------------------------------------------------------------------------------------------------|----------------------------------------------------------------------------------------------------|----------------------------------------------------------------------------------------------------|----------------------------------------------------------------------------------------------------|----------------------------------------------------------------------------------------------------|----------------------------------------------------------------------------------------------------|----------------------------------------------------------------------------------------------------|----------------------------------------------------------------------------------------------------|----------------------------------------------------------------------------------------------------|----------------------------------------------------------------------------------------------------|----------------------------------------------------------------------------------------------------|------------|------------------------|
| 4000                                                                                                    | 2048                                                                                                    | 2049                                                                                                    | 2050                                                                                                    | 2051                                                                                                    | 2052                                                                                                    | 2053                                                                                                    | 2054                                                                                                    | 2055                                                                                                    | 4400                                                                                                    |                                                                                                    | 2305                                                                                                    | 2306                                                                                                    | 2307                                                                                                    | 2308                                                                                                    | 2309                                                                                                    | 2310                                                                                                    | 2311                                                                                                    | 4000       | 204                    |
| 4010                                                                                                    | 2056                                                                                                    | 2057                                                                                                    | 2058                                                                                                    | 2059                                                                                                    | 2060                                                                                                    | 2061                                                                                                    | 2062                                                                                                    | 2063                                                                                                    | 4410                                                                                                    |                                                                                                    | 2313                                                                                                    | 2314                                                                                                    | 2315                                                                                                    | 2316                                                                                                    | 2317                                                                                                    | 2318                                                                                                    | 2319                                                                                                    | to         | to                     |
| 4020                                                                                                    | 2064                                                                                                    | 2065                                                                                                    | 2066                                                                                                    | 2067                                                                                                    | 2068                                                                                                    | 2069                                                                                                    | 2070                                                                                                    | 2071                                                                                                    | 4420                                                                                                    |                                                                                                    | 2321                                                                                                    | 2322                                                                                                    | 2323                                                                                                    | 2324                                                                                                    | 2325                                                                                                    | 2326                                                                                                    | 2327                                                                                                    | 4777       | 255                    |
| 4030<br>4040                                                                                                    | 2072                                                                                                    | 2073<br>2081                                                                                                    | 2074<br>2082                                                                                                    | 2075<br>2083                                                                                                    | 2076<br>2084                                                                                                    | 2077<br>2085                                                                                                    | 2078<br>2086                                                                                                    | 2079<br>2087                                                                                                    | 4430                                                                                                    |                                                                                                    | 2329<br>2337                                                                                                    | 2330<br>2338                                                                                                    | 2331<br>2339                                                                                                    | 2332<br>2340                                                                                                    | 2333<br>2341                                                                                                    | 2334                                                                                                    | 2335<br>2343                                                                                                    | (Octal)    | (Decin                 |
| 4050                                                                                                    | 2088                                                                                                    | 2089                                                                                                    | 2090                                                                                                    | 2003                                                                                                    | 2092                                                                                                    | 2003                                                                                                    | 2094                                                                                                    | 2095                                                                                                    | 4440                                                                                                    |                                                                                                    | 2345                                                                                                    | 2336                                                                                                    | 2339                                                                                                    | 2348                                                                                                    | 2349                                                                                                    | 2342<br>2350                                                                                                    | 2343                                                                                                    |            |                        |
| 4060                                                                                                    | 2096                                                                                                    | 2097                                                                                                    | 2098                                                                                                    | 2099                                                                                                    | 2100                                                                                                    | 2101                                                                                                    | 2102                                                                                                    | 2103                                                                                                    | 4460                                                                                                    |                                                                                                    | 2353                                                                                                    | 2354                                                                                                    | 2355                                                                                                    | 2356                                                                                                    | 2357                                                                                                    | 2358                                                                                                    | 2359                                                                                                    |            |                        |
| 4070                                                                                                    | 2104                                                                                                    | 2105                                                                                                    | 2106                                                                                                    | 2107                                                                                                    | 2108                                                                                                    | 2109                                                                                                    | 2110                                                                                                    | 2111                                                                                                    | 4470                                                                                                    | 2360                                                                                                    | 2361                                                                                                    | 2362                                                                                                    | 2363                                                                                                    | 2364                                                                                                    | 2365                                                                                                    | 2366                                                                                                    | 2367                                                                                                    | Octal      | Decimal                |
|                                                                                                    |                                                                                                    |                                                                                                    |                                                                                                    |                                                                                                    |                                                                                                    |                                                                                                    |                                                                                                    |                                                                                                    | 1                                                                                                    | 1                                                                                                    |                                                                                                    |                                                                                                    |                                                                                                    |                                                                                                    |                                                                                                    |                                                                                                    |                                                                                                    | 1          | - 4096                 |
| 4100                                                                                                    | 2112                                                                                                    | 2113                                                                                                    | 2114                                                                                                    | 2115                                                                                                    | 2116                                                                                                    | 2117                                                                                                    | 2118                                                                                                    | 2119                                                                                                    | 4500                                                                                                    | 2368                                                                                                    | 2369                                                                                                    | 2370                                                                                                    | 2371                                                                                                    | 2372                                                                                                    | 2373                                                                                                    | 2374                                                                                                    | 2375                                                                                                    | 1          | - 8192                 |
| 4110                                                                                                    | 2120                                                                                                    | 2121                                                                                                    | 2122                                                                                                    | 2123                                                                                                    | 2124                                                                                                    | 2125                                                                                                    | 2126                                                                                                    | 2127                                                                                                    | 4510                                                                                                    |                                                                                                    | 2377                                                                                                    | 2378                                                                                                    | 2379                                                                                                    | 2380                                                                                                    | 2381                                                                                                    | 2382                                                                                                    | 2383                                                                                                    | 1          | - 12288                |
| 4120                                                                                                    | 2128                                                                                                    | 2129                                                                                                    | 2130                                                                                                    | 2131                                                                                                    | 2132                                                                                                    | 2133                                                                                                    | 2134                                                                                                    | 2135                                                                                                    | 4520                                                                                                    |                                                                                                    | 2385                                                                                                    | 2386                                                                                                    | 2387                                                                                                    | 2388                                                                                                    | 2389                                                                                                    | 2390                                                                                                    | 2391                                                                                                    | i          | - 16384                |
| 4130                                                                                                    | 2136                                                                                                    | 2137                                                                                                    | 2138                                                                                                    | 2139                                                                                                    | 2140                                                                                                    | 2141                                                                                                    | 2142                                                                                                    | 2143                                                                                                    | 4530                                                                                                    |                                                                                                    | 2393                                                                                                    | 2394                                                                                                    | 2395                                                                                                    | 2396                                                                                                    | 2397                                                                                                    | 2398                                                                                                    | 2399                                                                                                    | 1          | - 20480                |
| 4140                                                                                                    | 2144                                                                                                    | 2145                                                                                                    | 2146                                                                                                    | 2147                                                                                                    | 2148                                                                                                    | 2149                                                                                                    | 2150                                                                                                    | 2151                                                                                                    | 4540                                                                                                    |                                                                                                    | 2401                                                                                                    | 2402                                                                                                    | 2403                                                                                                    | 2404                                                                                                    | 2405                                                                                                    | 2406                                                                                                    | 2407                                                                                                    | 1          |                        |
| 4150                                                                                                    | 2152                                                                                                    | 2153                                                                                                    | 2154                                                                                                    | 2155                                                                                                    | 2156                                                                                                    | 2157                                                                                                    | 2158                                                                                                    | 2159                                                                                                    | 4550                                                                                                    | 2408                                                                                                    | 2409                                                                                                    | 2410                                                                                                    | 2411                                                                                                    | 2412                                                                                                    | 2413                                                                                                    | 2414                                                                                                    | 2415                                                                                                    | 1          | - 24578                |
| 4160<br>4170                                                                                                    | 2160<br>2168                                                                                                    | 2161<br>2169                                                                                                    | 2162<br>2170                                                                                                    | 2163<br>2171                                                                                                    | 2164<br>2172                                                                                                    | 2165<br>2173                                                                                                    | 2166<br>2174                                                                                                    | 2167<br>2175                                                                                                    | 4560                                                                                                    | 2416                                                                                                    | 2417<br>2425                                                                                                    | 2418<br>2426                                                                                                    | 2419<br>2427                                                                                                    | 2420<br>2428                                                                                                    | 2421<br>2429                                                                                                    | 2422<br>2430                                                                                                    | 2423<br>2431                                                                                                    | 70000      | - 28672                |
| 4170                                                                                                    | 2100                                                                                                    | 2103                                                                                                    | 2170                                                                                                    | 2171                                                                                                    | 21/2                                                                                                    | 21/3                                                                                                    | 21/4                                                                                                    | 21/3                                                                                                    | 45/1                                                                                                    | 2424                                                                                                    | 2423                                                                                                    | 2420                                                                                                    | 2421                                                                                                    | 2420                                                                                                    | 2429                                                                                                    | 2430                                                                                                    | 2431                                                                                                    | 1          |                        |
| 4200                                                                                                    | 2176                                                                                                    | 2177                                                                                                    | 2178                                                                                                    | 2179                                                                                                    | 2180                                                                                                    | 2181                                                                                                    | 2182                                                                                                    | 2183                                                                                                    | 4600                                                                                                    | 2432                                                                                                    | 2433                                                                                                    | 2434                                                                                                    | 2435                                                                                                    | 2436                                                                                                    | 2437                                                                                                    | 2438                                                                                                    | 2439                                                                                                    | l          |                        |
| 4210                                                                                                    | 2184                                                                                                    | 2185                                                                                                    | 2186                                                                                                    | 2187                                                                                                    | 2188                                                                                                    | 2189                                                                                                    | 2190                                                                                                    | 2191                                                                                                    | 4610                                                                                                    |                                                                                                    | 2441                                                                                                    | 2442                                                                                                    | 2443                                                                                                    | 2444                                                                                                    | 2445                                                                                                    | 2446                                                                                                    | 2447                                                                                                    | l          |                        |
| 4220                                                                                                    | 2192                                                                                                    | 2193                                                                                                    | 2194                                                                                                    | 2195                                                                                                    | 2196                                                                                                    | 2197                                                                                                    | 2198                                                                                                    | 2199                                                                                                    | 4620                                                                                                    |                                                                                                    | 2449                                                                                                    | 2450                                                                                                    | 2451                                                                                                    | 2452                                                                                                    | 2453                                                                                                    | 2454                                                                                                    | 2455                                                                                                    | 1          |                        |
| 4230                                                                                                    | 2200                                                                                                    | 2201                                                                                                    | 2202                                                                                                    | 2203                                                                                                    | 2204                                                                                                    | 2205                                                                                                    | 2206                                                                                                    | 2207                                                                                                    | 4630                                                                                                    |                                                                                                    | 2457                                                                                                    | 2458                                                                                                    | 2459                                                                                                    | 2460                                                                                                    | 2461                                                                                                    | 2462                                                                                                    | 2463                                                                                                    |            |                        |
| 4240                                                                                                    | 2208                                                                                                    | 2209                                                                                                    | 2210                                                                                                    | 2211                                                                                                    | 2212                                                                                                    | 2213                                                                                                    | 2214                                                                                                    | 2215                                                                                                    | 4640                                                                                                    |                                                                                                    | 2465                                                                                                    | 2466                                                                                                    | 2467                                                                                                    | 2468                                                                                                    | 2469                                                                                                    | 2470                                                                                                    | 2471                                                                                                    |            |                        |
| 4250                                                                                                    | 2216                                                                                                    | 2217                                                                                                    | 2218                                                                                                    | 2219                                                                                                    | 2220                                                                                                    | 2221                                                                                                    | 2222                                                                                                    | 2223                                                                                                    | 4650                                                                                                    |                                                                                                    | 2473                                                                                                    | 2474                                                                                                    | 2475                                                                                                    | 2476                                                                                                    | 2477                                                                                                    | 2478                                                                                                    | 2479                                                                                                    |            |                        |
| 4260                                                                                                    | 2224                                                                                                    | 2225                                                                                                    | 2226                                                                                                    | 2227                                                                                                    | 2228                                                                                                    | 2229                                                                                                    | 2230                                                                                                    | 2231                                                                                                    | 4660                                                                                                    | 2480                                                                                                    | 2481                                                                                                    | 2482                                                                                                    | 2483                                                                                                    | 2484                                                                                                    | 2485                                                                                                    | 2486                                                                                                    | 2487                                                                                                    |            |                        |
| 4270                                                                                                    | 2232                                                                                                    | 2233                                                                                                    | 2234                                                                                                    | 2235                                                                                                    | 2236                                                                                                    | 2237                                                                                                    | 2238                                                                                                    | 2239                                                                                                    | 4670                                                                                                    | 2488                                                                                                    | 2489                                                                                                    | 2490                                                                                                    | 2491                                                                                                    | 2492                                                                                                    | 2493                                                                                                    | 2494                                                                                                    | 2495                                                                                                    | 1          |                        |
|                                                                                                    |                                                                                                    |                                                                                                    |                                                                                                    |                                                                                                    |                                                                                                    |                                                                                                    |                                                                                                    |                                                                                                    |                                                                                                    |                                                                                                    |                                                                                                    |                                                                                                    |                                                                                                    |                                                                                                    |                                                                                                    |                                                                                                    |                                                                                                    | 1          |                        |
| 4300                                                                                                    | 2240                                                                                                    | 2241                                                                                                    | 2242                                                                                                    | 2243                                                                                                    | 2244                                                                                                    | 2245                                                                                                    | 2246                                                                                                    | 2247                                                                                                    | 4700                                                                                                    |                                                                                                    | 2497                                                                                                    | 2498                                                                                                    | 2499                                                                                                    | 2500                                                                                                    | 2501                                                                                                    | 2502                                                                                                    | 2503                                                                                                    | l          |                        |
| 4310                                                                                                    | 2248                                                                                                    | 2249                                                                                                    | 2250                                                                                                    | 2251                                                                                                    | 2252                                                                                                    | 2253                                                                                                    | 2254                                                                                                    | 2255                                                                                                    | 4710                                                                                                    |                                                                                                    | 2505                                                                                                    | 2506                                                                                                    | 2507                                                                                                    | 2508                                                                                                    | 2509                                                                                                    | 2510                                                                                                    | 2511                                                                                                    |            |                        |
| 4320                                                                                                    | 2256                                                                                                    | 2257                                                                                                    | 2258                                                                                                    | 2259                                                                                                    | 2260                                                                                                    | 2261                                                                                                    | 2262                                                                                                    | 2263                                                                                                    | 4720                                                                                                    |                                                                                                    | 2513                                                                                                    | 2514                                                                                                    | 2515                                                                                                    | 2516                                                                                                    | 2517                                                                                                    | 2518                                                                                                    | 2519                                                                                                    | ì          |                        |
| 4330<br>4340                                                                                                    | 2264<br>2272                                                                                                    | 2265<br>2273                                                                                                    | 2266<br>2274                                                                                                    | 2267<br>2275                                                                                                    | 2268<br>2276                                                                                                    | 2269<br>2277                                                                                                    | 2270<br>2278                                                                                                    | 2271<br>2279                                                                                                    | 4730<br>4740                                                                                                    |                                                                                                    | 2521<br>2529                                                                                                    | 2522<br>2530                                                                                                    | 2523<br>2531                                                                                                    | 2524<br>2532                                                                                                    | 2525<br>2533                                                                                                    | 2526<br>2534                                                                                                    | 2527                                                                                                    |            |                        |
| 4350                                                                                                    | 2280                                                                                                    | 2281                                                                                                    | 2282                                                                                                    | 2283                                                                                                    | 2284                                                                                                    | 2285                                                                                                    | 2286                                                                                                    | 2287                                                                                                    | 4750                                                                                                    |                                                                                                    | 2537                                                                                                    | 2538                                                                                                    | 2539                                                                                                    | 2540                                                                                                    | 2541                                                                                                    | 2542                                                                                                    | 2535<br>2543                                                                                                    |            |                        |
|                                                                                                    |                                                                                                    | 2289                                                                                                    | 2290                                                                                                    | 2291                                                                                                    | 2292                                                                                                    | 2293                                                                                                    | 2294                                                                                                    | 2295                                                                                                    |                                                                                                    |                                                                                                    | 2545                                                                                                    | 2546                                                                                                    | 2547                                                                                                    | 2548                                                                                                    | 2549                                                                                                    | 2550                                                                                                    | 2551                                                                                                    | 1          |                        |
|                                                                                                    | 1 7288                                                                                                    |                                                                                                    |                                                                                                    |                                                                                                    |                                                                                                    |                                                                                                    |                                                                                                    |                                                                                                    |                                                                                                    |                                                                                                    |                                                                                                    |                                                                                                    |                                                                                                    | 2070                                                                                                    | 2040                                                                                                    | 2000                                                                                                    |                                                                                                    |            |                        |
| 4360<br>4370                                                                                                    | 2288<br>2296                                                                                                    | 2297                                                                                                    | 2298                                                                                                    | 2299                                                                                                    | 2300                                                                                                    | 2301                                                                                                    | 2302                                                                                                    | 2303                                                                                                    | 4760                                                                                                    |                                                                                                    | 2553                                                                                                    | 2554                                                                                                    | 2555                                                                                                    | 2556                                                                                                    | 2557                                                                                                    | 2558                                                                                                    | 2559                                                                                                    |            |                        |
|                                                                                                    |                                                                                                    |                                                                                                    |                                                                                                    |                                                                                                    |                                                                                                    |                                                                                                    |                                                                                                    |                                                                                                    |                                                                                                    |                                                                                                    |                                                                                                    | 2554                                                                                                    | 2555                                                                                                    | 2556                                                                                                    | 2557                                                                                                    | 2558                                                                                                    |                                                                                                    |            |                        |
|                                                                                                    |                                                                                                    |                                                                                                    |                                                                                                    |                                                                                                    |                                                                                                    |                                                                                                    |                                                                                                    |                                                                                                    |                                                                                                    |                                                                                                    |                                                                                                    | 2554                                                                                                    | 2555<br>3                                                                                                    | 2556                                                                                                    | 2557<br>5                                                                                                    | 2558                                                                                                    |                                                                                                    |            |                        |
| 4370                                                                                                    | 2296<br>O                                                                                                    | 2297                                                                                                    | 2298                                                                                                    | 2299                                                                                                    | 2300                                                                                                    | 2301                                                                                                    | 2302                                                                                                    | 2303<br><b>7</b>                                                                                                    | 4770                                                                                                    | 2552<br>O                                                                                                    | 2553                                                                                                    | 2                                                                                                    | 3                                                                                                    | 4                                                                                                    | 5                                                                                                    | 6                                                                                                    | 2559<br><b>7</b>                                                                                                    |            | 0.5                    |
| 4370<br>5000                                                                                                    | O<br>2560                                                                                                    | 2297<br>1<br>2561                                                                                                    | 2298<br>2<br>2562                                                                                                    | 2299<br>3<br>2563                                                                                                    | 2300<br>4<br>2564                                                                                                    | 5<br>2565                                                                                                    | 2302<br>6<br>2566                                                                                                    | 2303<br><b>7</b><br>2567                                                                                                    | 5400                                                                                                    | O 2816                                                                                                    | 2553<br>1<br>2817                                                                                                    | 2 2818                                                                                                    | 3 2819                                                                                                    | <b>4</b> 2820                                                                                                    | 5 2821                                                                                                    | 6 2822                                                                                                    | 2559<br>7<br>2823                                                                                                    | 5000       |                        |
| 5000<br>5010                                                                                                    | O<br>2560<br>2568                                                                                                    | 2297<br>1<br>2561<br>2569                                                                                                    | 2<br>2<br>2<br>2562<br>2570                                                                                                    | 2299<br>3<br>2563<br>2571                                                                                                    | 2300<br>4<br>2564<br>2572                                                                                                    | 5<br>2565<br>2573                                                                                                    | 2302<br>6<br>2566<br>2574                                                                                                    | 2303<br><b>7</b> 2567 2575                                                                                                    | 5400<br>5410                                                                                                    | O 2816 2824                                                                                                    | 2553<br>1<br>2817<br>2825                                                                                                    | 2<br>2818<br>2826                                                                                                    | 3<br>2819<br>2827                                                                                                    | <b>4</b> 2820 2828                                                                                                    | 5<br>2821<br>2829                                                                                                    | 6<br>2822<br>2830                                                                                                    | <b>7</b> 2823 2831                                                                                                    | to         | t                      |
| 5000<br>5010<br>5020                                                                                                    | 2296<br>O<br>2560<br>2568<br>2576                                                                                                    | 2297<br>1<br>2561<br>2569<br>2577                                                                                                    | 2<br>2<br>2<br>2<br>2<br>2<br>5<br>7<br>0<br>2<br>5<br>7<br>8                                                                                                    | 2299<br>3<br>2563<br>2571<br>2579                                                                                                    | 2300<br>4<br>2564<br>2572<br>2580                                                                                                    | 5<br>2565<br>2573<br>2581                                                                                                    | 2302<br>6<br>2566<br>2574<br>2582                                                                                                    | 7<br>2567<br>2575<br>2583                                                                                                    | 5400<br>5410<br>5420                                                                                                    | 2552<br>0<br>2816<br>2824<br>2832                                                                                                    | 2553<br>1<br>2817<br>2825<br>2833                                                                                                    | 2<br>2818<br>2826<br>2834                                                                                                    | 3<br>2819<br>2827<br>2835                                                                                                    | 2820<br>2828<br>2836                                                                                                    | 5<br>2821<br>2829<br>2837                                                                                                    | 6<br>2822<br>2830<br>2838                                                                                                    | 7<br>2823<br>2831<br>2839                                                                                                    | 1          | t                      |
| 5000<br>5010                                                                                                    | O<br>2560<br>2568                                                                                                    | 2297<br>1<br>2561<br>2569                                                                                                    | 2<br>2<br>2<br>2562<br>2570                                                                                                    | 2299<br>3<br>2563<br>2571                                                                                                    | 2300<br>4<br>2564<br>2572                                                                                                    | 5<br>2565<br>2573                                                                                                    | 2302<br>6<br>2566<br>2574                                                                                                    | 2303<br><b>7</b> 2567 2575                                                                                                    | 5400<br>5410                                                                                                    | O 2816 2824                                                                                                    | 2553<br>1<br>2817<br>2825                                                                                                    | 2<br>2818<br>2826                                                                                                    | 3<br>2819<br>2827                                                                                                    | <b>4</b> 2820 2828                                                                                                    | 5<br>2821<br>2829                                                                                                    | 6<br>2822<br>2830                                                                                                    | <b>7</b> 2823 2831                                                                                                    | to         | t<br>30                |
| 5000<br>5010<br>5020<br>5030                                                                                                    | 2560<br>2568<br>2576<br>2584                                                                                                    | 2297<br>1<br>2561<br>2569<br>2577<br>2585                                                                                                    | 2<br>2<br>2<br>2562<br>2570<br>2578<br>2586                                                                                                    | 2299<br>3<br>2563<br>2571<br>2579<br>2587                                                                                                    | 2300<br>4<br>2564<br>2572<br>2580<br>2588                                                                                                    | 5<br>2565<br>2573<br>2581<br>2589                                                                                                    | 2302<br>6<br>2566<br>2574<br>2582<br>2590                                                                                                    | 2303<br><b>7</b> 2567 2575 2583 2591                                                                                                    | 5400<br>5410<br>5420<br>5430                                                                                                    | 2552<br>0<br>2816<br>2824<br>2832<br>2840                                                                                                    | 2553<br>1<br>2817<br>2825<br>2833<br>2841                                                                                                    | 2<br>2818<br>2826<br>2834<br>2842                                                                                                    | 3<br>2819<br>2827<br>2835<br>2843                                                                                                    | 2820<br>2828<br>2836<br>2844                                                                                                    | 5<br>2821<br>2829<br>2837<br>2845                                                                                                    | 6<br>2822<br>2830<br>2838<br>2846                                                                                                    | 7<br>2823<br>2831<br>2839<br>2847                                                                                                    | to<br>5777 | 30°                    |
| 5000<br>5010<br>5020<br>5030<br>5040                                                                                                    | 2560<br>2568<br>2576<br>2584<br>2592                                                                                                    | 2297<br>1<br>2561<br>2569<br>2577<br>2585<br>2593                                                                                                    | 2<br>2<br>2562<br>2570<br>2578<br>2586<br>2594                                                                                                    | 2299<br>3<br>2563<br>2571<br>2579<br>2587<br>2595                                                                                                    | 2300<br>4<br>2564<br>2572<br>2580<br>2588<br>2596                                                                                                    | 5<br>2565<br>2573<br>2581<br>2589<br>2597                                                                                                    | 2566<br>2574<br>2582<br>2590<br>2598                                                                                                    | <b>7</b> 2567 2575 2583 2591 2599                                                                                                    | 5400<br>5410<br>5420<br>5430<br>5440                                                                                                    | 2552<br>0<br>2816<br>2824<br>2832<br>2840<br>2848                                                                                                    | 2553<br>1<br>2817<br>2825<br>2833<br>2841<br>2849                                                                                                    | 2<br>2818<br>2826<br>2834<br>2842<br>2850                                                                                                    | 3<br>2819<br>2827<br>2835<br>2843<br>2851                                                                                                    | 2820<br>2828<br>2836<br>2844<br>2852                                                                                                    | 5<br>2821<br>2829<br>2837<br>2845<br>2853                                                                                                    | 6<br>2822<br>2830<br>2838<br>2846<br>2854                                                                                                    | 7<br>2823<br>2831<br>2839<br>2847<br>2855                                                                                                    | to<br>5777 | 30°                    |
| 5000<br>5010<br>5020<br>5030<br>5040<br>5050                                                                                                    | 2560<br>2568<br>2576<br>2584<br>2592<br>2600                                                                                                    | 2297<br>1<br>2561<br>2569<br>2577<br>2585<br>2593<br>2601                                                                                                    | 2<br>2<br>2562<br>2570<br>2578<br>2586<br>2594<br>2602                                                                                                    | 2563<br>2571<br>2579<br>2587<br>2595<br>2603                                                                                                    | 2564<br>2572<br>2580<br>2588<br>2596<br>2604                                                                                                    | 5<br>2565<br>2573<br>2581<br>2589<br>2597<br>2605                                                                                                    | 2566<br>2574<br>2582<br>2590<br>2598<br>2606                                                                                                    | 2303<br>7<br>2567<br>2575<br>2583<br>2591<br>2599<br>2607                                                                                                    | 5400<br>5410<br>5410<br>5420<br>5430<br>5440<br>5450                                                                                                    | 2552<br>0<br>2816<br>2824<br>2832<br>2840<br>2848<br>2856<br>2864                                                                                                    | 2553<br>1<br>2817<br>2825<br>2833<br>2841<br>2849<br>2857                                                                                                    | 2<br>2818<br>2826<br>2834<br>2842<br>2850<br>2858                                                                                                    | 3<br>2819<br>2827<br>2835<br>2843<br>2851<br>2859                                                                                                    | 2820<br>2828<br>2836<br>2844<br>2852<br>2860                                                                                                    | 5<br>2821<br>2829<br>2837<br>2845<br>2853<br>2861                                                                                                    | 6<br>2822<br>2830<br>2838<br>2846<br>2854<br>2862                                                                                                    | 7<br>2823<br>2831<br>2839<br>2847<br>2855<br>2863                                                                                                    | to<br>5777 | 30°                    |
| 5000<br>5010<br>5020<br>5030<br>5040<br>5050<br>5060<br>5070                                                                                                    | 2560<br>2568<br>2576<br>2584<br>2592<br>2600<br>2608<br>2616                                                                                                    | 2561<br>2569<br>2577<br>2585<br>2593<br>2601<br>2609<br>2617                                                                                                    | 2<br>2562<br>2570<br>2578<br>2586<br>2594<br>2602<br>2610<br>2618                                                                                                    | 2563<br>2571<br>2579<br>2587<br>2595<br>2603<br>2611<br>2619                                                                                                    | 2564<br>2572<br>2580<br>2588<br>2596<br>2604<br>2612<br>2620                                                                                                    | 2301<br>5<br>2565<br>2573<br>2581<br>2589<br>2597<br>2605<br>2613<br>2621                                                                                                    | 2566<br>2574<br>2582<br>2590<br>2598<br>2606<br>2614<br>2622                                                                                                    | 2303<br>7<br>2567<br>2575<br>2583<br>2591<br>2607<br>2615<br>2623                                                                                                    | 5400<br>5410<br>5412<br>5430<br>5446<br>5456<br>5470                                                                                                    | 2816<br>2824<br>2832<br>2840<br>2848<br>2856<br>2864<br>2872                                                                                                    | 2553<br>1<br>2817<br>2825<br>2833<br>2841<br>2849<br>2857<br>2865<br>2873                                                                                                    | 2<br>2818<br>2826<br>2834<br>2842<br>2850<br>2858<br>2866<br>2874                                                                                                    | 2819<br>2827<br>2835<br>2843<br>2851<br>2859<br>2867<br>2875                                                                                                    | 2820<br>2828<br>2836<br>2844<br>2852<br>2860<br>2868<br>2876                                                                                                    | 2821<br>2829<br>2837<br>2845<br>2853<br>2861<br>2869<br>2877                                                                                                    | 2822<br>2830<br>2838<br>2846<br>2854<br>2862<br>2870<br>2878                                                                                                    | 2823<br>2831<br>2839<br>2847<br>2855<br>2863<br>2871<br>2879                                                                                                    | to<br>5777 | 30°                    |
| 5000<br>5010<br>5020<br>5030<br>5040<br>5050<br>5060<br>5070                                                                                                    | 2560<br>2568<br>2576<br>2584<br>2592<br>2600<br>2608<br>2616                                                                                                    | 2297<br>1<br>2561<br>2569<br>2577<br>2585<br>2593<br>2601<br>2609<br>2617<br>2625                                                                                                    | 2<br>2562<br>2570<br>2578<br>2586<br>2594<br>2602<br>2610<br>2618                                                                                                    | 2563<br>2571<br>2579<br>2587<br>2595<br>2603<br>2611<br>2619                                                                                                    | 2564<br>2572<br>2580<br>2588<br>2596<br>2604<br>2612<br>2620                                                                                                    | 2565<br>2573<br>2581<br>2589<br>2597<br>2605<br>2613<br>2621                                                                                                    | 2566<br>2574<br>2582<br>2590<br>2598<br>2606<br>2614<br>2622<br>2630                                                                                                    | 2303<br>7<br>2567<br>2575<br>2583<br>2591<br>2607<br>2615<br>2623<br>2631                                                                                            | 5400<br>5410<br>5420<br>5430<br>5430<br>5430<br>5440<br>5450<br>5460<br>5470                                                                                                    | 2816<br>2816<br>2824<br>2832<br>2840<br>2848<br>2856<br>2864<br>2872                                                                                                    | 2553<br>1<br>2817<br>2825<br>2833<br>2841<br>2849<br>2857<br>2865<br>2873                                                                                                    | 2<br>2818<br>2826<br>2834<br>2842<br>2850<br>2858<br>2866<br>2874                                                                                                    | 2819<br>2827<br>2835<br>2843<br>2851<br>2859<br>2867<br>2875                                                                                                    | 2820<br>2828<br>2836<br>2844<br>2852<br>2860<br>2868<br>2876                                                                                                    | 5<br>2821<br>2829<br>2837<br>2845<br>2853<br>2861<br>2869<br>2877                                                                                                    | 6<br>2822<br>2830<br>2838<br>2846<br>2854<br>2862<br>2870<br>2878                                                                                                    | 7<br>2823<br>2831<br>2839<br>2847<br>2855<br>2863<br>2871<br>2879                                                                                                    | to<br>5777 | 30°                    |
| 5000<br>5010<br>5020<br>5030<br>5040<br>5050<br>5060<br>5070<br>5110                                                                                                    | 2560<br>2568<br>2576<br>2584<br>2592<br>2600<br>2608<br>2616<br>2624<br>2632                                                                                                    | 2561<br>2569<br>2577<br>2585<br>2593<br>2601<br>2609<br>2617                                                                                                    | 2<br>2562<br>2570<br>2578<br>2586<br>2594<br>2602<br>2610<br>2618                                                                                                    | 2563<br>2571<br>2579<br>2587<br>2595<br>2603<br>2611<br>2619<br>2627<br>2635                                                                                                    | 2564<br>2572<br>2580<br>2588<br>2596<br>2604<br>2612<br>2620<br>2628<br>2636                                                                                                    | 2565<br>2573<br>2581<br>2589<br>2597<br>2605<br>2613<br>2621<br>2629<br>2637                                                                                                    | 2566<br>2574<br>2582<br>2590<br>2598<br>2606<br>2614<br>2622<br>2630<br>2638                                                                                                    | 2567<br>2575<br>2583<br>2591<br>2599<br>2607<br>2615<br>2623<br>2631<br>2639                                                                                         | 540(<br>541(<br>542(<br>543(<br>544(<br>545(<br>546(<br>547(<br>551(                                                                                                    | 2552<br>2816<br>2824<br>2832<br>2840<br>2848<br>2856<br>2864<br>2872<br>2880<br>2888                                                                                                    | 2553<br>1<br>2817<br>2825<br>2833<br>2841<br>2849<br>2857<br>2867<br>2873<br>2881<br>2889                                                                                                    | 2<br>2818<br>2826<br>2834<br>2842<br>2850<br>2858<br>2866<br>2874<br>2882<br>2890                                                                                                    | 3<br>2819<br>2827<br>2835<br>2843<br>2851<br>2859<br>2867<br>2875<br>2883<br>2891                                                                                                    | 2820<br>2828<br>2836<br>2844<br>2852<br>2860<br>2868<br>2876<br>2884<br>2892                                                                                                    | 5<br>2821<br>2829<br>2837<br>2845<br>2853<br>2861<br>2869<br>2877<br>2885<br>2893                                                                                                    | 6<br>2822<br>2830<br>2838<br>2846<br>2854<br>2862<br>2870<br>2878                                                                                                    | 7<br>2823<br>2831<br>2839<br>2847<br>2855<br>2863<br>2871<br>2879<br>2887<br>2895                                                                                                    | to<br>5777 | 30°                    |
| 5000<br>5010<br>5020<br>5030<br>5040<br>5050<br>5060<br>5070<br>5110<br>5120                                                                                                    | 2560<br>2568<br>2576<br>2584<br>2592<br>2600<br>2608<br>2616<br>2624<br>2632<br>2640                                                                                                    | 2561<br>2569<br>2577<br>2585<br>2593<br>2601<br>2609<br>2617<br>2625<br>2633<br>2641                                                                                                    | 2<br>2562<br>2570<br>2578<br>2586<br>2594<br>2602<br>2610<br>2618<br>2626<br>2634<br>2642                                                                                                    | 2563<br>2571<br>2579<br>2587<br>2595<br>2603<br>2611<br>2619<br>2627<br>2635<br>2643                                                                                                    | 2564<br>2572<br>2588<br>2596<br>2604<br>2612<br>2620<br>2628<br>2636<br>2644                                                                                                    | 5<br>2565<br>2573<br>2581<br>2589<br>2597<br>2605<br>2613<br>2621<br>2629<br>2637<br>2645                                                                                                    | 2566<br>2574<br>2582<br>2590<br>2598<br>2606<br>2614<br>2622<br>2630<br>2638<br>2646                                                                                                    | 2567<br>2575<br>2583<br>2591<br>2599<br>2607<br>2615<br>2623<br>2631<br>2639<br>2647                                                                                 | 5400<br>5410<br>5410<br>5430<br>5440<br>5450<br>5460<br>5470<br>5500<br>5510                                                                                                    | 2816<br>2816<br>2824<br>2832<br>2840<br>2848<br>2856<br>2864<br>2872<br>2880<br>2888<br>2896                                                                                                    | 2817<br>2817<br>2825<br>2833<br>2841<br>2849<br>2857<br>2865<br>2873<br>2881<br>2889<br>2897                                                                                                    | 2<br>2818<br>2826<br>2834<br>2842<br>2850<br>2858<br>2866<br>2874<br>2882<br>2890<br>2898                                                                                                    | 2819<br>2827<br>2835<br>2843<br>2851<br>2859<br>2867<br>2875<br>2883<br>2891<br>2899                                                                                                    | 2820<br>2828<br>2836<br>2844<br>2852<br>2860<br>2868<br>2876<br>2884<br>2892<br>2900                                                                                                    | 5<br>2821<br>2829<br>2837<br>2845<br>2853<br>2861<br>2869<br>2877<br>2885<br>2893<br>2901                                                                                                    | 2822<br>2830<br>2838<br>2846<br>2854<br>2862<br>2870<br>2878<br>2886<br>2894<br>2902                                                                                                    | 2823<br>2831<br>2839<br>2847<br>2855<br>2863<br>2871<br>2879<br>2887<br>2895<br>2903                                                                                                    | to<br>5777 | t<br>30                |
| 5000<br>5010<br>5020<br>5030<br>5040<br>5050<br>5060<br>5070<br>5110<br>5120<br>5130                                                                                                    | 2560<br>2568<br>2576<br>2584<br>2592<br>2600<br>2608<br>2616<br>2624<br>2632<br>2640<br>2648                                                                                                    | 2561<br>2569<br>2577<br>2585<br>2593<br>2601<br>2609<br>2617<br>2625<br>2633<br>2641<br>2649                                                                                                    | 2<br>2562<br>2570<br>2578<br>2586<br>2594<br>2602<br>2610<br>2618<br>2626<br>2634<br>2642<br>2650                                                                                                    | 2563<br>2571<br>2579<br>2587<br>2595<br>2603<br>2611<br>2619<br>2627<br>2635<br>2643<br>2651                                                                                                    | 2564<br>2572<br>2580<br>2588<br>2596<br>2604<br>2612<br>2620<br>2628<br>2636<br>2644<br>2652                                                                                                    | 2565<br>2573<br>2589<br>2597<br>2605<br>2613<br>2621<br>2629<br>2637<br>2645<br>2653                                                                                                    | 2566<br>2574<br>2582<br>2590<br>2598<br>2606<br>2614<br>2622<br>2630<br>2638<br>2646<br>2654                                                                                                    | 2567<br>2575<br>2581<br>2599<br>2607<br>2615<br>2623<br>2631<br>2639<br>2647<br>2655                                                                                 | 5400<br>5410<br>5410<br>5420<br>5430<br>5440<br>5450<br>5510<br>5510<br>5520<br>5530                                                                                                | 2552<br>2816<br>2824<br>2832<br>2840<br>2848<br>2856<br>2864<br>2872<br>2880<br>2888<br>2996<br>2904                                                                                                    | 2817<br>2825<br>2837<br>2841<br>2849<br>2857<br>2865<br>2873<br>2881<br>2889<br>2897<br>2905                                                                                                    | 2<br>2818<br>2826<br>2834<br>2842<br>2850<br>2858<br>2866<br>2874<br>2882<br>2890<br>2898<br>2906                                                                                                    | 2819<br>2827<br>2835<br>2843<br>2851<br>2859<br>2867<br>2875<br>2883<br>2891<br>2899<br>2907                                                                                                    | 2820<br>2828<br>2836<br>2844<br>2852<br>2860<br>2868<br>2876<br>2884<br>2892<br>2900<br>2908                                                                                                    | 5<br>2821<br>2829<br>2837<br>2845<br>2853<br>2861<br>2869<br>2877<br>2885<br>2893<br>2901<br>2909                                                                                                    | 2822<br>2830<br>2838<br>2846<br>2854<br>2862<br>2870<br>2878<br>2886<br>2894<br>2902<br>2910                                                                                                    | 2823<br>2831<br>2839<br>2847<br>2855<br>2863<br>2871<br>2879<br>2887<br>2903<br>2911                                                                                                    | to<br>5777 | t<br>30                |
| 5000<br>5010<br>5020<br>5030<br>5040<br>5050<br>5060<br>5070<br>5100<br>5120<br>5130<br>5140                                                                                                    | 2560<br>2568<br>2576<br>2584<br>2592<br>2600<br>2608<br>2616<br>2624<br>2632<br>2640<br>2648<br>2656                                                                                                    | 2561<br>2569<br>2577<br>2585<br>2593<br>2601<br>2609<br>2617<br>2625<br>2633<br>2641<br>2649<br>2657                                                                                                    | 2<br>2562<br>2570<br>2578<br>2586<br>2594<br>2602<br>2618<br>2626<br>2634<br>2642<br>2650<br>2658                                                                                                    | 2563<br>2571<br>2579<br>2587<br>2595<br>2603<br>2611<br>2619<br>2627<br>2635<br>2643<br>2651<br>2659                                                                                                    | 2564<br>2572<br>2580<br>2588<br>2596<br>2604<br>2612<br>2620<br>2628<br>2634<br>2644<br>2652<br>2660                                                                                                    | 2565<br>2573<br>2581<br>2589<br>2597<br>2605<br>2613<br>2621<br>2629<br>2637<br>2645<br>2653<br>2661                                                                                                    | 2566<br>2574<br>2582<br>2590<br>2598<br>2606<br>2614<br>2630<br>2638<br>2646<br>2654<br>2665                                                                                                    | 2567<br>2575<br>2583<br>2591<br>2599<br>2607<br>2615<br>2623<br>2631<br>2639<br>2647<br>2655<br>2663                                                                 | 5400<br>5410<br>5410<br>5420<br>5430<br>5430<br>5430<br>5470<br>5510<br>5510<br>5520<br>5530<br>5530<br>5540                                                                        | 2552<br>2816<br>2824<br>2832<br>2840<br>2848<br>2856<br>2864<br>2872<br>2880<br>2888<br>2996<br>2904<br>2912                                                                                                    | 2817<br>2825<br>2833<br>2841<br>2849<br>2857<br>2865<br>2873<br>2881<br>2889<br>2897<br>2905<br>2913                                                                                                    | 2<br>2818<br>2826<br>2834<br>2842<br>2850<br>2858<br>2866<br>2874<br>2882<br>2890<br>2898<br>2906<br>2914                                                                                            | 3<br>2819<br>2827<br>2835<br>2843<br>2851<br>2859<br>2867<br>2875<br>2883<br>2891<br>2907<br>2915                                                                                                    | 2820<br>2828<br>2836<br>2844<br>2852<br>2860<br>2868<br>2876<br>2884<br>2892<br>2900<br>2908<br>2916                                                                                                    | 5<br>2821<br>2829<br>2837<br>2845<br>2853<br>2861<br>2869<br>2877<br>2885<br>2893<br>2901<br>2909<br>2917                                                                                               | 2822<br>2830<br>2838<br>2846<br>2854<br>2862<br>2870<br>2878<br>2886<br>2894<br>2902<br>2910<br>2918                                                                                                    | 2823<br>2831<br>2839<br>2847<br>2855<br>2863<br>2871<br>2879<br>2887<br>2903<br>2911<br>2919                                                                                                    | to<br>5777 | 30°                    |
| 5000<br>5010<br>5020<br>5030<br>5040<br>5050<br>5060<br>5070<br>5110<br>5120<br>5130<br>5140<br>5150                                                                                                    | 2560<br>2568<br>2576<br>2584<br>2592<br>2600<br>2608<br>2616<br>2624<br>2632<br>2640<br>2648<br>2656<br>2664                                                                                                    | 2561<br>2569<br>2577<br>2585<br>2593<br>2601<br>2609<br>2617<br>2625<br>2633<br>2641<br>2649<br>2657<br>2665                                                                                                    | 2 2562 2570 2578 2586 2594 2602 2618 2626 2634 2642 2650 2658 2666                                                                                                    | 2563<br>2571<br>2579<br>2587<br>2595<br>2603<br>2611<br>2619<br>2627<br>2635<br>2643<br>2651<br>2659<br>2667                                                                                                    | 2564<br>2572<br>2588<br>2596<br>2604<br>2612<br>2620<br>2628<br>2636<br>2644<br>2652<br>2660<br>2668                                                                                                    | 2565<br>2573<br>2581<br>2589<br>2597<br>2605<br>2613<br>2621<br>2629<br>2637<br>2645<br>2653<br>2661<br>2669                                                                                                    | 2566<br>2574<br>2582<br>2598<br>2606<br>2614<br>2638<br>2646<br>2654<br>2662<br>2670                                                                                                    | 2567<br>2575<br>2583<br>2591<br>2599<br>2607<br>2615<br>2623<br>2631<br>2639<br>2647<br>2655<br>2663<br>2671                                                         | 5400<br>5410<br>5410<br>5430<br>5440<br>5450<br>5450<br>5510<br>5510<br>5520<br>5530<br>5550                                                                                        | 2552  2816 2824 2832 2840 2848 2856 2864 2872 2880 2888 2896 2904 2912 2920                                                                                                    | 2817<br>2817<br>2825<br>2833<br>2841<br>2849<br>2857<br>2867<br>2873<br>2881<br>2889<br>2897<br>2905<br>2913<br>2921                                                                                                    | 2<br>2818<br>2826<br>2834<br>2842<br>2850<br>2858<br>2866<br>2874<br>2882<br>2890<br>2898<br>2906<br>2914<br>2922                                                                                    | 3<br>2819<br>2827<br>2835<br>2843<br>2851<br>2859<br>2867<br>2875<br>2883<br>2891<br>2899<br>2907<br>2915<br>2923                                                                                                    | 2820<br>2828<br>2836<br>2844<br>2852<br>2860<br>2868<br>2876<br>2884<br>2892<br>2900<br>2908<br>2916<br>2924                                                                                                    | 5<br>2821<br>2829<br>2837<br>2845<br>2853<br>2861<br>2869<br>2877<br>2885<br>2893<br>2901<br>2909<br>2917<br>2925                                                                                       | 2822<br>2830<br>2838<br>2846<br>2854<br>2870<br>2878<br>2886<br>2894<br>2902<br>2910<br>2918<br>2926                                                                                                    | 2823<br>2831<br>2839<br>2847<br>2855<br>2863<br>2871<br>2879<br>2887<br>2895<br>2903<br>2911<br>2919<br>2927                                                                                         | to<br>5777 | 30°                    |
| 5000<br>5010<br>5020<br>5030<br>5040<br>5050<br>5060<br>5070<br>5100<br>5120<br>5130<br>5140                                                                                                    | 2560<br>2568<br>2576<br>2584<br>2592<br>2600<br>2608<br>2616<br>2624<br>2632<br>2640<br>2648<br>2656                                                                                                    | 2561<br>2569<br>2577<br>2585<br>2593<br>2601<br>2609<br>2617<br>2625<br>2633<br>2641<br>2649<br>2657                                                                                                    | 2<br>2562<br>2570<br>2578<br>2586<br>2594<br>2602<br>2618<br>2626<br>2634<br>2642<br>2650<br>2658                                                                                                    | 2563<br>2571<br>2579<br>2587<br>2595<br>2603<br>2611<br>2619<br>2627<br>2635<br>2643<br>2651<br>2659                                                                                                    | 2564<br>2572<br>2580<br>2588<br>2596<br>2604<br>2612<br>2620<br>2628<br>2634<br>2644<br>2652<br>2660                                                                                                    | 2565<br>2573<br>2581<br>2589<br>2597<br>2605<br>2613<br>2621<br>2629<br>2637<br>2645<br>2653<br>2661                                                                                                    | 2566<br>2574<br>2582<br>2590<br>2598<br>2606<br>2614<br>2630<br>2638<br>2646<br>2654<br>2665                                                                                                    | 2567<br>2575<br>2583<br>2591<br>2599<br>2607<br>2615<br>2623<br>2631<br>2639<br>2647<br>2655<br>2663                                                                 | 5400<br>5410<br>5410<br>5420<br>5430<br>5430<br>5430<br>5470<br>5510<br>5510<br>5520<br>5530<br>5530<br>5540                                                                        | 2552<br>2816<br>2824<br>2832<br>2840<br>2848<br>2856<br>2864<br>2872<br>2880<br>2888<br>2996<br>2904<br>2912                                                                                                    | 2817<br>2825<br>2833<br>2841<br>2849<br>2857<br>2865<br>2873<br>2881<br>2889<br>2897<br>2905<br>2913                                                                                                    | 2<br>2818<br>2826<br>2834<br>2842<br>2850<br>2858<br>2866<br>2874<br>2882<br>2890<br>2898<br>2906<br>2914                                                                                            | 3<br>2819<br>2827<br>2835<br>2843<br>2851<br>2859<br>2867<br>2875<br>2883<br>2891<br>2907<br>2915                                                                                                    | 2820<br>2828<br>2836<br>2844<br>2852<br>2860<br>2868<br>2876<br>2884<br>2892<br>2900<br>2908<br>2916                                                                                                    | 5<br>2821<br>2829<br>2837<br>2845<br>2853<br>2861<br>2869<br>2877<br>2885<br>2893<br>2901<br>2909<br>2917                                                                                               | 2822<br>2830<br>2838<br>2846<br>2854<br>2862<br>2870<br>2878<br>2886<br>2894<br>2902<br>2910<br>2918                                                                                                    | 2823<br>2831<br>2839<br>2847<br>2855<br>2863<br>2871<br>2879<br>2887<br>2903<br>2911<br>2919                                                                                                    | to<br>5777 | 30°                    |
| 5000<br>5010<br>5020<br>5030<br>5040<br>5050<br>5060<br>5070<br>5110<br>5120<br>5130<br>5145<br>5150<br>5160                                                                                                    | 2560<br>2568<br>2576<br>2584<br>2592<br>2600<br>2608<br>2616<br>2624<br>2632<br>2640<br>2648<br>2656<br>2664<br>2672                                                                                                    | 2561<br>2569<br>2577<br>2585<br>2593<br>2601<br>2609<br>2617<br>2625<br>2633<br>2641<br>2649<br>2657<br>2665<br>2673                                                                                                    | 2 2562 2570 2578 2586 2594 2602 2610 2618 2626 2634 2642 2650 2656 2674                                                                                                    | 2563<br>2571<br>2579<br>2587<br>2587<br>2603<br>2611<br>2619<br>2627<br>2635<br>2643<br>2651<br>2659<br>2667<br>2675                                                                                                    | 2564<br>2572<br>2580<br>2588<br>2596<br>2604<br>2612<br>2620<br>2628<br>2636<br>2644<br>2652<br>2660<br>2668<br>2676                                                                                                    | 2565<br>2573<br>2581<br>2589<br>2597<br>2605<br>2613<br>2621<br>2629<br>2637<br>2645<br>2663<br>2661<br>2669<br>2677                                                                                                    | 2566<br>2574<br>2582<br>2590<br>2598<br>2606<br>2614<br>2622<br>2630<br>2638<br>2646<br>2654<br>2662<br>2670<br>2678                                                                                                    | 2567<br>2575<br>2583<br>2591<br>2599<br>2607<br>2615<br>2623<br>2631<br>2639<br>2647<br>2655<br>2663<br>2671<br>2679                                                 | 5400<br>5410<br>5410<br>5430<br>5440<br>5450<br>5510<br>5510<br>5520<br>5530<br>5540<br>5550<br>5540<br>5550<br>5550<br>5550                                                        | 2552<br>2816<br>2824<br>2832<br>2840<br>2848<br>2856<br>2864<br>2872<br>2880<br>2888<br>2904<br>2912<br>2920<br>2928                                                                                                    | 2817<br>2825<br>2833<br>2841<br>2849<br>2857<br>2865<br>2873<br>2881<br>2889<br>2897<br>2905<br>2913<br>2921<br>2929                                                                                                    | 2<br>2818<br>2826<br>2834<br>2842<br>2850<br>2858<br>2866<br>2874<br>2882<br>2890<br>2898<br>2906<br>2914<br>2922<br>2930                                                                            | 3<br>2819<br>2827<br>2835<br>2843<br>2851<br>2859<br>2867<br>2875<br>2883<br>2891<br>2899<br>2907<br>2915<br>2923<br>2931                                                                                                    | 2820<br>2828<br>2836<br>2844<br>2852<br>2860<br>2868<br>2876<br>2884<br>2892<br>2900<br>2908<br>2916<br>2912<br>2924<br>2932                                                                                         | 5<br>2821<br>2829<br>2837<br>2845<br>2853<br>2861<br>2869<br>2877<br>2885<br>2893<br>2901<br>2909<br>2917<br>2925<br>2933                                                                               | 6<br>2822<br>2830<br>2838<br>2846<br>2854<br>2862<br>2870<br>2878<br>2886<br>2894<br>2902<br>2910<br>2918<br>2926<br>2934                                                                                                    | 2823<br>2831<br>2839<br>2847<br>2855<br>2863<br>2871<br>2879<br>2887<br>2903<br>2911<br>2919<br>2927<br>2935                                                                                         | to<br>5777 | 30°                    |
| 5000<br>5010<br>5020<br>5030<br>5040<br>5050<br>5060<br>5070<br>5110<br>5120<br>5130<br>5145<br>5150<br>5160                                                                                                    | 2560<br>2568<br>2576<br>2584<br>2592<br>2600<br>2608<br>2616<br>2624<br>2632<br>2640<br>2648<br>2656<br>2664<br>2672                                                                                                    | 2561<br>2569<br>2577<br>2585<br>2593<br>2601<br>2609<br>2617<br>2625<br>2633<br>2641<br>2649<br>2657<br>2665<br>2673                                                                                                    | 2 2562 2570 2578 2586 2594 2602 2610 2618 2626 2634 2642 2650 2656 2674                                                                                                    | 2563<br>2571<br>2579<br>2587<br>2587<br>2603<br>2611<br>2619<br>2627<br>2635<br>2643<br>2651<br>2659<br>2667<br>2675                                                                                                    | 2564<br>2572<br>2580<br>2588<br>2596<br>2604<br>2612<br>2620<br>2628<br>2636<br>2644<br>2652<br>2660<br>2668<br>2676                                                                                                    | 2565<br>2573<br>2581<br>2589<br>2597<br>2605<br>2613<br>2621<br>2629<br>2637<br>2645<br>2663<br>2661<br>2669<br>2677                                                                                                    | 2566<br>2574<br>2582<br>2590<br>2598<br>2606<br>2614<br>2622<br>2630<br>2638<br>2646<br>2654<br>2662<br>2670<br>2678                                                                                                    | 2567<br>2575<br>2583<br>2591<br>2599<br>2607<br>2615<br>2623<br>2631<br>2639<br>2647<br>2655<br>2663<br>2671<br>2679                                                 | 5400<br>5410<br>5410<br>5430<br>5440<br>5450<br>5510<br>5510<br>5520<br>5530<br>5540<br>5550<br>5540<br>5550<br>5550<br>5550                                                        | 2552<br>2816<br>2824<br>2832<br>2840<br>2848<br>2856<br>2864<br>2872<br>2880<br>2888<br>2904<br>2912<br>2920<br>2928                                                                                                    | 2817<br>2825<br>2833<br>2841<br>2849<br>2857<br>2865<br>2873<br>2881<br>2889<br>2897<br>2905<br>2913<br>2921<br>2929                                                                                                    | 2<br>2818<br>2826<br>2834<br>2842<br>2850<br>2858<br>2866<br>2874<br>2882<br>2890<br>2898<br>2906<br>2914<br>2922<br>2930                                                                            | 3<br>2819<br>2827<br>2835<br>2843<br>2851<br>2859<br>2867<br>2875<br>2883<br>2891<br>2899<br>2907<br>2915<br>2923<br>2931                                                                                                    | 2820<br>2828<br>2836<br>2844<br>2852<br>2860<br>2868<br>2876<br>2884<br>2892<br>2900<br>2908<br>2916<br>2912<br>2924<br>2932                                                                                         | 5<br>2821<br>2829<br>2837<br>2845<br>2853<br>2861<br>2869<br>2877<br>2885<br>2893<br>2901<br>2909<br>2917<br>2925<br>2933                                                                               | 6<br>2822<br>2830<br>2838<br>2846<br>2854<br>2862<br>2870<br>2878<br>2886<br>2894<br>2902<br>2910<br>2918<br>2926<br>2934                                                                                                    | 2823<br>2831<br>2839<br>2847<br>2855<br>2863<br>2871<br>2879<br>2887<br>2903<br>2911<br>2919<br>2927<br>2935                                                                                         | to<br>5777 | 30                     |
| 5000<br>5010<br>5020<br>5030<br>5050<br>5060<br>5070<br>5120<br>5130<br>5140<br>5150<br>5160<br>5170                                                                                                    | 2560<br>2560<br>2568<br>2576<br>2584<br>2592<br>2600<br>2616<br>2624<br>2632<br>2640<br>2648<br>2656<br>26464<br>2672<br>2680                                                                                                    | 2297<br>1<br>2561<br>2569<br>2577<br>2585<br>2693<br>2601<br>2625<br>2633<br>2641<br>2649<br>2657<br>2649<br>2657<br>2649<br>2657<br>2649<br>2657<br>2649<br>2657<br>2649<br>2657<br>2649<br>2657<br>2649<br>2657<br>2658<br>2659<br>2659<br>265 | 2<br>2<br>2562<br>2570<br>2578<br>2586<br>2594<br>2602<br>2610<br>2618<br>2626<br>2634<br>2642<br>2645<br>2658<br>2656<br>2658<br>2666<br>2674<br>2682                                                    | 2299<br>3<br>2563<br>2571<br>2579<br>2587<br>2695<br>2603<br>2611<br>2619<br>2627<br>2635<br>2643<br>2651<br>2659<br>2667<br>2675<br>2683                                                                                                    | 2564<br>2572<br>2580<br>2588<br>2596<br>2604<br>2612<br>2620<br>2628<br>2636<br>2646<br>2652<br>2660<br>2668<br>2676<br>2688                                                                                                    | 2301<br>5<br>2565<br>2573<br>2581<br>2589<br>2695<br>2613<br>2621<br>2629<br>2637<br>2645<br>2653<br>2661<br>2669<br>2677<br>2685                                                                                            | 2566<br>2566<br>2574<br>2582<br>2590<br>2614<br>2622<br>2630<br>2646<br>2654<br>2662<br>2670<br>2678<br>2686                                                                                                    | 2303<br>7<br>2567<br>2575<br>2583<br>2591<br>2615<br>2623<br>2631<br>2639<br>2647<br>2655<br>2663<br>2671<br>2679<br>2687                                            | 5400<br>5410<br>5410<br>5430<br>5446<br>5450<br>5510<br>5510<br>5520<br>5530<br>5550<br>5560<br>5570                                                                                | 2816<br>2824<br>2832<br>2840<br>2848<br>2856<br>2864<br>2872<br>2888<br>2896<br>2904<br>2912<br>2920<br>2928<br>2936                                                                                                    | 2553<br>1<br>2817<br>2825<br>2833<br>2841<br>2849<br>2857<br>2865<br>2873<br>2891<br>2892<br>2905<br>2913<br>2921<br>2929<br>2937                                                                                            | 2<br>2818<br>2826<br>2834<br>2850<br>2858<br>2866<br>2874<br>2882<br>2890<br>2898<br>2906<br>2914<br>2922<br>2930<br>2938                                                                            | 2819<br>2827<br>2835<br>2845<br>2859<br>2867<br>2875<br>2883<br>2891<br>2899<br>2907<br>2915<br>2923<br>2931<br>2939                                                                                                    | 2820<br>2828<br>2836<br>2844<br>2852<br>2860<br>2868<br>2876<br>2884<br>2892<br>2900<br>2908<br>2916<br>2924<br>2932<br>2940                                                                                         | 2821<br>2829<br>2837<br>2845<br>2853<br>2861<br>2869<br>2877<br>2885<br>2893<br>2901<br>2909<br>2917<br>2925<br>2933<br>2941                                                                            | 2822<br>2830<br>2838<br>2846<br>2854<br>2862<br>2870<br>2878<br>2898<br>2990<br>2910<br>2918<br>2926<br>2934<br>2942                                                                                                    | 2823<br>2831<br>2839<br>2847<br>2855<br>2863<br>2871<br>2879<br>2887<br>2993<br>2911<br>2919<br>2927<br>2935<br>2943                                                                                 | to<br>5777 | 30                     |
| 5000<br>5010<br>5020<br>5030<br>5050<br>5050<br>5050<br>5050<br>5050<br>5110<br>5120<br>5130<br>5130<br>5140<br>5150<br>5170<br>5170<br>5170<br>5170<br>5170<br>5170<br>517                                                          | 2560<br>2560<br>2568<br>2576<br>2584<br>2592<br>2600<br>2616<br>2624<br>2632<br>2640<br>2648<br>2648<br>2656<br>2664<br>2658<br>2668<br>2680<br>2680<br>2680<br>2680<br>2680<br>2680<br>268                                                                                  | 2561<br>2569<br>2577<br>2585<br>2593<br>2609<br>2617<br>2625<br>2633<br>2641<br>2665<br>2673<br>2688<br>2689<br>2697<br>2705                                                                                                    | 2562<br>2570<br>2586<br>2578<br>2586<br>2594<br>2610<br>2618<br>2626<br>2634<br>2645<br>2645<br>2658<br>2666<br>2674<br>2698<br>2706                                                                      | 2563<br>2563<br>2579<br>2587<br>2599<br>2603<br>2611<br>2619<br>2627<br>2635<br>2643<br>2643<br>2659<br>2667<br>2678<br>2689<br>2707                                                                                                    | 2564<br>2572<br>2580<br>2588<br>2596<br>2612<br>2620<br>2628<br>2636<br>2645<br>2646<br>2668<br>2676<br>2682<br>2692<br>27700<br>2708                                                                                                    | 2565<br>2565<br>2573<br>2581<br>2589<br>2597<br>2605<br>2613<br>2621<br>2629<br>2637<br>2645<br>2669<br>2677<br>2689<br>2678<br>2693<br>2701<br>2709                                                                         | 2566<br>2566<br>2574<br>2582<br>2590<br>2598<br>2606<br>2614<br>2622<br>2630<br>2638<br>2646<br>2667<br>2678<br>2686<br>2694<br>27702<br>27710                                                                                                    | 2567<br>2567<br>2575<br>2583<br>2591<br>2599<br>2607<br>2615<br>2623<br>2631<br>2639<br>2647<br>2671<br>2679<br>2687<br>2695<br>2703<br>2711                         | 5400<br>5410<br>5410<br>5430<br>5440<br>5450<br>5460<br>5510<br>5510<br>5510<br>5510<br>5510<br>5510<br>5510<br>55                                                                  | 2816<br>2824<br>2832<br>2840<br>2848<br>2856<br>2864<br>2872<br>2888<br>2996<br>2904<br>2912<br>2920<br>2928<br>2936<br>2948<br>2952<br>2928<br>2936                                                                                                    | 2817<br>2817<br>2825<br>2833<br>2841<br>2849<br>2857<br>2865<br>2873<br>2891<br>2991<br>2921<br>2929<br>2937<br>2945<br>2953<br>2961                                                                                         | 2<br>2818<br>2826<br>2834<br>2850<br>2858<br>2858<br>2866<br>2874<br>2882<br>29914<br>2912<br>2930<br>2938<br>2938<br>2944<br>2954<br>2954<br>2962                                                   | 2819<br>2827<br>2835<br>2843<br>2851<br>2859<br>2867<br>2875<br>2883<br>2891<br>2997<br>2907<br>2915<br>2923<br>2931<br>2939<br>2947<br>2955<br>2963                                                                             | 2820<br>2828<br>2836<br>2844<br>2852<br>2860<br>2868<br>2876<br>2892<br>2900<br>2908<br>2916<br>2924<br>2932<br>2940<br>2948<br>2956<br>2964                                                                         | 5<br>2821<br>2829<br>2837<br>2845<br>2853<br>2861<br>2869<br>2877<br>2885<br>29917<br>2902<br>2933<br>2941<br>2949<br>2957<br>2965                                                                      | 2822<br>2830<br>2838<br>2846<br>2854<br>2862<br>2870<br>2878<br>2894<br>2902<br>2910<br>2918<br>2926<br>2934<br>2934<br>2950<br>2958<br>2956                                                                                         | 7<br>2823<br>2831<br>2839<br>2847<br>2855<br>2863<br>2871<br>2879<br>2895<br>2903<br>2911<br>2927<br>2935<br>2943<br>2959<br>2943                                                                    | to<br>5777 | t<br>30                |
| 5000<br>5010<br>5020<br>5030<br>5050<br>5060<br>5070<br>5110<br>5120<br>5130<br>5140<br>5150<br>5160<br>5170<br>5210<br>5210<br>5220<br>5220<br>5220                                                                                 | 2560<br>2560<br>2568<br>2576<br>2588<br>2592<br>2600<br>2608<br>2616<br>2624<br>2640<br>2648<br>2656<br>2664<br>2672<br>2680<br>2688<br>2696<br>2698<br>2704<br>2712                                                                                                    | 2561<br>2569<br>2569<br>2577<br>2585<br>2593<br>2601<br>2609<br>2617<br>2625<br>2633<br>2641<br>2649<br>2657<br>2665<br>2673<br>2681<br>2689<br>2697<br>2705<br>2713                                                                                                    | 2298<br>22562<br>2570<br>2578<br>2586<br>2594<br>2602<br>2610<br>2618<br>2626<br>2634<br>2642<br>2850<br>2658<br>2674<br>2682<br>2690<br>2698<br>2706<br>2714                                             | 2299<br>3<br>2563<br>2571<br>2579<br>2587<br>2595<br>2603<br>2611<br>2619<br>2627<br>2635<br>2643<br>2651<br>2659<br>2667<br>2675<br>2683<br>2691<br>2699<br>2707<br>2715                                                                                                    | 2564<br>2562<br>2580<br>2588<br>2596<br>2604<br>2612<br>2620<br>2628<br>2636<br>2644<br>2652<br>2668<br>2676<br>2688<br>2700<br>2708<br>2716                                                                                                    | 2301<br>2565<br>2563<br>2581<br>2589<br>2597<br>2605<br>2613<br>2621<br>2629<br>2637<br>2645<br>2653<br>2669<br>2677<br>2685<br>2693<br>2701<br>2709<br>2717                                                                 | 2566<br>2566<br>2574<br>2582<br>2590<br>2598<br>2606<br>2614<br>2622<br>2630<br>2638<br>2646<br>2654<br>2667<br>2678<br>2688<br>2694<br>2702<br>2710<br>2718                                                                                                    | 2567<br>2567<br>2575<br>2583<br>2591<br>2615<br>2623<br>2631<br>2639<br>2647<br>2655<br>2663<br>2679<br>2687<br>2703<br>2711<br>2711                                 | 5400<br>5410<br>5410<br>5430<br>5450<br>5460<br>5510<br>5510<br>5520<br>5530<br>5540<br>5550<br>5560<br>5570<br>5610<br>5610<br>5620<br>5630                                        | 2816<br>2824<br>2832<br>2840<br>2848<br>2856<br>2864<br>2872<br>2880<br>2990<br>2912<br>2920<br>2928<br>2936<br>2944<br>2952<br>2960<br>2960<br>2960                                                                                                    | 2817<br>2817<br>2825<br>2833<br>2841<br>2849<br>2857<br>2865<br>2873<br>2881<br>2892<br>2912<br>2929<br>2937<br>2945<br>2956<br>2956<br>2958                                                                                 | 2<br>2818<br>2826<br>2834<br>2850<br>2850<br>2858<br>2858<br>2866<br>2874<br>2882<br>29914<br>2922<br>2930<br>2938<br>2946<br>2954<br>2952<br>2950<br>2958                                           | 2819<br>2827<br>2835<br>2843<br>2851<br>2859<br>2867<br>2875<br>2899<br>2907<br>2915<br>2993<br>2931<br>2939<br>2947<br>2953<br>2963<br>2971                                                                                     | 2820<br>2828<br>2836<br>2844<br>2852<br>2860<br>2868<br>2876<br>2892<br>2900<br>2908<br>2924<br>2932<br>2940<br>2948<br>2956<br>2964<br>2972                                                                         | 5<br>2821<br>2829<br>2837<br>2845<br>2853<br>2861<br>2869<br>2877<br>2885<br>2993<br>2901<br>2909<br>2903<br>2941<br>2949<br>2957<br>2965<br>2973                                                       | 2822<br>2830<br>2838<br>2846<br>2854<br>2862<br>2870<br>2878<br>2990<br>2918<br>2926<br>2934<br>2942<br>2950<br>2958<br>2958<br>2958<br>2959<br>2959<br>2959<br>2959<br>2959                                                         | 7<br>2823<br>2831<br>2839<br>2847<br>2875<br>2863<br>2871<br>2879<br>2887<br>2993<br>2911<br>2919<br>2927<br>2935<br>2943<br>2951<br>2951<br>2951<br>2957                                            | to<br>5777 | 30                     |
| 5000<br>5010<br>5020<br>5030<br>5050<br>5050<br>5060<br>5110<br>5120<br>5130<br>5140<br>5150<br>5160<br>5170<br>5220<br>5230<br>5230<br>5240                                                                                         | 2560<br>2568<br>2576<br>2588<br>2576<br>2584<br>2592<br>2600<br>2608<br>2616<br>2632<br>2640<br>2648<br>2656<br>2664<br>2672<br>2680<br>2688<br>2696<br>2704<br>2712<br>2772                                                                                                 | 2297<br>2561<br>2569<br>2577<br>2585<br>2593<br>2601<br>2609<br>2617<br>2625<br>2633<br>2641<br>2649<br>2673<br>2689<br>2697<br>2705<br>2713<br>2721                                                                                                    | 2298<br>2562<br>2570<br>2578<br>2589<br>2610<br>2610<br>2618<br>2626<br>2634<br>2642<br>2658<br>2668<br>2668<br>2706<br>2714<br>2772                                                                      | 2299<br>2563<br>2571<br>2579<br>2595<br>2603<br>2611<br>2627<br>2635<br>2643<br>2659<br>2675<br>2683<br>2699<br>2707<br>2715<br>2723                                                                                                    | 2564<br>2572<br>2580<br>2588<br>2598<br>2604<br>2612<br>2620<br>2628<br>2636<br>2644<br>2652<br>2660<br>2668<br>2670<br>2708<br>2710<br>2716<br>2716                                                                                                    | 2301<br>2565<br>2573<br>2581<br>2589<br>2695<br>2613<br>2645<br>2637<br>2645<br>2669<br>2670<br>2709<br>2717<br>2725                                                                                                    | 2302<br>2566<br>2574<br>2582<br>2590<br>2604<br>2602<br>2630<br>2638<br>2646<br>2654<br>2662<br>2670<br>2678<br>2686<br>2886<br>2894<br>2702<br>2710<br>2718<br>2718                                                                                                    | 2567<br>2567<br>2575<br>2583<br>2591<br>2599<br>2607<br>2615<br>2623<br>2631<br>2639<br>2647<br>2655<br>2663<br>2679<br>2687<br>2703<br>2711<br>2711<br>2727         | 5400<br>5410<br>5410<br>5420<br>5430<br>5430<br>5430<br>5510<br>5510<br>5520<br>5530<br>5530<br>5530<br>5540<br>5570<br>5610<br>5610<br>5620<br>5630<br>5630<br>5630<br>5630        | 2816<br>2824<br>2832<br>2840<br>2848<br>2856<br>2864<br>2872<br>2880<br>2992<br>2928<br>2928<br>2936<br>2928<br>2936<br>2944<br>2952<br>2960<br>2968<br>2976                                                                                                    | 2817<br>2817<br>2825<br>2833<br>2841<br>2849<br>2857<br>2865<br>2893<br>2993<br>2993<br>2993<br>2993<br>2993<br>2993<br>2993                                                                                                 | 2<br>2818<br>2826<br>2834<br>2852<br>2858<br>2866<br>2874<br>2882<br>2898<br>2906<br>2914<br>2922<br>2930<br>2938<br>2938<br>2946<br>2954<br>2964<br>2964<br>2964<br>2967<br>2970<br>2978            | 2819<br>2827<br>2835<br>2843<br>2851<br>2859<br>2867<br>2875<br>2883<br>2891<br>2907<br>2915<br>2923<br>2931<br>2939<br>2947<br>2955<br>2963<br>2971<br>2979                                                                     | 2820<br>2828<br>2836<br>2844<br>2852<br>2860<br>2868<br>2876<br>2892<br>2900<br>2908<br>2916<br>2924<br>2932<br>2940<br>2948<br>2956<br>2956<br>2952<br>2960<br>2958                                                 | 5<br>2821<br>2829<br>2837<br>2845<br>2853<br>2861<br>2869<br>2877<br>2885<br>2993<br>2907<br>2917<br>2925<br>2933<br>2941<br>2949<br>2957<br>2965<br>2973<br>2981                                       | 2822<br>2830<br>2838<br>2846<br>2854<br>2878<br>2894<br>2902<br>2910<br>2918<br>2926<br>2934<br>2942<br>2950<br>2958<br>2964<br>2974<br>2974                                                                                         | 2823<br>2831<br>2839<br>2847<br>2855<br>2863<br>2879<br>2887<br>2993<br>2919<br>2927<br>2935<br>2943<br>2959<br>2967<br>2975<br>2983                                                                 | to<br>5777 | t<br>30                |
| 5000<br>5010<br>5020<br>5030<br>5050<br>5060<br>5070<br>5110<br>5120<br>5130<br>5160<br>5170<br>5200<br>5220<br>5230<br>5240<br>5240<br>5240<br>5240                                                                                 | 2560<br>2560<br>2568<br>2576<br>2582<br>2592<br>2600<br>2608<br>2616<br>2624<br>2632<br>2640<br>2648<br>2649<br>2672<br>2680<br>2686<br>2704<br>2712<br>2720<br>2728                                                                                                    | 2297<br>1<br>2561<br>2569<br>2577<br>2585<br>2593<br>2601<br>2609<br>2617<br>2625<br>2633<br>2641<br>2649<br>2673<br>2681<br>2689<br>2705<br>2713<br>2712<br>2729                                                                                                    | 2298  2 2562 2570 2578 2586 2694 2602 2610 2618 2626 2634 2642 2650 2674 2682 2698 2706 2714 2722 2730                                                                                                    | 2299<br>2563<br>2571<br>2579<br>2587<br>2595<br>2603<br>2611<br>2619<br>2627<br>2635<br>2643<br>2651<br>2652<br>2667<br>2678<br>2689<br>2707<br>2715<br>2723<br>2731                                                                                                    | 2564<br>2572<br>2580<br>2588<br>2588<br>2694<br>2612<br>2620<br>2628<br>2636<br>2644<br>2652<br>2662<br>2668<br>2676<br>2688<br>2716<br>2700<br>2708<br>2712<br>2724<br>2732                                                                                                    | 2301<br>2565<br>2573<br>2581<br>2589<br>2695<br>2613<br>2621<br>2629<br>2637<br>2645<br>2653<br>2669<br>2677<br>2685<br>2699<br>2710<br>2709<br>2717<br>2725<br>2733                                                         | 2302<br>2566<br>2574<br>2582<br>2590<br>2598<br>2606<br>2614<br>2622<br>2630<br>2638<br>2646<br>2652<br>2670<br>2678<br>2688<br>2698<br>2702<br>2710<br>2718<br>2712<br>2734                                                                                                    | 2303<br>7<br>2567<br>2575<br>2583<br>2599<br>2807<br>2815<br>2623<br>2639<br>2647<br>2653<br>2679<br>2687<br>2698<br>2703<br>2711<br>2719<br>2727<br>2735            | 5400<br>5410<br>5410<br>5430<br>5440<br>5450<br>5450<br>5510<br>5510<br>5510<br>5510<br>551                                                                                         | 2816<br>2816<br>2824<br>2832<br>2840<br>2856<br>2864<br>2872<br>2888<br>2996<br>2904<br>2912<br>2920<br>2928<br>2936<br>2944<br>2952<br>2958<br>2956<br>2956<br>2958<br>2956<br>2958<br>2958                                                                                                    | 2817<br>2825<br>2833<br>2841<br>2865<br>2867<br>2865<br>2873<br>2881<br>2905<br>2913<br>2921<br>2929<br>2937<br>2945<br>2961<br>2969<br>2977<br>2985                                                                         | 2<br>2818<br>2826<br>2834<br>2842<br>2850<br>2858<br>2866<br>2874<br>2890<br>2996<br>2932<br>2930<br>2938<br>2946<br>2952<br>2978<br>2978<br>2978                                                    | 2819<br>2827<br>2835<br>2843<br>2851<br>2859<br>2867<br>2875<br>2893<br>2997<br>2915<br>2912<br>2933<br>2931<br>2939<br>2947<br>2963<br>2971<br>2979<br>2987                                                                     | 2820<br>2828<br>2838<br>2844<br>2852<br>2860<br>2868<br>2876<br>2990<br>2908<br>2914<br>2932<br>2940<br>2946<br>2972<br>2989<br>2989<br>2980                                                                         | 5<br>2821<br>2829<br>2837<br>2845<br>2853<br>2861<br>2869<br>2877<br>2885<br>2993<br>2991<br>2917<br>2917<br>2925<br>2933<br>2941<br>2949<br>2957<br>2965<br>2973<br>2981<br>2989                       | 2822<br>2830<br>2838<br>2846<br>2854<br>2862<br>2870<br>2878<br>29894<br>2910<br>2918<br>2926<br>2934<br>2942<br>2950<br>2958<br>2958<br>2982<br>2999                                                                                | 7<br>2823<br>2831<br>2839<br>2847<br>2855<br>2863<br>2871<br>2879<br>2993<br>2991<br>2927<br>2935<br>2943<br>2959<br>2959<br>2967<br>2975<br>2983<br>2991                                            | to<br>5777 | 30                     |
| 5000<br>5010<br>5020<br>5030<br>5050<br>5060<br>5070<br>5110<br>5120<br>5130<br>5140<br>5150<br>5210<br>5210<br>5220<br>5220<br>5220<br>5250<br>525                                                                                  | 2560<br>2560<br>2568<br>2576<br>2588<br>2576<br>2608<br>2616<br>2624<br>2632<br>2640<br>2648<br>2656<br>2664<br>2672<br>2680<br>2688<br>2704<br>2712<br>2720<br>2728<br>2736                                                                                                 | 2561<br>2569<br>2569<br>2577<br>2585<br>2593<br>2601<br>2609<br>2617<br>2625<br>2633<br>2641<br>2649<br>2657<br>2665<br>2673<br>2681<br>2721<br>2713<br>2721<br>2729<br>2737                                                                                                    | 2298<br>2<br>2562<br>2570<br>2578<br>2586<br>2594<br>2602<br>2610<br>2618<br>2626<br>2634<br>2642<br>2650<br>2658<br>2658<br>2658<br>2669<br>2674<br>2682<br>2704<br>2714<br>2722<br>2730<br>2738         | 2299<br>3<br>2563<br>2571<br>2579<br>2587<br>2595<br>2603<br>2611<br>2619<br>2627<br>2635<br>2643<br>2651<br>2693<br>2691<br>2699<br>2707<br>2715<br>2723<br>2731<br>2739                                                                                                    | 2564<br>2572<br>2580<br>2596<br>2612<br>2620<br>2628<br>2636<br>2644<br>2652<br>2660<br>2688<br>2692<br>2700<br>2708<br>2716<br>2724<br>2732                                                                                                    | 2301<br>2565<br>2563<br>2581<br>2589<br>2697<br>2605<br>2613<br>2621<br>2629<br>2637<br>2645<br>2653<br>2664<br>2669<br>2677<br>2685<br>2693<br>2701<br>2725<br>2725<br>2727<br>2725<br>2733<br>2741                         | 2302<br>2566<br>2574<br>2582<br>2590<br>2598<br>2606<br>2614<br>2622<br>2630<br>2638<br>2646<br>2654<br>2662<br>2710<br>2718<br>2726<br>2736<br>2736<br>2742                                                                                                    | 2567<br>2567<br>2575<br>2583<br>2591<br>2599<br>2607<br>2615<br>2623<br>2631<br>2645<br>2663<br>2671<br>2687<br>2695<br>2703<br>2711<br>2719<br>2727<br>2737<br>2743 | 5400<br>5410<br>5410<br>5416<br>5420<br>5430<br>5440<br>5470<br>5500<br>5510<br>5520<br>5530<br>5540<br>5570<br>5610<br>5610<br>5620<br>5630<br>5630<br>5640<br>5650<br>5660        | 2816<br>2824<br>2832<br>2840<br>2856<br>2864<br>2872<br>2880<br>2994<br>2912<br>2920<br>2928<br>2936<br>2944<br>2952<br>2960<br>2968<br>2976<br>2986<br>2986<br>2996                                                                                                    | 2817<br>2825<br>2833<br>2841<br>2857<br>2865<br>2873<br>2881<br>2889<br>2921<br>2929<br>2937<br>2945<br>2958<br>2958<br>2958<br>2958<br>2958<br>2958<br>2958<br>295                                                          | 2<br>2818<br>2826<br>2834<br>2850<br>2858<br>2866<br>2874<br>2890<br>2912<br>2930<br>2938<br>2946<br>2952<br>2970<br>2978<br>2989<br>2989<br>2989<br>2989<br>2989<br>2989<br>2989                    | 2819<br>2827<br>2835<br>2843<br>2851<br>2859<br>2867<br>2875<br>2899<br>2907<br>2915<br>2993<br>2931<br>2932<br>2931<br>2939<br>2947<br>2959<br>2963<br>2971<br>2979<br>2987<br>2987                                             | 2820<br>2828<br>2836<br>2844<br>2852<br>2860<br>2868<br>2876<br>2900<br>2908<br>2912<br>2932<br>2940<br>2954<br>2954<br>2954<br>2954<br>2964<br>2972<br>2983<br>2996                                                 | 5<br>2821<br>2829<br>2837<br>2845<br>2853<br>2869<br>2877<br>2885<br>2991<br>2909<br>2917<br>2909<br>2917<br>2909<br>2917<br>2929<br>293<br>2941<br>295<br>2973<br>2981<br>2989<br>2989<br>2989<br>2989 | 2822<br>2830<br>2838<br>2846<br>2854<br>2878<br>2878<br>2898<br>2992<br>2910<br>2918<br>2934<br>2942<br>2950<br>2958<br>2958<br>2959<br>2959                                                                                         | 2823<br>2831<br>2839<br>2847<br>2855<br>2863<br>2863<br>2897<br>2897<br>2897<br>2993<br>2993<br>29943<br>2959<br>2963<br>2963<br>2963<br>2963<br>2963<br>2963<br>2963<br>296                         | to<br>5777 | t<br>30                |
| 5000<br>5010<br>5020<br>5030<br>5050<br>5060<br>5070<br>5110<br>5120<br>5130<br>5160<br>5170<br>5200<br>5220<br>5230<br>5240<br>5240<br>5240<br>5240                                                                                 | 2560<br>2560<br>2568<br>2576<br>2582<br>2592<br>2600<br>2608<br>2616<br>2624<br>2632<br>2640<br>2648<br>2649<br>2672<br>2680<br>2686<br>2704<br>2712<br>2720<br>2728                                                                                                    | 2297<br>1<br>2561<br>2569<br>2577<br>2585<br>2593<br>2601<br>2609<br>2617<br>2625<br>2633<br>2641<br>2649<br>2673<br>2681<br>2689<br>2705<br>2713<br>2712<br>2729                                                                                                    | 2298  2 2562 2570 2578 2586 2694 2602 2610 2618 2626 2634 2642 2650 2674 2682 2698 2706 2714 2722 2730                                                                                                    | 2299<br>2563<br>2571<br>2579<br>2587<br>2595<br>2603<br>2611<br>2619<br>2627<br>2635<br>2643<br>2651<br>2652<br>2667<br>2678<br>2689<br>2707<br>2715<br>2723<br>2731                                                                                                    | 2564<br>2572<br>2580<br>2588<br>2588<br>2694<br>2612<br>2620<br>2628<br>2636<br>2644<br>2652<br>2662<br>2668<br>2676<br>2688<br>2716<br>2700<br>2708<br>2712<br>2724<br>2732                                                                                                    | 2301<br>2565<br>2573<br>2581<br>2589<br>2695<br>2613<br>2621<br>2629<br>2637<br>2645<br>2653<br>2669<br>2677<br>2685<br>2699<br>2710<br>2709<br>2717<br>2725<br>2733                                                         | 2302<br>2566<br>2574<br>2582<br>2590<br>2598<br>2606<br>2614<br>2622<br>2630<br>2638<br>2646<br>2652<br>2670<br>2678<br>2688<br>2698<br>2702<br>2710<br>2718<br>2712<br>2734                                                                                                    | 2303<br>7<br>2567<br>2575<br>2583<br>2599<br>2807<br>2815<br>2623<br>2639<br>2647<br>2653<br>2679<br>2687<br>2698<br>2703<br>2711<br>2719<br>2727<br>2735            | 5400<br>5410<br>5410<br>5430<br>5440<br>5450<br>5450<br>5510<br>5510<br>5510<br>5510<br>551                                                                                         | 2816<br>2824<br>2832<br>2840<br>2856<br>2864<br>2872<br>2880<br>2994<br>2912<br>2920<br>2928<br>2936<br>2944<br>2952<br>2960<br>2968<br>2976<br>2986<br>2986<br>2996                                                                                                    | 2817<br>2825<br>2833<br>2841<br>2865<br>2867<br>2865<br>2873<br>2881<br>2905<br>2913<br>2921<br>2929<br>2937<br>2945<br>2961<br>2969<br>2977<br>2985                                                                         | 2<br>2818<br>2826<br>2834<br>2842<br>2850<br>2858<br>2866<br>2874<br>2890<br>2996<br>2932<br>2930<br>2938<br>2946<br>2952<br>2978<br>2978<br>2978                                                    | 2819<br>2827<br>2835<br>2843<br>2851<br>2859<br>2867<br>2875<br>2883<br>2891<br>2997<br>2915<br>2923<br>2931<br>2939<br>2947<br>2959<br>2963<br>2971<br>2979<br>2987                                                             | 2820<br>2828<br>2838<br>2844<br>2852<br>2860<br>2868<br>2876<br>2990<br>2908<br>2914<br>2932<br>2940<br>2946<br>2972<br>2989<br>2989<br>2980                                                                         | 5<br>2821<br>2829<br>2837<br>2845<br>2853<br>2861<br>2869<br>2877<br>2885<br>2993<br>2991<br>2917<br>2917<br>2925<br>2933<br>2941<br>2949<br>2957<br>2965<br>2973<br>2981<br>2989                       | 2822<br>2830<br>2838<br>2846<br>2854<br>2862<br>2870<br>2878<br>29894<br>2910<br>2918<br>2926<br>2934<br>2942<br>2950<br>2958<br>2958<br>2982<br>2999                                                                                | 7<br>2823<br>2831<br>2839<br>2847<br>2855<br>2863<br>2871<br>2879<br>2993<br>2991<br>2927<br>2935<br>2943<br>2959<br>2959<br>2967<br>2975<br>2983<br>2991                                            | to<br>5777 | t<br>30                |
| 5000<br>5010<br>5020<br>5030<br>5050<br>5060<br>5070<br>5110<br>5120<br>5130<br>5140<br>5150<br>5210<br>5210<br>5220<br>5220<br>5220<br>5250<br>525                                                                                  | 2560<br>2560<br>2568<br>2576<br>2588<br>2576<br>2608<br>2616<br>2624<br>2632<br>2640<br>2648<br>2656<br>2664<br>2672<br>2680<br>2688<br>2704<br>2712<br>2720<br>2728<br>2736                                                                                                 | 2561<br>2569<br>2569<br>2577<br>2585<br>2593<br>2601<br>2609<br>2617<br>2625<br>2633<br>2641<br>2649<br>2657<br>2665<br>2673<br>2681<br>2721<br>2713<br>2721<br>2729<br>2737                                                                                                    | 2298<br>2<br>2562<br>2570<br>2578<br>2586<br>2594<br>2602<br>2610<br>2618<br>2626<br>2634<br>2642<br>2650<br>2658<br>2658<br>2658<br>2669<br>2674<br>2682<br>2704<br>2714<br>2722<br>2730<br>2738         | 2299<br>3<br>2563<br>2571<br>2579<br>2587<br>2595<br>2603<br>2611<br>2619<br>2627<br>2635<br>2643<br>2651<br>2659<br>2667<br>2675<br>2683<br>2691<br>2699<br>2715<br>2723<br>2731<br>2738                                                                                                    | 2564<br>2572<br>2580<br>2596<br>2612<br>2620<br>2628<br>2636<br>2644<br>2652<br>2660<br>2688<br>2700<br>2708<br>2716<br>2724<br>2732                                                                                                    | 2301<br>2565<br>2563<br>2581<br>2589<br>2697<br>2605<br>2613<br>2621<br>2629<br>2637<br>2645<br>2653<br>2664<br>2669<br>2677<br>2685<br>2693<br>2701<br>2725<br>2725<br>2727<br>2725<br>2733<br>2741                         | 2302<br>2566<br>2574<br>2582<br>2590<br>2598<br>2606<br>2614<br>2622<br>2630<br>2638<br>2646<br>2654<br>2662<br>2710<br>2718<br>2726<br>2736<br>2736<br>2742                                                                                                    | 2567<br>2567<br>2575<br>2583<br>2591<br>2599<br>2607<br>2615<br>2623<br>2631<br>2645<br>2663<br>2671<br>2687<br>2695<br>2703<br>2711<br>2719<br>2727<br>2737<br>2743 | 5400<br>5410<br>5410<br>5416<br>5420<br>5430<br>5440<br>5470<br>5500<br>5510<br>5520<br>5530<br>5540<br>5570<br>5610<br>5610<br>5620<br>5630<br>5630<br>5640<br>5650<br>5660        | 2816<br>2816<br>2824<br>2832<br>2840<br>2848<br>2856<br>2864<br>2872<br>2880<br>2994<br>2914<br>2912<br>2920<br>2928<br>2936<br>2944<br>2952<br>2960<br>2968<br>2976<br>2984<br>2992<br>3000                                                                                                    | 2817<br>2825<br>2833<br>2841<br>2857<br>2865<br>2873<br>2881<br>2889<br>2921<br>2929<br>2937<br>2945<br>2958<br>2958<br>2958<br>2958<br>2958<br>2958<br>2958<br>295                                                          | 2<br>2818<br>2826<br>2834<br>2850<br>2858<br>2866<br>2874<br>2890<br>2912<br>2930<br>2938<br>2946<br>2952<br>2970<br>2978<br>2989<br>2989<br>2989<br>2989<br>2989<br>2989<br>2989                    | 2819<br>2827<br>2835<br>2843<br>2851<br>2859<br>2867<br>2875<br>2899<br>2907<br>2915<br>2993<br>2931<br>2932<br>2931<br>2939<br>2947<br>2959<br>2963<br>2971<br>2979<br>2987<br>2987                                             | 2820<br>2828<br>2836<br>2844<br>2852<br>2860<br>2868<br>2876<br>2900<br>2908<br>2912<br>2932<br>2940<br>2954<br>2954<br>2954<br>2954<br>2964<br>2972<br>2983<br>2996                                                 | 5<br>2821<br>2829<br>2837<br>2845<br>2853<br>2869<br>2877<br>2885<br>2991<br>2909<br>2917<br>2909<br>2917<br>2909<br>2917<br>2929<br>293<br>2941<br>295<br>2973<br>2981<br>2989<br>2989<br>2989<br>2989 | 2822<br>2830<br>2838<br>2846<br>2854<br>2878<br>2878<br>2898<br>2992<br>2910<br>2918<br>2934<br>2942<br>2950<br>2958<br>2958<br>2959<br>2959                                                                                         | 2823<br>2831<br>2839<br>2847<br>2855<br>2863<br>2863<br>2897<br>2897<br>2897<br>2993<br>2993<br>29943<br>2959<br>2963<br>2963<br>2963<br>2963<br>2963<br>2963<br>2963<br>296                         | to<br>5777 | t<br>30                |
| 5000<br>5010<br>5020<br>5030<br>5050<br>5060<br>5070<br>5110<br>5120<br>5130<br>5160<br>5170<br>5210<br>5220<br>5230<br>5240<br>5240<br>5240<br>5240<br>5240<br>5240                                                                 | 2560<br>2560<br>2568<br>2576<br>2588<br>2576<br>2690<br>2608<br>2616<br>2624<br>2632<br>2640<br>2642<br>2642<br>2642<br>2643<br>2644<br>2672<br>2686<br>2704<br>2712<br>2720<br>2720<br>2728<br>2736<br>2744                                                                 | 2297  2561 2569 2577 2585 2593 2601 2609 2617 2625 2633 2641 2649 2665 2673 2681 2689 2713 2713 2713 27145                                                                                                    | 2298  2 2562 2570 2578 2586 2690 2610 2618 2626 2634 2642 2650 2674 2682 2698 2706 2714 2730 2738 2746                                                                                                    | 2299<br>2563<br>2571<br>2579<br>2587<br>2595<br>2603<br>2611<br>2619<br>2627<br>2635<br>2643<br>2651<br>2665<br>2667<br>2672<br>2673<br>2673<br>2673<br>2775<br>2773<br>2773<br>2738<br>2747                                                                                                    | 2564<br>2572<br>2580<br>2588<br>2588<br>2588<br>2692<br>2620<br>2622<br>2628<br>2636<br>2644<br>2652<br>2688<br>2676<br>2688<br>2716<br>2700<br>2708<br>2714<br>2732<br>2740<br>2748                                                                                                    | 2301<br>2565<br>2573<br>2581<br>2589<br>2693<br>2621<br>2629<br>2637<br>2645<br>2653<br>2669<br>2677<br>2685<br>2693<br>2701<br>2709<br>2717<br>2725<br>2733<br>2741<br>2749                                                 | 2302<br>2566<br>2574<br>2582<br>2590<br>2614<br>2622<br>2630<br>2638<br>2646<br>2670<br>2678<br>2688<br>2694<br>2710<br>2710<br>2712<br>2713<br>2742<br>2750                                                                                                    | 2303  7  2567 2575 2583 2591 2607 2615 2623 2631 2639 2647 26563 2671 2679 2687 2698 2703 2711 2719 2727 2735 2743 2751                                              | 5400<br>5410<br>5410<br>5430<br>5440<br>5450<br>5460<br>5510<br>5510<br>5510<br>5510<br>5610<br>5610<br>5610<br>56                                                                  | 2816<br>2816<br>2824<br>2832<br>2840<br>2848<br>2856<br>2864<br>2892<br>2994<br>2912<br>2920<br>2928<br>2936<br>2944<br>2952<br>2962<br>2968<br>2964<br>2976<br>2988<br>2986<br>2986<br>2986<br>2986<br>3986<br>2986<br>2986<br>2986<br>2986<br>2986<br>2986<br>2986<br>2                                                                                                    | 2817<br>2825<br>2833<br>2841<br>2865<br>2873<br>2889<br>2897<br>2905<br>2913<br>2921<br>2929<br>2937<br>2945<br>2961<br>2969<br>2977<br>2985<br>2993<br>3001                                                                 | 2818<br>2826<br>2834<br>2842<br>2850<br>2858<br>2866<br>2874<br>2890<br>2990<br>2938<br>2945<br>2952<br>2978<br>2962<br>2978<br>2986<br>2978<br>2986<br>2978<br>2986<br>2978<br>2986<br>3002         | 2819<br>2827<br>2835<br>2843<br>2851<br>2867<br>2875<br>2883<br>2891<br>2997<br>2915<br>2913<br>2939<br>2931<br>2939<br>2947<br>2949<br>2963<br>2971<br>2979<br>2987<br>2995<br>3003                                             | 2820<br>2828<br>2836<br>2844<br>2852<br>2860<br>2868<br>2876<br>2992<br>2990<br>2908<br>2914<br>2932<br>2940<br>2946<br>2972<br>2980<br>2988<br>2996<br>3004                                                         | 5<br>2821<br>2829<br>2837<br>2845<br>2851<br>2861<br>2869<br>2877<br>2885<br>2991<br>2909<br>2917<br>2912<br>2925<br>2933<br>2941<br>2949<br>2957<br>2973<br>2989<br>2989<br>2997<br>3005               | 2822<br>2830<br>2846<br>2854<br>2862<br>2870<br>2878<br>2894<br>29902<br>2910<br>2918<br>2912<br>2934<br>2942<br>2950<br>2958<br>2958<br>2966<br>2974<br>2982<br>2990<br>2998<br>3006                                                | 7<br>2823<br>2831<br>2839<br>2847<br>2855<br>2863<br>2871<br>2895<br>2993<br>2911<br>2927<br>2935<br>2943<br>2959<br>2959<br>2967<br>2975<br>2975<br>2983<br>2991<br>2999<br>3007                    | to<br>5777 | 30                     |
| 5000<br>5010<br>5020<br>5030<br>5040<br>5050<br>5060<br>5070<br>5110<br>5120<br>5130<br>5140<br>5150<br>5210<br>5210<br>5220<br>5220<br>5220<br>5250<br>525                                                                          | 2560<br>2560<br>2568<br>2576<br>2588<br>2576<br>2608<br>2616<br>2624<br>2632<br>2640<br>2648<br>2656<br>2664<br>2672<br>2680<br>2704<br>2712<br>2720<br>2728<br>2736<br>2744                                                                                                 | 2297<br>1<br>2561<br>2569<br>2577<br>2585<br>2593<br>2601<br>2625<br>2633<br>2641<br>2649<br>2657<br>2665<br>2673<br>2681<br>2689<br>2697<br>2705<br>2713<br>2721<br>2729<br>2737<br>2745                                                                                                    | 2298<br>2<br>2562<br>2570<br>2578<br>2586<br>2594<br>2602<br>2610<br>2618<br>2626<br>2634<br>2642<br>2650<br>2658<br>2650<br>2658<br>2668<br>2674<br>2682<br>2730<br>2714<br>2722<br>2738<br>2746<br>2754 | 2299<br>2563<br>2571<br>2579<br>2587<br>2595<br>2603<br>2611<br>2619<br>2627<br>2635<br>2643<br>2645<br>2659<br>2667<br>2675<br>2683<br>2691<br>2692<br>2715<br>2715<br>2723<br>2731<br>2739<br>2747                                                                                                    | 2564<br>2572<br>2580<br>2588<br>2596<br>2612<br>2620<br>2628<br>2636<br>2644<br>2652<br>2660<br>2708<br>2708<br>2716<br>2724<br>2732<br>2740<br>2748                                                                                                    | 2301<br>5<br>2565<br>2573<br>2581<br>2589<br>2597<br>2605<br>2613<br>2621<br>2629<br>2637<br>2645<br>2653<br>2661<br>2685<br>2693<br>2701<br>2702<br>2717<br>2725<br>2733<br>2741<br>2749<br>2757                            | 2302<br>2566<br>2574<br>2582<br>2590<br>2598<br>2606<br>2614<br>2622<br>2630<br>2638<br>2646<br>2654<br>2662<br>2710<br>2718<br>2726<br>2736<br>2742<br>2750<br>2758                                                                                                    | 2567<br>2567<br>2575<br>2583<br>2591<br>2591<br>2615<br>2623<br>2631<br>2631<br>2645<br>2655<br>2663<br>2701<br>2719<br>2727<br>2735<br>2743<br>2751<br>2743<br>2751 | 54077<br>5410<br>5410<br>5411<br>5420<br>5430<br>5440<br>5450<br>5510<br>5510<br>5520<br>5530<br>5540<br>5610<br>5610<br>5620<br>5630<br>5640<br>5660<br>5660<br>5660               | 2816<br>2824<br>2832<br>2840<br>2848<br>2856<br>2864<br>2872<br>2880<br>2992<br>2928<br>2920<br>2928<br>2936<br>2944<br>2952<br>2950<br>2952<br>2950<br>2952<br>2950<br>2952<br>2950<br>2953<br>3000                                                                                                    | 2817<br>2817<br>2825<br>2833<br>2841<br>2849<br>2857<br>2865<br>2913<br>2929<br>2937<br>2929<br>2937<br>2945<br>2953<br>2969<br>2977<br>2985<br>2993<br>3001                                                                 | 2<br>2818<br>2826<br>2834<br>2850<br>2858<br>2866<br>2874<br>2890<br>2912<br>2930<br>2938<br>2946<br>2952<br>2970<br>2978<br>2989<br>2989<br>3002                                                    | 2819<br>2827<br>2835<br>2843<br>2851<br>2859<br>2867<br>2875<br>2899<br>2907<br>2915<br>2993<br>2931<br>2939<br>2947<br>2955<br>2963<br>2971<br>2979<br>2973<br>2973<br>2973<br>2973<br>2973<br>2973<br>2973                     | 2820<br>2828<br>2836<br>2844<br>2852<br>2860<br>2868<br>2876<br>2990<br>2908<br>2912<br>2932<br>2940<br>2954<br>2954<br>2954<br>2954<br>2954<br>2964<br>2972<br>2983<br>2996<br>3004                                 | 5<br>2821<br>2829<br>2837<br>2845<br>2853<br>2869<br>2877<br>2885<br>2901<br>2909<br>2917<br>2909<br>2917<br>2929<br>293<br>2941<br>295<br>297<br>3005<br>3013                                          | 2822<br>2830<br>2838<br>2846<br>2854<br>2878<br>2878<br>2992<br>2910<br>2912<br>2912<br>2913<br>2914<br>2914<br>2950<br>2950<br>2950<br>2950<br>2950<br>2998<br>3006                                                                 | 2823<br>2831<br>2839<br>2847<br>2855<br>2863<br>2895<br>2903<br>2903<br>2919<br>2927<br>2935<br>2943<br>2959<br>2963<br>2975<br>2983<br>2991<br>3007<br>3015                                         | to<br>5777 | t<br>30                |
| 5000<br>5010<br>5020<br>5030<br>5050<br>5050<br>5060<br>5070<br>5110<br>5120<br>5130<br>5140<br>5150<br>5160<br>5210<br>5220<br>5230<br>5240<br>5250<br>5260<br>5270<br>5300<br>5310                                                 | 2560<br>2568<br>2576<br>2588<br>2576<br>2584<br>2592<br>2600<br>2608<br>2616<br>2632<br>2644<br>2632<br>2646<br>2656<br>2656<br>2656<br>2656<br>2658<br>2704<br>2712<br>2720<br>2728<br>2736<br>2736<br>2744<br>2752<br>2760                                                 | 2297  1 2561 2569 2577 2585 2593 2601 2609 2617 2625 2633 2641 2649 2657 2665 2713 2729 2737 2721 2729 2737 2745 2753 2761                                                                                                    | 2298  2 2562 2570 2578 2686 2594 2602 2610 2618 2650 2658 26674 2682 2770 2778 2778                                                                                                    | 2299<br>2563<br>2571<br>2579<br>2587<br>2603<br>2611<br>2627<br>2635<br>2643<br>2659<br>2675<br>2683<br>2699<br>2707<br>2715<br>2723<br>2731<br>2739<br>2747                                                                                                    | 2564<br>2572<br>2588<br>2596<br>2612<br>2620<br>2628<br>2636<br>2644<br>2652<br>2660<br>2708<br>2716<br>2724<br>2732<br>2740<br>2748<br>2756<br>2764<br>2774<br>2774                                                                                                    | 2301<br>2565<br>2565<br>2573<br>2581<br>2589<br>2605<br>2613<br>2645<br>2632<br>2645<br>2669<br>2670<br>2709<br>2717<br>2725<br>2733<br>2741<br>2749<br>2757                                                                 | 2302<br>2566<br>2574<br>2582<br>2590<br>2598<br>2606<br>2614<br>2622<br>2630<br>2638<br>2646<br>2664<br>2662<br>2710<br>2718<br>2726<br>2736<br>2742<br>2750<br>2758<br>2766<br>2774<br>2756                                                                                                    | 2303  7  2567 2575 2583 2591 2607 2615 2623 2631 2639 2647 2655 2663 2671 2679 2775 2735 2743 2731 2739 2751                                                         | 54077<br>5407<br>5417<br>5417<br>5427<br>5457<br>5467<br>5517<br>5517<br>5607<br>5617<br>5617<br>5637<br>5707<br>5717<br>5737                                                       | 2816<br>2816<br>2824<br>2832<br>2840<br>2852<br>2872<br>2880<br>2888<br>2896<br>2992<br>2920<br>2920<br>2920<br>2920<br>2920<br>2920<br>29                                                                                                    | 2817<br>2817<br>2825<br>2833<br>2841<br>2849<br>2857<br>2865<br>2893<br>2897<br>2905<br>2993<br>2991<br>2929<br>2937<br>2945<br>2953<br>2969<br>2997<br>2985<br>2993<br>3001<br>3009<br>3017                                 | 2<br>2818<br>2826<br>2834<br>2842<br>2850<br>2858<br>2896<br>2890<br>2898<br>2906<br>2914<br>2922<br>2930<br>2946<br>2950<br>2978<br>2986<br>2986<br>3002                                            | 3<br>2819<br>2827<br>2835<br>2843<br>2851<br>2859<br>2867<br>2875<br>2989<br>2907<br>2915<br>2923<br>2931<br>2939<br>2947<br>2947<br>295<br>2963<br>2979<br>2987<br>2987<br>2987<br>2995<br>2903<br>3003                         | 2820<br>2828<br>2838<br>2844<br>2852<br>2860<br>2868<br>2876<br>2990<br>2908<br>2918<br>2932<br>2940<br>2932<br>2940<br>2942<br>2940<br>2943<br>2952<br>2964<br>2972<br>2980<br>2988<br>3004<br>3004<br>3012<br>3020 | 5<br>2821<br>2829<br>2837<br>2845<br>2853<br>2861<br>2869<br>2877<br>2985<br>2909<br>2917<br>2909<br>2917<br>2925<br>2933<br>2941<br>295<br>2973<br>2989<br>2997<br>3005                                | 2822<br>2830<br>2838<br>2846<br>2854<br>2870<br>2878<br>2896<br>2910<br>2912<br>2912<br>2912<br>2914<br>2914<br>2915<br>2916<br>2916<br>2917<br>2918<br>2918<br>2919<br>2919<br>3010<br>3014<br>3022<br>3030<br>3030<br>3038         | 2823<br>2831<br>2839<br>2847<br>2855<br>2863<br>2871<br>2879<br>2987<br>2991<br>2917<br>2935<br>2943<br>2959<br>2963<br>2963<br>2975<br>2983<br>2991<br>3007                                         | to<br>5777 | t<br>30                |
| 5000<br>5010<br>5020<br>5030<br>5050<br>5050<br>5060<br>5100<br>5110<br>5120<br>5130<br>5140<br>5150<br>5210<br>5220<br>5230<br>5240<br>5250<br>5260<br>5270<br>5320<br>5320<br>5330<br>5330<br>5330<br>5330                         | 2560<br>2560<br>2568<br>2576<br>2584<br>2572<br>2600<br>2608<br>2616<br>2632<br>2640<br>2648<br>2656<br>2664<br>2672<br>2680<br>2688<br>2696<br>2704<br>2712<br>2720<br>2728<br>2736<br>2744<br>2752<br>2760<br>2766<br>2766<br>2766<br>2766<br>2766<br>2766<br>276          | 2297  2561 2569 2577 2585 2593 2601 2609 2617 2625 2633 2641 2649 2657 2665 2713 2721 2729 2737 2745 2761 2769 2777 2785                                                                                                    | 2298  2 2562 2570 2578 2589 2610 2610 2618 262634 2642 2658 2668 2714 2772 2738 2738 2736 27762 27770 2778                                                                                                | 2299<br>2563<br>2571<br>2579<br>2587<br>2603<br>2611<br>2627<br>2635<br>2643<br>2659<br>2667<br>2675<br>2683<br>2691<br>2711<br>2723<br>2731<br>2739<br>2747<br>2755<br>2763<br>2771<br>2779<br>2775<br>2763<br>2771<br>2779<br>2779<br>2779<br>2771<br>2779<br>2771<br>2779<br>2778 | 2300<br>2564<br>2572<br>2580<br>2588<br>2596<br>2604<br>2612<br>2628<br>2636<br>2644<br>2652<br>2700<br>2708<br>2716<br>2716<br>2724<br>2732<br>2740<br>2748<br>2756                                                                                                    | 2301<br>2565<br>2563<br>2581<br>2589<br>2693<br>2605<br>2613<br>2645<br>2663<br>2661<br>2669<br>2773<br>2781<br>2749<br>2757<br>2765<br>2773<br>2781<br>2781                                                                 | 2302<br>2566<br>2574<br>2582<br>2598<br>2606<br>2614<br>2622<br>2630<br>2638<br>2646<br>2652<br>2670<br>2718<br>2718<br>2726<br>2734<br>2742<br>2750<br>2758<br>2756<br>2758<br>2758<br>2758                                                                                                    | 2303  7  2567 2575 2583 2591 2607 2615 2623 2631 2639 2647 2655 2663 2671 2679 2775 2775 2743 2751 2759 2767 2775 2783 2791                                          | 5400<br>5410<br>5410<br>5420<br>5430<br>5430<br>5440<br>5470<br>5510<br>5520<br>5530<br>5540<br>5570<br>5610<br>5620<br>5630<br>5630<br>5630<br>5630<br>5630<br>5630<br>5630<br>563 | 2816 2824 2832 2840 2872 2872 2872 2872 2872 2872 2872 287                                                                                                    | 2817<br>2817<br>2825<br>2833<br>2841<br>2857<br>2865<br>2867<br>2969<br>2997<br>2905<br>2913<br>2921<br>2929<br>2937<br>2945<br>2953<br>2969<br>2997<br>2985<br>2993<br>3001<br>3009<br>3017<br>3029<br>3033<br>3031<br>3031 | 2 2818 2826 2834 2842 2850 2858 2906 2914 2922 2930 2938 2936 2978 2986 2970 3018 3026 3034 3034 2                                                                                                   | 3<br>2819<br>2827<br>2835<br>2843<br>2851<br>2859<br>2867<br>2872<br>2981<br>2993<br>2931<br>2939<br>2932<br>2931<br>2939<br>2937<br>2947<br>295<br>2963<br>2979<br>2987<br>2995<br>3003<br>3011<br>3019<br>3027<br>3036<br>3043 | 2820<br>2828<br>2838<br>2844<br>2852<br>2860<br>2868<br>2876<br>2990<br>2990<br>2991<br>2932<br>2940<br>2932<br>2940<br>2940<br>2948<br>2952<br>2964<br>2972<br>2980<br>2988<br>3096<br>3004                         | 2821<br>2829<br>2837<br>2845<br>2869<br>2877<br>2865<br>2901<br>2909<br>2917<br>2925<br>2933<br>2941<br>2949<br>295<br>2973<br>2981<br>2981<br>2989<br>2997<br>2989<br>2933<br>3005                     | 2822<br>2830<br>2838<br>2846<br>2854<br>2862<br>2870<br>2878<br>2982<br>2990<br>2918<br>2926<br>2934<br>2942<br>2950<br>2958<br>2966<br>3014<br>3022<br>3030<br>3014<br>3022<br>3033<br>3038<br>3046                                 | 2823<br>2831<br>2839<br>2847<br>2855<br>2863<br>2871<br>2879<br>2895<br>2903<br>2911<br>2917<br>2935<br>2943<br>2951<br>2959<br>2967<br>2975<br>2993<br>3007<br>3015<br>3023<br>3031<br>3039<br>3047 | to<br>5777 | t<br>30                |
| 5000<br>5010<br>5020<br>5030<br>5040<br>5050<br>5060<br>5070<br>5110<br>5120<br>5130<br>5160<br>5170<br>5200<br>5220<br>5230<br>5240<br>5250<br>5240<br>5250<br>5250<br>5270<br>5330<br>5330<br>5330<br>5340<br>5340<br>5340<br>5340 | 2560<br>2560<br>2568<br>2576<br>2582<br>2690<br>2608<br>2616<br>2624<br>2632<br>2640<br>2648<br>2642<br>2649<br>2672<br>2680<br>2744<br>2712<br>2720<br>2728<br>2736<br>2744<br>2752<br>2760<br>2768<br>2768<br>2768<br>2768<br>2776<br>2786<br>2776<br>2786<br>2798<br>2798 | 2297  1 2561 2569 2577 2585 2593 2601 2609 2617 2625 2633 2641 2649 2665 2673 2681 2689 2713 2714 2719 2714 2719 2716 2719 2717 2716 2717 2717 2717 2718                                                                                                    | 2298  2 2562 2570 2578 2586 2692 2610 2618 2626 2634 2642 2650 2674 2682 2698 2706 2714 27738 2746 2772 27738 2746 2772 2778 27762 27770 2778 2778 27762                                                  | 2299  2563 2571 2579 2587 2603 2611 2619 2627 2635 2643 2651 2667 2675 2683 2707 2715 2799 27747 27799 2787 27787 27787 27787 27787                                                                                                    | 2564<br>2572<br>2580<br>2588<br>2588<br>2696<br>2604<br>2612<br>2620<br>2628<br>2636<br>2644<br>2652<br>2700<br>2708<br>2716<br>2740<br>2748<br>2756<br>2772<br>2740<br>2748<br>2756<br>2764<br>2772<br>2780<br>2772<br>2780<br>2772<br>2780<br>2796<br>2796<br>2796<br>2796<br>2797<br>2798<br>2798<br>2798<br>2798<br>2798<br>2798<br>2798 | 2301<br>2565<br>2573<br>2581<br>2589<br>2697<br>2605<br>2613<br>2621<br>2629<br>2637<br>2645<br>2653<br>2669<br>2677<br>2685<br>2797<br>2712<br>2712<br>2725<br>2733<br>2741<br>2749<br>2757<br>2788<br>2797<br>2788<br>2797 | 2302<br>2566<br>2574<br>2582<br>2590<br>2614<br>2622<br>2630<br>2638<br>2646<br>2670<br>2718<br>2710<br>2712<br>2710<br>2714<br>2750<br>2750<br>2750<br>2750<br>2750<br>2750<br>2750<br>2750<br>2750<br>2750<br>2750<br>2750<br>2750<br>2750<br>2750<br>2750<br>2750<br>2750<br>2750<br>2750<br>2750<br>2750<br>2750<br>2750<br>2750<br>2750<br>2770<br>2770 | 2303  7  2567 2575 2583 2591 2607 2615 2623 2631 2639 2647 26563 2671 2719 2793 2743 2751 2753 2751 2753 2751 2759                                                   | 5400<br>5410<br>5410<br>5430<br>5440<br>5450<br>5510<br>5510<br>5510<br>5510<br>5510<br>5610<br>5610<br>56                                                                          | 2816<br>2824<br>2832<br>2840<br>2848<br>2856<br>2864<br>2872<br>2880<br>2994<br>2914<br>2920<br>2928<br>2936<br>2946<br>2952<br>2960<br>2968<br>2976<br>3000<br>3008<br>3016<br>3024<br>3032<br>3040                                                                                                    | 2817<br>2825<br>2833<br>2841<br>2865<br>2873<br>2865<br>2873<br>2881<br>2905<br>2913<br>2921<br>2929<br>2937<br>2945<br>2961<br>2963<br>2993<br>3001<br>3009<br>3003<br>3017<br>3025<br>3033<br>3031<br>3049                 | 2818<br>2826<br>2834<br>2842<br>2850<br>2858<br>2866<br>2874<br>2892<br>2993<br>2938<br>2945<br>2952<br>2978<br>2978<br>2986<br>2994<br>3002<br>3010<br>3010<br>3018<br>3026<br>3034<br>3042<br>3050 | 2819<br>2827<br>2835<br>2843<br>2851<br>2859<br>2867<br>2875<br>2883<br>2891<br>2997<br>2915<br>2923<br>2931<br>2939<br>2947<br>295<br>3003<br>3011<br>3027<br>3035<br>3043<br>3051                                              | 2820<br>2828<br>2838<br>2844<br>2852<br>2860<br>2868<br>2876<br>2998<br>2914<br>2932<br>2940<br>2932<br>2940<br>2954<br>2954<br>3004<br>3012<br>3012<br>3028<br>3036<br>3034<br>3052                                 | 5<br>2821<br>2829<br>2837<br>2845<br>2853<br>2861<br>2869<br>2877<br>2885<br>2991<br>2917<br>2917<br>2917<br>2917<br>2917<br>2917<br>2917                                                               | 2822<br>2830<br>2846<br>2854<br>2862<br>2870<br>2878<br>2894<br>2990<br>2910<br>2918<br>2912<br>2934<br>2942<br>2950<br>2958<br>2966<br>2974<br>2982<br>2990<br>3006<br>3014<br>3030<br>3030<br>3030<br>3030<br>3030<br>3036<br>3054 | 7 2823 2831 2839 2847 2855 2863 2871 2879 2895 2993 2911 2927 2935 2943 2951 2959 2967 2975 2983 2991 3007 3015 3030 3030 3039 3023 3031 3039                                                        | to<br>5777 | 30°                    |
| 5000<br>5010<br>5020<br>5030<br>5050<br>5050<br>5060<br>5100<br>5110<br>5120<br>5130<br>5140<br>5150<br>5210<br>5220<br>5230<br>5240<br>5250<br>5260<br>5270<br>5320<br>5320<br>5330<br>5330<br>5330<br>5330                         | 2560<br>2560<br>2568<br>2576<br>2584<br>2572<br>2600<br>2608<br>2616<br>2632<br>2640<br>2648<br>2656<br>2664<br>2672<br>2680<br>2688<br>2696<br>2704<br>2712<br>2720<br>2728<br>2736<br>2744<br>2752<br>2760<br>2766<br>2766<br>2766<br>2766<br>2766<br>2766<br>276          | 2297  2561 2569 2577 2585 2593 2601 2609 2617 2625 2633 2641 2649 2657 2665 2713 2721 2729 2737 2745 2761 2769 2777 2785                                                                                                    | 2298  2 2562 2570 2578 2589 2610 2610 2618 262634 2642 2658 2668 2714 2772 2738 2738 2736 27762 27770 2778                                                                                                | 2299  2563 2571 2579 2587 2603 2611 2619 2627 2635 2643 2651 2659 2667 2775 2783 2731 2739 2747 2755 2763 2771 2779 2787                                                                                                    | 2300<br>2564<br>2572<br>2580<br>2588<br>2596<br>2604<br>2612<br>2628<br>2636<br>2644<br>2652<br>2700<br>2708<br>2716<br>2716<br>2724<br>2732<br>2740<br>2748<br>2756                                                                                                    | 2301<br>2565<br>2563<br>2581<br>2589<br>2693<br>2605<br>2613<br>2645<br>2663<br>2661<br>2669<br>2773<br>2781<br>2749<br>2757<br>2765<br>2773<br>2781<br>2781                                                                 | 2302<br>2566<br>2574<br>2582<br>2598<br>2606<br>2614<br>2622<br>2630<br>2638<br>2646<br>2652<br>2670<br>2718<br>2718<br>2726<br>2734<br>2742<br>2750<br>2758<br>2756<br>2758<br>2758<br>2758                                                                                                    | 2303  7  2567 2575 2583 2591 2607 2615 2623 2631 2639 2647 2655 2663 2671 2679 2775 2775 2743 2751 2759 2767 2775 2783 2791                                          | 5400<br>5410<br>5410<br>5420<br>5430<br>5430<br>5440<br>5470<br>5510<br>5520<br>5530<br>5540<br>5570<br>5610<br>5620<br>5630<br>5630<br>5630<br>5630<br>5630<br>5630<br>5630<br>563 | 2816<br>2816<br>2824<br>2832<br>2840<br>2848<br>2856<br>2864<br>2992<br>2992<br>2992<br>2992<br>2900<br>2912<br>2920<br>2928<br>2936<br>2944<br>2952<br>2960<br>2988<br>2976<br>2988<br>2976<br>2988<br>2996<br>2988<br>2996<br>2998<br>2998 | 2817<br>2817<br>2825<br>2833<br>2841<br>2857<br>2865<br>2867<br>2969<br>2997<br>2905<br>2913<br>2921<br>2929<br>2937<br>2945<br>2953<br>2969<br>2997<br>2985<br>2993<br>3001<br>3009<br>3017<br>3029<br>3033<br>3031<br>3031 | 2 2818 2826 2834 2842 2850 2858 2906 2914 2922 2930 2938 2936 2978 2986 2970 3018 3026 3034 3034 2                                                                                                   | 3<br>2819<br>2827<br>2835<br>2843<br>2851<br>2859<br>2867<br>2872<br>2981<br>2993<br>2931<br>2939<br>2932<br>2931<br>2939<br>2937<br>2947<br>295<br>2963<br>2979<br>2987<br>2995<br>3003<br>3011<br>3019<br>3027<br>3035<br>3043 | 2820<br>2828<br>2838<br>2844<br>2852<br>2860<br>2868<br>2876<br>2990<br>2990<br>2991<br>2932<br>2940<br>2932<br>2940<br>2940<br>2948<br>2952<br>2964<br>2972<br>2980<br>2988<br>3096<br>3004                         | 2821<br>2829<br>2837<br>2845<br>2869<br>2877<br>2865<br>2901<br>2909<br>2917<br>2925<br>2933<br>2941<br>2949<br>295<br>2973<br>2981<br>2981<br>2989<br>2997<br>2989<br>2933<br>3005                     | 2822<br>2830<br>2838<br>2846<br>2854<br>2862<br>2870<br>2878<br>2982<br>2990<br>2918<br>2926<br>2934<br>2942<br>2950<br>2958<br>2966<br>3014<br>3022<br>3030<br>3014<br>3022<br>3033<br>3038<br>3046                                 | 2823<br>2831<br>2839<br>2847<br>2855<br>2863<br>2871<br>2879<br>2895<br>2903<br>2911<br>2917<br>2935<br>2943<br>2951<br>2959<br>2967<br>2975<br>2993<br>3007<br>3015<br>3023<br>3031<br>3039<br>3047 | to<br>5777 | 251<br>t( 30'<br>(Deci |

# OCTAL-DECIMAL INTEGER CONVERSION TABLE (Cont'd)

|                                                                                                    |                                                                      | 0                                                                    | 1                                                                    | 2                                                                    | 3                                                                    | 4                                                                    | 5                                                                    | 6                                                                    | 7                                                                    | Г |                                                                      | 0                                                                    | 1                                                                    | 2                                                                    | 3                                                                    | 4                                                                    | 5                                                                    | 6                                                                    | 7                                                                    |
|----------------------------------------------------------------------------------------------------|----------------------------------------------------------------------|----------------------------------------------------------------------|----------------------------------------------------------------------|----------------------------------------------------------------------|----------------------------------------------------------------------|----------------------------------------------------------------------|----------------------------------------------------------------------|----------------------------------------------------------------------|----------------------------------------------------------------------|---|----------------------------------------------------------------------|----------------------------------------------------------------------|----------------------------------------------------------------------|----------------------------------------------------------------------|----------------------------------------------------------------------|----------------------------------------------------------------------|----------------------------------------------------------------------|----------------------------------------------------------------------|----------------------------------------------------------------------|
| 6000 3072<br>to to<br>6777 3583<br>(Octal) (Decimal)                                                          | 6000<br>6010<br>6020<br>6030<br>6040<br>6050<br>6060                 | 3072<br>3080<br>3088<br>3096<br>3104<br>3112<br>3120                 | 3073<br>3081<br>3089<br>3097<br>3105<br>3113<br>3121                 | 3074<br>3082<br>3090<br>3098<br>3106<br>3114<br>3122                 | 3075<br>3083<br>3091<br>3099<br>3107<br>3115<br>3123                 | 3076<br>3084<br>3092<br>3100<br>3108<br>3116<br>3124                 | 3077<br>3085<br>3093<br>3101<br>3109<br>3117<br>3125                 | 3078<br>3086<br>3094<br>3102<br>3110<br>3118<br>3126                 | 3079<br>3087<br>3095<br>3103<br>3111<br>3119<br>3127                 |   | 6400<br>6410<br>6420<br>6430<br>6440<br>6450<br>6460                 | 3328<br>3336<br>3344<br>3352<br>3360<br>3368<br>3376                 | 3329<br>3337<br>3345<br>3353<br>3361<br>3369<br>3377                 | 3330<br>3338<br>3346<br>3354<br>3362<br>3370<br>3378                 | 3331<br>3339<br>3347<br>3355<br>3363<br>3371<br>3379                 | 3332<br>3340<br>3348<br>3356<br>3364<br>3372<br>3380                 | 3333<br>3341<br>3349<br>3357<br>3365<br>3373<br>3381                 | 3334<br>3342<br>3350<br>3358<br>3366<br>3374<br>3382                 | 3335<br>3343<br>3351<br>3359<br>3367<br>3375<br>3383                 |
| Octal Decimal 10000 - 4096 20000 - 8192 30000 - 12288 40000 - 16384 50000 - 20480 60000 - 24576 70000 - 28672 | 6070<br>6100<br>6110<br>6120<br>6130<br>6140<br>6150<br>6160<br>6170 | 3128<br>3136<br>3144<br>3152<br>3160<br>3168<br>3176<br>3184<br>3192 | 3129<br>3137<br>3145<br>3153<br>3161<br>3169<br>3177<br>3185<br>3193 | 3130<br>3138<br>3146<br>3154<br>3162<br>3170<br>3178<br>3186<br>3194 | 3131<br>3139<br>3147<br>3155<br>3163<br>3171<br>3179<br>3187<br>3195 | 3132<br>3140<br>3148<br>3156<br>3164<br>3172<br>3180<br>3188<br>3196 | 3133<br>3141<br>3149<br>3157<br>3165<br>3173<br>3181<br>3189<br>3197 | 3134<br>3142<br>3150<br>3158<br>3166<br>3174<br>3182<br>3190<br>3198 | 3135<br>3143<br>3151<br>3159<br>3167<br>3175<br>3183<br>3191<br>3199 |   | 6470<br>6500<br>6510<br>6520<br>6530<br>6540<br>6550<br>6560<br>6570 | 3384<br>3392<br>3400<br>3408<br>3416<br>3424<br>3432<br>3440<br>3448 | 3385<br>3393<br>3401<br>3409<br>3417<br>3425<br>3433<br>3441<br>3449 | 3386<br>3394<br>3402<br>3410<br>3418<br>3426<br>3434<br>3442<br>3450 | 3387<br>3395<br>3403<br>3411<br>3419<br>3427<br>3435<br>3443<br>3451 | 3388<br>3396<br>3404<br>3412<br>3420<br>3428<br>3436<br>3444<br>3452 | 3389<br>3397<br>3405<br>3413<br>3421<br>3429<br>3437<br>3445<br>3453 | 3390<br>3398<br>3406<br>3414<br>3422<br>3430<br>3438<br>3446<br>3454 | 3391<br>3399<br>3407<br>3415<br>3423<br>3431<br>3439<br>3447<br>3455 |
|                                                                                                    | 6200<br>6210<br>6220<br>6230<br>6240<br>6250<br>6260<br>6270         | 3200<br>3208<br>3216<br>3224<br>3232<br>3240<br>3248<br>3256         | 3201<br>3209<br>3217<br>3225<br>3233<br>3241<br>3249<br>3257         | 3202<br>3210<br>3218<br>3226<br>3234<br>3242<br>3250<br>3258         | 3203<br>3211<br>3219<br>3227<br>3235<br>3243<br>3251<br>3259         | 3204<br>3212<br>3220<br>3228<br>3236<br>3244<br>3252<br>3260         | 3205<br>3213<br>3221<br>3229<br>3237<br>3245<br>3253<br>3261         | 3206<br>3214<br>3222<br>3230<br>3238<br>3246<br>3254<br>3262         | 3207<br>3215<br>3223<br>3231<br>3239<br>3247<br>3255<br>3263         |   | 6600<br>6610<br>6620<br>6630<br>6640<br>6650<br>6660<br>6670         | 3456<br>3464<br>3472<br>3480<br>3488<br>3496<br>3504<br>3512         | 3457<br>3465<br>3473<br>3481<br>3489<br>3497<br>3505<br>3513         | 3458<br>3466<br>3474<br>3482<br>3490<br>3498<br>3506<br>3514         | 3459<br>3467<br>3475<br>3483<br>3491<br>3499<br>3507<br>3515         | 3468<br>3468<br>3476<br>3484<br>3492<br>3500<br>3508<br>3516         | 3461<br>3469<br>3477<br>3485<br>3493<br>3501<br>3509<br>3517         | 3462<br>3470<br>3478<br>3486<br>3494<br>3502<br>3510<br>3518         | 3463<br>3471<br>3479<br>3487<br>3495<br>3503<br>3511<br>3519         |
|                                                                                                    | 6300<br>6310<br>6320<br>6330<br>6340<br>6350<br>6360<br>6370         | 3264<br>3272<br>3280<br>3288<br>3296<br>3304<br>3312<br>3320         | 3265<br>3273<br>3281<br>3289<br>3297<br>3305<br>3313<br>3321         | 3266<br>3274<br>3282<br>3290<br>3298<br>3306<br>3314<br>3322         | 3267<br>3275<br>3283<br>3291<br>3299<br>3307<br>3315<br>3323         | 3268<br>3276<br>3284<br>3292<br>3300<br>3308<br>3316<br>3324         | 3269<br>3277<br>3285<br>3293<br>3301<br>3309<br>3317<br>3325         | 3270<br>3278<br>3286<br>3294<br>3302<br>3310<br>3318<br>3326         | 3271<br>3279<br>3287<br>3295<br>3303<br>3311<br>3319<br>3327         |   | 6700<br>6710<br>6720<br>6730<br>6740<br>6750<br>6760<br>6770         | 3520<br>3528<br>3536<br>3544<br>3552<br>3560<br>3568<br>3576         | 3521<br>3529<br>3537<br>3545<br>3553<br>3561<br>3569<br>3577         | 3522<br>3530<br>3538<br>3546<br>3554<br>3562<br>3570<br>3578         | 3523<br>3531<br>3539<br>3547<br>3555<br>3563<br>3571<br>3579         | 3524<br>3532<br>3540<br>3548<br>3556<br>3564<br>3572<br>3580         | 3525<br>3533<br>3541<br>3549<br>3557<br>3565<br>3573<br>3581         | 3526<br>3534<br>3542<br>3550<br>3558<br>3566<br>3574<br>3582         | 3527<br>3535<br>3543<br>3551<br>3559<br>3567<br>3575<br>3583         |
|                                                                                                    |                                                                      | 0                                                                    | 1                                                                    | 2                                                                    | 3                                                                    | 4                                                                    | 5                                                                    | 6                                                                    | 7                                                                    |   |                                                                      | 0                                                                    | 1                                                                    | 2                                                                    | 3                                                                    | 4                                                                    | 5                                                                    | 6                                                                    | 7                                                                    |
| 7000 3584<br>to to<br>7777 4095<br>Octal) (Decimal)                                                           | 7000<br>7010<br>7020<br>7030<br>7040<br>7050<br>7060<br>7070         | 3584<br>3592<br>3600<br>3608<br>3616<br>3624<br>3632<br>3640         | 3585<br>3593<br>3601<br>3609<br>3617<br>3625<br>3633<br>3641         | 3586<br>3594<br>3602<br>3610<br>3618<br>3626<br>3634<br>3642         | 3587<br>3595<br>3603<br>3611<br>3619<br>3627<br>3635<br>3643         | 3588<br>3596<br>3604<br>3612<br>3620<br>3628<br>3636<br>3644         | 3589<br>3597<br>3605<br>3613<br>3621<br>3629<br>3637<br>3645         | 3590<br>3598<br>3606<br>3614<br>3622<br>3630<br>3638<br>3646         | 3591<br>3599<br>3607<br>3615<br>3623<br>3631<br>3639<br>3647         |   | 7400<br>7410<br>7420<br>7430*<br>7440<br>7450<br>7460<br>7470        | 3840<br>3848<br>3856<br>3864<br>3872<br>3880<br>3888<br>3896         | 3841<br>3849<br>3857<br>3865<br>3873<br>3881<br>3889<br>3897         | 3842<br>3850<br>3858<br>3866<br>3874<br>3882<br>3890<br>3898         | 3843<br>3851<br>3859<br>3867<br>3875<br>3883<br>3891<br>3899         | 3844<br>3852<br>3860<br>3868<br>3876<br>3884<br>3892<br>3900         | 3845<br>3853<br>3861<br>3869<br>3877<br>3885<br>3893<br>3901         | 3846<br>3854<br>3862<br>3870<br>3878<br>3886<br>3894<br>3902         | 3847<br>3855<br>3863<br>3871<br>3879<br>3887<br>3895<br>3903         |
|                                                                                                    | 7100                                                                 | 3648<br>3656                                                         | 3649<br>3657<br>3665                                                 | 3650<br>3658<br>3666                                                 | 3651<br>3659<br>3667<br>3675                                         | 3652<br>3660<br>3668<br>3676                                         | 3653<br>3661<br>3669<br>3677                                         | 3654<br>3662<br>3670<br>3678                                         | 3655<br>3663<br>3671<br>3679                                         | - | 7500<br>7510<br>7520<br>7530                                         | 3904<br>3912<br>3920<br>3928                                         | 3905<br>3913<br>3921<br>3929                                         | 3906<br>3914<br>3922<br>3930                                         | 3907<br>3915<br>3923<br>3931<br>3939                                 | 3908<br>3916<br>3924<br>3932<br>3940                                 | 3909<br>3917<br>3925<br>3933<br>3941<br>3949                         | 3910<br>3918<br>3926<br>3934<br>3942<br>3950                         | 3911<br>3919<br>3927<br>3935<br>3943<br>3951                         |
|                                                                                                    | 7110<br>7120<br>7130<br>7140<br>7150<br>7160<br>7170                 | 3664<br>3672<br>3680<br>3688<br>3696<br>3704                         | 3673<br>3681<br>3689<br>3697<br>3705                                 | 3674<br>3682<br>3690<br>3698<br>3706                                 | 3683<br>3691<br>3699<br>3707                                         | 3684<br>3692<br>3700<br>3708                                         | 3685<br>3693<br>3701<br>3709                                         | 3686<br>3694<br>3702<br>3710                                         | 3687<br>3695<br>3703<br>3711                                         |   | 7540<br>7550<br>7560<br>7570                                         | 3936<br>3944<br>3952<br>3960                                         | 3937<br>3945<br>3953<br>3961                                         | 3938<br>3946<br>3954<br>3962                                         | 3947<br>3955<br>3963                                                 | 3948<br>3956<br>3964                                                 | 3957<br>3965                                                         | 3958<br>3966                                                         | 3959<br>3967                                                         |
|                                                                                                    | 7120<br>7130<br>7140<br>7150<br>7160                                 | 3672<br>3680<br>3688<br>3696                                         | 3681<br>3689<br>3697                                                 | 3682<br>3690<br>3698                                                 | 3683<br>3691<br>3699                                                 | 3692<br>3700                                                         | 3693<br>3701                                                         | 3694<br>3702                                                         | 3687<br>3695<br>3703                                                 |   | 7550<br>7560                                                         | 3944<br>3952                                                         | 3945<br>3953                                                         | 3946<br>3954                                                         | 3955                                                                 | 3956                                                                 | 3957                                                                 |                                                                      |                                                                      |

C-9

Rev. F

# OCTAL-DECIMAL FRACTION CONVERSION TABLE

| OCTAL                | DEC.               | OCTAL        | DEC.               | OCTAL | DEC.               | OCTAL        | DEC.               |
|----------------------|--------------------|--------------|--------------------|-------|--------------------|--------------|--------------------|
| .000                 | .000000            | .100         | .125000            | .200  | .250000            | .300         | .375000            |
| .001                 | .001953            | .101         | 126953             | .201  | 251953             | 301          | 376953             |
| .002                 | .003906            | .102         | 128906             | 202   | 253906             | 302          | 378906             |
| .003                 | .005859            | .103         | 130859             | 203   | 255859             | 303          | 380859             |
| .004                 | .007812            | 104          | .132812            | .204  | .257812            | 304          | .382812            |
| .005                 | .009765            | 105          | .134765            | .205  | .259765            |              | 384765             |
| .005                 | .011718            | .106         | .136718            | .206  |                    | .305         |                    |
| .008                 | .013671            | 107          |                    | .208  | .261718            | 306          | 386718             |
|                      |                    |              | .138671            |       | .263671            | .307         | .388671            |
| .010                 | .015625            | .110         | .140625            | .210  | .265625            | .310         | .390625            |
| .011                 | .017578            | .111         | 142578             | .211  | .267578            | .311         | .392578            |
| .012                 | .019531            | .112         | 144531             | .212  | .269531            | .312         | .394531            |
| .013                 | .021484            | .113         | .146484            | .213  | .271484            | .313         | 396484             |
| .014                 | .023437            | .114         | .148437            | .214  | .273437            | .314         | 398437             |
| .015                 | .025390            | .115         | .150390            | .215  | .275390            | .315         | .400390            |
| .016                 | .027343            | .116         | .152343            | .216  | •.277343           | .316         | 402343             |
| .017                 | .029296            | .117         | .154296            | .217  | .279296            | .317         | .404296            |
| .020                 | .031250            | .120         | .156250            | .220  | .281250            | .320         | 406250             |
| .021                 | .033203            | .121         | 158203             | .221  | .283203            | .321         | 408203             |
| .022                 | .035156            | 122          | 160156             | .222  | .285156            | .322         | 410156             |
| .023                 | .037109            | .123         | .162109            | .223  | .287109            | .323         | 412109             |
| .024                 | .039062            | .124         | .164062            | .224  | .289062            | .324         | 414062             |
| .025                 | .041015            | .125         | .166015            | .225  | .291015            | .325         | 416015             |
| .026                 | .042968            | .126         | 167968             | .226  | 292968             | .326         | 417968             |
| .027                 | .044921            | .127         | .169921            | .227  | .294921            | .327         | 419921             |
| .030                 | .046875            | .130         | .171875            | .230  | .296875            | .330         | .421875            |
| .031                 | .048828            | .131         | .173828            | .231  | 298828             | .331         | 423828             |
| .032                 | .050781            | .132         | .1745781           | .232  | .300781            | .332         | .425781            |
| .033                 | .052734            | .133         | .177734            | .233  | .302734            | .333         | 427734             |
| .034                 | .054687            | .134         | .179687            | .234  | .304687            | .334         | .429687            |
| .035                 | 056640             | .135         | .181640            | 235   | .306640            | .335         | .431640            |
| .036                 | .058593            | .136         | .183593            | 236   | .308593            | .336         | 433593             |
| .037                 | .060546            | .137         | .185546            | .237  | .310546            | .337         | .435546            |
| .040                 | .062500            | .140         | .187500            | .240  | .312500            | .340         | .437500            |
| .041                 | .064453            | .141         | 189453             | .241  | .314453            | .341         | 439453             |
| .042                 | .066406            | .142         | 191406             | .242  | .316406            | .342         | 441406             |
| .043                 | .068359            | .143         | 193359             | .243  | 318359             | .343         | 443359             |
| .044                 | .070312            | .144         | 195312             | .244  | .320312            | .344         | 445312             |
| .045                 | .072265            | 145          | .197265            | .245  | .322265            | .345         |                    |
| .046                 | .074218            | .146         | .199218            | .246  | .324218            | .346         | .447265            |
| .047                 | .076171            | .147         | .201171            | 247   | .326171            | .346         | .449218<br>.451171 |
| .050                 | .078125            | .150         | .203125            | .250  | .328125            | .350         | 453125             |
| .051                 | .080078            | .151         | .205078            | .250  | .330078            | .351         | .455078            |
| .052                 | .082031            | .152         | .207031            | .252  | .332031            | .352         | .457031            |
| .053                 | .083984            | .153         | .208984            | .253  | .333984            | .352         | .458984            |
| .054                 | .085937            | .154         | .210937            | 254   | .335937            | .354         | .460937            |
| .055                 | .087890            | .155         | .212890            | .255  | .337890            | .355         | .462890            |
| .056                 | .089843            | .156         | 214843             | .256  | .337890            | .355         | .464843            |
| .057                 | .091796            | 157          | .216796            | .257  | .341796            | .350         | .466796            |
| .060                 | .093750            | .160         | 218750             | .260  | 343750             | .360         | 468750             |
| .061                 | .095703            | .161         | .220703            | .261  | 345703             | .361         |                    |
| .062                 | .097656            | .162         | .222656            |       |                    |              | 470703             |
| .063                 | .099609            | 163          | .224609            | .262  | .347656            | .362         | .472656            |
| .064                 | .101562            | .164         |                    | .263  | .349609<br>.351562 | .363         | 474609             |
| .065                 | 103515             |              | .226562            | .264  |                    | .364         | 476562             |
| .066                 | .105468            | .165         | .228515            | 265   | .353515            | .365         | 478515             |
| .067                 | .105468            | .166         | .230468<br>.232421 | .266  | .355468<br>.357421 | .366<br>.367 | 480468<br>482421   |
|                      |                    |              |                    |       |                    |              |                    |
| .070                 | .109375            | .170         | .234375            | .270  | 359375             | .370         | 484375             |
| .071                 | .111328            | .171         | .236328            | .271  | .361328            | .371         | 486328             |
|                      | .113281            | .172         | .238281            | .272  | .363281            | .372         | 488281             |
| .072                 |                    | .173         | .240234            | .273  | .365234            | .373         | 490234             |
| .073                 | .115234            |              |                    |       |                    |              |                    |
| .073<br>.074         | .117187            | .174         | .242187            | .274  | .367187            | .374         | .492187            |
| .073<br>.074<br>.075 | .117187<br>.119140 | .174<br>.175 | .244140            | .275  | .369140            | .375         | .494140            |
| .073<br>.074         | .117187            | .174         |                    |       |                    |              |                    |

Rev. A

# OCTAL-DECIMAL FRACTION CONVERSION TABLE

| OCTAL                | DEC.               | OCTAL        | DEC.               | OCTAL        | DEC.               | OCTAL        | DEC.               |
|----------------------|--------------------|--------------|--------------------|--------------|--------------------|--------------|--------------------|
| .400                 | .500000            | .500         | .625000            | .600         | .750000            | .700         | .875000            |
| .401                 | .501953            | .501         | .626953            | .601         | .751953            | .701         | .876953            |
| .402                 | .503906            | .502         | .628906            | .602         | .753906            | .702         | .878906            |
|                      |                    |              |                    |              |                    |              |                    |
| .403                 | .505859            | .503         | .630859            | .603         | .755859            | .703         | .880859            |
| .404                 | .507812            | .504         | .632812            | .604         | .757812            | .704         | .882812            |
| .405                 | .509765            | .505         | .634765            | .605         | .759765            | .705         | .884765            |
| .406                 | .511718            | .506         | .636718            | .606         | .761718            | .706         | .886718            |
| .407                 | .513671            | .507         | .638671            | 607          | .763671            | .707         | .888671            |
|                      |                    | 1            |                    |              |                    |              |                    |
| .410                 | .515625            | .510         | .640625            | .610         | 765625             | .710         | .890625            |
| .411                 | .517578            | .511         | .642578            | .611         | .767578            | .711         | .892578            |
| .412                 | .519531            | .512         | .644531            | .612         | .769531            | .712         | .894531            |
| .413                 | .521484            | .513         | .646484            | .613         | .771484            | .713         | .896484            |
| .414                 | .523437            | .514         | .648437            | .614         | .773437            | .714         | 898437             |
|                      |                    |              |                    |              |                    |              | .900390            |
| .415                 | .525390            | .515         | .650390            | .615         | .775390            | .715         |                    |
| .416                 | .527343            | .516         | .652343            | .616         | .777343            | .716         | .902343            |
| .417                 | .529296            | .517         | .654296            | .617         | .779296            | .717         | .904296            |
| 400                  | E212E0             | 500          | CECOEO             | 620          | .781250            | .720         | .906250            |
| .420                 | .531250            | .520         | .656250            | .620         |                    |              |                    |
| .421                 | .533203            | .521         | .658203            | .621         | .783203            | .721         | .908203            |
| .422                 | .535156            | .522         | .660156            | .622         | .785156            | .722         | .910156            |
| .423                 | .537109            | .523         | .662109            | .623         | .787109            | .723         | .912109            |
| .424                 | .539062            | .524         | .664062            | 624          | .789062            | .724         | .914062            |
|                      |                    |              |                    |              |                    |              |                    |
| .425                 | .541015            | .525         | .666015            | .625         | .791015            | .725         | .916015            |
| .426                 | .542968            | .526         | .667968            | .626         | .792968            | .726         | .917968            |
| .427                 | .544921            | .527         | .669921            | .627         | .794921            | .727         | .919921            |
| .430                 | .546875            | .530         | .671875            | .630         | .796875            | .730         | .921875            |
|                      |                    |              |                    |              |                    |              |                    |
| .431                 | .548828            | .531         | .673828            | .631         | .798828            | .731         | .923828            |
| .432                 | .550781            | .532         | .675781            | .632         | .800781            | .732         | .925781            |
| .433                 | .552734            | .533         | .677734            | .633         | .802734            | .733         | .927734            |
| .434                 | .554687            | .534         | .679687            | .634         | .804687            | .734         | .929687            |
| .435                 | .556640            | .535         | .681640            | 635          | .806640            | .735         | .931640            |
|                      |                    |              |                    |              | .808593            | .736         | .933593            |
| .436                 | .558593            | .536         | .683593            | .636         |                    |              |                    |
| .437                 | .560546            | .537         | .685546            | .637         | .810546            | .737         | .935546            |
| .440                 | .562500            | .540         | .687500            | .640         | .812500            | .740         | 937500             |
| .441                 | .564453            | .541         | .689453            | .641         | .814453            | .741         | .939453            |
|                      |                    |              |                    |              |                    | .742         | .941406            |
| .442                 | .566406            | .542         | .691406            | .642         | .816406            |              |                    |
| .443                 | .568359            | .543         | .693359            | .643         | .818359            | .743         | .943359            |
| .444                 | .570312            | .544         | .695312            | .644         | .820312            | .744         | .945312            |
| .445                 | .572265            | .545         | .697265            | .645         | .822265            | .745         | :947265            |
| .446                 | .574218            | .546         | .699218            | .646         | .824218            | .746         | .949218            |
| .447                 | .576171            | .547         | .701171            | .647         | .826171            | .747         | .951171            |
|                      |                    |              |                    | 1            |                    |              |                    |
| .450                 | .578125            | .550         | .703125            | .650         | .828125            | .750         | .953125            |
| .451                 | .580078            | .551         | .705078            | .651         | .830078            | .751         | .955078            |
| .452                 | .582031            | .552         | .707031            | .652         | .832031            | .752         | .957031            |
| .453                 | .583984            | .553         | .708984            | .653         | .833984            | .753         | .958984            |
|                      |                    |              |                    |              |                    |              | .960937            |
| .454                 | .585937            | .554         | .710937            | .654         | .835937            | .754         |                    |
| .455                 | .587890            | .555         | .712890            | .655         | .837890            | .755         | .962890            |
| .456                 | .589843            | .556         | .714843            | .656         | .839843            | .756         | .964843            |
| .457                 | .591796            | .557         | .716796            | .657         | .841796            | .757         | .966796            |
| 460                  | 500750             | 500          | 710750             | 660          | 942750             | 760          | 068750             |
| .460                 | .593750            | .560         | .718750            | .660         | .843750            | .760         | .968750            |
| .461                 | .595703            | .561         | .720703            | .661         | .845703            | .761         | .970703            |
| .462                 | .597656            | .562         | .722656            | .662         | .847656            | .762         | .972656            |
| .463                 | .599609            | .563         | .724609            | .663         | .849609            | .763         | .974609            |
| .464                 | .601562            | .564         | .726562            | .664         | .851562            | .764         | .976562            |
|                      | .603515            | .565         | .728515            | .665         | .853515            | .765         | .978515            |
| .465                 |                    |              |                    |              |                    |              |                    |
| .466                 | .605468            | .566         | .730468            | .666         | .855468            | .766         | .980468            |
| .467                 | .607421            | .567         | .732421            | .667         | .857421            | .767         | .982421            |
| .470                 | .609375            | .570         | .734375            | .670         | .859375            | .770         | .984375            |
| .471                 | .611328            | .571         | .736328            | .671         | .861328            | .771         | .986328            |
|                      | .613281            | .572         | .738281            | .672         | .863281            | .772         | .988281            |
| .472                 |                    |              |                    |              |                    |              |                    |
| .473                 | .615234            | .573         | .740234            | .673         | .865234            | .773         | .990234            |
|                      | .617187            | .574         | .642187            | .674         | .867187            | .774         | .992187            |
| .474                 |                    |              |                    |              |                    |              |                    |
|                      |                    | .575         | .744140            | .675         | .869140            | .775         | .994140            |
| .474<br>.475<br>.476 | .619140<br>.621093 | .575<br>.576 | .744140<br>.746093 | .675<br>.676 | .869140<br>.871093 | .775<br>.776 | .994140<br>.996093 |

C-11 Rev H

# OCTAL-DECIMAL FRACTION CONVERSION TABLE (Cont'd)

| OCTAL   | DEC.               | OCTAL              | DEC.               | OCTAL              | DEC.               | OCTAL              | DEC.               |
|---------|--------------------|--------------------|--------------------|--------------------|--------------------|--------------------|--------------------|
| OCIAL   | DEC.               |                    | DEC.               | OCIAL              | DEC.               | UCIAL              | DEC.               |
| .000000 | .000000            | .000100            | .000244            | .000200            | .000488            | .000300            | .000732            |
| .000001 | .000003            | .000101            | .000247            | .000201            | .000492            | .000301            | .000736            |
| .000002 | .000007            | .000102            | .0002.51           | .000202            | .000495            | .000302            | .000740            |
| .000003 | .000011            | .000103            | .000255            | .000203            | .000499            | .000303            | .000743            |
| .000004 | .000015            | .000104            | .000259            | .000204            | .000503            | .000304            | .000747            |
| .000005 | .000019            | .000105            | .000263            | .000205            | .000507            | .000305            | .000751            |
| .000006 | .000022            | .000106            | .000267            | .000206            | .000511            | .000306            | .000755            |
| .000007 | .000026            | .000107            | .000270            | .000207            | .000514            | .000307            | .000759            |
| 000010  | 000000             | 000110             | .000274            | 000010             | 000510             | 000010             | 000700             |
| .000010 | .000030<br>.000034 | .000110            |                    | .000210            | .000518            | .000310            | .000762            |
| .000011 |                    | .000111            | .000278            | .000211            | .000522            | .000311            | .000766            |
| .000012 | .000038            | .000112            | .000282            | .000212<br>.000213 | .000526            | .000312<br>.000313 | .000770            |
| .000013 | .000041            | .000113            | .000286            | .000213            | .000530            |                    | .000774            |
| .000014 | .000045            | .000114            | .000289            |                    | .000534            | .000314<br>.000315 | .000778            |
| .000015 | .000049<br>.000053 | .000115            | .000293            | .000215            | .000537<br>.000541 |                    | .000782            |
| .000016 | .000053            | .000116<br>.000117 | .000297<br>.000301 | .000216<br>.000217 | .000541            | .000316<br>.000317 | .000785<br>.000789 |
| .000017 | .000057            | .000117            | .000301            | .000217            | .000545            | .000317            | .000789            |
| .000020 | .000061            | .000120            | .000305            | .000220            | .000549            | .000320            | .000793            |
| .000021 | .000064            | .000121            | .000308            | .000221            | .000553            | .000321            | .000797            |
| .000022 | .000068            | .000122            | .000312            | .000222            | .000556            | .000322            | .000801            |
| .000023 | .000072            | .000123            | .000316            | .000223            | .000560            | .000323            | .000805            |
| .000024 | .000076            | .000124            | .000320            | .000224            | .000564            | .000324            | .000808            |
| .000025 | .000080            | .000125            | .000324            | .000225            | .000568            | .000325            | .000812            |
| .000026 | .000083            | .000126            | .000328            | .000226            | .000572            | .000326            | .000816            |
| .000027 | .000087            | .000127            | .000331            | .000227            | .000576            | .000327            | .000820            |
| .000030 | .000091            | .000130            | .000335            | .000230            | .000579            | .000330            | .000823            |
| .000030 | .000091            | .000130            | .000333            | .000230            | .000573            | .000330            | .000823            |
| .000031 | .000099            | .000131            | .000333            | .000231            | .000587            | .000331            | .000827            |
| .000032 | .000102            | .000132            | .000343            | .000232            | .000591            | .000332            | .000835            |
| .000033 | .000102            | .000133            | .000347            | .000233            | .000595            | .000333            | .000839            |
| .000035 | .000100            | .000134            | .000354            | .000235            | .000598            | .000335            | .000843            |
| .000036 | .000110            | .000135            | .000354            | .000235            | .000602            | .000336            | .000846            |
| .000037 | .000118            | .000137            | .000362            | .000237            | .000606            | .000337            | .000850            |
| 1       |                    |                    |                    |                    |                    |                    |                    |
| .000040 | .000122            | .000140            | .000366            | .000240            | .000610            | .000340            | .000854            |
| .000041 | .000125            | .000141            | .000370            | .000241            | .000614            | .000341            | .000858            |
| .000042 | .000129            | .000142            | .000373            | .000242            | .000617            | .000342            | .000862            |
| .000043 | .000133            | .000143            | .000377            | .000243            | .000621            | .000343            | .000865            |
| .000044 | .000137            | .000144            | .000381            | .000244            | .000625            | .000344            | .000869            |
| .000045 | .000141            | .000145            | .000385            | .000245            | .000629            | .000345            | .000873            |
| .000046 | .000144            | .000146            | .000389            | .000246            | .000633            | .000346            | .000877            |
| .000047 | .000148            | .000147            | .000392            | .000247            | .000637            | .000347            | .000881            |
| .000050 | .000152            | .000150            | .000396            | .000250            | .000640            | .000350            | .000885            |
| .000051 | .000156            | .000151            | .000400            | .000251            | .000644            | .000351            | .000888            |
| .000052 | .000160            | .000152            | .000404            | .000252            | .000648            | .000352            | .000892            |
| .000053 | .000164            | .000153            | .000408            | .000253            | .000652            | .000353            | .000896            |
| .000054 | .000167            | .000154            | .000411            | 000254             | .000656            | .000354            | .000900            |
| .000055 | .000171            | .000155            | .000415            | .000255            | .000659            | .000355            | .000904            |
| .000056 | .000175            | .000156            | .000419            | .000256            | .000663            | .000356            | .000907            |
| .000057 | .000179            | .000157            | .000423            | .000257            | .000667            | .000357            | .000911            |
| .000060 | .000183            | .000160            | .000427            | .000260            | .000671            | .000360            | .000915            |
| .000061 | .000186            | .000161            | .000431            | .000261            | .000675            | .000361            | .000919            |
| .000062 | .000190            | .000162            | .000434            | .000262            | .000679            | .000362            | .000923            |
| .000063 | .000194            | .000163            | .000438            | .000263            | .000682            | .000363            | .000926            |
| .000064 | .000198            | .000164            | .000442            | .000264            | .000686            | .000364            | .000930            |
| .000065 | .000202            | .000165            | .000446            | .000265            | .000690            | .000365            | .000934            |
| .000066 | .000205            | .000166            | .000450            | .000266            | .000694            | .000366            | .000938            |
| .000067 | .000209            | .000167            | .000453            | .000267            | .000698            | .000367            | .000942            |
| .000070 | .000213            | .000170            | .000457            | .000270            | .000701            | .000370            | .000946            |
| .000071 | .000217            | .000171            | .000461            | .000271            | .000705            | .000371            | .000949            |
| .000072 | .000221            | .000172            | .000465            | .000272            | .000709            | .000372            | .000953            |
| .000073 | .000225            | .000173            | .000469            | .000273            | .000713            | .000373            | .000957            |
| .000074 | .000228            | .000174            | .000473            | .000274            | .000717            | .000374            | .000961            |
| .000075 | .000232            | .000175            | .000476            | .000275            | .000720            | .000375            | .000965            |
| .000076 | .000236            | .000176            | .000480            | .000276            | .000724            | .000376            | .000968            |
| .000077 | .000240            | .000177            | .000484            | .000277            | .000728            | .000377            | .000972            |
| L       |                    | L                  |                    | L                  |                    | L                  |                    |

Rev H C-12

# OCTAL-DECIMAL FRACTION CONVERSION TABLE (Cont'd)

| OCTAL DEC       | OCTAL DEC       | OCTAL   | 050     | OCTAL   | DEC     |
|-----------------|-----------------|---------|---------|---------|---------|
| OCTAL DEC.      | OCTAL DEC.      | OCTAL   | DEC.    | OCTAL   | DEC.    |
| .000400 .000976 | .000500 .001220 | .000600 | .001464 | .000700 | .001708 |
| .000401 .000980 |                 |         | .001468 | .000701 | 001712  |
| .000402 .000984 |                 |         | .001472 | 000702  | .001716 |
| .000403 .000988 |                 |         | 001476  | .000703 | .001720 |
| .000404 .000991 |                 |         | .001480 | .000704 | .001724 |
| .000405 .000995 |                 |         | .001483 | .000705 | .001728 |
| .000405 .000998 |                 |         | .001487 | .000705 | .001728 |
|                 |                 |         |         |         |         |
| .000407 .001003 | .000507 .001247 | .000607 | .001491 | .000707 | .001735 |
| .000410 .001007 | .000510 .001251 | .000610 | .001495 | .000710 | .001739 |
| .000411 .001010 |                 |         | .001499 | .000711 | .001743 |
| .000412 .001014 |                 |         | .001502 | .000712 | .001747 |
| .000413 .001018 |                 |         | .001506 | .000713 | .001750 |
| .000414 .001022 |                 |         | .001510 | .000714 | .001754 |
| .000415 .001026 |                 |         | .001514 | .000715 | .001758 |
| .000416 .001029 |                 |         | .001514 | .000716 | .001762 |
|                 |                 |         |         |         | .001762 |
| .000417 .001033 | .000517 .001277 | .000617 | .001522 | .000717 | .001786 |
| .000420 .001037 | .000520 .001281 | .000620 | .001525 | .000720 | .001770 |
| .000421 .001041 |                 |         | .001529 | .000721 | .001773 |
| .000422 .001045 |                 |         | .001533 | .000722 | .001777 |
| .000423 .001049 |                 |         | .001537 | .000723 | .001781 |
| .000424 .001052 |                 |         | .001541 | .000724 | .001785 |
| .000425 .001056 |                 |         | .001544 | .000725 | .001789 |
| .000425 .001050 |                 |         | .001548 | .000726 | .001792 |
| .000428 .001064 |                 |         | .001548 | .000728 | .001796 |
|                 | .000027 .001306 | .000027 | .001002 |         |         |
| .000430 .001069 | .000530 .001312 | .000630 | .001556 | .000730 | .001800 |
| .000431 .001071 | .000531 .001316 | .000631 | .001560 | .000731 | .001804 |
| .000432 .001075 | .000532 .001319 | .000632 | .001564 | .000732 | .001808 |
| .000433 .001079 |                 |         | .001567 | .000733 | .001811 |
| .000434 .001083 |                 |         | .001571 | .000734 | .001815 |
| .000435 .001087 |                 |         | .001575 | .000735 | .001819 |
| .000436 .001091 |                 |         | .001579 | .000736 | .001823 |
| .000430 .001094 |                 |         | .001573 | .000737 | .001827 |
| .000437 .001094 | .000937 .001338 | .000037 | .001363 | .000/3/ | .001027 |
| .000440 .001098 | .000540 .00134  | .000640 | .001586 | .000740 | .001831 |
| .000441 .001102 | .000541 .001340 | .000641 | .001590 | .000741 | .001834 |
| .000442 .001106 |                 |         | .001594 | .000742 | .001838 |
| .000443 .001110 |                 |         | .001598 | .000743 | .001842 |
| 000444 001113   |                 |         | .001602 | .000744 | .001846 |
| .000445 .001117 |                 |         | .001605 | .000745 | .001850 |
| .000446 .001121 |                 |         | .001609 | .000746 | .001853 |
| .000447 .001125 |                 |         | .001613 | .000747 | .001857 |
|                 | 1               |         |         | į       |         |
| .000450 .001129 |                 |         | .001617 | .000750 | .001861 |
| .000451 .001132 |                 |         | .001621 | .000751 | .001865 |
| .000452 .001136 |                 | .000652 | .001625 | .000752 | .001869 |
| .000453 .001140 | .000553 .001384 | .000653 | .001628 | .000753 | .001873 |
| .000454 .001144 |                 | .000654 | .001632 | .000754 | .001876 |
| .000455 .001148 |                 |         | .001636 | .000755 | .001880 |
| .000456 .001152 |                 |         | .001640 | .000756 | .001884 |
| .000457 .001155 |                 |         | .001644 | .000757 | .001888 |
| 000466          |                 |         | 0040:7  | 000700  | 001000  |
| 000460 001159   |                 |         | .001647 | .000760 | .001892 |
| .000461 .001163 |                 |         | .001651 | .000761 | .001895 |
| .000462 .001167 |                 |         | .001655 | .000762 | 001899  |
| .000463 .001171 |                 |         | .001659 | .000763 | .001903 |
| .000464 .001174 |                 |         | .001663 | .000764 | .001907 |
| .000465 .001178 |                 |         | .001667 | .000765 | .001911 |
| .000466 .001182 | .000566 .001426 | .000666 | .001670 | .000766 | .001914 |
| .000467 .001186 |                 |         | .001674 | .000767 | .001918 |
| 000470          | ł.              |         | 001070  | 000770  | 001000  |
| .000470 .001190 |                 |         | .001678 | .000770 | .001922 |
| .000471 .001194 |                 |         | .001682 | .000771 | .001926 |
| 000472 001197   |                 |         | .001686 | .000772 | .001930 |
| .000473 .001201 |                 |         | .001689 | .000773 | .001934 |
| .000474 .001205 |                 |         | .001693 | .000774 | .001937 |
| .000475 .001209 |                 |         | .001697 | .000775 | .001941 |
| .000476 .001213 |                 |         | .001701 | .000776 | .001945 |
| .000477 .001216 |                 |         | .001705 | .000777 | 001949  |
| L               |                 |         |         | L       |         |

C-13 Rev H

# **GLOSSARY**

The definitions of terms in this glossary are general, and are oriented toward their application to the 3300 computer. The definitions should not be construed as absolute or applicable for all Control Data products.

- A REGISTER Principal arithmetic register; operates as a 24-bit additive accumulator (modulus  $2^{24}-1$ ).
- ABSOLUTE ADDRESS An address at a specific memory location.
- ACCESS TIME The time needed to perform a storage reference, either read or write. In effect, the access time of a computer is one storage reference cycle.
- ACCUMULATOR A register with provisions for the addition of another quantity to its content.
- ADDER A device capable of forming the sum of two or more quantities.
- ADDRESS A 15-bit operand which identifies a particular storage location; a 17-bit operand which identifies a particular character location in storage.
- ADDRESS MODIFICATION Normally the derivation of a storage address from the sum of the execution address and the contents of the specified index register.
- AND FUNCTION A logical function in Boolean algebra that is satisfied (has the value "1") only when all of its terms are "1's". For any other combination of values it is not satisfied and its value is "0".
- ARGUMENT An operand or parameter used by a program or an instruction.
- ASCII CODE American Standard Code for Information Interchange 8-bit character code (eighth bit is actually unassigned).
- ASSEMBLER A program which translates statements to machine language.

  Normally, one source language statement results in the generation of one line of object code.

- B<sup>1</sup>, B<sup>2</sup>, B<sup>3</sup> REGISTERS Index registers used primarily for address modification and/or counting.
- BASE A quantity which defines some system of representing numbers by positional notation; radix.
- BDP (1) Business Data Processor (3312); provides the necessary hardware to execute business oriented instructions. Contains its own translation and control logic but must be used with CPU.
  - (2) Business Data Processing; processing business oriented data.
- BINARY CODED DECIMAL (BCD) A form of decimal notation where decimal digits are represented by a binary code.
- BIT Binary digit, either "1" or "0".
- BLOCK A sequential group of storage words or characters in storage.
- BOOTSTRAP Any short program which facilitates loading of the appropriate system executive.
- BREAKPOINT A point in a routine at which the computer may be stopped by manual switches for a visual check of progress.
- BUFFER Any area that is used to hold data temporarily for input or output, normally storage.
- BYTE A portion of a computer word, usually 6 or 12 bits.
- CAPACITY The upper and lower limits of the numbers which may be processed in a register or the quantity of information which may be stored in a storage unit. If the capacity of a register is exceeded, an overflow is generated.
- CHANNEL An input/output (I/O) transmission path that connects the computer to an external equipment; 3306 or 3307.
- CHARACTER A group of bits which represents a digit, letter, or symbol from the typewriter.
- CLEAR An operation that removes a quantity from a register by placing every stage of the register in the "0" state. The initial contents of the register are destroyed by the Clear operation.
- COMMAND A control signal; also used synonymously with Instruction.
- COMPILER A program with the capability to generate more than one line of machine code (instruction or data word) from one source language statement.
- COMPLEMENT Noun: See One's Complement or Two's Complement. Verb: A command which produces the one's complement of a given quantity.
- CONTENT The quantity or word held in a register or storage location.

- CORE A ferromagnetic toroid used as the bi-stable device for storing a bit in a memory plane.
- COUNTER A register or storage location, the contents of which may be incremented or decremented.
- CPU Central Processing Unit; controls all sequential operations within the computer. See Main Control.
- D Delimiting indicator (refer to Delimiting).
- DELIMITING During a BDP character operation, character delimiting may sometimes be used where the operation is terminated if during the course of the operation a character is recognized as equal (or unequal in some instructions) to a fixed comparison (or delimiting) character.
- DOUBLE PRECISION Providing greater precision in the results of arithmetic operations by appending 24 additional bits of lesser significance to the initial operands.
- ENTER The operation where the current contents of a register or storage location are replaced by some defined operand.
- EQUALIZE Adjusting the operand of the algebraically smaller exponent to equal the larger prior to adding or subtracting the floating point coefficients.
- EXCLUSIVE OR A logical function in Boolean algebra that is satisfied (has the value "1") when any of its terms are "1". It is not satisfied when all its terms are "1" or when all its terms are "0".
- EXECUTION ADDRESS The lower 15 or 17 bits of a 24-bit instruction. Most often used to specify the storage address of an operand. Sometimes used as the operand.
- EXECUTIVE MODE An operating mode in which address relocation may occur. An efficient operating mode consisting of two possible states: Monitor State and Program State.
- EXIT Initiation of a second control sequence by the first, occurring when the first is near completion; the circuit involved in exiting.
- F REGISTER Program Control register. Holds a program step while the single 24-bit instruction contained in it is executed.
- FAULT Operational difficulty which lights an indicator or for which interrupt may be selected.
- FILE MANAGER A software system operating in conjunction with MSIO and providing a central repository for all data accruing in a particular data center, i.e., a system which creates a file for the user.
- FIXED POINT A notation or system of arithmetic in which all numeric quantities are expressed by a predetermined number of digits with the binary point implicitly located at some predetermined position; contrasted with floating point.

- FLIP-FLOP (FF) A bi-stable storage device. A "1" input to the set side puts the FF in the "1" state; a "1" input to the clear side puts the FF in the "0" state. The FF remains in a state indicative of its last "1" input. A stage of a register consists of a FF.
- FLOATING POINT A means of expressing a number, X, by a pair of numbers, Y and Z, such that  $X = Yn^Z$ . Z is an integer called the exponent or characteristic; n is a base, usually 2 or 10; and Y is called the fraction or mantissa.
- FUNCTION CODE See Operation Code.
- INCREASE The increase operation adds a quantity to the contents of the specified register.
- INDEX DESIGNATOR A 2-bit quantity in an instruction; usually specifies an index register whose contents are to be added to the execution address; sometimes specifies the conditions for executing the instruction.
- INDIRECT ADDRESSING A method of address modification whereby the lower 18 bits of the specified address become the new execution address and index designator.
- INSTRUCTION A 24- or 48-bit quantity consisting of an operation code and several other designators.
- INTEGRATED REGISTER FILE The upper 64<sub>10</sub> locations of core storage; reserved for special operations with Block Control.
- INTERRUPT A signal which results in transfer of control, following completion of the current instruction cycle, to a fixed storage location.
- INTERRUPT REGISTER A 24-bit register whose individual bits are set to "1" by the occurrence of specific interrupt conditions, either internal or external.
- INTERRUPT MASK REGISTER A 24-bit register whose individual bits match those of the Interrupt register. Setting bits of the Interrupt Mask register to "1's" is one of the conditions for selecting interrupt.
- INVERTER A circuit which provides as an output a signal that is opposite to its input. An inverter output is "1" only if all the separate OR inputs are "0".
- ISR Instruction State Register; 3-bit register defining the program address group being referenced for instructions.
- JUMP An instruction which alters the normal sequence control of the computer and, conditionally or unconditionally, specifies the location of the next instruction.
- LIBRARY Any collection of programs (routines) and/or subprograms (subroutines).

- LOAD The Load operation is composed of two steps: a) the register is cleared, and b) the contents of storage location M are copied into the cleared register.
- LOCATION A storage position holding one computer word, usually designated by a specific address.
- LOGICAL PRODUCT In Boolean algebra, the AND function of several terms. The product is "1" only when all the terms are "1"; otherwise it is "0". Sometimes referred to as the result of bit-by-bit multiplication.
- LOGICAL SUM In Boolean algebra, the OR function of several terms. The sum is "1" when any or all of the terms are "1"; it is "0" only when all are "0".
- LOOP Repetition of a group of instructions in a routine.
- MACRO CODE A method of defining a subroutine which can be generated and/or inserted by the assembler.
- MAIN CONTROL The sequence of events within the CPU controlling the various operations of program execution; synonomous with Program Control.
- MASK In the formation of the logical product of two quantities, one quantity may mask the other; i.e., determine what part of the other quantity is to be considered. If the mask is "0", that part of the other quantity is unused; if the mask is "1", the other quantity is used.
- MASTER Multiple Access, Shared Time, Executive Routine; an advanced time-sharing operating system for 3300 and 3500 computers equipped with the 3311 multiprogramming option.
- MASTER CLEAR A general command produced by pressing one of three switches; a) Internal Master Clear clears all operational registers and control FFs in the processor; b) External Master Clear clears all external equipments and the communication channels; c) Master Clear a keyboard switch that performs both an Internal and External clear.
- MCS Magnetic Core Storage; see CORE.
- MNEMONIC CODE A three-or four-letter code which represents the function or purpose of an instruction. Also called alphabetic code.
- MODULUS An integer which describes certain arithmetic characteristics of registers, especially counters and accumulators, within a digital computer. The modulus of a device is defined by r<sup>n</sup> for an open-ended device and r<sup>n</sup>-1 for a closed (end-around) device, where r is the base of the number system used and n is the number of digit positions (stages) in the device. Generally, devices with modulus r<sup>n</sup> use two's complement arithmetic; devices with modulus r<sup>n</sup>-1 use one's complement.
- MONITOR STATE An operating state under Executive mode in which all 3300 instructions may be executed. If the 3311 Multiprogramming option is in a system, address relocation is possible.

- MSIO Mass Storage Input/Output; a basic file oriented I/O program for operating with mass storage devices and magnetic tape units.
- MULTI-PROCESSING-Simultaneous instruction processing; multi-processing is accomplished in the 3300 by using an additional CPU.
- MULTIPROGRAMMING Alternately servicing instructions from two or more programs as opposed to completing one job at a time. Multiprogramming utilizes the time-sharing capabilities of the computer under the guidance of an executive monitor.
- NON-EXECUTIVE MODE An operating mode in which instructions are sequentially executed and which permits a 3300 to perform identically to a 3200.
- NO-OP No-Operation.
- NO-OPERATION Usually an undefined octal code that produces no useful function. Some 3300 instructions are No-Operation (NO-OP) instructions if execution is attempted in non-Executive mode.
- NORMALIZE To adjust the exponent and mantissa of a floating point result so that the mantissa lies in the prescribed standard (normal) range.
- NORMAL JUMP An instruction that jumps from one sequence of instructions to a second and makes no preparation for returning to the first sequence.

  Also referred to as an unconditional jump.
- NUMERIC CODING A system of abbreviation in which all information is reduced to numerical quantities. Also called absolute or machine language coding.
- OBJECT PROGRAM The machine language version of the source program.
- ONE'S COMPLEMENT With reference to a binary number, that number which results from subtracting each bit of a given number from "1". The one's complement of a number is formed by complementing each bit of it individually, that is, changing a "1" to "0" and a "0" to a "1". A negative number is expressed by the one's complement of the corresponding positive number.
- ON-LINE OPERATION A type of system application in which the input or output data to or from the system is fed directly from or to the external equipment.
- OPERAND Usually refers to the quantity specified by the execution address.
- OPERATION CODE (Function Code) A 6-bit quantity in an instruction specifying the operation to be performed.
- OPERATIONAL REGISTERS Registers which are displayed on the operator's section of the console.

- OR FUNCTION A logical function in Boolean algebra that is satisfied (has the value "1") when any of its terms are "1". It is not satisfied when all terms are "0". Often called the inclusive OR function.
- OSR Operand State Register; 3-bit register defining the program address group being referenced for operands.
- OVERFLOW The capacity of a register is exceeded.
- P REGISTER The Program Address Counter (P register) is a one's complement additive register (modulus  $2^{15}$ -1) which defines the storage addresses containing the individual program steps.
- PAGE 2,048 absolute memory locations which may be subdivided into four partial pages. Storage allocation is made in whole number multiples of quarter pages.
- PAGE INDEX FILE A word-organized core matrix consisting of 12-bit page indexes. The contents of the page indexes are used during address relocation.
- PARAMETER An operand used by a program or subroutine.
- PARITY CHECK A summation check in which a group of binary digits are added and the sum checked against a previously computed parity digit; i.e., a check which tests whether the number of ones is odd or even.
- PICTURE A compact way of describing a data item. Among the things it may specify are size, class, sign, and editing.
- PROGRAM A precise sequence of instructions that accomplishes the solution of a problem. Also called a routine.
- PROGRAM ADDRESS GROUP A group of sequentially numbered addresses representing one or more programs within 32,768 words of storage. It is not a discrete physical device.
- PROGRAM ADDRESS REGISTER Synonomous with P register.
- PROGRAM CONTROL Synonomous with Main Control.
- PROGRAM STATE A highly efficient operating state of Executive mode in which all 3300 instructions may be executed except those instructions that call for I/O operations, alter certain register file locations, or halt the computer.
- PROGRAM STATE NUMBER One of seven Program Address Groups.
- PSEUDO CODE A statement requesting a specific operation by the assembler or compiler.
- Q REGISTER Auxiliary 24-bit arithmetic register which assists the A register in the more complicated arithmetic operations.

- RADIX The number of different digits that can occur in a digit position for a specific number system. It may be referred to as the base of a number system.
- RANDOM ACCESS Access to storage under conditions in which the next position from which information is to be obtained can be independent of the previous one.
- READ To remove a quantity from a storage location.
- REGISTER The internal logic used for temporary storage or for holding a quantity during computation.
- REJECT A signal generated under certain circumstances by either the external equipment or the processor during the execution of I/O instructions.
- RELOCATION Making efficient use of all memory locations by reassignment through the use of a memory paging system under control of a monitor program.
- REPLACE When used in the title of an instruction, the result of the execution of the instruction is stored in the location from which the initial operand was obtained. When replace is used in the description of an instruction, the contents of a location or register are substituted by the operand. The Replace operation implies clearing the register or portion of the register in preparation for the new quantity.
- REPLY A response signal in I/O operations that indicates a positive response to some previous operation or request signal.
- REPORT GENERATOR A language and compiler to reduce the programming necessary to generate reports.
- RETURN JUMP An instruction that jumps from a sequence of instructions to initiate a second sequence and prepares for continuing the first sequence after the second is completed.
- ROUTINE The sequence of operations which the computer performs; also called a program.
- S REGISTER The 13-bit S register displays the address of the storage word currently being referenced.
- SCALE FACTOR One or more coefficients by which quantities are multiplied or divided so that they lie in a given range of magnitude.
- SCAN Synonomous with Search.
- SEARCH Searching a field of characters for a certain condition or a specific character.
- SHIFT To move the bits of a quantity right or left.

- SIGN BIT In registers where a quantity is treated as signed by use of one's complement notation, the bit in the highest order stage of the register. If the bit is "1", the quantity is negative; if the bit is "0", the quantity is positive.
- SIGN CHARACTER A unique character that indicates the algebraic sign (positive or negative) of a given field of characters. The upper two bits of a normal 6-bit character may be used or in some instances a specially formed 4-bit character exits.
- SIGN EXTENSION The duplication of the sign bit in the higher order stages of a register.
- SOFTWARE Programs and/or subroutines.
- SOURCE LANGUAGE The language used by the programmer to define his program.
- STAGE The FFs and inverters associated with a bit position of a register.
- STATUS The state or condition of circuits within the processor, I/O channels, or external equipment.
- STORAGE CONTROL The sequence of events within a particular storage module, controlling various internal storage operations.
- STORE To transmit information to a device from which the unaltered information can later be obtained. The Store operation is essentially the reverse of the Load operation. Storage location M is cleared, and the contents of the register are copied into M.
- SUBROUTINE A set of instructions that is used at more than one point in program operation.
- SYMBOLIC CODING A system of abbreviation used in preparing information for input into a computer; e.g., Shift Q would be SHQ. (See Mnemonic)
- TOGGLE To complement each specified bit of a quantity; i.e., "1" to "0" or "0" to "1".
- TRANSMIT (Transfer) The term transfer implies register contents are moved; i.e., the contents of register 1 are copied into register 2. Unless specifically stated, the contents are not changed during transmission. The term transmit is often used synonymously with transfer.
- TWO'S COMPLEMENT Number that results from subtracting each bit of a number from "0". The two's complement may be formed by complementing each bit of the given number and then adding one to the result, performing the required carries.
- UNDERFLOW An illegal change of sign from to +, e.g., subtracting from a quantity so that the result would be less than  $(2^n-1)$ , where n is the modulus. In floating point notation, this occurs where the value of the exponent becomes less than  $2^{-10} + 1$  (-  $1777_8$ ).

- WORD The content of a storage location; it can be an instruction or 24 bits of data.
- WRITE To enter a quantity into a storage location.
- X REGISTER An arithmetic transfer register, nonaddressable and not displayed.
- Z REGISTER A 28-bit storage data register; receives the data and parity bits as they are read from storage or written into storage. Nonaddressable but displayed on the 'T' panel in the storage module.

TABLE 1. OCTAL LISTING OF INSTRUCTIONS

| Octal<br>Code | Mnemonic<br>Code                                 | Address<br>Field | Instruction Description                                                               | Page<br>No.                                                                                                    |
|---------------|--------------------------------------------------|------------------|---------------------------------------------------------------------------------------|----------------------------------------------------------------------------------------------------|
|               |                                                  |                  |                                                                                       |                                                                                                    |
| 00.0          | HLT                                              | m                | Unconditional halt, RNI @ m on restarting                                             | 5-24                                                                                                    |
| 00.1          | SJ1                                              | m                | If jump key 1 is set, jump to m                                                       | 5-41                                                                                                    |
| 00.2          | SJ2                                              | m                | If jump key 2 is set, jump to m                                                       | 5-41                                                                                                    |
| 00.3          | SJ3                                              | m                | If jump key 3 is set, jump to m                                                       | 5-41                                                                                                    |
| 00.4          | SJ4                                              | m                | If jump key 4 is set, jump to m                                                       | 5-41                                                                                                    |
| 00.5          | SJ5                                              | m                | If jump key 5 is set, jump to m                                                       | 5-41                                                                                                    |
| 00.6          | SJ6                                              | m                | If jump key 6 is set, jump to m                                                       | 5-41                                                                                                    |
| 00.7          | RTJ                                              | m ·              | P+1 →m (address portion),RNI @ m+1,<br>return to m for P+1                            | 5-47                                                                                                    |
| 01            | UJP,I                                            | m,b              | Unconditional jump to m                                                               | 5-41                                                                                                    |
| 02.0          | No Operation                                     | on               |                                                                                       | a de la companya de la companya de l |
| 02.1-<br>3    | IJI                                              | m,b              | If $(B^b) = 0$ , RNI @ P+1; if $(B^b) \neq 0$ , $(B^b) + 1 \rightarrow B^b$ , RNI @ m | 5-43                                                                                                    |
| 02.4          | No Operatio                                      | n                |                                                                                       |                                                                                                    |
| 02.5-         | IJD                                              | m,b              | If $(B^b) = 0$ , RNI @ P+1; if $(B^b) \neq 0$ , $(B^b) - 1 \rightarrow B^b$ , RNI @ m | 5-44                                                                                                    |
| 03.0          | AZJ,EQ                                           | m                | If (A) = 0,RNI @ m, otherwise RNI @ P+1                                               | 5-45                                                                                                    |
| 03.1          | AZJ,NE                                           | m                | If (A) # 0,RNI @ m, otherwise RNI @ P+1                                               | 5-45                                                                                                    |
| 03.2          | AZJ,GE                                           | m                | If (A) $\geq$ 0, RNI @ m, otherwise RNI @ P+1                                         | 5-45                                                                                                    |
| 03.3          | $\mathrm{A}Z\mathrm{J}$ , $\mathrm{L}\mathrm{T}$ | m                | If (A) < 0, RNI@m, otherwise RNI @ P+1                                                | 5-45                                                                                                    |
| 03.4          | AQJ,EQ                                           | m                | If (A) = (Q),RNI @ m, otherwise RNI@P+1                                               | 5-46                                                                                                    |
| 03.5          | AQJ, NE                                          | m                | If (A) # (Q),RNI @ m,otherwise RNI@P+1                                                | 5-46                                                                                                    |
| 03.6          | AQJ,GE                                           | m                | If (A) ≥(Q),RNI @ m,otherwise RNI@P+1                                                 | 5-46                                                                                                    |
| 03.7          | AQJ,LT                                           | m                | If (A) < (Q),RNI @m,otherwiseRNI@P+1                                                  | 5-46                                                                                                    |
| 04.0          | ISE                                              | У                | If y = 0,RNI @ P+2, otherwise RNI @ P+1                                               | 5-28                                                                                                    |
| 04.1-         | ISE                                              | y,b              | If y = $(B^b)$ , RNI @ P+2, otherwise RNI @ P+1                                       | 5-28                                                                                                    |
| 04.4          | ASE,S                                            | У                | If y = (A), RNI @ P + 2, otherwise RNI @ P + 1. Sign of y extended.                   | 5-29                                                                                                    |
| 04.5          | QSE,S                                            | У                | If y = (Q), RNI @ P + 2, otherwise RNI @ P + 1. Sign of y extended.                   | 5-29                                                                                                    |
| 04.6          | ASE                                              | У                | If y = (A), RNI @ P + 2, otherwise RNI @ P + 1. Lower 15 bits of A are used.          | 5-29                                                                                                    |
| 04.7          | QSE                                              | у                | If y = (Q), RNI @ P + 2, otherwise RNI @ P + 1. Lower 15 bits of Q are used.          | 5-29                                                                                                    |

TABLE 1. OCTAL LISTING OF INSTRUCTIONS (Cont'd)

| Octal<br>Code | Mnemonic<br>Code | Address<br>Field | Instruction Description                                                                                                    | Page<br>No. |
|---------------|------------------|------------------|----------------------------------------------------------------------------------------------------|-------------|
| 05.0          | ISG              | У                | If y = 0, RNI @ P+2, otherwise RNI @ P+1                                                                                                    | 5-30        |
| 05.1-3        | ISG              | y,b              | (B $^{ m b}$ ) $\geq$ y,RNI $@$ P+2,otherwise RNI $@$ P+1                                                                                                    | 5-30        |
| 05.4          | ASG,S            | у                | If (A) $\geq$ y, RNI @ P+2, otherwise RNI @ P+1. Sign of y is extended                                                                                                    | 5-30        |
| 05.5          | QSG,S            | У                | If (Q) $\geq$ y, RNI @ P+2, otherwise RNI @ P+1. Sign of y is extended                                                                                                    | 5-30        |
| 05.6          | ASG              | У                | If (A) $\geq$ y, RNI @ P+2, otherwise RNI @ P+1                                                                                                    | 5-30        |
| 05.7          | QSG              | У                | If (Q)≥y,RNI @ P+2,otherwise RNI @ P+1                                                                                                    | 5-30        |
| 06            | MEQ              | m,i              | (B <sup>1</sup> ) - $i \rightarrow B^1$ ; if (B <sup>1</sup> ) negative, RNI @P+1; if (B <sup>1</sup> ) positive, test (A) = (Q) $\land$ (M); if true, RNI @ P+2; if false, repeat sequence                                                                                                   | 5-73        |
| 07            | MTH              | m,i              | (B <sup>2</sup> )-i $\rightarrow$ B <sup>2</sup> ; if (B <sup>2</sup> ) negative RNI @ P+1; if (B <sup>2</sup> ) positive, test (A) $\geq$ (Q) $\land$ (M); if true, RNI @ P+2; if false, repeat sequence                                                                                     | 5- 74       |
| 10.0          | SSH              | m                | Test sign of (m), shift left one place, end -around, replace in storage. If sign neg-ative, RNI @P+2; otherwise RNI @P+1                                                                                                    | 5-57        |
| 10.1-3        | ISI              | y,b              | If $(B^b)$ = y, clear $B^b$ and RNI @ P+2; if $(B^b) \neq y$ , $(B^b) + 1 \rightarrow B^b$ , RNI @ P+1                                                                                                    | 5-31        |
| 10.4-7        | ISD              | y,b              | If (B <sup>b</sup> ) = y, clear B <sup>b</sup> and RNI @ P+2; if (B <sup>b</sup> ) $\neq$ y, (B <sup>b</sup> ) - 1 $\rightarrow$ B <sup>b</sup> , RNI @ P+1                                                                                                    | 5-31        |
| 11.0-3        | ECHA             | Z                | $z \rightarrow A$ , lower 17 bits of A are used                                                                                                    | 5-26        |
| 11.4-7        |                  | Z                | $z \rightarrow A$ , sign of z extended                                                                                                    | 5-26        |
| 12.0-3        | SHA              | k, b             | Shift (A). Shift count K=k+(B <sup>b</sup> ) (signs of k and B <sup>b</sup> extended.) If bit 23 of K="1", shift right; complement of lower 6 bits equals shift magnitude. If bit 23 of K="0", shift left; lower 6 bits equals shift magnitude. Left shifts end around; right shifts end off. | 5-57        |
| 12.4-7        | SHQ              | k, b             | Shift (Q). Shift count K=k+(B <sup>b</sup> )(signs of k and B <sup>b</sup> extended. If bit 23 of K="1", shift right; complement of lower 6 bits equals shift magnitude. If bit 23 of K="0", shift left; lower 6 bits equals shift magnitude.                                                 | F 50        |
| 13.0-3        | SHAQ             | k, b             | Left shifts end around; right shifts end off. Shift (AQ) as one register. Shift count K= k+(B <sup>b</sup> ) (signs of k and B <sup>b</sup> extended). If bit 23 of K="1", shift right; complement of lower 6 bits equals shift magnitude. If bit 23 of K="0", shift left; lower 6 bits equal | 5-59        |
|               |                  |                  | shift magnitude. Left shifts end around; right shifts end off.                                                                                                    | 5-59        |

TABLE 1. OCTAL LISTING OF INSTRUCTIONS (Cont'd)

| Octal<br>Code | Mnemonic<br>Code | Address<br>Field | Instruction Description                                                                                                    | Page<br>No.  |
|---------------|------------------|------------------|----------------------------------------------------------------------------------------------------|--------------|
| 13.4-7        | SCAQ             | k, b             | Shift (AQ) left end around until upper 2 bits of A are unequal. Residue $K = k$ - shift count. If $b = 1, 2$ , or 3, $K \rightarrow B^b$ ; if $b = 0$ , K is discarded. | 5-59<br>5-59 |
| 14.0          | No Opera         | tion             | No operation (COMPASS assembled NOP)                                                                                                    |              |
| 14.1-3        | ENI              | y,b              | Clear B <sup>b</sup> , enter y                                                                                                    | 5-25         |
| 14.4          | ENA,S            | У                | Clear A, enter y, sign of y extended                                                                                                    | 5-25         |
| 14.5          | ENQ,S            | у                | Clear Q, enter y, sign of y extended                                                                                                    | 5-25         |
| 14.6          | ENA              | У                | Clear A, enter y                                                                                                    | 5-25         |
| 14.7          | ENQ              | У                | Clear Q, enter y                                                                                                    | 5-25         |
| 15            | No Opera         | tion             | ,<br>1.                                                                                                    |              |
| 15.1-3        | INI              | y,b              | Increase (B <sup>b</sup> ) by y, signs of y and B <sup>b</sup> extended                                                                                                 | 5-27<br>5-27 |
| 15.4          | INA,S            | У                | Increase (A) by y, sign of y extended                                                                                                    | 5-27         |
| 15.5          | INQ,S            | У                | Increase (Q) by y, sign of y extended                                                                                                    | 5-27         |
| 15.6          | INA              | У                | Increase (A) by y                                                                                                    | 5-27         |
| 15.7          | INQ              | У                | Increase (Q) by y                                                                                                    | 5-27         |
| 16.0          | No Opera         | tion             | 1. 1.                                                                                                    |              |
| 16.1-3        | XOI              | y,b              | $y \ v \ (B^b) \rightarrow B^b$                                                                                                    | 5-69         |
| 16.4          | XOA,S            | У                | $y \underline{v}(A) \rightarrow A$ , sign of y extended                                                                                                    | 5-69         |
| 16.5          | XOQ,S            | У                | $y \underline{v} (Q) \rightarrow Q$ , sign of y extended                                                                                                    | 5-69         |
| 16.6          | XOA              | У                | $y \underline{v} (A) \rightarrow A$                                                                                                    | 5-69         |
| 16.7          | XOQ              | У                | $y \ \underline{v} \ (Q) \rightarrow Q$                                                                                                    | 5-69         |
| 17.0          | No Opera         | tion             | 1. 1.                                                                                                    |              |
| 17.1-3        | ANI              | y,b              | $y \wedge (B^b) \rightarrow B^b$                                                                                                    | 5-71         |
| 17.4          | ANA,S            | У                | $y \land (A) \rightarrow A$ , sign of y extended                                                                                                    | 5-71         |
| 17.5          | ANQ,S            | У                | $y \land (Q) \rightarrow Q$ , sign of y extended                                                                                                    | 5-72         |
| 17.6          | ANA              | У                | $y \wedge (A) \rightarrow A$                                                                                                    | 5-71         |
| 17.7          | ANQ              | У                | $y \land (Q) \rightarrow Q$                                                                                                    | 5-72         |
| 20            | LDA,I            | m,b              | (M) → A                                                                                                    | 5-49         |
| 21            | LDQ,I            | m,b              | (M) → Q                                                                                                    | 5-51         |
| 22            | LACH             | r,1              | (R) → A. Load lower 6 bits of A                                                                                                    | 5-49         |
| 23            | LQCH             | r,2              | (R) →Q. Load lower 6 bits of Q                                                                                                    | 5-52         |

TABLE 1. OCTAL LISTING OF INSTRUCTIONS (Cont'd)

| 0-4-1         | T /              | Λ .] .]          | To plant the Direction                                                                                       | _             |
|---------------|------------------|------------------|----------------------------------------------------------------------------------------------------|---------------|
| Octal<br>Code | Mnemonic<br>Code | Address<br>Field | Instruction Description                                                                                      | Page          |
|               |                  |                  |                                                                                                    | No.           |
| 24            | LCA,I            | m,b              | $(\overline{\mathbf{M}}) \to \mathbf{A}$                                                                     | 5-50          |
| 25            | LDAQ,I           | m,b              | $(M) \rightarrow A$ , $(M+1) \rightarrow Q$                                                                  | 5-50          |
| 26            | LCAQ,I           | m,b              | $(\overline{M}) \to A, (\overline{M+1}) \to Q$                                                               | 5-51          |
| 27            | LDL,I            | m,b              | (M) ∧ (Q) →A                                                                                                 | 5-50          |
| 30            | ADA,I            | m,b              | Add (M) to (A) $\rightarrow$ A                                                                               | 5-60          |
| 31            | SBA,I            | m,b              | (A) minus (M) →A                                                                                             | 5-61          |
| 32            | ADAQ,I           | m,b              | Add $(M, M + 1)$ to $(AQ) \rightarrow AQ$                                                                    | 5-61          |
| 33            | SBAQ,I           | m,b              | (AQ) minus (M, M + 1) $\rightarrow$ AQ                                                                       | 5-61          |
| 34            | RAD,I            | m,b              | Add (M) to (A) $\rightarrow$ (M)                                                                             | 5-60          |
| 35            | SSA,I            | m,b              | Where (M) contains a "1" bit, set the corresponding bit in A to "1"                                          | 5 <b>-</b> 70 |
| 36            | SCA,I            | m,b              | Where (M) contains a "1" bit, complement the corresponding bit in A                                          | 5- 70         |
| 37            | LPA,I            | m,b              | $(M) \land (A) \rightarrow A$                                                                                | 5- 71         |
| 40            | STA,I            | m,b              | $(A) \rightarrow (M)$                                                                                        | 5-53          |
| 41.           | STQ,I            | m,b              | $(Q) \rightarrow (M)$                                                                                        | 5-55          |
| 42            | SACH             | r,2              | $(A_{00}-05) \rightarrow R \qquad .$                                                                         | 5-54          |
| 43            | SQCH             | r,1              | $(Q_{00-05}) \rightarrow R$                                                                                  | 5-55          |
| 44            | SWA,I            | m,b              | $(A00-14) \rightarrow (M00-14)$                                                                              | 5-56          |
| 45            | STAQ,I           | m,b              | $(AQ) \rightarrow (M, M + 1)$                                                                                | 5-54          |
| 46            | SCHA,I           | m,b              | $(A_{00-16}) \rightarrow (M_{00-16})$                                                                        | 5-56          |
| 47            | STI,I            | m,b              | $(\mathbf{B}^{\mathrm{b}}) \rightarrow (\mathbf{M}_{00-14})$                                                 | 5-56          |
| 50            | MUA,I            | m,b              | Multiply (A) by (M) $\rightarrow$ QA; lowest order bits of product in A                                      | 5-62<br>5-62  |
| 5 <b>1</b>    | DVA,I            | m,b              | $(AQ) \div (M) \rightarrow A$ , remainder $\rightarrow Q$                                                    | 5-62          |
| <b>52</b>     | CPR,I            | m,b              | (M) > (A), RNI @ P+1<br>(Q) > (M), RNI @ P+2<br>$(A) \ge (M) \ge (Q)$ , RNI @ P+3  (A) and (Q) are unchanged | 5-75          |
| 53.(0-3)0     | TIA              | b                | Clear (A), $(B^b) \rightarrow A_{00-14}$                                                                     | 5-33          |
| 53.(5-7)0     | TAI              | b                | $(A_{00-14}) \rightarrow B^b$                                                                                | 5-33          |
| 53.(0-3)1     | TMQ              | v                | $(v) \rightarrow Q$                                                                                          | 5-34          |
| 53.(4-7)1     | TQM              | v                | (Q) → v                                                                                                    | 5-34          |
| 53.(0-3)2     | TMA              | v                | $(v) \rightarrow A$                                                                                          | 5-34          |
| 53.(4-7)2     | TAM              | v                | (A) → v                                                                                                    | 5 <b>-</b> 34 |

TABLE 1. OCTAL LISTING OF INSTRUCTIONS (Cont'd)

| Octal<br>Code | Mnemonic<br>Code | Address<br>Field                                                              | Instruction Description                                                                                                    | Page<br>No.    |
|---------------|------------------|-------------------------------------------------------------------------------|----------------------------------------------------------------------------------------------------|----------------|
| 53.(1-3)3     | TMI              | v,b                                                                           | (V <sub>00-14</sub> ) → B <sup>b</sup>                                                                                                    | 5 <b>-</b> 35  |
| 53.43         | TIM              | v,b                                                                           | $(B^b) \to v_{00-14}$                                                                                                    | 5-35           |
| 53.04         | AQA              |                                                                               | Add (A) to (Q) $\rightarrow$ A                                                                                                    | 5-32           |
| 53.(1-3)4     | AIA              | b                                                                             | Add (A) to (B <sup>b</sup> ) $\rightarrow$ A                                                                                                    | 5 <b>-</b> 33  |
| 53. (5-7)4    | IAI              | b                                                                             | Add (A) to $(B^b) \rightarrow B^b$ . Sign of $B^b$ extended prior to addition                                                                   | 5 <b>-</b> 33  |
|               |                  |                                                                               | All other combinations of 53 are undefined and will be rejected by the assembler                                                                |                |
| 54            | LDI,I            | m,b                                                                           | $(M_{00-14}) \rightarrow B^b$                                                                                                    | 5 <b>-</b> 52  |
| 55.0          | RIS              |                                                                               | Use (ISR) in address relocation for operands. RELOCATE TO INSTRUCTION STATE                                                                     | 5 <b>-1</b> 09 |
| 55.1          | ELQ              |                                                                               | $(E_1) \rightarrow Q$                                                                                                    | 5-36           |
| 55.2          | EUA              |                                                                               | $(E_U) \rightarrow A$                                                                                                    | 5~36           |
| 55.3          | EAQ              |                                                                               | $(E_{IJ}E_{IJ}) \rightarrow AQ$                                                                                                    | 5 <b>-</b> 36  |
| 55.4          | ROS              |                                                                               | Use (OSR) in address relocation for operands. RELOCATE TO OPERAND STATE                                                                         | 5-109          |
| 55.5          | QEL              |                                                                               | (Q) → E <sub>1</sub>                                                                                                    | 5-36           |
| 55.6          | AEU              |                                                                               | $(A) \to E_{II}$                                                                                                    | 5-36           |
| 55.7          | AQE              |                                                                               | $(AQ) \rightarrow E_{II}E_{I}$                                                                                                    | 5-36           |
| 56            | MUAQ,I           | m,b                                                                           | Multiply (AQ) by $(M, M + 1) \rightarrow AQE$                                                                                                   | 5-63           |
| 57            | DVAQ,I           | m,b                                                                           | (AQE): $(M, M + 1) \rightarrow AQ$ and remainder with sign extended to E. Divide fault halts operation and program advances to next instruction | 5 <b>-</b> 63  |
| 60            | FAD,I            | m,b                                                                           | Floating point addition of $(M, M + 1)$ to $(AQ) \rightarrow AQ$                                                                                | 5 <b>-</b> 65  |
| 61            | FSB,I            | m,b                                                                           | Floating point subtraction of $(M, M + 1)$ from $(AQ) \rightarrow AQ$                                                                           | 5-65           |
| 62            | FMU,I            | m,b                                                                           | Floating point multiplication of (AQ) and (M,M + 1) $\rightarrow$ AQ                                                                            | 5-66           |
| 63            | FDV,I            | m,b                                                                           | Floating point division of (AQ) by (M,M $+$ 1) $\rightarrow$ AQ, remainder with sign extended to E                                              | 5 <b>-</b> 66  |
| 64.0          | MVE              | r, B <sub>r</sub> ,<br>§ <sub>1</sub> , s,<br>B <sub>s</sub> , § <sub>2</sub> | Move characters from fld $A \rightarrow fld\ C$ according to parameters given                                                                   | 5- 123         |

TABLE 1. OCTAL LISTING OF INSTRUCTIONS (Cont'd)

| Octal<br>Code | Mnemonic<br>Code       | Address<br>Field                                                                | Instruction Description                                                                                                    | Page.<br>No. |
|---------------|------------------------|---------------------------------------------------------------------------------|----------------------------------------------------------------------------------------------------|--------------|
| 64.10         | MVE,DC                 | r,B <sub>r</sub> ,<br>s,B <sub>s</sub> ,<br>\$2                                 | Move characters from fld A → fld C according to parameters given. Delimiting character possibility                                                               | 5-124        |
| 64./1         | MVBF                   | r,B <sub>r</sub> ,<br>\$ <sub>1</sub> ,s,<br>B <sub>s</sub> , \$ <sub>2</sub>   | Move characters from fld A → fld C; if fld C > fld A, blank fill                                                                                                 | 5-125        |
| 64.2          | MVZF                   | r, B <sub>r</sub> ,<br>\$1, s,<br>B <sub>s</sub> , \$ <sub>2</sub>              | Move characters from fld A $\rightarrow$ fld C; if fld C $>$ fld A, zero fill                                                                                    | 5-126        |
| 64.73         | MVZS<br>·              | r, B <sub>r</sub> ,<br>§ <sub>1</sub> , s,<br>B <sub>s</sub> , § <sub>2</sub>   | Move characters from fld A →fld C; sup-<br>press leading zeros                                                                                                   | 5-127        |
| 64.3          | MVZS,DC                | r, B <sub>r</sub> ,<br>s, B <sub>s</sub> ,<br><b>§</b> 2                        | Move characters from fld A → fld C; suppress leading zeros. Delimiting character possibility                                                                     | 5-128        |
| 64.4          | EDIT                   | r, B <sub>r</sub> ,<br>\$ <sub>1</sub> , s,<br>B <sub>s</sub> , \$ <sub>2</sub> | Fld $A \rightarrow fld\ C$ with COBOL type of editing specified by picture previously stored in fld $C$                                                          | 5-132        |
| 64.4          | FRMT                   | r, B <sub>r</sub> , \$ <sub>1</sub> , s, B <sub>s</sub> , \$ <sub>2</sub>       | Fld $A \rightarrow fld C$ with editing specified by picture previously stored in fld; limited to specific types of editing to allow processing in a single scan. | 5-130°       |
| 65,0          | SCAN,<br>LR,EQ         | r, B <sub>r</sub> ,<br><b>§</b> 2, SC                                           | Scans fld A from left to right, stop on = condition                                                                                                    | 5-138        |
| 65.0          | SCAN,<br>LR, EQ,<br>DC | r, B <sub>r</sub> ,<br>\$2, SC                                                  | Scans fld A from left to right, stop on = condition. Delimiting character possibility                                                                            | 5-139        |
| 65. 1         | SCAN,<br>RL,EQ         | r, B <sub>r</sub> ,<br><b>§</b> <sub>2</sub> , SC                               | Scans fld A from right to left, stop on = condition                                                                                                    | 5-142        |
| 65. 1         | SCAN,<br>RL, EQ,<br>DC | r, B <sub>r</sub> ,<br>\$2, SC                                                  | Scans fld A from right to left, stop on = condition. Delimiting character possibility                                                                            | 5-143        |
| 65,72         | SCAN,<br>LR,NE         | r, B <sub>r</sub> ,<br><b>\$</b> 2, SC                                          | Scans fld A from left to right, stop on $\neq$ condition                                                                                                    | 5-140        |
| 65.2          | SCAN,<br>LR, NE<br>DC  | r,B <sub>r</sub> ,<br>\$2,SC,                                                   | Scan fld A from left to right, stop on # condition. Delimiting character possibility                                                                             | 5-141        |
| 65,3          | SCAN,<br>RL, NE        | r, B <sub>r</sub> ,<br>\$2,SC                                                   | Scans fld Afrom right to left, stop on # condition                                                                                                    | 5-144        |

TABLE 1. OCTAL LISTING OF INSTRUCTIONS (Cont'd)

| Octal<br>Code | Mnemonic<br>Code    | Address<br>Field                                                                                        | Instruction Description                                                                    | Page<br>No.    |
|---------------|---------------------|----------------------------------------------------------------------------------------------------|--------------------------------------------------------------------------------------------|----------------|
| 65.3          | SCAN, RL,<br>NE, DC | r,B <sub>r</sub> ,<br><b>\$</b> 2,SC,                                                                   | Scans fld A from right to left, stop on $\neq$ condition. Delimiting character possibility | 5-145          |
| 66.0          | CVDB                | r, B <sub>r</sub> ,<br>\$1, m,<br>B <sub>m</sub>                                                        | Convert BCD fld A to binary fld → C                                                        | 5-146          |
| 66.1          | CVBD                | m, B <sub>m</sub> ,                                                                                     | Convert binary fld A to BCD → fld C                                                        | 5-147          |
| 66.2          | DTA*                | r, B <sub>r</sub> ,<br>\$2, m,<br>B <sub>m</sub>                                                        | Translate BCD fld A to ASCII → fld C                                                       | 5 <b>-14</b> 8 |
| 66.2          | DTA,DÇ*             | r, B <sub>r</sub> ,<br>§2, m,<br>B <sub>m</sub>                                                         | Translate BCD fld A to ASCII → fld C with delimiting character possibility                 | 5-149          |
| 66.3          | ATD*                | m, B <sub>m</sub> ,<br>§2, s,<br>B <sub>s</sub>                                                         | Translate ASCII fld A to BCD →fld C                                                        | 5-150          |
| 66.3          | ATD,DC*             | m, B <sub>m</sub> , \$2, s, B <sub>s</sub>                                                              | Translate ASCII fld A to BCD → fld C with delimiting character possibility                 | 5-151          |
| 66.4          | PAK                 | r, B <sub>r</sub><br>§2, m,<br>B <sub>m</sub>                                                           | Pack 6-bit BCD fld A into 4-bit BCD fld C                                                  | 5-152          |
| 66.5          | UPAK                | m,B <sub>m</sub> ,<br>s,B <sub>s</sub> ,<br><b>\$</b> 2                                                 | Unpack 4-bit BCD fld A into 6-bit BCD fld C                                                | 5-153          |
| 67.0          | ADM                 | $egin{array}{ll} r \ , \ B_r \ , \ oldsymbol{\S}_1 \ , \ s \ , \ B_s \ , \ oldsymbol{\S}_2 \end{array}$ | Add fld A to fld C → fld C                                                                 | 5-154,         |
| 67.1          | SBM                 | r, B <sub>r</sub> ,<br><b>\mathbf{S}</b> <sub>1</sub> , s,<br>B <sub>s</sub> , \mathbf{S} <sub>2</sub>  | Subtract fld A from fld $C \rightarrow$ fld $C$                                            | 5-156          |
| 67.2          | ZADM                | r, B <sub>r</sub> , \$ <sub>1</sub> , s, B <sub>s</sub> , \$ <sub>2</sub>                               | Clear fld C; fld A → fld C, right justify                                                  | 5-129          |

<sup>\*</sup>Available in 3312 and 3304-2 only.

TABLE 1. OCTAL LISTING OF INSTRUCTIONS (Cont'd)

| Basic<br>Octal<br>Code | Mnemonic<br>Code         | Address<br>Field                                                              | Instruction Description                                                                                                    | Page<br>No. |
|------------------------|--------------------------|-------------------------------------------------------------------------------|----------------------------------------------------------------------------------------------------|-------------|
| 67.3                   | CMP*                     | r, B <sub>r</sub> ,<br>§ <sub>1</sub> , s,<br>B <sub>s</sub> , § <sub>2</sub> | Compares fld A to fld C, exits upon encountering # characters                                                                                              | 5-158       |
| 67.3                   | CMP, DC*                 | r, B <sub>r</sub> ,<br>s, B <sub>s</sub> ,<br>§ <sub>2</sub>                  | Compares fld A to fld C, exits upon encountering # characters; delimiting character possibility                                                            | . 5-162     |
| 67.3                   | CMP**                    | $r, B_r, S_1, s, B_s, S_2$                                                    | Collating Compare of Field A with Field C                                                                                                    | 5-159       |
| 67.3                   | CMP, N**                 | $r,B_r,S_1,s,B_s,S_2$                                                         | Numeric compare of Field A with Field C                                                                                                    | 5-159       |
| 67.4                   | TST                      | r, Br,<br><b>§</b> 1                                                          | Test fld A, +, -, or 0                                                                                                    | 5-165       |
| 67.4                   | TSTN                     | r, B <sub>r</sub> ,<br><b>§</b> 1                                             | Test fld A for numeric                                                                                                    | 5- 166      |
| 70.0                   | JMP, HI                  | m                                                                             | Jump if BDP condition register > 0 or +                                                                                                    | 5-42        |
| 70.1                   | JMP, ZRO                 | m                                                                             | Jump if BDP condition register = 0                                                                                                    | 5-42        |
| 70.2                   | JMP, LOW                 | m                                                                             | Jump if BDP condition register < 0 or -                                                                                                    | 5-42        |
| 70.6                   | LBR                      | m                                                                             | Load BCR and restore BDP conditions from data at 'm'                                                                                                    | 5- 167      |
| 70.7                   | SBR                      | m                                                                             | Store (BCR) and BDP conditions at 'm' for interrupt recovery.                                                                                              | 5- 168      |
| 71                     | SRCE,<br>INT             | SC, r, s                                                                      | Search for equality of scan character 'SC' in a field beginning at location r until an equal character is found, or until character location s is reached; | 5- 111      |
| 71                     | SRCN,<br>INT             | SC, r, s                                                                      | Same as SRCE except search condition is for inequality                                                                                                    | 5- 113      |
| 72                     | MOVE,<br>INT             | §, r, s                                                                       | Move (§) characters from r to s                                                                                                    | 5- 115      |
| 73.0-3                 | INPC, INT<br>B, H, G     | ch, r, s                                                                      | A 6- or 12-bit character is read from peripheral device and stored in memory at a given location                                                           | 5- 95       |
| 73.4-7                 | INAC,<br>INT             | ch                                                                            | (A) is cleared and a 6-bit character is transferred from a peripheral device to the lower 6 bits of A                                                      | 5- 103      |
| 74.0-3                 | INPW,<br>INT, B, N,<br>G | ch, m,<br>n                                                                   | Word address is placed in bits 00-14,<br>12- or 24-bit words are read from a<br>peripheral device and stored in memory                                     | 5- 97       |

<sup>\*</sup>Available in 3312 and 3304-2 only. \*\*Available in 3304-3 only.

TABLE 1. OCTAL LISTING OF INSTRUCTIONS (Cont'd)

| Basic<br>Octal<br>Code               | Mnemonic<br>Code | Address<br>Field | Instruction Description                                                                                                    | Page<br>No.     |
|--------------------------------------|------------------|------------------|----------------------------------------------------------------------------------------------------|-----------------|
| 74. 4-7                              | INAW,<br>INT     | ch               | (A) is cleared and a 12-or 24-bit word is read from a peripheral device into the lower 12 bits or all of A (word size depends on I/O channel)                           | 5-104           |
| 75.0-3                               | OUTC,<br>INT,B,H | ch,r,s           | Storage words disassembled into 6- or 12-<br>bit characters and sent to a peripheral<br>device                                                                          | 5-99            |
| 75.4-7                               | OTAC,<br>INT     | ch               | Character from lower 6 bits of A is sent to a peripheral device, (A) retained                                                                                           | 5-106           |
| 76.0-3                               | OUTW,<br>INT,B,N | ch,m,n           | Words read from storage to a peripheral device                                                                                                    | 5-101           |
| 76.4-7                               | OTAW,<br>INT     | ch               | Word from lower 12 bits or all of A (depending on type of I/O channel) sent to a peripheral device                                                                      | 5-107           |
| 77                                   | CON              | x,ch             | If channel ch is busy, reject instruction RNI @ $P+1$ . If channel ch is not busy, 12-bit connect code sent on channel ch with connect enable, RNI @ $P+2$              | 5-90            |
| 77.1                                 | SEL              | x, ch            | If channel ch is busy, read reject instruction from $P+1$ . If channel ch is not busy, a 12-bit function code is sent on channel ch with a function enable, RNI @ $P+2$ | 5-92            |
| 77.2 ch, X;<br>X \( \frac{1}{2} \) 0 | EXS              | x, ch            | Sense external status if "1" bits occur on status lines in any of the same positions as "1" bits in the mask, RNI @ $P+1$ . If no comparison, RNI @ $P+2$               | 5 <b>-7</b> 8 ′ |
| 77.2 ch, X;<br>X = 0                 | СОРҮ             | ch               | External status code from I/O channel ch → lower 12 bits of A, contents of interrupt mask register → upper 12 bits of A; RNI @ P + 1                                    | 5-78;           |
| 77.3 ch, X;<br>X \( \) 0             | INS              | x, ch            | Sense internal status if "1" bits occur on status lines in any of the same positions as "1" bits in the mask, RNI @ P + 1. If no comparison, RNI @ P + 2                | 5-80            |
| 77.3 ch, X;                          | CINS             | ch               | Interrupt mask and internal status to A                                                                                                    | 5 <b>-</b> 81   |
| X = 0<br>77.4                        | INTS             | x, ch            | Sense for interrupt condition: If "1" bits occur simultaneously in interrupt lines and in the interrupt mask, RNI @ P + 1; if not, RNI @ P + 2                          | 5 <b>-7</b> 9   |
| 77.50                                | INCL             | x                | Interrupt faults defined by x are cleared                                                                                                    | 5 <b>-</b> 84   |
|                                      |                  |                  |                                                                                                    |                 |

TABLE 1. OCTAL LISTING OF INSTRUCTIONS (Cont'd)

|                        | Mnemonic<br>Code | Address<br>Field | Instruction Description                                                                                                    | Page<br>No.   |
|------------------------|------------------|------------------|----------------------------------------------------------------------------------------------------|---------------|
| 77.51                  | IOCL             | х                | Clears I/O channel or search/move control as defined by bits 00-07, 08, and 11 of x.                                                                                                    | 5 <b>-</b> 89 |
| 77.511                 | CILO             | х                | Lockout external interrupt on masked channels (x), until channel(s) is not busy.                                                                                                    | 5- 86         |
| 77.512                 | CLCA             | х                | Clear the specified channel, but not external equipment. CLEAR CHANNEL ACTIVITY                                                                                                    | 5 <b>-</b> 89 |
| 77.52                  | SSIM             | х                | Selectively set interrupt mask register for each "1" bit in x. The corresponding bit in the mask register is set to "1"                                                                                 | 5- 85         |
| 77.53                  | SCIM             | х                | Selectively clear interrupt mask register for each "1" bit in x. The corresponding bit in the mask register is set to "0"                                                                               | 5- 85         |
| 77.54                  | ACI              |                  | A00-02 → CIR<br>A TO CHANNEL INDEX REGISTER                                                                                                    | 5 <b>-</b> 38 |
| 77.55                  | CIA              |                  | Clear A; Channel index register → A <sub>00-02</sub>                                                                                                    | 5-38          |
| 77.56                  | JAA              |                  | Last executed jump address → A<br>JUMP ADDRESS TO A                                                                                                    | 5-40          |
| 77.57                  | IAPR             |                  | Interrupt associated processor                                                                                                    | 5- 110        |
| 77.60                  | PAUS             | x                | Sense busy lines. If "1" appears on a line corresponding to "1" bits in x, do not advance P. If P is inhibited for longer than 40 ms, read reject instruction from P + 1. If no comparison, RNI @ P + 2 | 5- 82         |
| 77.61X<br>X <b>≠</b> 0 | PRP              |                  | Same as PAUS except real-time<br>clock cannot increment during the pause<br>PRIORITY PAUSE                                                                                                    | 5- 83         |
| 77.61X<br>X = 0        | TMAV             |                  | Initiate memory request. If reply occurs within 5 usec, RNI @ P + 2; if not, RNI @ P + 1. Storage address is (B <sup>2</sup> ) with (OSR) or zero appended. TEST MEMORY AVAILABILITY                    | 5- 77         |
| 77.62                  | SBJP             |                  | Transfers system from Monitor State to<br>Program State when next jump instruction<br>is executed. SET BOUNDARY JUMP                                                                                    | 5- 109        |
| 77.624                 | SDL              | ·                | Causes next LDA instruction to: 1. (M) → A 2. Store 77777777 @ M SET DESTRUCTIVE LOAD                                                                                                    | 5- 110        |
| 77.63                  | CRÅ              |                  | Clear A; Condition register→ A <sub>00-05</sub>                                                                                                    | 5-40          |
| 77.634                 | ACR              |                  | $A_{00-05} \rightarrow \text{Condition register}$                                                                                                    | 5~40          |

TABLE 1. OCTAL LISTING OF INSTRUCTIONS (Cont'd)

| Basic         | Mnemonic | Address | Instruction Description                                                                                                    | Page |
|---------------|----------|---------|----------------------------------------------------------------------------------------------------|------|
| Octal<br>Code | Code     | Field   |                                                                                                    | No.  |
| 77.64         | APF      | w, 2    | A to no go file                                                                                                    |      |
| 11.04         | ALL      | w, 2    | A <sub>00-11</sub> to page file                                                                                                    | 5 00 |
|               |          | _       | A TO PAGE FILE                                                                                                    | 5-39 |
| 77.65         | PFA      | w, 2    | Clear A, page file index → A <sub>00-11</sub><br>PAGE FILE TO A                                                                                         | 5-39 |
| 77.66         | AOS      |         | $A_{00-02} \rightarrow OSR$                                                                                                    |      |
|               |          |         | A TO OPERAND STATE REGISTER                                                                                                    | 5-37 |
| 77.664        | AIS      |         | A <sub>00-02</sub> → ISR                                                                                                    |      |
| }             |          |         | A TO INSTRUCTION STATE REGISTER                                                                                                    | 5-37 |
| 77.67         | OSA      |         | Clear A; OSR → A <sub>00-02</sub>                                                                                                    |      |
|               | 0.022    |         | OPERAND STATE REGISTER TO A                                                                                                    | 5-37 |
| 77.674        | ISA      |         |                                                                                                    |      |
| 11.014        | ISA      |         | Clear A; ISR → A <sub>00-02</sub>                                                                                                    | F 97 |
|               |          |         | INSTRUCTION STATE REGISTER TO A                                                                                                    | 5-37 |
| 77.70         | SLS      |         | Program stops if Selective Stop switch is on; upon restarting, RNI @ P + 1                                                                              | 5-24 |
| 77.71         | SFPF     |         | Set floating point fault logic                                                                                                    | 5-86 |
| 77.72         | SBCD     |         | Set BCD fault logic                                                                                                    | 5-86 |
| 77.73         | DINT     |         | Disables interrupt control                                                                                                    | 5-84 |
| 77.74         | EINT     |         | Interrupt control is enabled, allows one more instruction to be executed before interrupt                                                               | 5-84 |
| 77.75         | CTI      |         | Set Type In  Beginning character address must be preset in location 23 of register file and last character address + 1 must be preset in location 33 of | 5-94 |
| 77.76         | CTO      |         | Set Type Out the file                                                                                                    |      |
| 77.77         | UCS      |         | Unconditional stop. Upon restarting, RNI<br>@ P + 1                                                                                                    | 5-24 |

TABLE 2. ALPHAMNEMONIC LISTING OF INSTRUCTIONS

| Mnemonic<br>Code | Basic<br>Octal<br>Code | Address<br>Field                                                           | Instruction Description                                                      | Page<br>No.    |
|------------------|------------------------|----------------------------------------------------------------------------|------------------------------------------------------------------------------|----------------|
| ACI              | 77                     |                                                                            | A <sub>00-02</sub> → CIR                                                     | 5 00           |
| ACR              | 77                     |                                                                            | A TO CHANNEL INDEX REGISTER  A <sub>00-05</sub> to Condition register        | 5-38<br>5-40   |
| ADA, I           | 30                     | m, b                                                                       | Add (M) to (A)→ A                                                            | 5-60           |
| ADAQ, I          | 32                     | m, b                                                                       | Add (M, M + 1) to (AQ) $\rightarrow$ AQ                                      | 5-61           |
| ADM              | 67                     | r, B <sub>r</sub> , § <sub>1</sub> ,<br>s, B <sub>s</sub> , § <sub>2</sub> | Add fld A to fld C → fld C                                                   | 5-154          |
| AEU              | 55                     |                                                                            | (A) → E <sub>II</sub>                                                        | 5-36           |
| AIA              | 53                     | b                                                                          | Add (A) to (B <sup>b</sup> ) $\rightarrow$ A                                 | 5-33           |
| AIS              | 77                     |                                                                            | $A_{00-02} \rightarrow ISR$<br>A TO INSTRUCTION STATE REGISTER               | 5-37           |
| ANA              | 17                     | у                                                                          | $y \land (A) \rightarrow A$                                                  | 5-71           |
| ANA,S            | 17                     | у                                                                          | $y \land (A) \rightarrow A$ , sign of y extended                             | 5-71           |
| ANI              | 17                     | y,b                                                                        | $y \wedge (B^b) \rightarrow B^b$                                             | 5-71-          |
| ANQ              | 17                     | у                                                                          | $y \land (Q) \rightarrow Q$                                                  | 5 <b>-7</b> 2- |
| ANQ,S            | 17                     | у                                                                          | $y \land (Q) \rightarrow Q$ , sign of y extended                             | 5-72           |
| AOS              | 77                     |                                                                            | $A_{00-02} \rightarrow OSR$<br>A TO OPERAND STATE REGISTER                   | 5-37           |
| APF              | 77                     | w,2                                                                        | A <sub>00-11</sub> →page file<br>A TO PAGE FILE                              | 5-39           |
| AQA              | 53                     |                                                                            | Add (A) to (Q) $\rightarrow$ A                                               | 5-32           |
| AQE              | 55                     |                                                                            | $(AQ) \rightarrow E_U E_L$                                                   | 5-36           |
| AQJ,EQ           | 03                     | m                                                                          | If (A) = (Q), RNI @ m, otherwise RNI @ P + 1                                 | 5-46           |
| AQJ,GE           | 03                     | m                                                                          | If (A) $\geq$ (Q), RNI @ m, otherwise RNI @ P + 1                            | 5-46           |
| AQJ,LT           | 03                     | m                                                                          | If (A) $<$ (Q), RNI @ m, otherwise RNI @ P + 1                               | 5-46           |
| AQJ,NE           | 03                     | m                                                                          | If (A) $\neq$ (Q), RNI @ m, otherwise RNI @ P + 1                            | 5-46           |
| ASE              | 04                     | у                                                                          | If y = (A), RNI @ P + 2, otherwise RNI @ P + 1. Lower 15 bits of A are used. | 5- <b>2</b> 9  |
| ASE,S            | 04                     | У                                                                          | If y = (A), RNI @ P + 2, otherwise RNI @ P + 1, sign of y is extended        | 5-29           |
| ASG              | 05                     | У                                                                          | If (A) $\geq$ y, RNI @ P + 2, otherwise RNI @ P + 1                          | 5-30           |

TABLE 2. ALPHAMNEMONIC LISTING OF INSTRUCTIONS (Cont'd)

| Mnemonic<br>Code               | Basic<br>Octal<br>Code | Address<br>Field                                                           | Instruction Description                                                                                                 | Page<br>No.  |
|--------------------------------|------------------------|----------------------------------------------------------------------------|----------------------------------------------------------------------------------------------------|--------------|
| ASG,S                          | 05                     | у                                                                          | If (A) $\geq$ y, RNI @ P + 2, otherwise RNI @ P + 1, sign of y is extended                                              | 5-30         |
| ATD                            | 66                     | m,B <sub>m</sub> ,<br><b>\$</b> 2, s,<br>B <sub>s</sub>                    | Translate ASCII fld A to BCD → fld C                                                                                    | 5-150        |
| ATD,DC                         | 66                     | m,B <sub>m</sub> ,<br><b>§</b> 2, s,<br>B <sub>s</sub>                     | Translate ASCII fld to BCD → fld C with delimiting character possibility                                                | 5-151        |
| AZJ,EQ                         | 03                     | m                                                                          | If (A) = 0, RNI @ m, otherwise RNI @ P + 1                                                                              | 5-45         |
| AZJ,GE                         | 03                     | m                                                                          | If (A) $\geq$ 0, RNI @ m, otherwise RNI @ P + 1                                                                         | 5-45         |
| $\mathrm{AZJ}$ , $\mathrm{LT}$ | 03                     | m                                                                          | If (A) < 0, RNI @ m, otherwise RNI @ P + 1                                                                              | 5-45         |
| AZJ,NE                         | 03                     | m                                                                          | If (A) # 0, RNI @ m, otherwise RNI @<br>P + 1                                                                           | 5-45         |
| CIA                            | 77                     |                                                                            | Clear A; Channel index register → A <sub>00-02</sub>                                                                    | 5-38         |
| CILO                           | 77                     | х                                                                          | Lockout external interrupt on masked channels (x), until channel(s) is not busy                                         | 5-86         |
| CINS                           | 77                     | ch                                                                         | Interrupt mask and internal status to A                                                                                 | 5-81         |
| CLCA                           | 77                     | х                                                                          | Clear the specified channel, but not external equipment. CLEAR CHANNEL ACTIVITY                                         | 5-89         |
| CMP*                           | 67                     | r,B <sub>r</sub> ,<br>\$1, s,<br>B <sub>s</sub> , \$2                      | Compares fld A to fld C, exits upon encountering # characters                                                           | 5-158        |
| CMP,DC*                        | 67                     | r, B <sub>r</sub> ,<br>s, B <sub>s</sub><br><b>\$</b> 2                    | Compares fld A to fld C, exits upon encountering # characters; delimiting character possibility                         | 5-162        |
| CMP**                          | 67                     | r, B <sub>r</sub> , S <sub>1</sub> ,<br>s, B <sub>s</sub> , S <sub>2</sub> | Collating compare of Field A with Field C                                                                               | 5-159        |
| CMP, N*                        | 67                     | r, B <sub>r</sub> , S <sub>1;</sub>                                        | Numeric compare of Field A with Field C                                                                                 | 5-159        |
| CON                            | 77                     | s, B <sub>s</sub> , S <sub>2</sub><br>x, ch                                | If channel ch is busy, reject instruction, RNI @ P+1. If channel ch is not busy, 12-bit connect code sent on channel ch |              |
| СОРУ                           | 77                     | ch                                                                         | with connect enable, RNI @ P+2. External status code from I/O channel ch to lower 12-bits of A, contents of inter-      | 5-90         |
| CPR,I                          | 52                     | m,b                                                                        | rupt mask register to upper 12-bits of A RNI @ P+1 (M) > (A), RNI @ P+1 (Q) > (M), RNI @ P + 2 are                      | 5-78         |
|                                |                        |                                                                            | $(A) \ge (M) \ge (Q)$ , RNI @ P+3J unchanged                                                                            | 5-75<br>5-40 |
| CRA                            | 77                     |                                                                            | Condition register to A <sub>00-05</sub>                                                                                | 5-40         |

<sup>\*</sup>Available in 3312 and 3304-2 only \*\*Available in 3304-3 only

TABLE 2. ALPHAMNEMONIC LISTING OF INSTRUCTIONS (Cont'd)

| Mnemonic<br>Code | Basic<br>Octal<br>Code |                                                                        | Instruction Description                                                                                                    | Page<br>No.    |
|------------------|------------------------|------------------------------------------------------------------------|----------------------------------------------------------------------------------------------------|----------------|
| CTI              | 77                     |                                                                        | Set Type In  Beginning character address must be preset in location 23 of register file and last character address + 1 must be preset                | 5-94           |
| СТО              | 77                     |                                                                        | Set Type Out $J$ in location 33 of the file                                                                                                    | ,              |
| CVBD             | 66                     | r, B <sub>r</sub> ,<br>m, B <sub>m</sub>                               | Convert binary fld A to BCD → fld C                                                                                                    | 5-147          |
| CVDB             | 66                     | m,Bm,<br><b>§</b> 1,s,<br>B <sub>s</sub>                               | Convert BCD fld A to binary → fld C                                                                                                    | 5-146          |
| DINT             | 77                     |                                                                        | Disables interrupt control                                                                                                    | 5-84           |
| DTA              | 66                     | r,B <sub>r</sub> ,<br><b>§</b> 2,m,<br>B <sub>m</sub>                  | Translate BCD fld A to ASCII → fld C                                                                                                    | 5-148          |
| DTA,DC           | 66                     | r, B <sub>r</sub> ,<br><b>§</b> 2, m,<br>B <sub>m</sub>                | Translate BCD fld A to ASCII → fld C with delimiting character possibility                                                                           | 5 <b>-1</b> 49 |
| DVA,I            | 51                     | m,b                                                                    | $(AQ)$ ÷ $(M)$ $\rightarrow$ A, remainder $\rightarrow$ Q                                                                                            | 5-62           |
| DVAQ,I           | 57                     | m,b                                                                    | (AQE) $\div$ (M,M + 1) $\rightarrow$ AQ and remainder with sign extended to E. Divide fault halts operation and program advances to next instruction | 5-63           |
| EAQ              | 55                     |                                                                        | (EUEL) → AQ                                                                                                    | 5-36           |
| ЕСНА             | 11                     | z                                                                      | z →A, lower 17 bits of A are used                                                                                                    | 5-26           |
| ECHA,S           | 11                     | z                                                                      | z → A, sign of z extended                                                                                                    | 5-26           |
| EDIT             | 64                     | r, B <sub>r</sub> ,<br><b>\$</b> 1, s,<br>B <sub>s</sub> , <b>\$</b> 2 | Fld A → fld C with COBOL type of editing specified by picture previously stored in fld C                                                             | 5-132          |
| EINT             | 77                     |                                                                        | Interrupt control is enabled. Allows one more instruction to be executed before interrupt                                                            | 5 <b>-</b> 84  |
| ELQ              | 55                     |                                                                        | $(E_1) \rightarrow Q$                                                                                                    | 5 <b>-</b> 36  |
| ENA              | 14                     | y.                                                                     | Clear A, enter y                                                                                                    | 5-25           |
| ENA,S            | 14                     | y                                                                      | Clear A, enter y, sign of y extended                                                                                                    | 5-25           |
| ENI              | 14                     | y,b                                                                    | Clear Bb, enter y                                                                                                    | 5-25           |
| ENQ              | 14                     | У                                                                      | Clear Q, enter y                                                                                                    | 5-25           |

TABLE 2. ALPHAMNEMONIC LISTING OF INSTRUCTIONS (Cont'd)

| Mnemonic<br>Code | Basic<br>Octal<br>Code | Address<br>Field                                                             | Instruction Description                                                                                                    | Page<br>No.    |
|------------------|------------------------|------------------------------------------------------------------------------|----------------------------------------------------------------------------------------------------|----------------|
| ENQ,S            | 14                     | У                                                                            | Clear Q, enter y, sign of y extended                                                                                                    | 5-25           |
| EUA<br>EXS       | 55<br>77               | x,ch                                                                         | (E <sub>U</sub> ) → A Sense external status if "1" bits occur on status lines in any of the same positions as "1" bits in the mask, RNI @ P+1. If    | 5-36           |
| FAD,I            | 60                     | m,b                                                                          | no comparison RNI @ P+2. Floating point addition of (M, M + 1) to $(AQ) \rightarrow AQ$                                                              | 5-78<br>5-65   |
| FDV,I            | 63                     | m,b                                                                          | Floating point division of (AQ) by (M,M + 1) $\rightarrow$ AQ, Remainder with sign extended to E.                                                    | 5-66           |
| FMU,I            | 62                     | m,b                                                                          | Floating point multiplication of (AQ) and (M,M + 1) $\rightarrow$ AQ                                                                                 | 5-66           |
| FRMT             | 64                     | r,B <sub>r</sub> ,<br>\$ <sub>1</sub> ,s,<br>B <sub>s</sub> ,\$ <sub>2</sub> | Fld A → fld C with editing specified by picture previously stored in fld; limited to specific types of editing to allow processing in a single scan. | 5 <b>-1</b> 30 |
| FSB,I            | 61                     | m,b                                                                          | Floating point subtraction of $(M, M + 1)$ from $(AQ) \rightarrow AQ$                                                                                | 5-65           |
| HLT              | 00                     | m                                                                            | Unconditional halt, RNI @ m upon restarting                                                                                                    | 5-24           |
| IAI              | 53                     | b                                                                            | Add (A) to $(B^b) \rightarrow B^b$ . Sign of $B^b$ extended prior to addition                                                                        | 5-33           |
| IAPR             | 77                     |                                                                              | Interrupt associated processor                                                                                                    | 5-110          |
| $_{ m IJD}$      | 02                     | m,b                                                                          | If $(B^b) = 0$ , RNI @ P + 1; if $(B^b) \neq 0$ , $(B^b) - 1 \rightarrow B^b$ , RNI @ m                                                              | 5-44           |
| IJI              | 02                     | m,b                                                                          | If $(B^b) = 0$ , RNI @ P + 1; if $(B^b) \neq 0$ , $(B^b) + 1 \rightarrow B^b$ . RNI @ m                                                              | 5-43           |
| INA              | 15                     | У                                                                            | Increase (A) by y                                                                                                    | 5-27           |
| INA,S            | 15                     | у                                                                            | Increase (A) by y, sign of y extended                                                                                                    | 5-27           |
| INAC,<br>INT     | 73                     | ch                                                                           | (A) is cleared and a 6-bit character is<br>transferred from a peripheral device to<br>the lower 6 bits of A                                          | 5-103          |
| INAW,<br>INT     | 74                     | ch                                                                           | (A) is cleared and a 12- or 24-bit word is read from a peripheral device into the lower 12 bits or all of A (word size depends on I/O channel)       | 5-104          |
| INCL             | 77                     | x                                                                            | Interrupt faults defined by x are cleared                                                                                                    | 5-84           |
| INI              | 15                     | y,b                                                                          | Increase ( $B^b$ ) by y, signs of y and $B^b$ extended                                                                                               | 5-27           |

TABLE 2. ALPHAMNEMONIC LISTING OF INSTRUCTIONS (Cont'd)

| Mnemonic               | Basic         | Address    | Instruction Description                                                                                                    | Page          |
|------------------------|---------------|------------|----------------------------------------------------------------------------------------------------|---------------|
| Code                   | Octal<br>Code | Field      | mstruction Description                                                                                                    | No.           |
| INPC,<br>INT,B,<br>H,G | 73            | ch,r,s     | A 6- or 12-bit character is read from a peripheral device and stored in memory at a given location                                                              | 5-95          |
| INPW,<br>INT,B,<br>N,G | 74            | ch,m,<br>n | Word Address is placed in bits 00-14, 12-<br>or 24-bit words are read from a peri-<br>pheral device and stored in memory                                        | 5-97          |
| INQ                    | 15            | у          | Increase (Q) by y                                                                                                    | 5-27          |
| INQ,S                  | 15            | у          | Increase (Q) by y, sign of y extended                                                                                                    | 5-27          |
| INS                    | 77            | x,ch       | Sense internal status if "1" bits occur on status lines in any of the same positions as "1" bits in the mask, RNI @ $P+1$ . If no comparison, RNI @ $P+2$       | 5-80          |
| INTS                   | 77            | c,ch       | Sense for interrupt condition; if "1" bits occur simultaneously in interrupt lines and in the interrupt mask, RNI @ $P+1$ ; if not, RNI @ $P+2$                 | 5-79          |
| IOCL                   | 77            | x          | Clears I/O channel or search/move control as defined by bits 00-07, 08, and 11 of $x$ .                                                                         | 5-89          |
| ISA                    | 77            |            | Clear A, ISR $\rightarrow$ A <sub>00-02</sub> INSTRUCTION STATE REGISTER TO A                                                                                   | 5-37          |
| ISD                    | 10            | y,b        | If (B <sup>b</sup> ) = y, clear B <sup>b</sup> and RNI @ P + 2; if (B <sup>b</sup> ) $\neq$ y, (B <sup>b</sup> ) - 1 $\rightarrow$ B <sup>b</sup> , RNI @ P + 1 | 5-31          |
| ISE                    | 04            | ¸У         | If y = 0, RNI @ P+2, otherwise RNI @ P + 1                                                                                                    | 5-28          |
| ISE                    | 04            | y,b        | If y = (B <sup>b</sup> ), RNI @ P + 2, otherwise RNI @ P + 1                                                                                                    | 5-28          |
| ISG                    | 05            | У          | If y = 0, RNI @ P + 2, otherwise RNI @ P + 1                                                                                                    | 5-30          |
| ISG                    | 05            | y,b        | If $(B^b) \ge y$ , RNI @ P + 2, otherwise RNI @ P + 1                                                                                                    | 5-30          |
| ISI                    | 10            | y,b        | If (B <sup>b</sup> ) = y, clear B <sup>b</sup> and RNI @ P + 2; if (B <sup>b</sup> ) $\neq$ y, (B <sup>b</sup> ) + 1 $\rightarrow$ B <sup>b</sup> , RNI @ P + 1 | 5-31          |
| JAA                    | 77            |            | Last executed jump address →A<br>JUMP ADDRESS TO A                                                                                                    | 5 <b>-</b> 40 |
| JMP,HI                 | 70            | m          | Jump if BDP condition register $>$ 0 or +                                                                                                    | 5-42          |
| JMP,<br>LOW            | 70            | m          | Jump if BDP condition register $< 0$ or -                                                                                                    | 5-42          |
| JMP,<br>ZRO            | 70            | m          | Jump if BDP condition register = 0                                                                                                    | 5 <b>-</b> 42 |

TABLE 2. ALPHAMNEMONIC LISTING OF INSTRUCTIONS (Cont'd)

| Mnemonic<br>Code | Basic<br>Octal<br>Code |                                                           | Instruction Description                                                                                                    | Page<br>No.   |
|------------------|------------------------|-----------------------------------------------------------|----------------------------------------------------------------------------------------------------|---------------|
| LACH             | 22                     | r,1                                                       | (R) → A; load lower 6 bits of A                                                                                                    | 5-49          |
| LBR              | 70                     | m                                                         | Load BCR and restore BDP conditions                                                                                                    | _             |
| T CA T           | 9.4                    | 1-                                                        | from data at 'm'                                                                                                    | 5-167         |
| LCA,I            | 24                     | m,b                                                       | $(\overline{M}) \to A$                                                                                                    | 5-50          |
| LCAQ,I           | 26                     | m,b                                                       | $(\overline{M}) \to A, (\overline{M+1}) \to Q$                                                                                                    | 5-51          |
| LDA,I            | 20                     | m,b                                                       | $(M) \to A$                                                                                                    | 5-49          |
| LDAQ,I           | 25                     | m,b                                                       | $(M) \rightarrow A$ , $(M+1) \rightarrow Q$                                                                                                    | 5-50          |
| LDI,I            | 54                     | m,b                                                       | $(M_{00-14}) \rightarrow B^{D}$                                                                                                    | 5-52          |
| LDL,I            | 27                     | m,b                                                       | $(M) \land (Q) \rightarrow A$                                                                                                    | 5-50          |
| LDQ,I            | 21                     | m,b                                                       | (M) → Q                                                                                                    | 5-51          |
| LPA,I            | 37                     | m,b                                                       | $(M) \land (A) \rightarrow A$                                                                                                    | 5-71          |
| LQCH             | 23                     | r,2                                                       | (R) → Q; load lower 6 bits of Q                                                                                                    | 5-52          |
| MEQ              | 06                     | m,i                                                       | (B <sup>1</sup> ) - i $\rightarrow$ B <sup>1</sup> ; if (B <sup>1</sup> ) negative, RNI @ P + 1; if (B <sup>1</sup> ) positive, test (A) = (Q) $\land$ (M); if true, RNI @ P + 2, if false, repeat sequence | 5 <b>-7</b> 3 |
| MOVE,            | 72                     | §,r,s                                                     | Move (§) characters from r to s                                                                                                    | 5-115         |
| МТН              | 07                     | m,i                                                       | (B <sup>2</sup> ) - $i \rightarrow B^2$ , if (B <sup>2</sup> ) negative, RNI @ P + 1; if (B <sup>2</sup> ) positive, test (A) $\geq$ (Q) $\land$ (M); if true, RNI @ P + 2; if false, repeat sequence       | 5-74          |
| MUA,I            | 50                     | m,b                                                       | Multiply (A) by (M) → QA; lowest order bits of product in A                                                                                                    | 5-62          |
| MUAQ,I           | 56                     | m,b                                                       | Multiply (AQ) by (M, M + 1) $\rightarrow$ AQE                                                                                                    | 5-63          |
| MVBF             | 64                     | r,B <sub>r</sub> ,<br>\$1, s,<br>B <sub>s</sub> , \$2     | Move characters from fld A $\rightarrow$ fld C; if fld C $>$ fld A, blank fill                                                                                                    | 5-125         |
| MVE              | 64                     | r, B <sub>r</sub> ,<br>\$1, s,<br>B <sub>s</sub> , \$2    | Move characters from fld A → fld C according to parameters given                                                                                                    | 5-123         |
| MVE,DC           | 64                     | r, B <sub>r</sub> ,<br>s, B <sub>s</sub> ,<br><b>\$</b> 2 | Move characters from fld A → fld C according to parameters given. Delimiting character possibility                                                                                                    | 5-124         |
| MVZF             | 64                     | r, B <sub>r</sub> ,<br>\$1, s,<br>B <sub>s</sub> , \$2    | Move characters from fld $A \rightarrow fld C$ ; if fld $C > fld A$ , zero fill                                                                                                    | 5-126         |

TABLE 2. ALPHAMNEMONIC LISTING OF INSTRUCTIONS (Cont'd)

| Mnemonic<br>Code     | Basic<br>Octal<br>Code | 1                                                                         | Instruction Description                                                                                                    | Page<br>No. |
|----------------------|------------------------|---------------------------------------------------------------------------|----------------------------------------------------------------------------------------------------|-------------|
| MVZS                 | 64                     | r, B <sub>r</sub> , \$ <sub>1</sub> , s, B <sub>s</sub> , \$ <sub>2</sub> | Move characters from fld A→fld C;<br>suppress leading zeros                                                                                                    | 5-127       |
| MVZS,DC              | 64                     | r, B <sub>r</sub> ,<br>s, B <sub>s</sub> ,<br>\$2                         | Move characters from fld $A \rightarrow fld C$ ; suppress leading zeros. Delimiting character possibility                                                                                               | 5-128       |
| OSA                  | 77                     |                                                                           | Clear A; OSR →A <sub>00¬02</sub><br>OPERAND STATE REGISTER TO A                                                                                                    | 5-37        |
| OTAC,<br>INT         | 75                     | ch                                                                        | Character from lower 6 bits of A is sent to peripheral device,(A) retained                                                                                                    | 5-106       |
| OTAW,<br>INT         | 76                     | ch                                                                        | Word from lower 12 bits or all of A (depending on type of I/O channel) sent to a peripheral device                                                                                                    | 5-107       |
| OUTC,<br>INT,B,<br>H | 75                     | ch,r,s                                                                    | Storage words disassembled into 6 or 12-<br>bit characters and sent to a peripheral de-<br>vice                                                                                                    | 5-99        |
| OUTW,<br>INT,B,N     | 76                     | ch,m,n                                                                    | Words read from storage to peripheral device                                                                                                    | 5-101       |
| PAK                  | 66                     | r,B <sub>r</sub> ,\$ <sub>2</sub><br>m, B <sub>m</sub>                    | Pack 6-bit BCD fld A into 6-bit BCD fld C                                                                                                    | 5-152       |
| PAUS                 | 77                     | х                                                                         | Sense busy lines. If "1" appears on a line corresponding to "1" bits in x, do not advance P. If P is inhibited for longer than 40 ms, read reject instruction from P + 1. If no comparison, RNI @ P + 2 | 5-82        |
| PFA                  | 77                     | w,2                                                                       | Clear A, page file index →A <sub>00-11</sub><br>PAGE FILE TO A                                                                                                    | 5-39        |
| PRP                  | 77                     |                                                                           | Same as PAUS except real time clock<br>cannot increment during the pause<br>PRIORITY PAUSE                                                                                                    | 5-83        |
| QEL                  | 55                     |                                                                           | $(Q) \rightarrow E_{I}$                                                                                                    | 5-36        |
| QSE                  | 04                     | у                                                                         | If y = (Q), RNI @ P + 2, otherwise RNI @ P + 1; lower 15 bits of Q are used                                                                                                    | 5-29        |
| QSE,S                | 04                     | у                                                                         | If $y = (Q)$ , RNI @ P + 2, otherwise RNI @ P + 1, sign of y is extended                                                                                                    | 5-29        |
| QSG                  | 05                     | у .                                                                       | If (Q) $\geq$ y, RNI @ P + 2, otherwise RNI @ P + 1                                                                                                    | 5-30        |
| QSG,S                | 05                     | У                                                                         | If (Q) $\geq$ y, RNI @ P + 2, otherwise RNI @ P + 1, sign of y is extended                                                                                                    | 5-30        |

TABLE 2. ALPHAMNEMONIC LISTING OF INSTRUCTIONS (Cont'd)

| Mnemonic<br>Code        | Basic<br>Octal<br>Code | Address<br>Field                                       | Instruction Description                                                                                             | Page<br>No.        |
|-------------------------|------------------------|--------------------------------------------------------|----------------------------------------------------------------------------------------------------|--------------------|
| RAD,I                   | 34                     | m,b                                                    | Add (M) to (A) $\rightarrow$ (M)                                                                                    | 5- <del>60</del> - |
|                         |                        |                                                        |                                                                                                    |                    |
| RIS                     | 55                     |                                                        | Use (ISR) in address relocation for operands RELOCATE TO INSTRUCTION STATE                                          | 5-109              |
| ROS                     | 55                     |                                                        | Use (OSR) in address relocation for op-<br>erands. RELOCATE TO OPERAND STATE                                        | 5-109              |
| RTJ                     | 00                     | m                                                      | $P + 1 \rightarrow M$ (address portion) RNI @ m + 1, return to m for P + 1                                          | 5-47               |
| SACH                    | 42                     | r,2                                                    | $(A_{00-05}) \to R$                                                                                                 | 5-54               |
| SBA,I                   | 31                     | m,b                                                    | (A) minus (M) $\rightarrow$ A                                                                                       | 5-61               |
| SBAQ,I                  | 33                     | m,b                                                    | (AQ) minus (M, M + 1) $\rightarrow$ AQ                                                                              | 5-61               |
| SBCD                    | 77                     |                                                        | Set BCD fault logic                                                                                                 | 5-86               |
| SBJP                    | 77                     |                                                        | Transfers system from Monitor State to<br>Program State when next jump instruction<br>is executed. SET BOUNDRY JUMP | 5-109              |
| SBM                     | 67                     | r, B <sub>r</sub> ,<br>\$1, s,<br>B <sub>s</sub> , \$2 | Subtract fld A from fld $C \rightarrow fld C$                                                                       | 5-156              |
| SBR                     | 70                     | m                                                      | Store (BCR) and BDP conditions at 'm' for interrupt recovery                                                        | 5-168              |
| SCA, I                  | 36                     | m,b                                                    | Where (M) contains a ''1'' bit, complement the corresponding bit in A                                               | 5 <b>-7</b> 0      |
| SCAN, LR,<br>EQ, DC     | 65                     | r, B <sub>r</sub> ,<br><b>§</b> <sub>2</sub> , SC      | Scans fld A from left to right, stop on = condition. Delimiting character possibility                               | 5-139              |
| SCAN, LR<br>NE, DC      | 65                     | r,Br, $\S_2$<br>SC                                     | Scans fld A from left to right, stop on # condition. Delimiting character possibility                               | 5-141              |
| SCAN, RL,<br>EQ, DC     | 65                     | r, B <sub>r</sub> ,<br><b>§</b> <sub>2</sub> , SC      | Scans fld A from right to left, stop on = condition. Delimiting character possibility                               | 5-143              |
| SCAN, RL,<br>NE, DC     | 65                     | r, Br,<br><b>§</b> <sub>2</sub> , SC                   | Scans fld A from right to left, stop on # condition. Delimiting character possibility                               | 5-145              |
| SCAN, LR <b>,</b><br>EQ | 65                     | r, Br,<br><b>§</b> 2, SC                               | Scans fld A from left to right, stop on = condition                                                                 | 5-138 <sup>-</sup> |
| SCAN, LR,<br>NE         | 65                     | r, B <sub>r</sub> ,<br><b>§</b> <sub>2</sub> ,SC       | Scans fld A from left to right, stop on $\neq$ condition                                                            | 5-140              |

TABLE 2. ALPHAMNEMONIC LISTING OF INSTRUCTIONS (Cont'd)

| Mnemonic<br>Code | Basic<br>Octal<br>Code |                                                   | Instruction Description                                                                                                    | Page<br>No. |
|------------------|------------------------|---------------------------------------------------|----------------------------------------------------------------------------------------------------|-------------|
| SCAN,<br>RL, EQ  | 65                     | r, B <sub>r</sub> ,<br><b>§</b> <sub>2</sub> , SC | Scans fld A from right to left, stop on = condition                                                                                                    | 5-142       |
| SCAN,<br>RL, NE  | 65                     | r, B <sub>r</sub> ,<br><b>§</b> <sub>2</sub> ,SC  | Scans fld A from right to left, stop on # condition                                                                                                    | 5-144       |
| SCAQ             | 13                     | k, b                                              | Shift (AQ) left end around until upper 2 bits of A are unequal. Residue $K = k$ shift count. If $b = 1$ , 2, or 3, $K \rightarrow B^D$ ; if $b = 0$ , $K$ is discarded                                                                                                    |             |
| SCHA,I           | 46                     | m,b                                               | $(A_{00-16}) \rightarrow (M_{00-16})$                                                                                                    | 5-56        |
| SCIM             | 77                     | x                                                 | Selectively clear Interrupt Mask Register for each "1" bit in x. The corresponding bit in the mask register is set to " $0$ ".                                                                                                    | 5-85        |
| SDL              | 77                     |                                                   | Causes next LDA instruction to: 1. (M) → A 2. Store 77777777 @ M SET DESTRUCTIVE LOAD                                                                                                    | 5-110       |
| SEL `            | 77                     | x,ch                                              | If channel ch is busy, read reject instruction from $P+1$ . If channel ch is not busy, a 12-bit function code is sent on channel ch with a function enable RNI @ $P+2$                                                                                                    | 5-92        |
| SFPF             | 77                     |                                                   | Set floating point fault logic                                                                                                    | 5-86        |
| SHA              | 12                     | k, b                                              | Shift (A). Shift count K=k + (B <sup>b</sup> ) (signs of k and B <sup>b</sup> extended). If bit 23 of K="1", shift right; complement of lower 6 bits equals shift magnitude. If bit 23 of K = "0", shift left; lower 6 bits equal shift magnitude. Left shifts end around; right shifts end off   | 5-57        |
| SHAQ             | 13                     | k, b                                              | Shift (AQ) as one register. Shift count K = k + Bb (signs of k and Bb extended). If bit 23 of K = "1", shift right and complement of lower 6 bits equals shift magnitude. If bit 23 of K = "0", shift left and lower 6 bits equal shift magnitude. Left shifts end around; right shifts end off   | 5-59        |
| SHQ              | 12                     | k, b                                              | Shift (Q), Shift count K=k + (B <sup>b</sup> ) (signs of k and B <sup>b</sup> extended). If bit 23 of K = "1", shift right, complement of lower 6 bits equals shift magnitude. If bit 23 of K = "0", shift left, lower 6 bits equal shift magnitude. Left shifts end around; right shifts end off | 5-59        |

TABLE 2. ALPHAMNEMONIC LISTING OF INSTRUCTIONS (Cont'd)

| Mnemonic<br>Code | Basic<br>Octal<br>Code | Address<br>Field | Instruction Description                                                                                                    |                   |
|------------------|------------------------|------------------|----------------------------------------------------------------------------------------------------|-------------------|
| SJ1              | 00                     | m                | If jump key 1 is set, jump to m                                                                                                    | 5-41              |
| SJ2              | 00                     | m                | If jump key 2 is set, jump to m                                                                                                    | 5-41              |
| SJ3              | 00                     | m                | If jump key 3 is set, jump to m                                                                                                    | 5-41              |
| SJ4              | 00                     | m                | If jump key 4 is set, jump to m                                                                                                    | 5-41              |
| SJ5              | 00                     | m                | If jump key 5 is set, jump to m                                                                                                    | 5-41              |
| SJ6              | 00                     | m                | If jump key 6 is set, jump to m                                                                                                    | 5-41              |
| SLS              | 77                     |                  | Program stops if Selective Stop switch is on; upon restarting RNI @ P + 1                                                                                | 5-24              |
| SQCH             | 43                     | r,1              | $(Q_{00-05}) \to R$                                                                                                    | 5-55              |
| SRCE,<br>INT     | 71                     | SC,r,s           | Search for equality of scan character SC in a field beginning at location r until an equal character is found, or until character location s is reached. | 5- 111            |
| SRCN,<br>INT     | 71                     | SC,r,s           | Same as SRCE except search condition is for inequality                                                                                                   | 5-113             |
| SSA,I            | 35                     | m,b              | Where (M) contains a "1" bit, set the corresponding bit in A to "1"                                                                                      | 5-70 <sup>-</sup> |
| SSH              | 10                     | m                | Test sign of (m), shift (m) left one place, end around and replace in storage. If sign negative, RNI @ P + 2; otherwise RNI @ P + 1                      |                   |
| SSIM             | 77                     | х                | Selectively set interrupt mask register for each "1" bit in x. The corresponding bit in the mask register is set to "1"                                  |                   |
| STA,I            | 40                     | m,b              | $(A) \rightarrow (M)$                                                                                                    | 5-53              |
| STAQ,I           | 45                     | m,b              | $(AQ) \rightarrow (M, M + 1)$                                                                                                    | 5-54              |
| STI,I            | 47                     | m,b              | $(B^b) \rightarrow (M_{00-14})$                                                                                                    | 5-56              |
| STQ,I            | 41                     | m,b              | $(Q) \rightarrow (M)$                                                                                                    | 5-55              |
| SWA,I            | 44                     | m,b              | $(A_{00-14}) \rightarrow (M_{00-14})$                                                                                                    | 5-56              |
| TAI              | 53                     | b                | $(A_{00-14}) \rightarrow B^b$                                                                                                    | 5-33              |
| TAM              | 53                     | v                | (A) → v                                                                                                    | 5-34              |
| TIA              | 53                     | b                | Clear (A), (B <sup>b</sup> ) $\rightarrow$ A <sub>00-14</sub>                                                                                            | 5-33              |
| TIM              | 53                     | v,b              | $(B^b) \rightarrow v_{00-14}$                                                                                                    | 5-35              |
| TMA              | 53                     | v                | (v) → A                                                                                                    | 5-34              |

TABLE 2. ALPHAMNEMONIC LISTING OF INSTRUCTIONS (Cont'd)

| Mnemonic<br>Code | Basic<br>Octal<br>Code | Address<br>Field                                                                | Instruction Description                                                                                                    | Page<br>No. |
|------------------|------------------------|---------------------------------------------------------------------------------|----------------------------------------------------------------------------------------------------|-------------|
| TMAV             | 77                     |                                                                                 | Initiate memory request. If reply occurs within 5 usec, RNI at P + 2; if not, RNI at P + 1. Storage address is (B <sup>2</sup> ) with (OSR) or zero appended. TEST MEMORY AVAILABILITY | 5-77        |
| TMI              | 53                     |                                                                                 | $(v_{00-14}) \rightarrow B^b$                                                                                                    | 5-35        |
| TMQ              | 53                     | v                                                                               | $(v) \rightarrow Q$                                                                                                    | 5-34        |
| TQM              | 53                     | v                                                                               | (Q) → v                                                                                                    | 5-34        |
| TST              | 67                     | r, B <sub>r</sub> ,                                                             | Test fld A,+, -, or 0                                                                                                    | 5-165       |
| TSTN             | 67                     | $r, B_r, \S_1$                                                                  | Test fld A for numeric                                                                                                    | 5-166       |
| UCS              | 77                     | ٠.                                                                              | Unconditional stop. Upon restarting RNI @ P + 1                                                                                                    | 5-24        |
| UJP, I           | 01                     | m, b                                                                            | Unconditional jump to M.                                                                                                    | 5-41        |
| UPAK             | 66                     | $\begin{bmatrix} m, B_m, \\ s, B_s, \S_2 \end{bmatrix}$                         | Unpack 4-bit BCD fld A into 6-bit BCD fld C                                                                                                    | 5~153       |
| XOA              | 16                     | у                                                                               | $y \lor (A) \rightarrow A$ ,                                                                                                    | 5-69        |
| XOA,S            | 16                     | у                                                                               | $y \lor (A) \rightarrow A$ , sign of y extended                                                                                                    | 5-69        |
| XOI              | 16                     | y,b                                                                             | $y \vee (B^b) \rightarrow B^b$                                                                                                    | 5-69        |
| XOQ              | 16                     | У                                                                               | y v (Q) → Q                                                                                                    | 5- 69       |
| XOQ,S            | 16                     | У                                                                               | y $v(Q) \rightarrow Q$ , sign of y extended                                                                                                    | 5-69        |
| ZADM             | 67                     | r, B <sub>r</sub> ,<br>\$ <sub>1</sub> , s,<br>B <sub>s</sub> , \$ <sub>2</sub> | Clear fld C; fld A → fld C, right justify                                                                                                    | 5- 129°     |

## **INDEX**

| A register, 1-5                                                                                                    | C register, 1-6                                                                                                    |
|----------------------------------------------------------------------------------------------------|----------------------------------------------------------------------------------------------------|
| display, 7-1, 7-2                                                                                                    | display, 7-1, 7-2                                                                                                    |
| manual entry, 7-12                                                                                                    | CR, see Condition register                                                                                                    |
| Access keyboard, 7-2, 7-9, 7-10                                                                                                    | Central Processor Unit (CPU), 1-3                                                                                                    |
| Accummulator, see A register                                                                                                    | internal organization, 1-5                                                                                                    |
| Active Digit indicator, 7-2                                                                                                    | operation in Executive Mode, 1-9                                                                                                    |
|                                                                                                    |                                                                                                    |
| Adapt, 6-6, 6-8                                                                                                    | module location, 1-2                                                                                                    |
| Address modification, 5-6                                                                                                    | Channel, see Input/Output                                                                                                    |
| examples, 5-9                                                                                                    | Channel Index register, 1-7, 5-3                                                                                                    |
| Addressing, 2-5                                                                                                    | Character addressing, 5-4, 5-5                                                                                                    |
| character, 5-4, 5-5                                                                                                    | designators, 1-5                                                                                                    |
| conversion, 5-5                                                                                                    | modes, 2-4, 2-5                                                                                                    |
| Direct, 5-7                                                                                                    | set, A-1                                                                                                    |
| Indirect, 5-8, 5-9                                                                                                    | CIR, see Channel Index register                                                                                                    |
| modes, 2-4, 2-5, 5-7                                                                                                    | COBOL, 1-1, 6-3, 6-4                                                                                                    |
| relocation, 8-3                                                                                                    | Coefficient, B-8                                                                                                    |
| word, 5-4, 5-5                                                                                                    | COMPASS, 6-3, 6-4, 6-5                                                                                                    |
| see also Indexing, Address Modification                                                                                                    | Condition register, 5-3                                                                                                    |
| ALGOL, 6-3                                                                                                    | Connect, 3-4, 3-5, 5-90, 5-91                                                                                                    |
| Applications software, 6-6                                                                                                    | Console, 1-4, 7-1                                                                                                    |
| Arithmetic,                                                                                                    | Constants, C-4, C-5                                                                                                    |
| BCD, 1-15                                                                                                    | Conversion tables,                                                                                                    |
| functions, 1-15                                                                                                    | BCD/ASCII, A-3                                                                                                    |
|                                                                                                    |                                                                                                    |
| interrupt, 4-2, 4-8                                                                                                    | Octal-Decimal Integer, C-6                                                                                                    |
| Overflow fault, 4-2                                                                                                    | Octal-Decimal Fraction, C-10                                                                                                    |
| Reference information, B-1                                                                                                    | Conversions,                                                                                                    |
| register, see A register                                                                                                    | address, 5-5                                                                                                    |
| ASCII, 1-14                                                                                                    | Fixed Point/Floating Point, B-13                                                                                                    |
| conversion table, A-3                                                                                                    | procedure, B-5                                                                                                    |
| Associated Processor interrupt, 4-3, 4-7, 4-8                                                                                                    |                                                                                                    |
| Auto Dump, 3-7, 4-4                                                                                                    |                                                                                                    |
| address protection, 2-6                                                                                                    | DC, see delimiting character                                                                                                    |
| execution, 7-16                                                                                                    | Data,                                                                                                    |
| switch description, 7-7                                                                                                    | bus, 1-8, 7-19, 7-22                                                                                                    |
| Auto Load, 3-7, 4-4                                                                                                    | Bus register, 1-8                                                                                                    |
|                                                                                                    | entry, 7-2                                                                                                    |
| address protection, 2-6                                                                                                    |                                                                                                    |
| execution, 7-16                                                                                                    | Interchange Display, 7-4                                                                                                    |
| switch description, 7-7                                                                                                    | processing, 1-3                                                                                                    |
|                                                                                                    | Processing Package, 6-3, 6-5                                                                                                    |
|                                                                                                    | Decimal/Binary position table, C-2                                                                                                    |
| Backgrounding, 6-2                                                                                                    | Decimal/Octal conversion,                                                                                                    |
| B <sup>D</sup> registers, 1-6, 5-6                                                                                                    | procedures, B-5                                                                                                    |
| display, 7-1, 7-2                                                                                                    | table, C-6                                                                                                    |
| BCD, 1-15                                                                                                    | Delimiting, 1-4,                                                                                                    |
| conversion table, A-3                                                                                                    | character, 5-2, 5-6                                                                                                    |
|                                                                                                    |                                                                                                    |
| fault. 4-2                                                                                                    |                                                                                                    |
| fault, 4-2<br>internal. external codes. A-1                                                                                                    | Divide fault, 4-2                                                                                                    |
| internal, external codes, A-1                                                                                                    | Divide fault, 4-2<br>interrupt code, 4-10                                                                                                    |
| internal, external codes, A-1<br>word and character format, F-5                                                                                                    | Divide fault, 4-2<br>interrupt code, 4-10<br>priority, 4-8                                                                                                    |
| internal, external codes, A-1<br>word and character format, F-5<br>BCR, see Business Data Processor Condition register                                                                                                    | Divide fault, 4-2<br>interrupt code, 4-10<br>priority, 4-8<br>Division,                                                                                                    |
| internal, external codes, A-1 word and character format, F-5 BCR, see Business Data Processor Condition register Binary number system, B-1                                                                                                    | Divide fault, 4-2<br>interrupt code, 4-10<br>priority, 4-8<br>Division,<br>binary, B-4                                                                                                    |
| internal, external codes, A-1 word and character format, F-5 BCR, see Business Data Processor Condition register Binary number system, B-1 Block control, 1-9, 2-8, 7-19                                                                                                    | Divide fault, 4-2<br>interrupt code, 4-10<br>priority, 4-8<br>Division,<br>binary, B-4<br>Floating Point, B-9                                                                                                    |
| internal, external codes, A-1 word and character format, F-5 BCR, see Business Data Processor Condition register Binary number system, B-1 Block control, 1-9, 2-8, 7-19 priority, 1-10                                                                                                    | Divide fault, 4-2<br>interrupt code, 4-10<br>priority, 4-8<br>Division,<br>binary, B-4                                                                                                    |
| internal, external codes, A-1 word and character format, F-5 BCR, see Business Data Processor Condition register Binary number system, B-1 Block control, 1-9, 2-8, 7-19 priority, 1-10 scanning pattern, 1-11                                                                                                    | Divide fault, 4-2<br>interrupt code, 4-10<br>priority, 4-8<br>Division,<br>binary, B-4<br>Floating Point, B-9                                                                                                    |
| internal, external codes, A-1 word and character format, F-5 BCR, see Business Data Processor Condition register Binary number system, B-1 Block control, 1-9, 2-8, 7-19 priority, 1-10 scanning pattern, 1-11 Breakpoint switch, 1-9, 7-11                                                                                                    | Divide fault, 4-2 interrupt code, 4-10 priority, 4-8 Division, binary, B-4 Floating Point, B-9 Double Precision Arithmetic, B-8                                                                                                    |
| internal, external codes, A-1 word and character format, F-5 BCR, see Business Data Processor Condition register Binary number system, B-1 Block control, 1-9, 2-8, 7-19 priority, 1-10 scanning pattern, 1-11 Breakpoint switch, 1-9, 7-11 examples, 7-17, 7-18                                                                                                    | Divide fault, 4-2 interrupt code, 4-10 priority, 4-8 Division, binary, B-4 Floating Point, B-9 Double Precision Arithmetic, B-8  E Bit, see Exclusion bit                                                                                                    |
| internal, external codes, A-1 word and character format, F-5 BCR, see Business Data Processor Condition register Binary number system, B-1 Block control, 1-9, 2-8, 7-19 priority, 1-10 scanning pattern, 1-11 Breakpoint switch, 1-9, 7-11 examples, 7-17, 7-18 Business Data Processor,                                                                                         | Divide fault, 4-2 interrupt code, 4-10 priority, 4-8 Division, binary, B-4 Floating Point, B-9 Double Precision Arithmetic, B-8  E Bit, see Exclusion bit E register, 1-6, 4-2, 7-10                                                                                                   |
| internal, external codes, A-1 word and character format, F-5 BCR, see Business Data Processor Condition register Binary number system, B-1 Block control, 1-9, 2-8, 7-19 priority, 1-10 scanning pattern, 1-11 Breakpoint switch, 1-9, 7-11 examples, 7-17, 7-18 Business Data Processor, Condition register, 5-3                                                                 | Divide fault, 4-2 interrupt code, 4-10 priority, 4-8 Division, binary, B-4 Floating Point, B-9 Double Precision Arithmetic, B-8  E Bit, see Exclusion bit E register, 1-6, 4-2, 7-10 Emergency Off switch, 7-1, 7-9, 7-12                                                              |
| internal, external codes, A-1 word and character format, F-5 BCR, see Business Data Processor Condition register Binary number system, B-1 Block control, 1-9, 2-8, 7-19 priority, 1-10 scanning pattern, 1-11 Breakpoint switch, 1-9, 7-11 examples, 7-17, 7-18 Business Data Processor,                                                                                         | Divide fault, 4-2 interrupt code, 4-10 priority, 4-8 Division, binary, B-4 Floating Point, B-9 Double Precision Arithmetic, B-8  E Bit, see Exclusion bit E register, 1-6, 4-2, 7-10 Emergency Off switch, 7-1, 7-9, 7-12 Exclusion bit, 4-4, 8-10                                     |
| internal, external codes, A-1 word and character format, F-5 BCR, see Business Data Processor Condition register Binary number system, B-1 Block control, 1-9, 2-8, 7-19 priority, 1-10 scanning pattern, 1-11 Breakpoint switch, 1-9, 7-11 examples, 7-17, 7-18 Business Data Processor, Condition register, 5-3 description, 1-4                                                | Divide fault, 4-2 interrupt code, 4-10 priority, 4-8 Division, binary, B-4 Floating Point, B-9 Double Precision Arithmetic, B-8  E Bit, see Exclusion bit E register, 1-6, 4-2, 7-10                                                                                                   |
| internal, external codes, A-1 word and character format, F-5 BCR, see Business Data Processor Condition register Binary number system, B-1 Block control, 1-9, 2-8, 7-19 priority, 1-10 scanning pattern, 1-11 Breakpoint switch, 1-9, 7-11 examples, 7-17, 7-18 Business Data Processor, Condition register, 5-3 description, 1-4 instruction format, 5-6                        | Divide fault, 4-2 interrupt code, 4-10 priority, 4-8 Division, binary, B-4 Floating Point, B-9 Double Precision Arithmetic, B-8  E Bit, see Exclusion bit E register, 1-6, 4-2, 7-10 Emergency Off switch, 7-1, 7-9, 7-12 Exclusion bit, 4-4, 8-10                                     |
| internal, external codes, A-1 word and character format, F-5 BCR, see Business Data Processor Condition register Binary number system, B-1 Block control, 1-9, 2-8, 7-19 priority, 1-10 scanning pattern, 1-11 Breakpoint switch, 1-9, 7-11 examples, 7-17, 7-18 Business Data Processor, Condition register, 5-3 description, 1-4 instruction format, 5-6 instruction list, 1-13 | Divide fault, 4-2 interrupt code, 4-10 priority, 4-8 Division, binary, B-4 Floating Point, B-9 Double Precision Arithmetic, B-8  E Bit, see Exclusion bit E register, 1-6, 4-2, 7-10 Emergency Off switch, 7-1, 7-9, 7-12 Exclusion bit, 4-4, 8-10 Executive Mode, 1-7 addressing, 2-5 |
| internal, external codes, A-1 word and character format, F-5 BCR, see Business Data Processor Condition register Binary number system, B-1 Block control, 1-9, 2-8, 7-19 priority, 1-10 scanning pattern, 1-11 Breakpoint switch, 1-9, 7-11 examples, 7-17, 7-18 Business Data Processor, Condition register, 5-3 description, 1-4 instruction format, 5-6                        | Divide fault, 4-2 interrupt code, 4-10 priority, 4-8 Division, binary, B-4 Floating Point, B-9 Double Precision Arithmetic, B-8  E Bit, see Exclusion bit E register, 1-6, 4-2, 7-10 Emergency Off switch, 7-1, 7-9, 7-12 Exclusion bit, 4-4, 8-10 Executive Mode, 1-7                 |

Index-1

Rev. C

| Monitor State, 8-1, 8-6 Program State, 8-1, 8-6 switch, 7-7 Exponent, Fault, 4-2, 4-8, 4-10, B-13 floating point, B-9 | Trapped, 5-11 Interface signals, 3-3, 7-8 parity, 1-13 Internal organization, 1-5 Interrupt, clearing, 4-9 codes, 4-10 |
|----------------------------------------------------------------------------------------------------|----------------------------------------------------------------------------------------------------|
| F register, 1-7, 1-9 display, 7-1, 7-2 Fixed Point Arithmetic, B-8 Floating Point,                                    | conditions, 4-2<br>lines, 3-3<br>Mask register, 4-10, 4-11<br>priority, 4-8<br>processing, 4-9, 4-10                   |
| arithmetic, B-9 fault, 4-2, 4-8, 4-10, B-13 module, 1-4 E register, 1-6                                               | sensing, 4-9 system information, 4-1                                                                                   |
| FORTRAN, 6-3<br>Function, 3-4, 3-5, 5-92, 5-93<br>codes, see instruction                                              | Jump, switches, 7-7 see instructions                                                                                   |
| ISR, see Instruction State register Illegal Write, 2-5 indicator, 7-6 interrupt, 4-1, 4-4, 4-5, 4-6, 8-10             | Languages, 6-3, 6-4, 6-5<br>Last Jump Address switch, 7-8<br>Library tape, 6-1, 6-2<br>Loudspeaker, 7-12               |
| Indexing,<br>examples, 5-9                                                                                            |                                                                                                    |
| see address modification<br>Index registers, 1-6, 1-14, 5-2, 5-6, 5-7<br>Indirect Addressing,                         | MCS, see storage<br>MSIO, 1-1, 6-6<br>MSOS, 6-1, 6-2                                                                   |
| parameters, 5-1 also see addressing                                                                                   | Main Control, 1-6, 2-8 Manual interrupt, 4-1                                                                           |
| Input/Output,                                                                                                    | Mass Storage COBOL, 6-3, 6-4                                                                                           |
| channels, 3-1, 3-4<br>disk, 6-2                                                                                       | Mass Storage SORT, 6-6, 6-7<br>MASTER, 1-1, 6-1, 6-2                                                                   |
| interface signals, 3-3 interrupts, 4-1, 4-3                                                                           | Meters,<br>elapsed time, 7-24                                                                                          |
| modules, 1-3<br>parity, 1-12, 1-13, 3-4                                                                               | storage control, 2-3<br>Modules, 1-2, 1-3, 2-5                                                                         |
| software, 6-5<br>system description, 3-1, 3-2                                                                         | Modulus, B-1<br>Monitor State, 1-9, 4-1, 4-4, 4-5, 8-1                                                                 |
| Instruction State register, 1-7, 2-5                                                                                  | indicator, 7-5                                                                                                    |
| display, 7-1, 7-3 Instructions, 5-1                                                                                   | Multiplication,<br>binary, B-4                                                                                         |
| Arithmetic, 5-60 BDP, 5-117                                                                                           | fixed point, B-8<br>floating point, B-9                                                                                |
| Character Search, 5-111<br>Condition Test, 5-77<br>Enter, 5-25                                                        | Multiprogramming, 1-1 module, 1-2, 1-4, 2-5, 8-1                                                                       |
| execution times, 5-19 formats, 5-4, 5-6,                                                                              | No-Operation instructions, 4-6, 5-18                                                                                   |
| Halt and Stop, 5-24<br>Increase, 5-27                                                                                 | Non-Executive Mode, 1-9, 2-5, 3-7, 4-4 description, 1-9                                                                |
| Input/Output, 5-87 Inter-Register Transfer, 5-32                                                                      | trapped instructions, 4-5<br>Normalizing, B-13                                                                         |
| Interrupt, 5-84 Jump, 5-41                                                                                            | Number Systems, B-1                                                                                                    |
| list (BDP), 1-13<br>Load, 5-49                                                                                        | OSR, see Operand State register                                                                                        |
| Logical, 5-68<br>Masked Search and Compare, 5-73                                                                      | Octal arithmetic matrices, C-3<br>Octal number system, B-2                                                             |
| Move, 5-115 Multiprocessing Control, 5-110 No-Operation, 5-18                                                         | Operand State register, 1-7 application, 8 2, 8-4, 8-5 display, 7-3                                                    |
| parameters, 5-1<br>Pause, 5-82                                                                                        | Operating systems, 6-1, 6-2<br>Overflow fault, 4-2, B-13                                                               |
| Relocation Control, 5-109<br>Sensing, 5-78                                                                            | D 44 4005                                                                                                    |
| Shift and Scale, 5-57<br>Skip, 5-28                                                                                   | P register, 1-6, 2-5<br>display, 7-1, 7-2                                                                              |
| Store, 5-53 synopsis and index, 5-12                                                                                  | PIF, see Page Index File<br>Page,<br>Index File, 8-7                                                                   |

| Index registers, 8-7                   | S register, 1-8, 2-1                  |
|----------------------------------------|---------------------------------------|
| Length (PL), 8-12                      | CCOPE                                 |
| memory, 2-5, 8-3<br>Partial (PP), 8-12 | SCOPE                                 |
|                                        | Real-Time, 6-1, 6-2                   |
| structure, 8-3                         | Utility Routines, 6-1, 6-2            |
| Zero, 8-14                             | Search, 1-14                          |
| Parameters, see instructions           | Search/Move interrupt, 4-3            |
| Parity, 1-12                           | codes, 4-10                           |
| Error indicator, 7-4, 7-6              | priority, 4-8                         |
| Error interrupt, 4-1, 4-4, 4-5, 4-6    | SIPP, 6-6                             |
| Error signal, 3-5                      | Software, 6-1                         |
| Interrupt switch, 7-7                  | SORT, 6-6                             |
| I/O, 1-13, 3-4, 3-5, 3-6               | Stacked jobs, 6-2                     |
| storage, 1-12, 2-4                     | Status, display, 7-1, 7-4             |
| Stop switch, 7-7                       | Storage, 2-1                          |
| Peripheral equipment, 1-16             | access switches, 7-11.                |
| PERT, 6-6, 6-7                         | addressing, 2-5                       |
| Power Control Panel, 1-5               | Control panel, 2-2                    |
| Powerfail interrupt, 4-1, 4-7          | modules, 1-3, 2-1                     |
| Program,                               | module photographs, 2-2, 2-3          |
| Address Group, 8-3                     | parity, 1-12                          |
| protection, 2-7                        | parity error, 4-4                     |
| State, see Monitor State               | protection, 2-5                       |
|                                        | registers, 1-8, 2-1                   |
|                                        | sharing, 2-8                          |
| Q register, 1-5                        | word, 2-4                             |
| display, 7-1, 7-2                      | Switches, see console                 |
| display, 11, 12                        | Switches, Bee Console                 |
| REGINA-I, 6-6, 6-7                     | Time-Sharing, 1-1, 6-2, 8-1           |
| Radix, B-1                             | Trapped instructions, 4-6, 5-11       |
| Read next instruction (RNI), 5-11      | interrupts, 4-6, 4-7                  |
| Real-Time Clock, 1-10, 1-11, 1-12      | Typewriter, 7-1, 7-19                 |
| interrupt, 4-3, 4-8, 4-10              | codes, 7-23                           |
| Real-Time SCOPE, 6-1, 6-2              | control switches, 7-19, 7-21          |
| Register File, 7-19                    |                                       |
| Assignments, 1-10                      |                                       |
| breakpoint operation, 7-12, 7-17       | Underflow fault, 4-2, B-13            |
| description, 1-9                       | , , , , , , , , , , , , , , , , , , , |
| Registers,                             |                                       |
| abbreviations, 5-3                     | Word Addressing, see Addressing       |
| description, 1-5                       | Word format, 1-5                      |
| Relocation, 2-5, 3-7, 8-1              | Write, 3-4, 3-5                       |
| Report Generator, 6-3, 6-5             |                                       |
| RESPOND/MSOS, 6-6                      |                                       |
| Rounding. B-12                         | Z register, 1-8, 2-1                  |
|                                        |                                       |

S bus, 1-8, 2-5

Index-3 Rev. F

# CUT ALONG LINE

AA3419 REV. 7/75

### **COMMENT SHEET**

|                 | BUSINESS<br>ADDRESS: |              |   |  |
|-----------------|----------------------|--------------|---|--|
| ROM:            | NAME:                |              |   |  |
| PUBLICATION NO. | 60157000             | REVISION     | P |  |
|                 | Reference Manua      | al           |   |  |
| MANUAL TITLE _  |                      |              |   |  |
| 4441141 TITLE   | CDC 3300 Comp        | uter Systems |   |  |

FOLD

**FOLD** 

FIRST CLASS PERMIT NO. 8241

MINNEAPOLIS, MINN.

### **BUSINESS REPLY MAIL**

NO POSTAGE STAMP NECESSARY IF MAILED IN U.S.A.

POSTAGE WILL BE PAID BY
CONTROL DATA CORPORATION
Publications and Graphics Division
ARH219
4201 North Lexington Avenue
Saint Paul, Minnesota 55112

FOLD

OLD

# QUICK REFERENCE INSTRUCTION INDEX

| Instruction Category                | Applicable Pages                    |
|-------------------------------------|-------------------------------------|
| NO-OPERATION                        | 5-19                                |
| HALT and STOP                       | 5-24                                |
| ENTER                               | 5-25 through 5-26                   |
| INCREASE                            | 5-27                                |
| SKIP                                | 5-28 through 5-31                   |
| INTER-REGISTER TRANSFER             | 5-32 through 5-40                   |
| JUMPS                               | 5-41 through 5-48                   |
| LOAD                                | 5-49 through 5-52                   |
| STORE                               | 5-53 through 5-56                   |
| SHIFT and SCALE                     | 5-57 through 5-59                   |
| ARITHMETIC                          | 5-60 through 5-67                   |
| LOGICAL                             | 5-68 through 5-72                   |
| SEARCH                              | 5-73, 5-74, and 5-111 through 5-114 |
| COMPARE                             | 5-73 through 5-76                   |
| TEST                                | 5-77                                |
| SENSING                             | 5-78 through 5-81                   |
| PAUSE                               | 5-82 through 5-83                   |
| INTERRUPT                           | 5-84 through 5-86                   |
| INPUT/OUTPUT                        | 5-87 through 5-108                  |
| RELOCATION CONTROL                  | 5-109                               |
| MULTI-PROCESSING CONTROL            | 5-110                               |
| MOVE                                | 5-115 through 5-116                 |
| BUSINESS DATA PROCESSING            | 5-117 through 5-168                 |
| ADDITIONAL INSTRUC                  | CTION INFORMATION                   |
| Instruction Parameters              | 5-1 through 5-3                     |
| Posiston and Function Abbreviations | 5-3                                 |

| Instruction Parameters              | 5-1 through 5-3                  |
|-------------------------------------|----------------------------------|
| Register and Function Abbreviations | 5-3                              |
| Execution Time Table                | 5-19                             |
| Octal Instruction Listing           | Instruction Tables 1 through 11  |
| Alphamnemonic Instruction Listing   | Instruction Tables 12 through 22 |
| Trapped Instruction Listing         | 4-5                              |

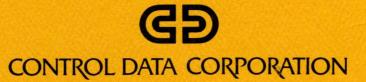